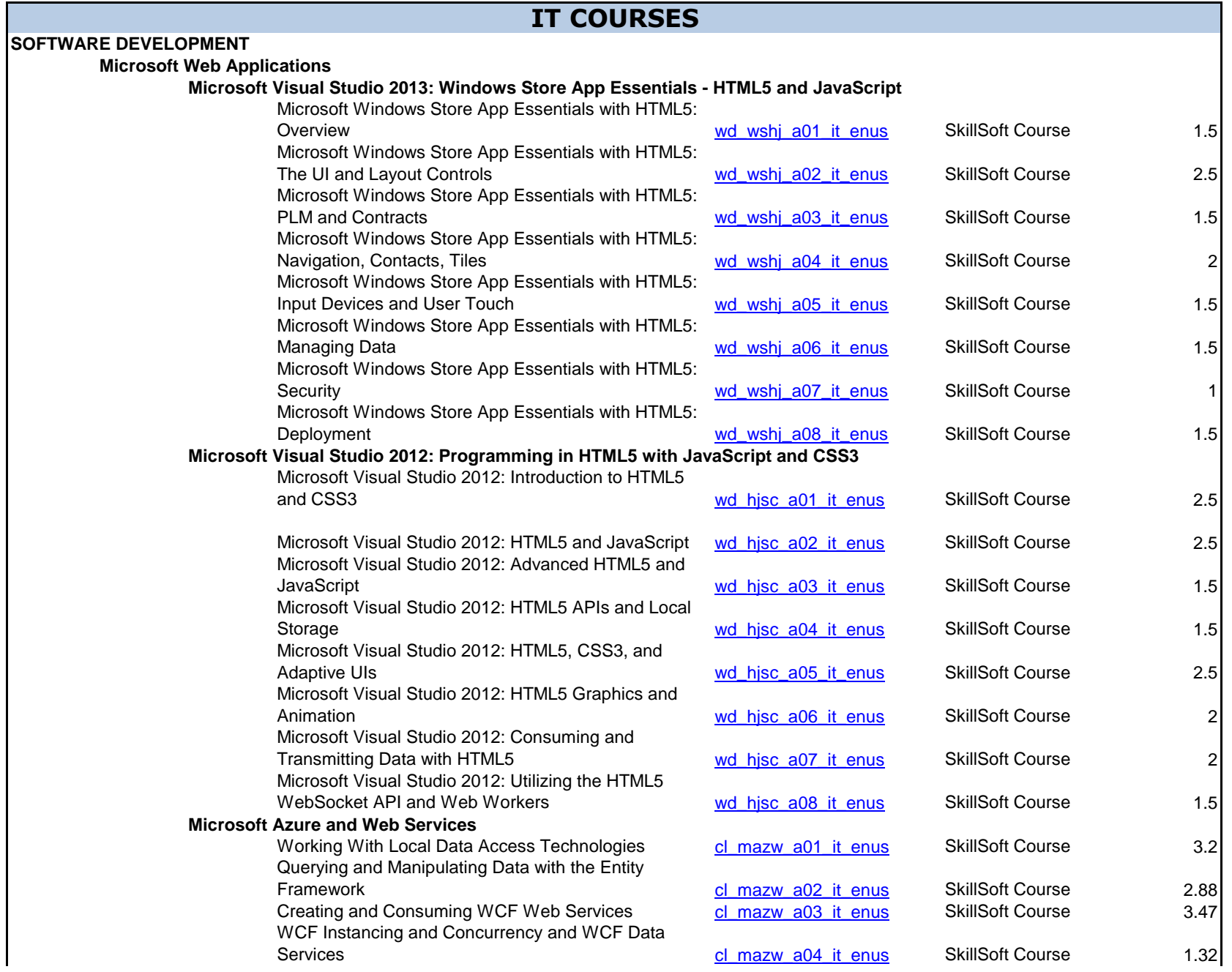

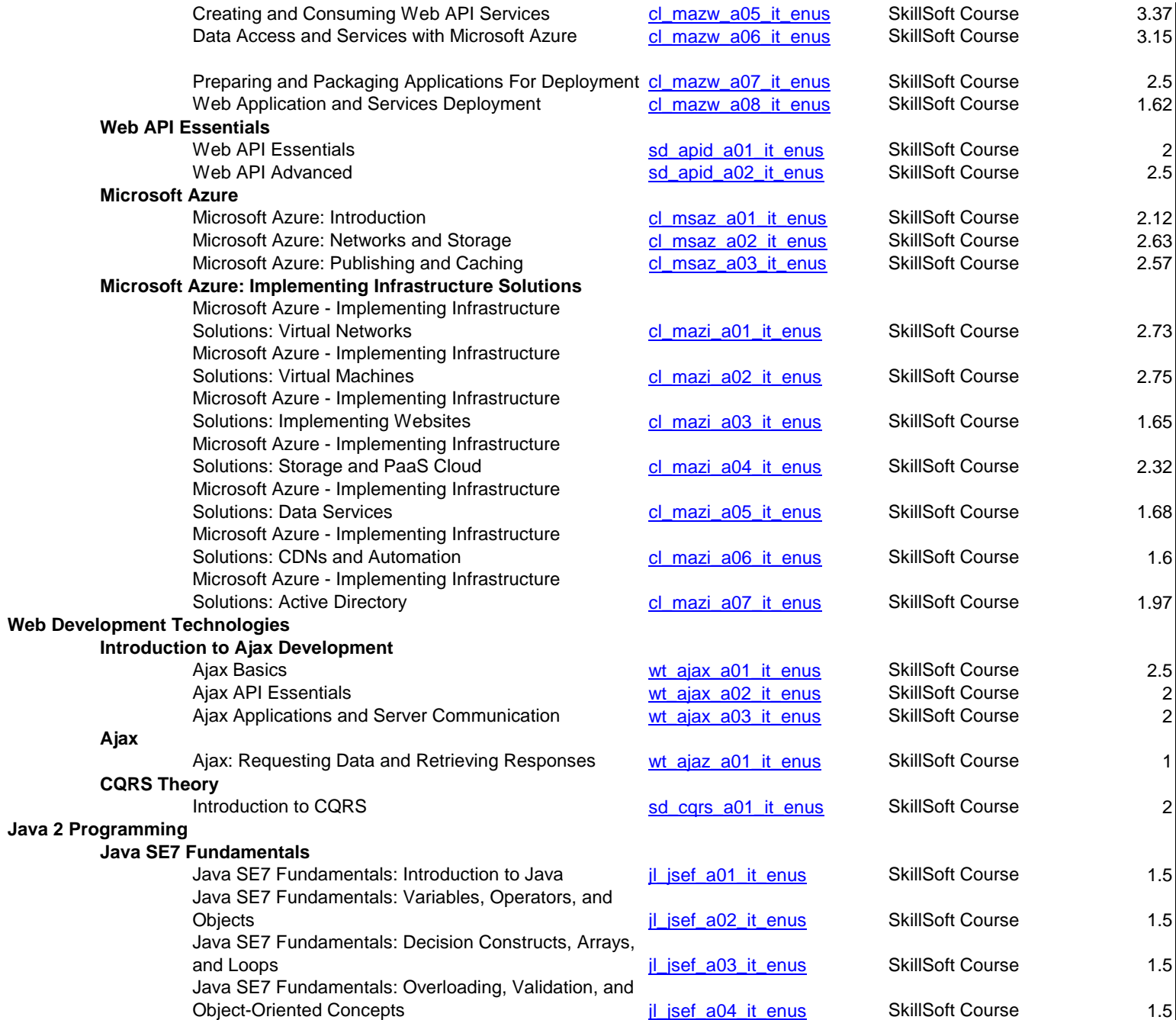

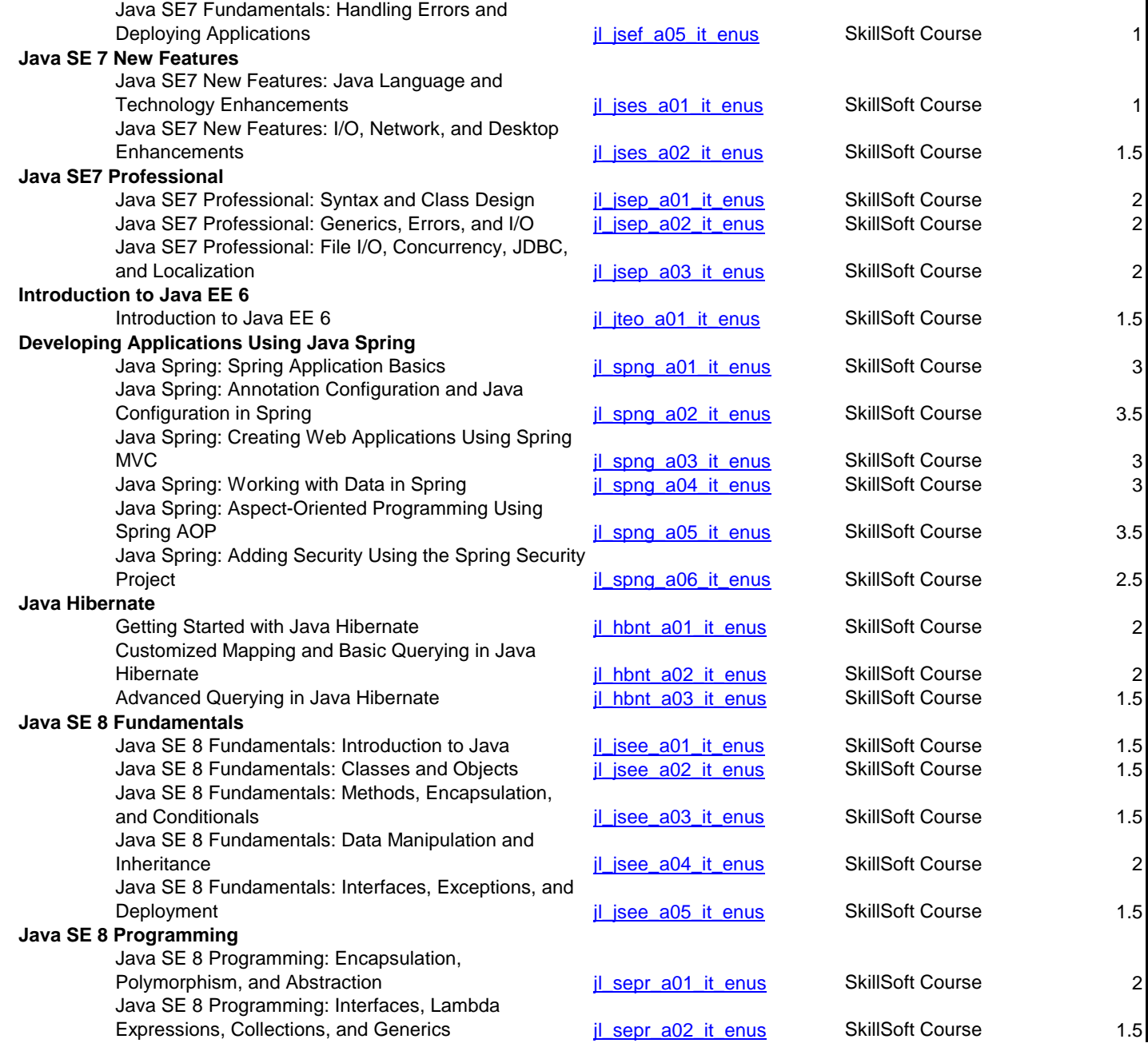

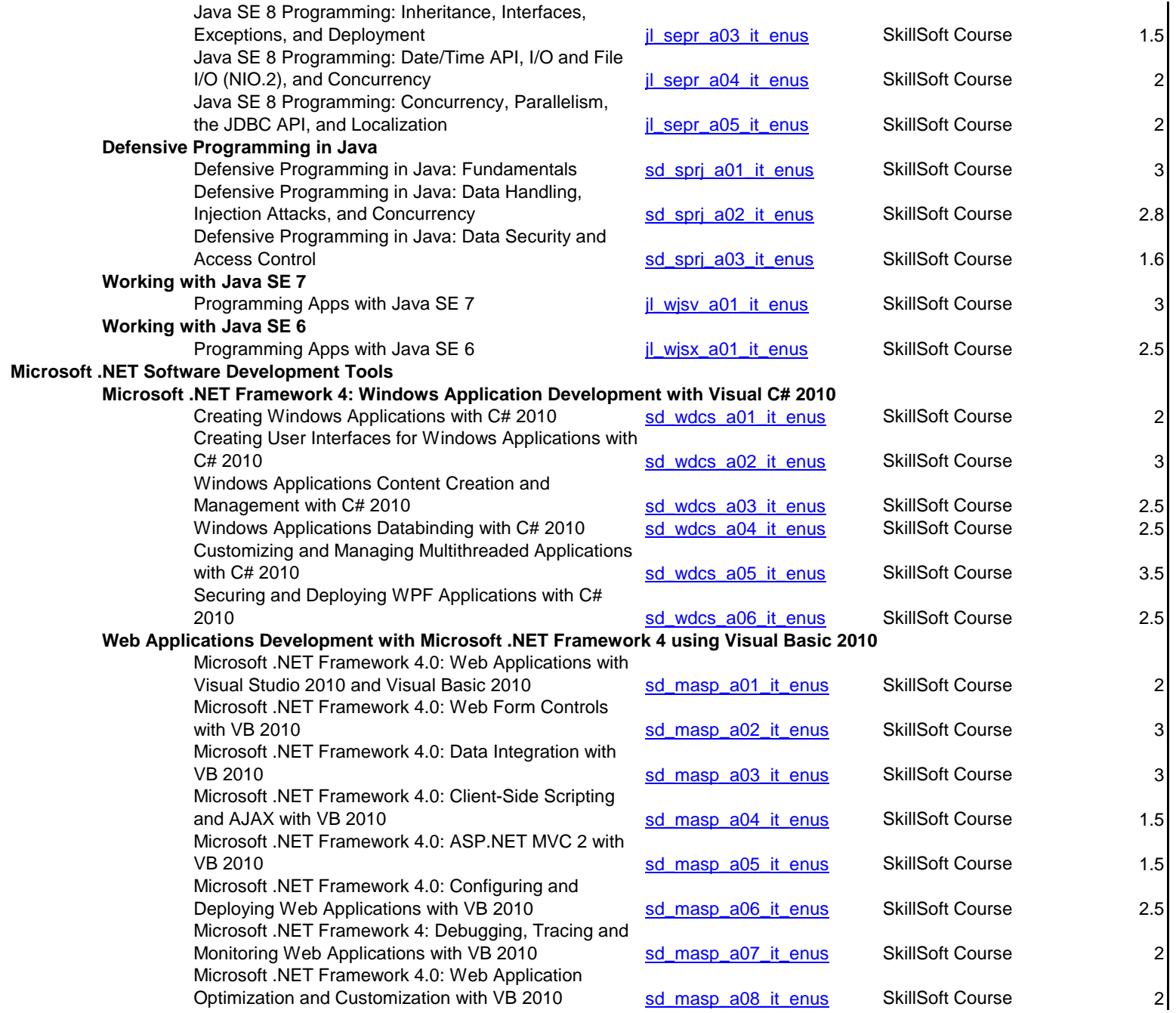

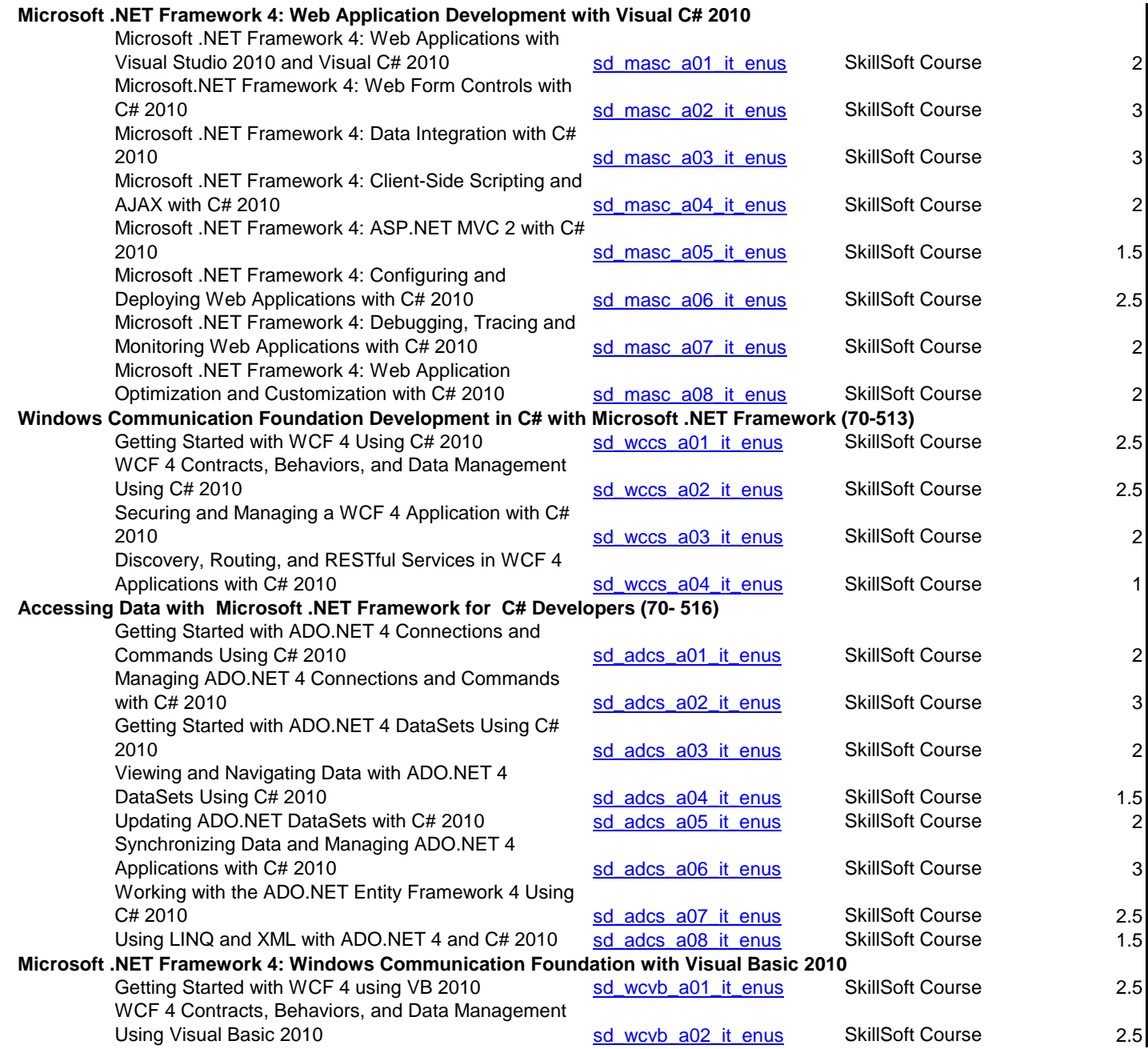

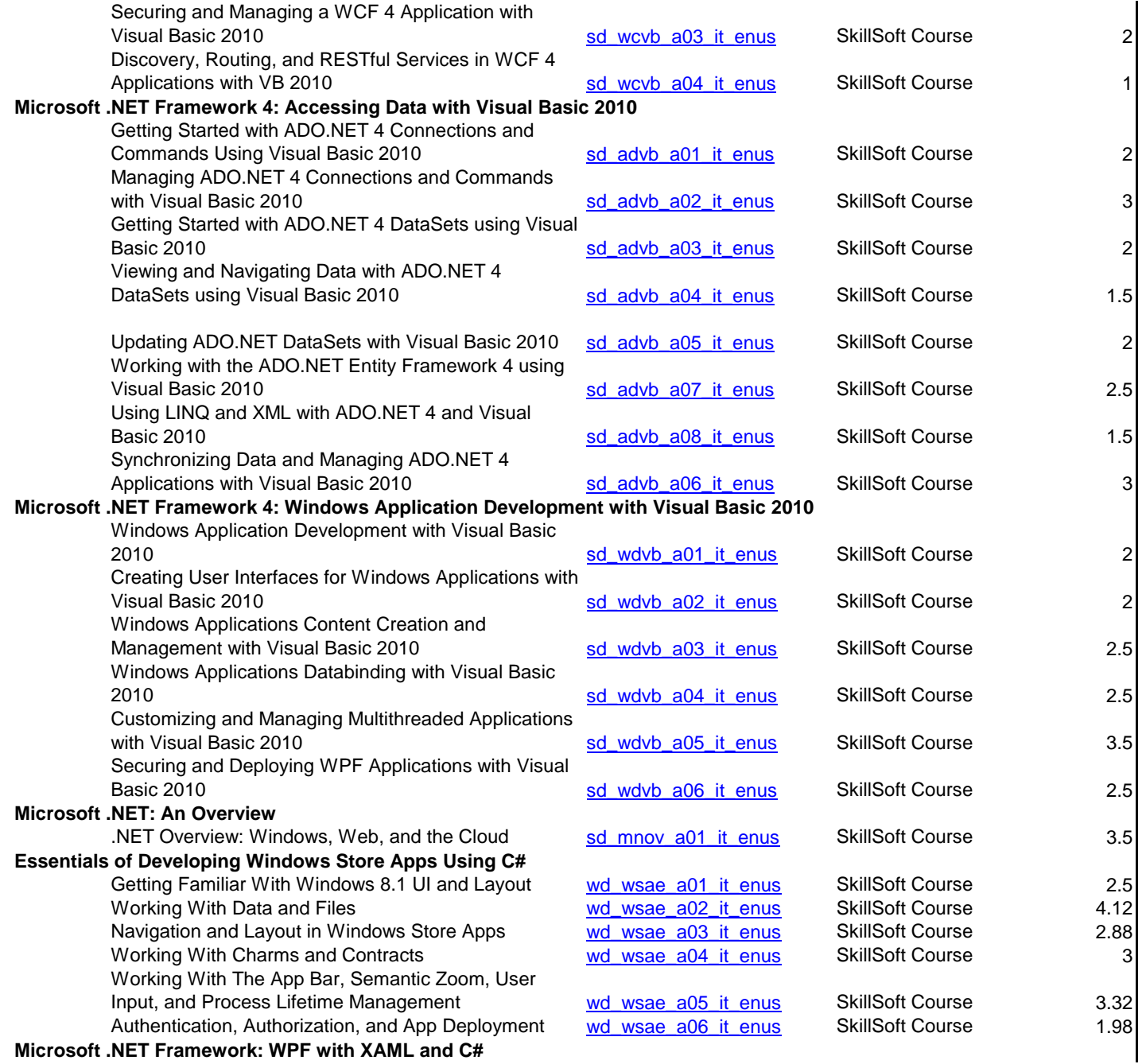

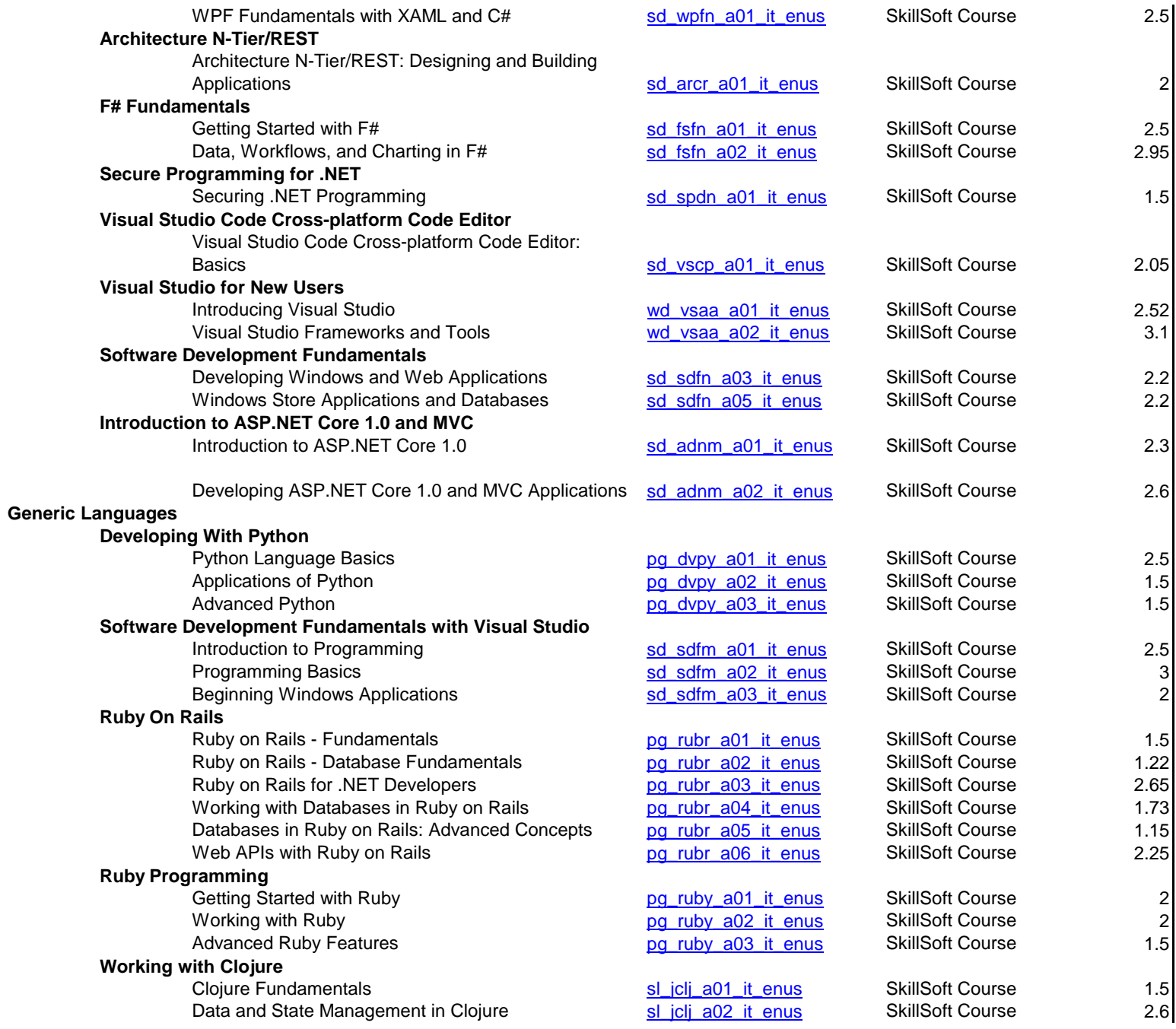

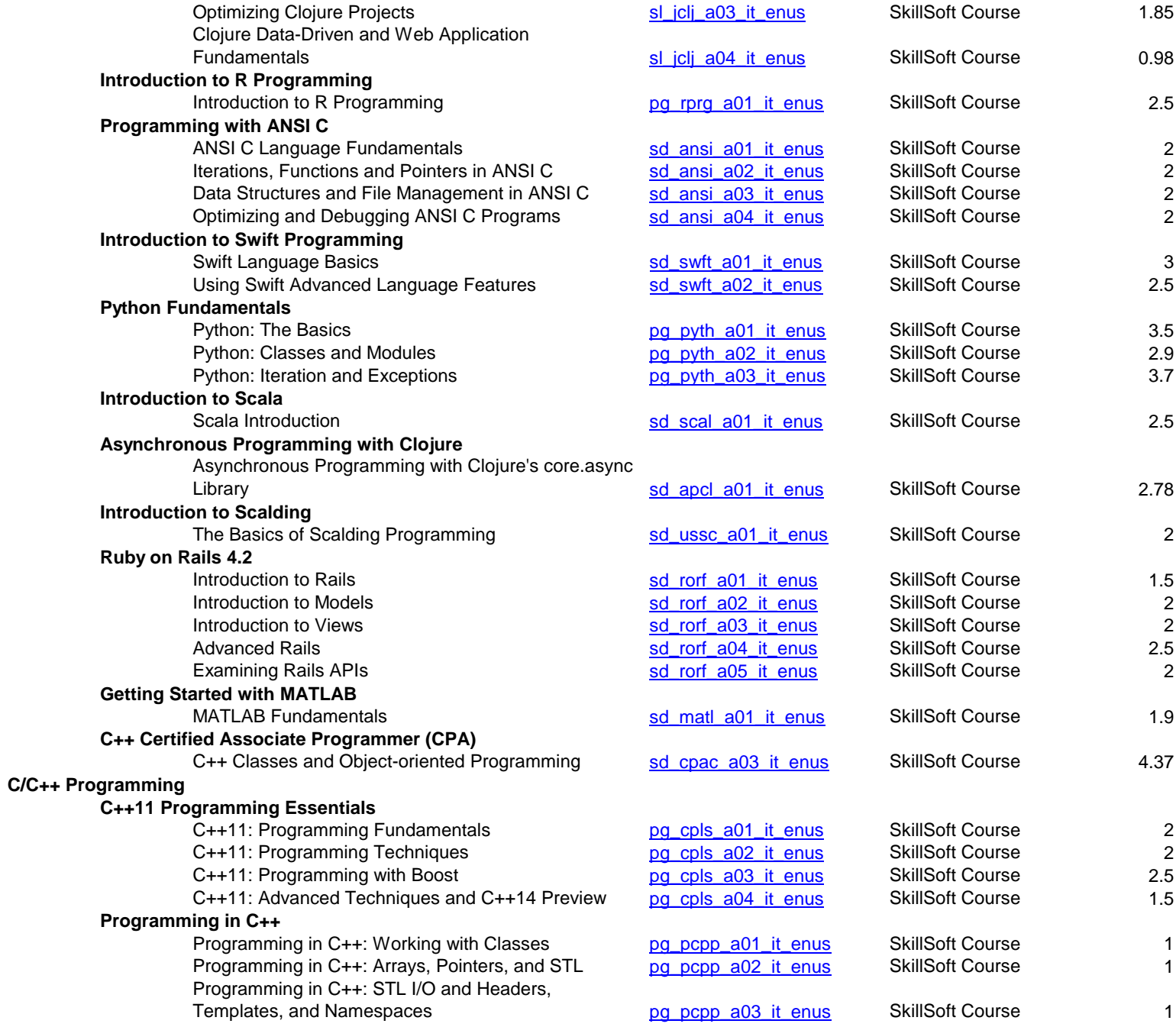

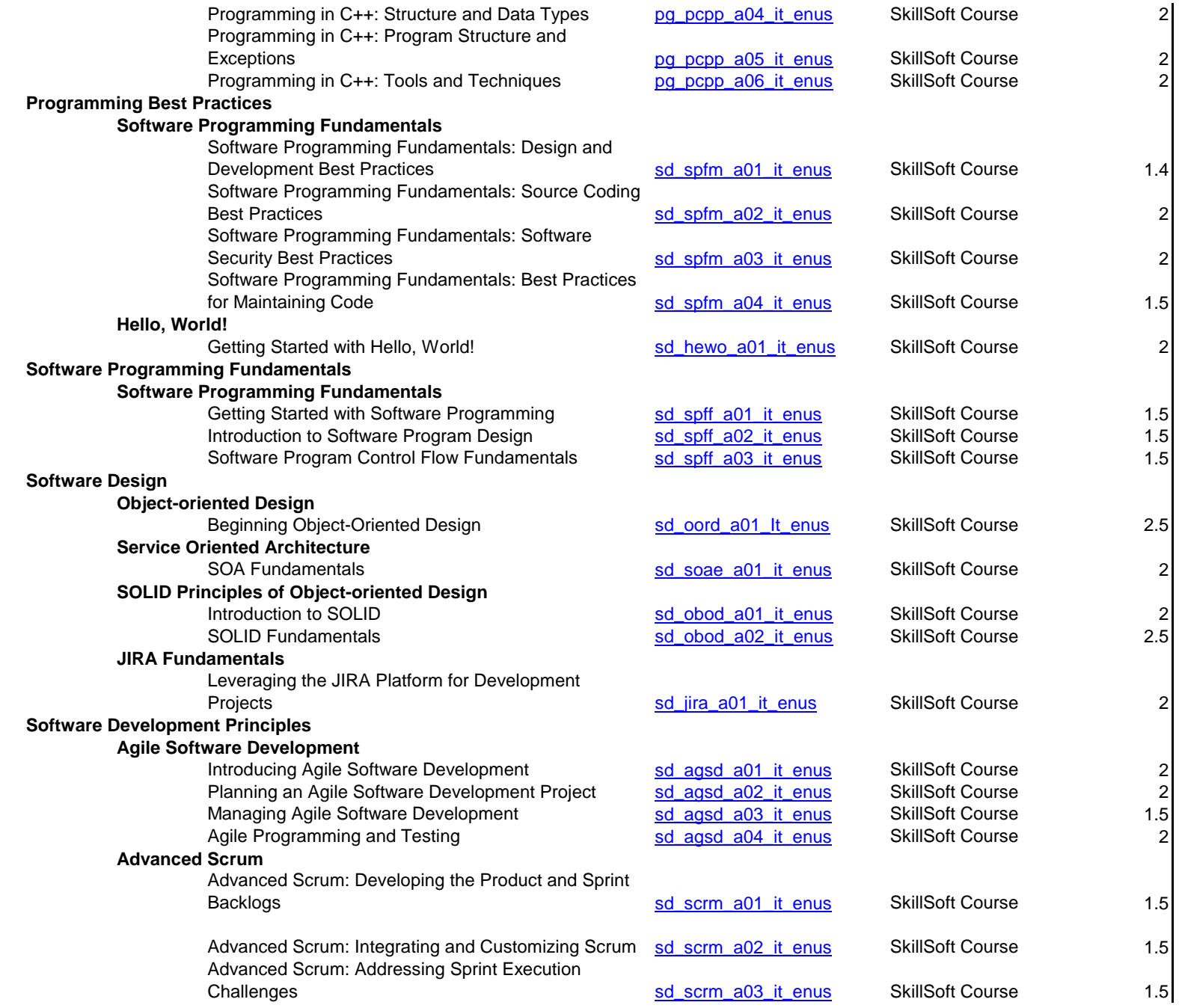

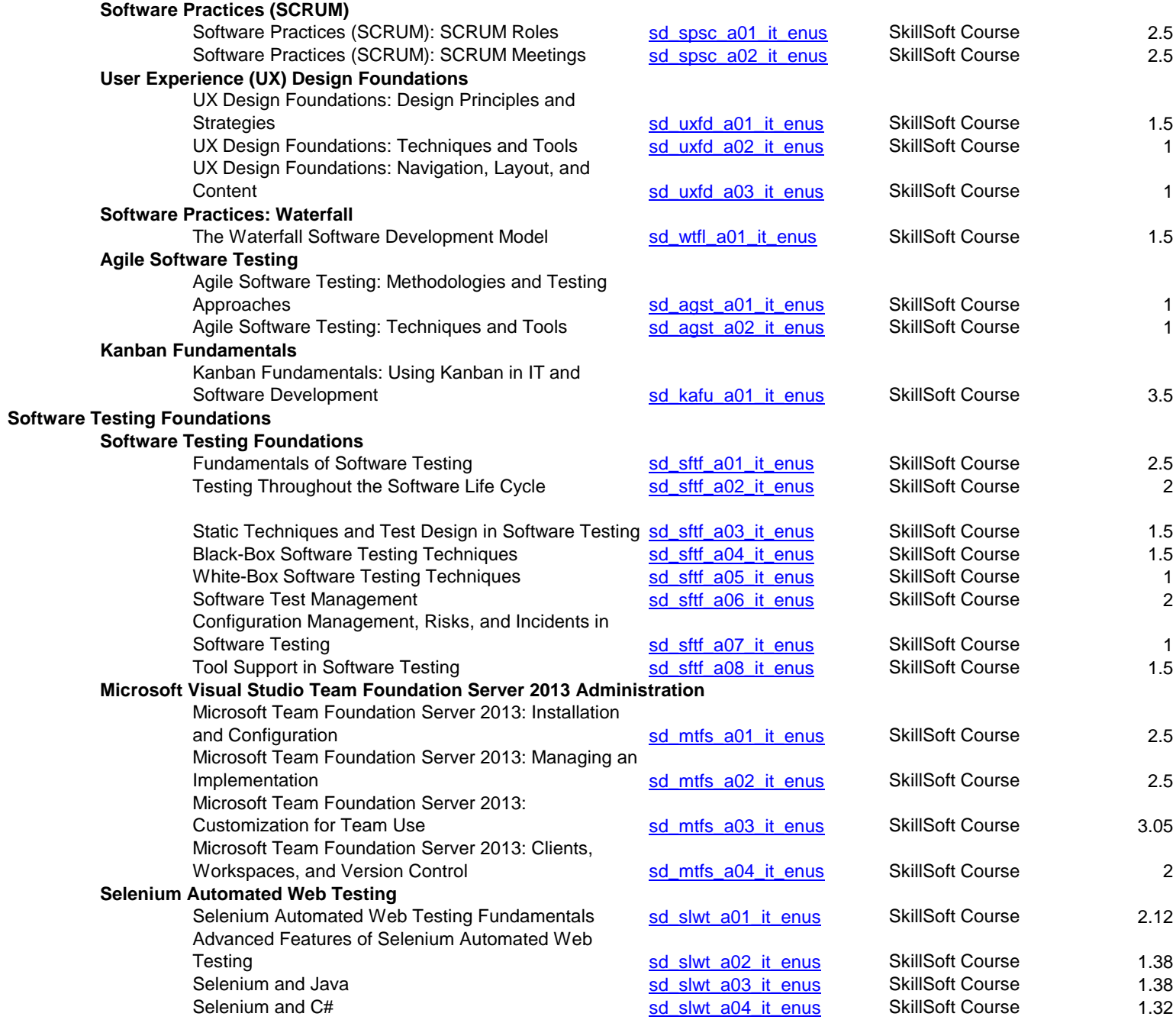

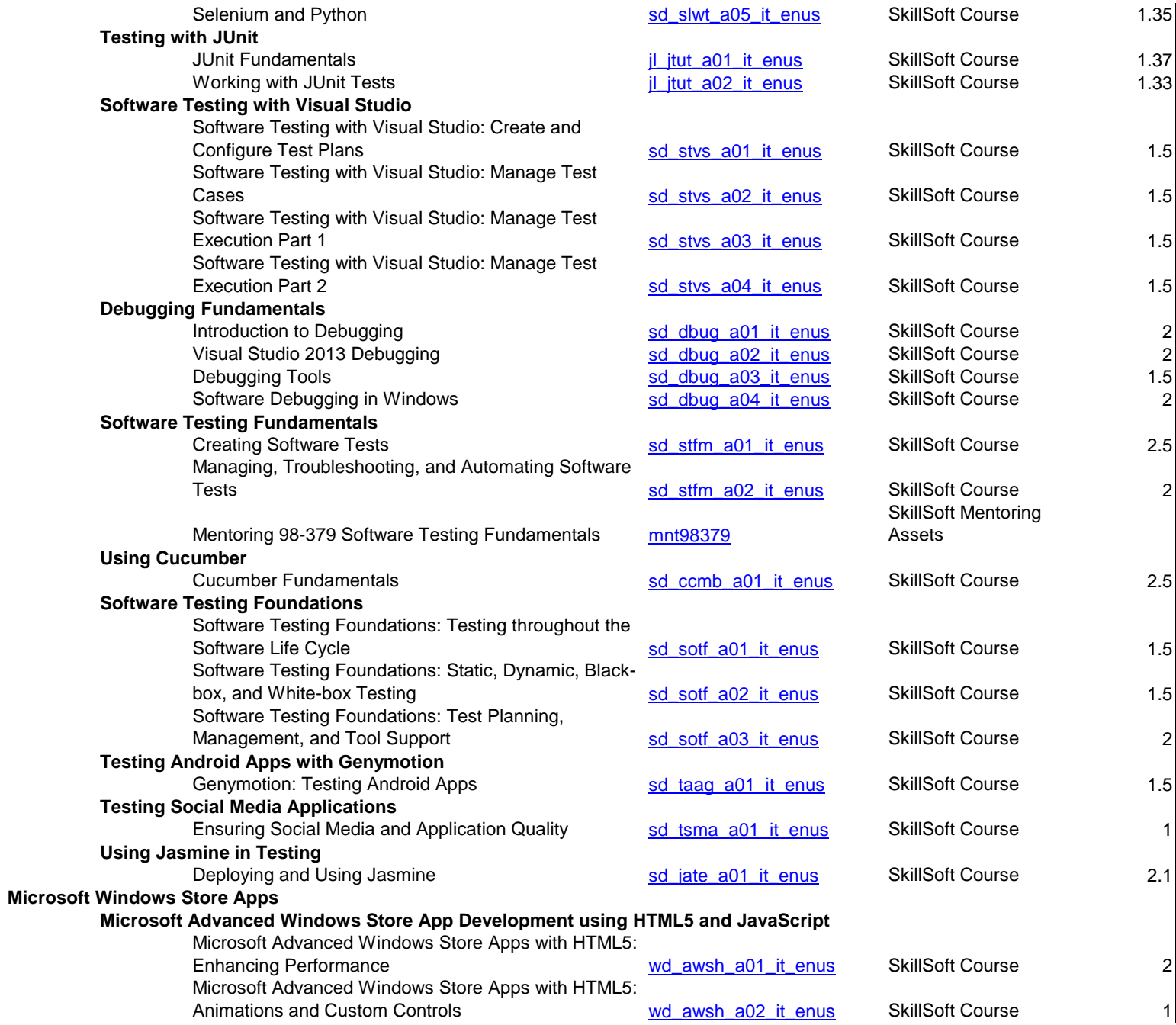

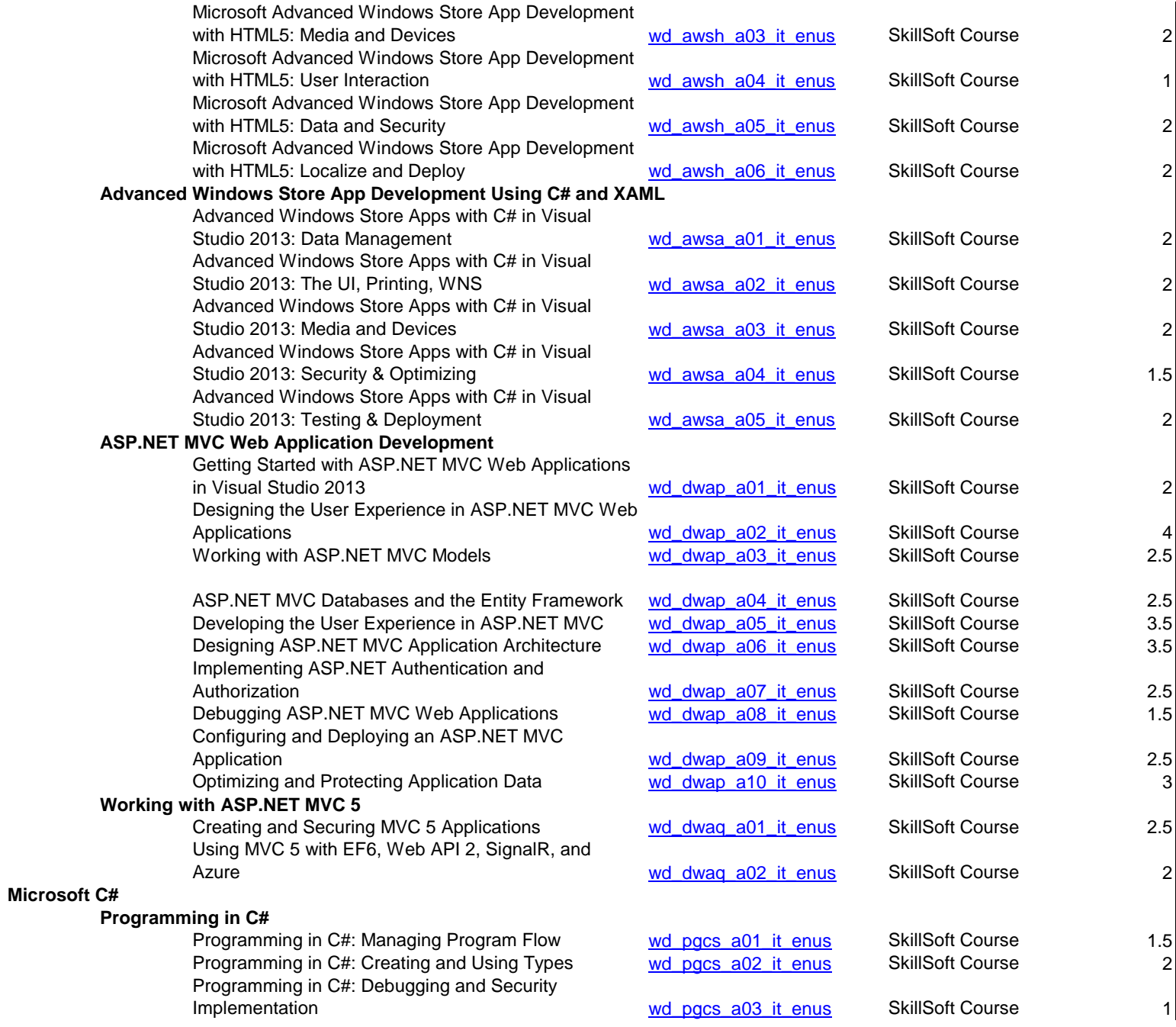

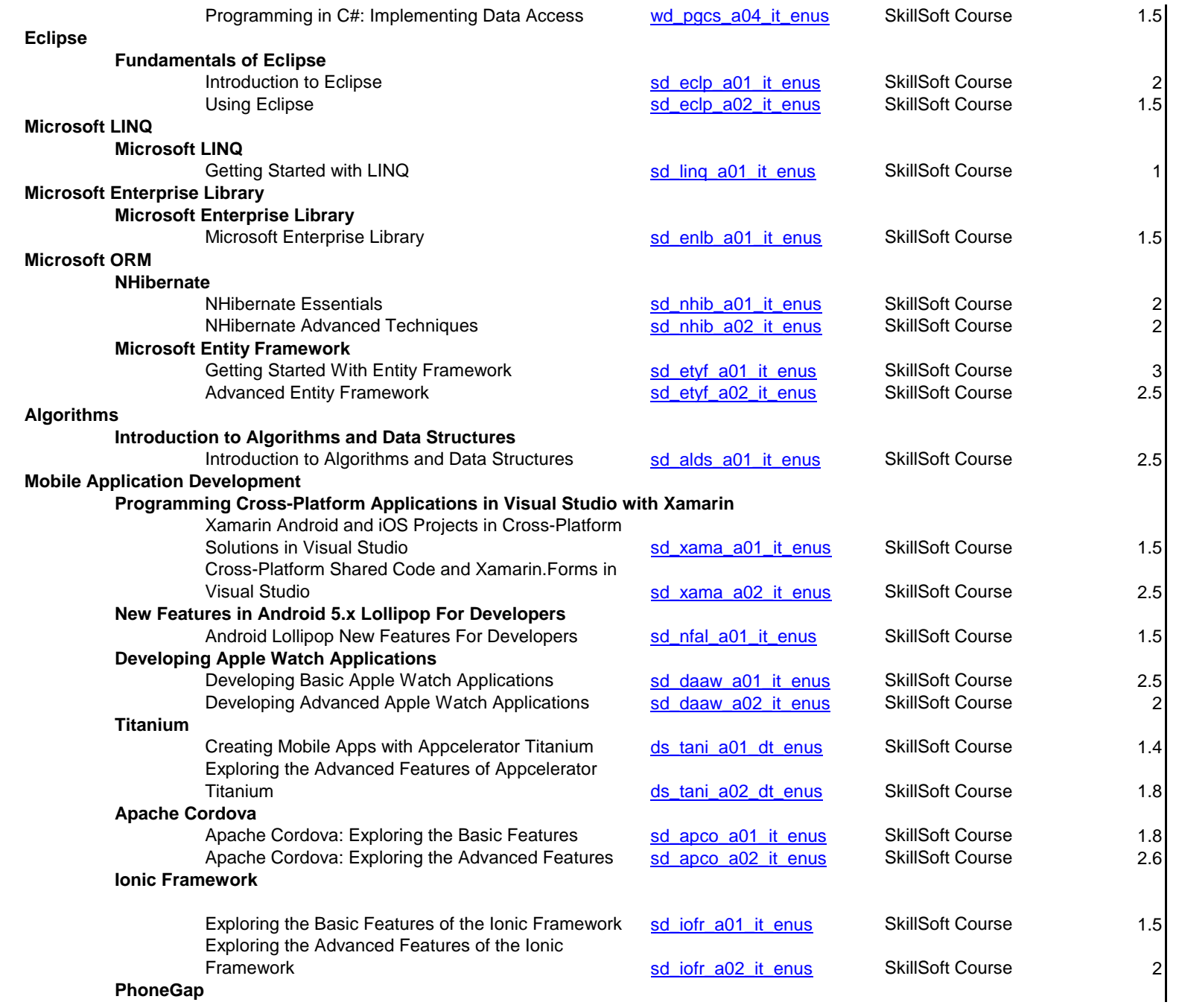

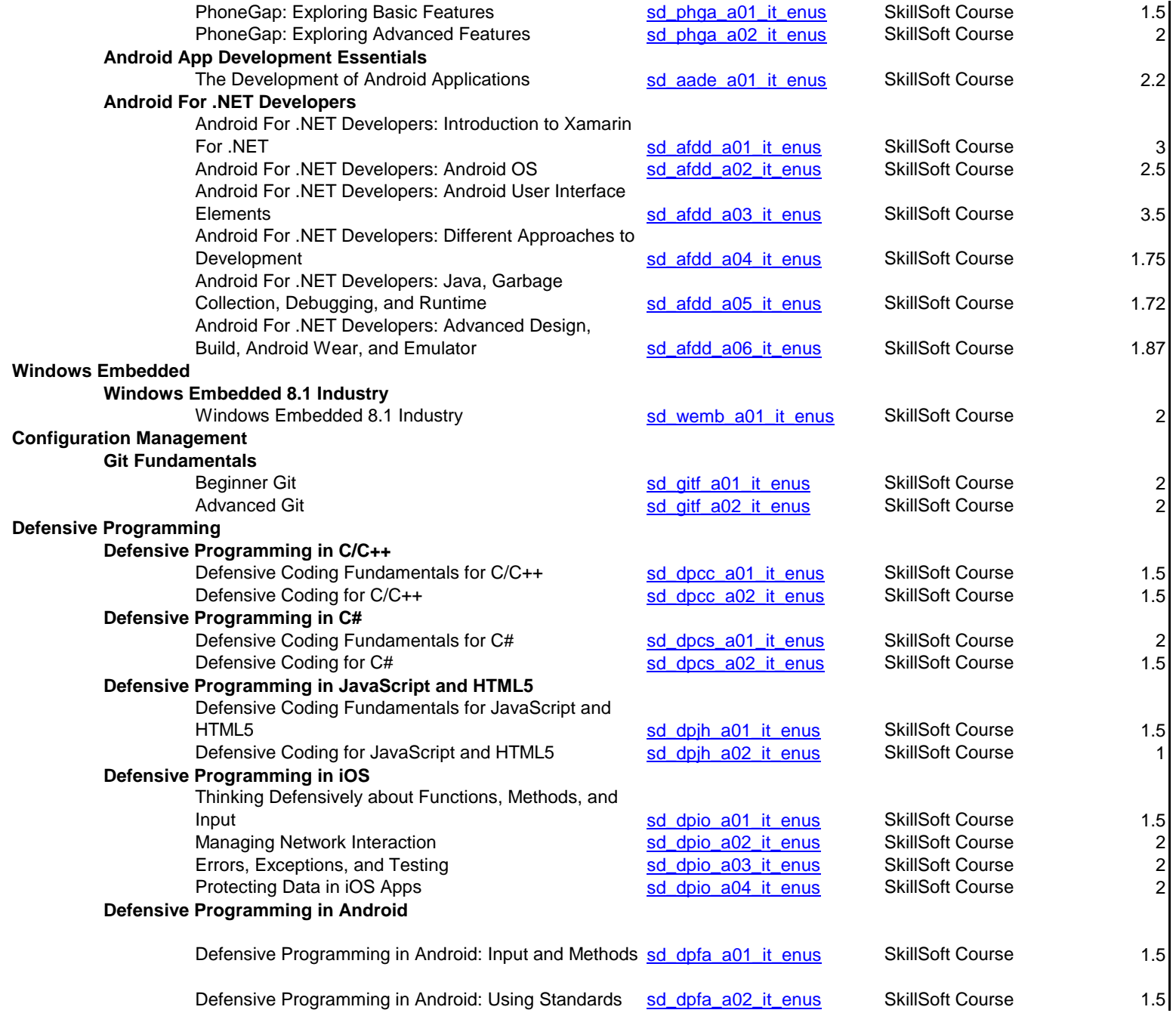

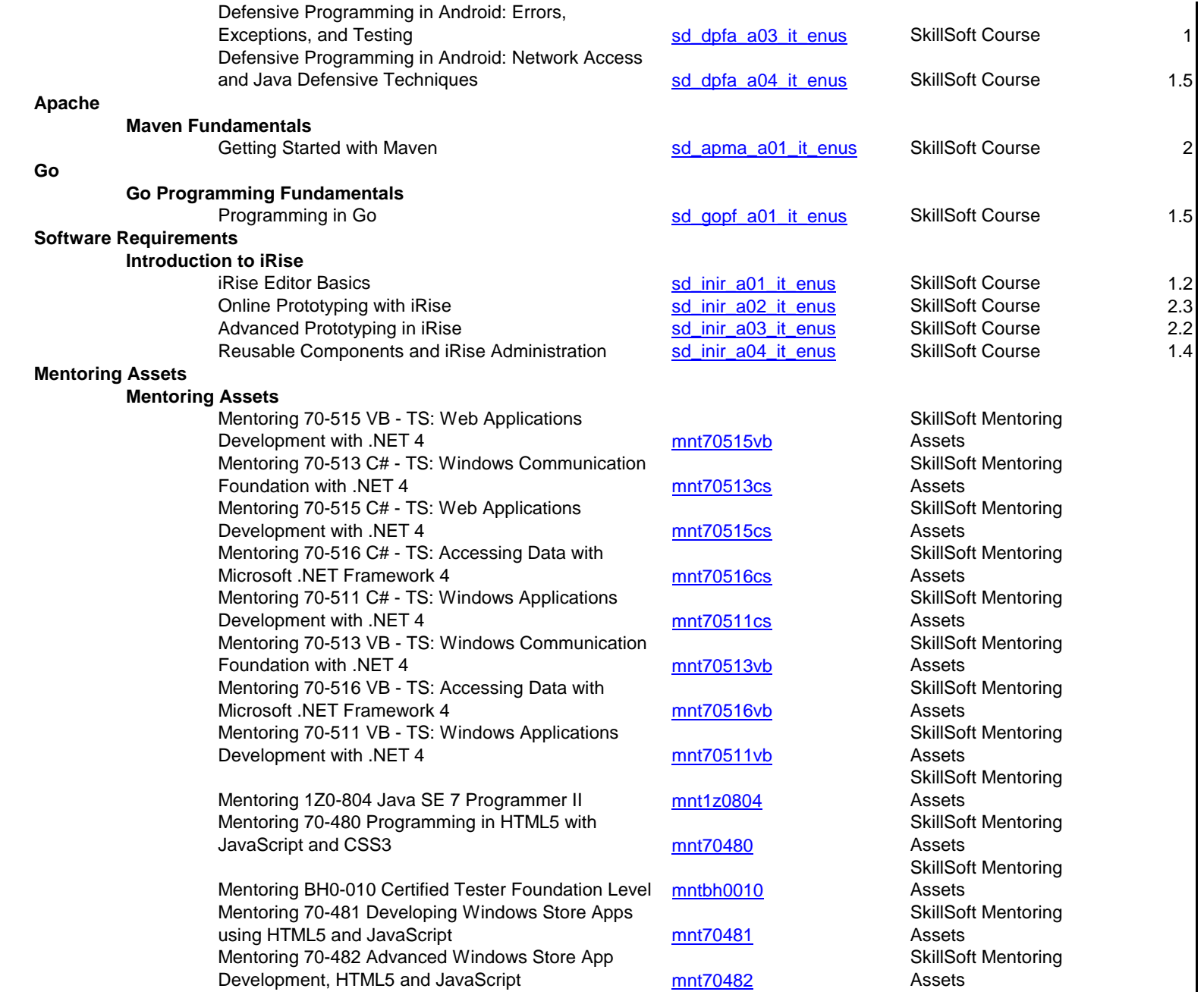

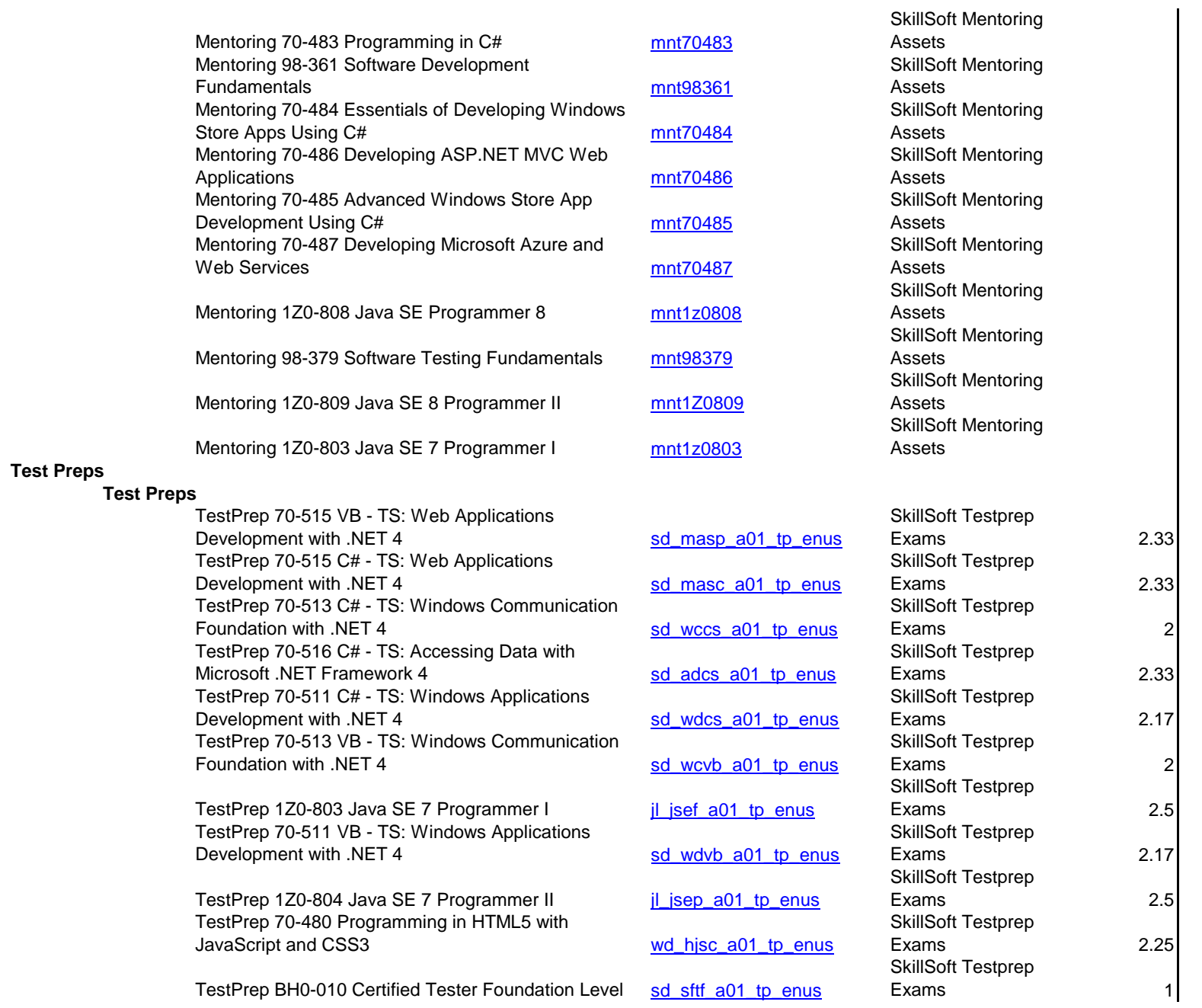

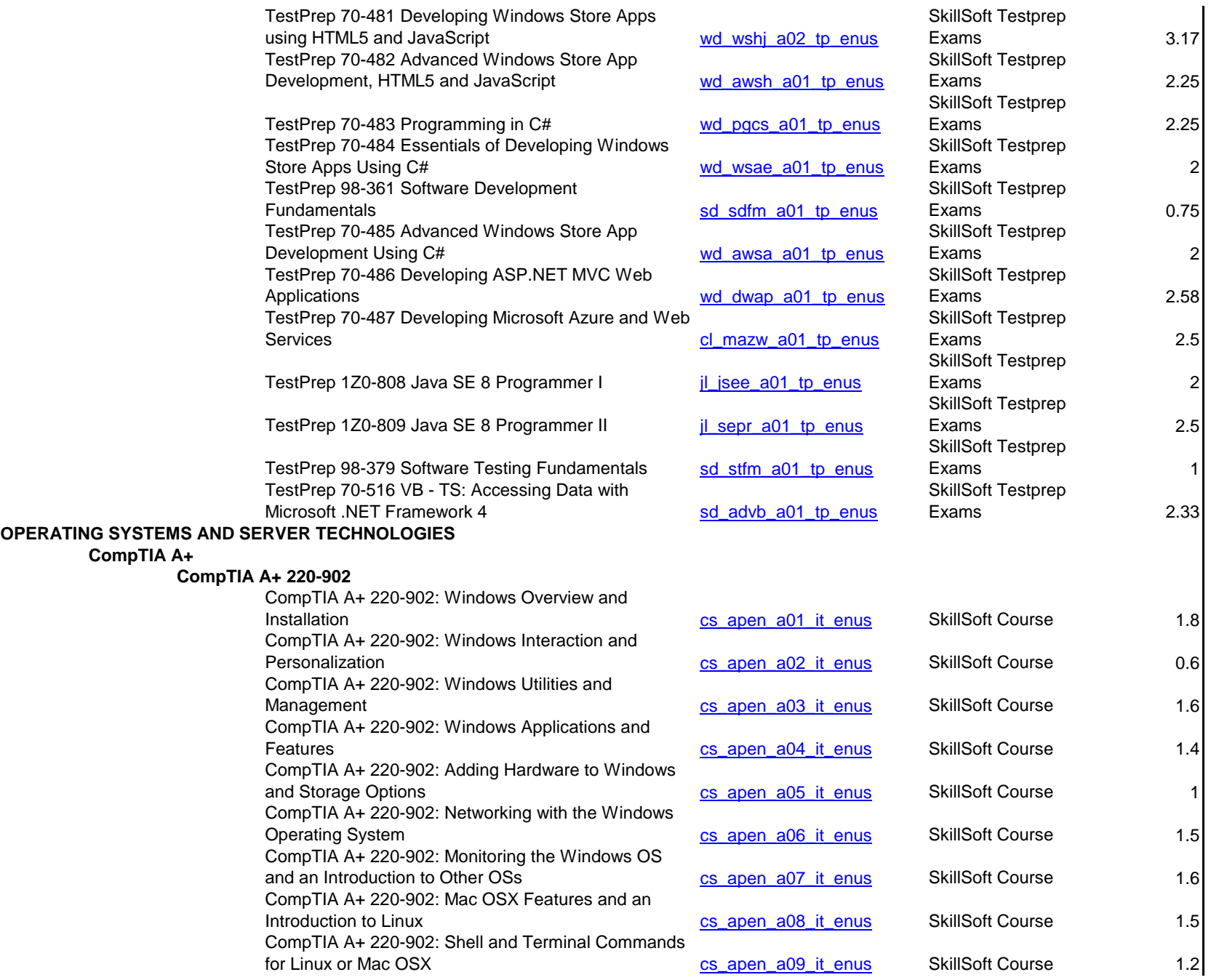

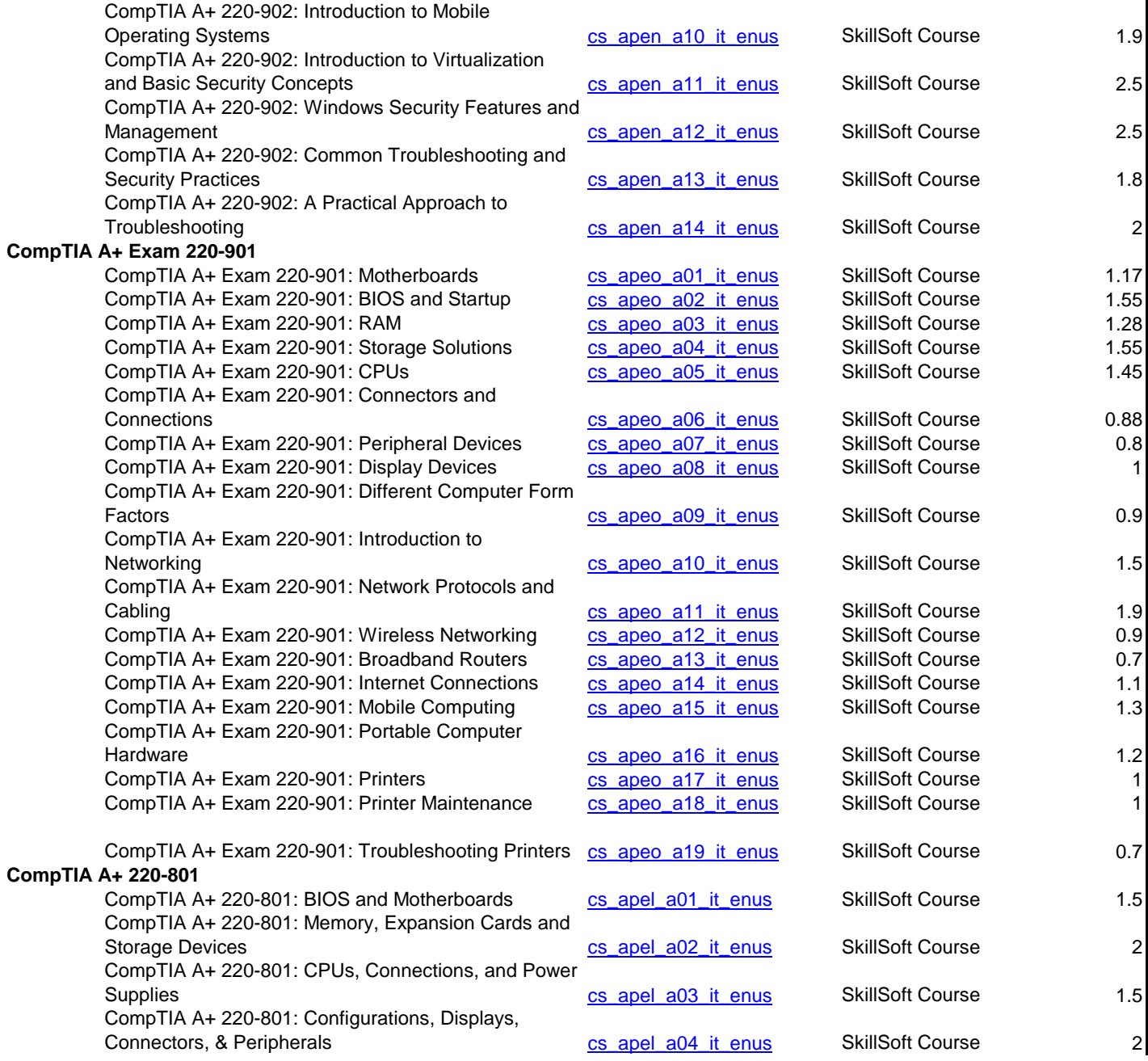

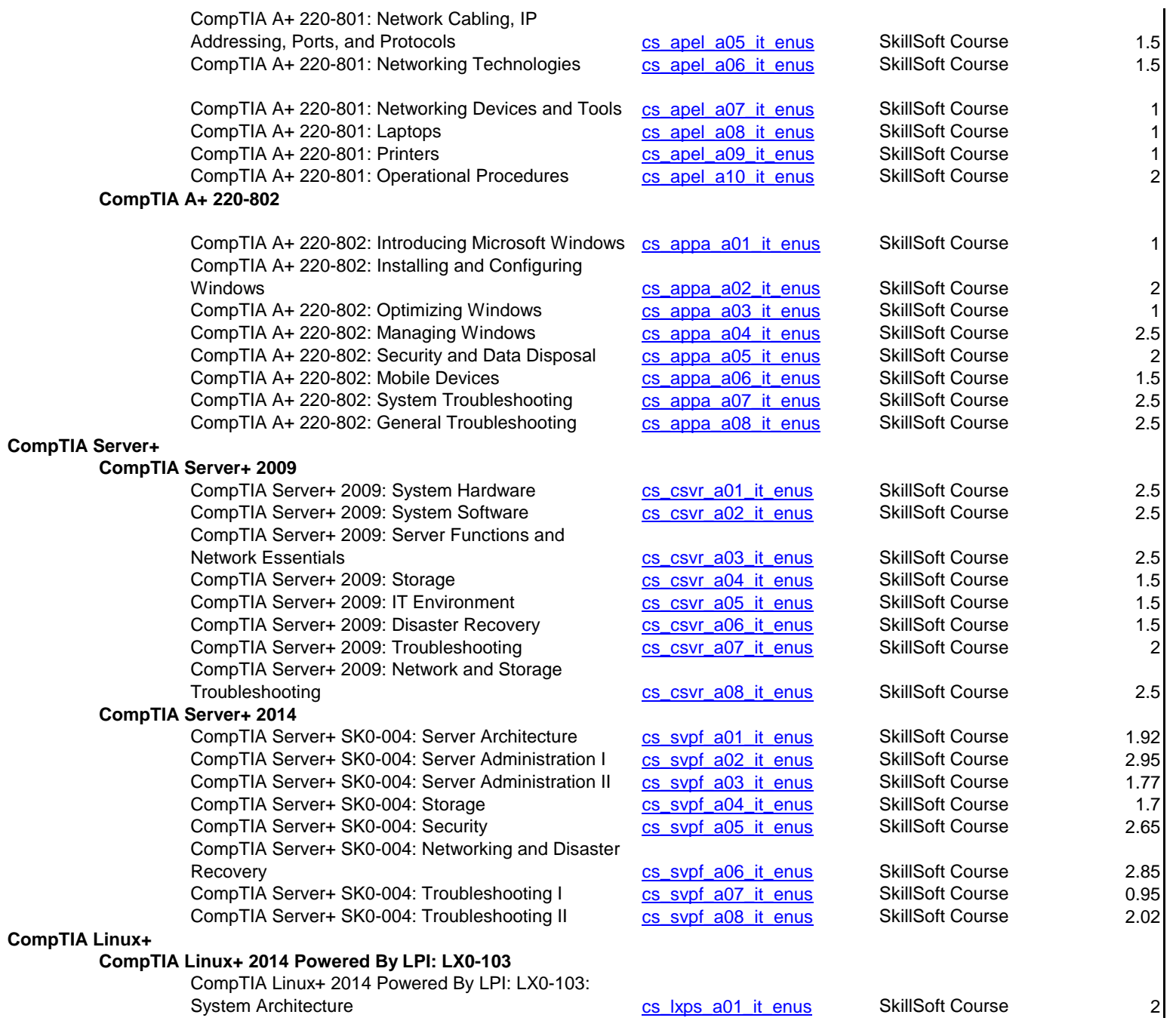

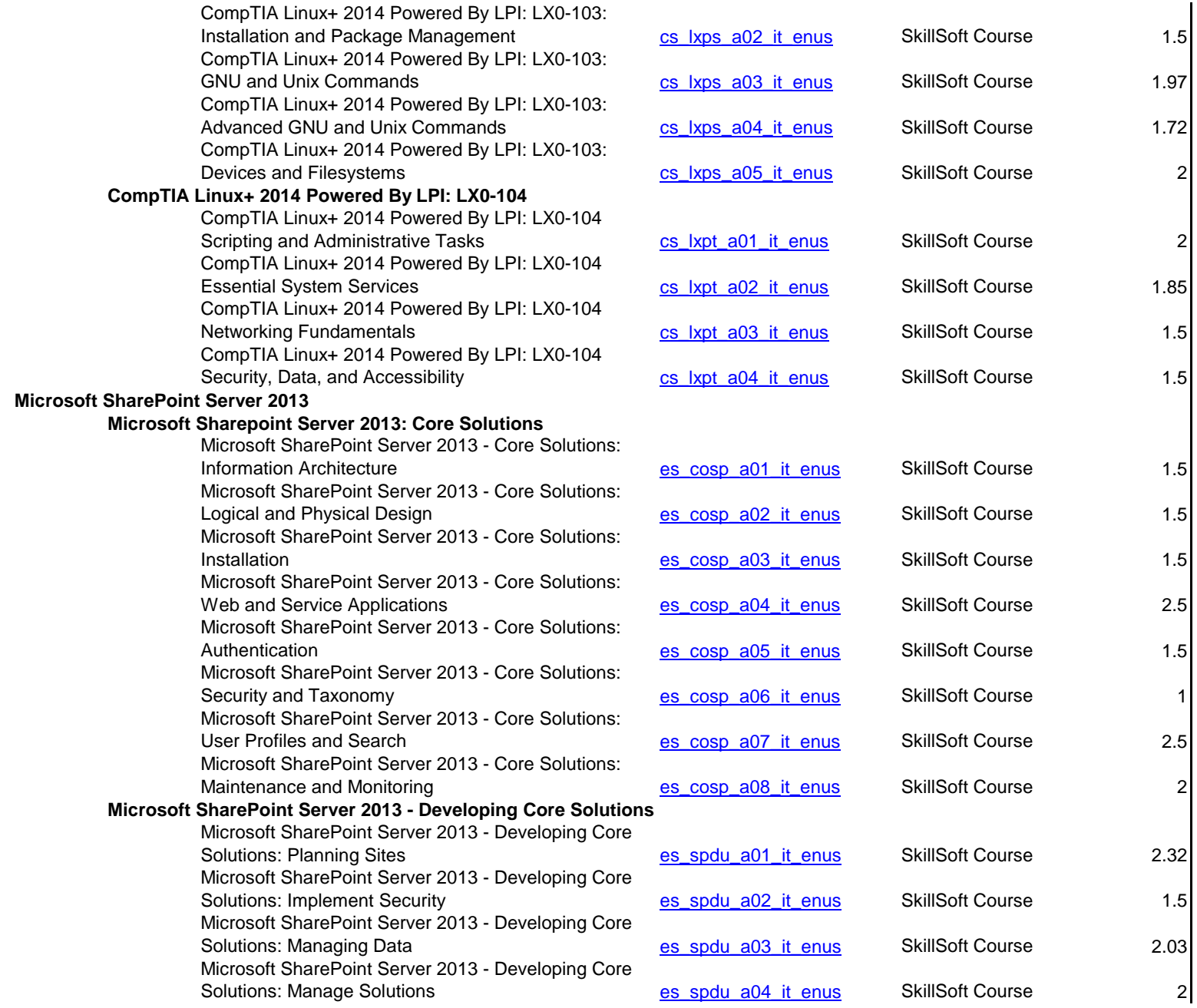

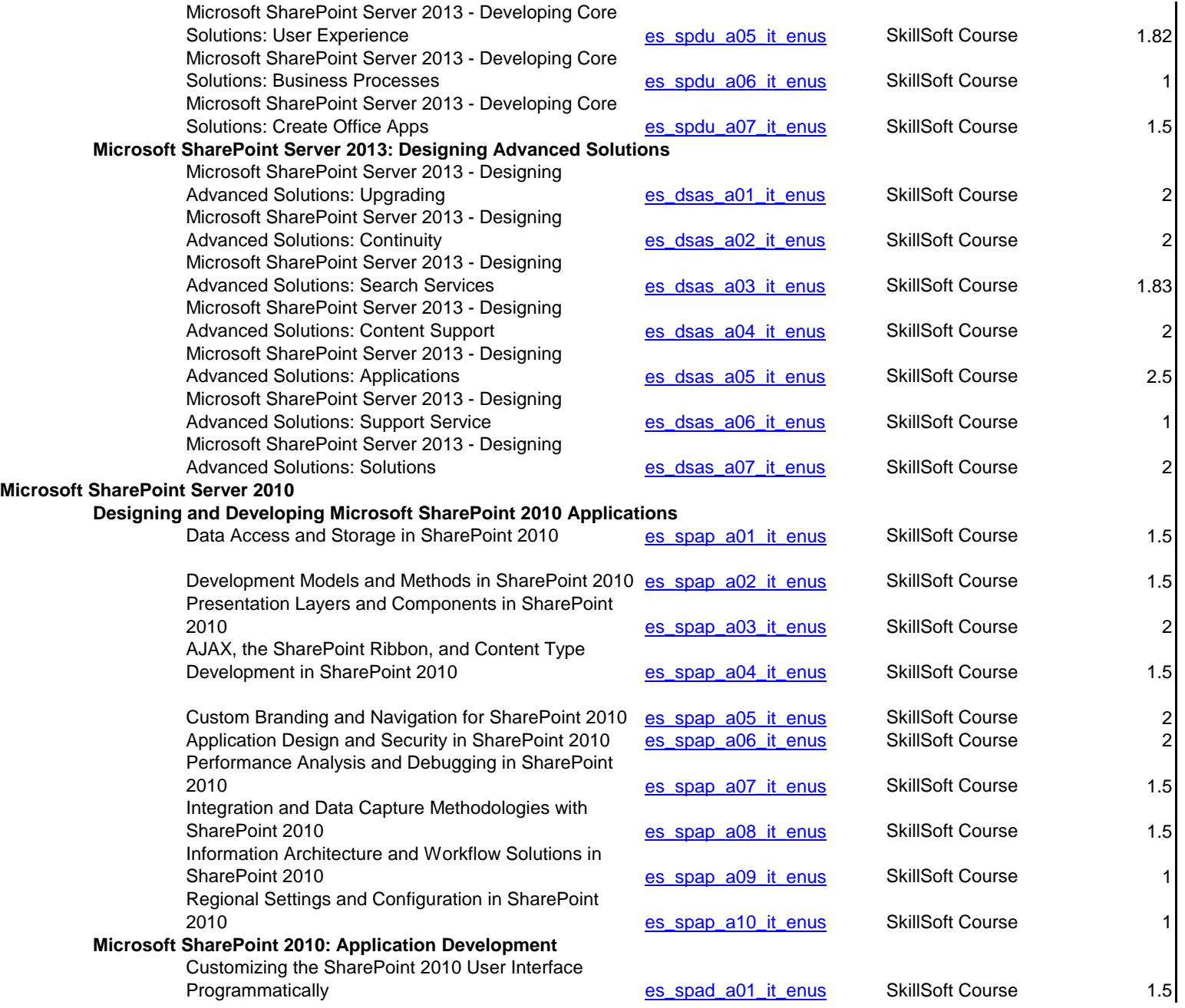

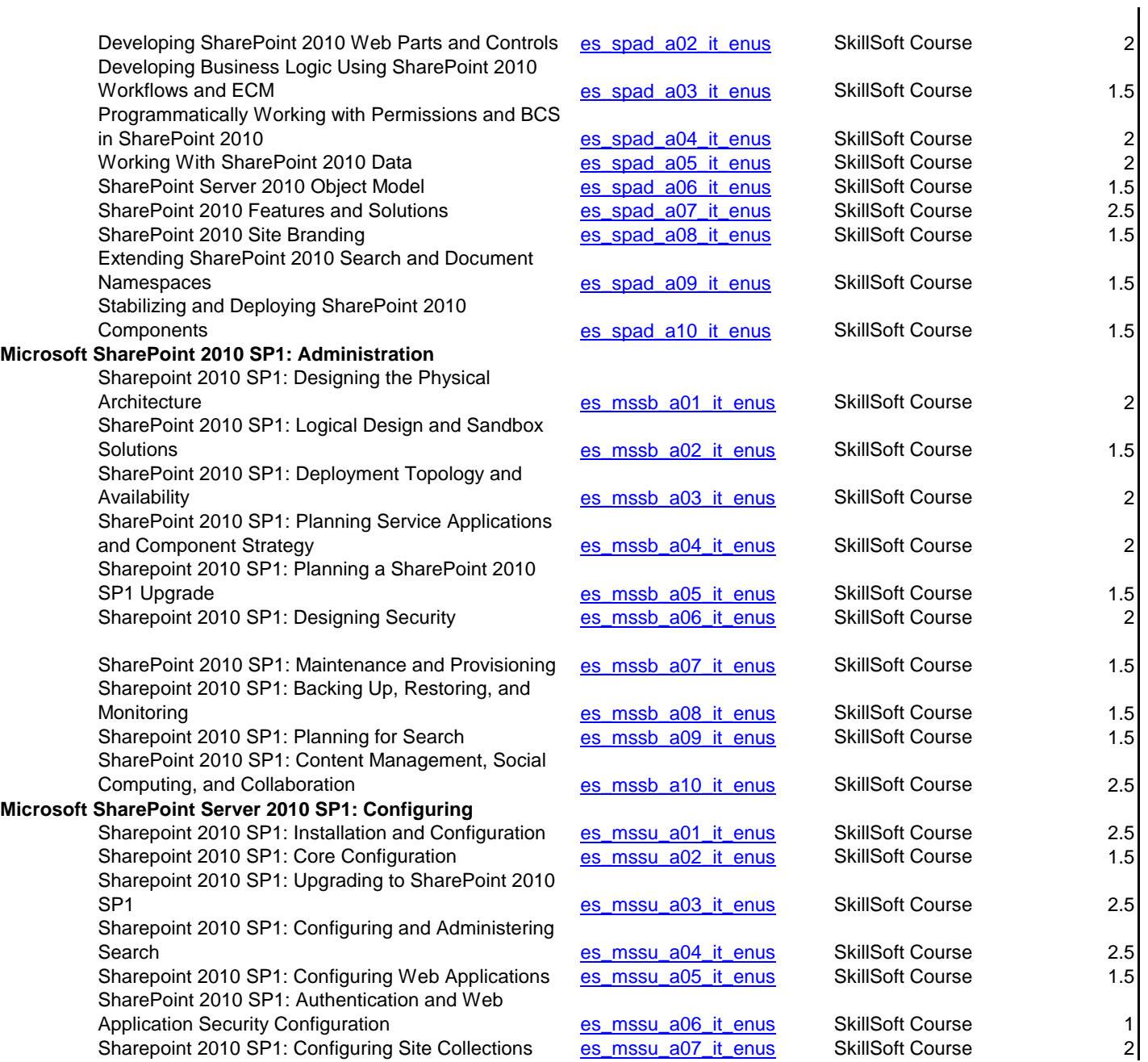

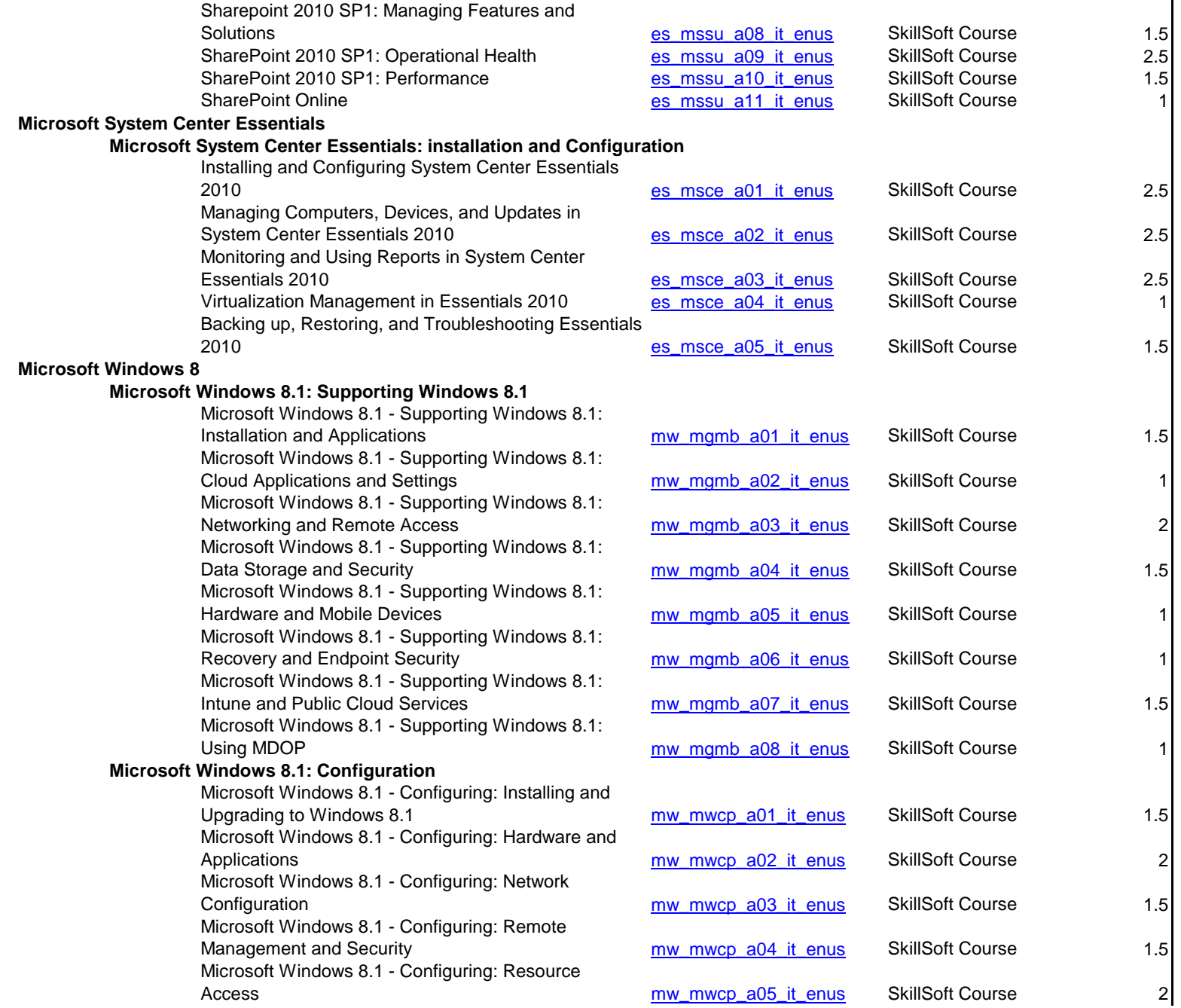

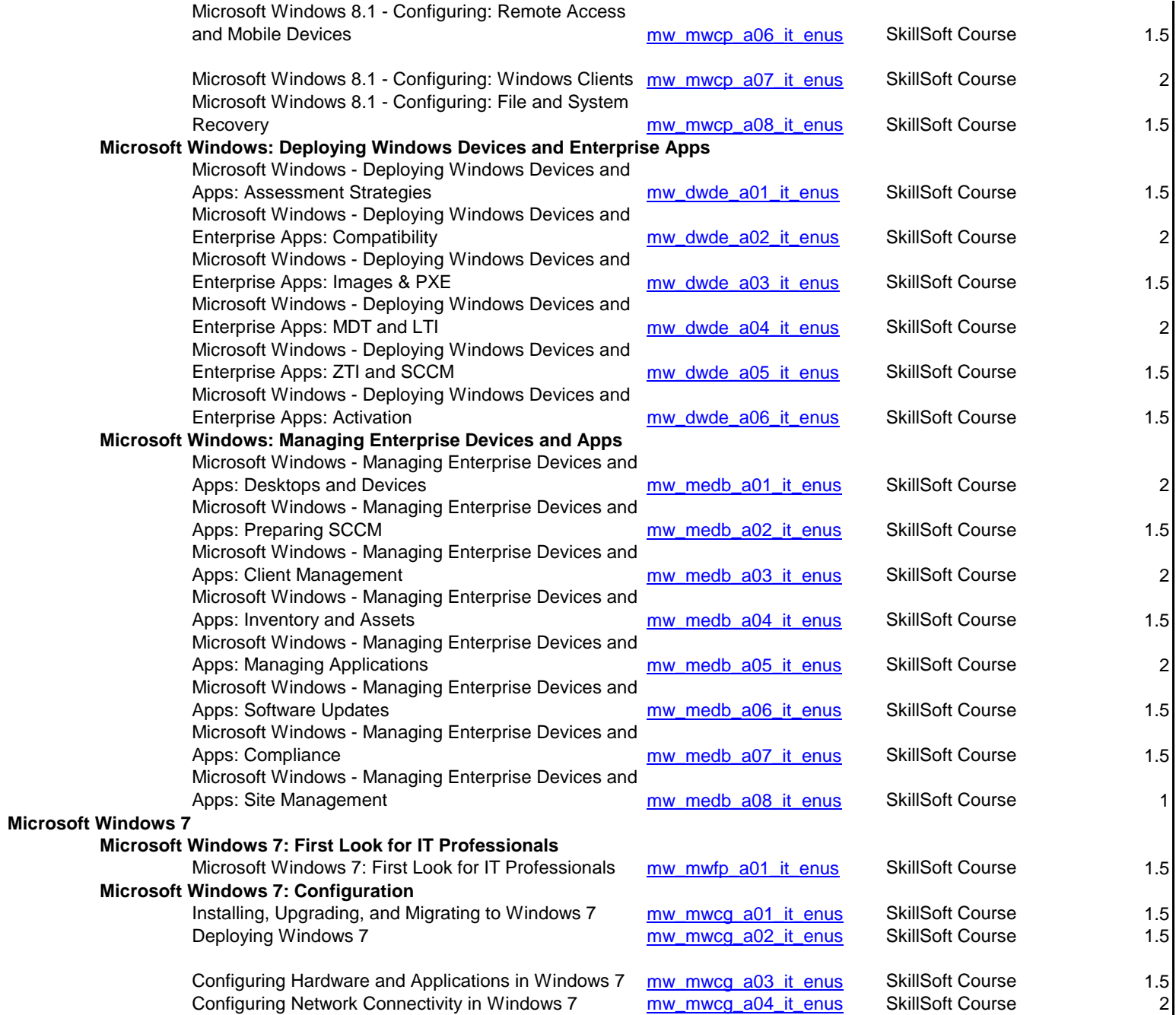

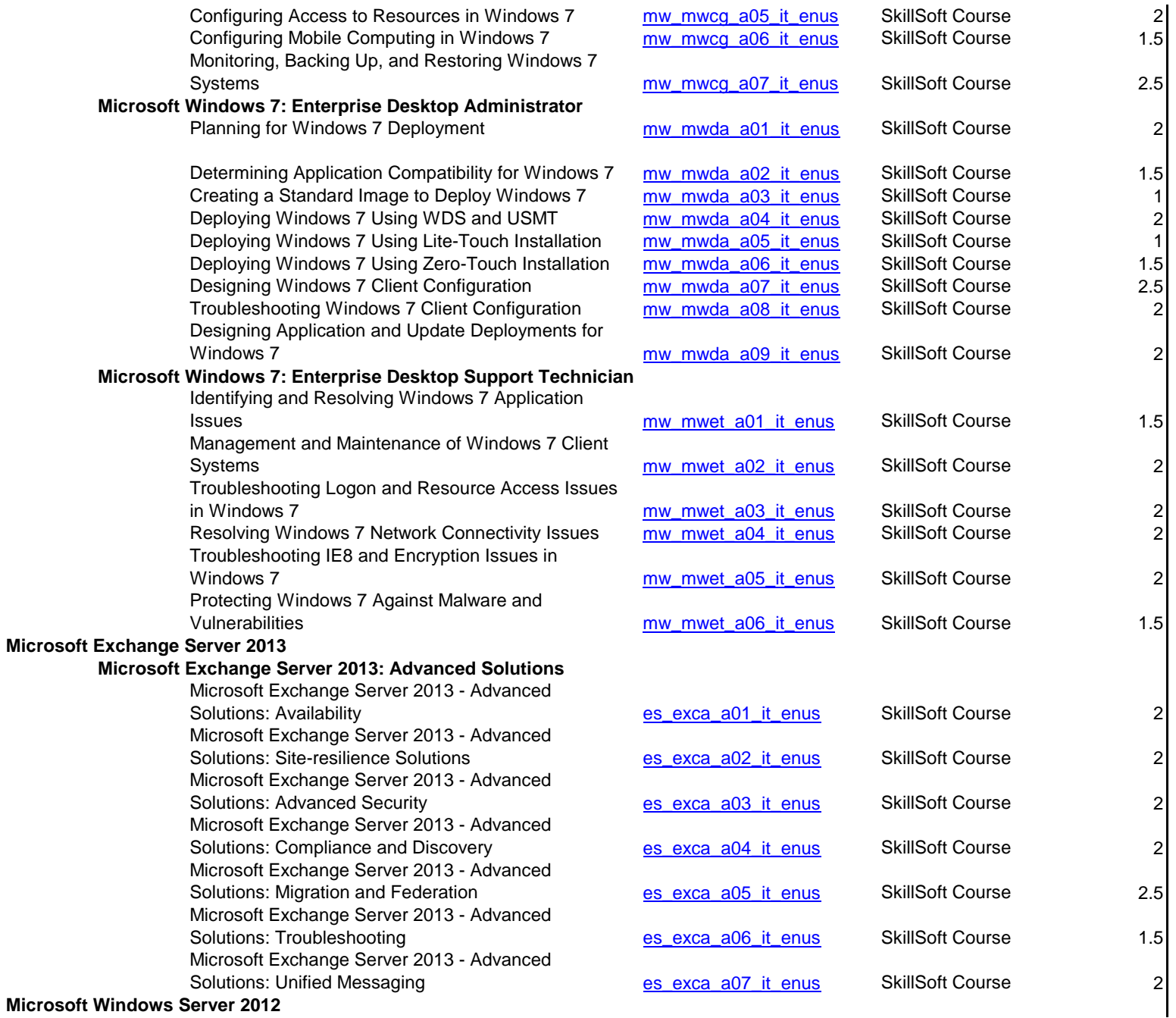

## **Microsoft Windows Server 2012 R2: Installing and Configuring**

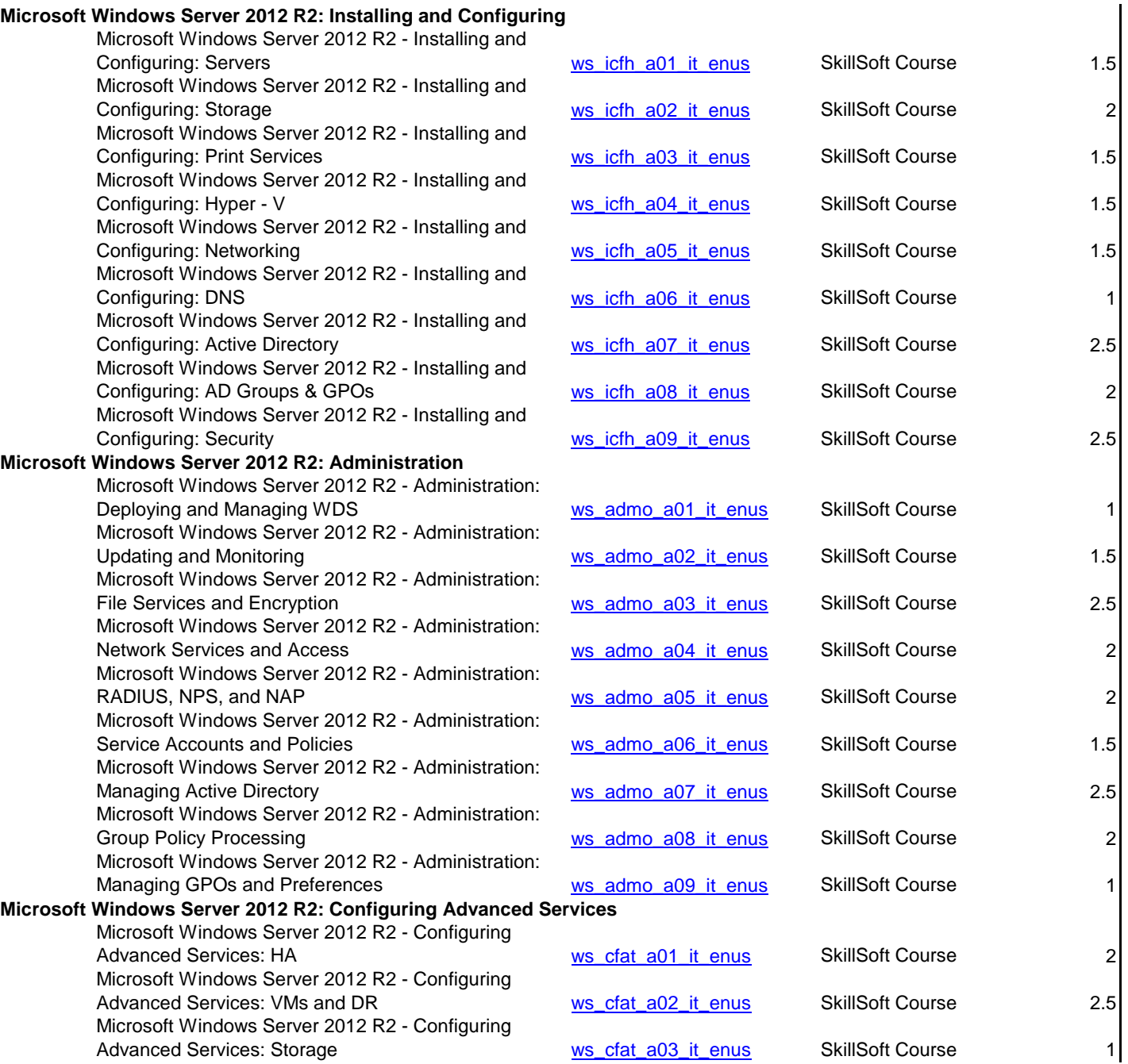

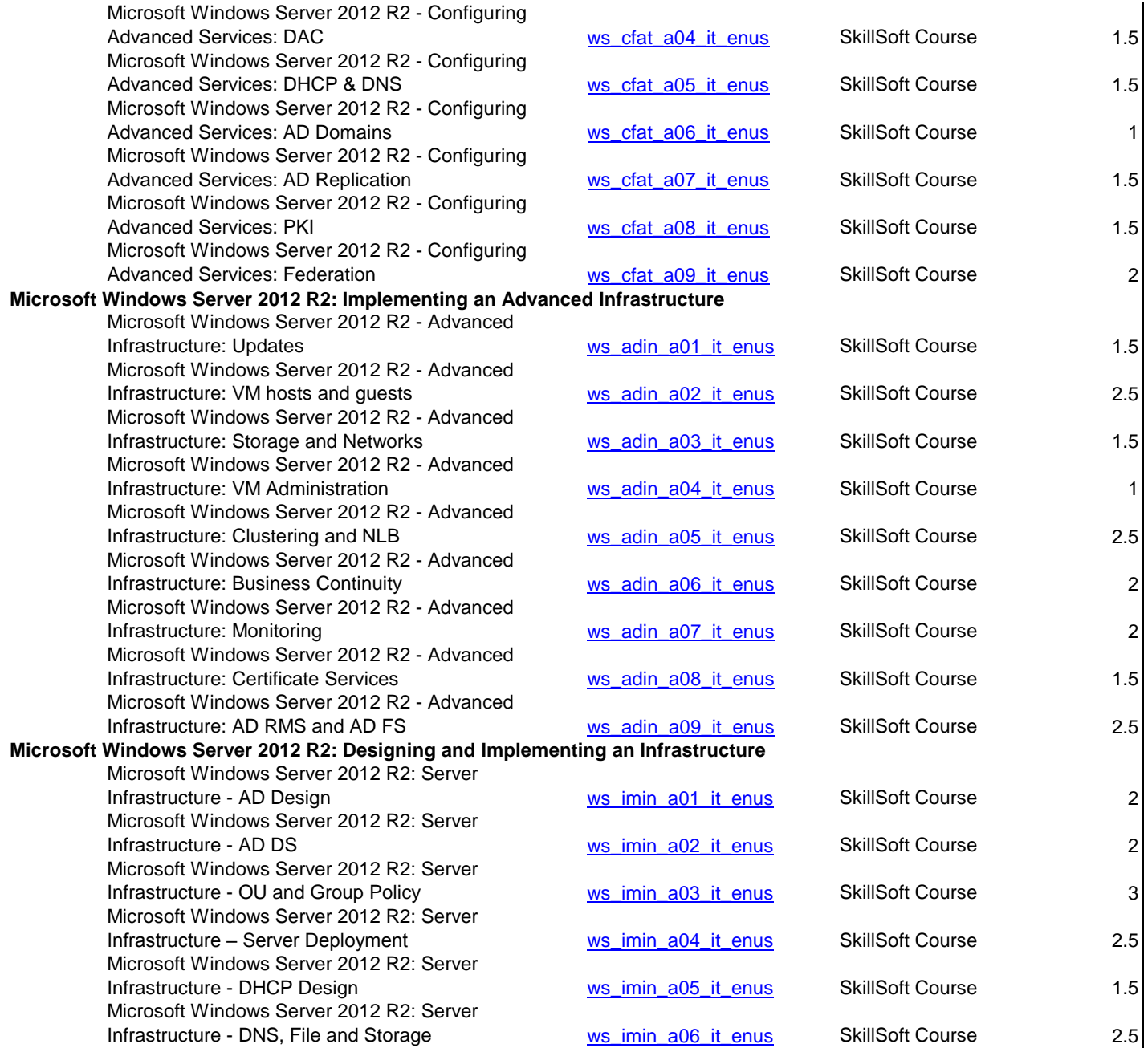

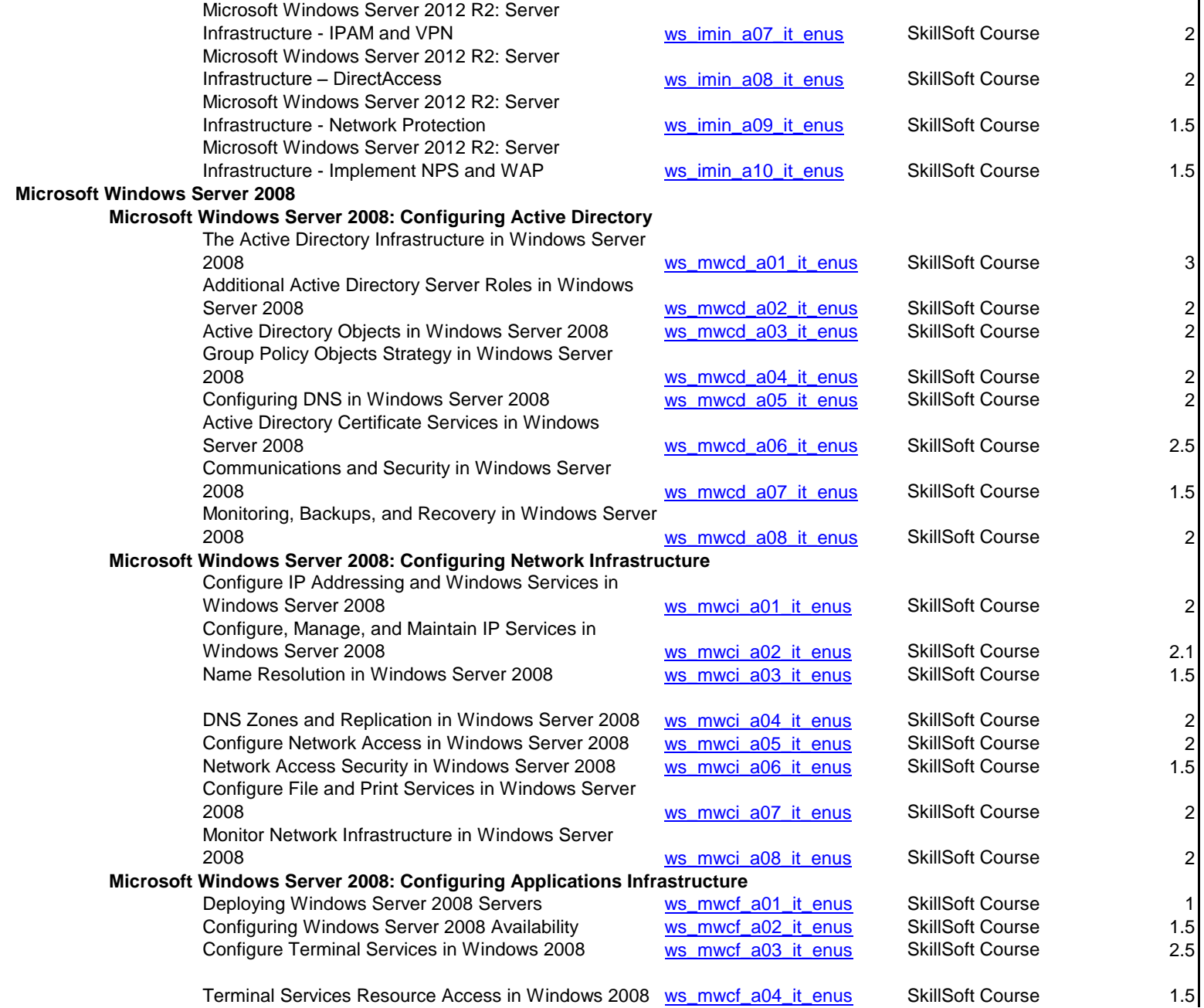

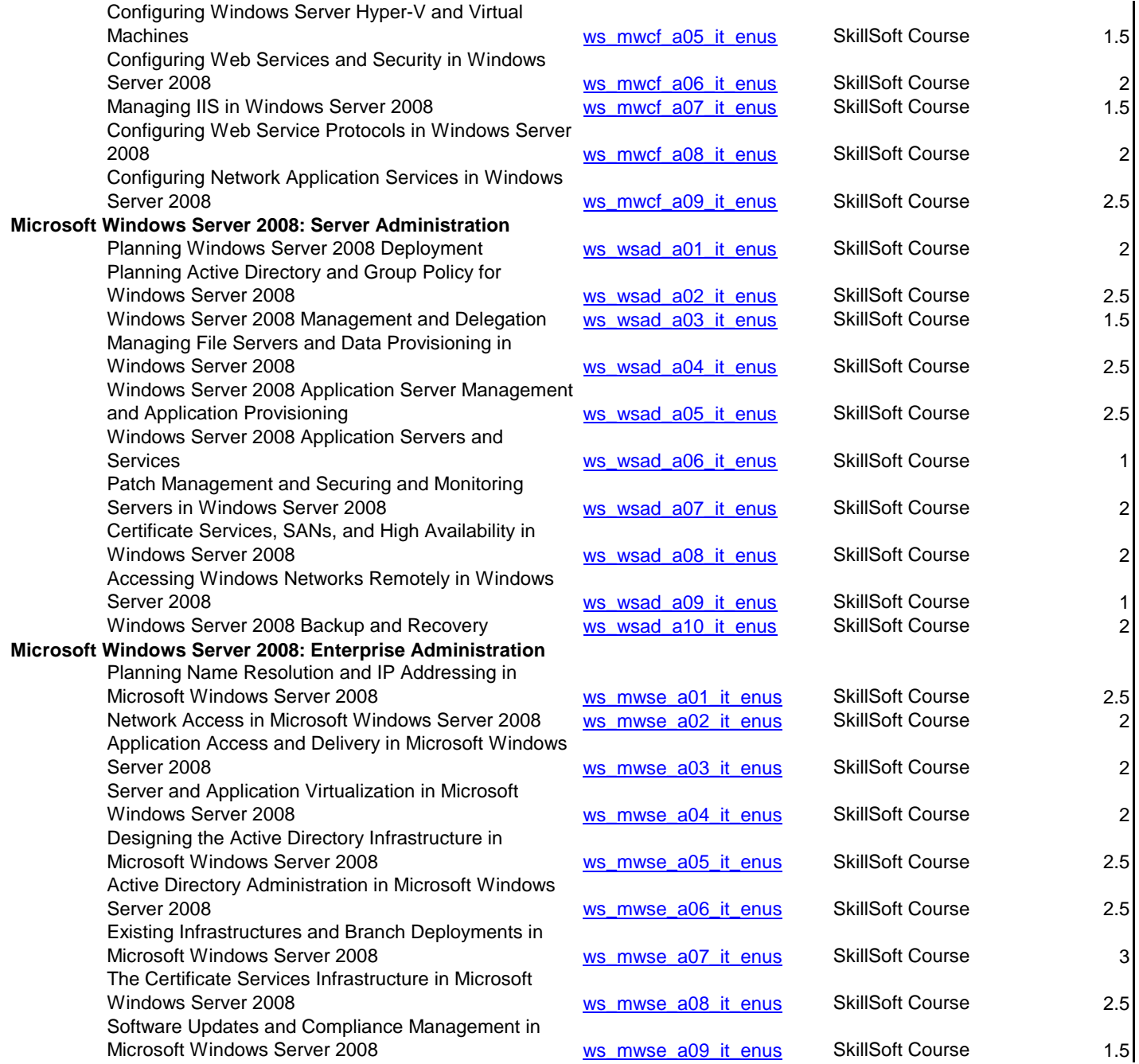

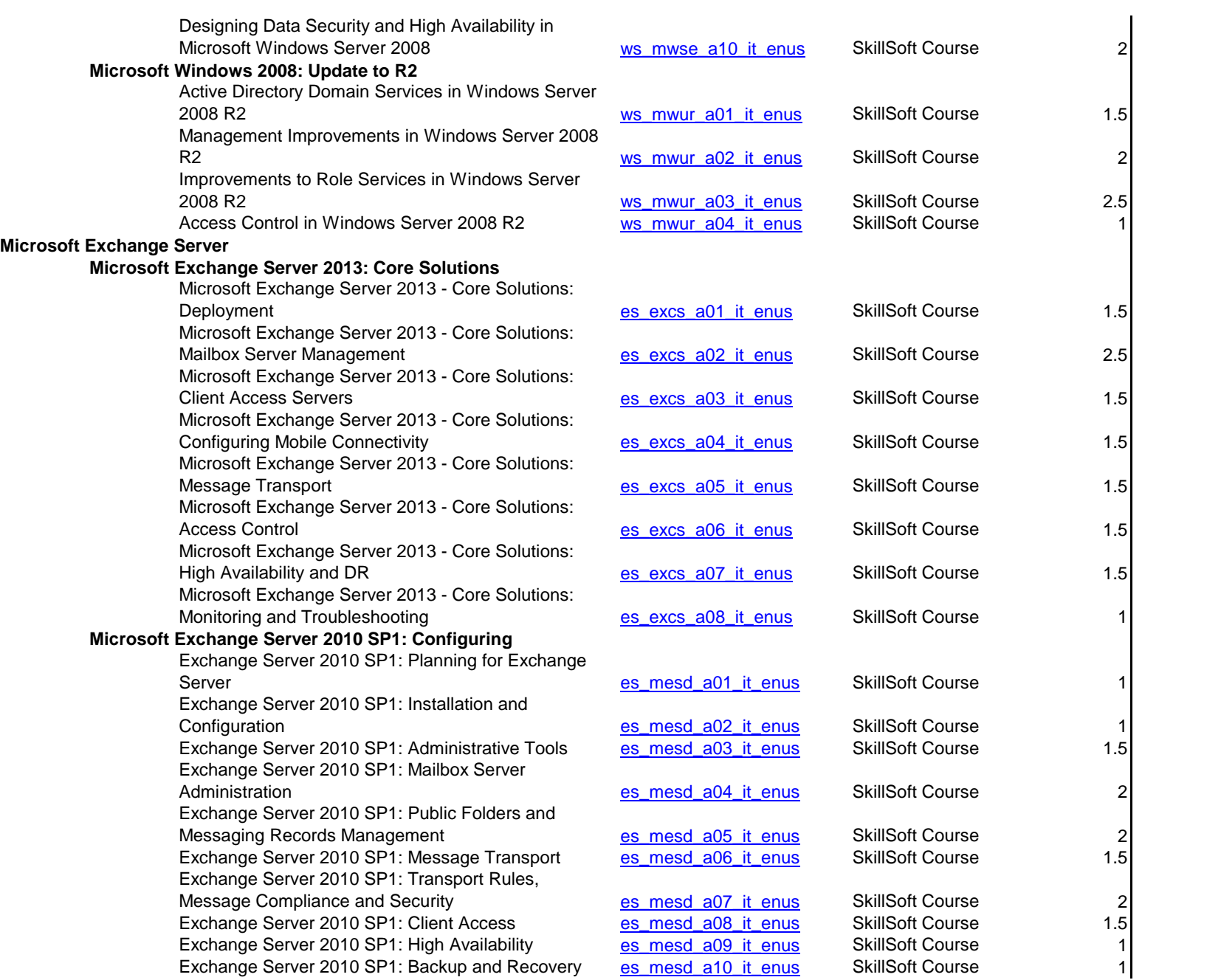

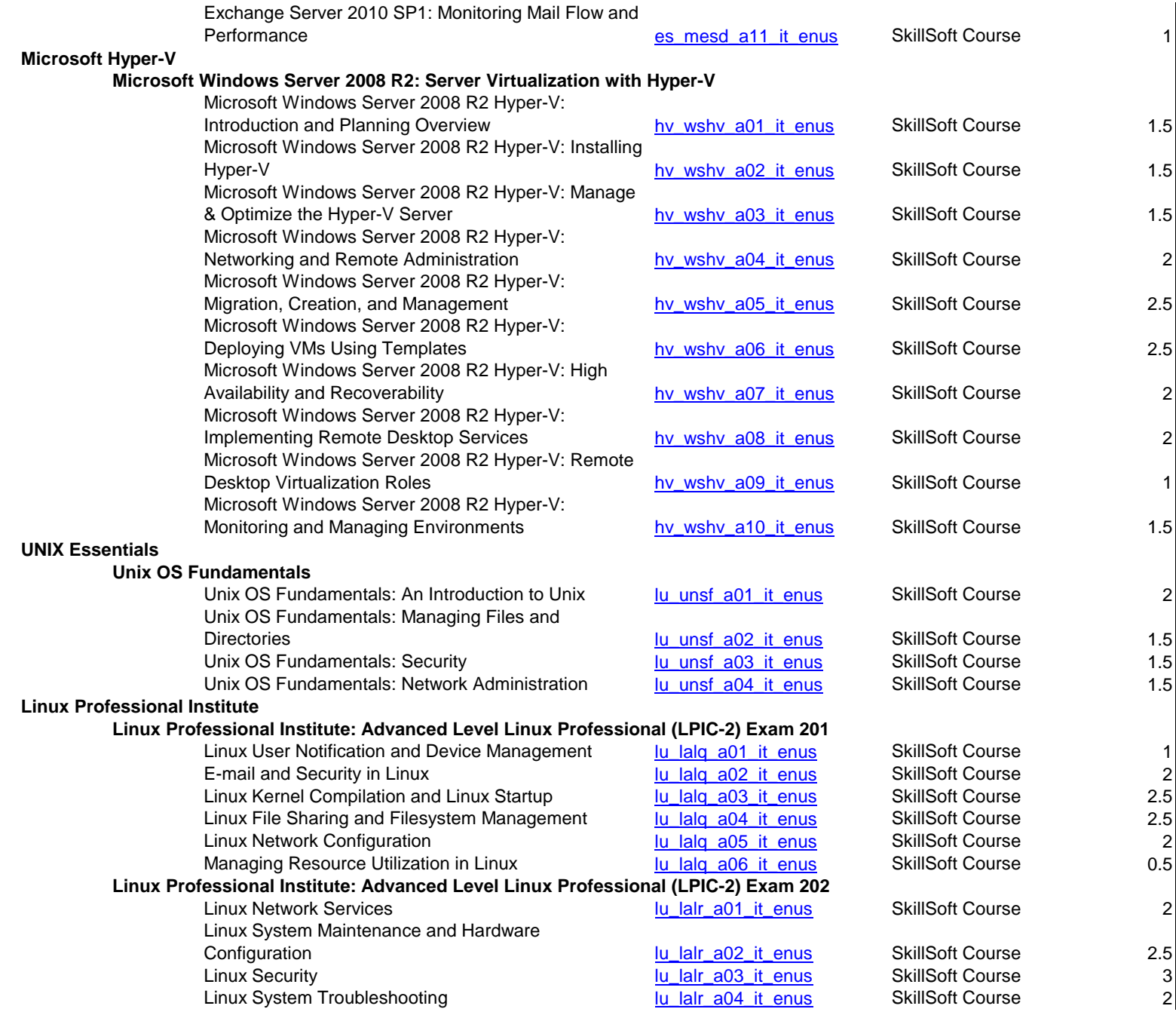

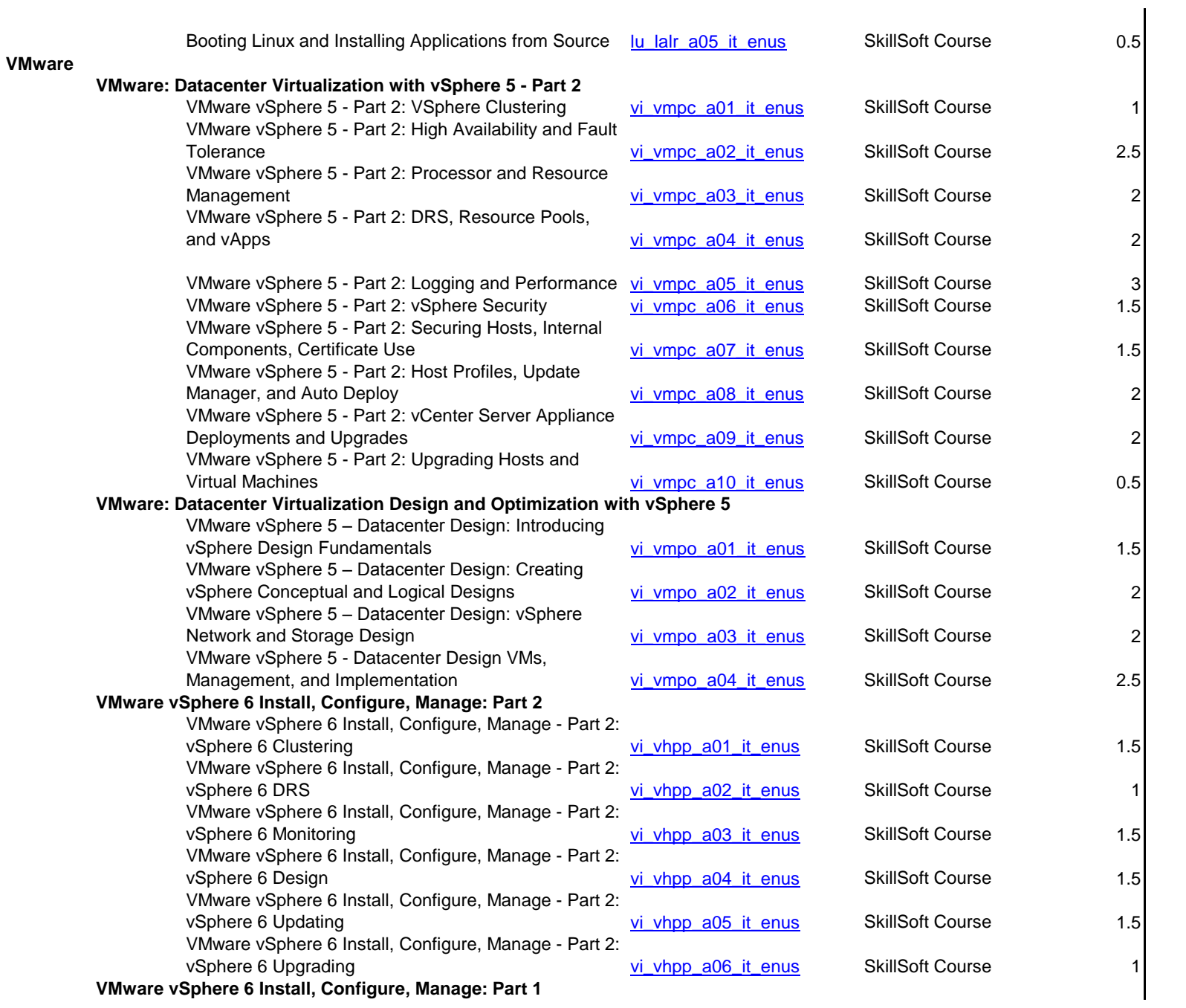

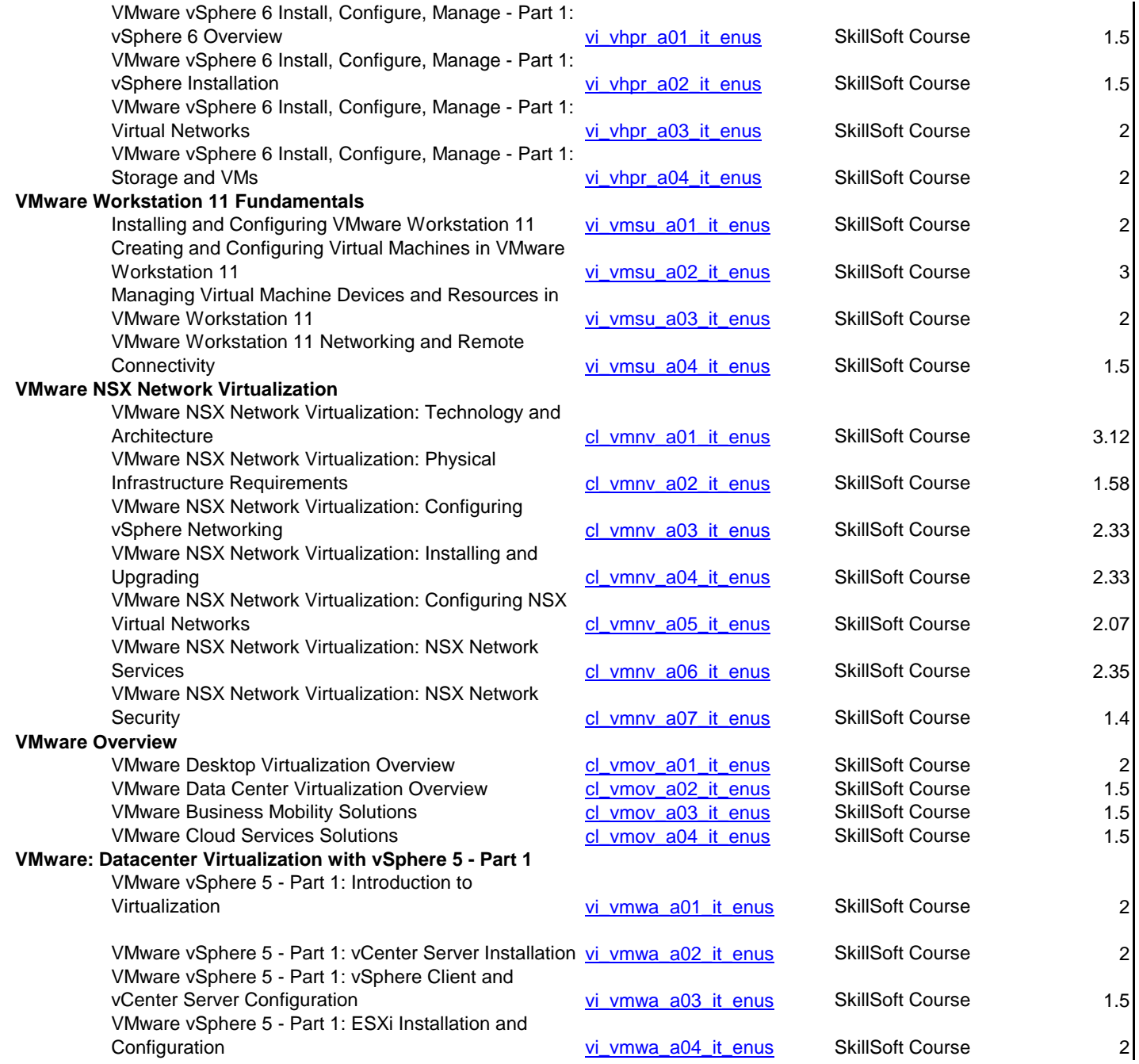

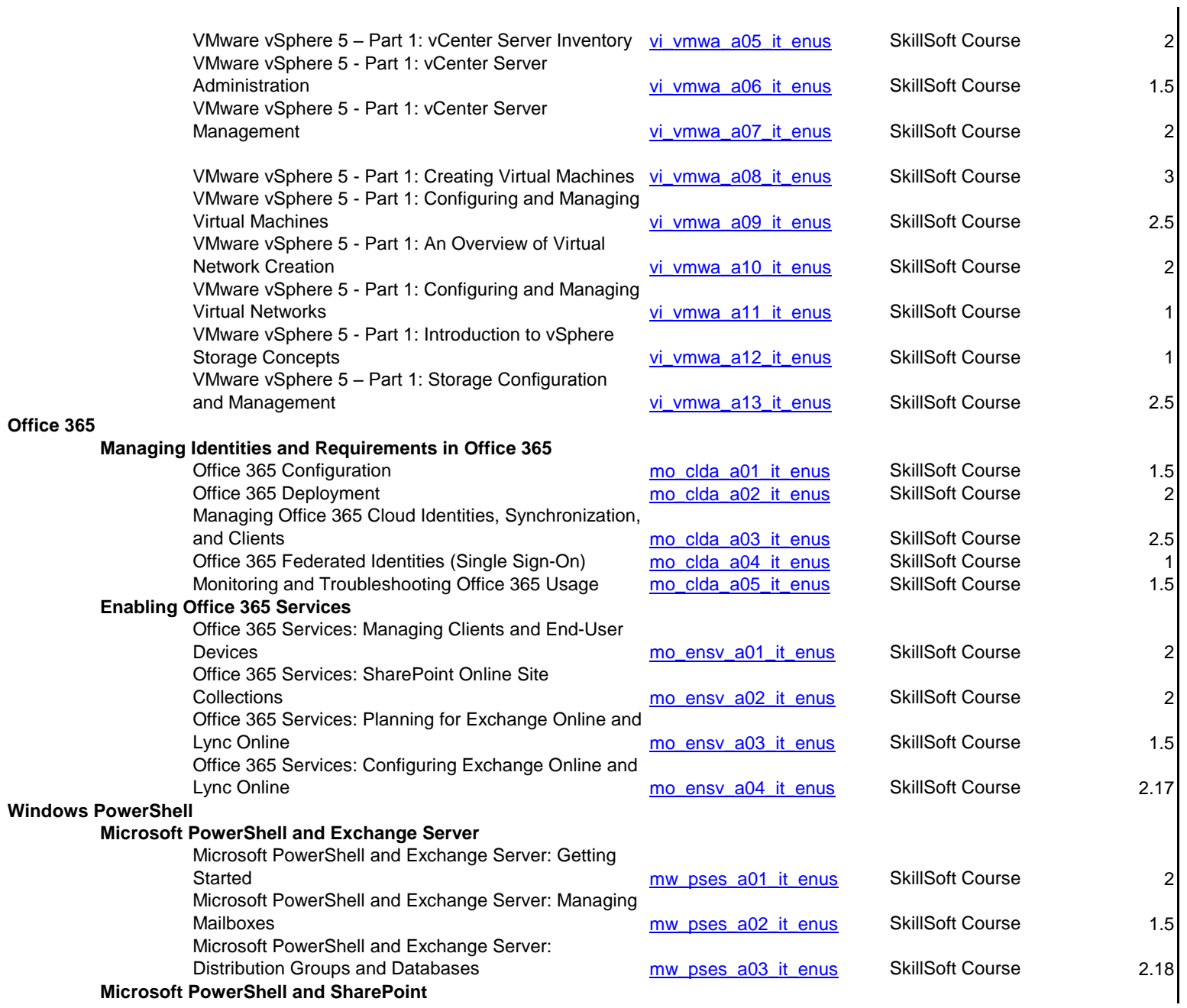

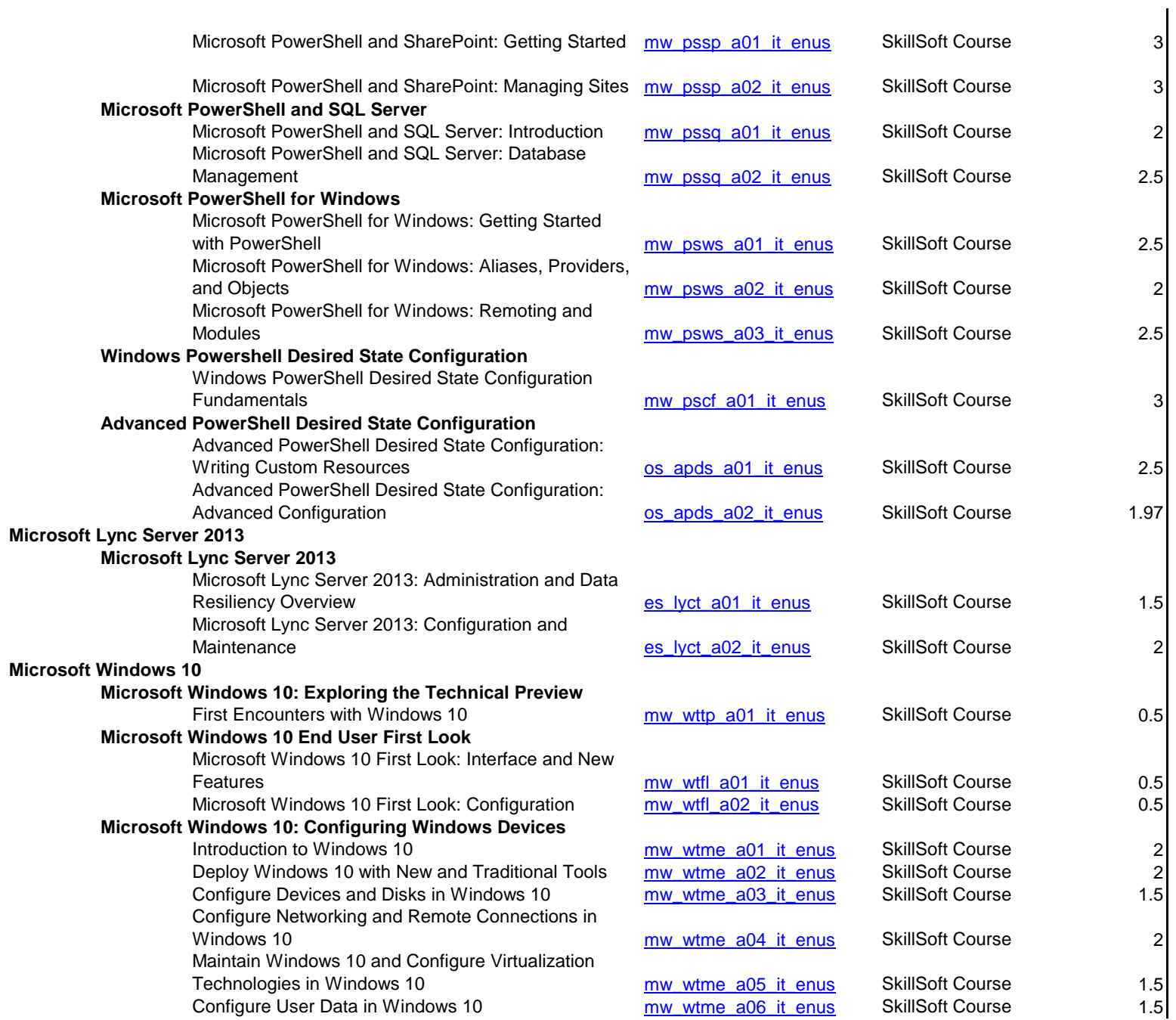

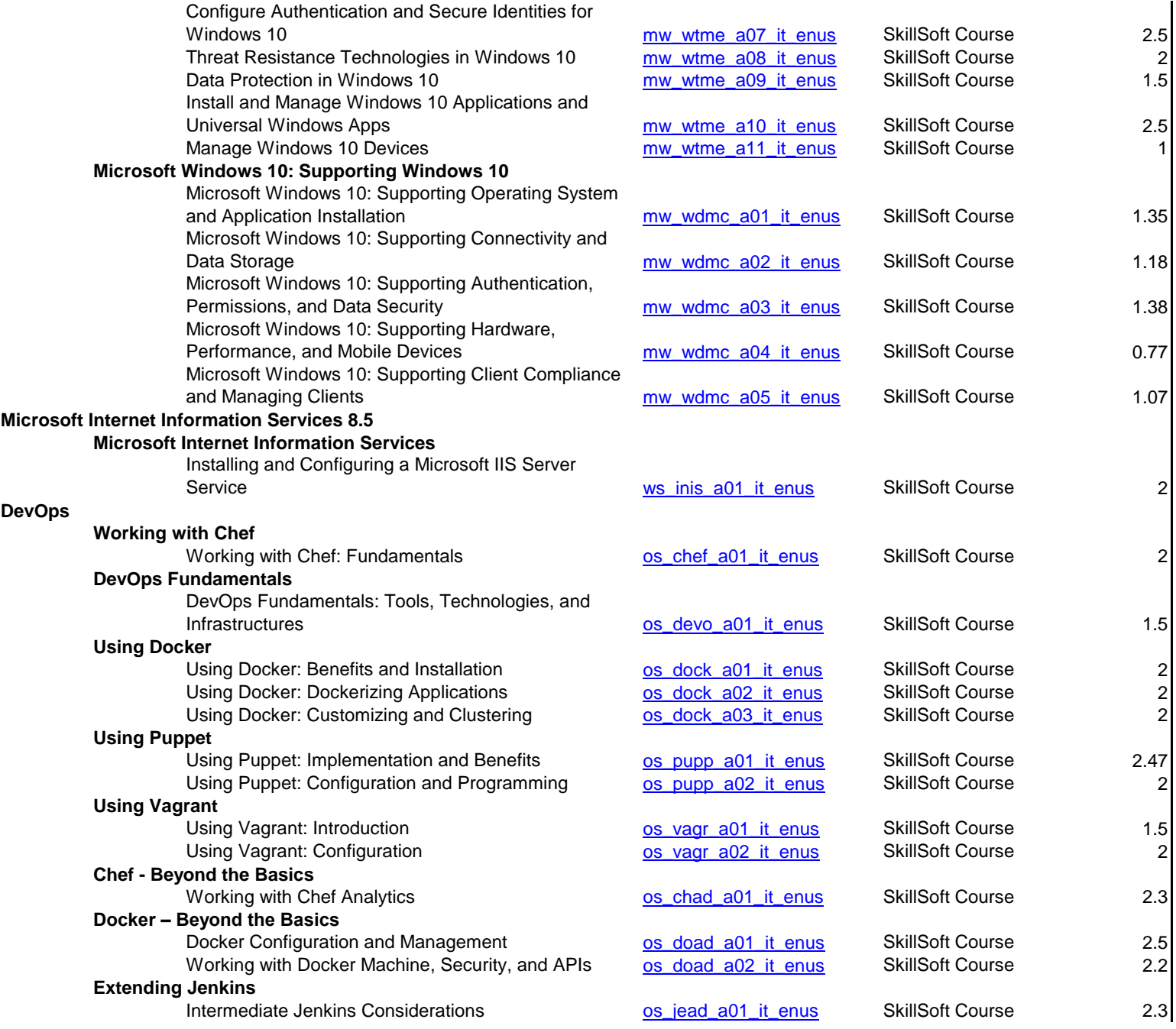
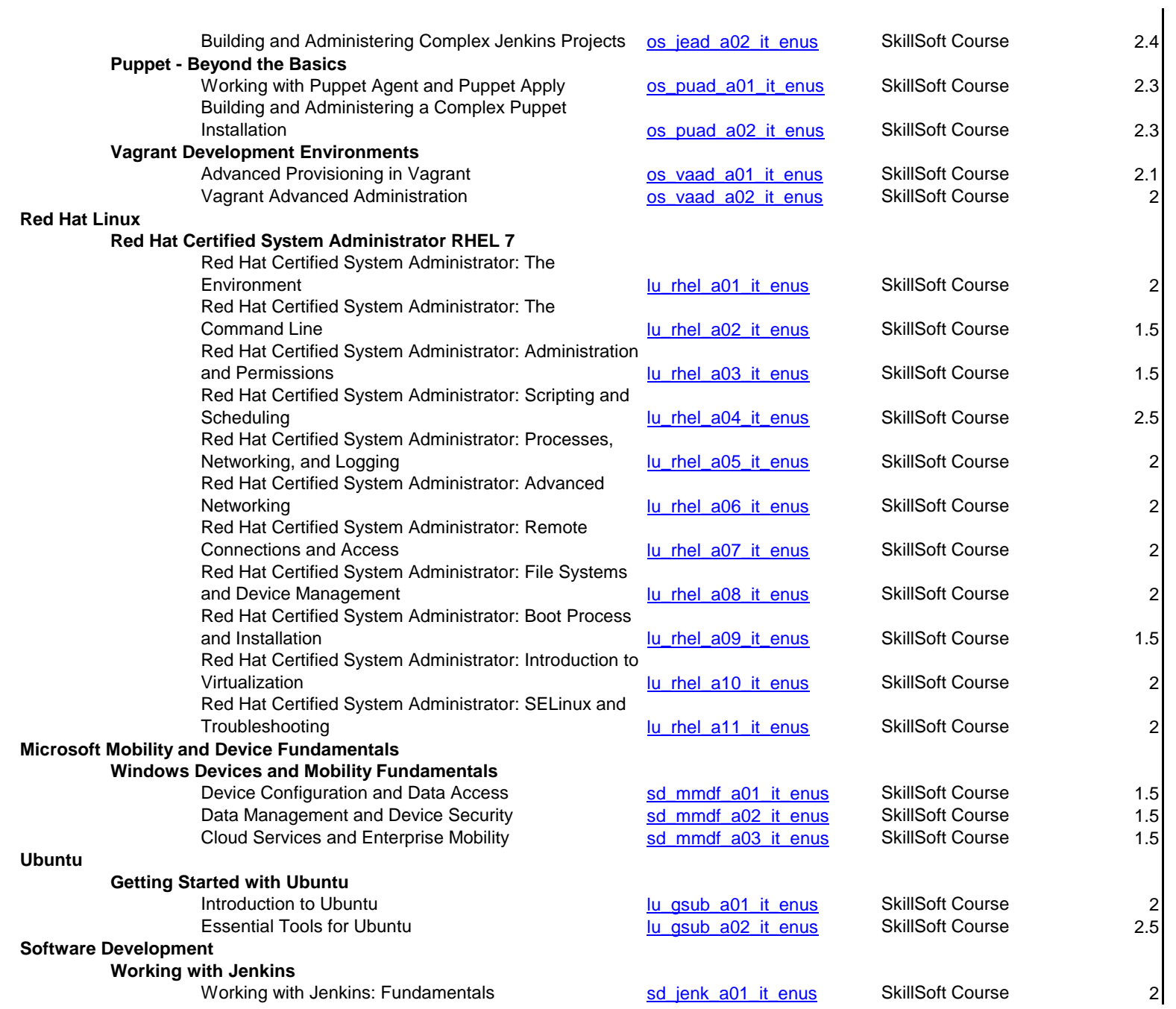

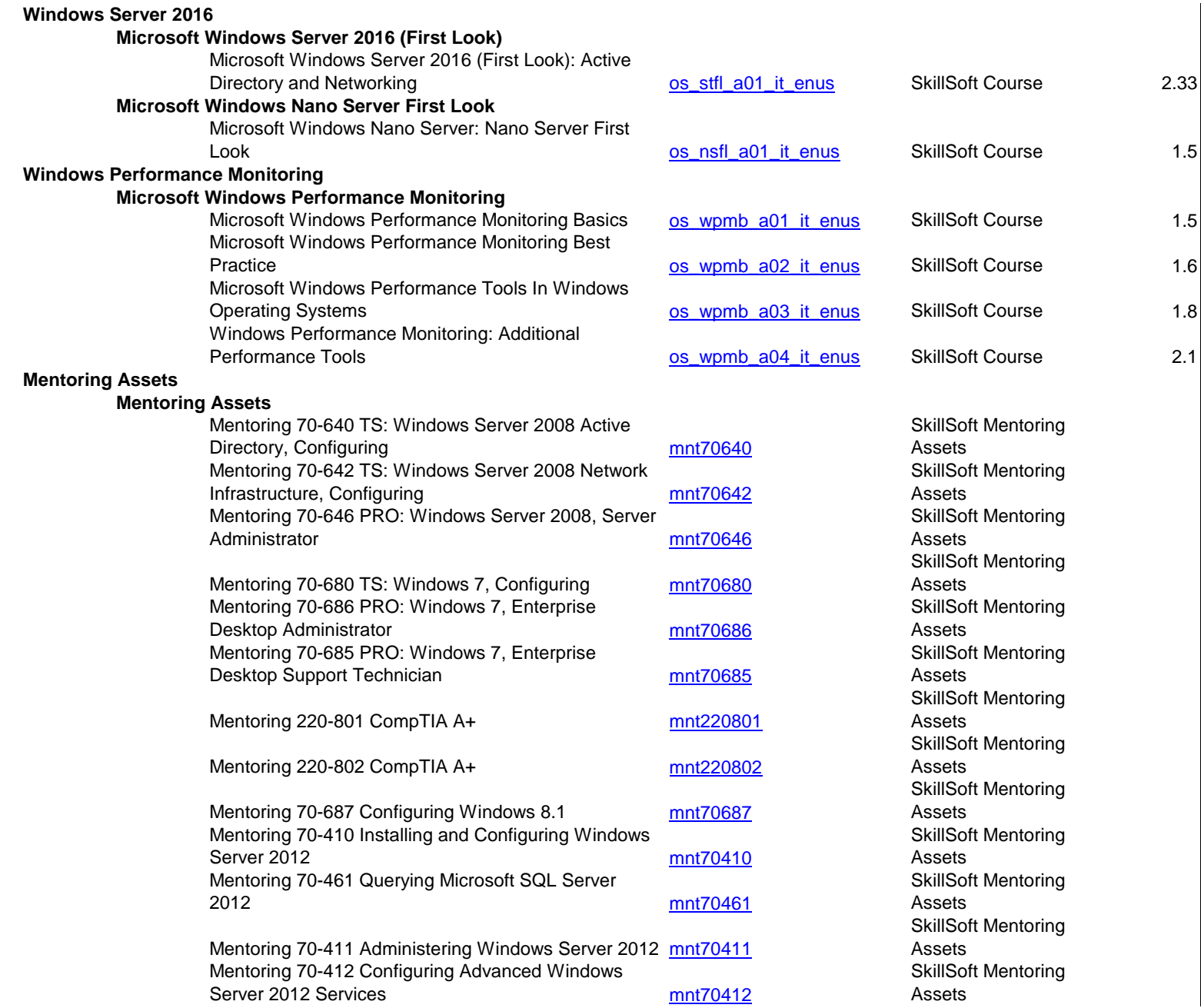

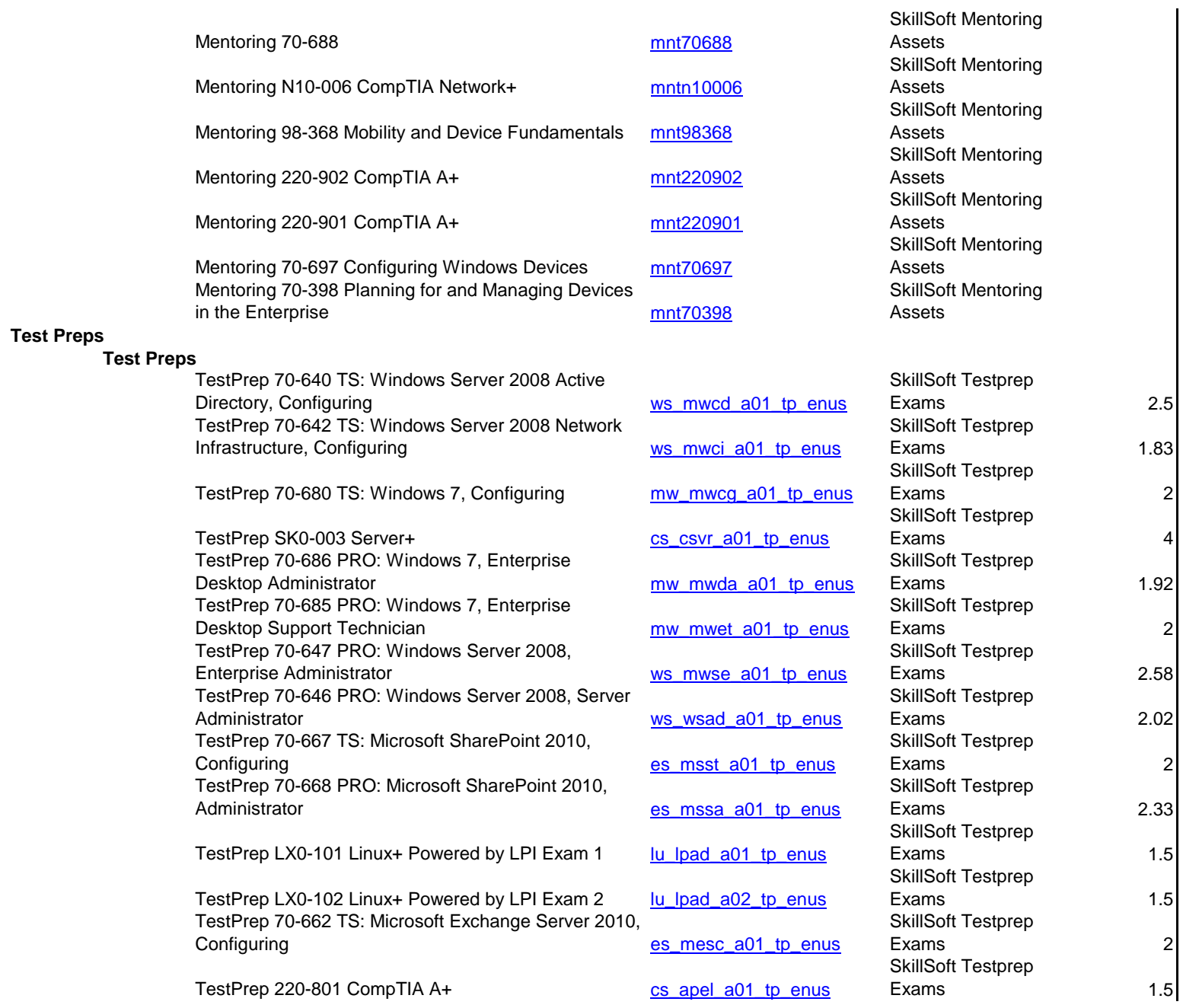

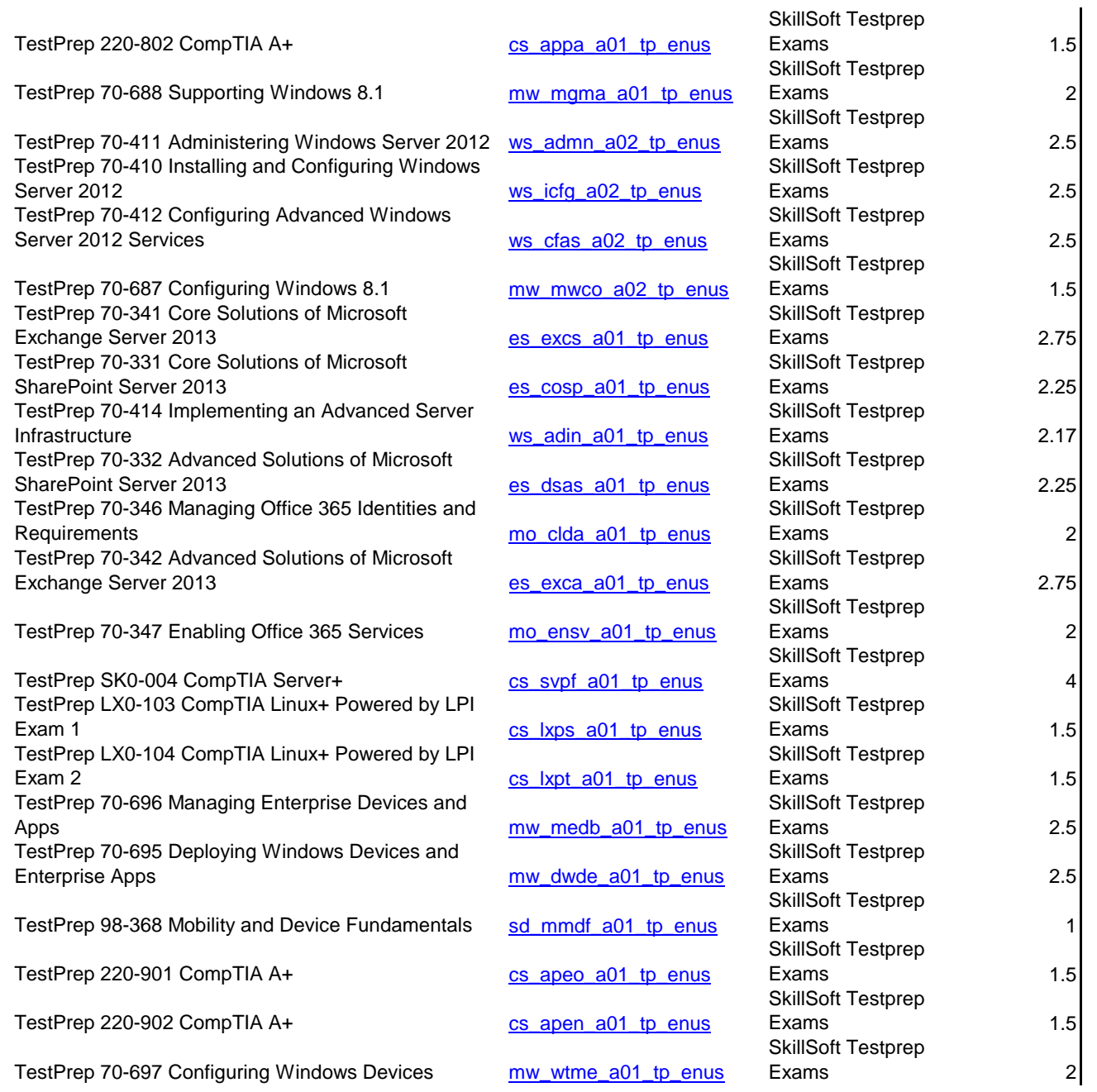

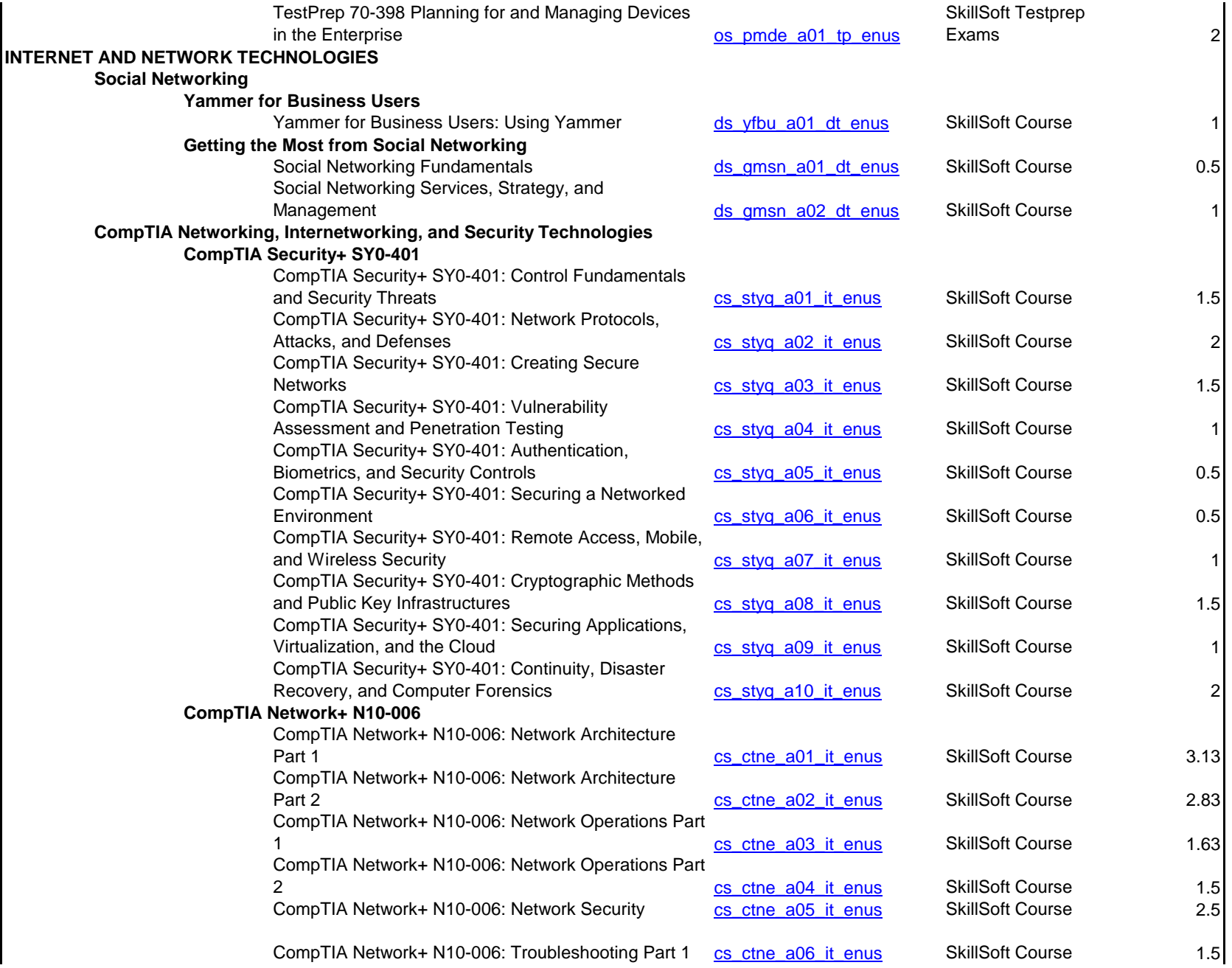

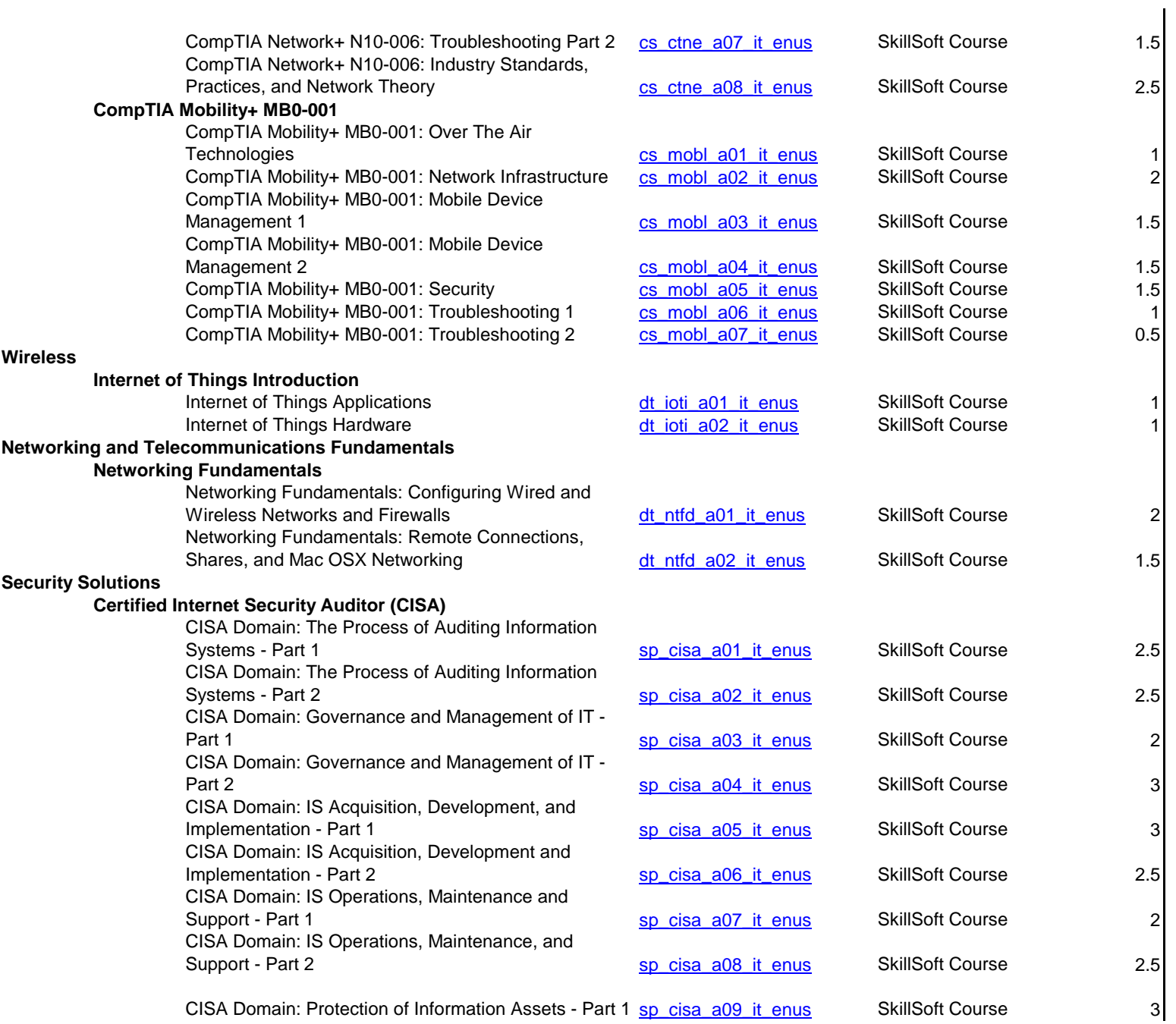

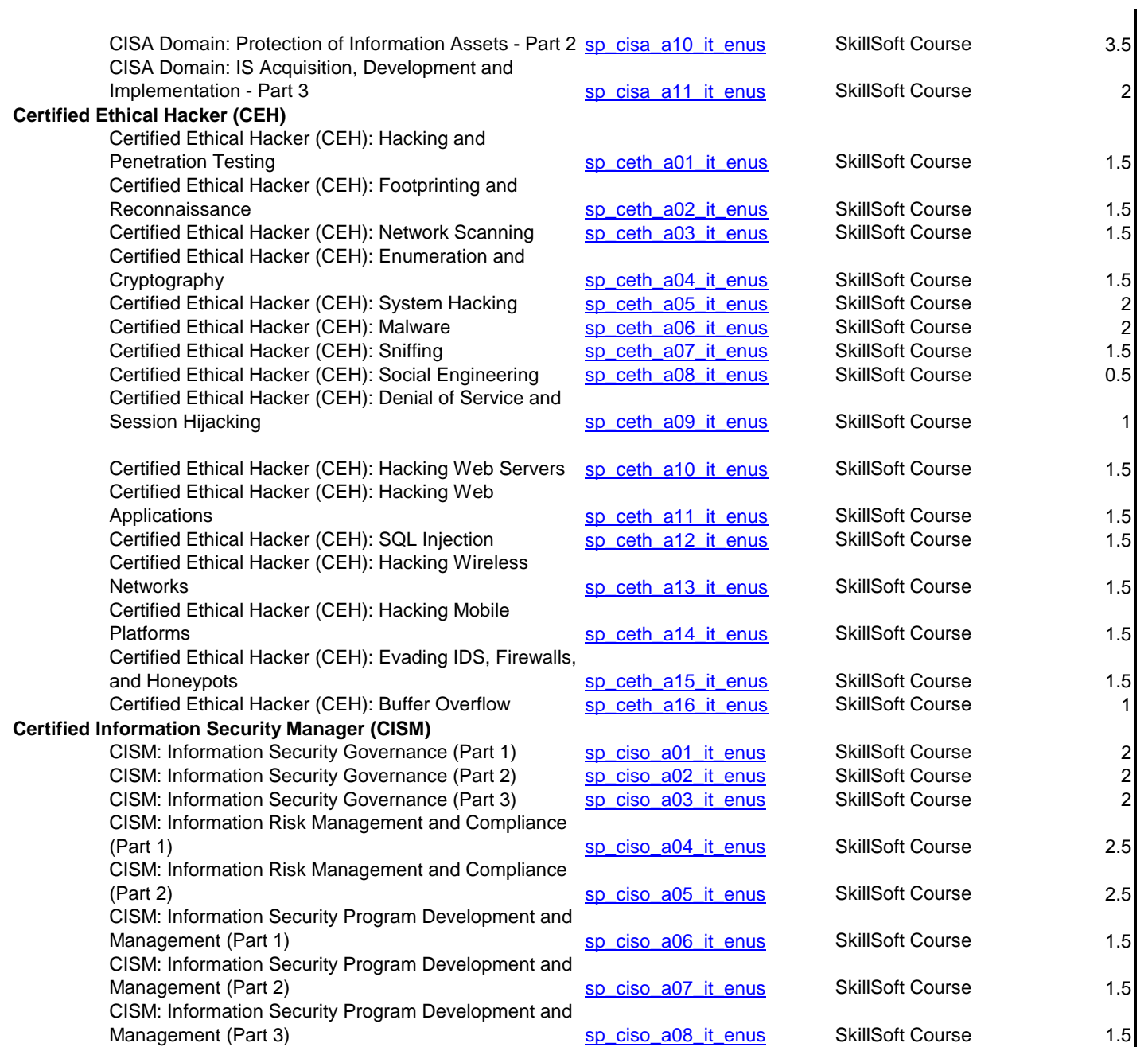

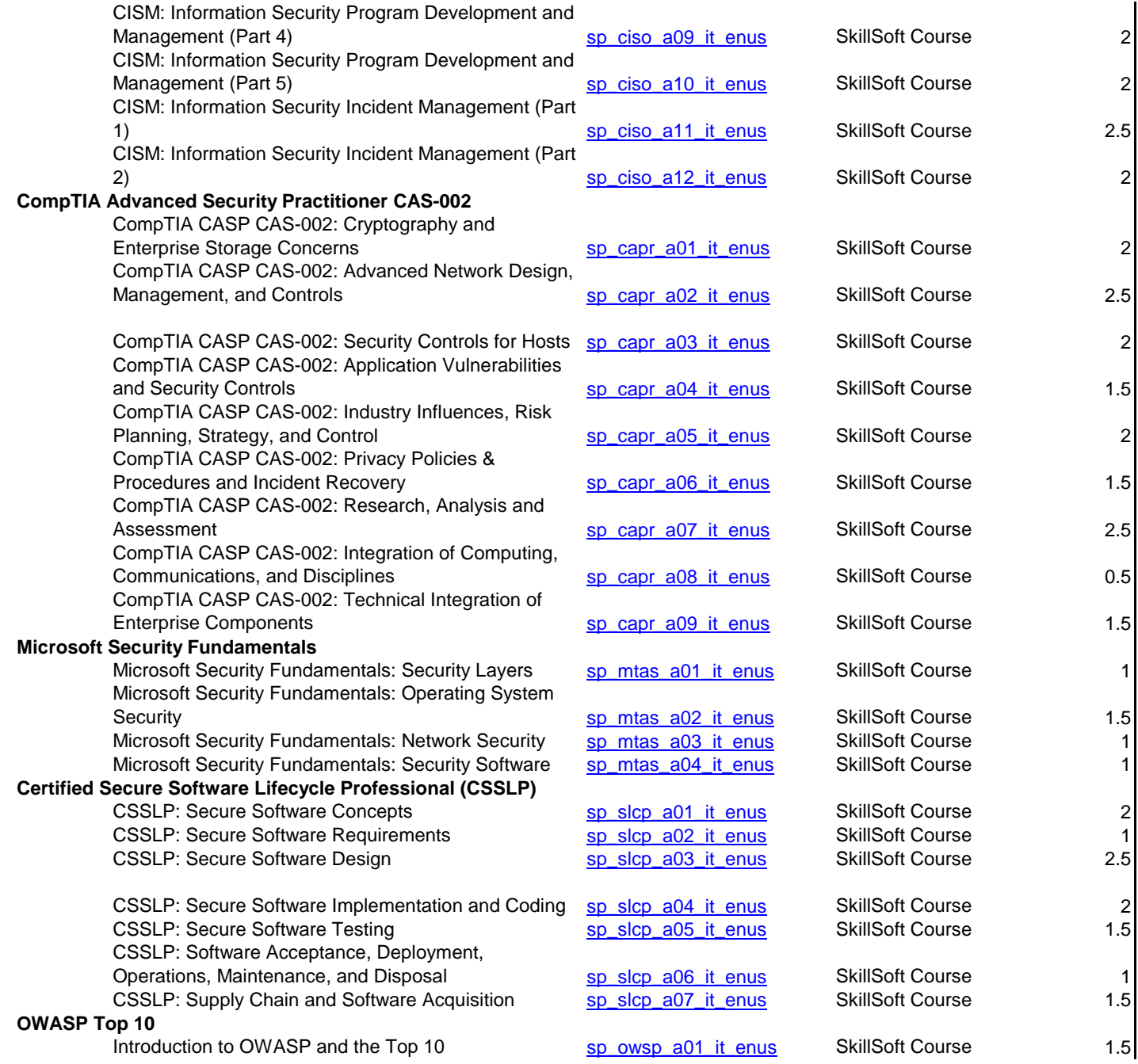

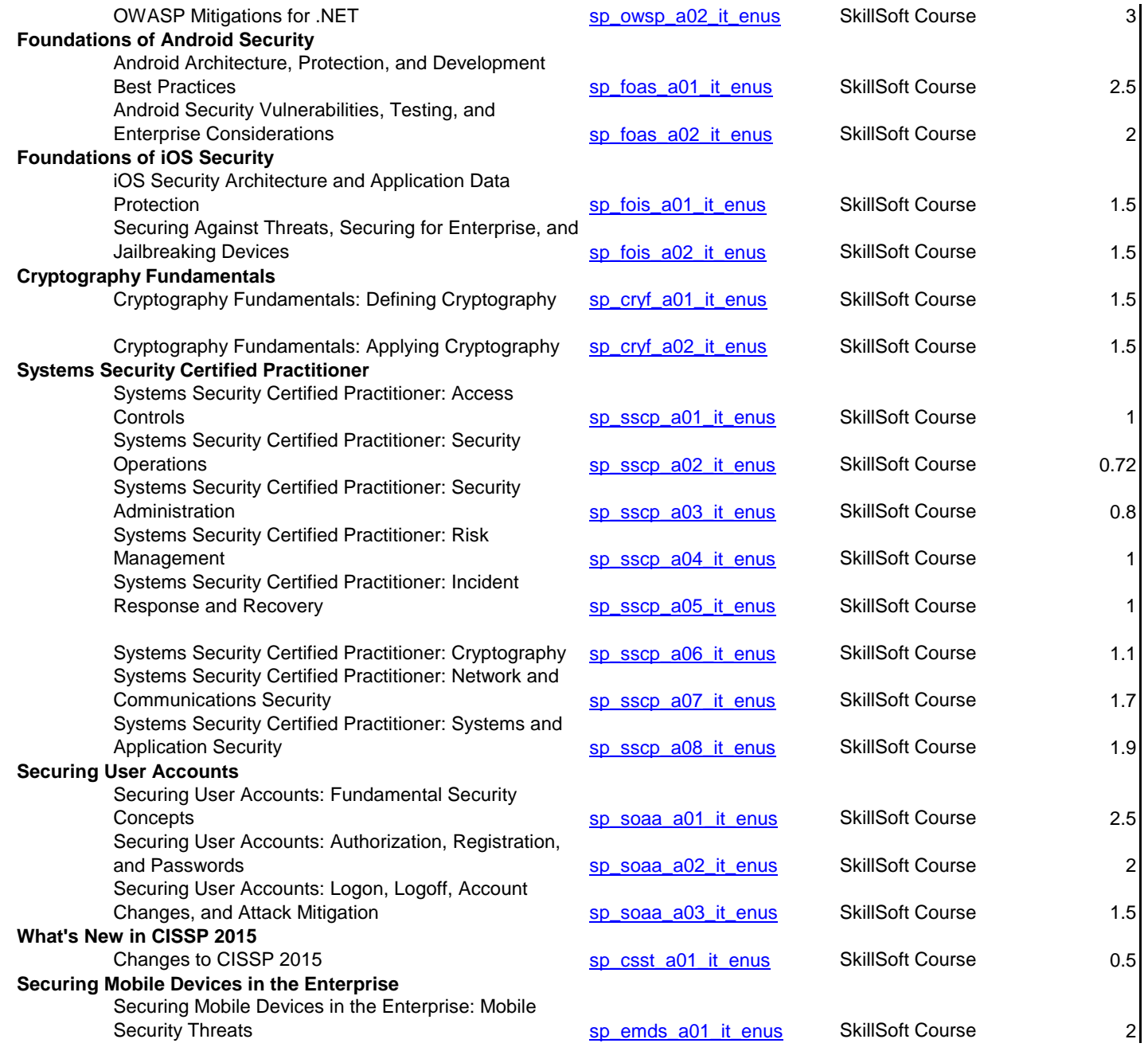

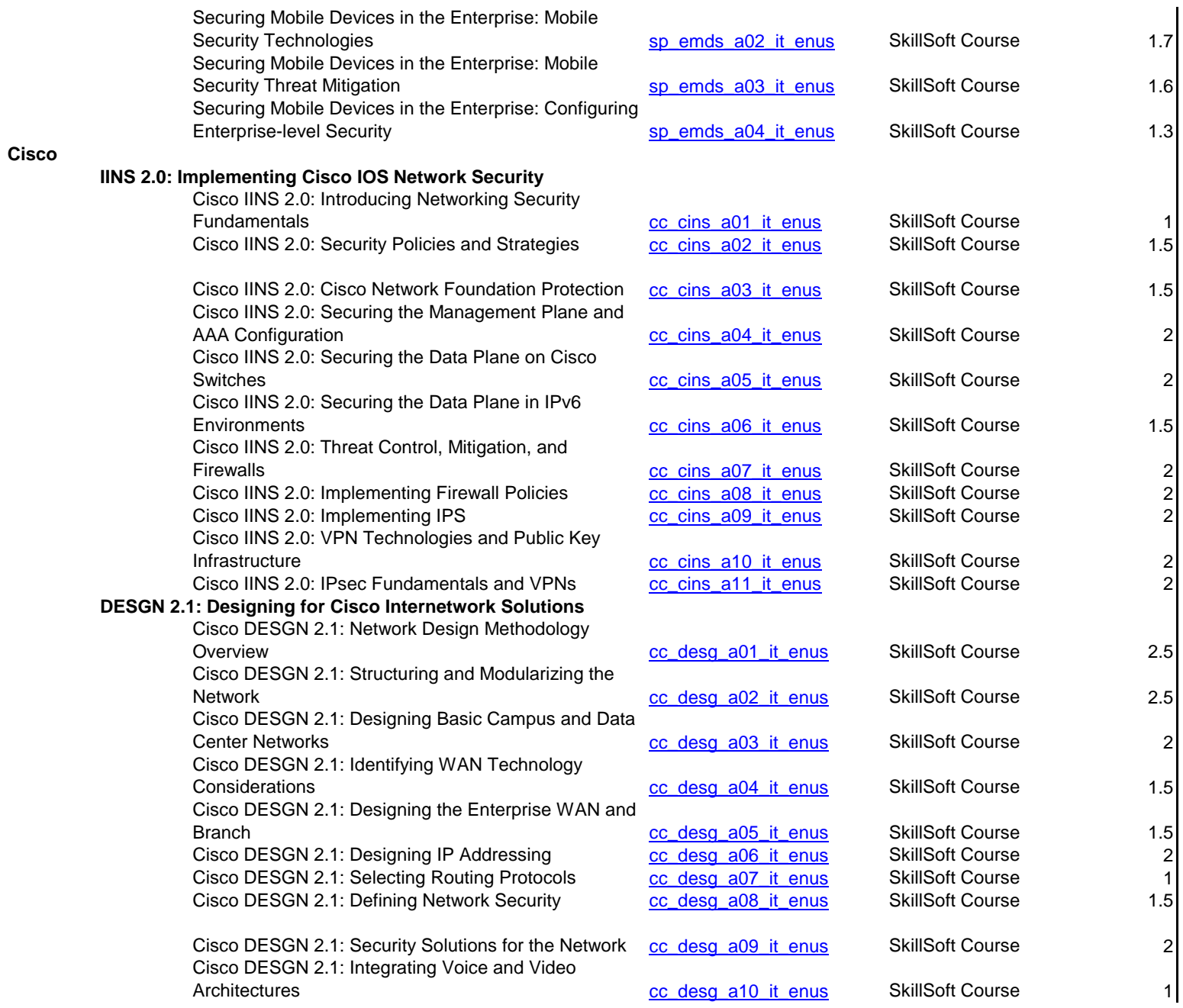

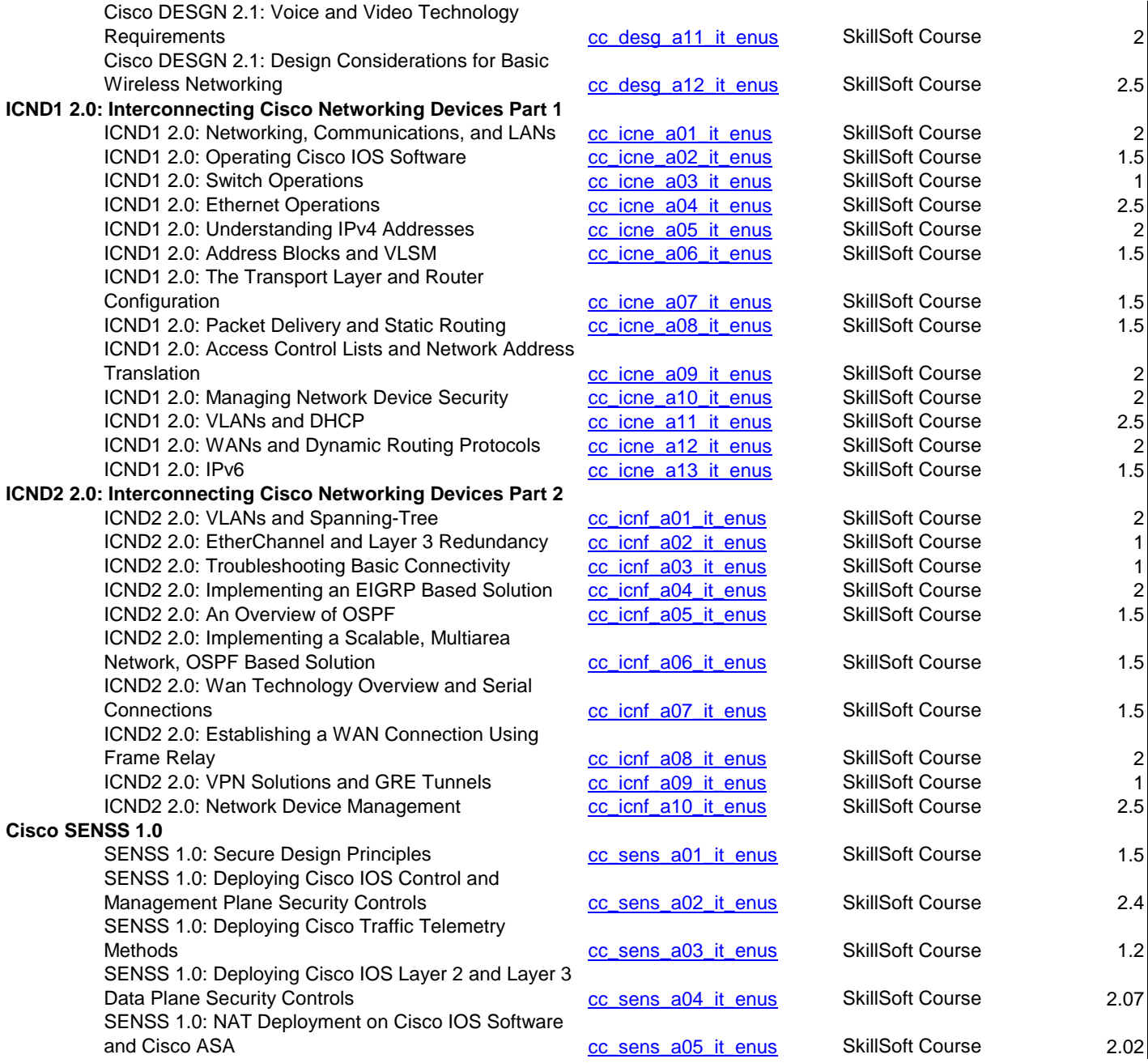

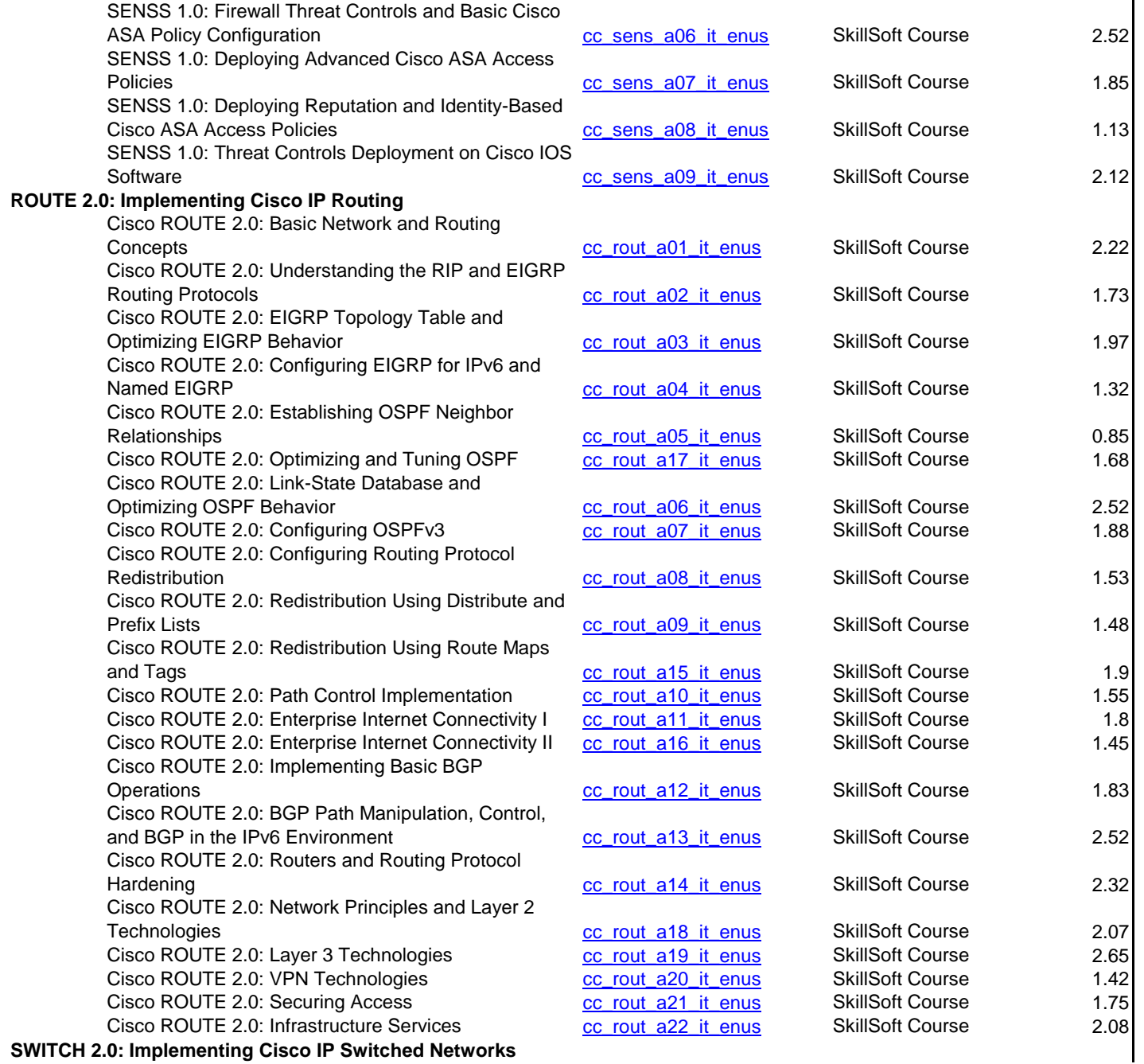

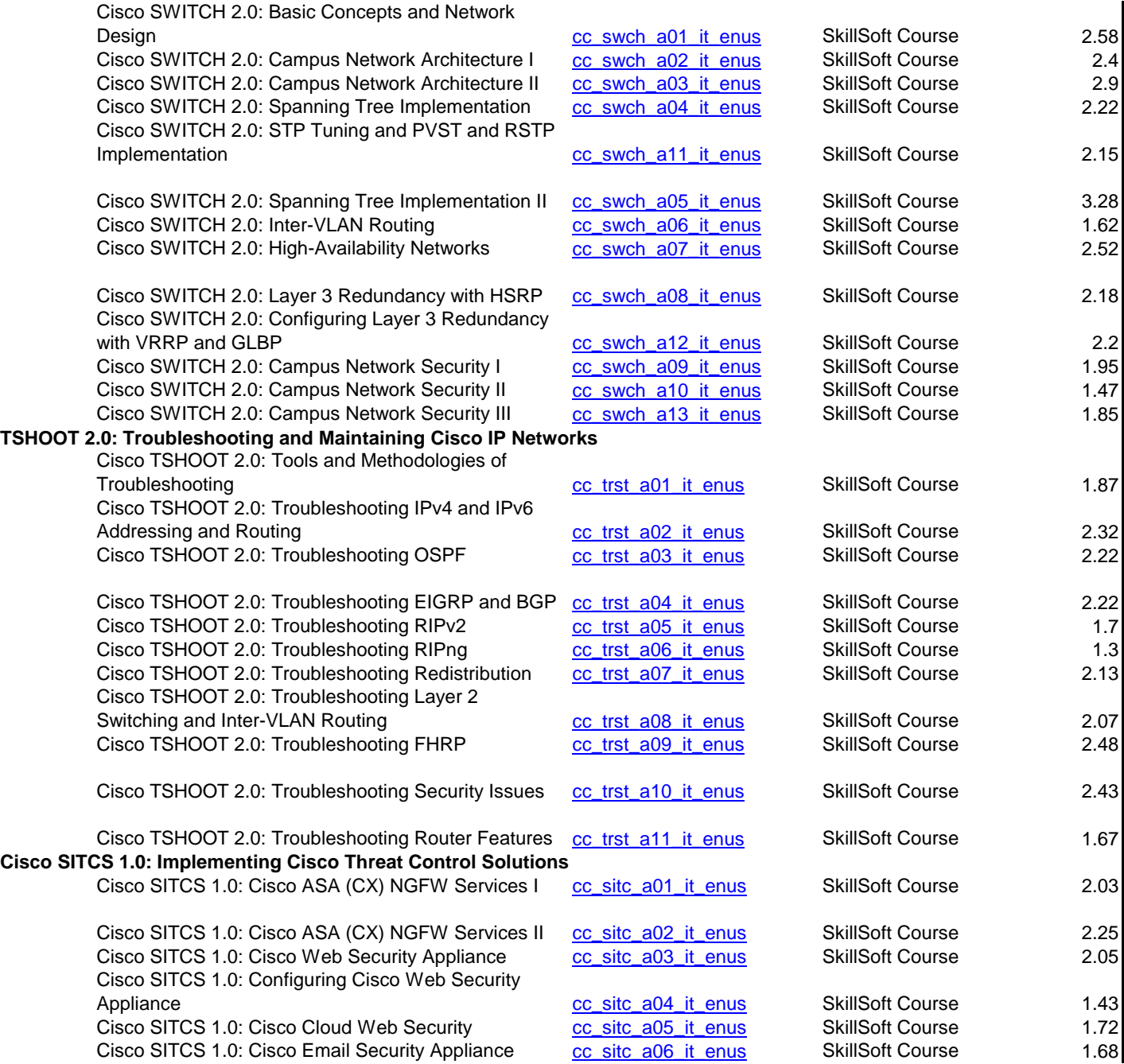

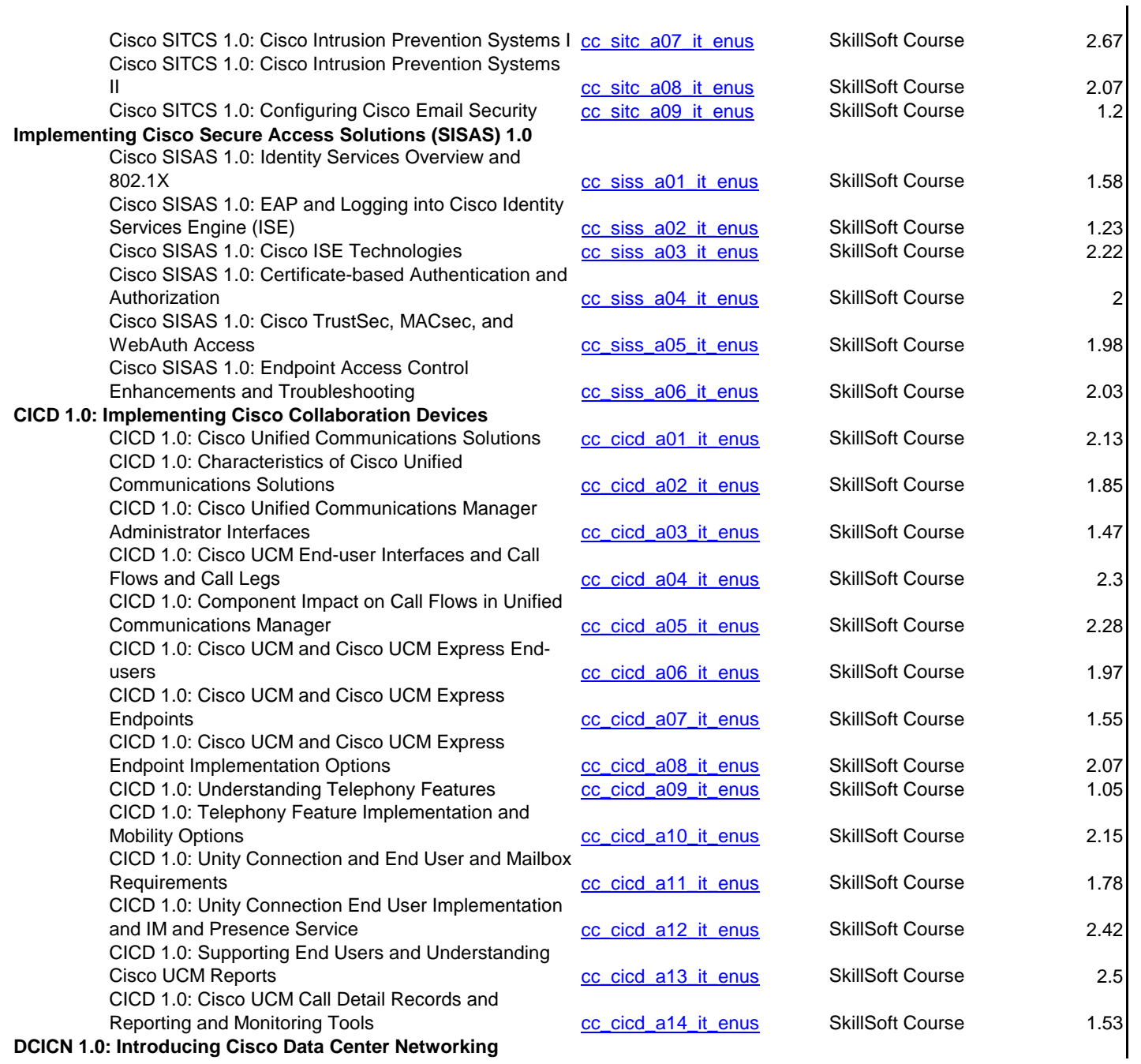

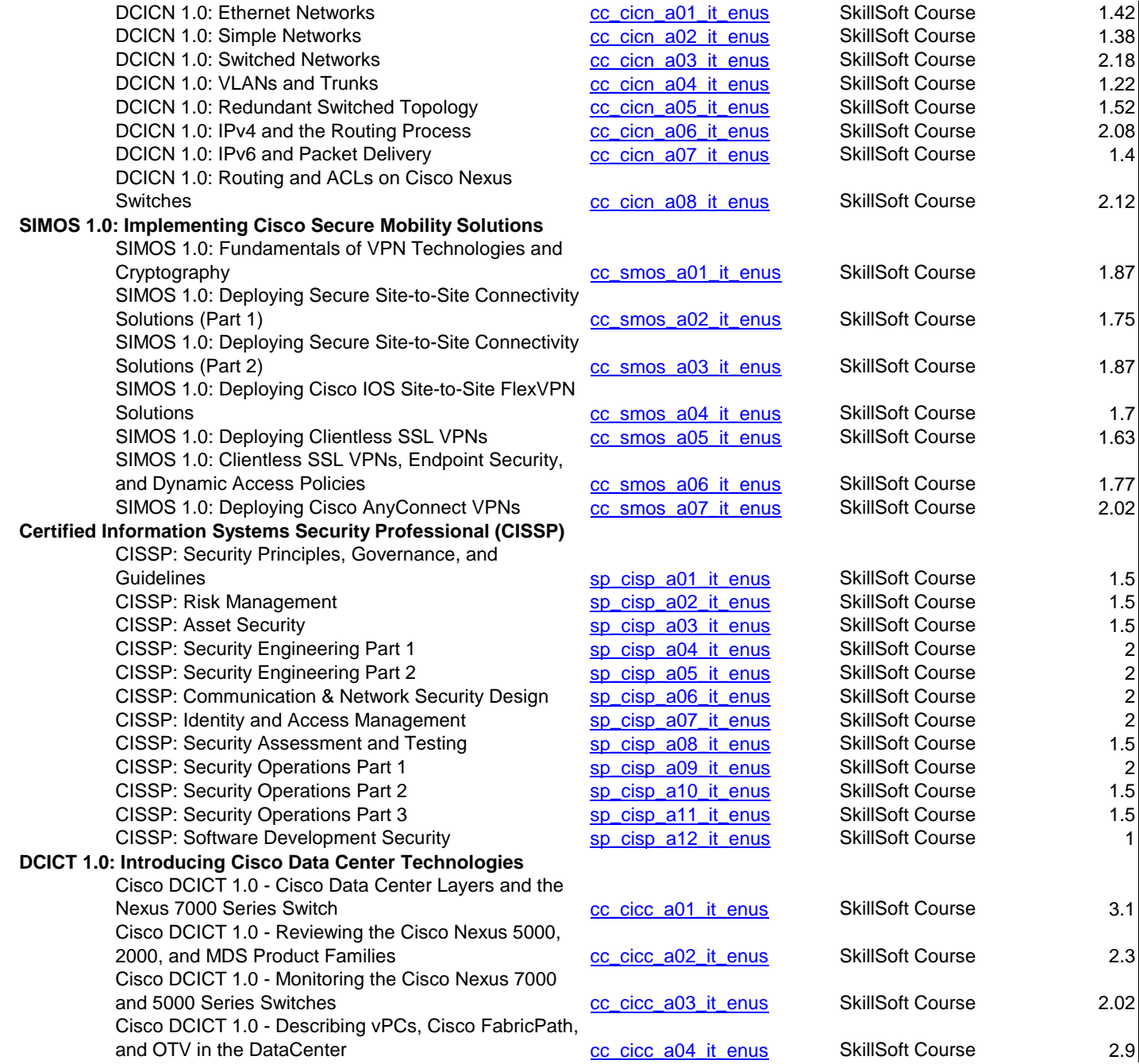

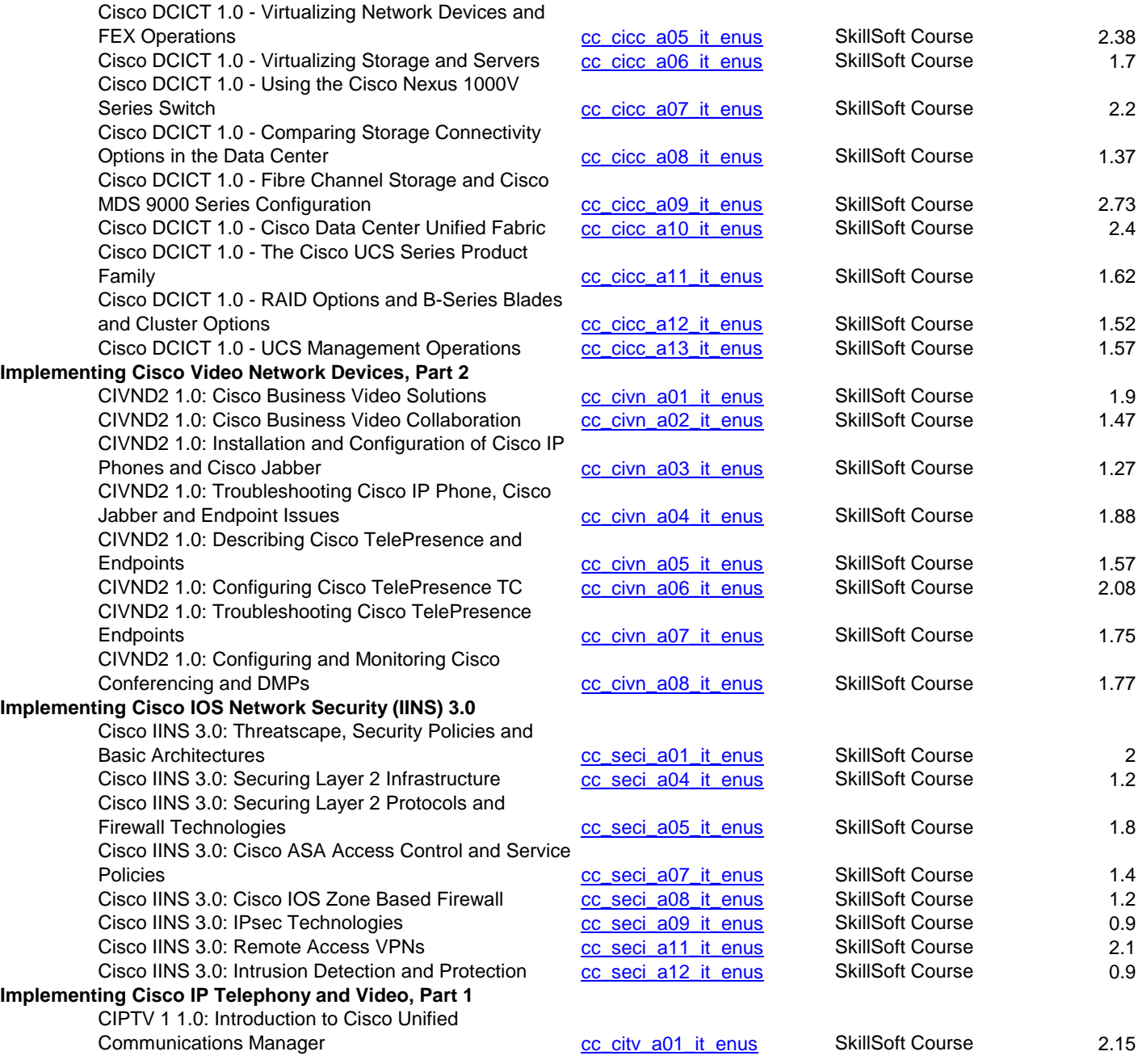

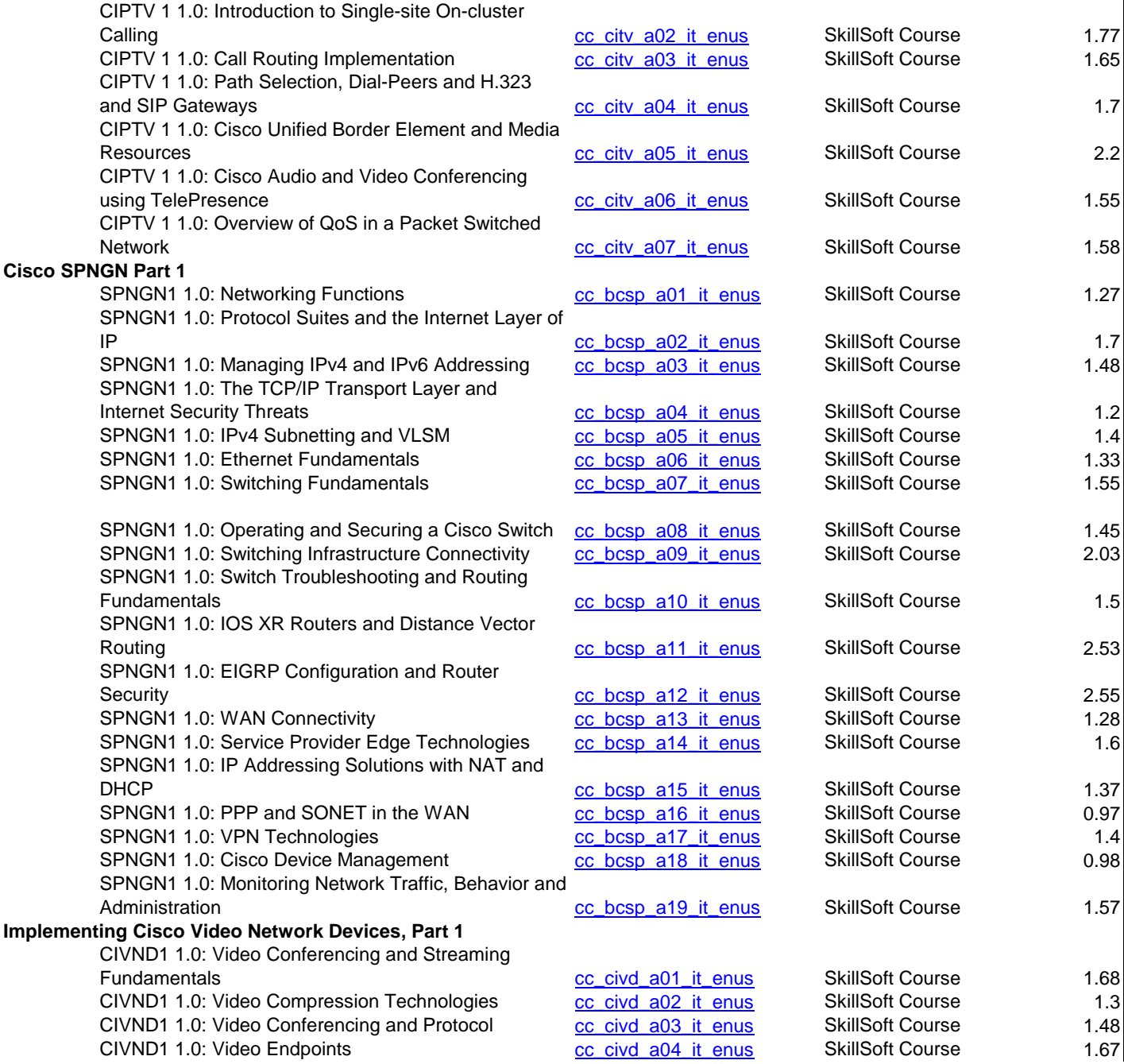

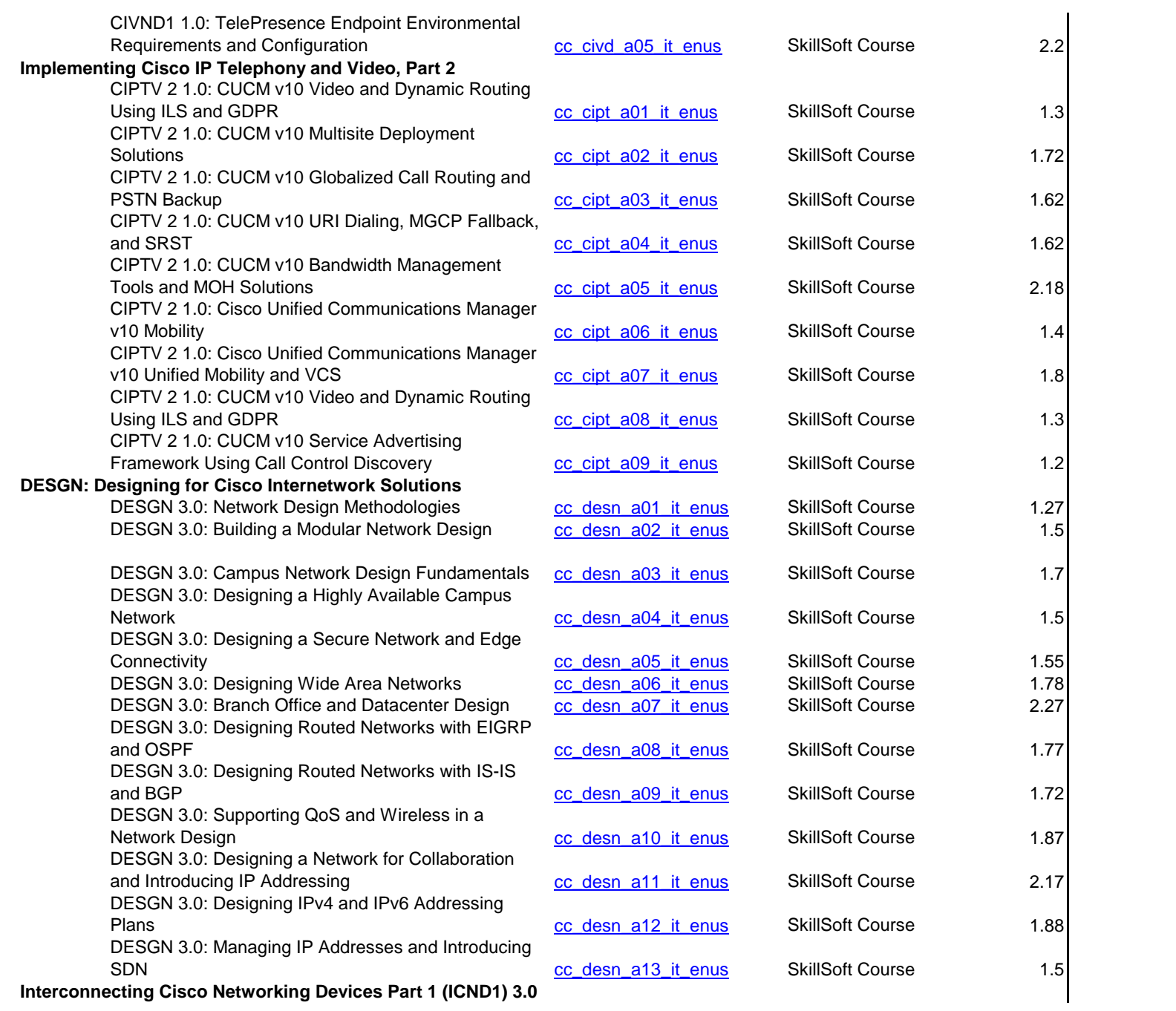

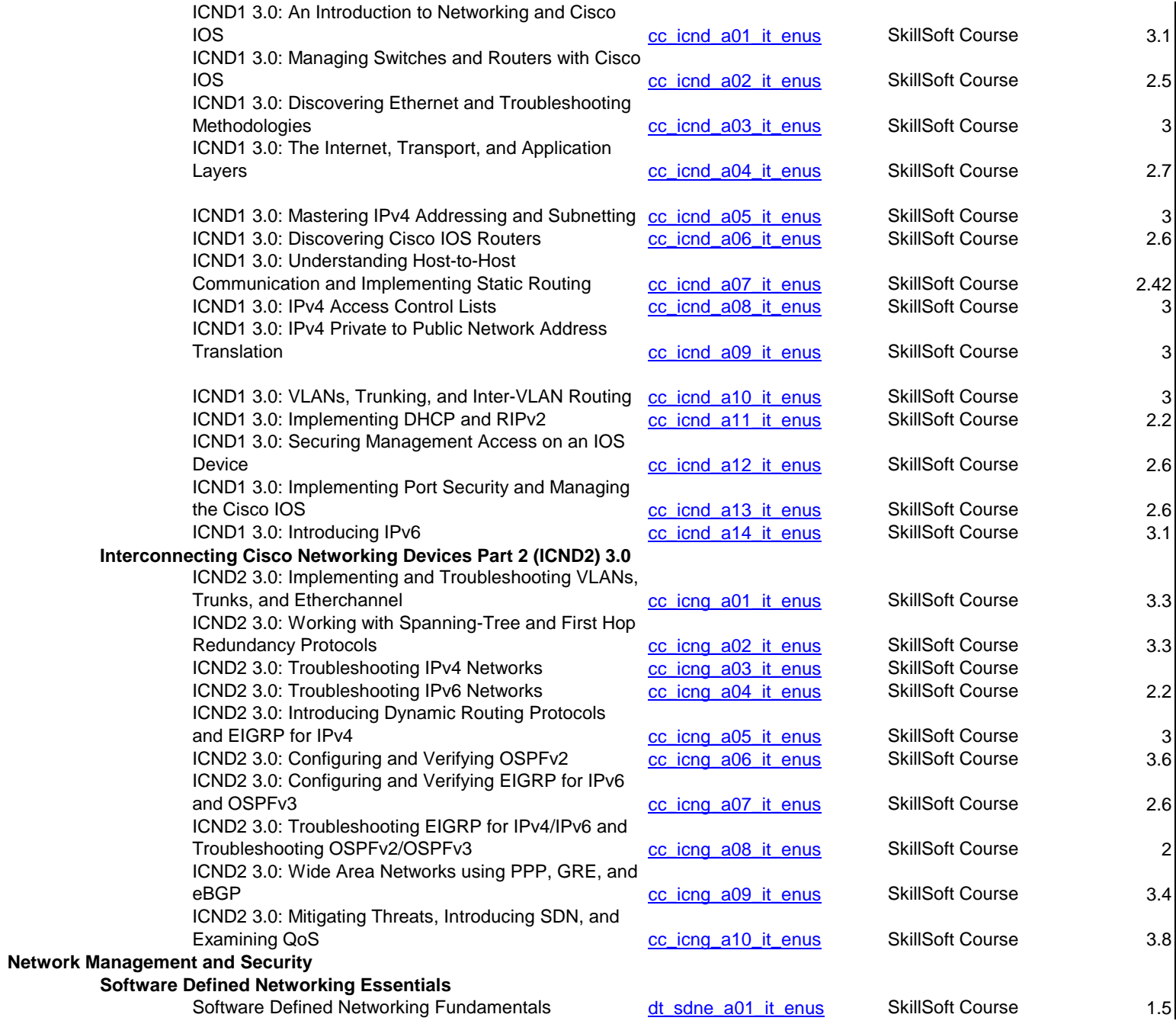

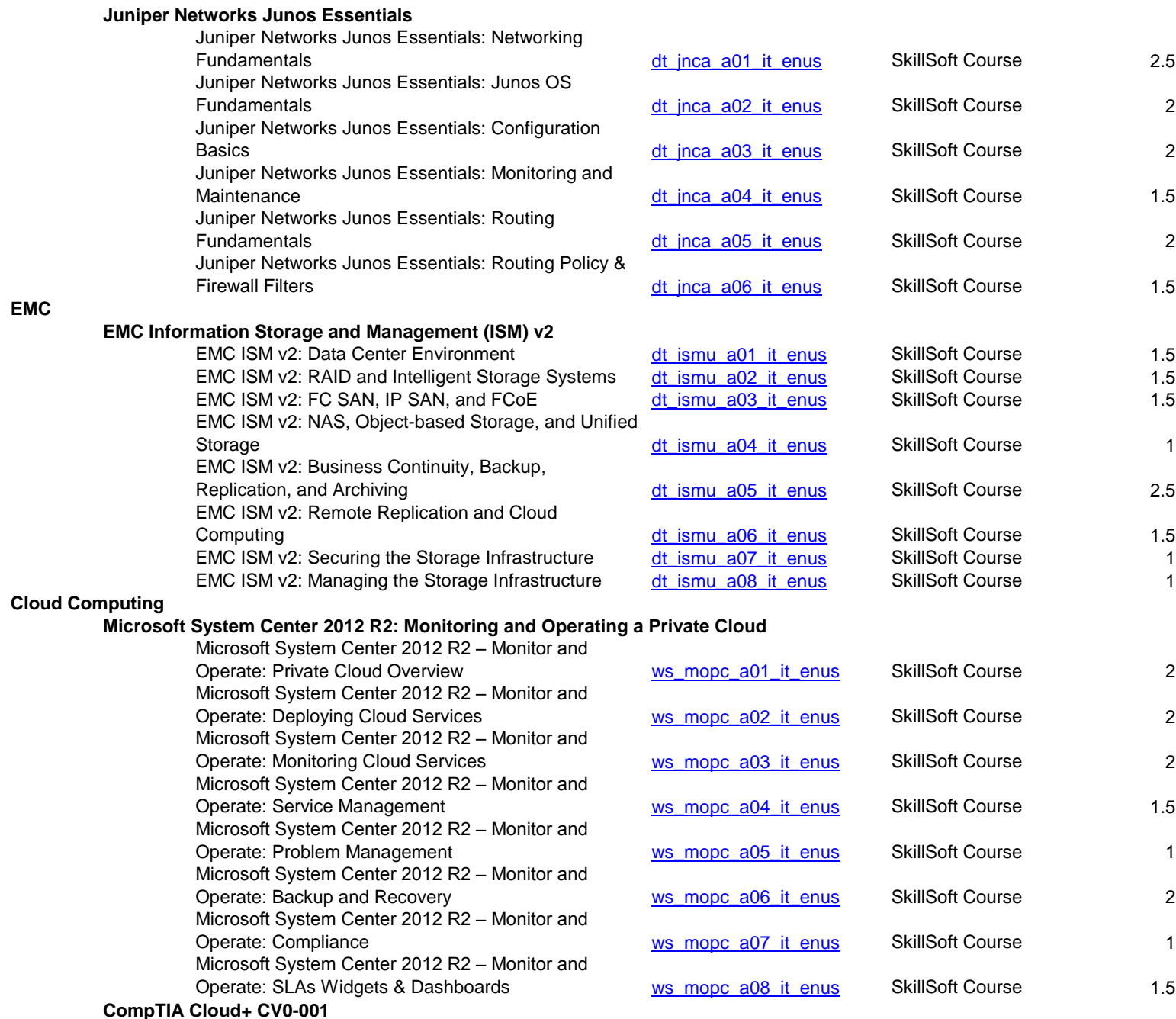

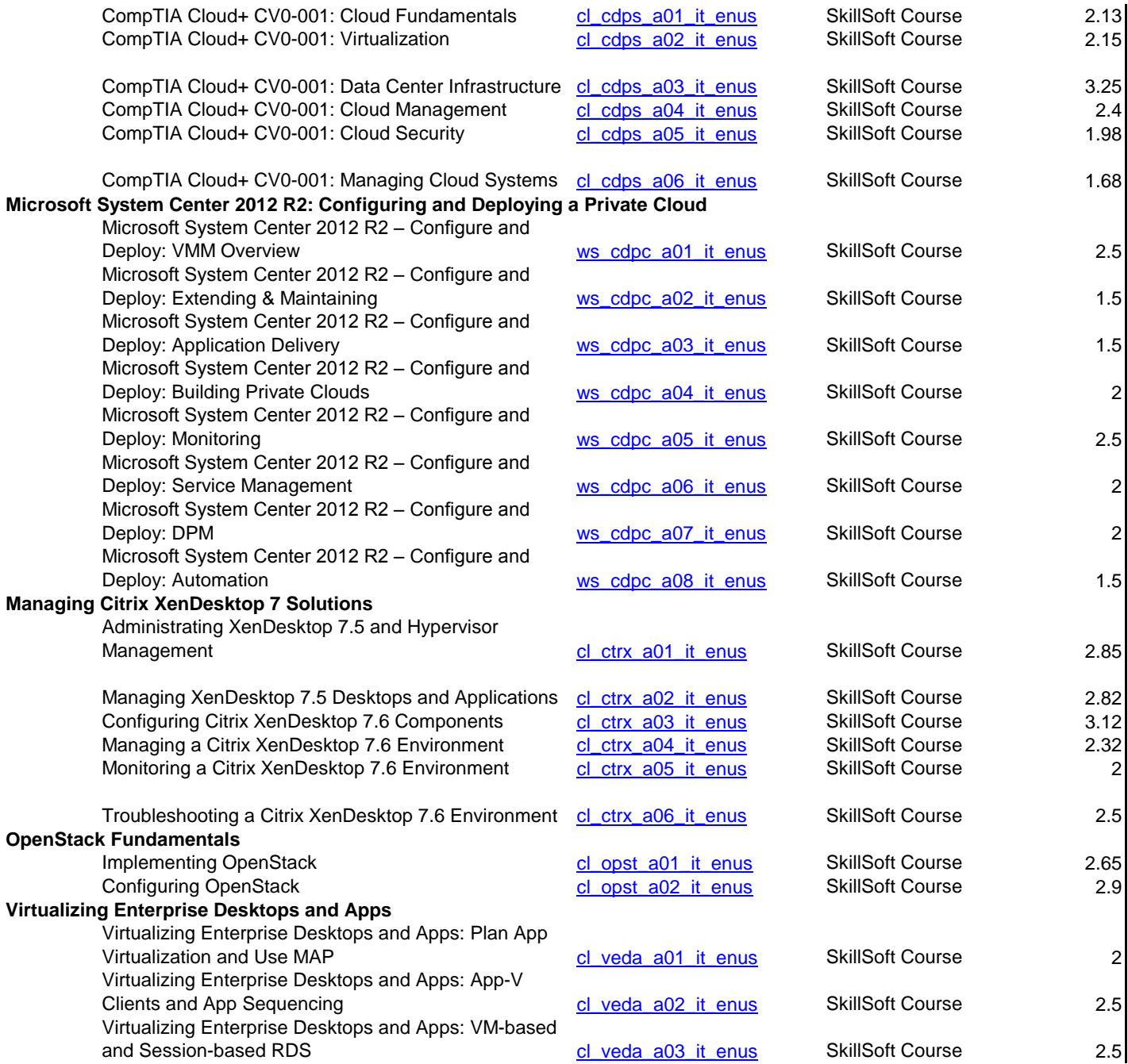

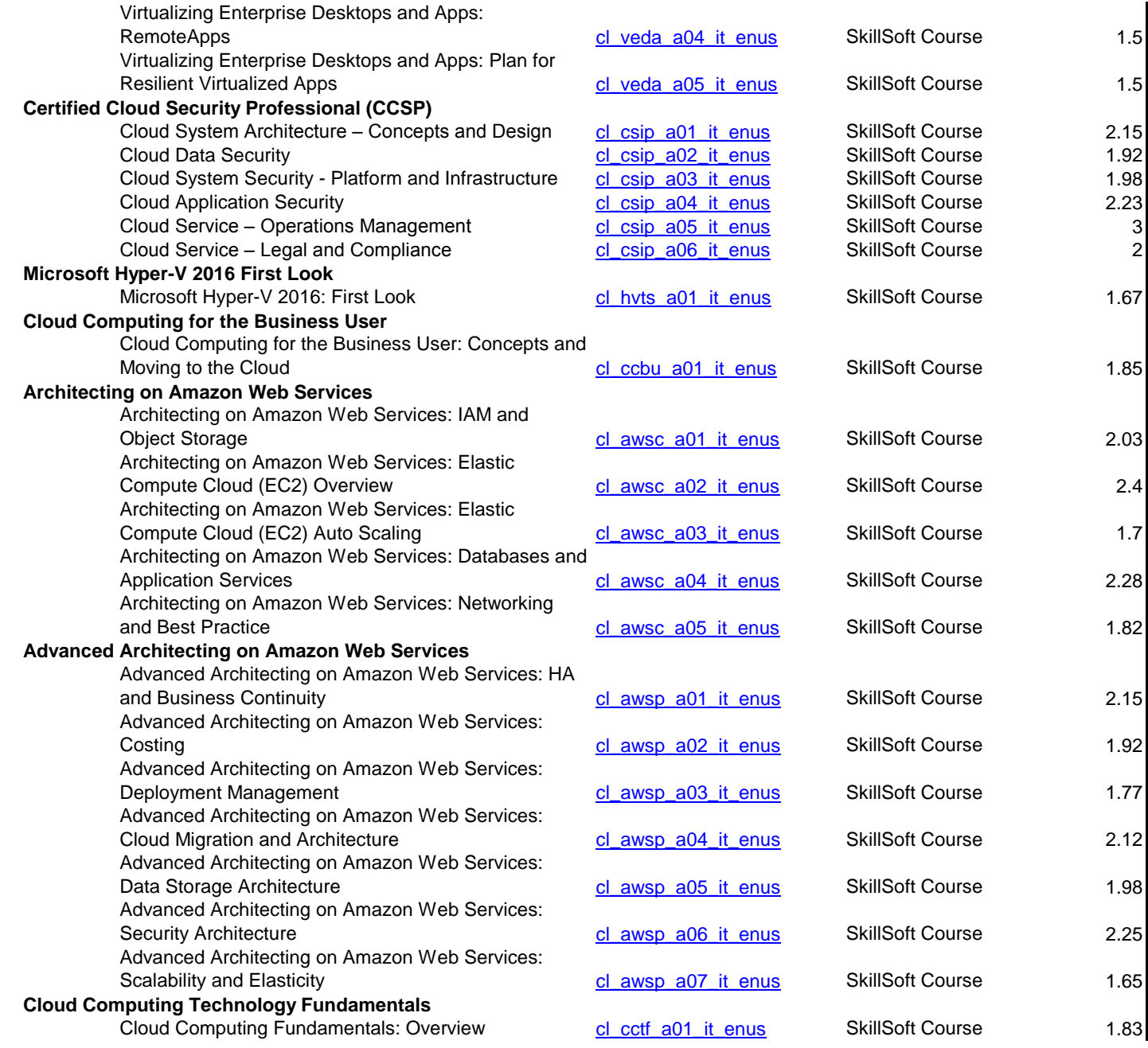

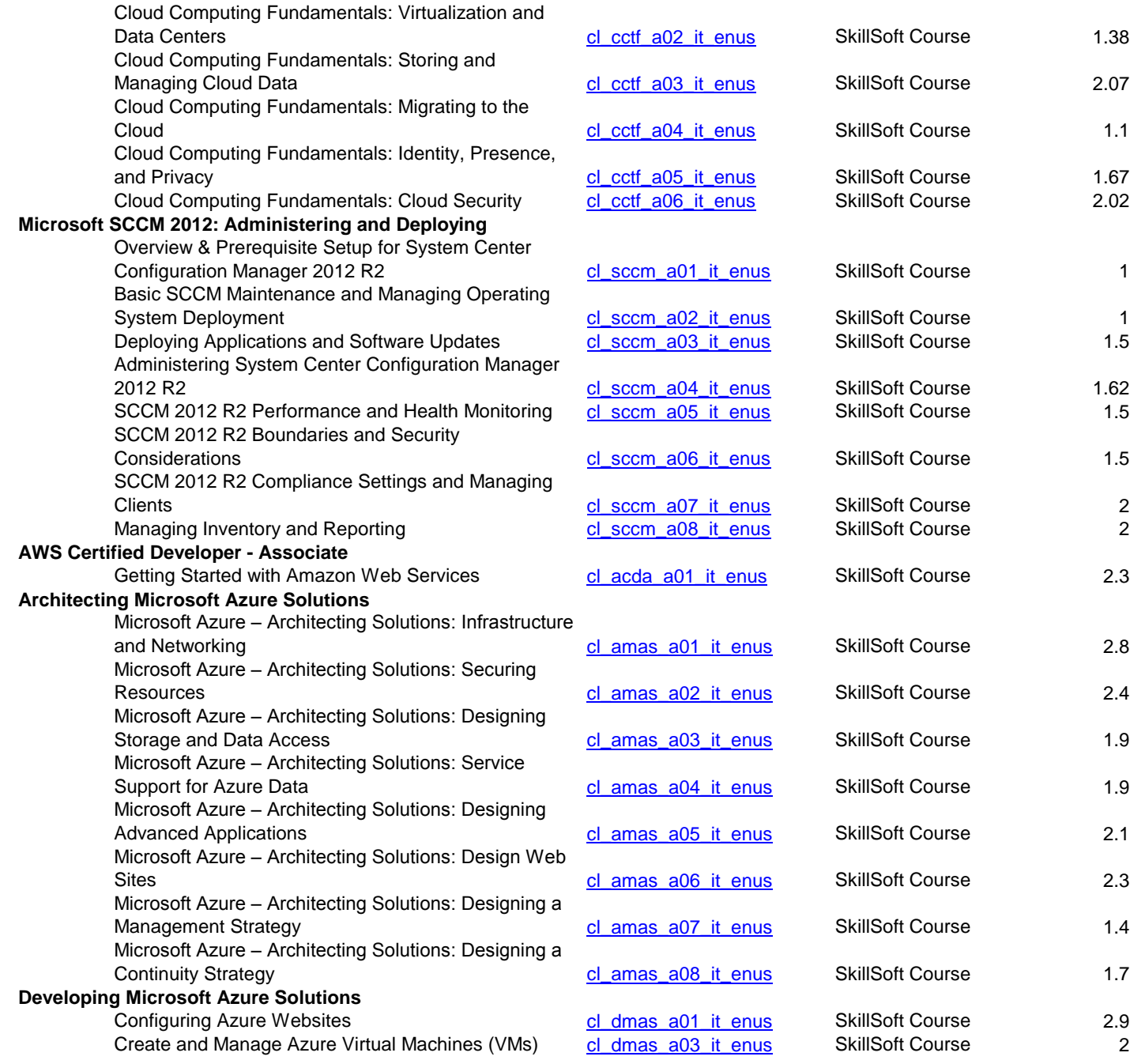

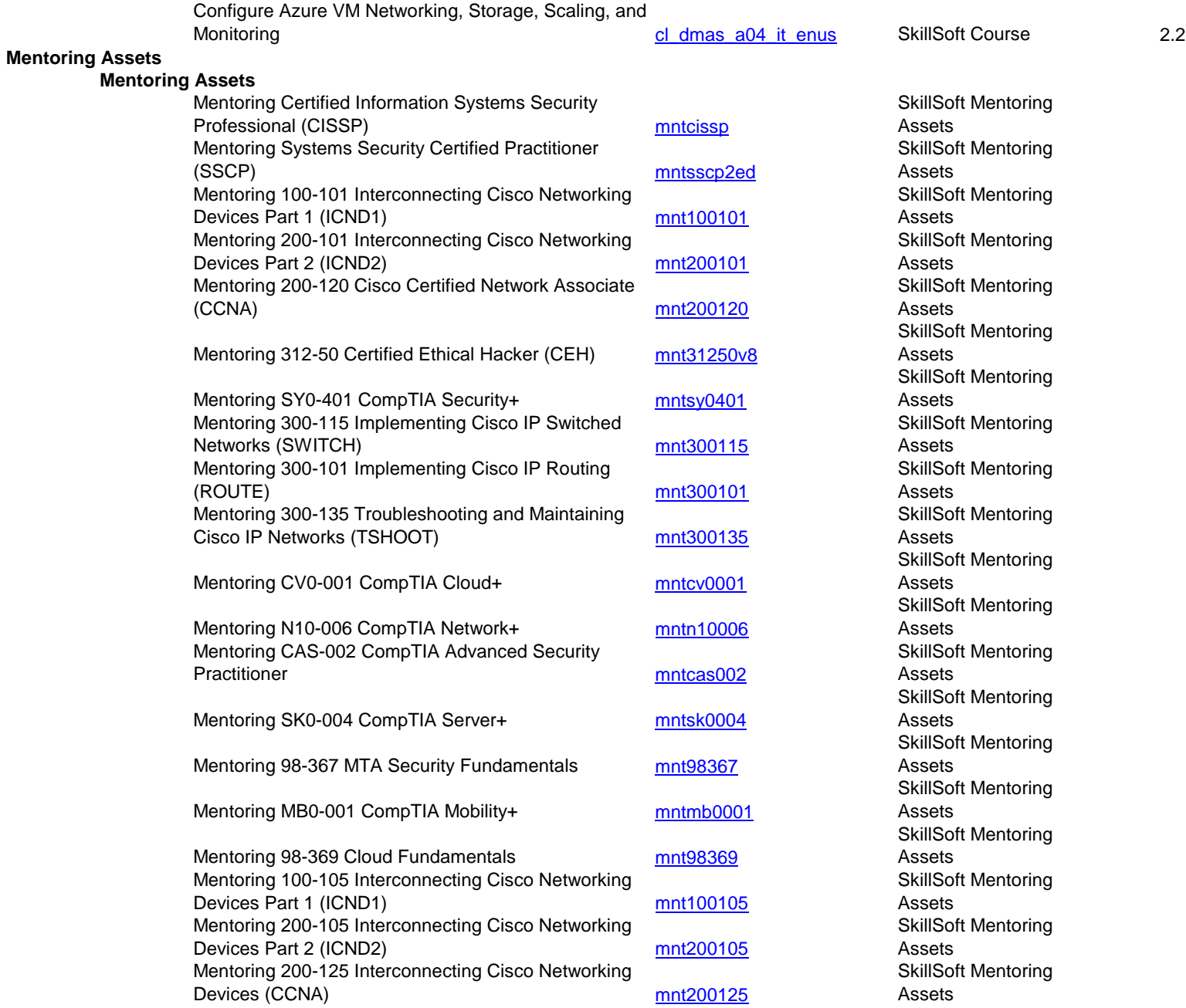

**Test Preps**

## **Test Preps**

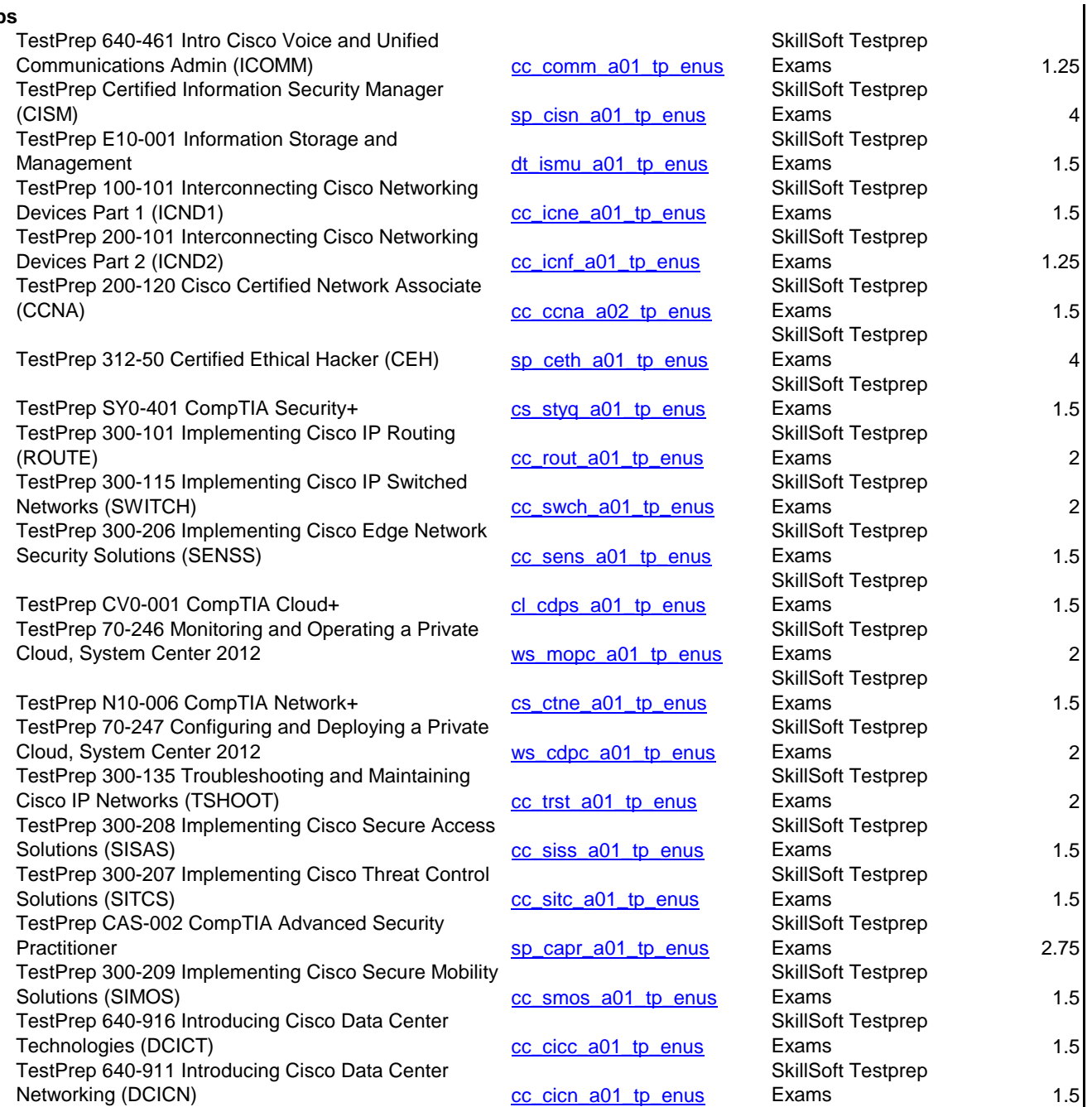

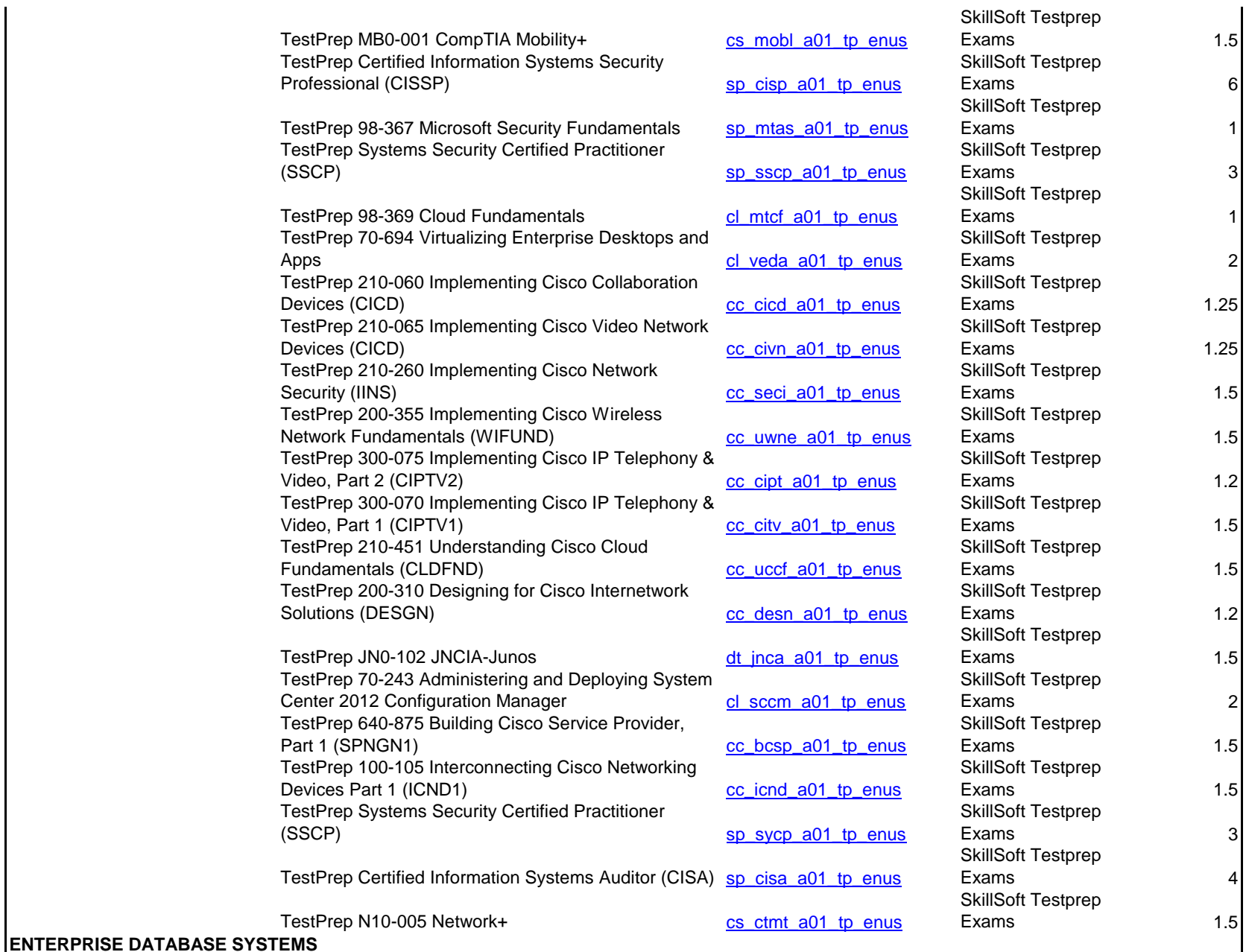

**Oracle 12c**

**Oracle Database 12c: New Features for Administrators**

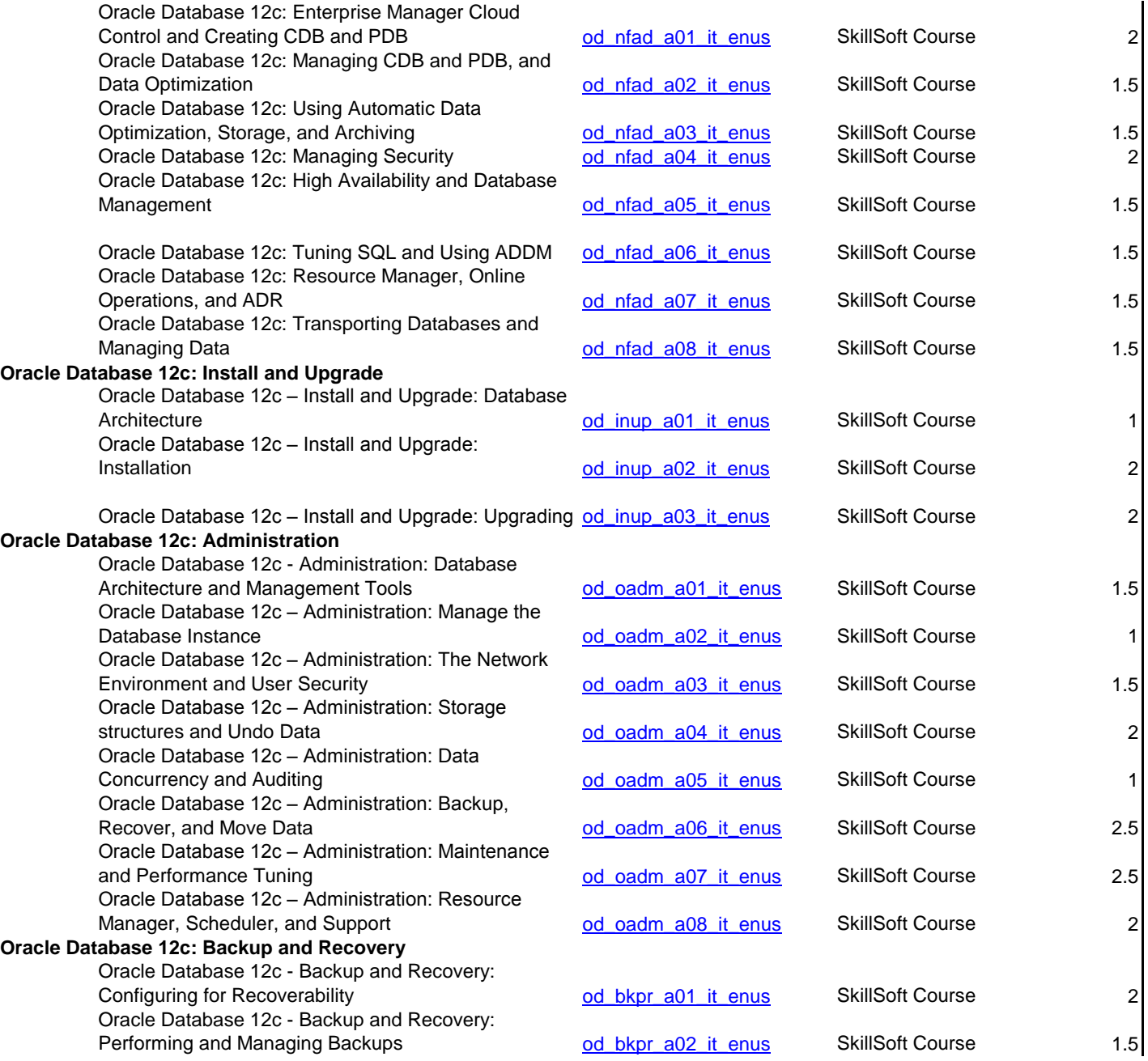

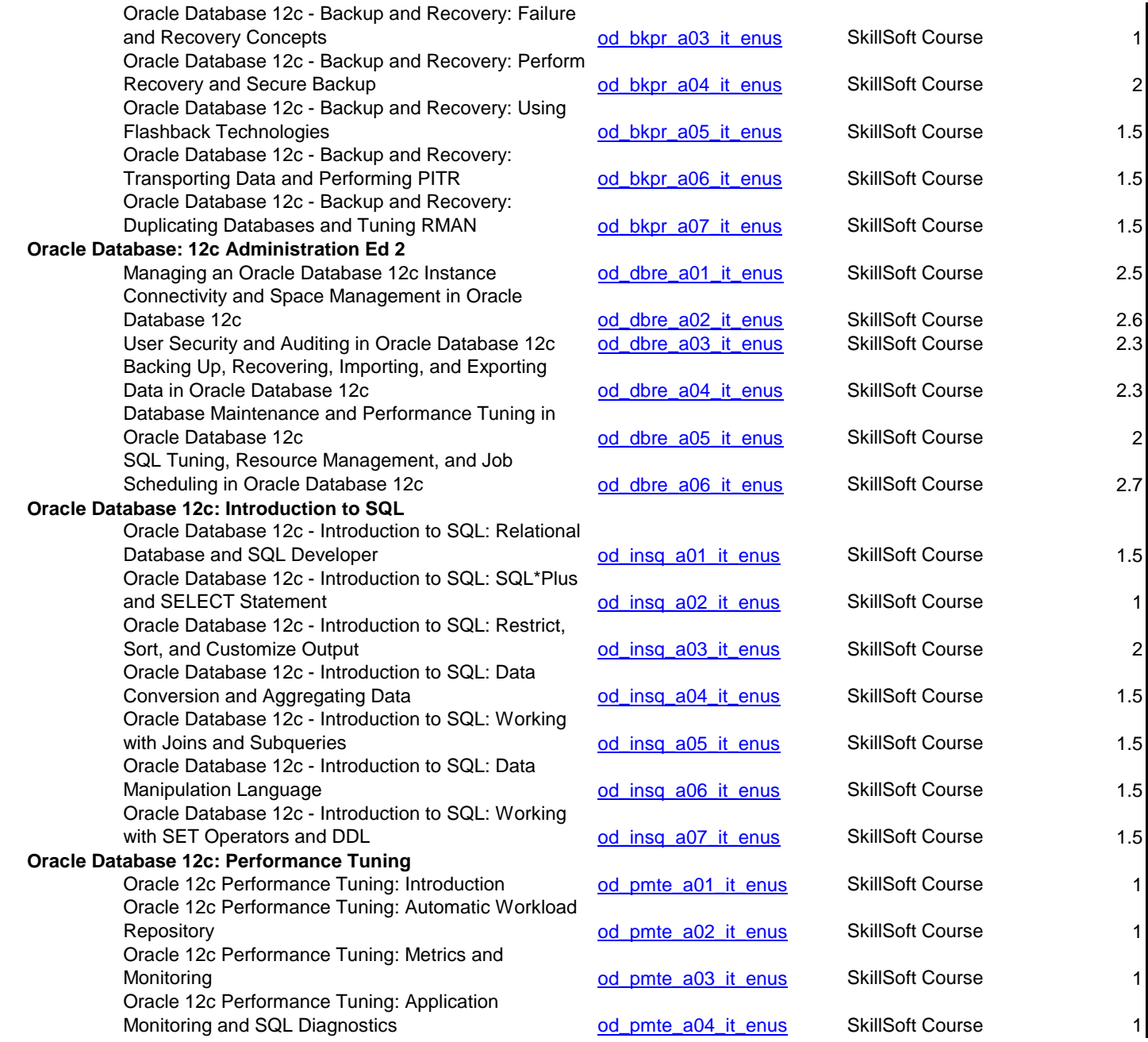

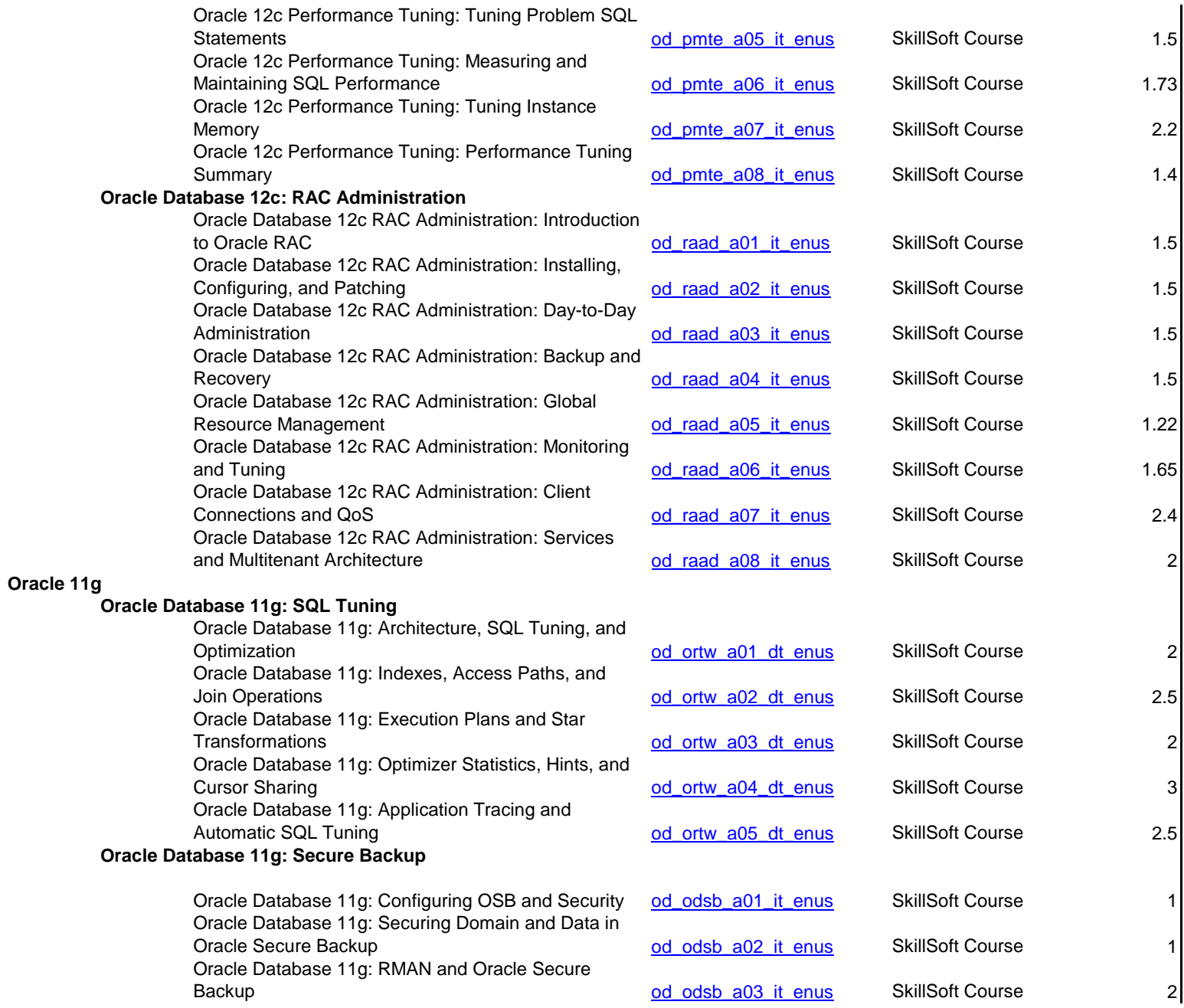

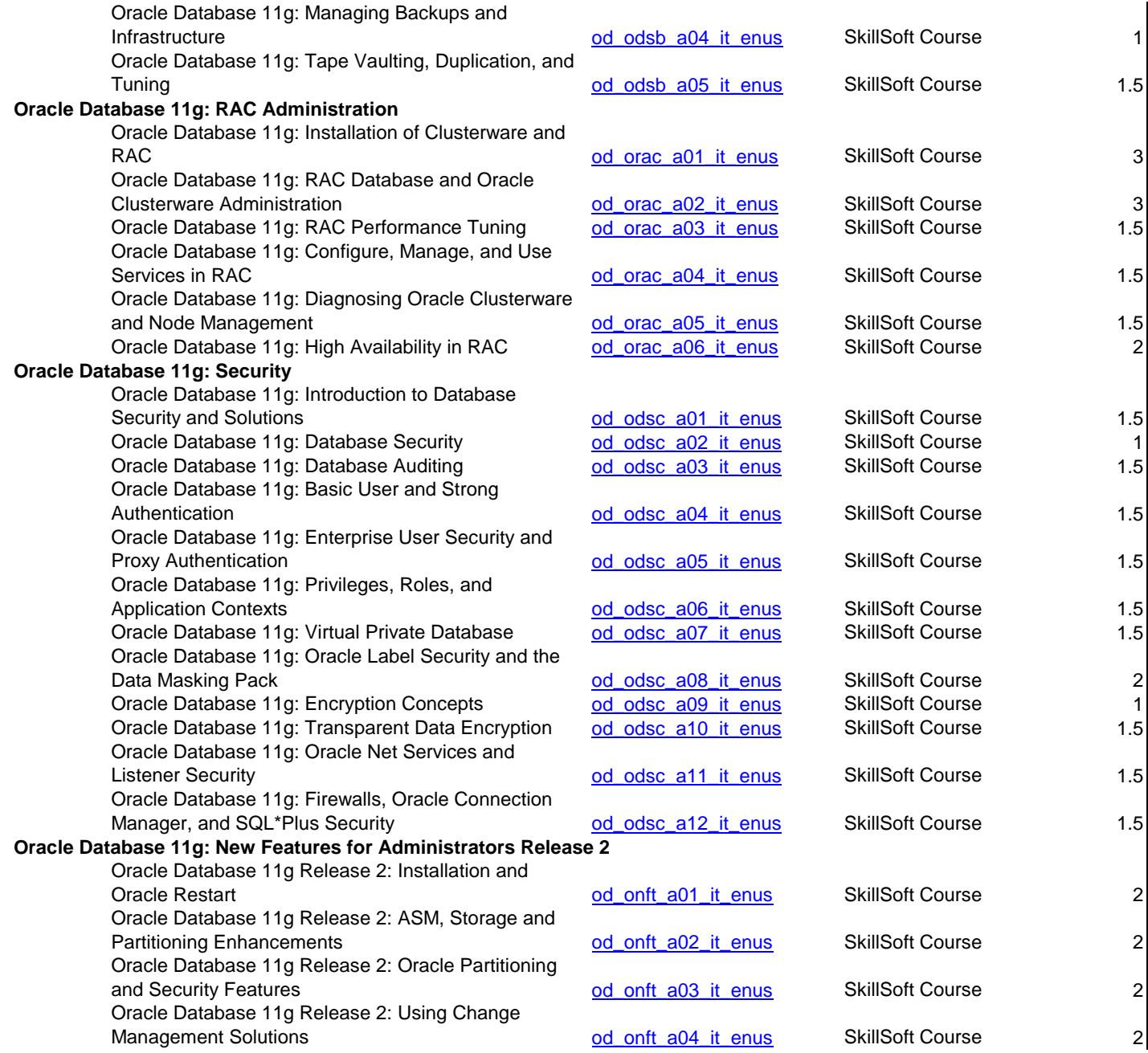

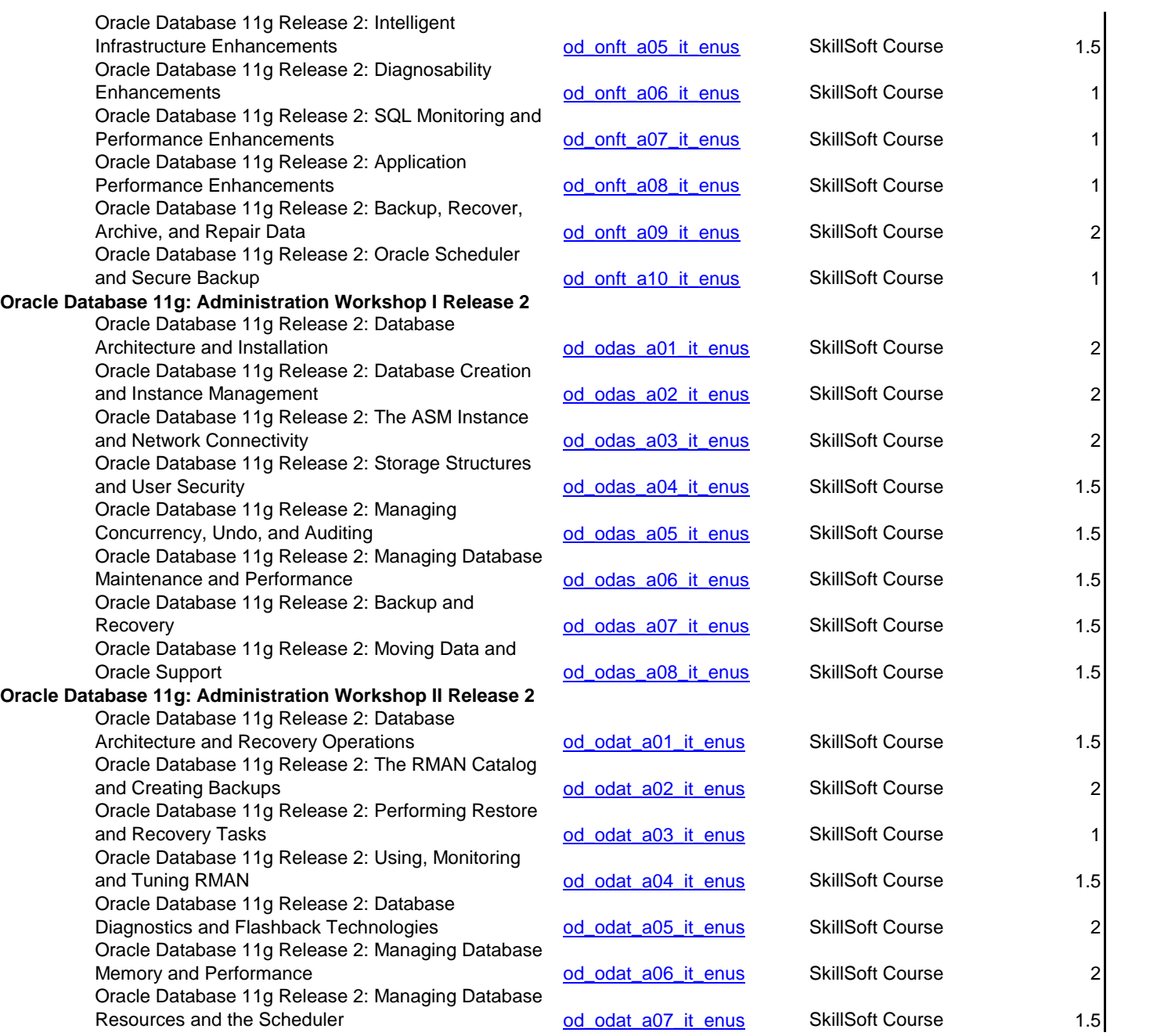

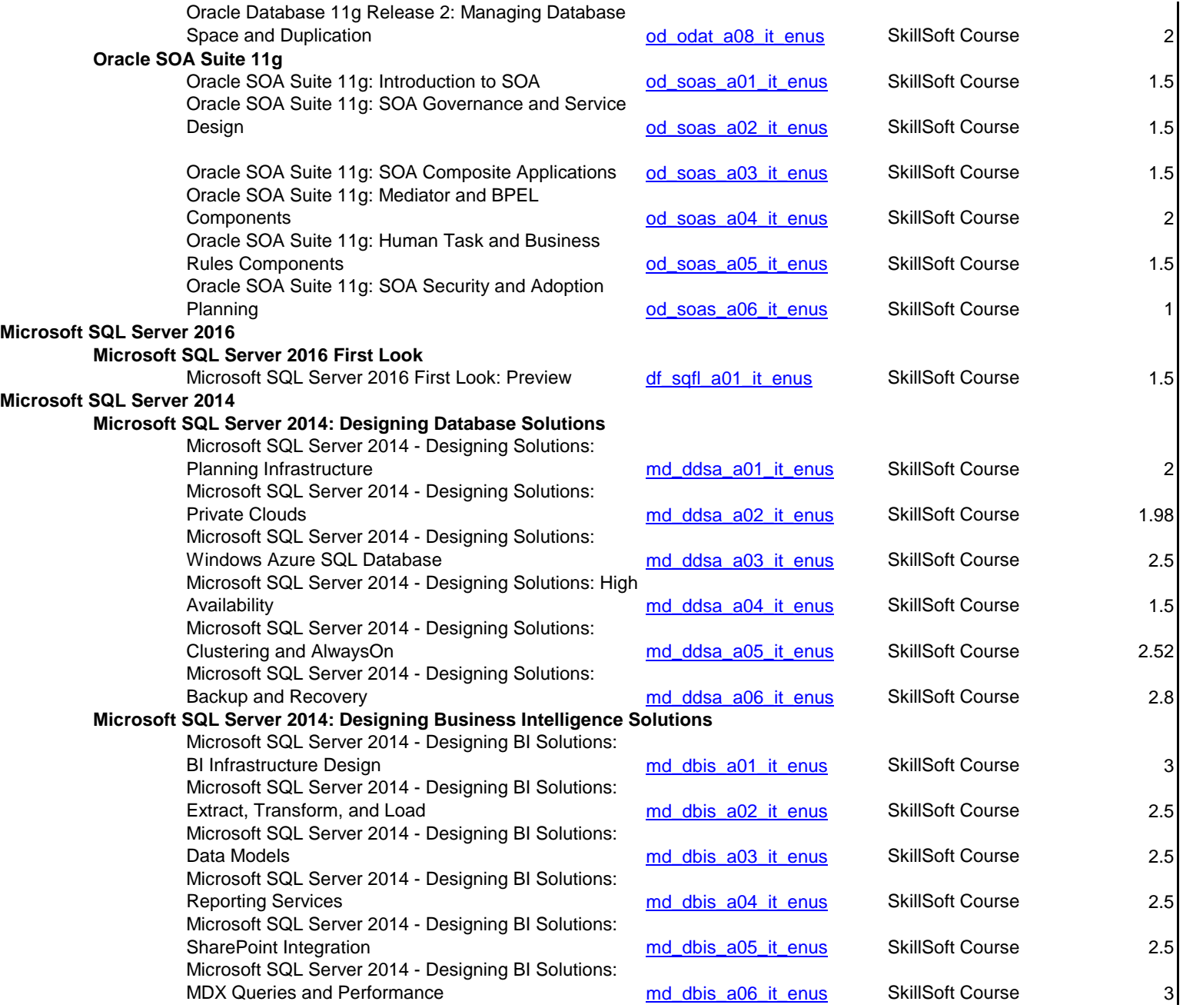

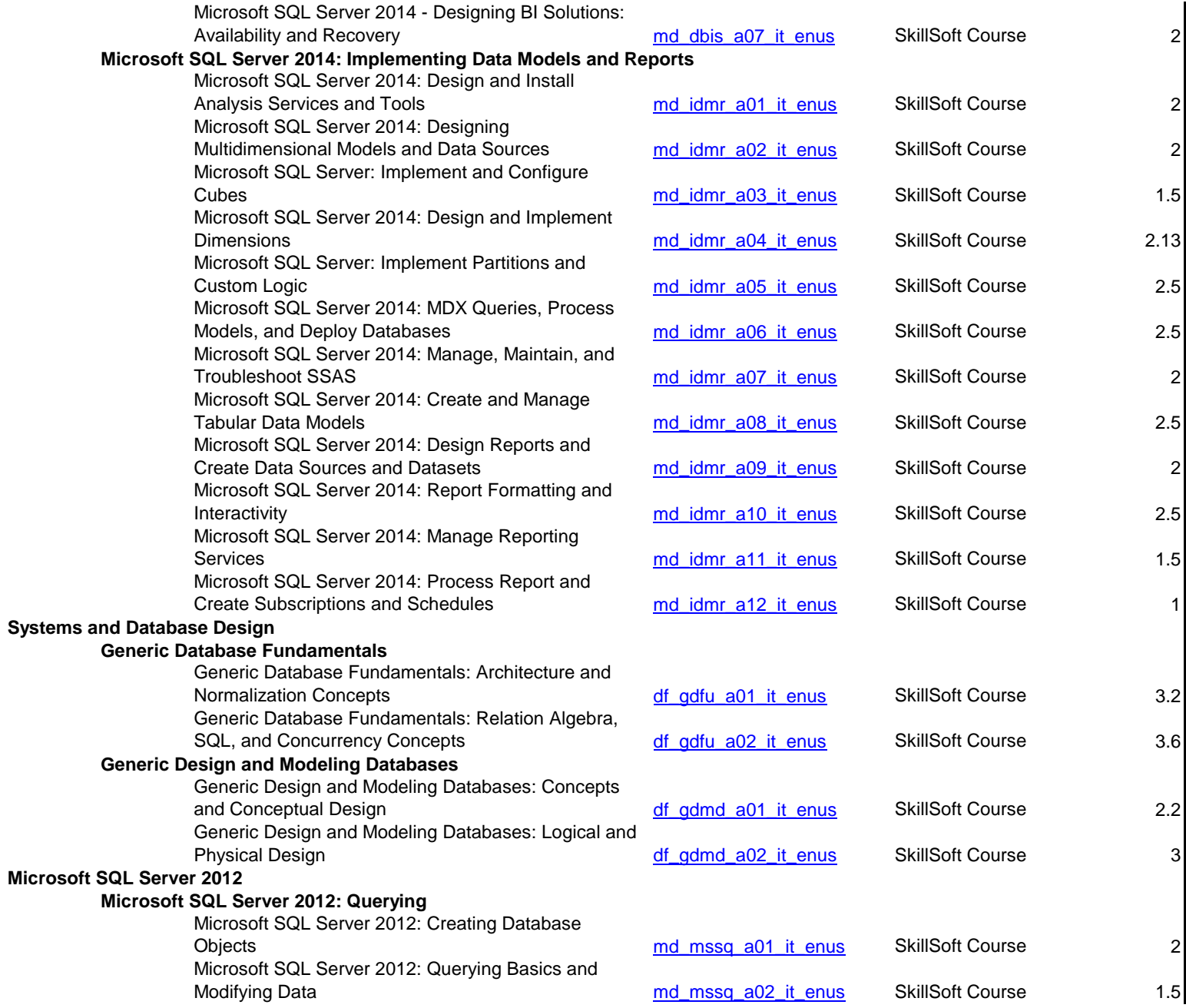

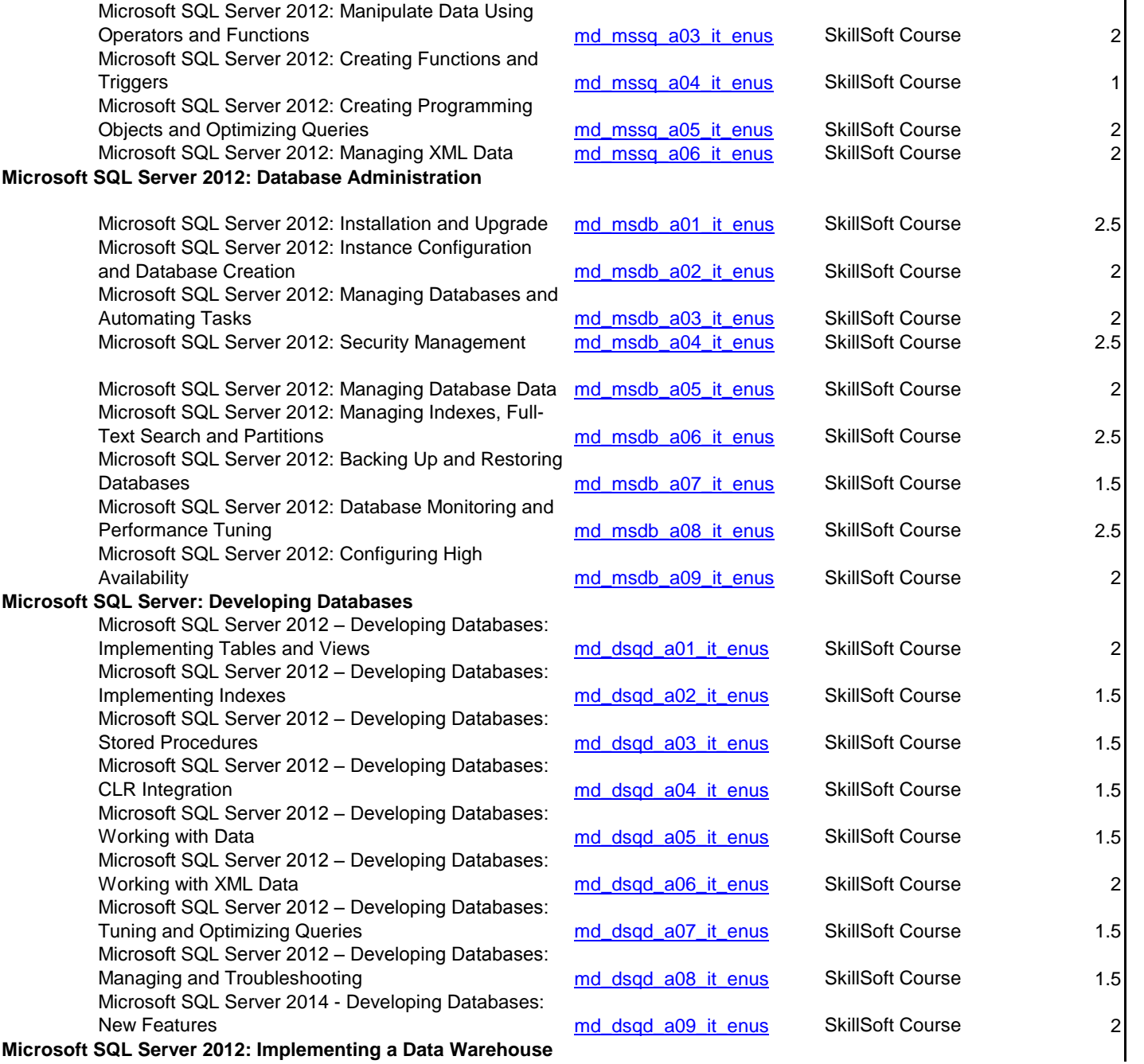

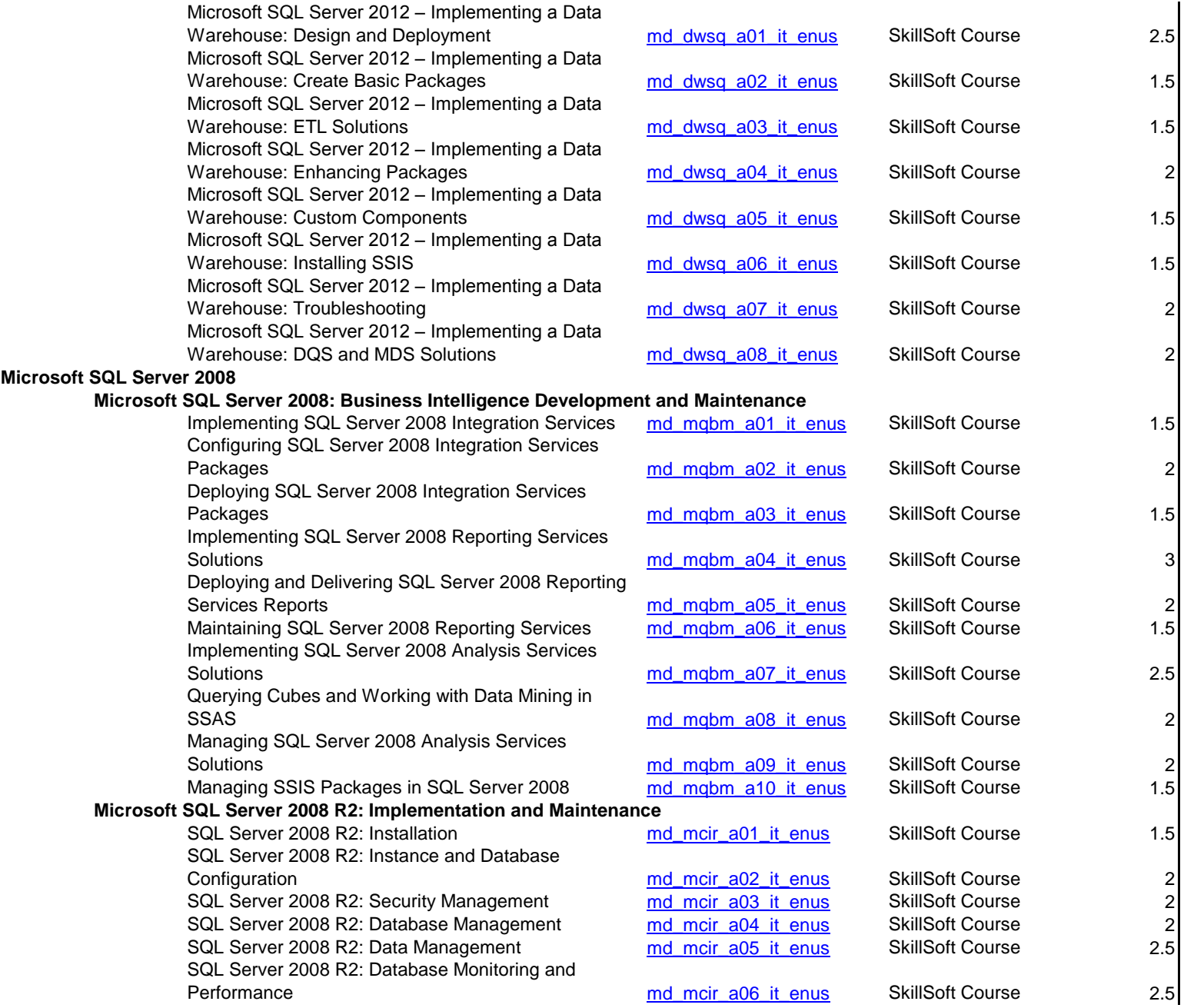

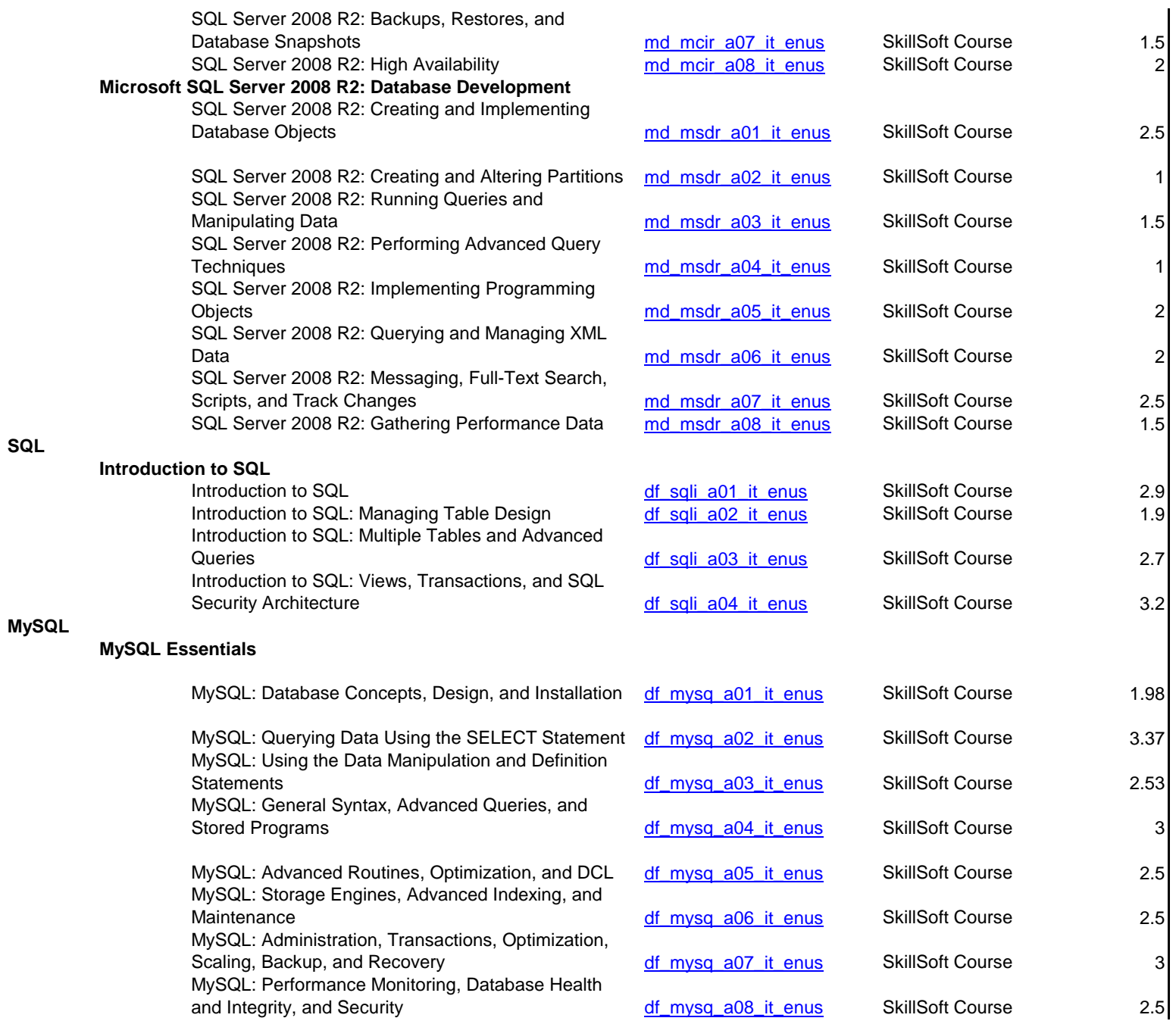

**SQL**
## **Big Data**

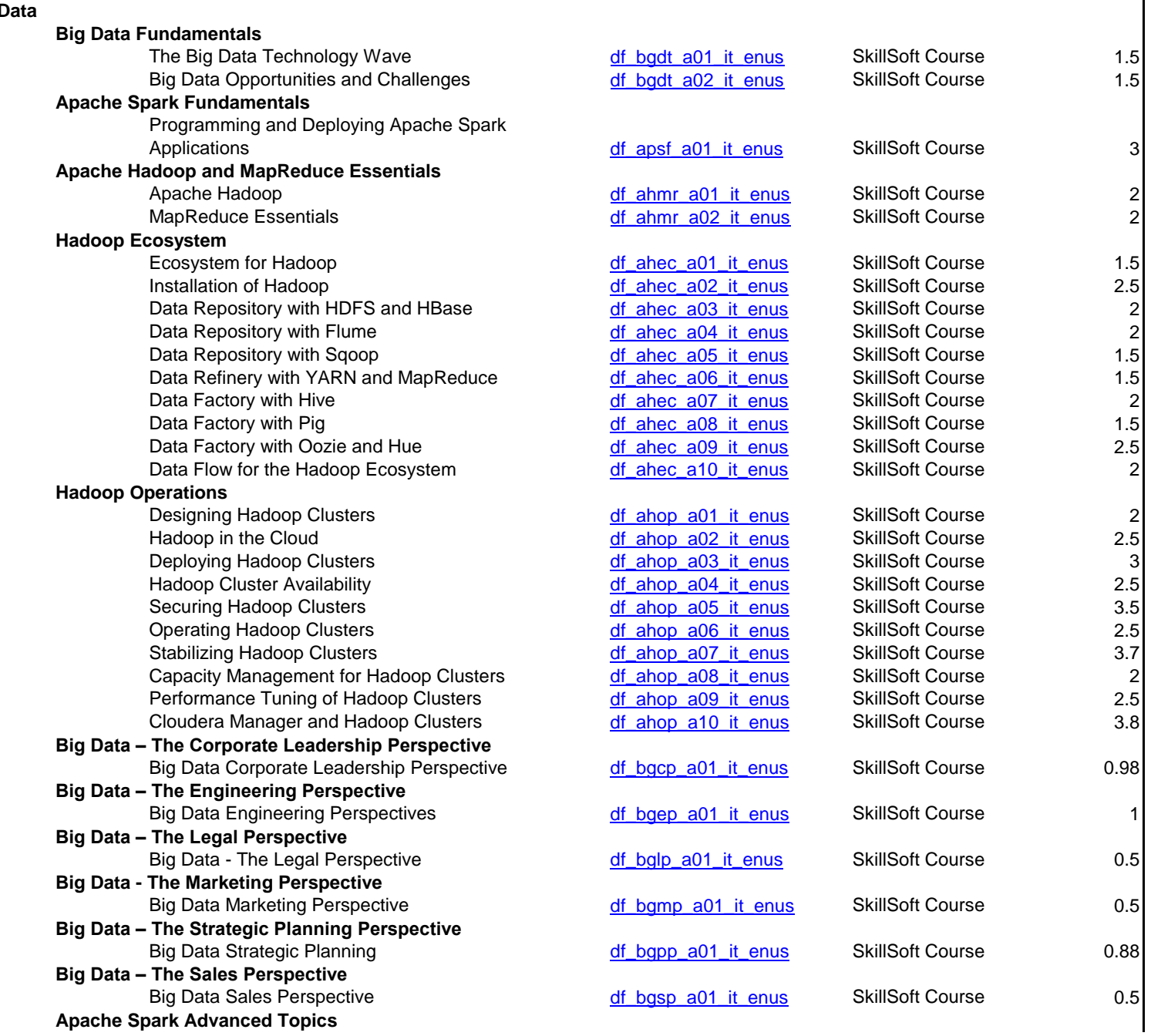

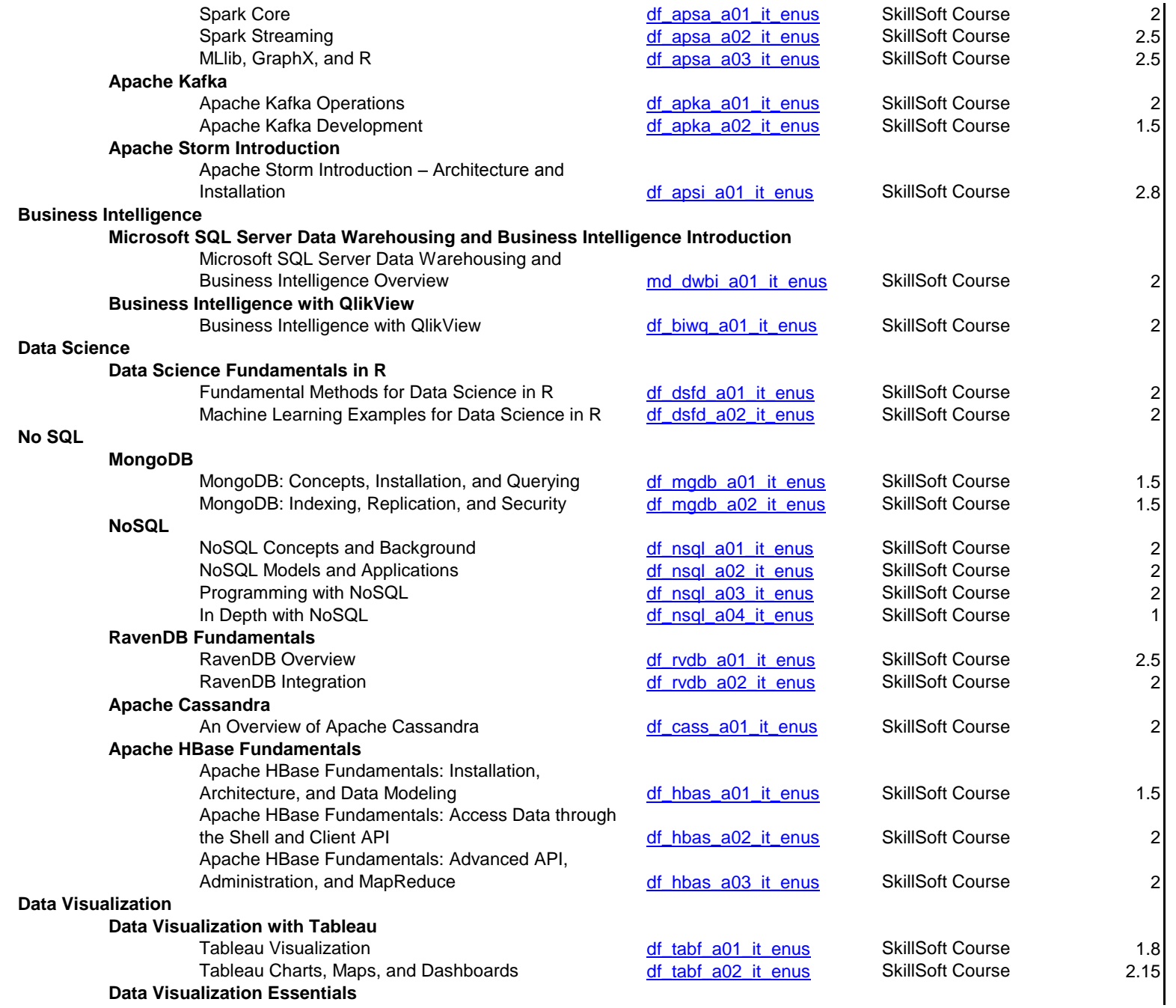

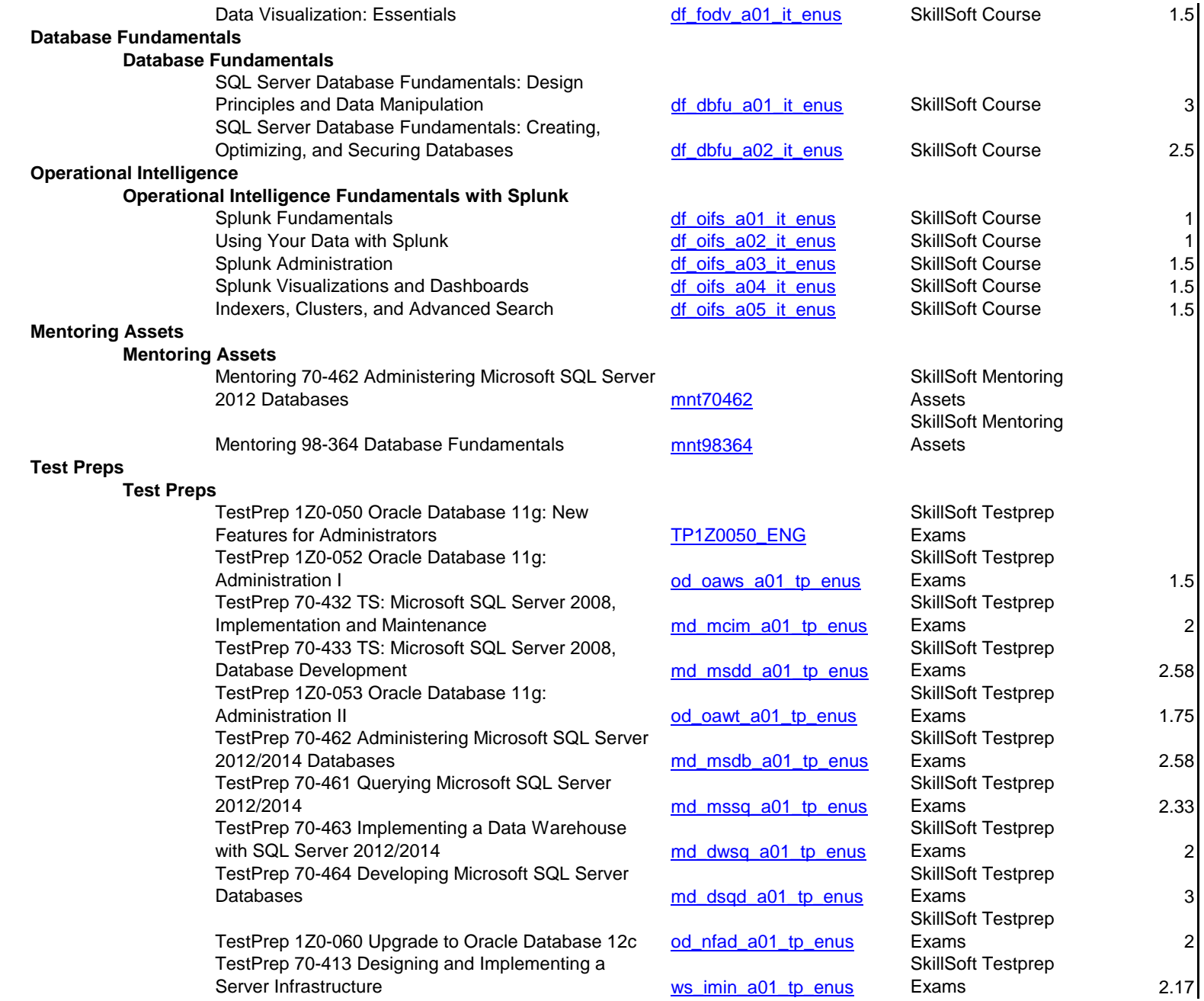

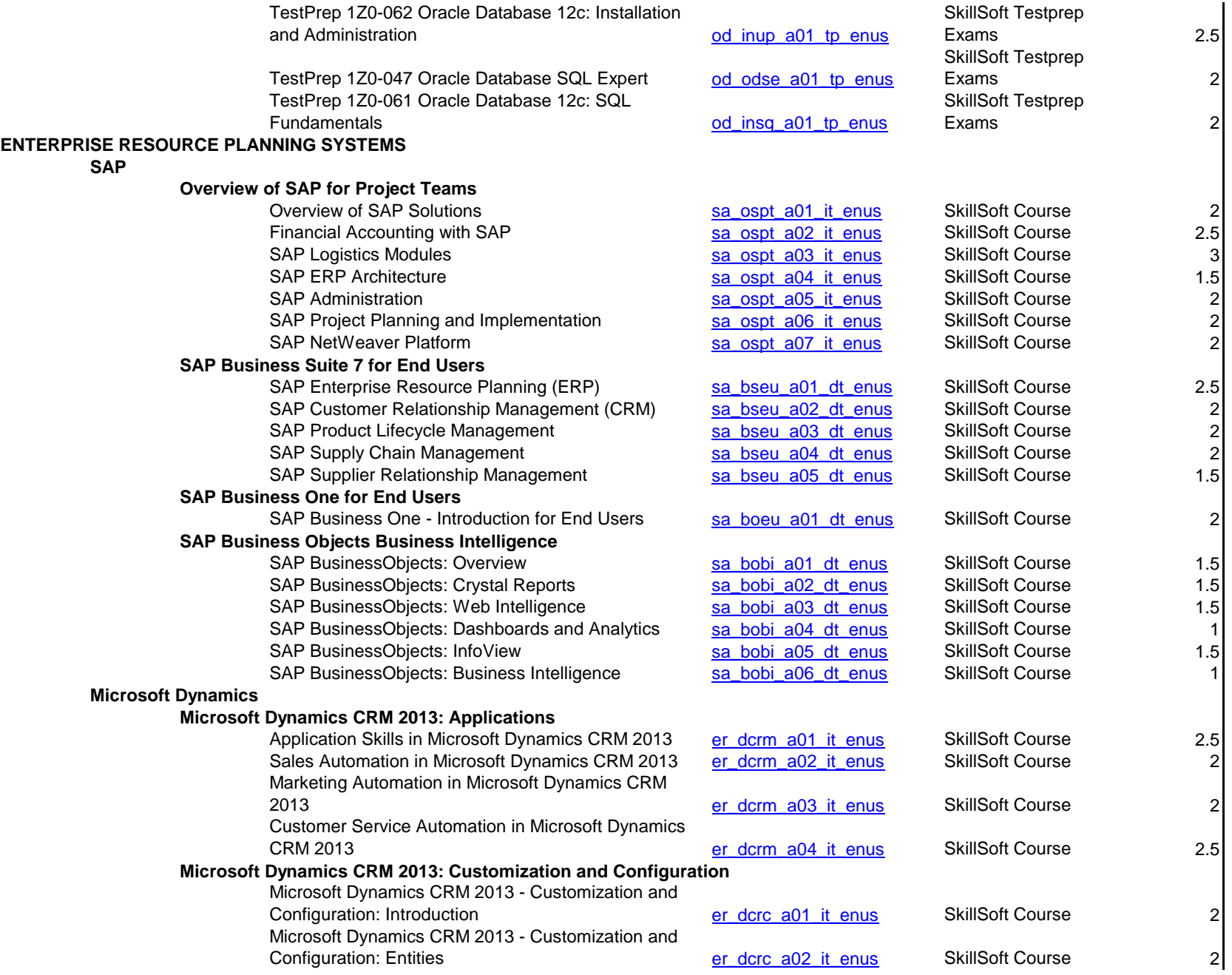

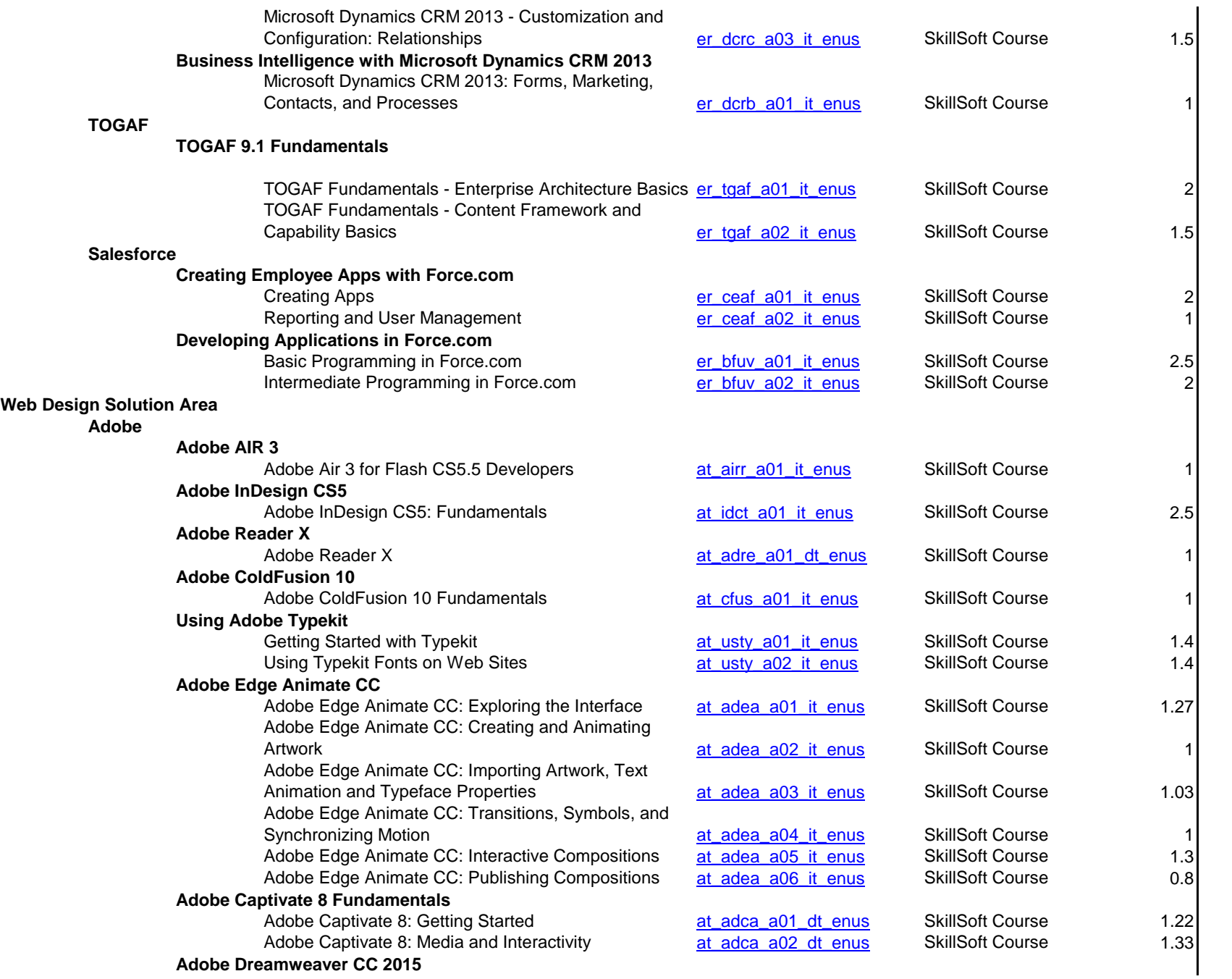

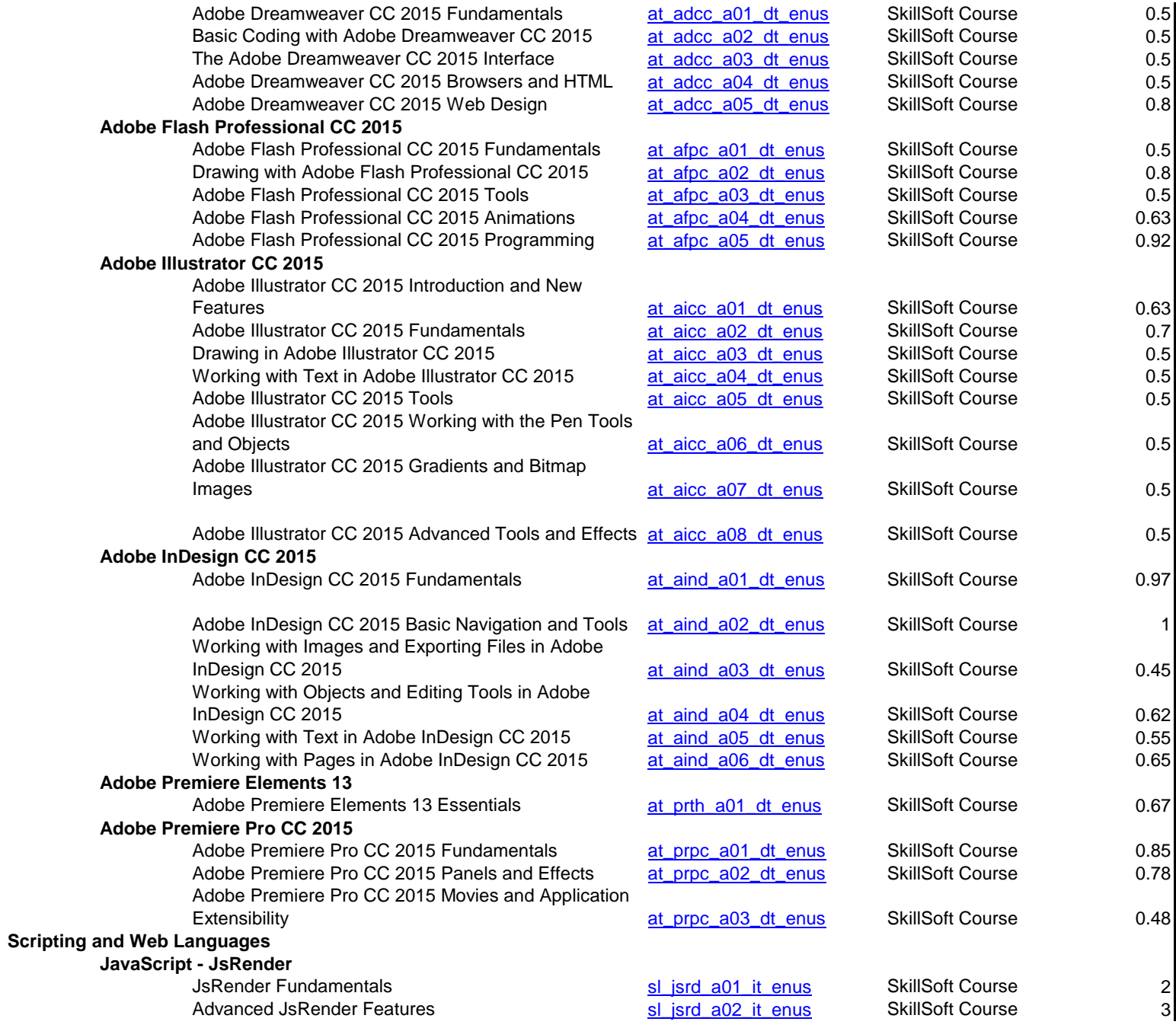

## **JavaScript Single Page Apps**

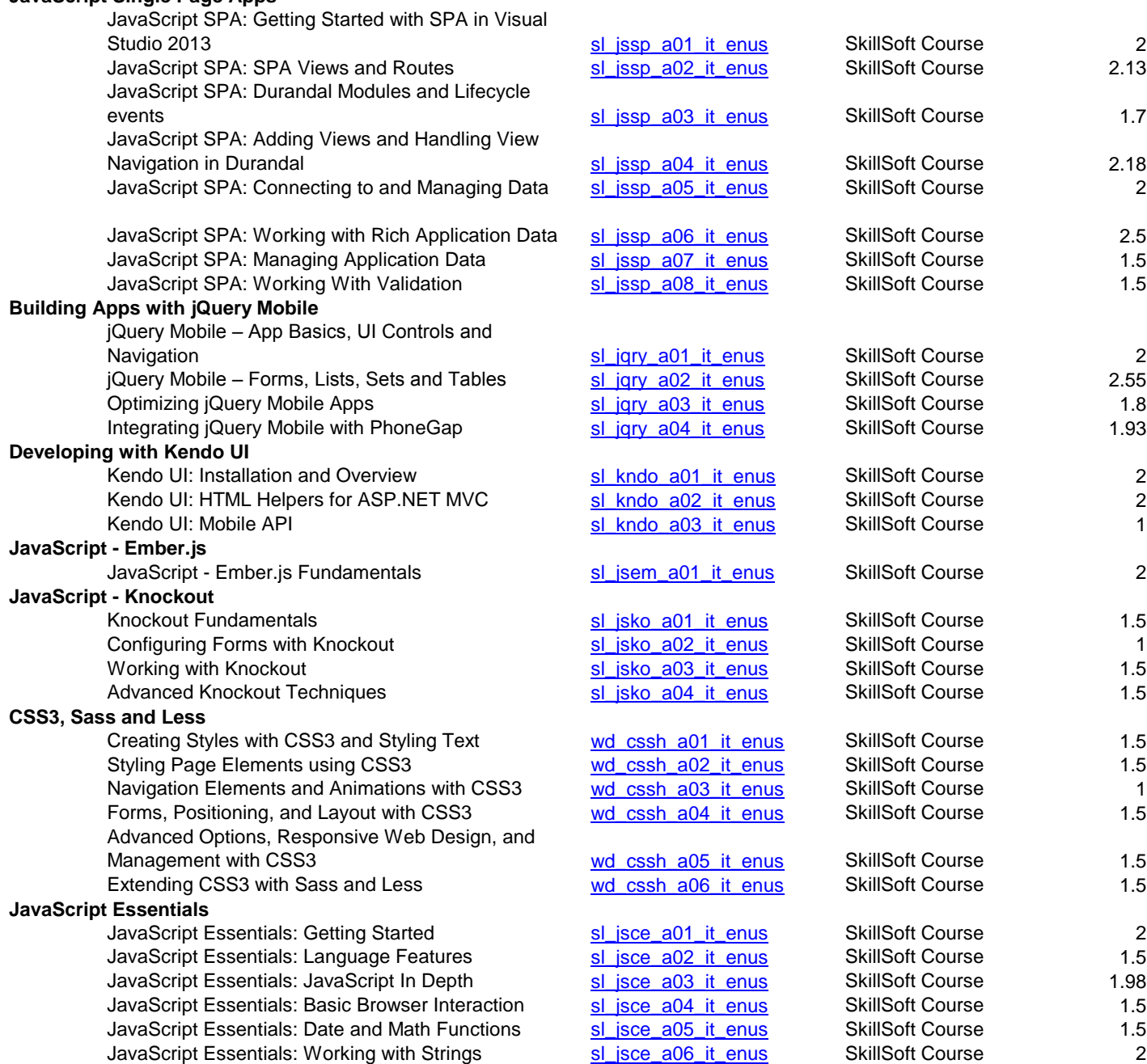

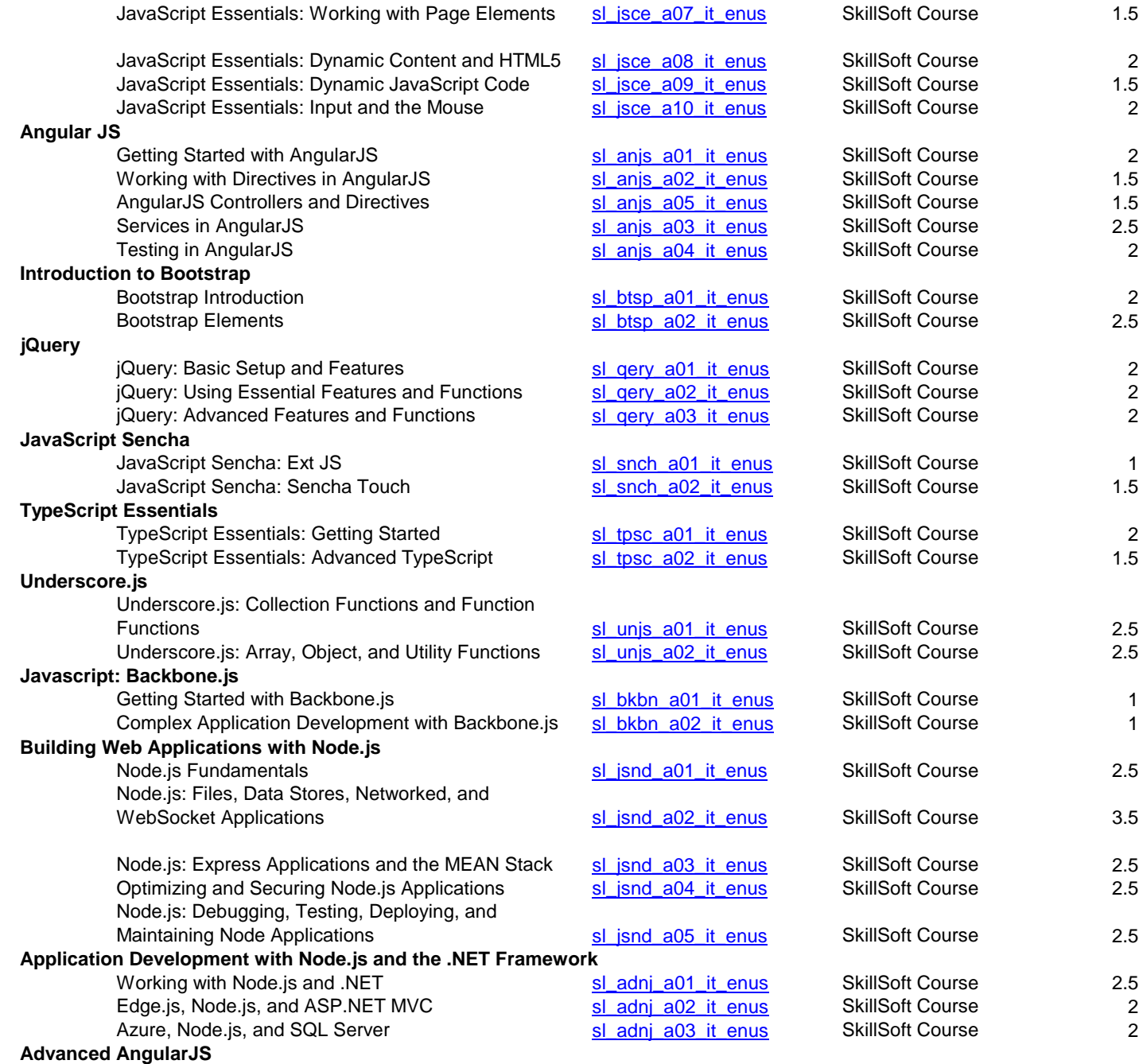

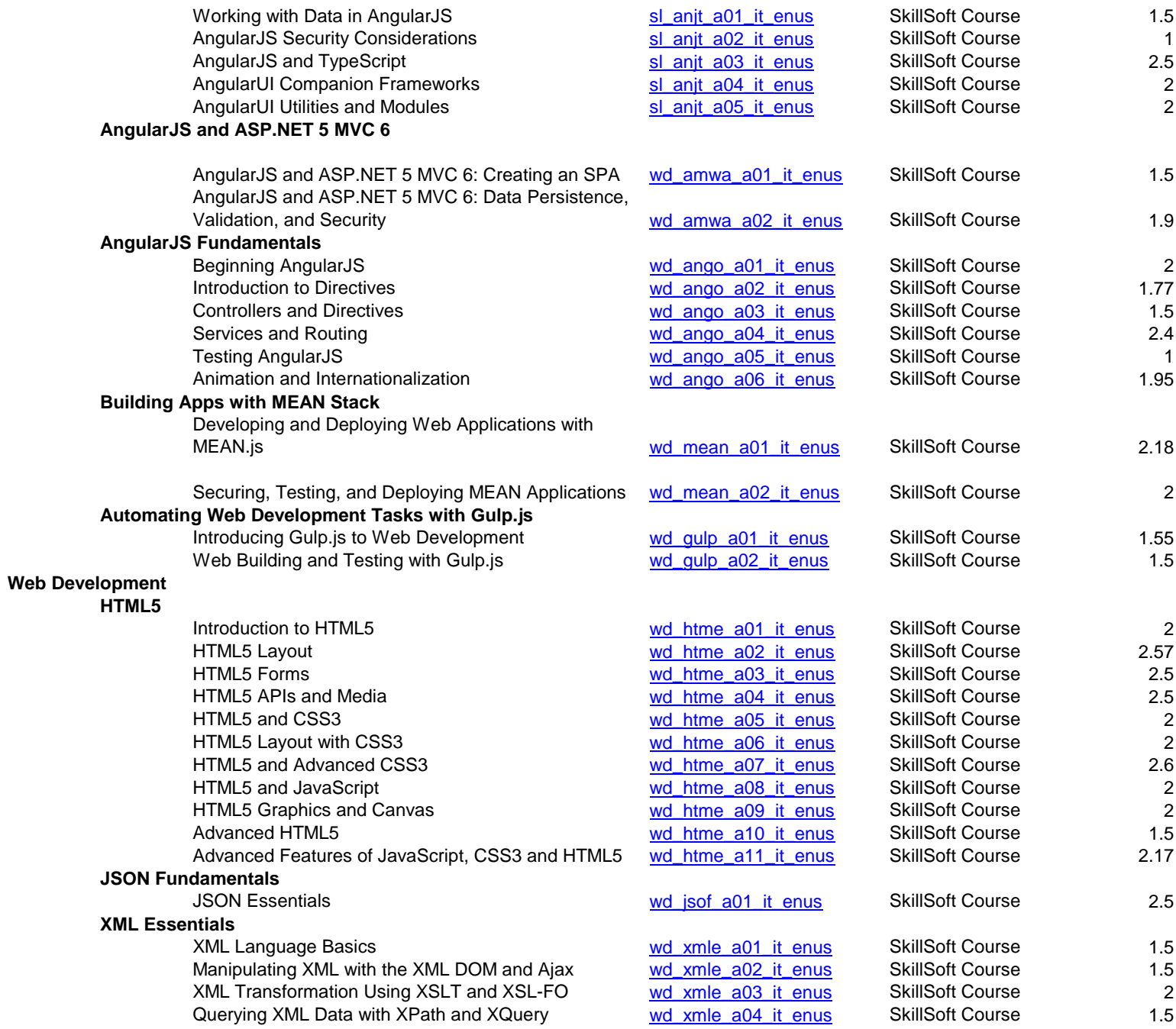

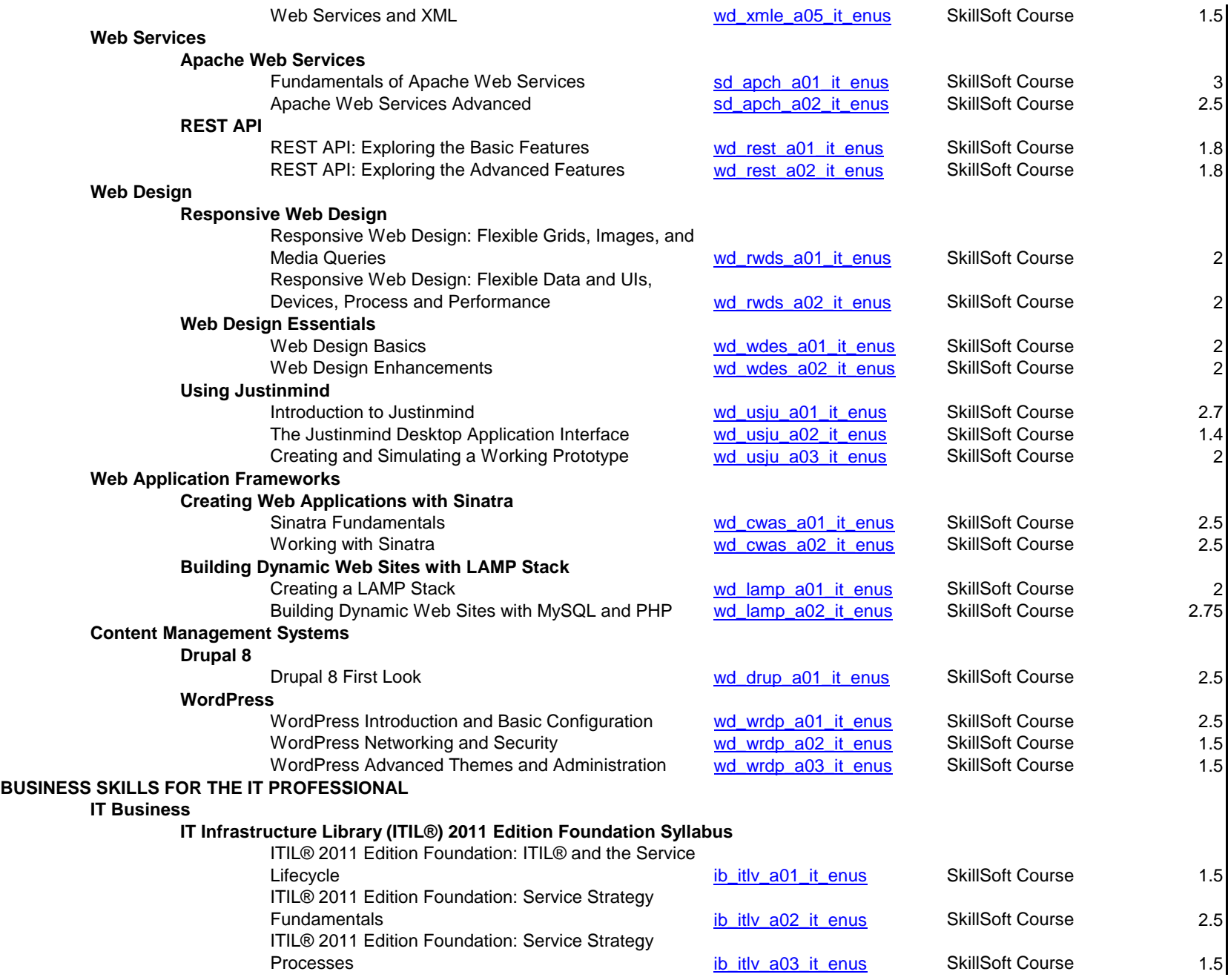

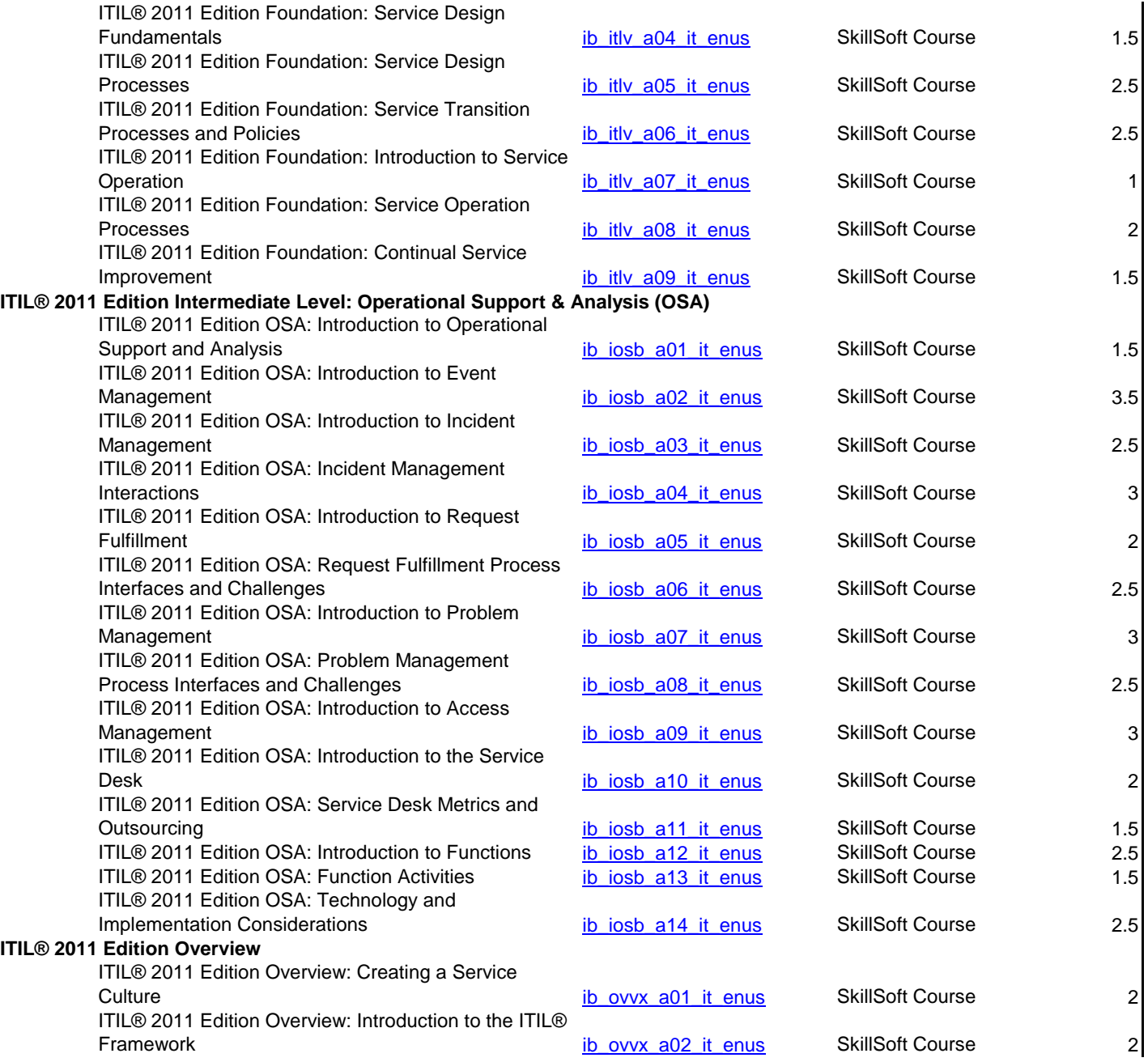

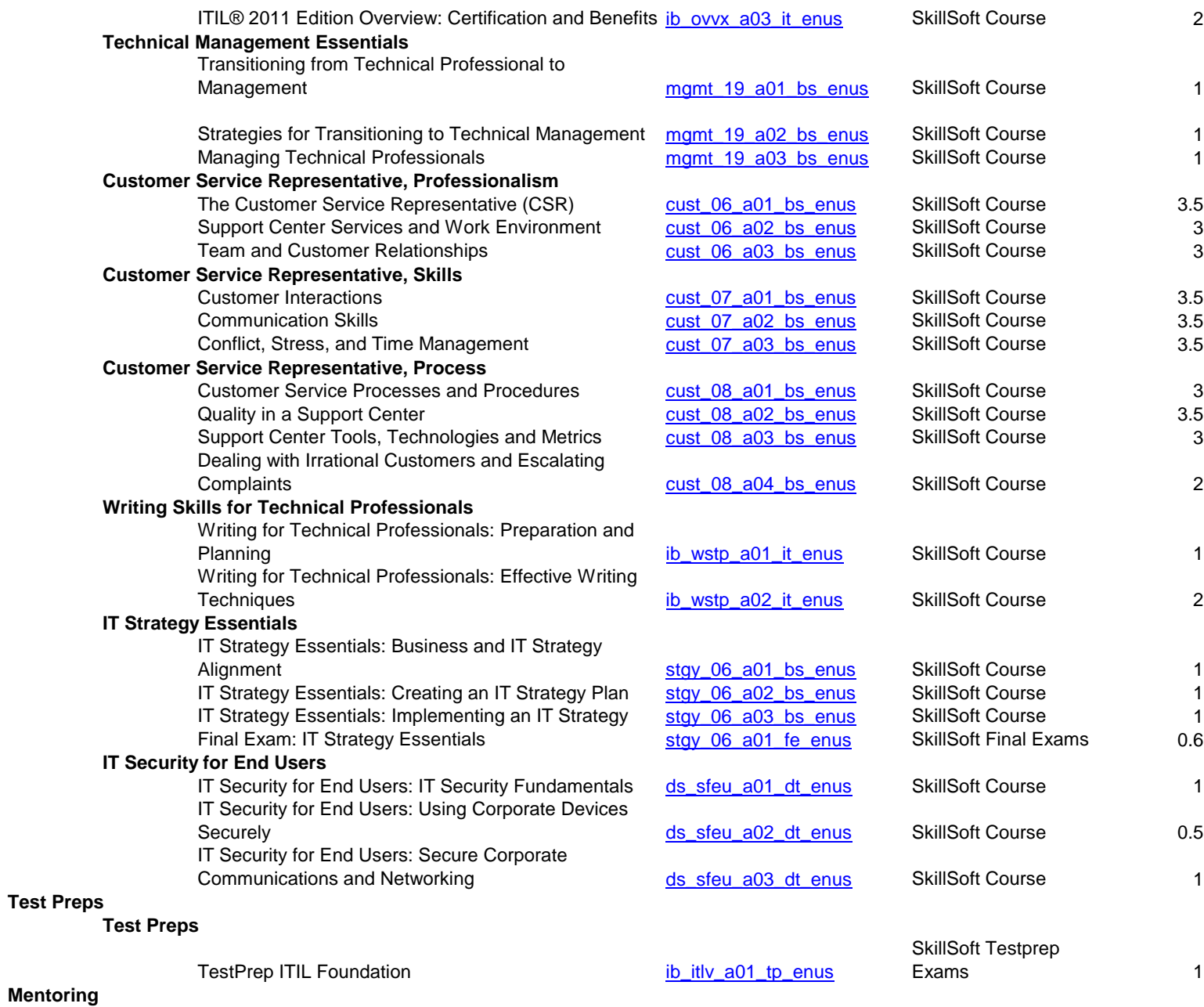

**Mentoring**

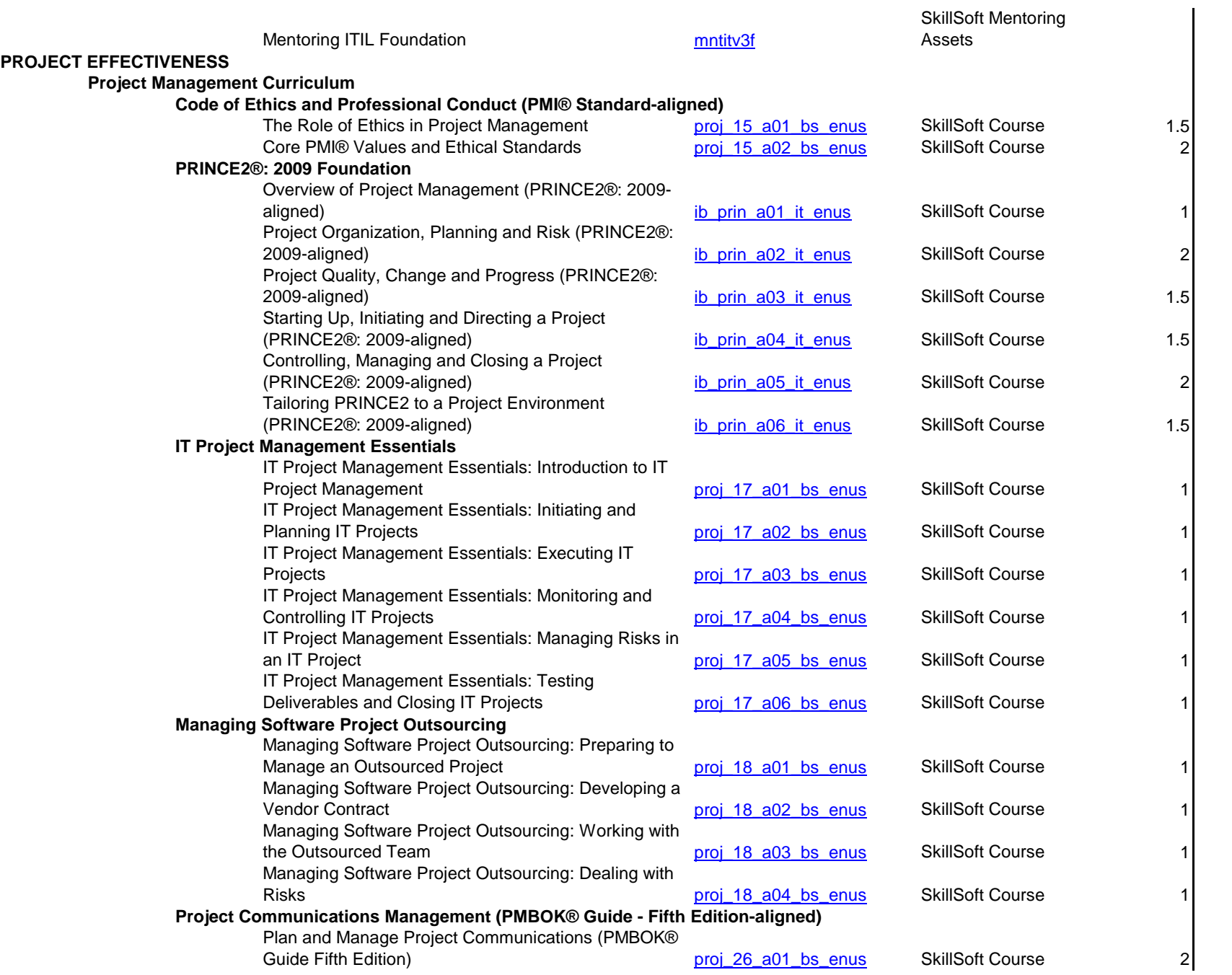

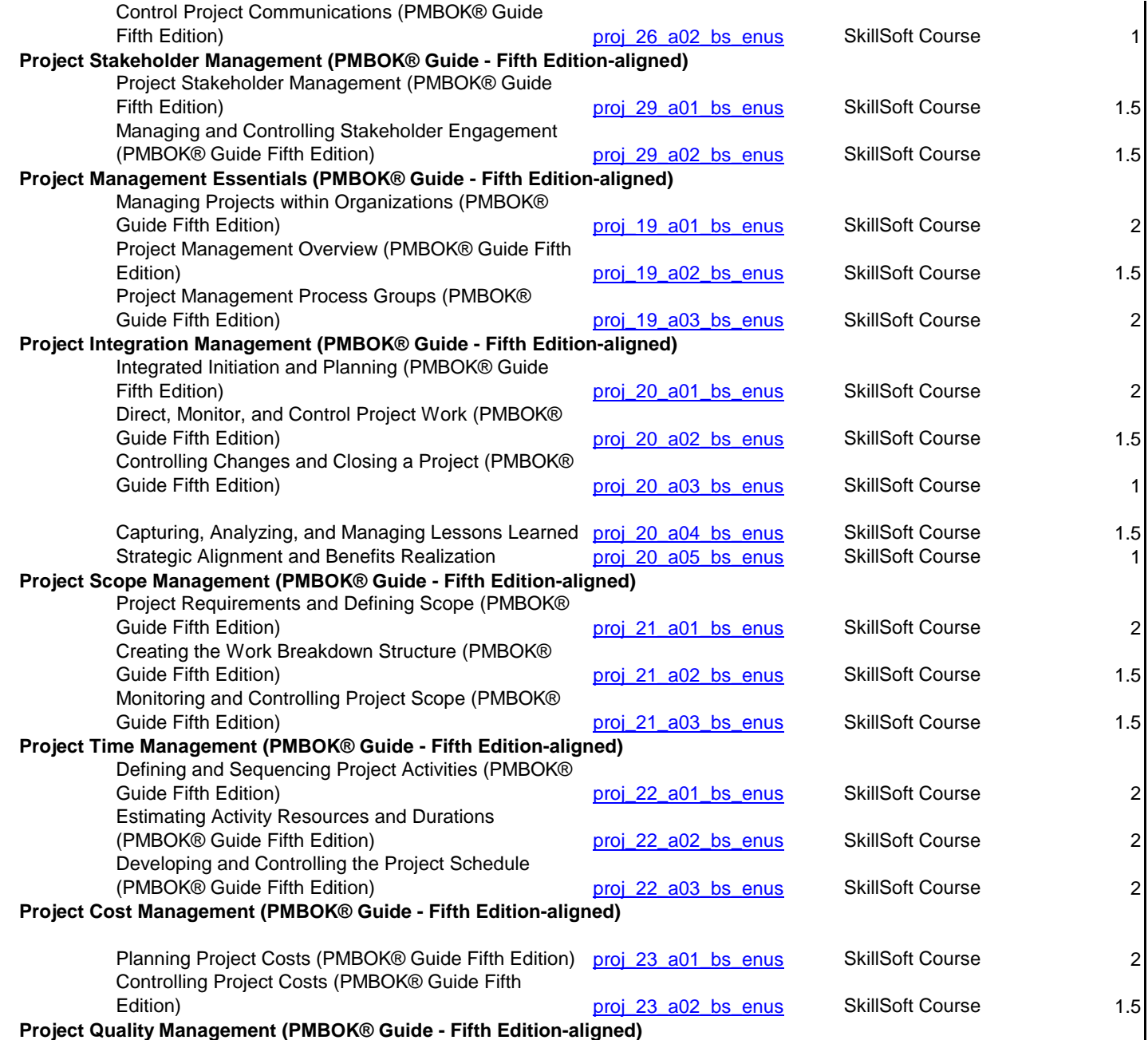

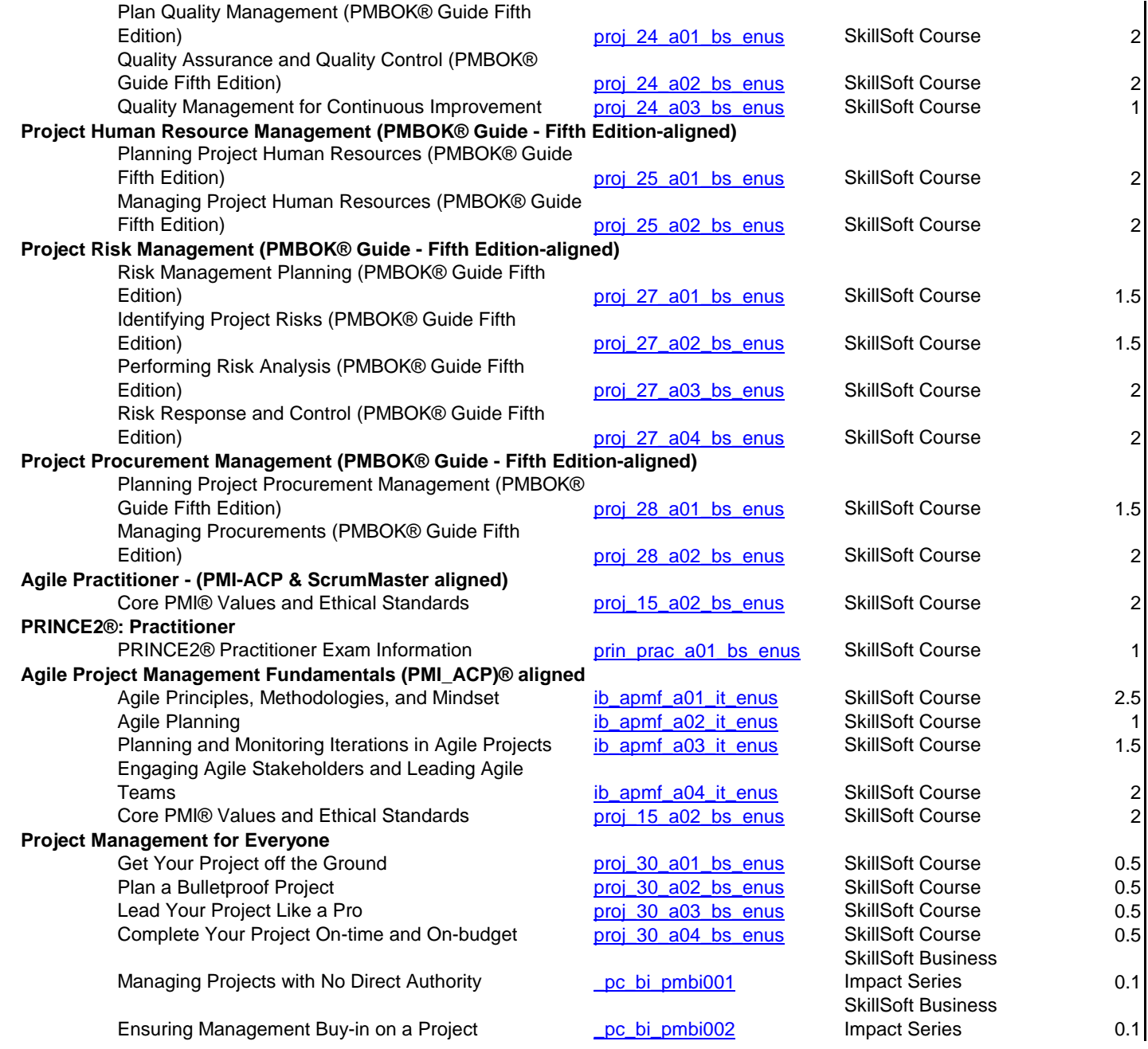

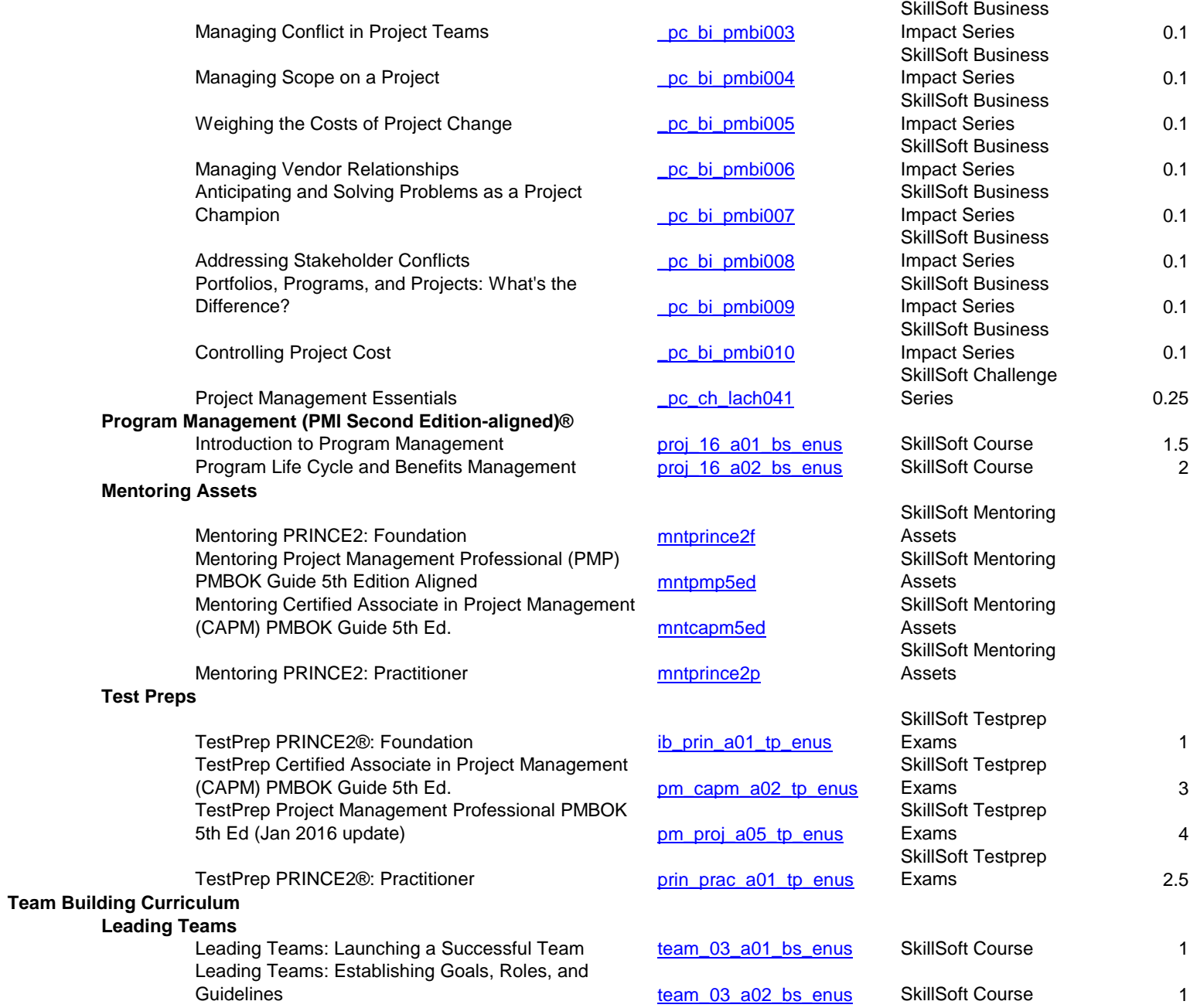

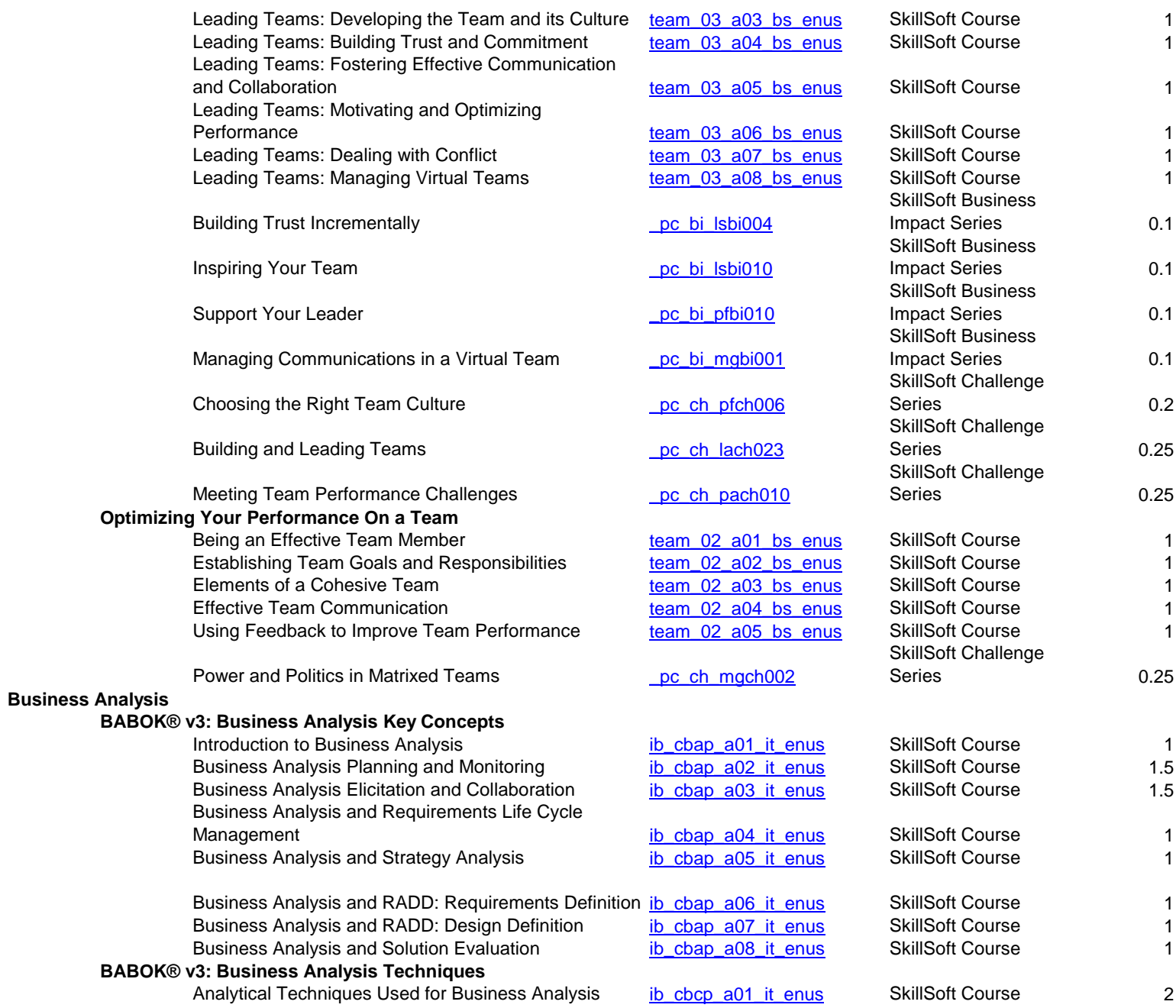

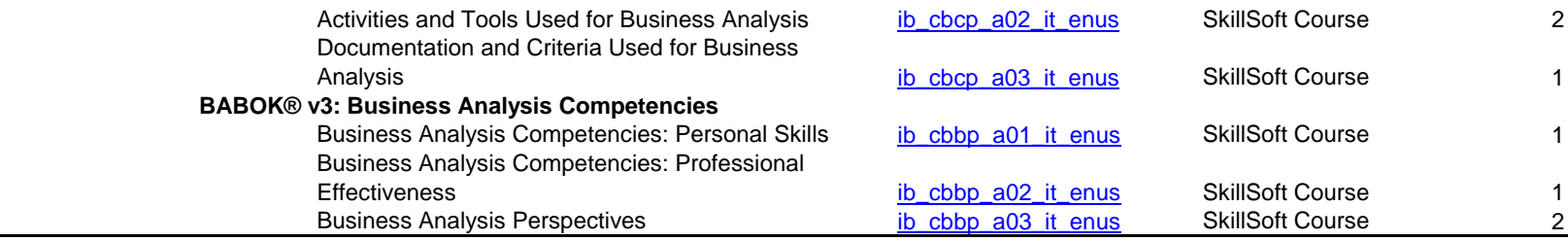

## **BUSINESS COURSES**

## **BUSINESS STRATEGY and OPERATIONS**

**Operations Curriculum**

**The Foundations of Six Sigma**

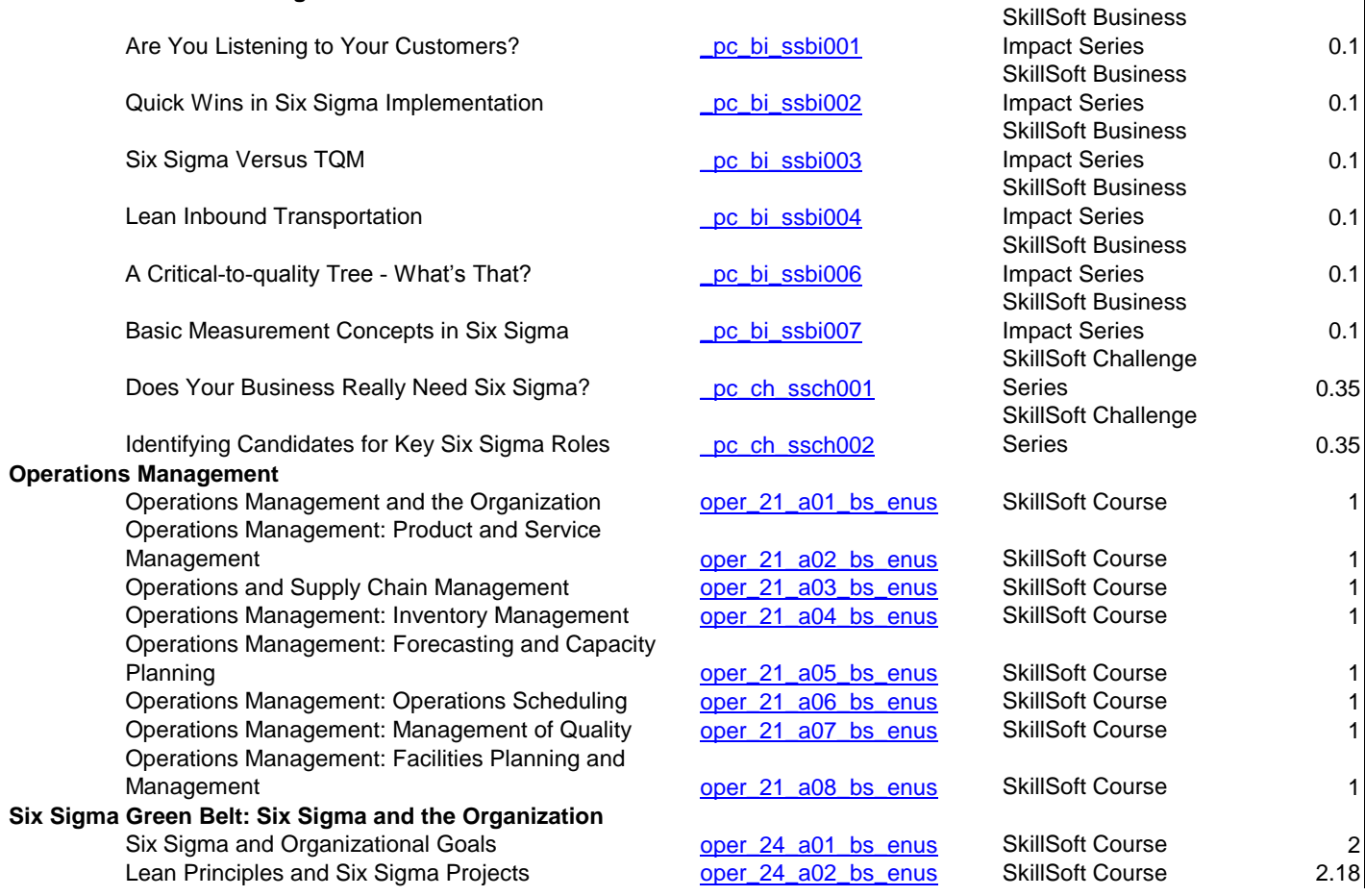

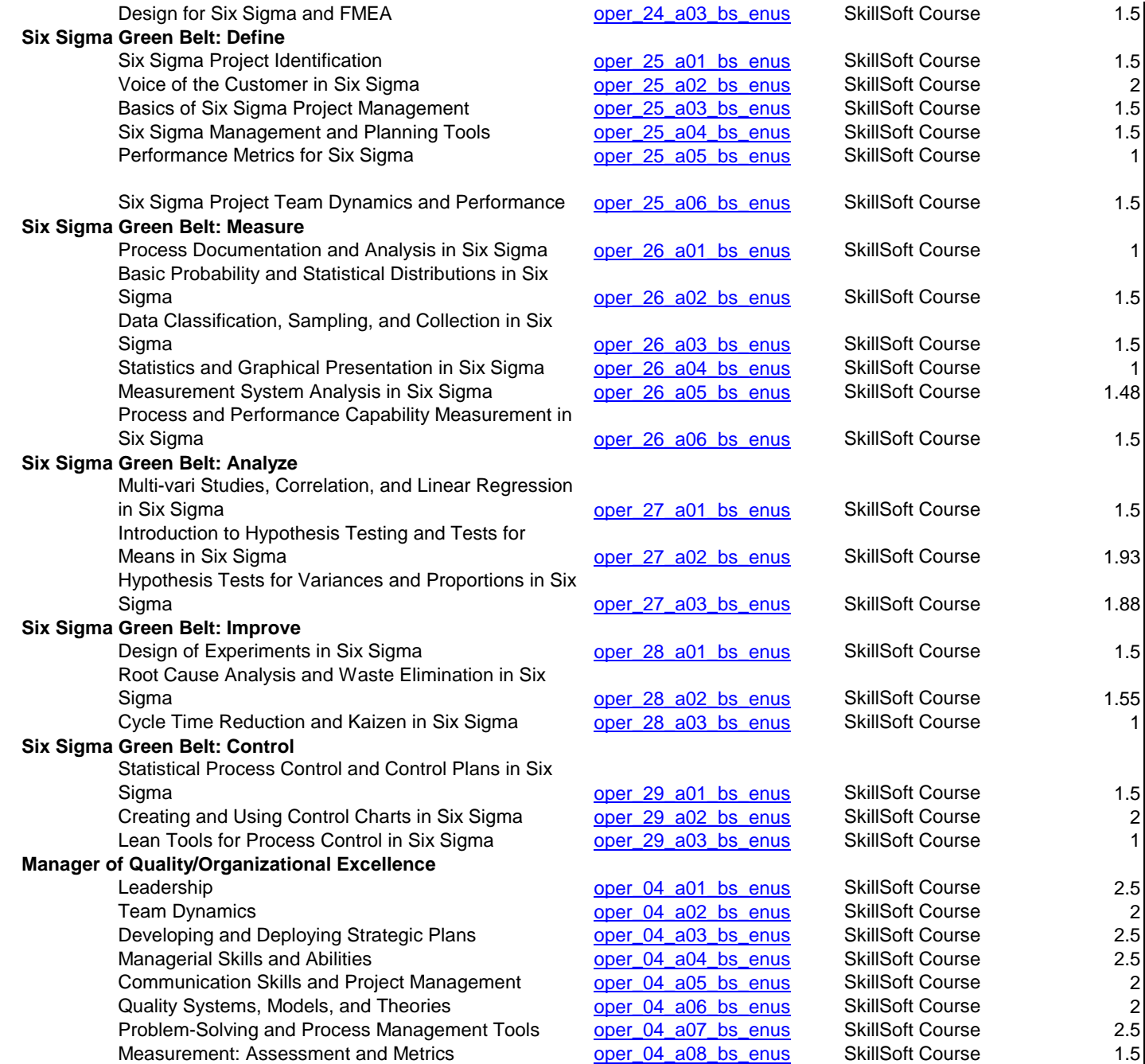

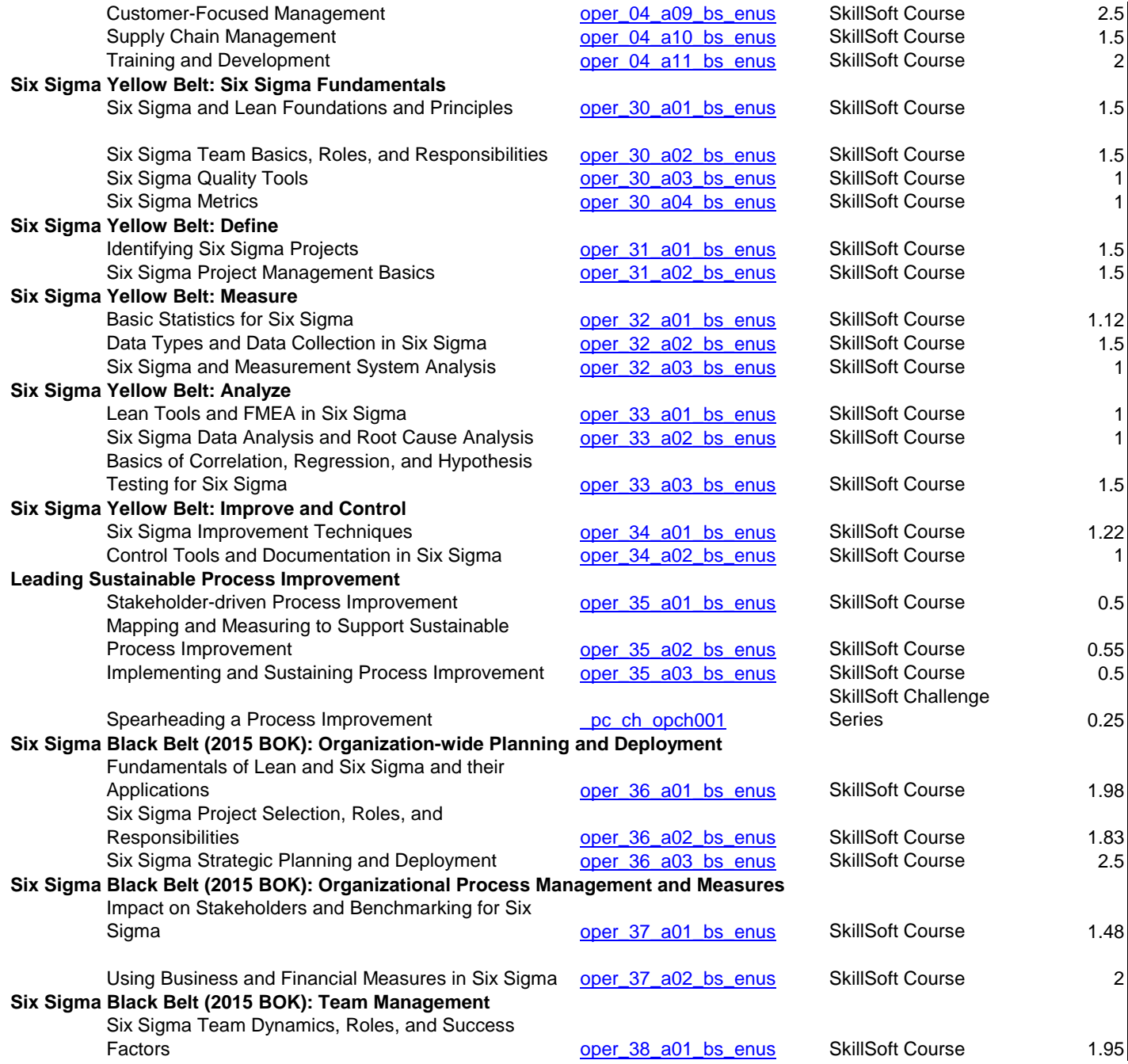

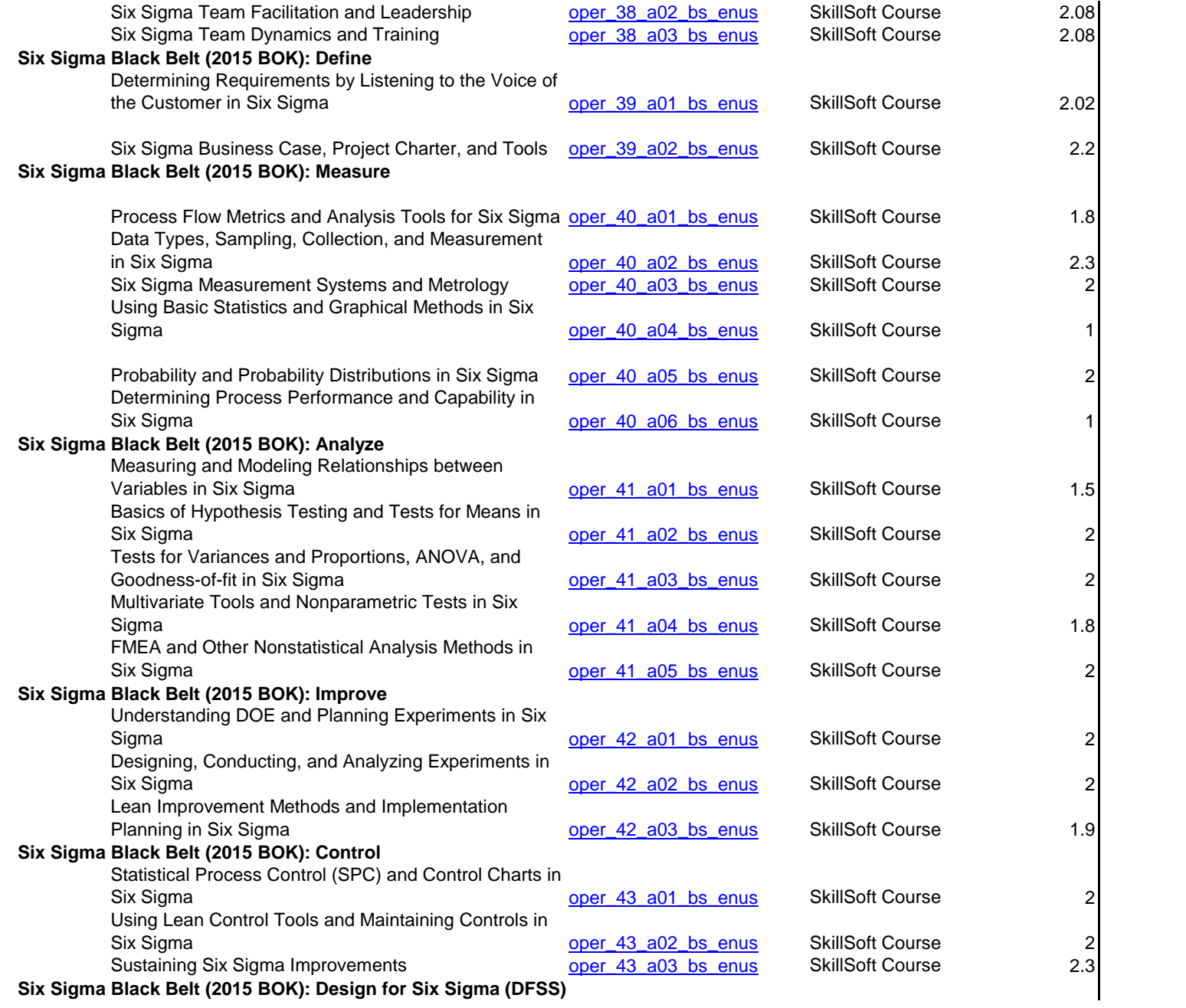

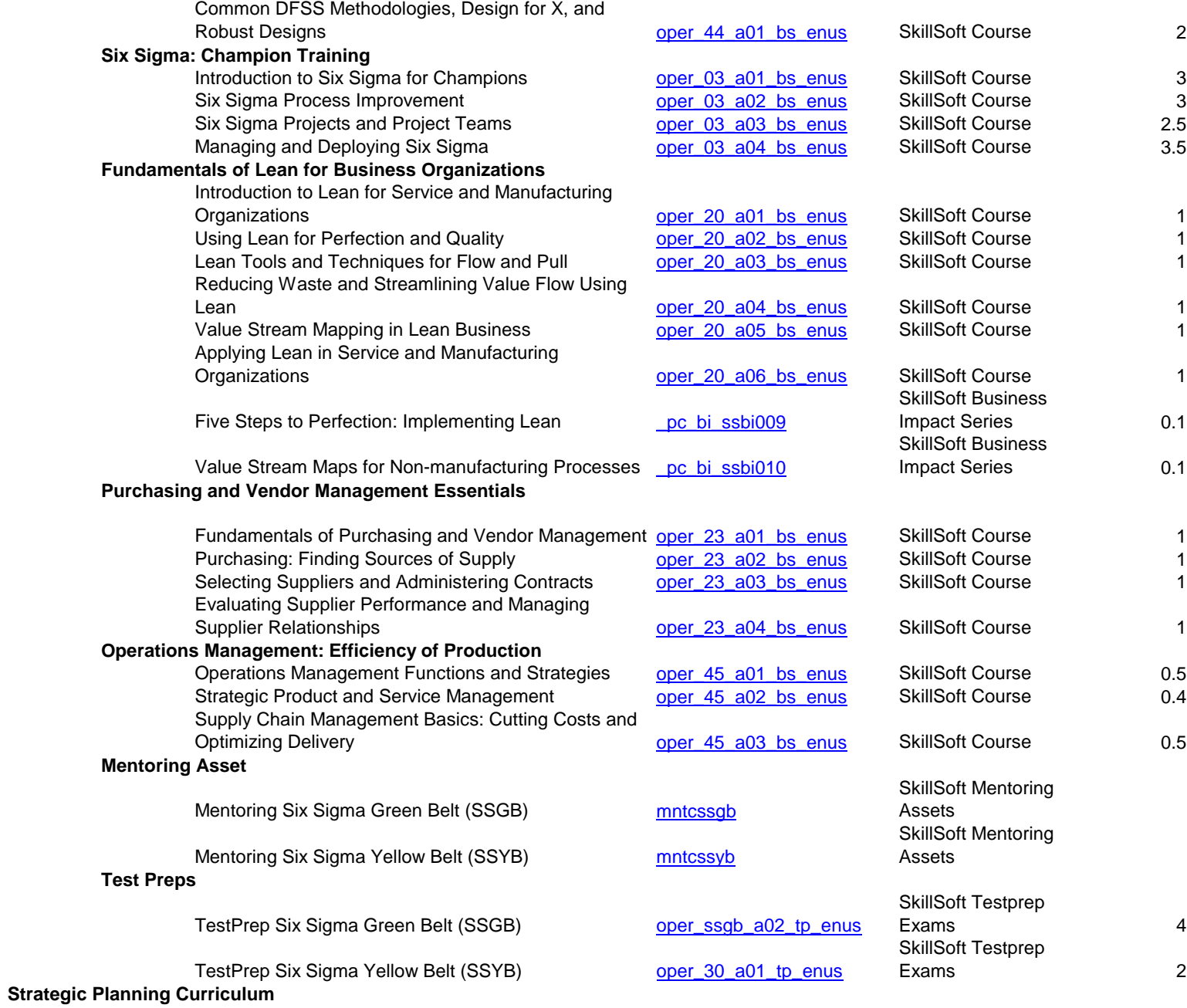

**Moving From an Operational Manager to a Strategic Thinker**

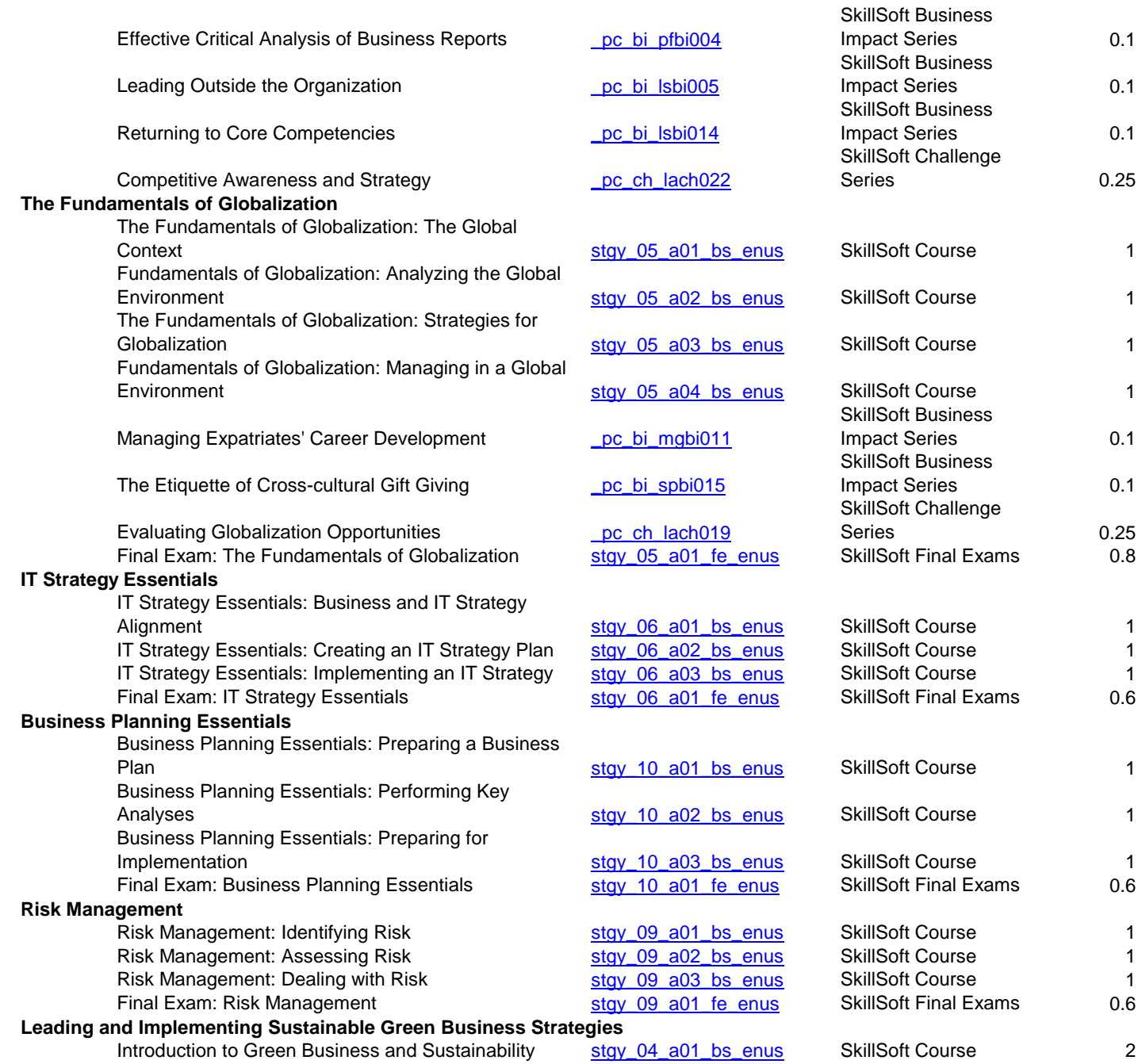

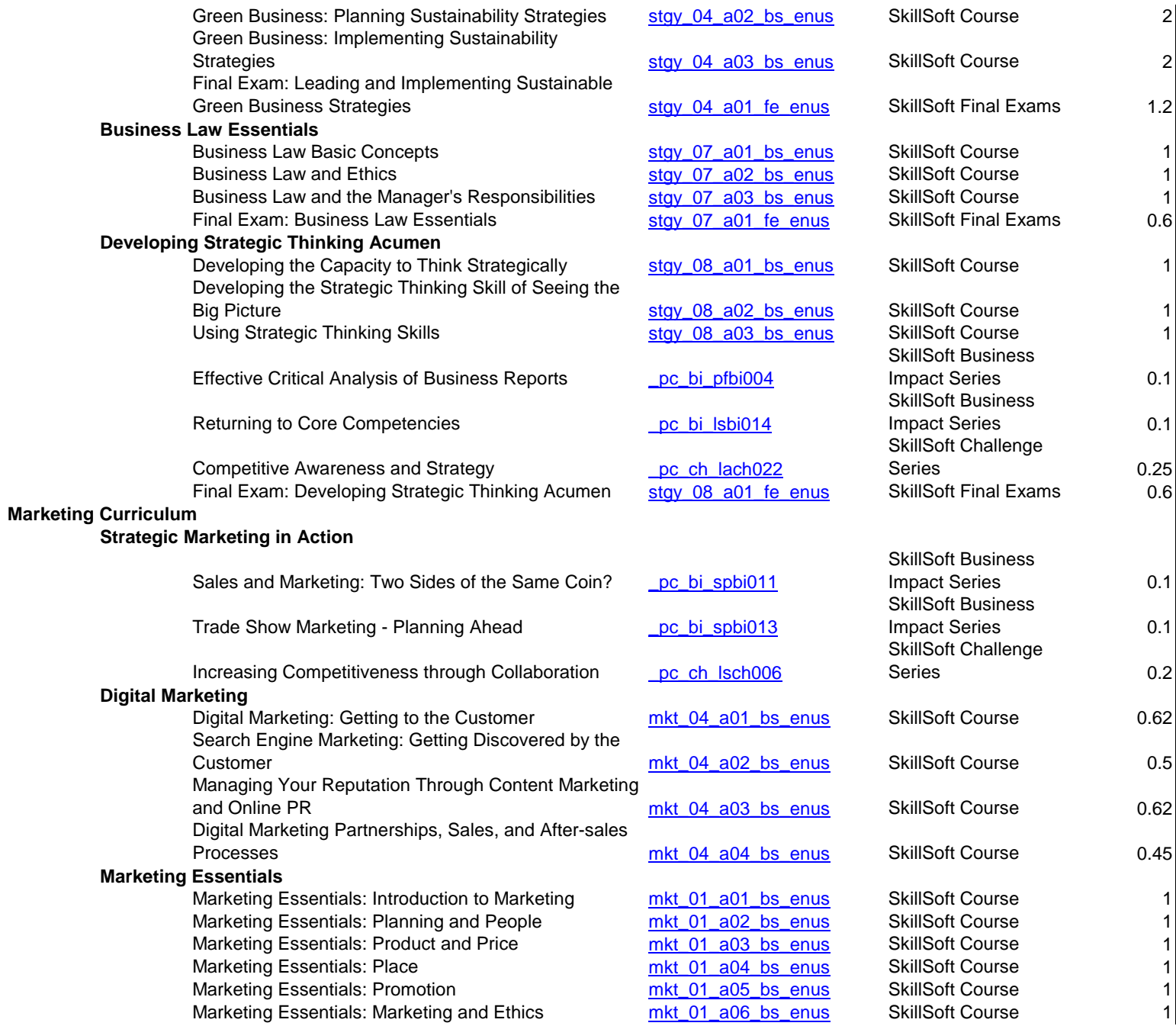

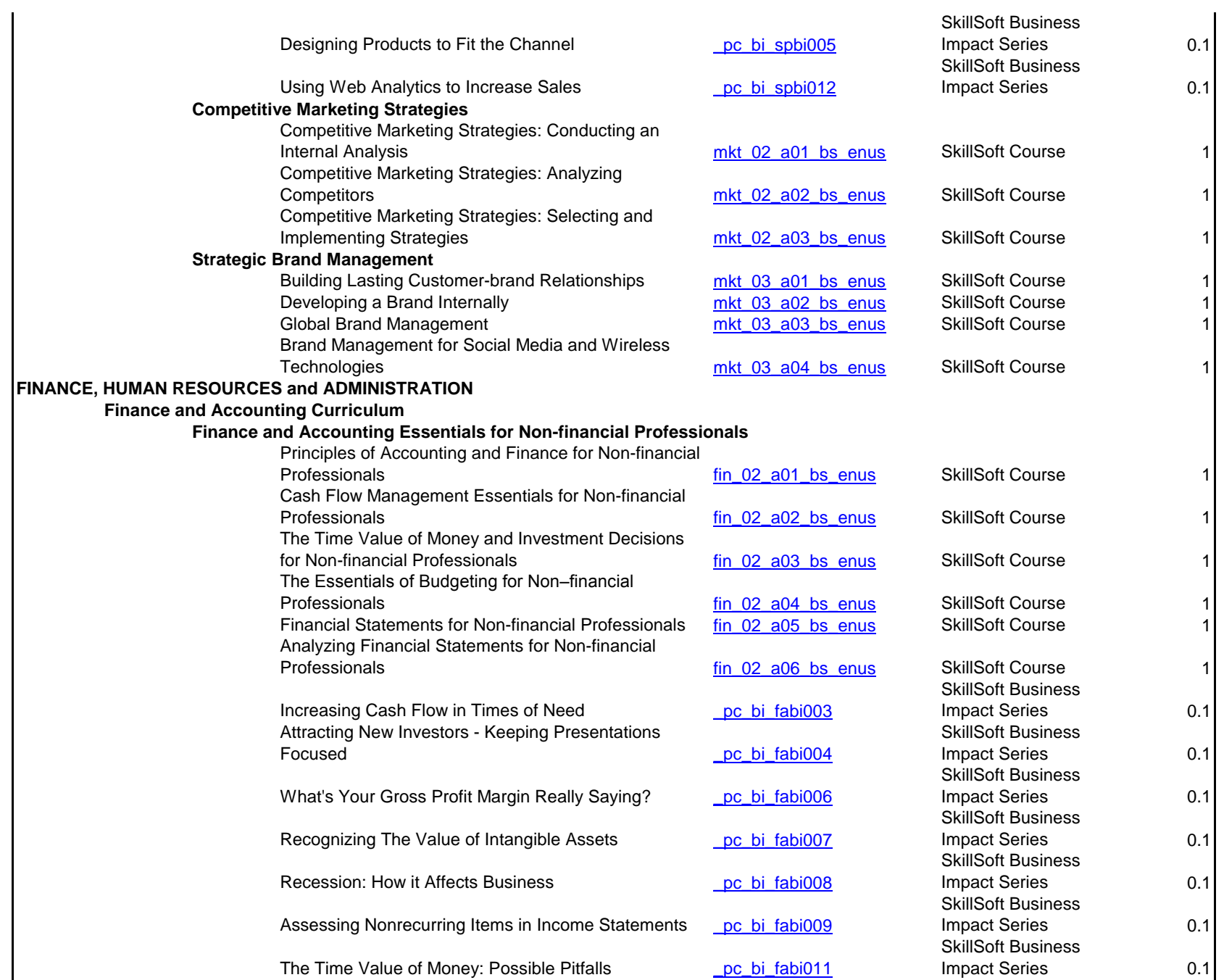

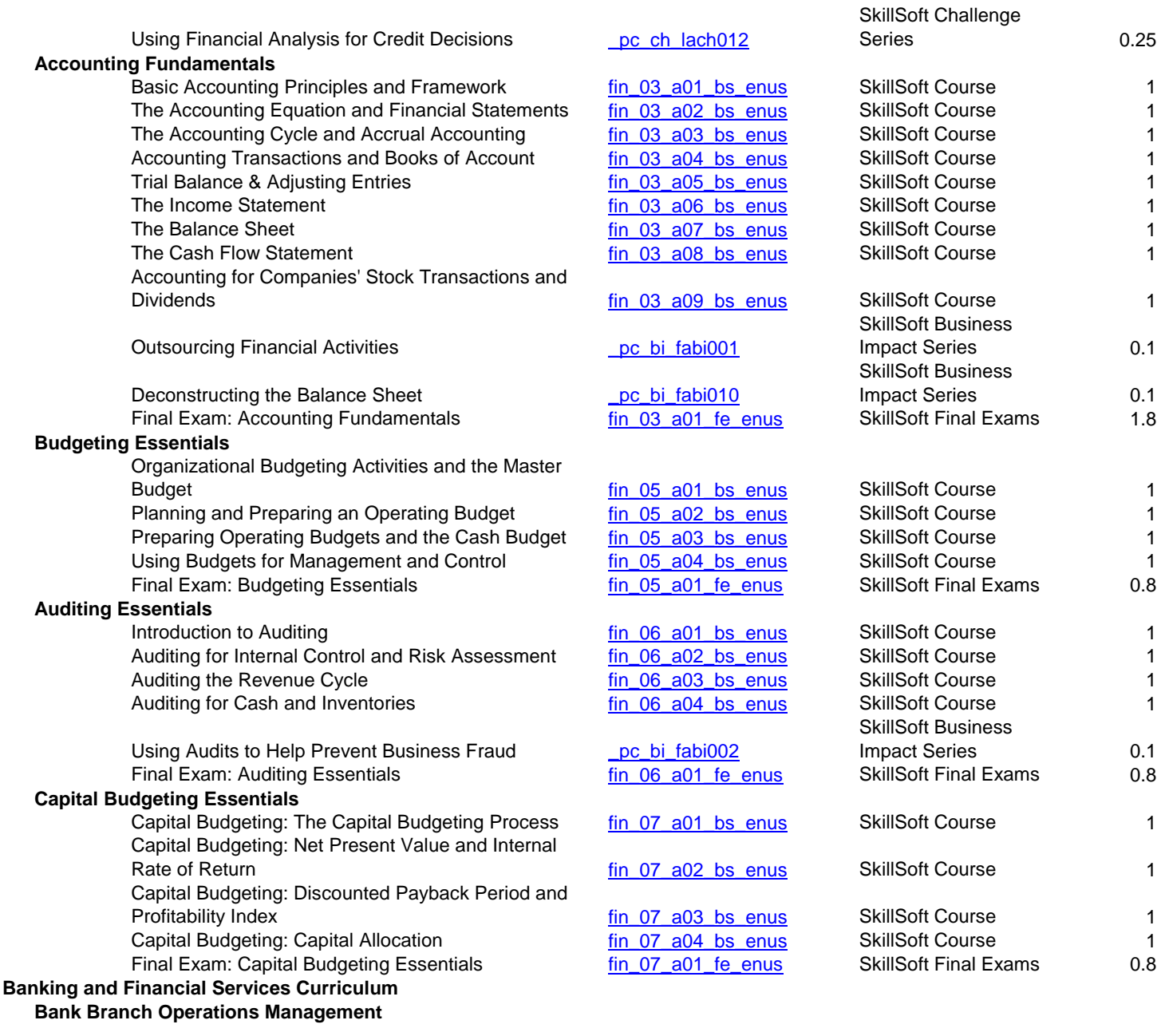

Bank Branch Management: Mortgage and Auto Loans  $\frac{fini$  01\_a01\_bs\_enus SkillSoft Course 1

**Global** 

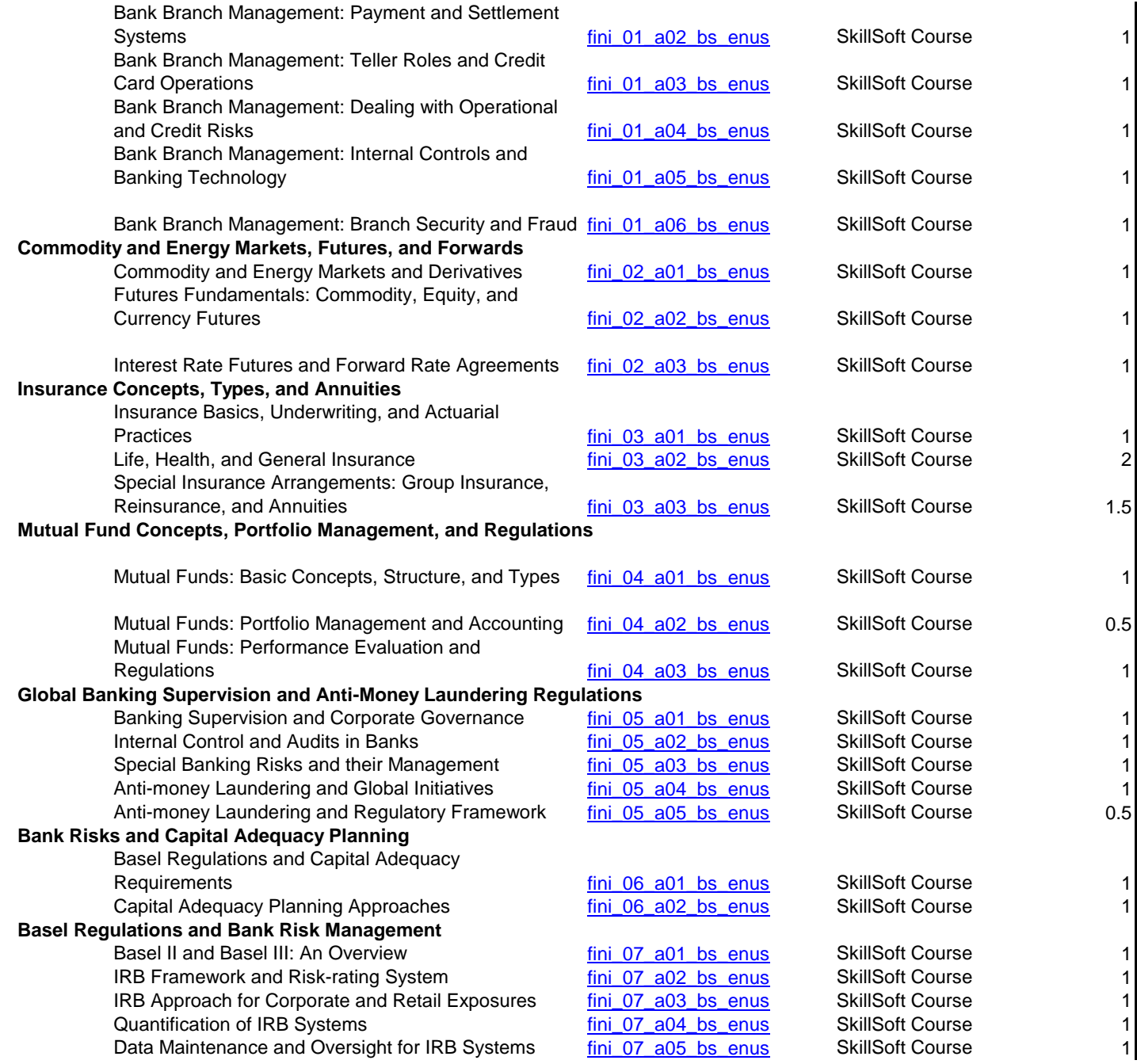

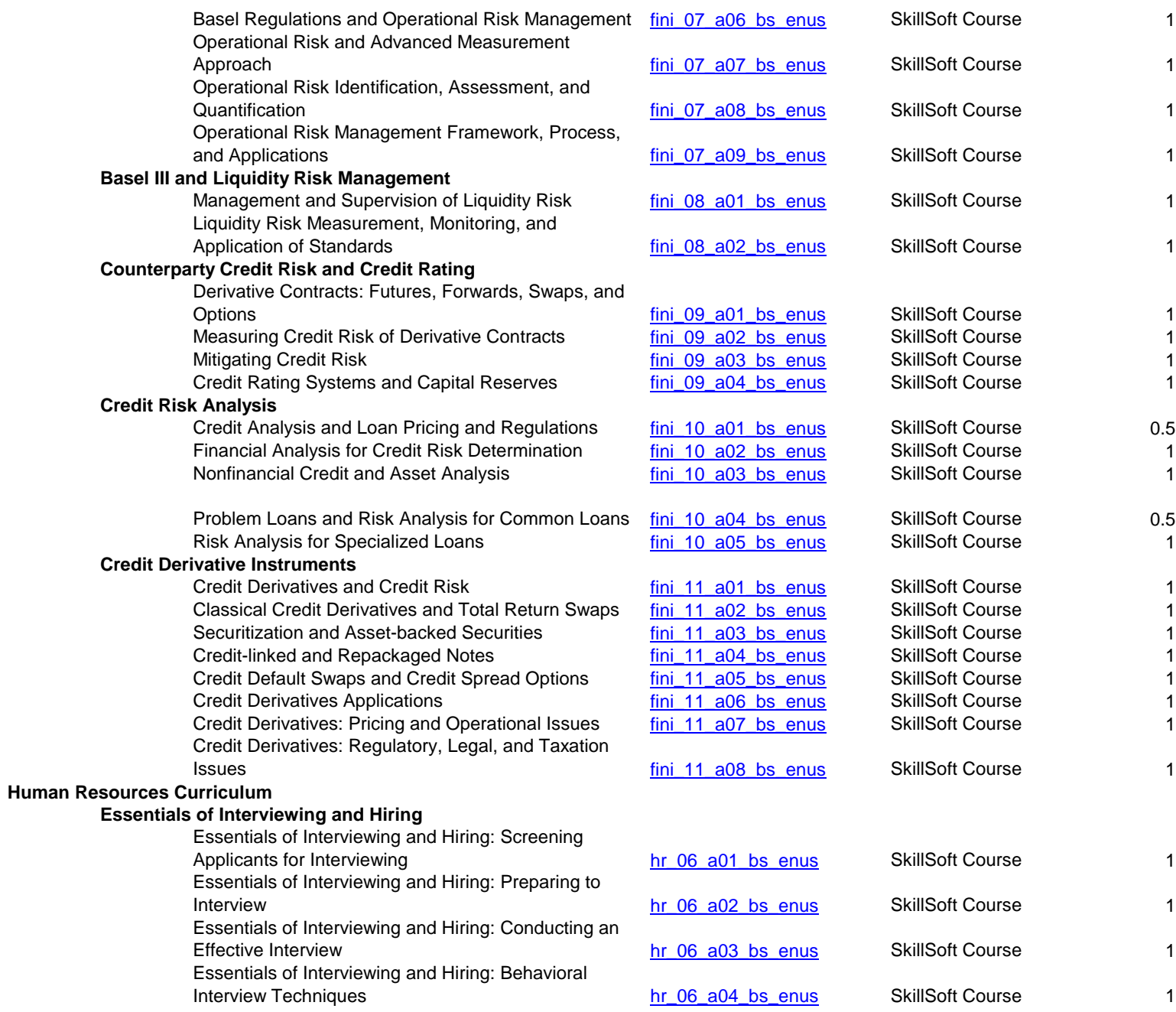

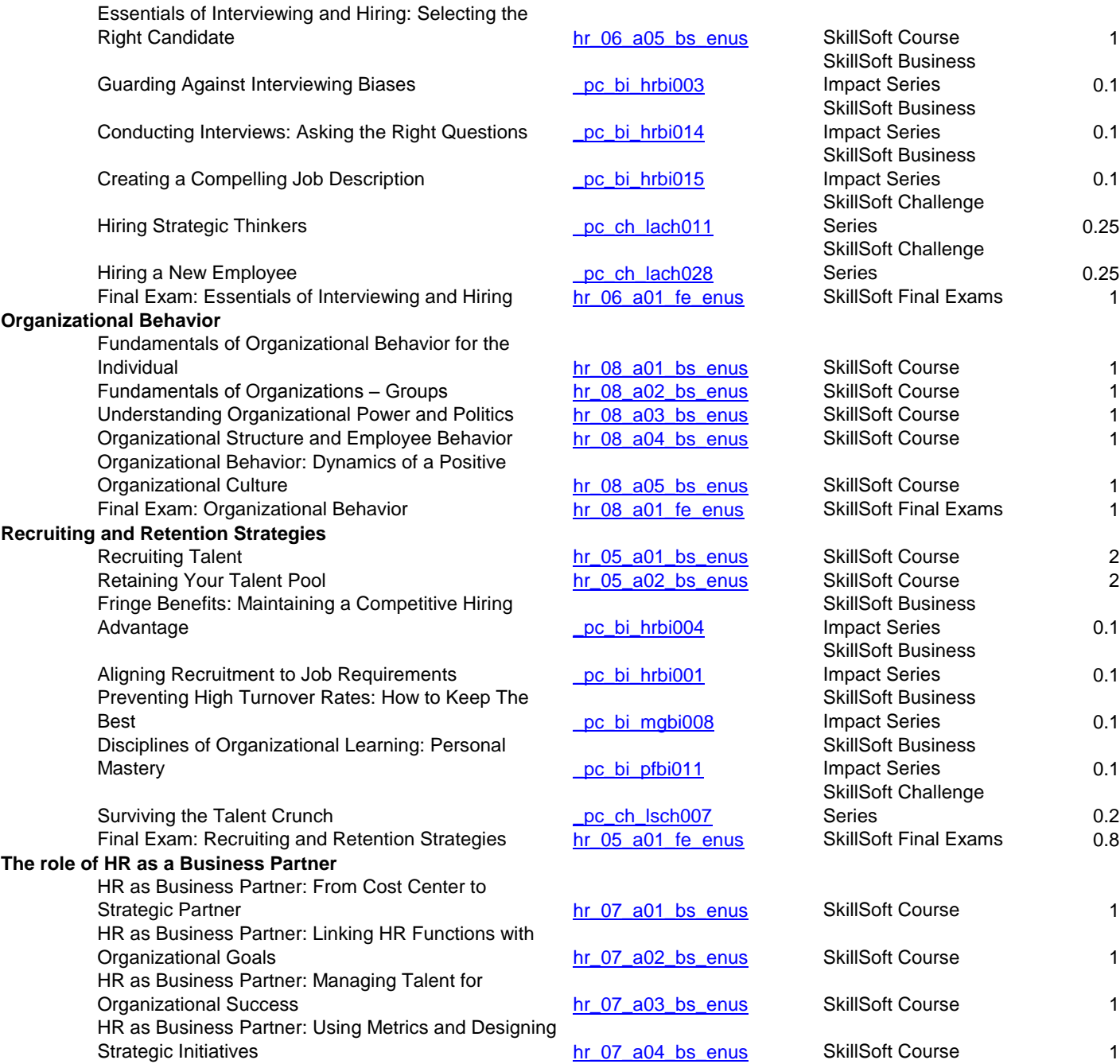

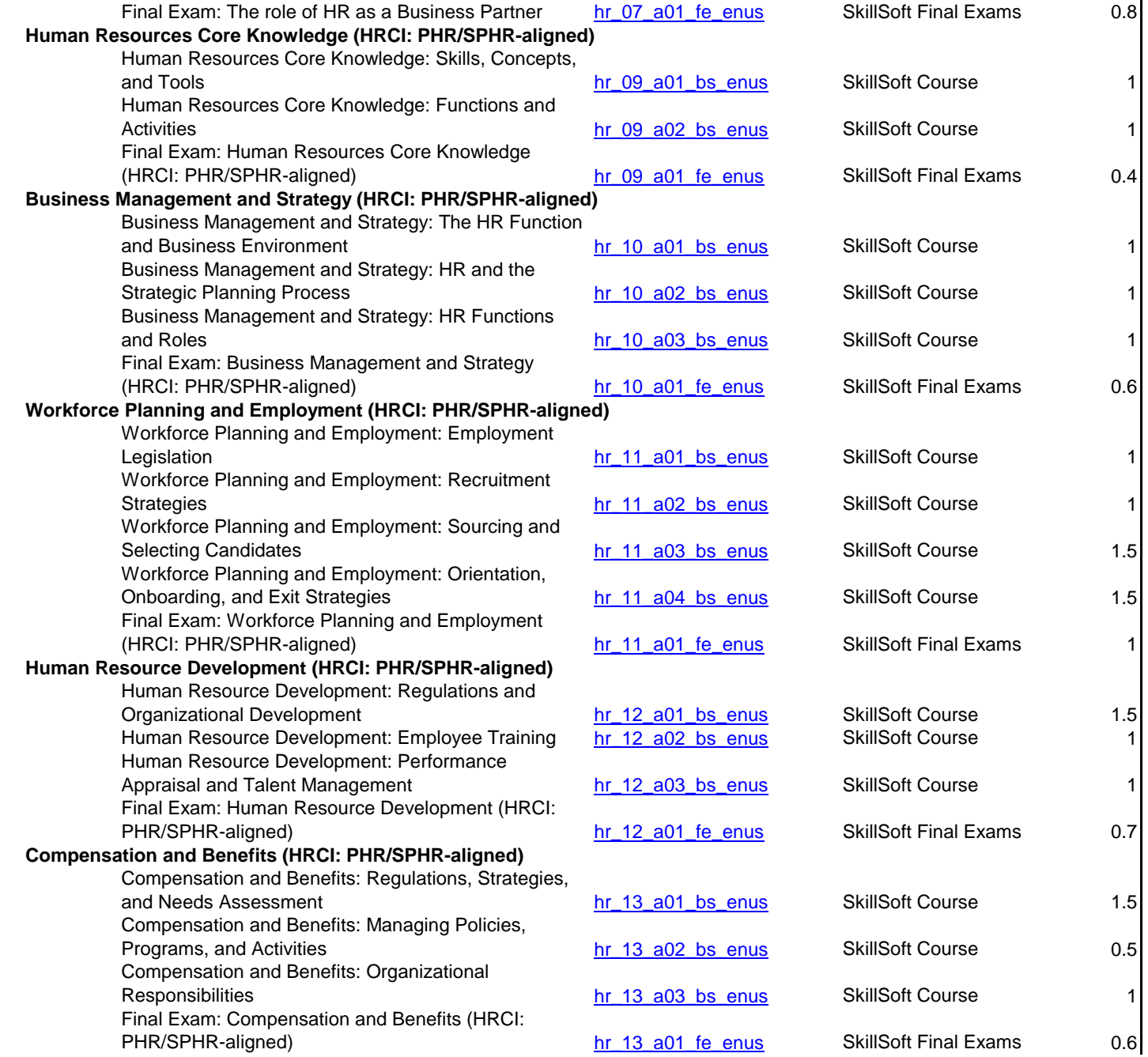

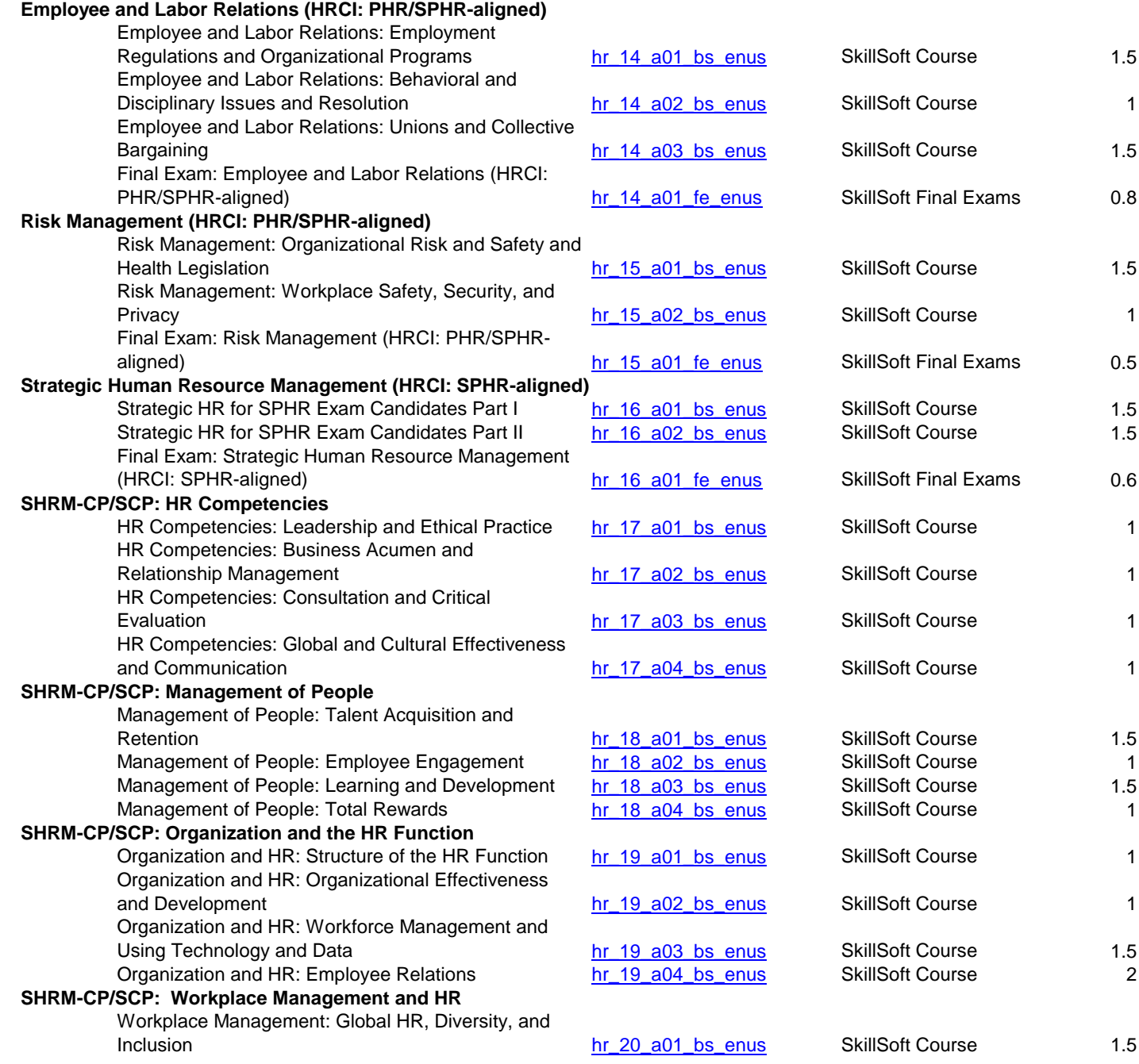

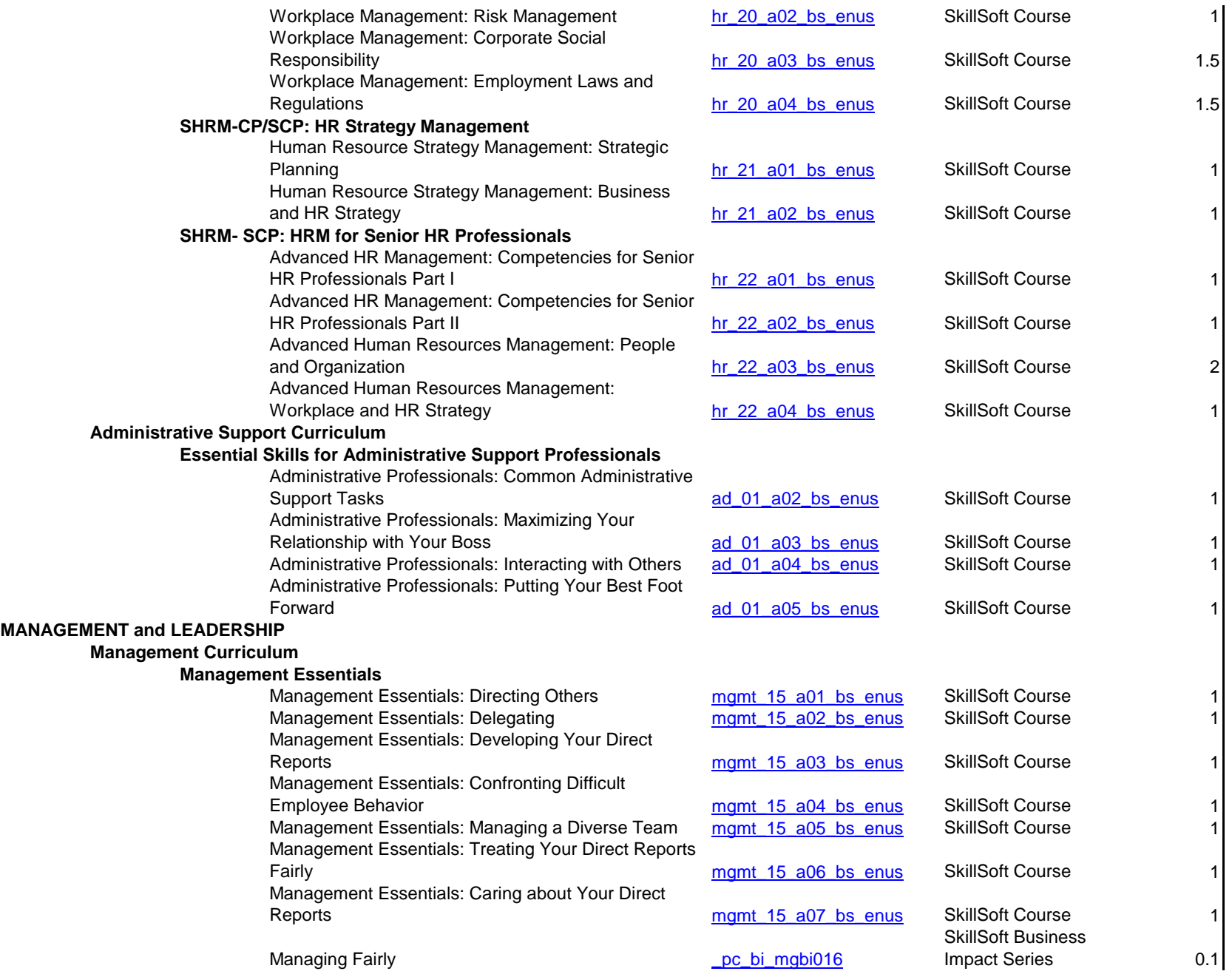

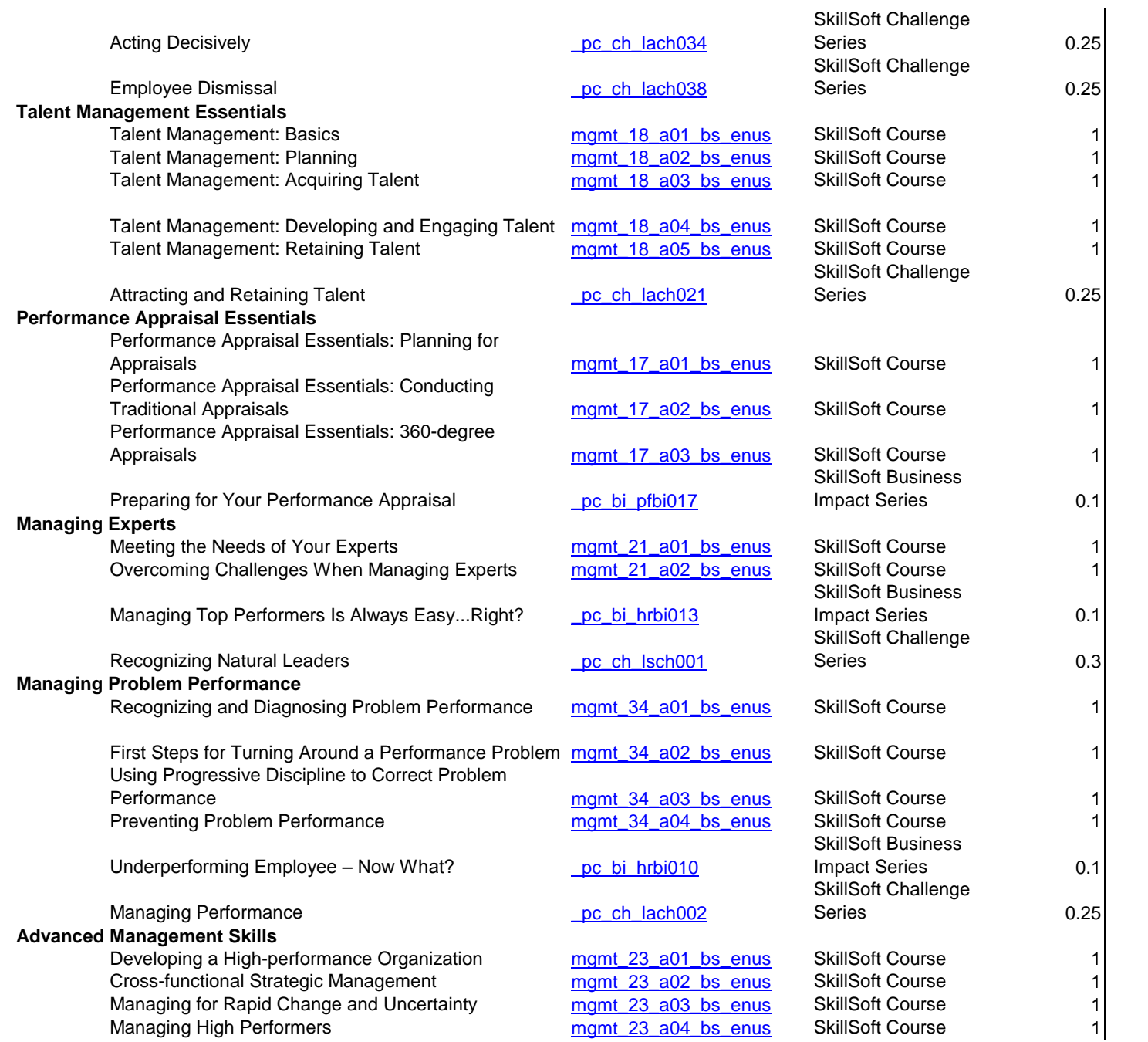

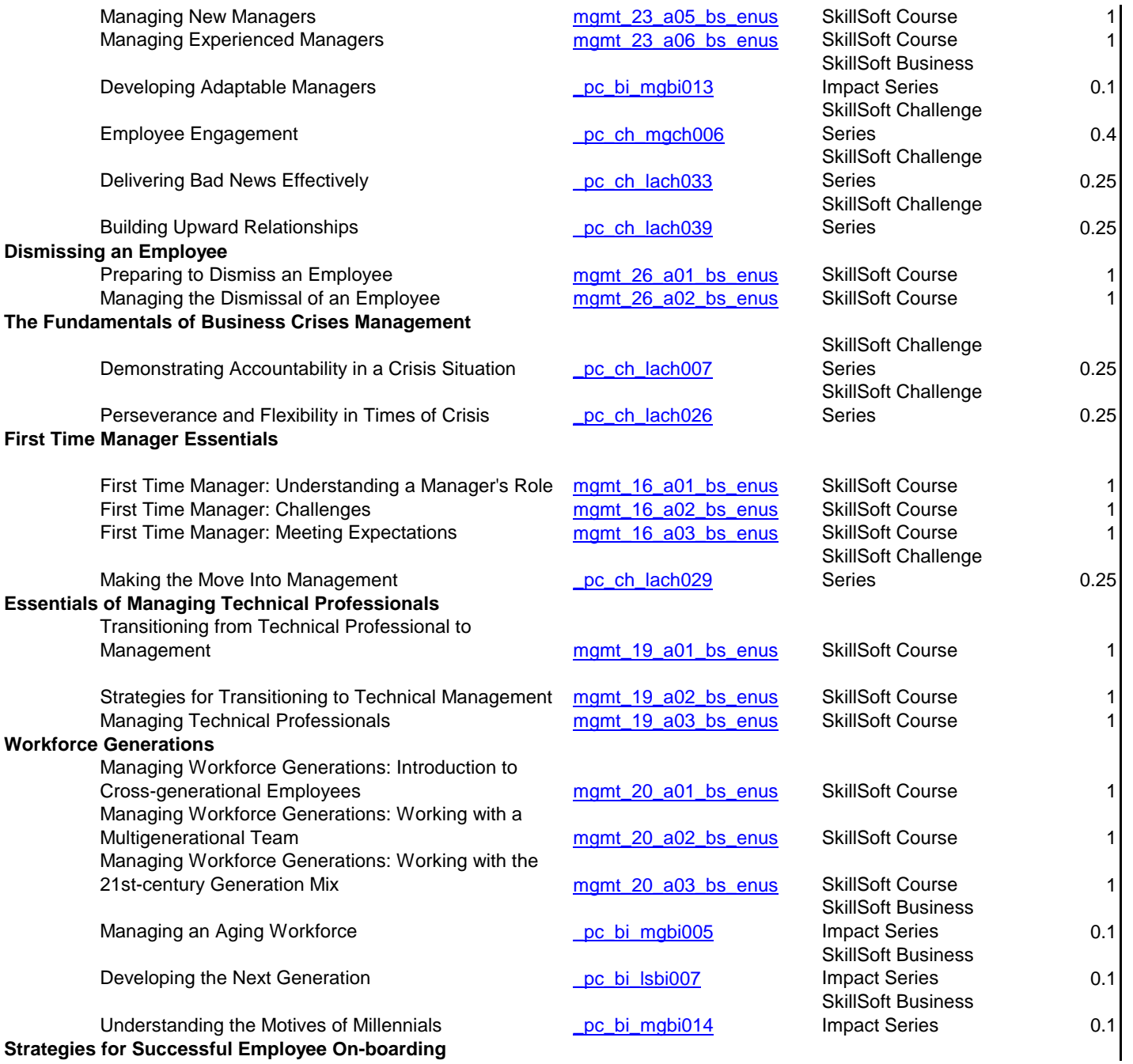

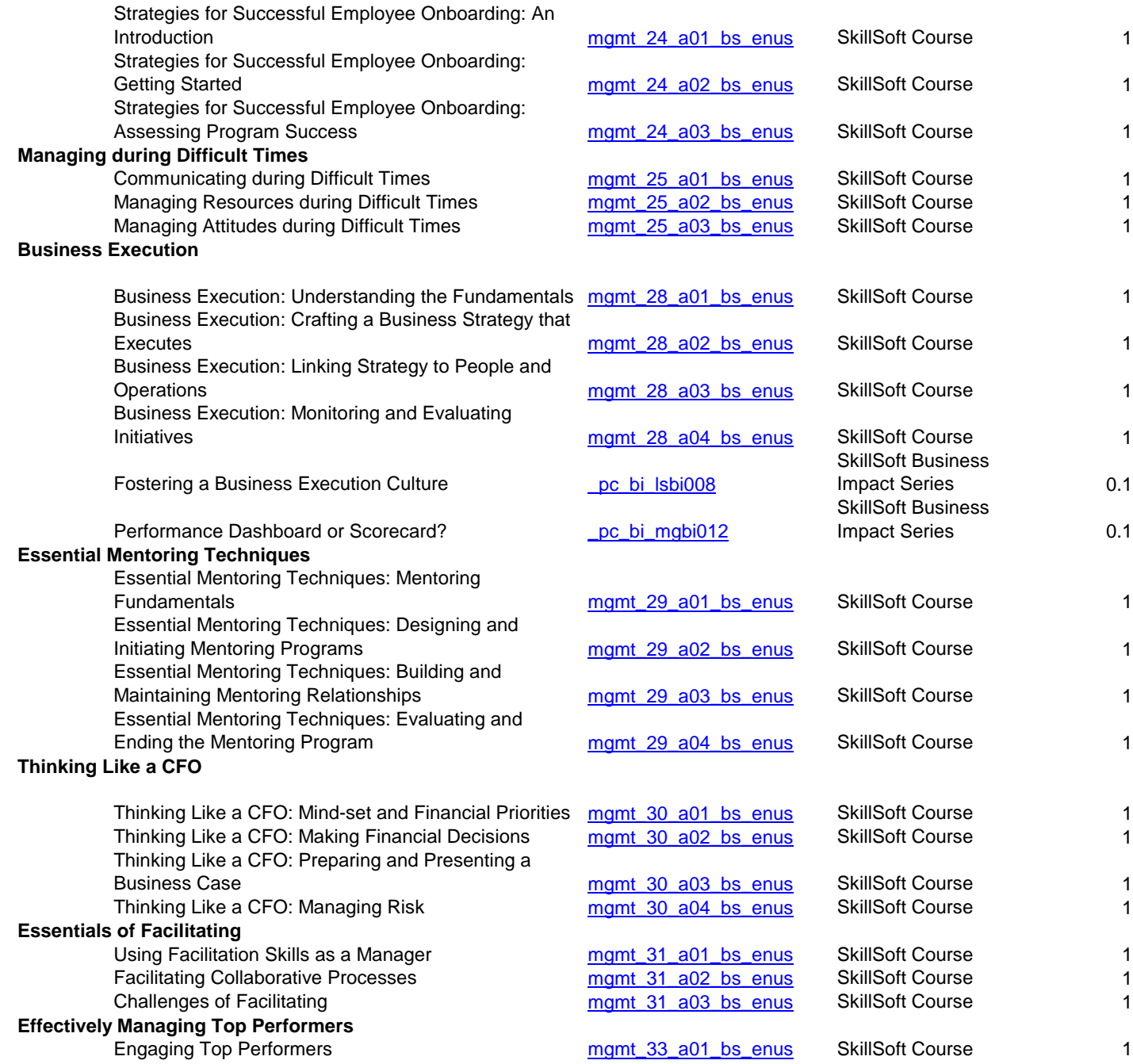

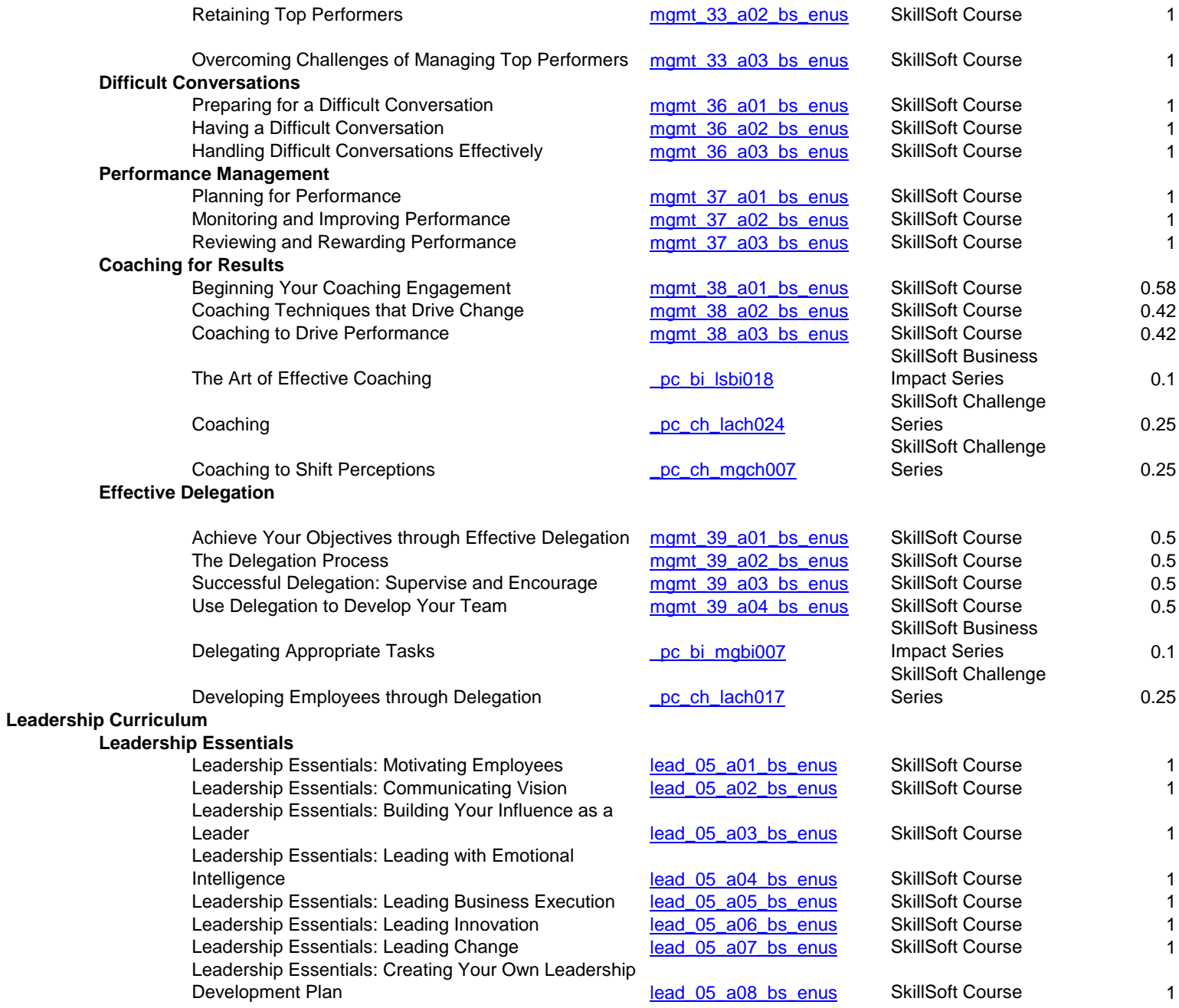
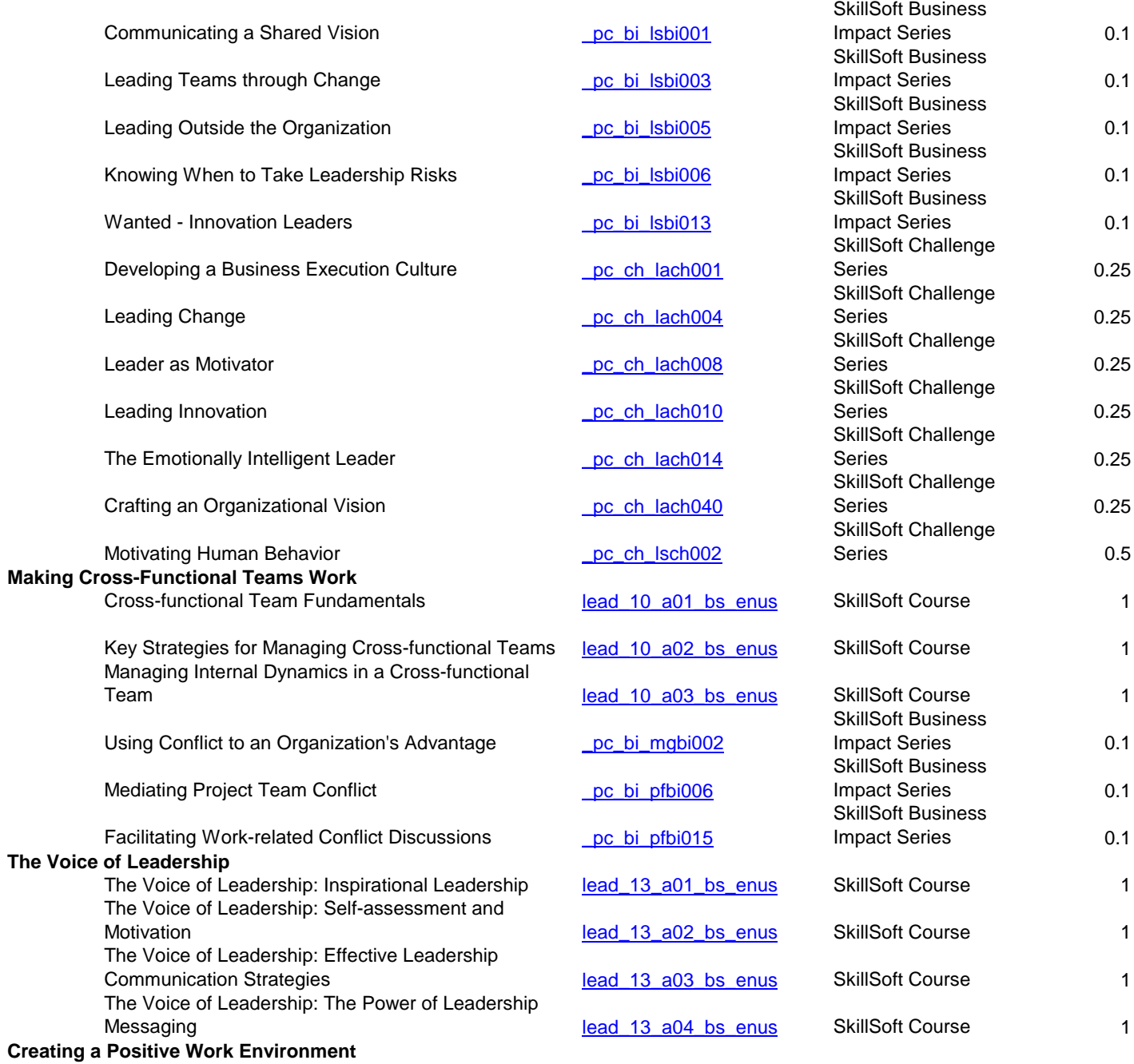

**The** 

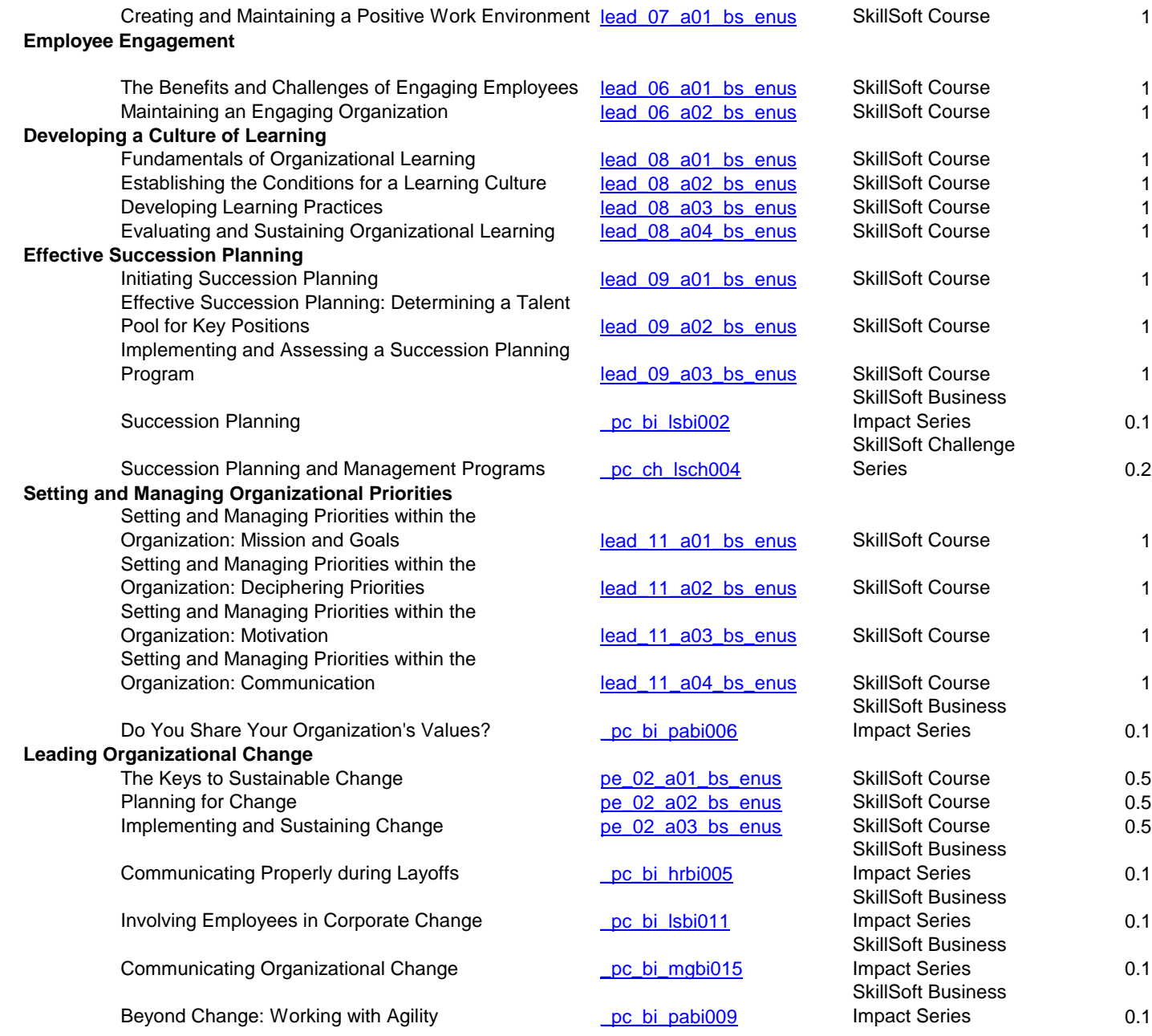

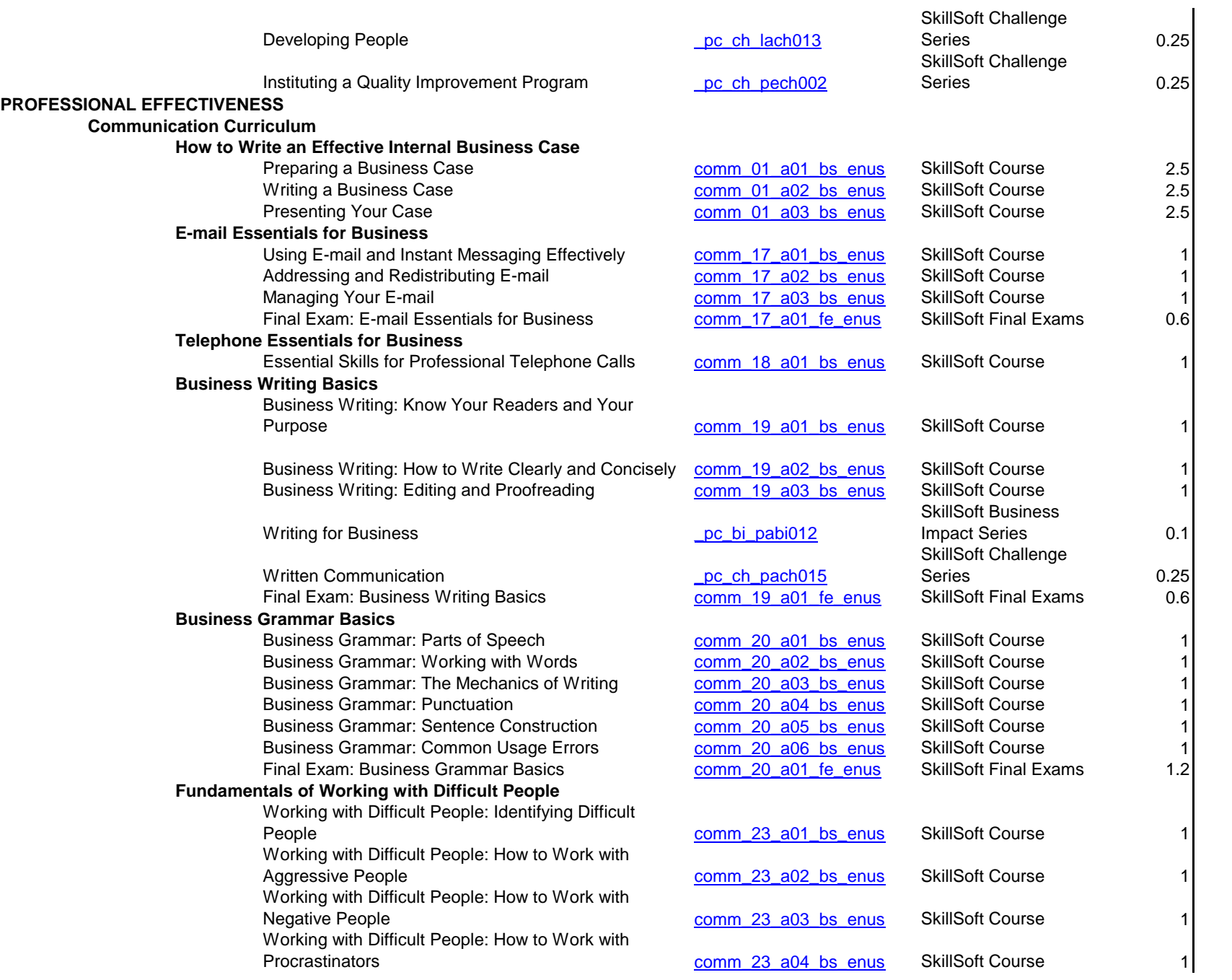

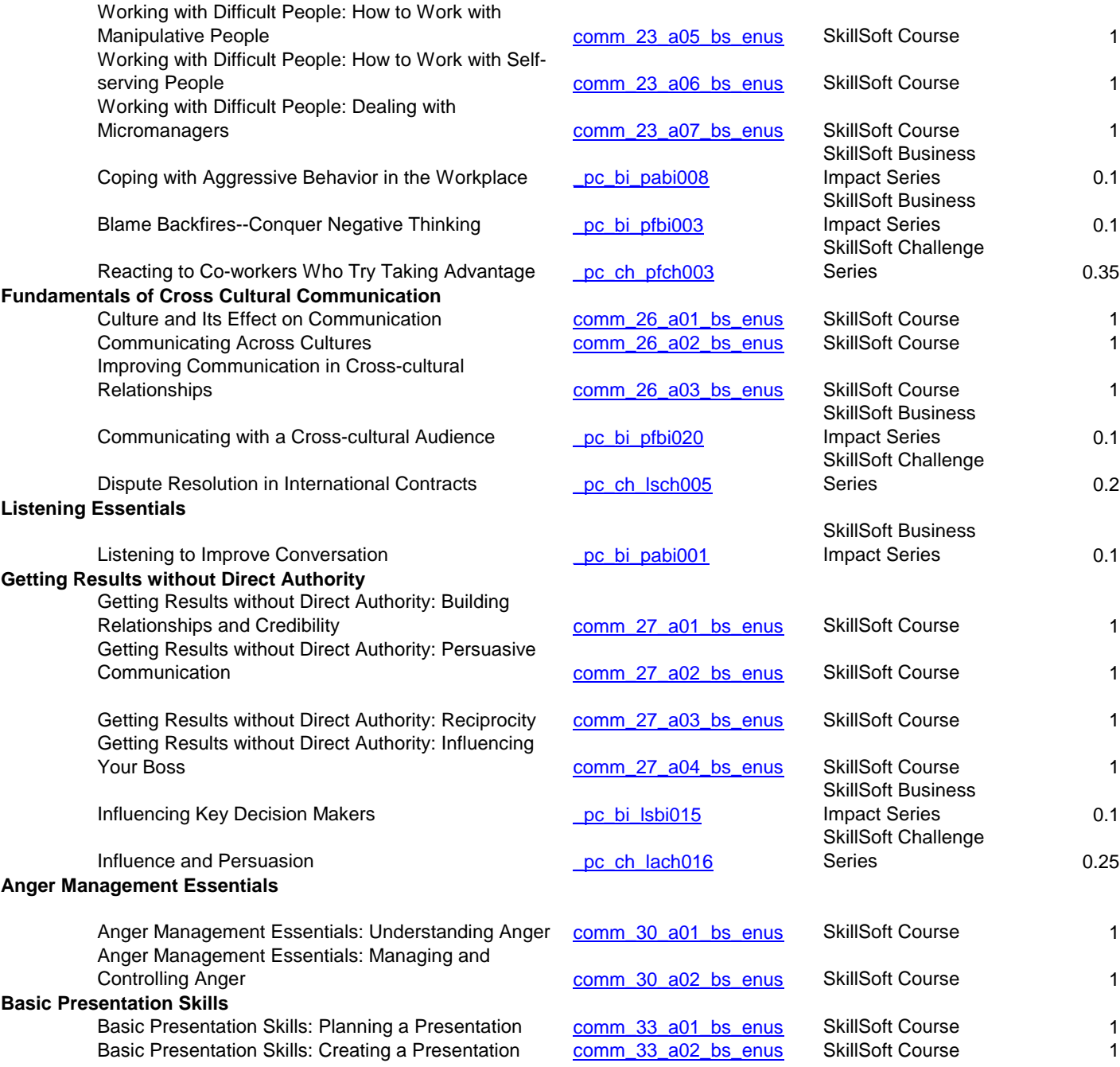

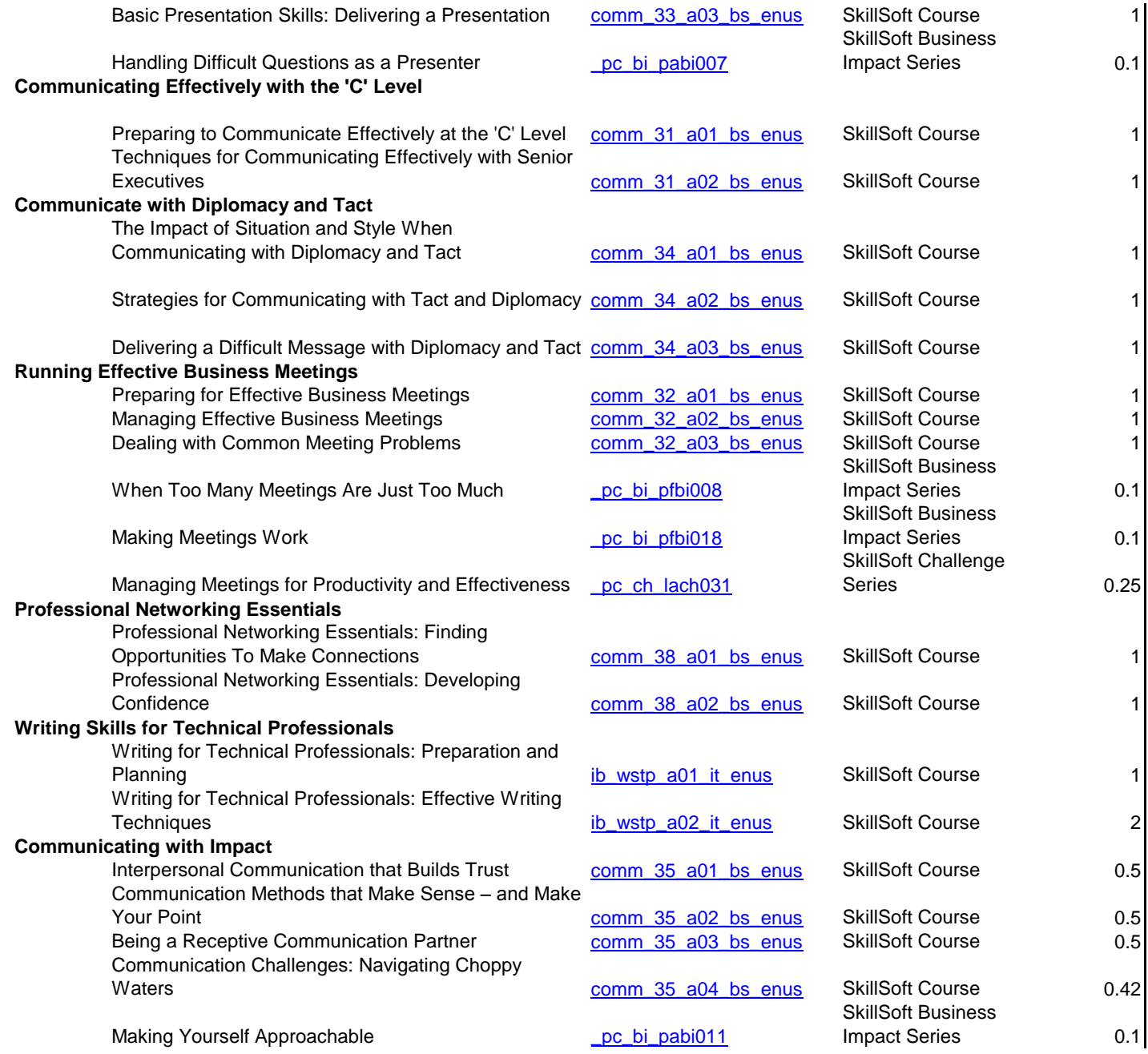

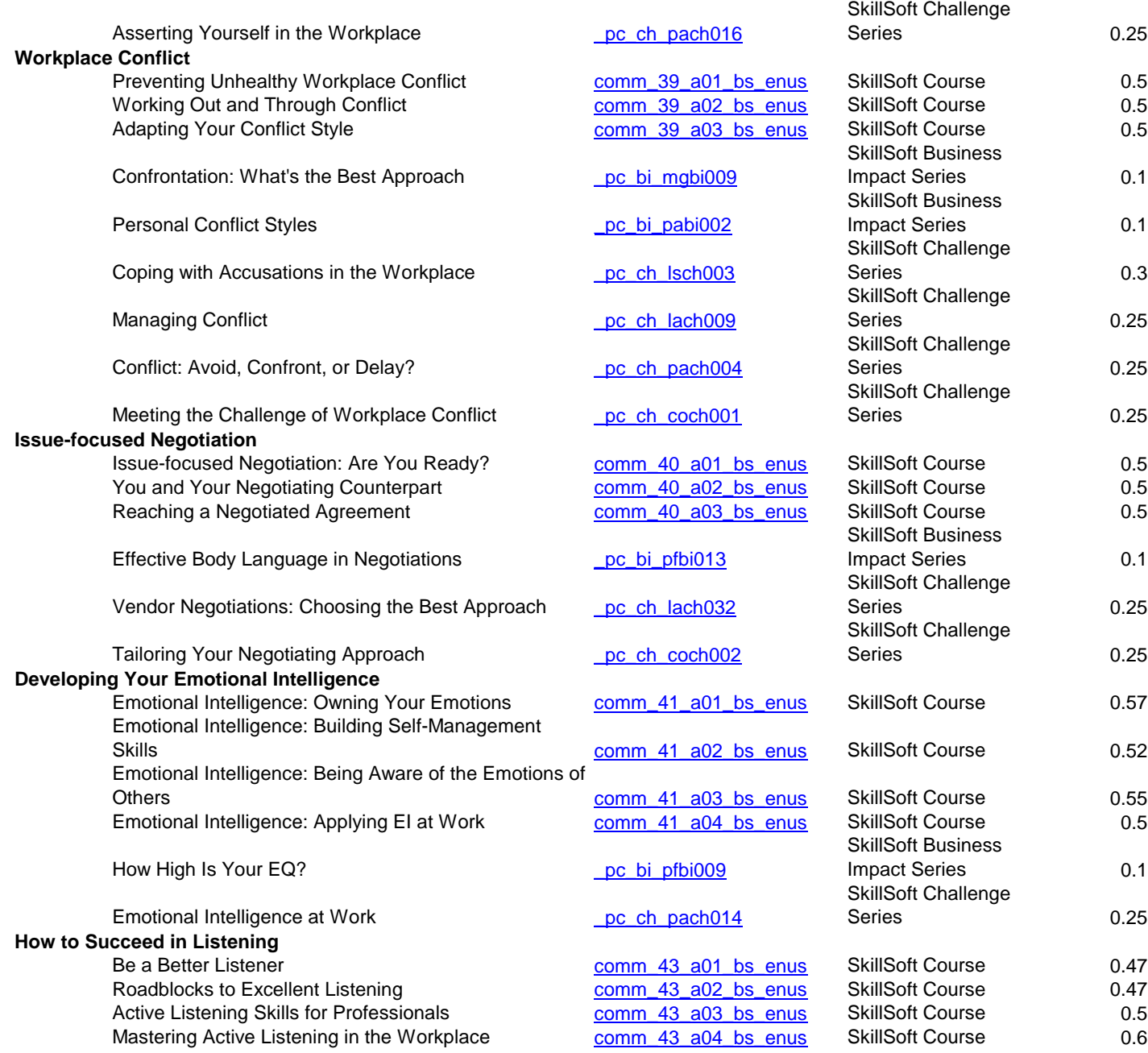

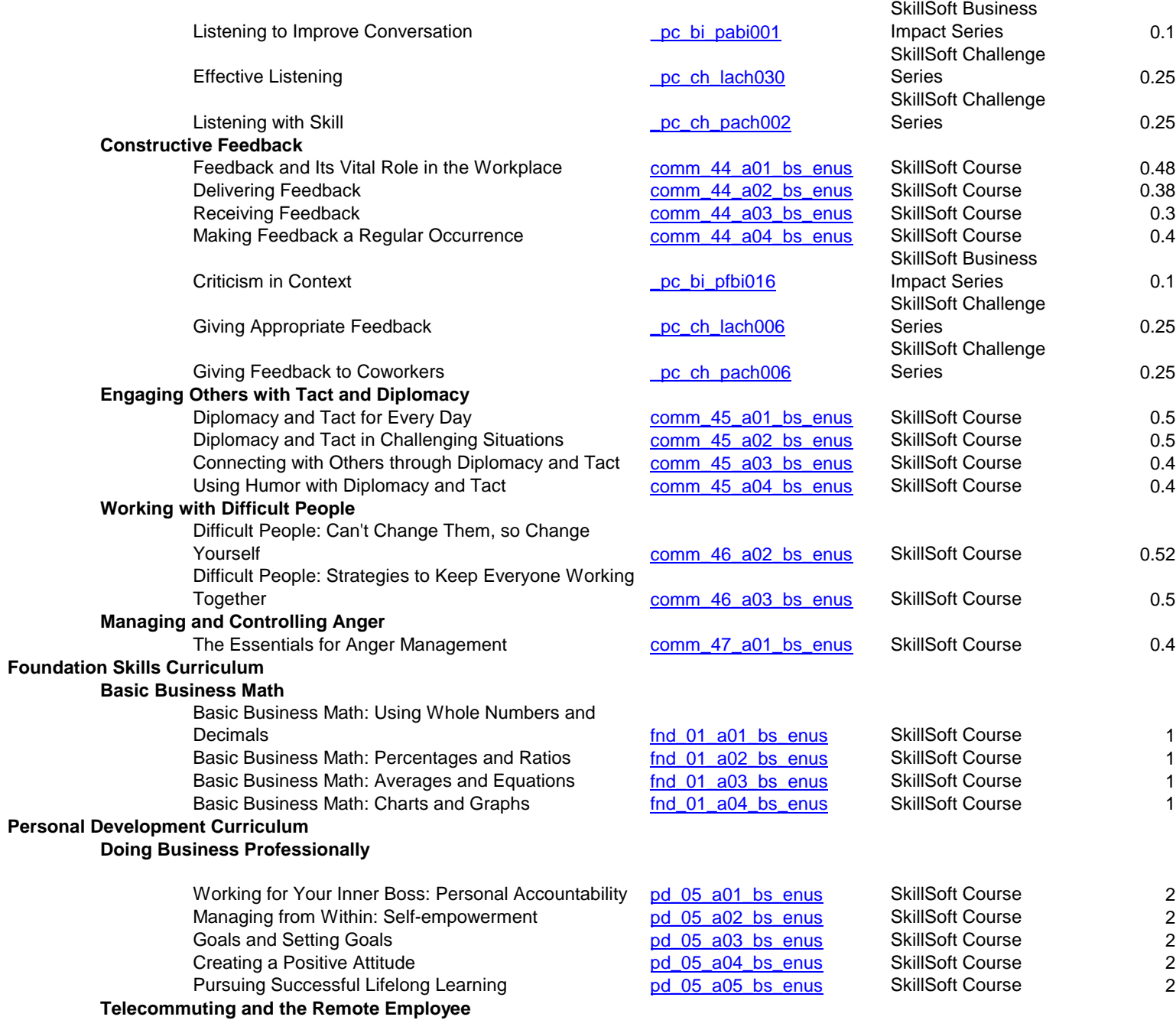

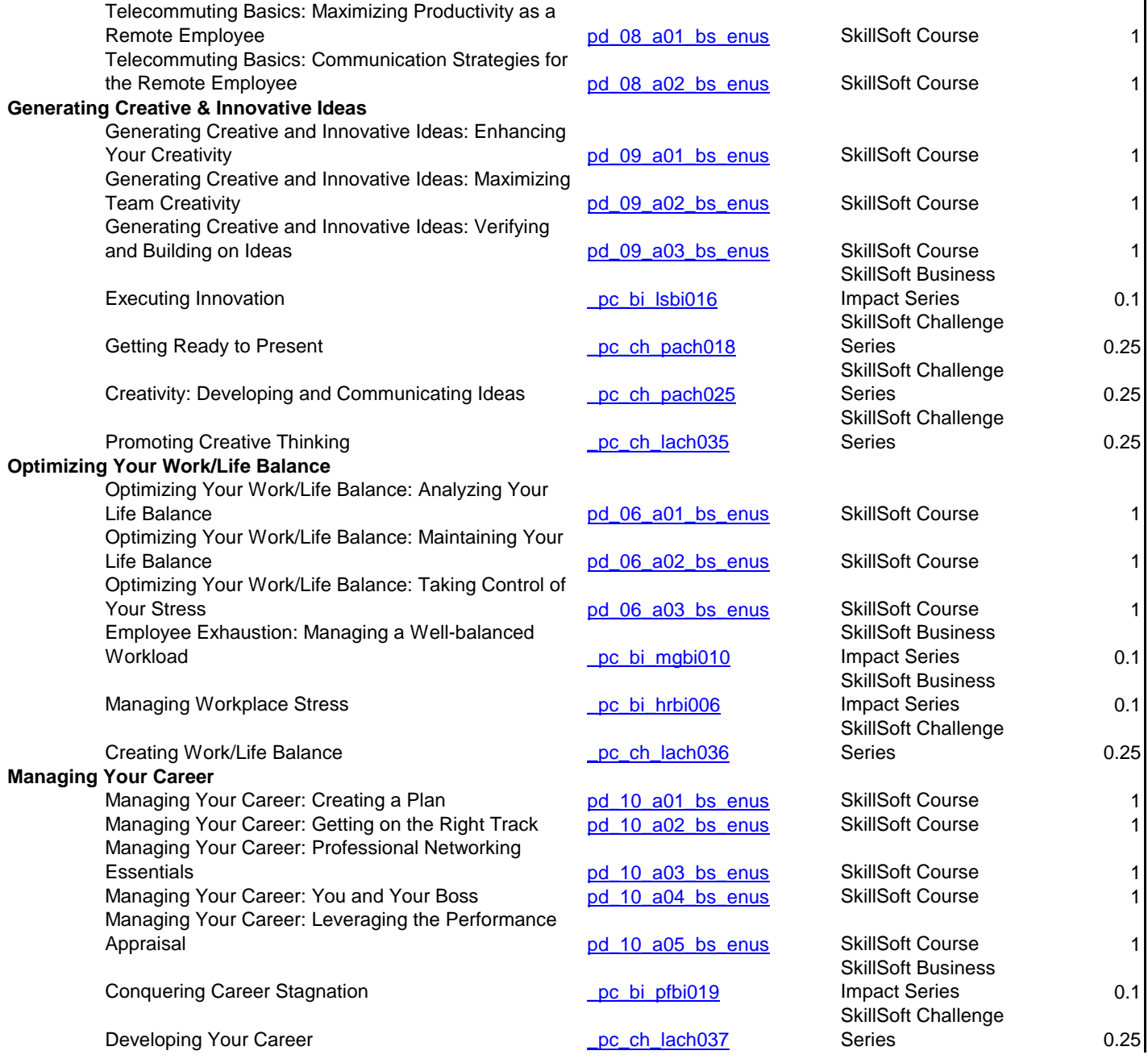

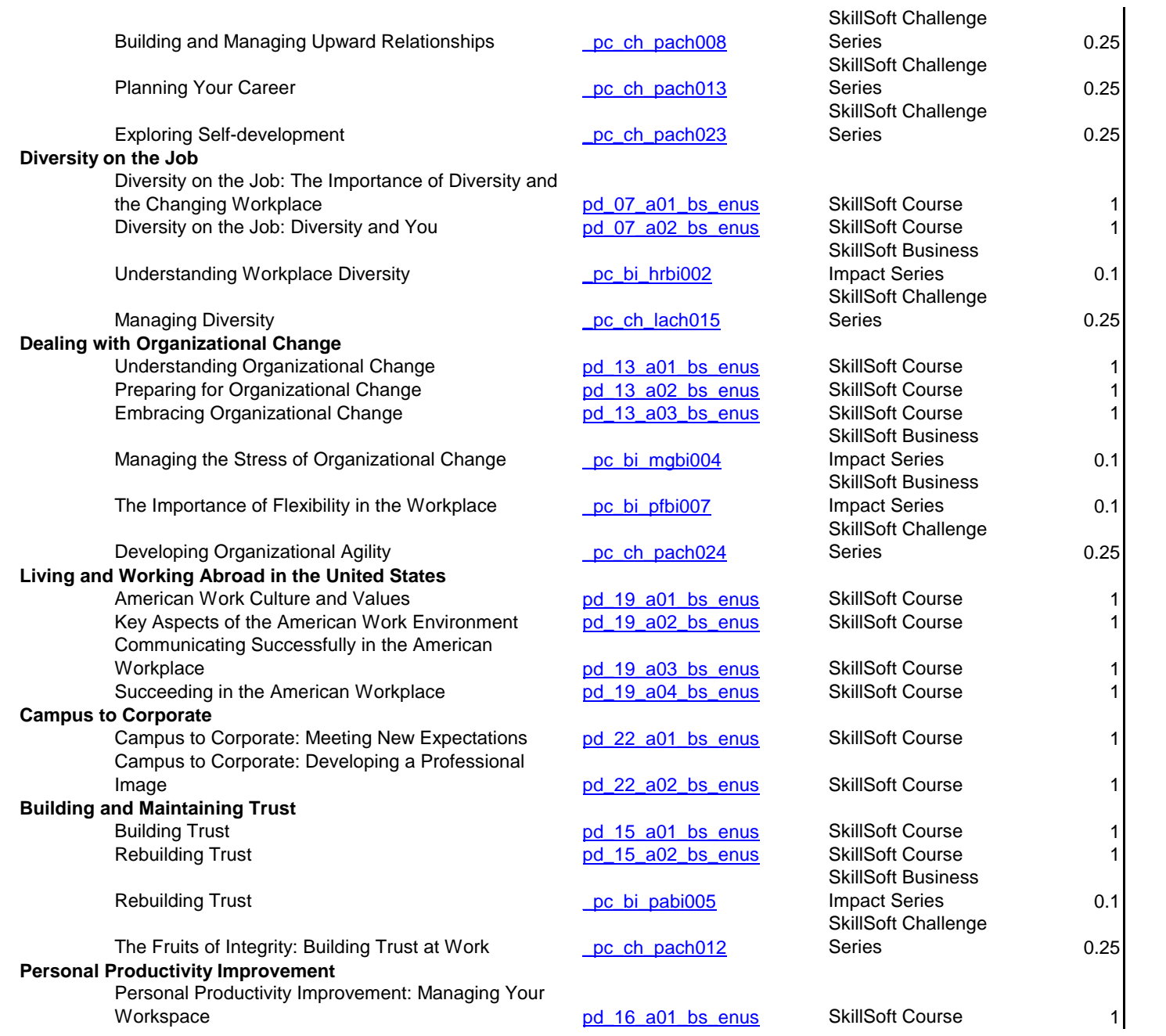

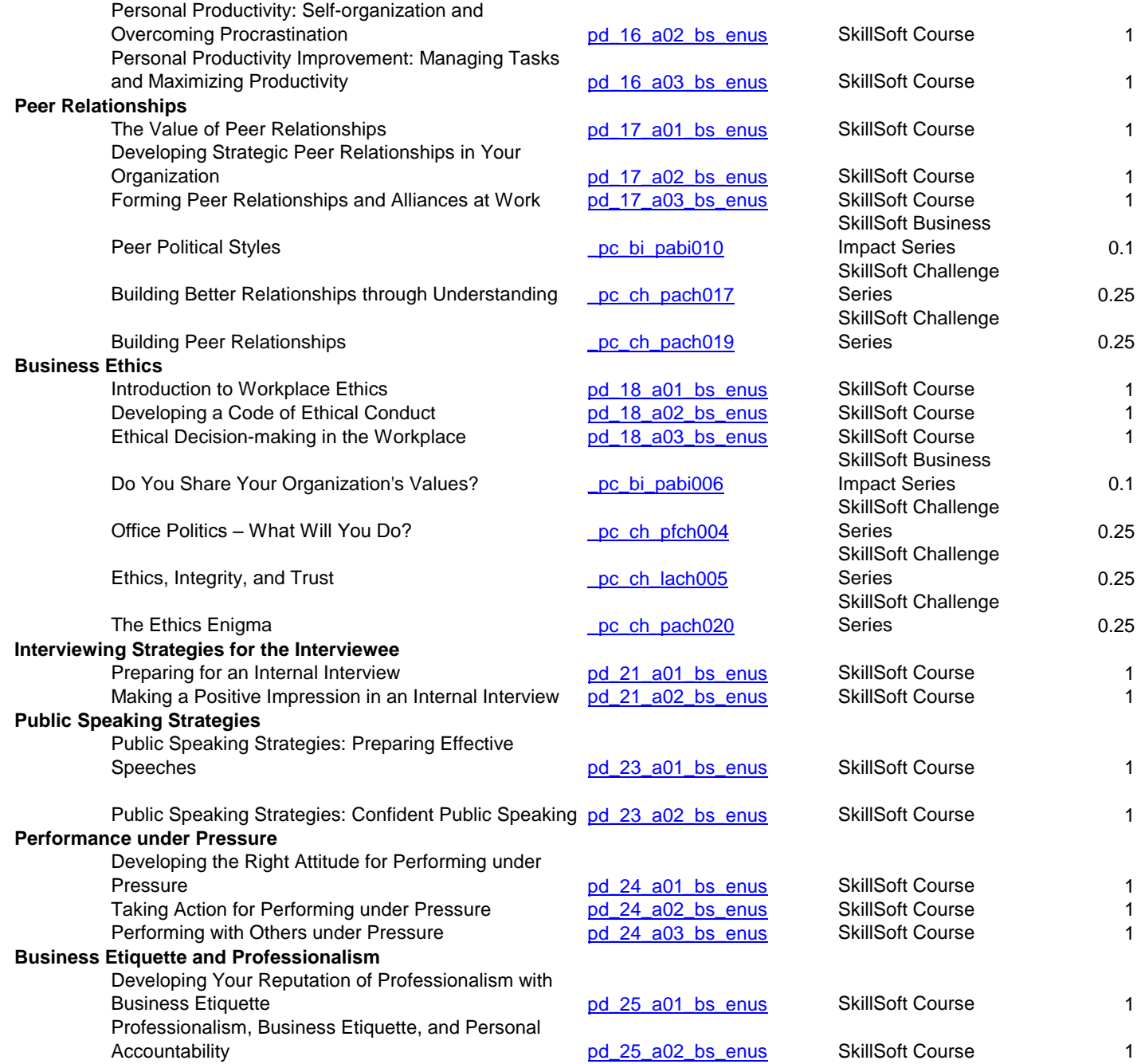

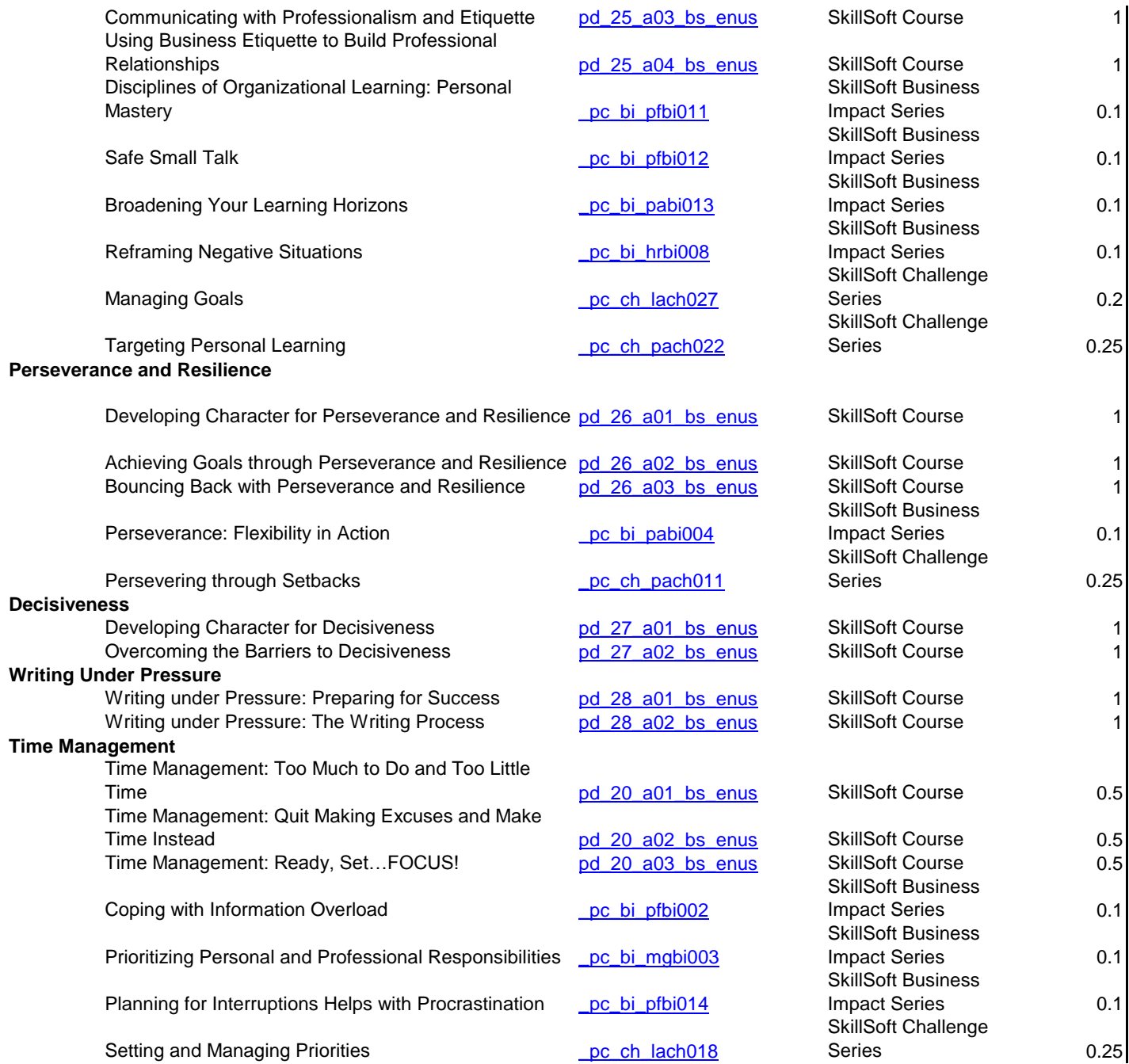

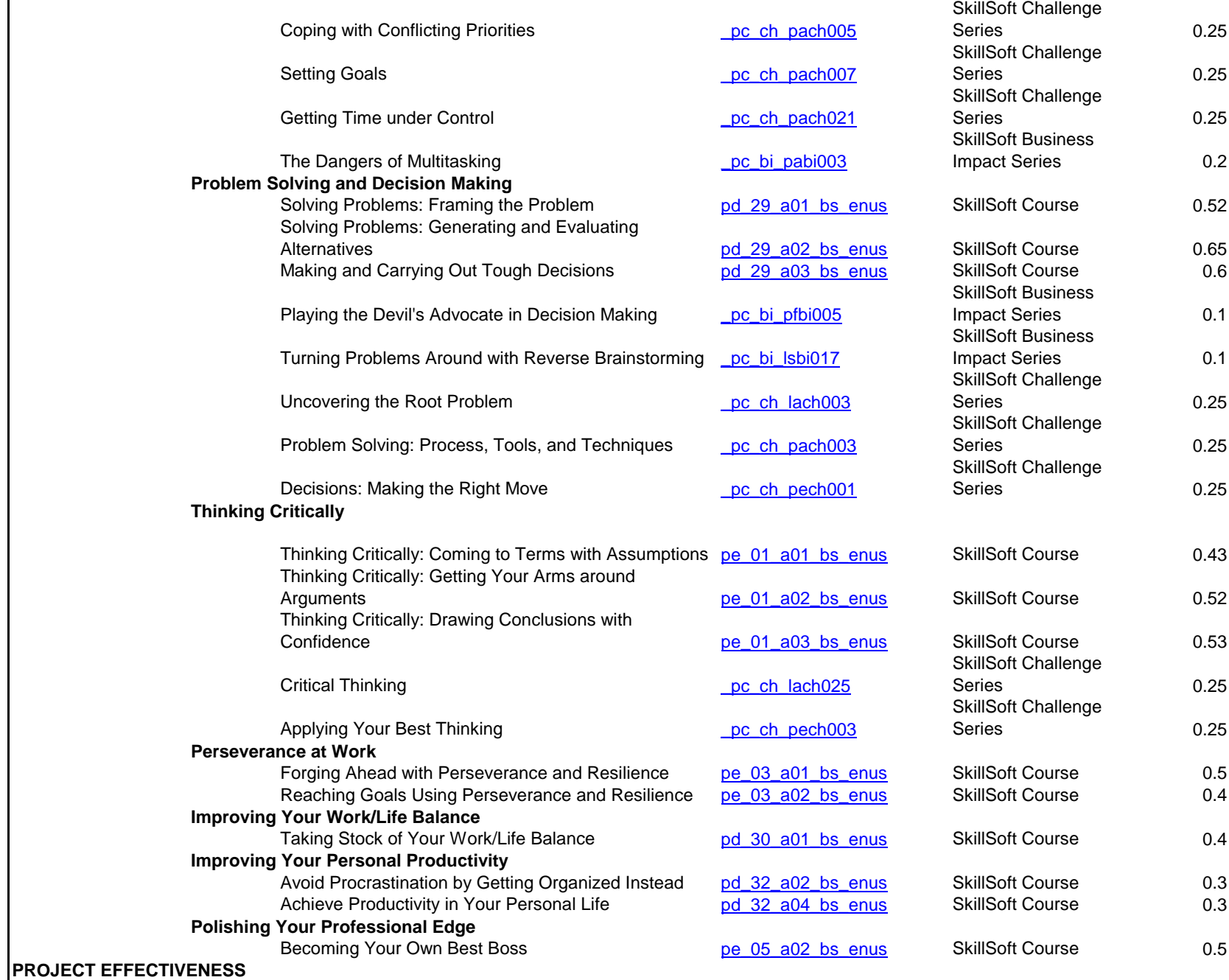

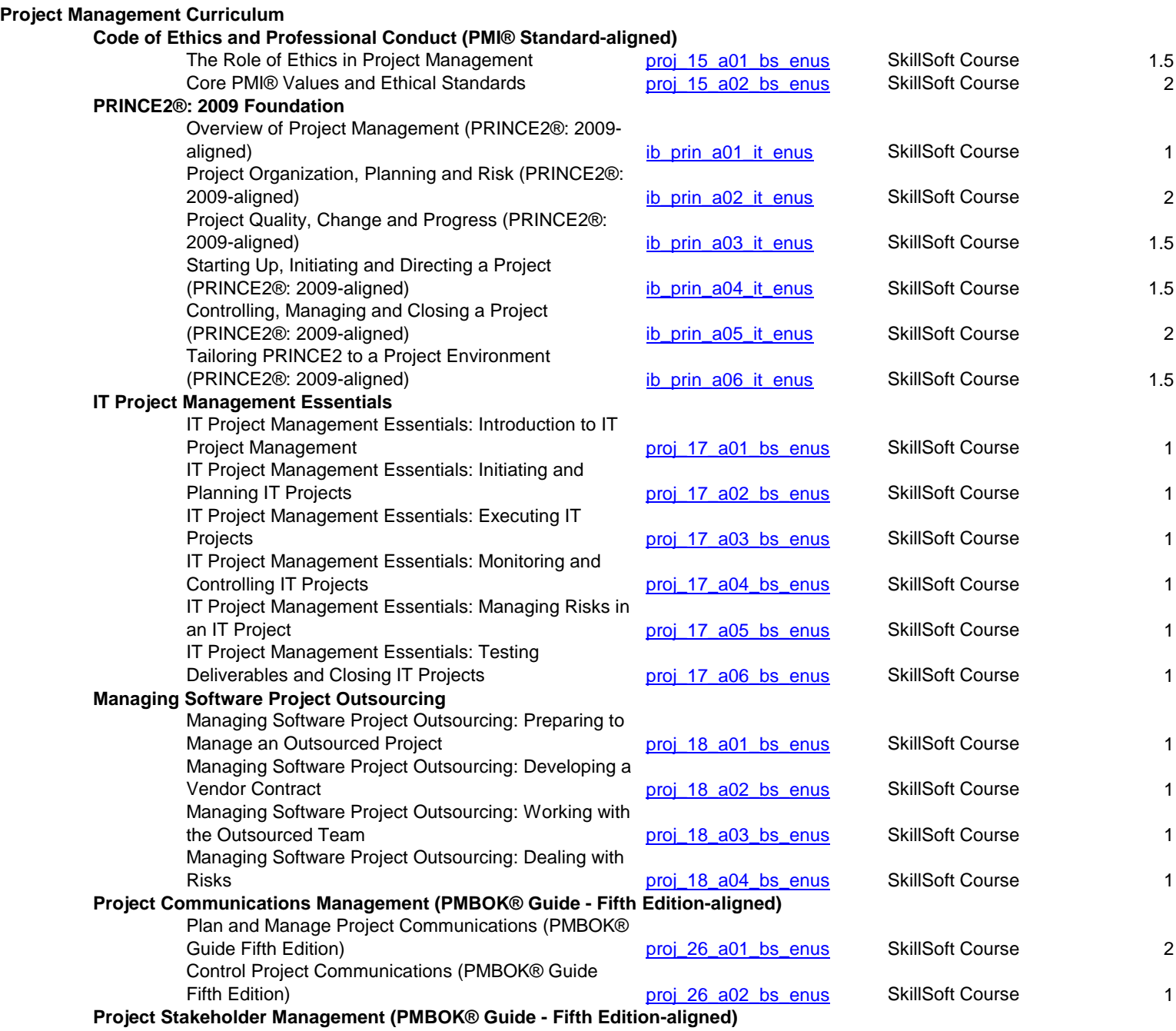

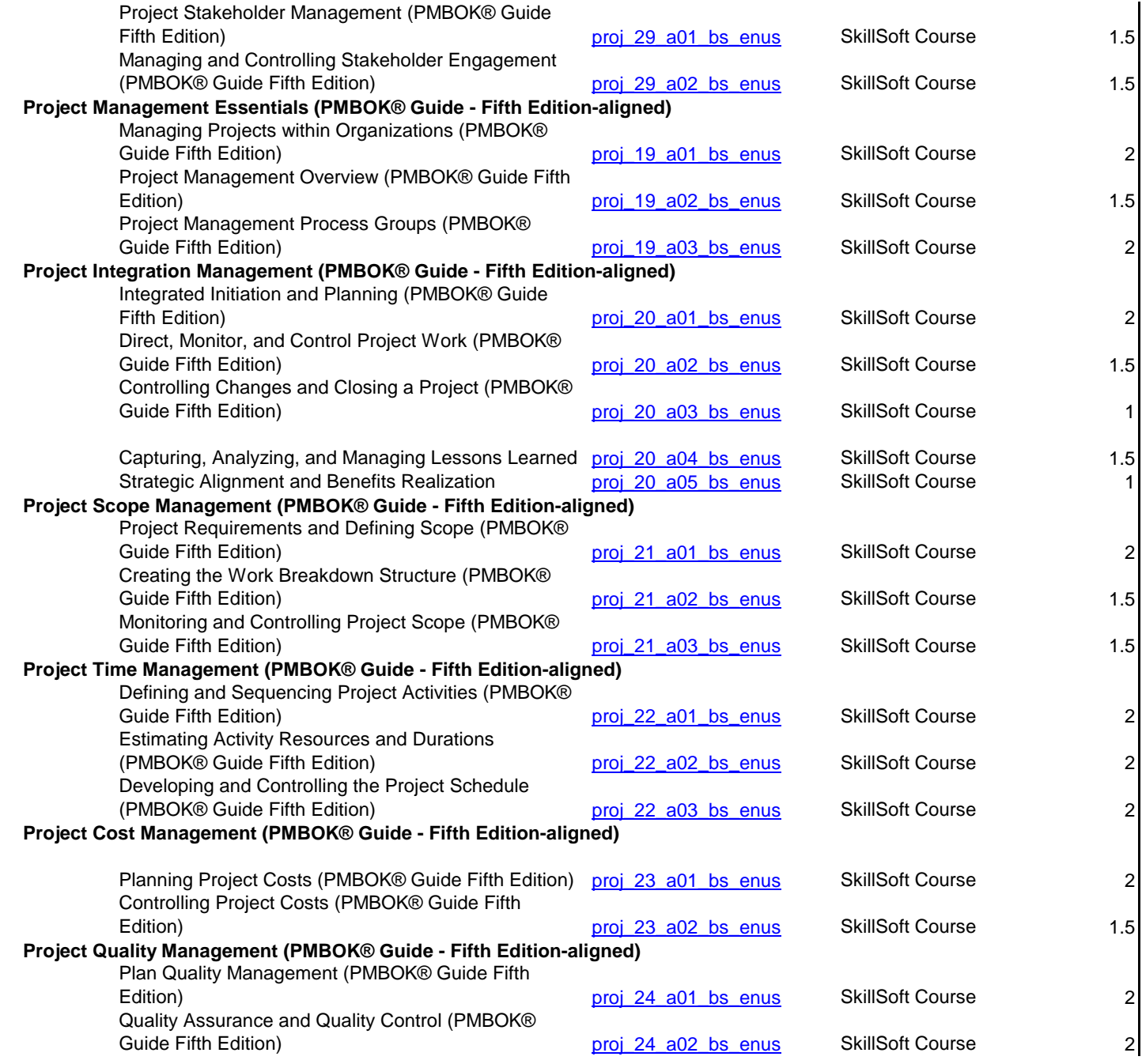

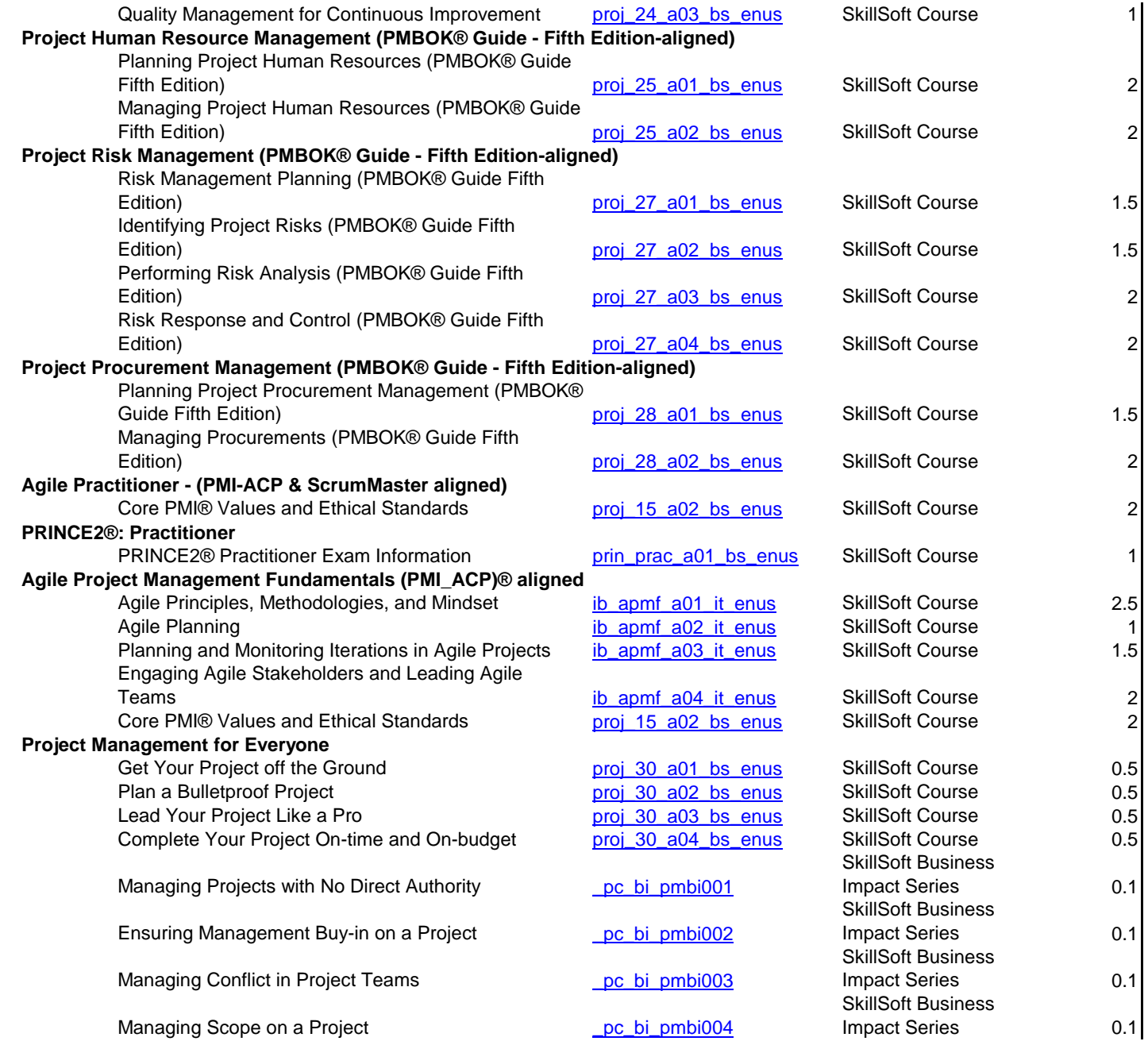

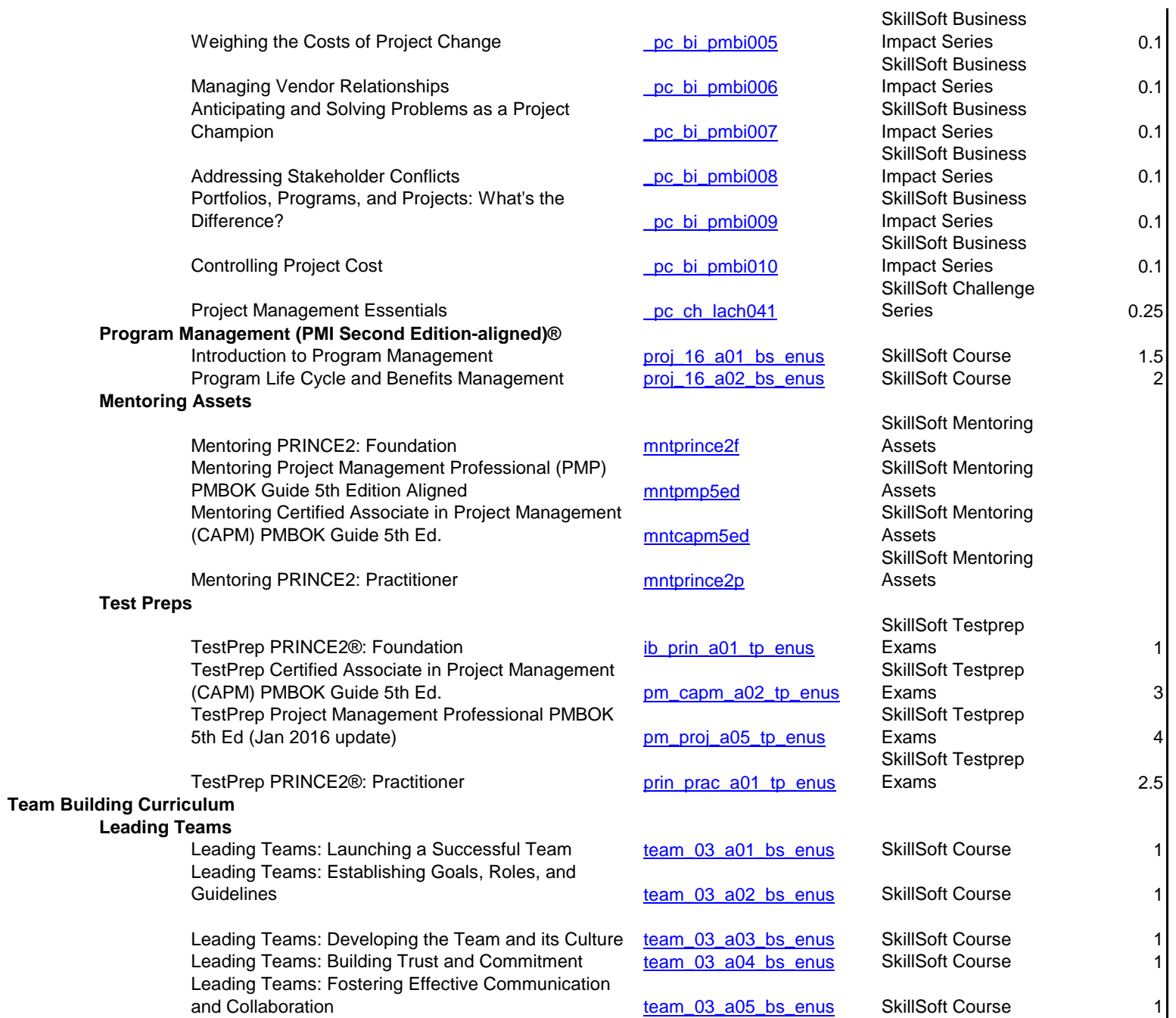

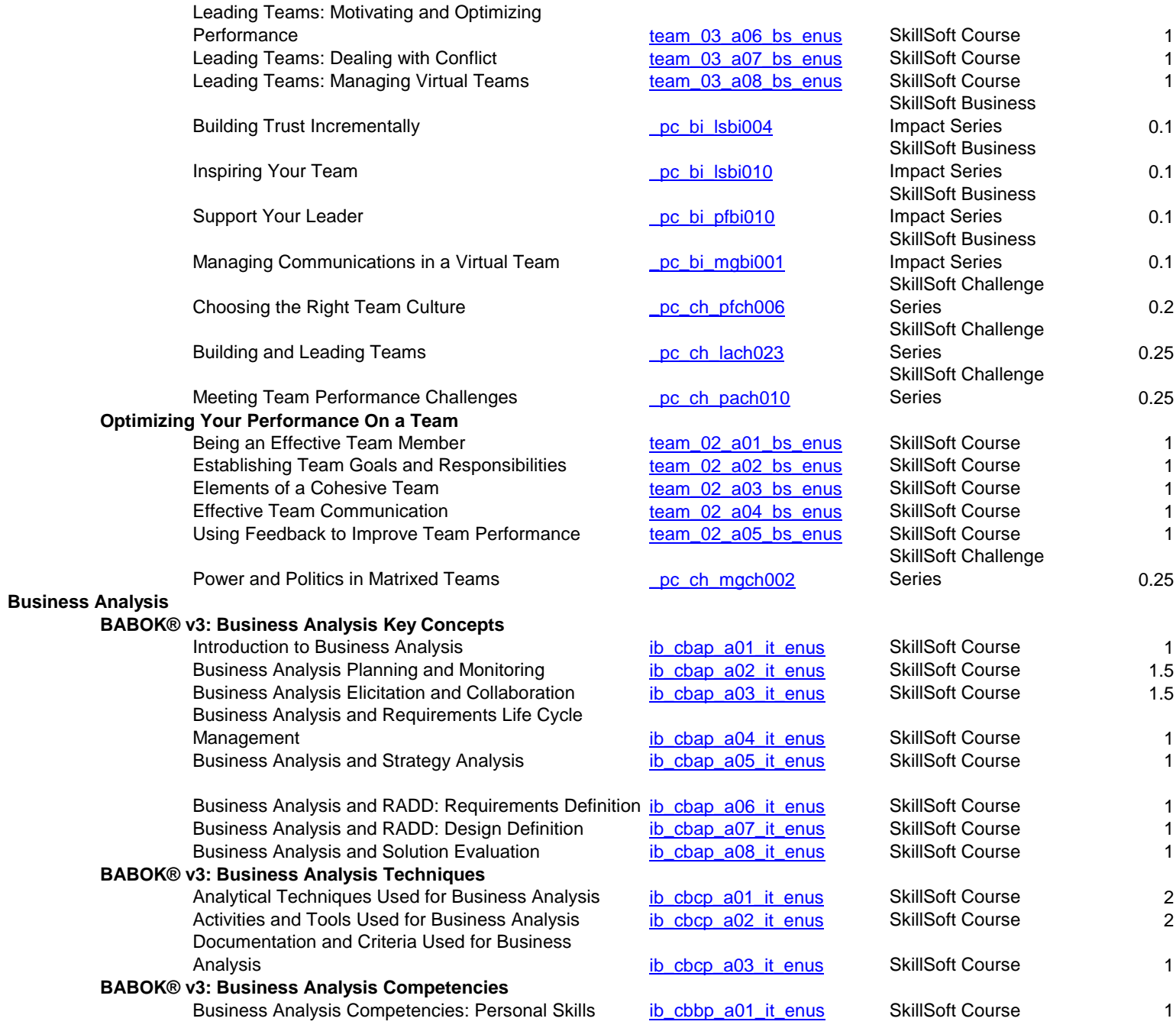

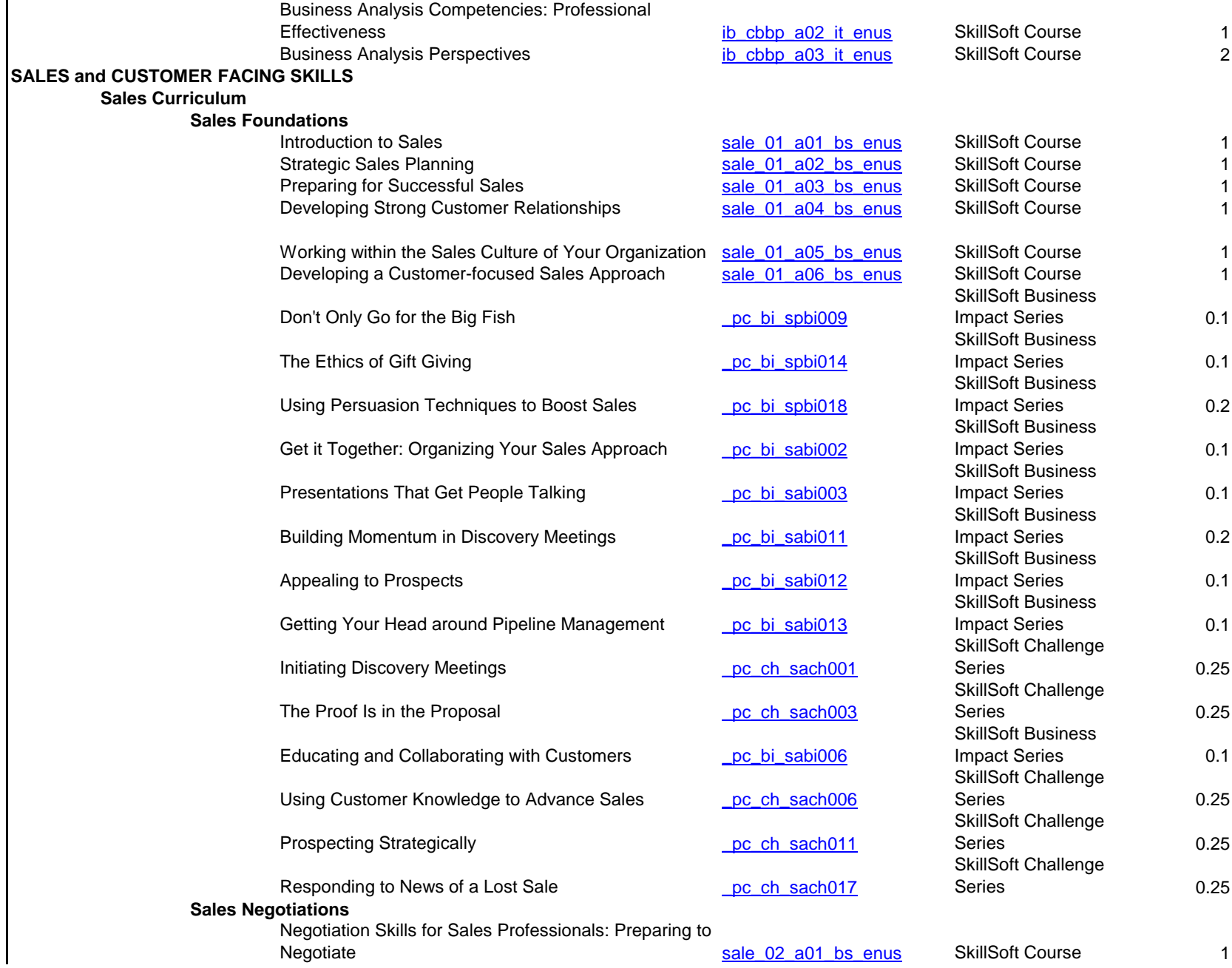

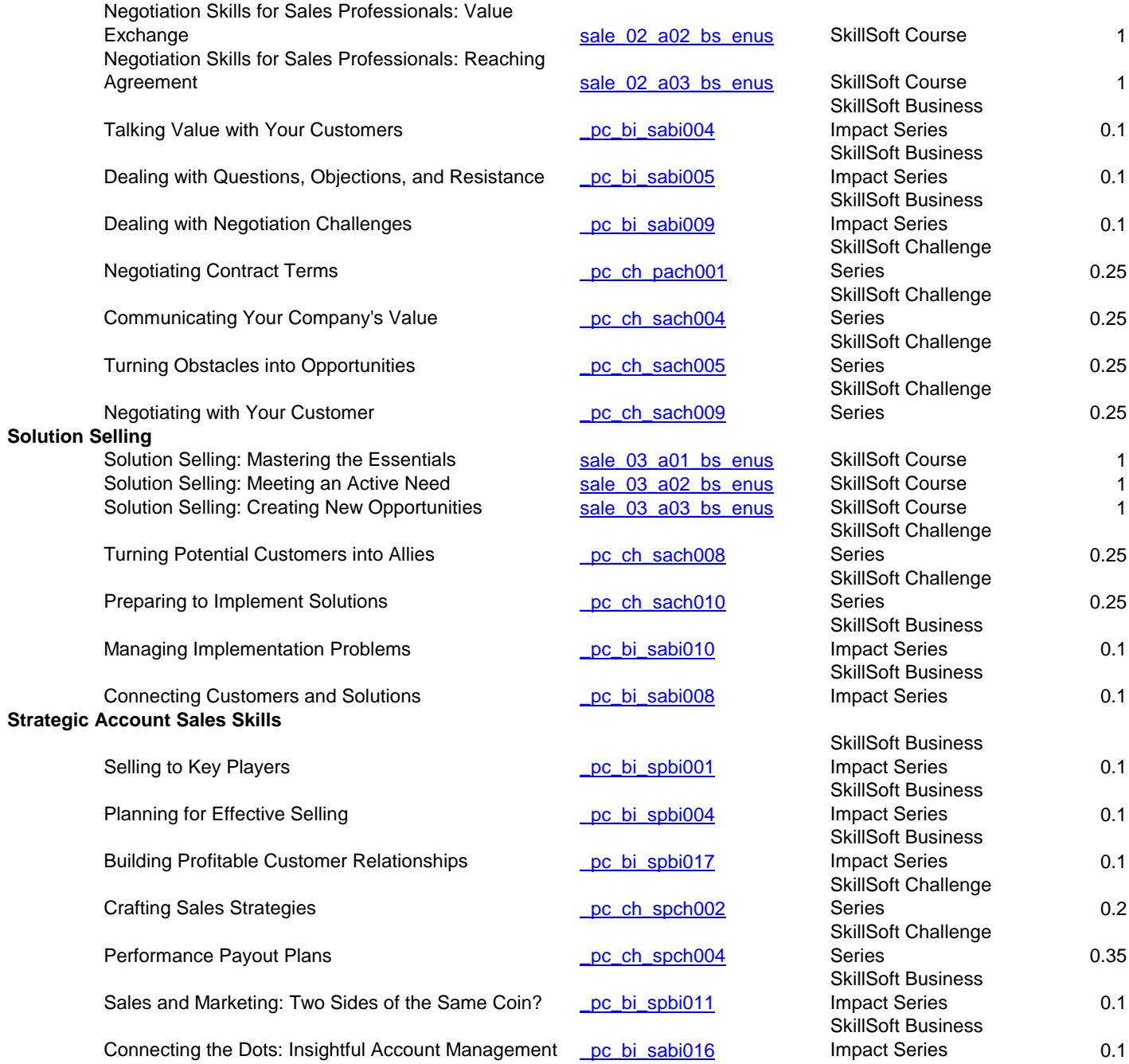

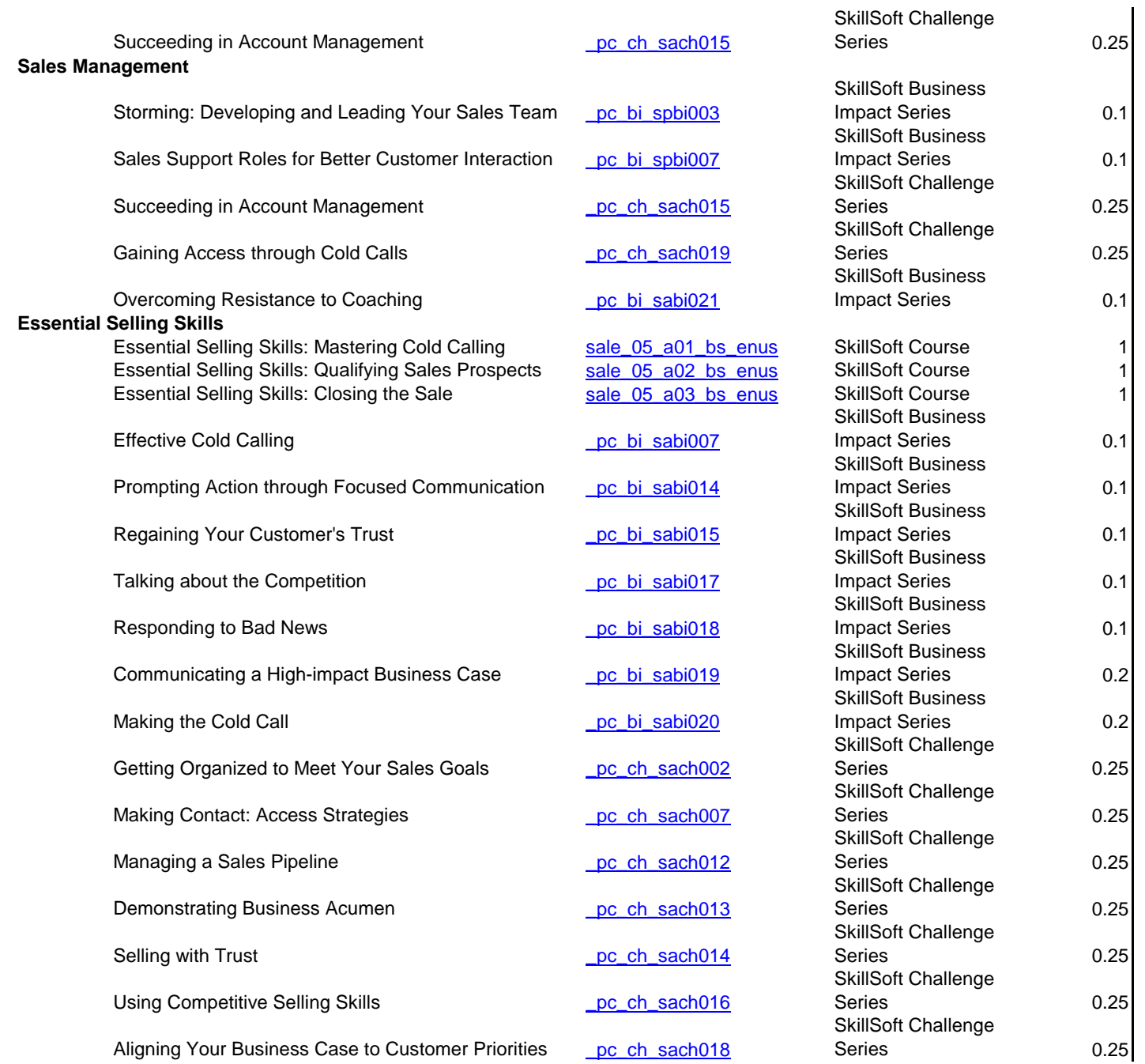

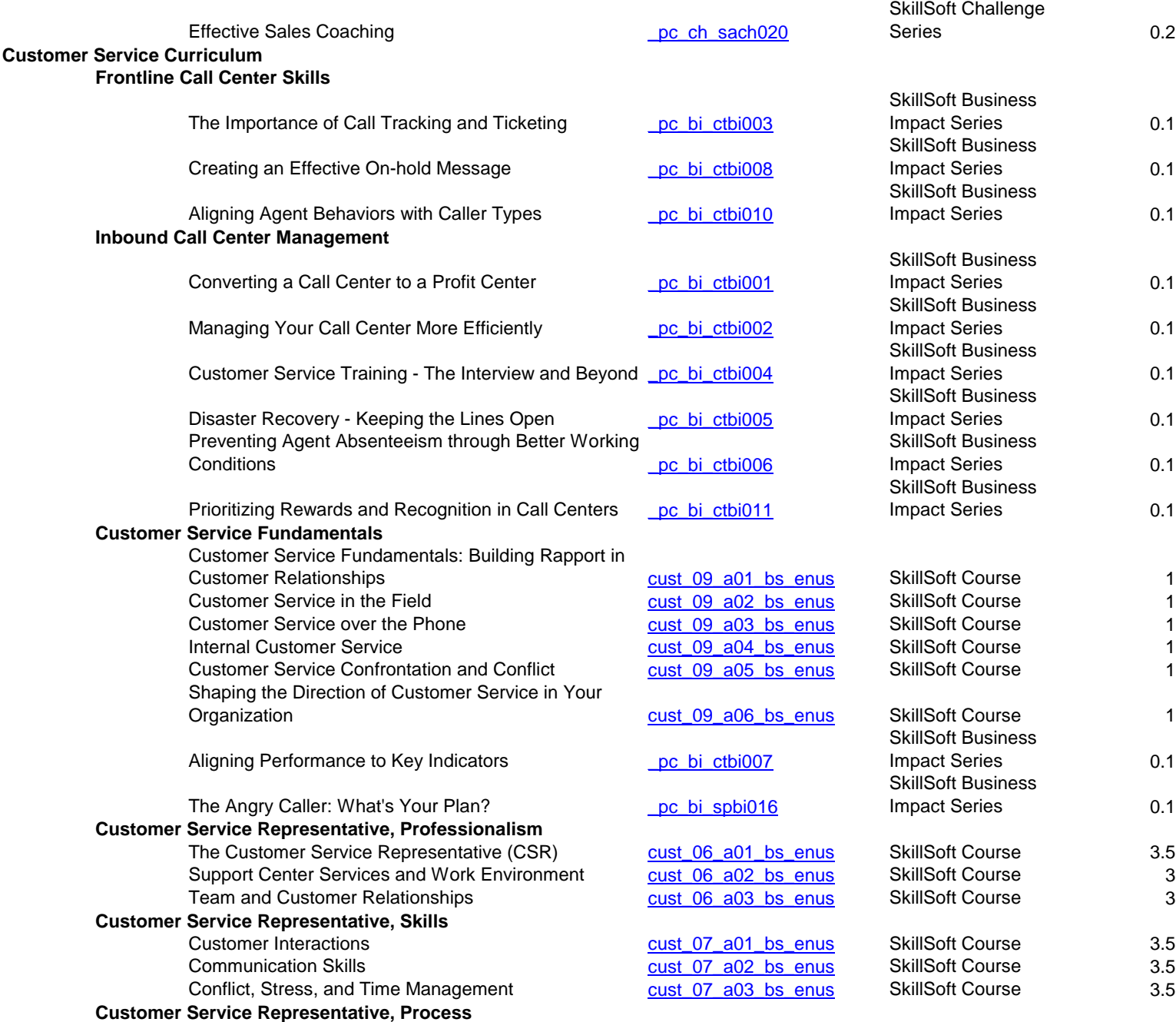

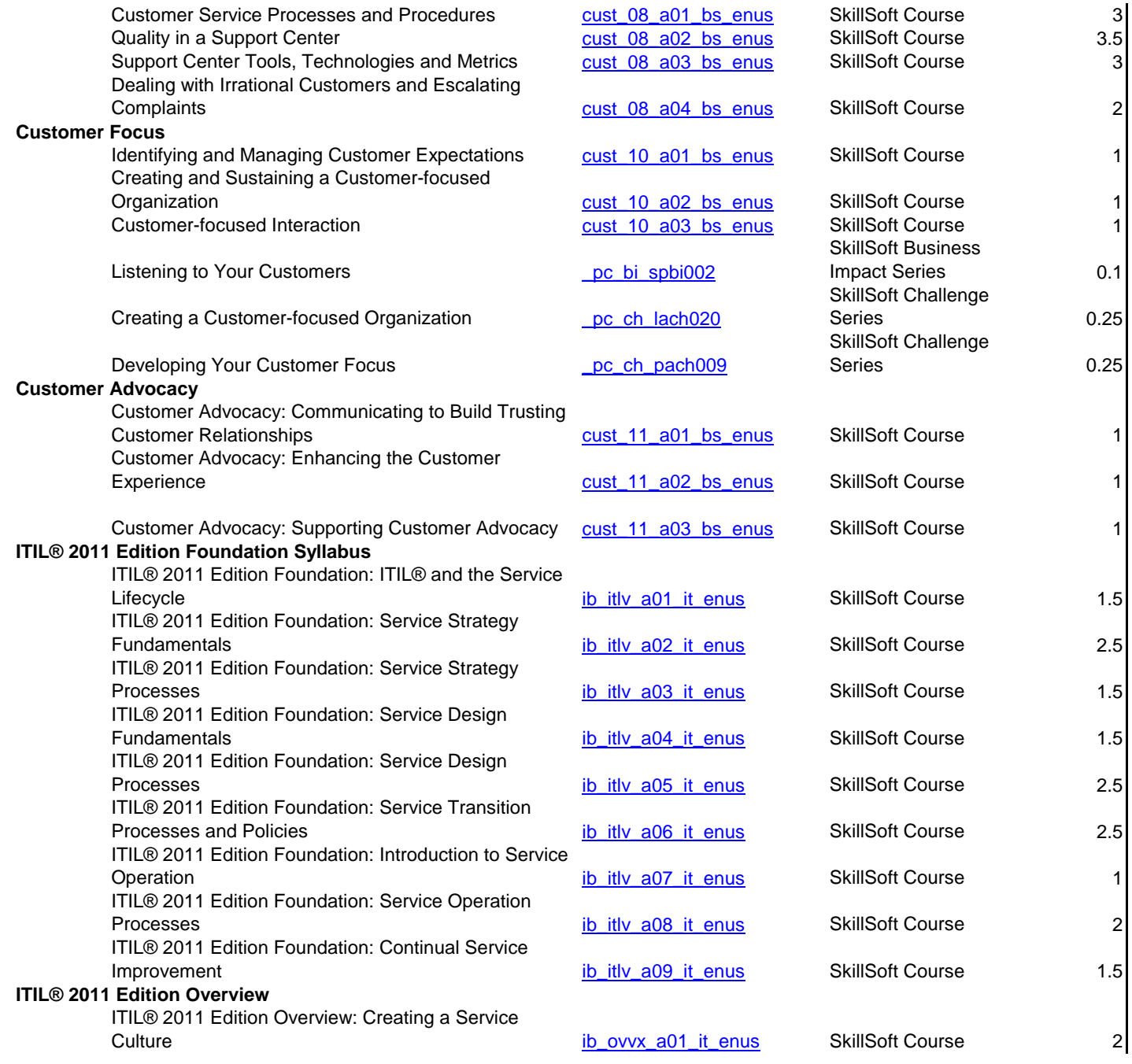

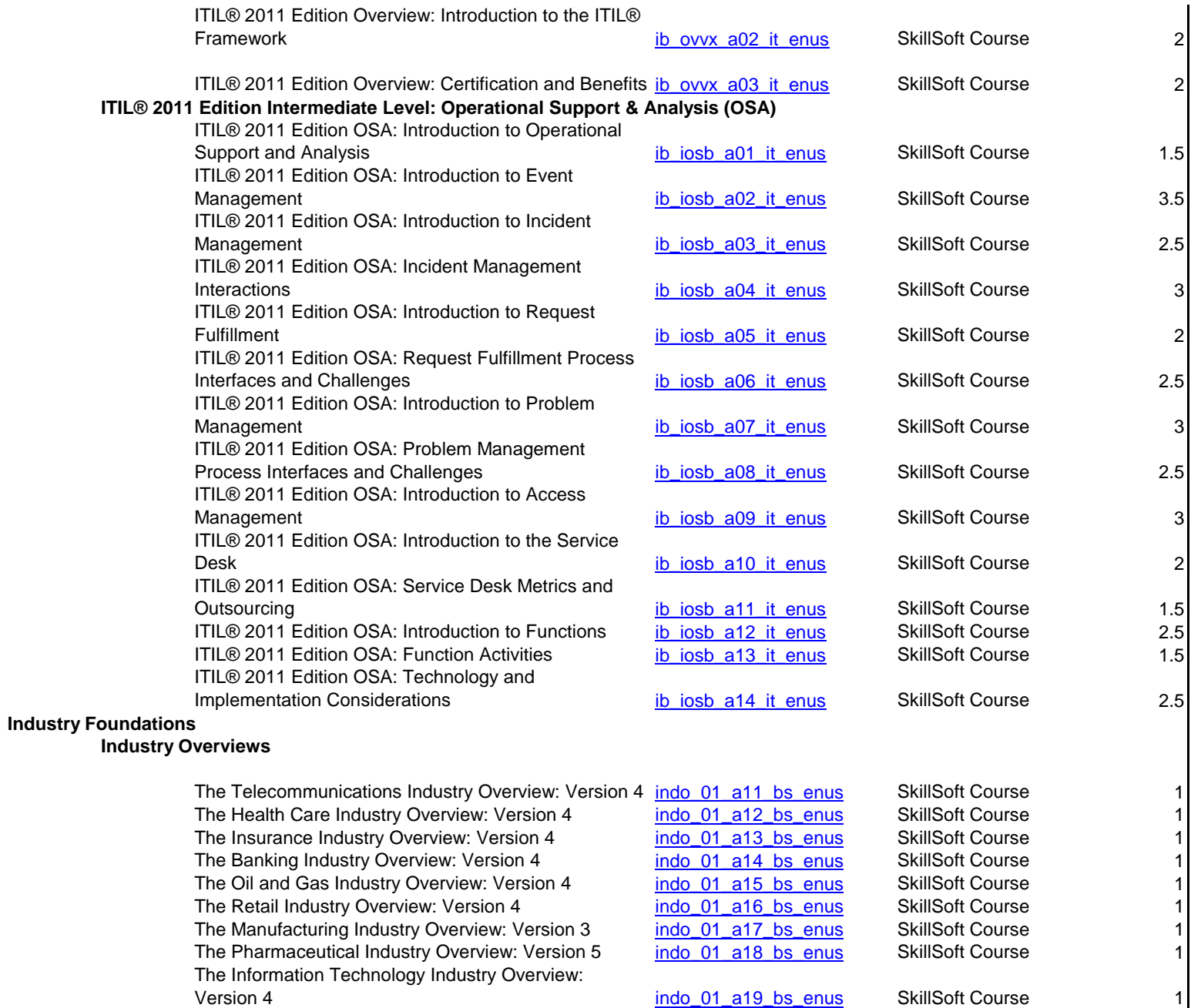

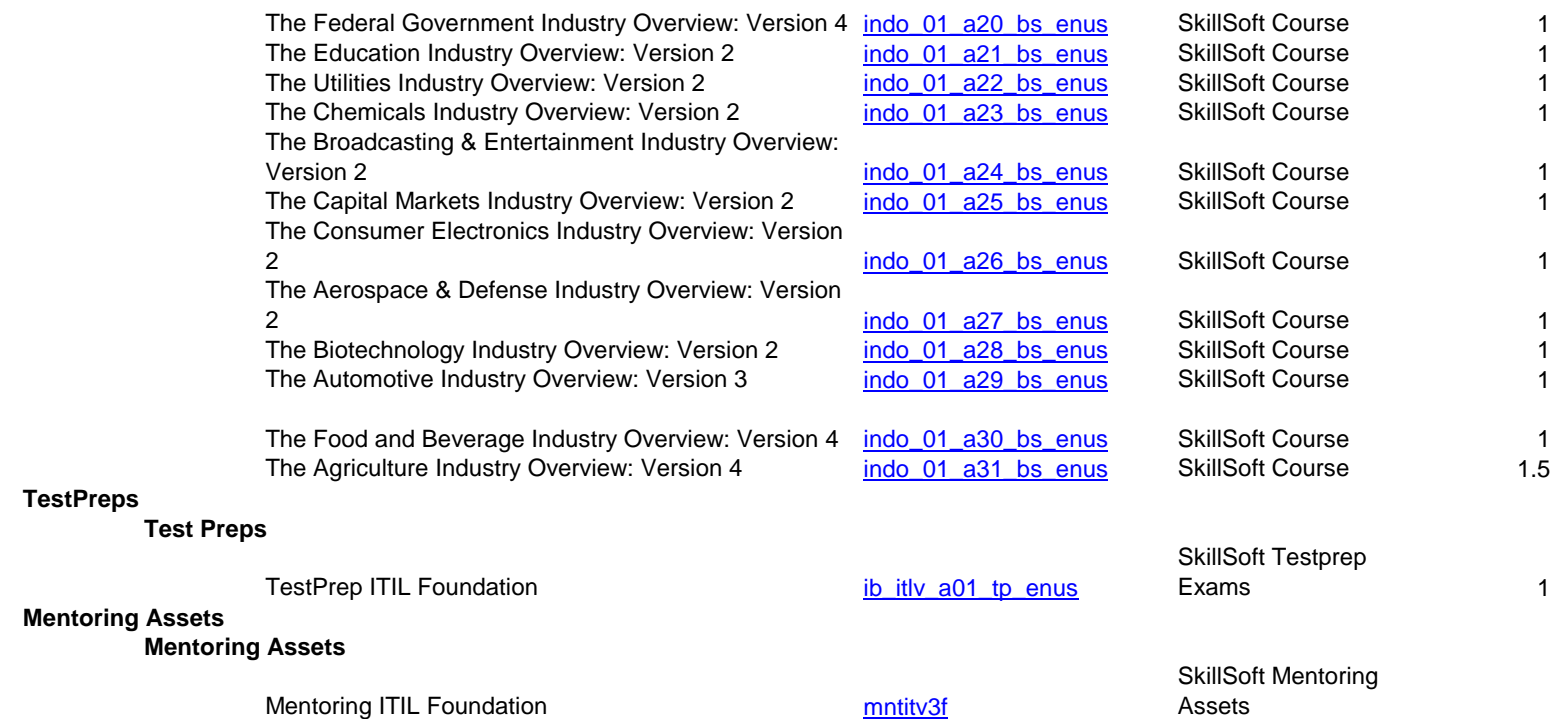

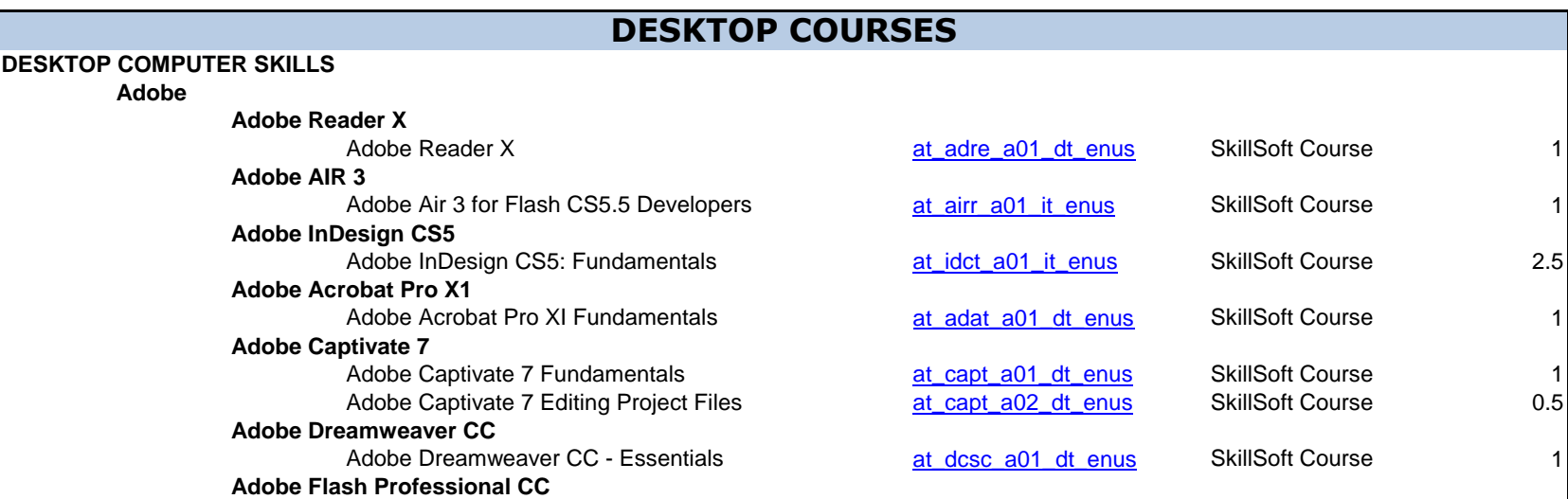

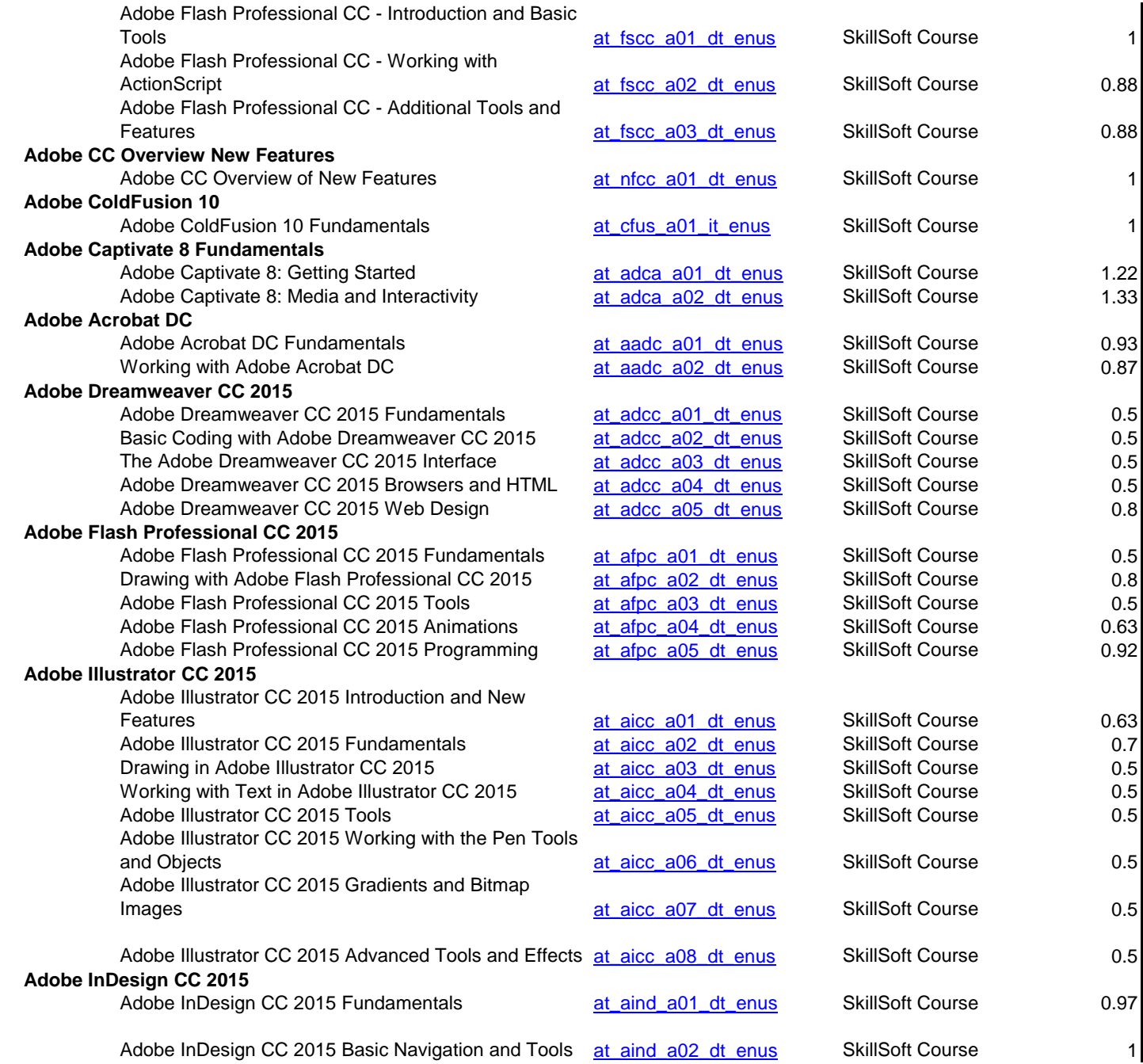

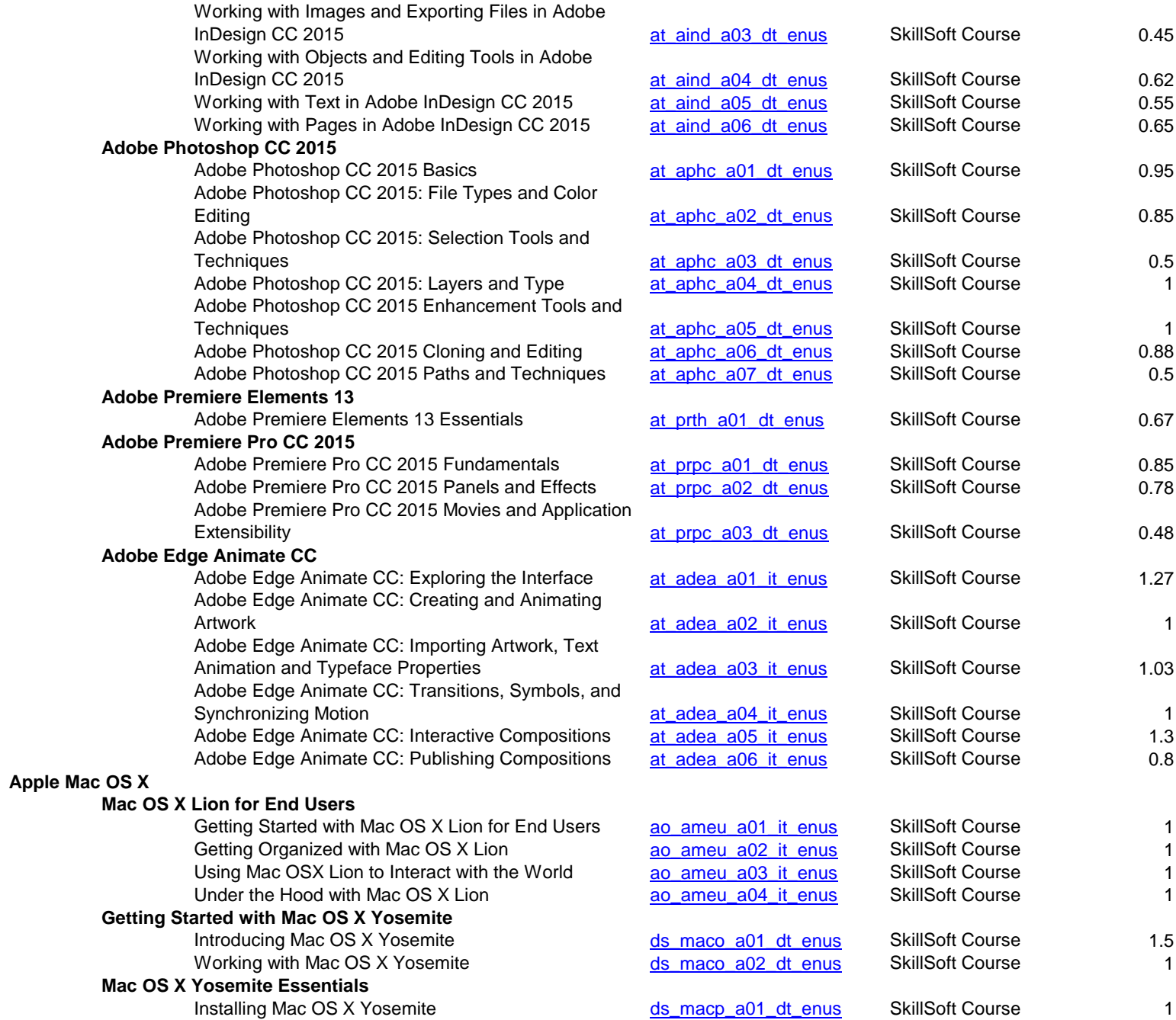

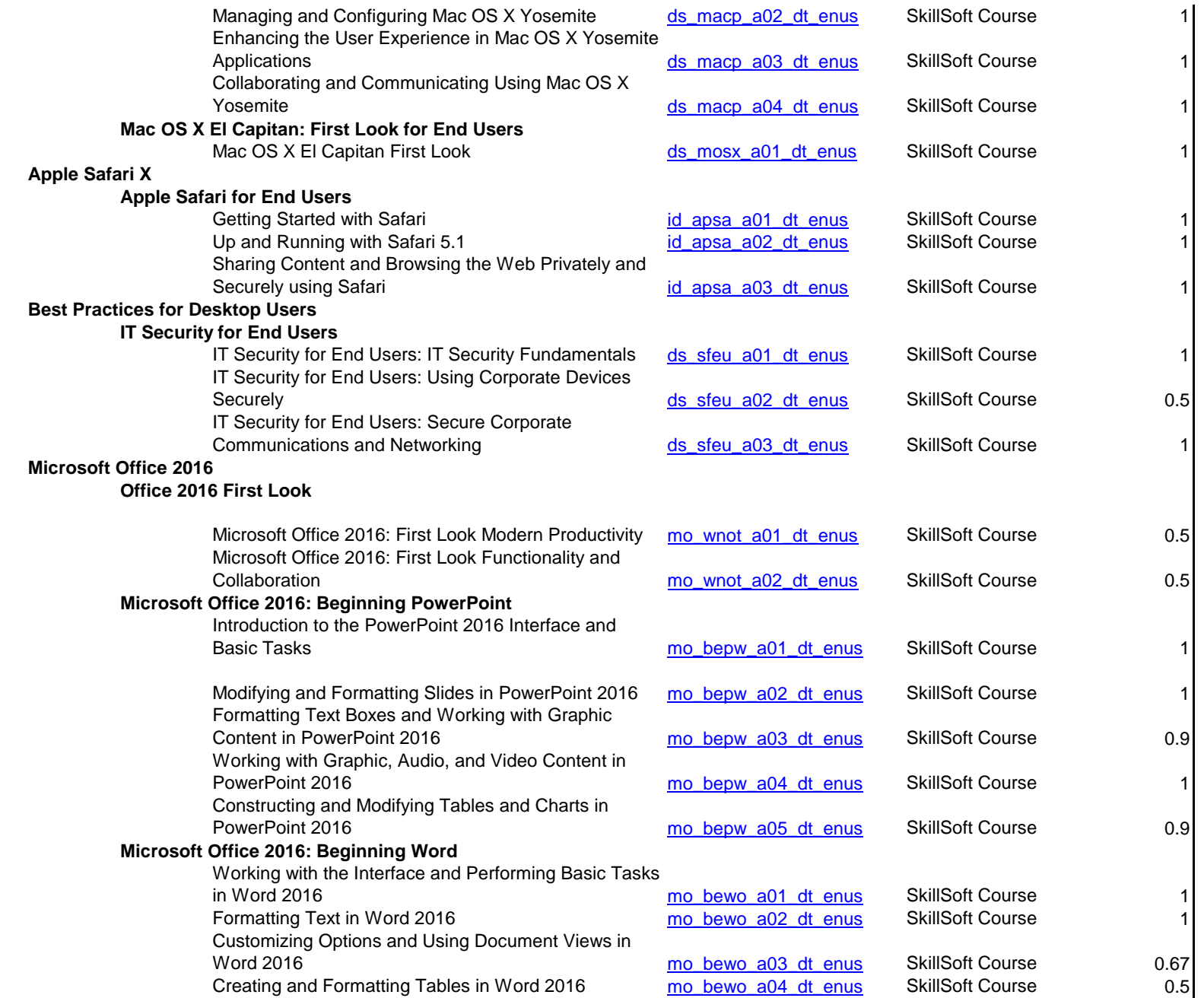

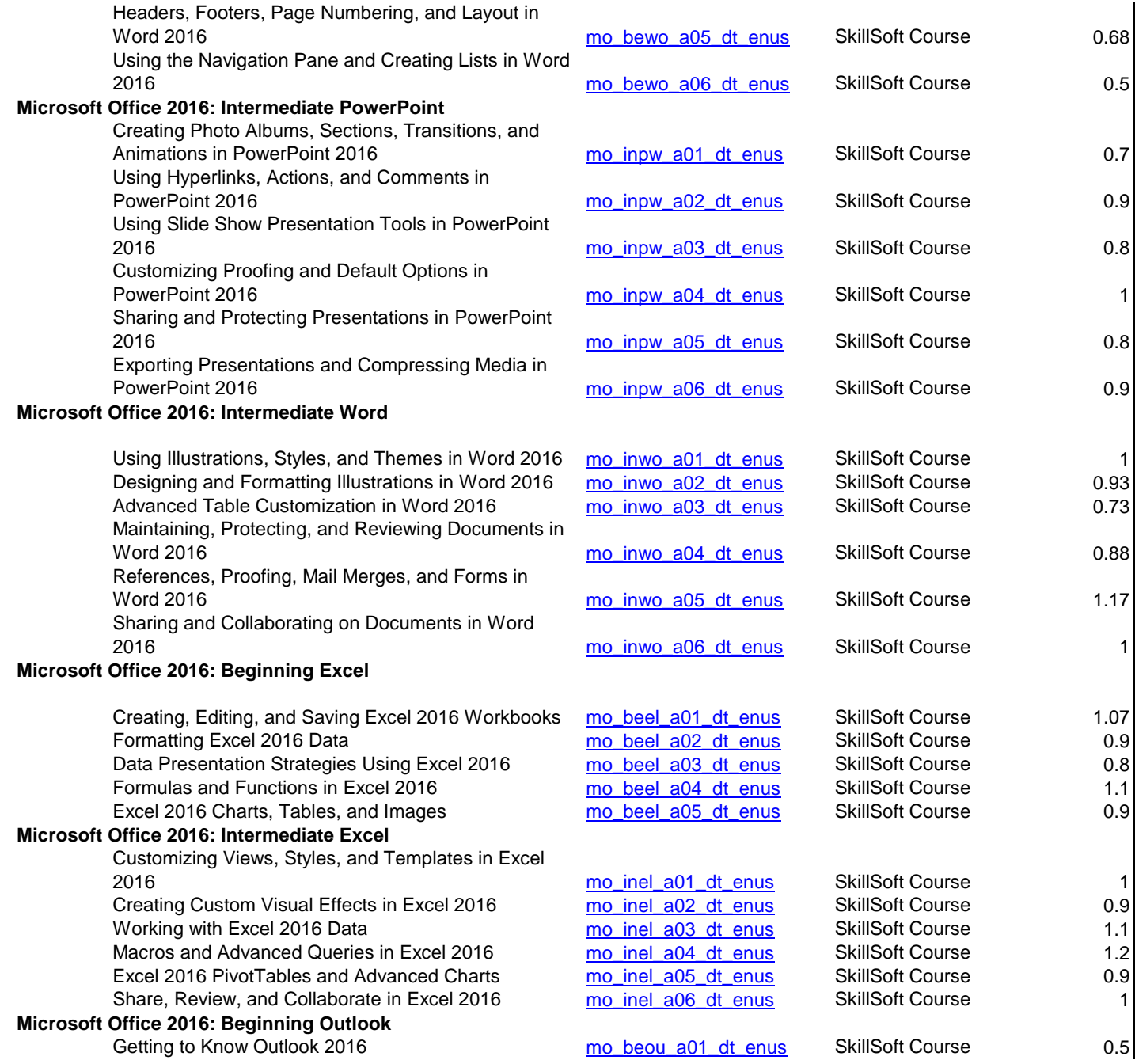

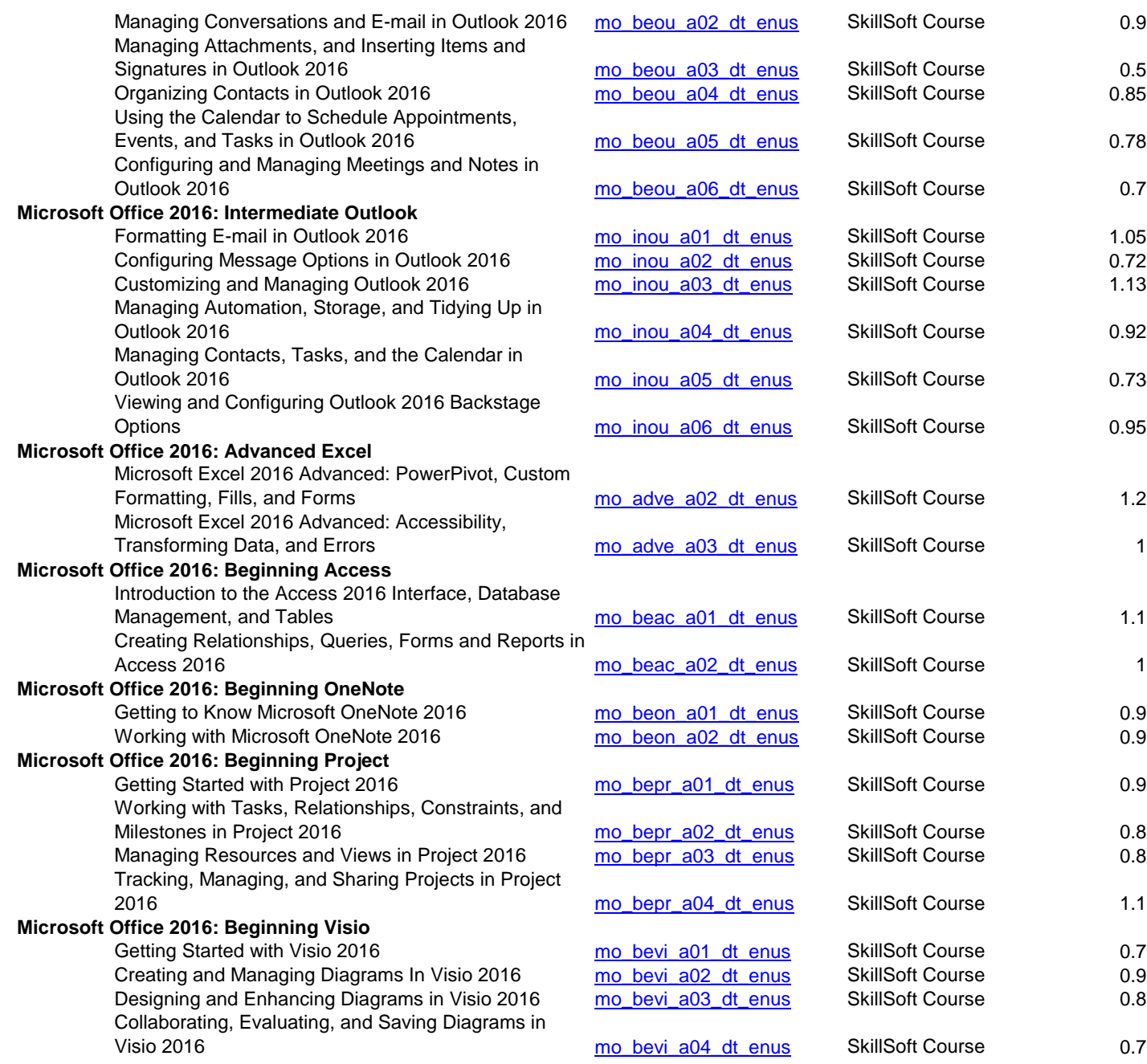

## **Microsoft Office 2016: SharePoint for End Users**

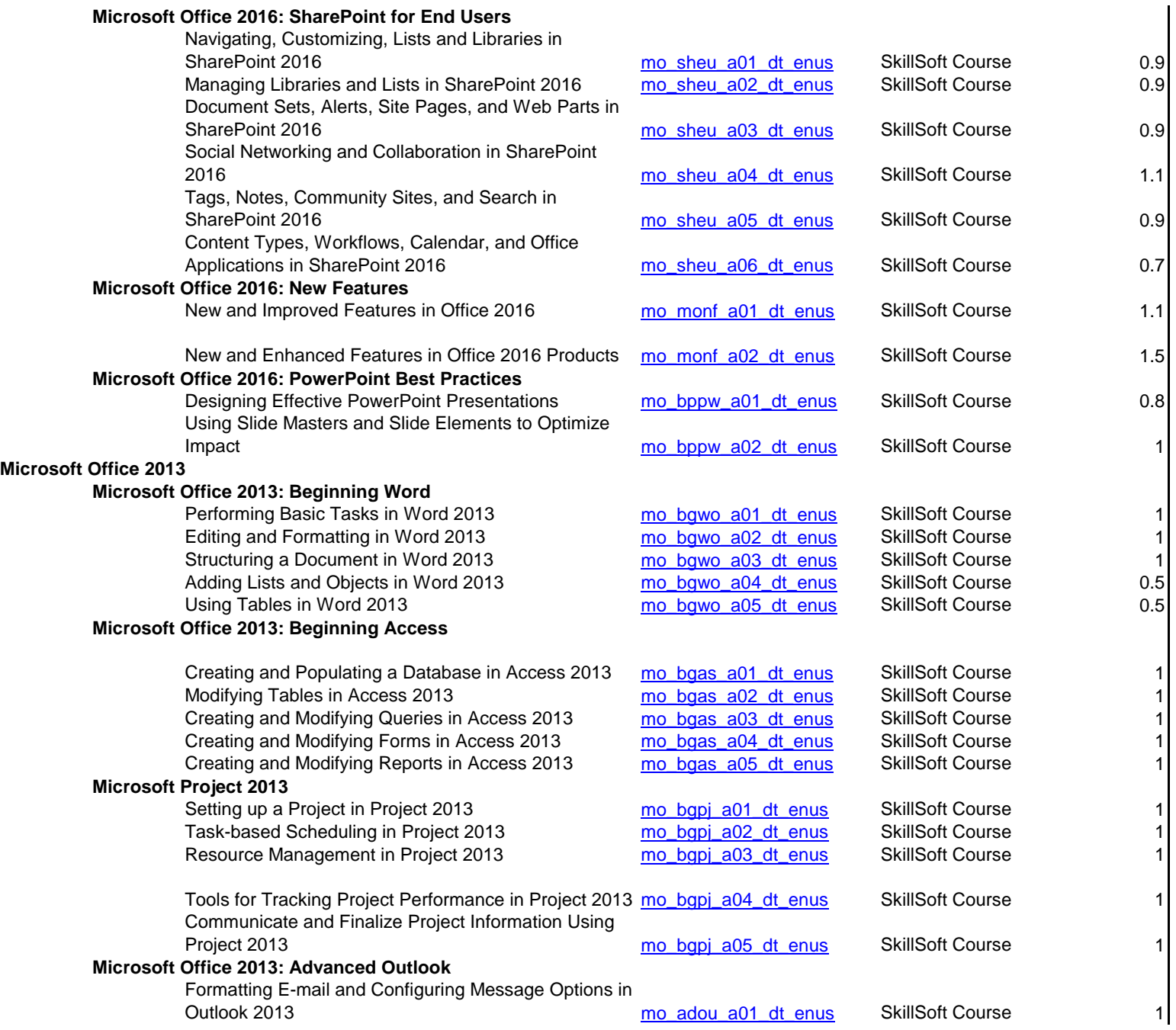

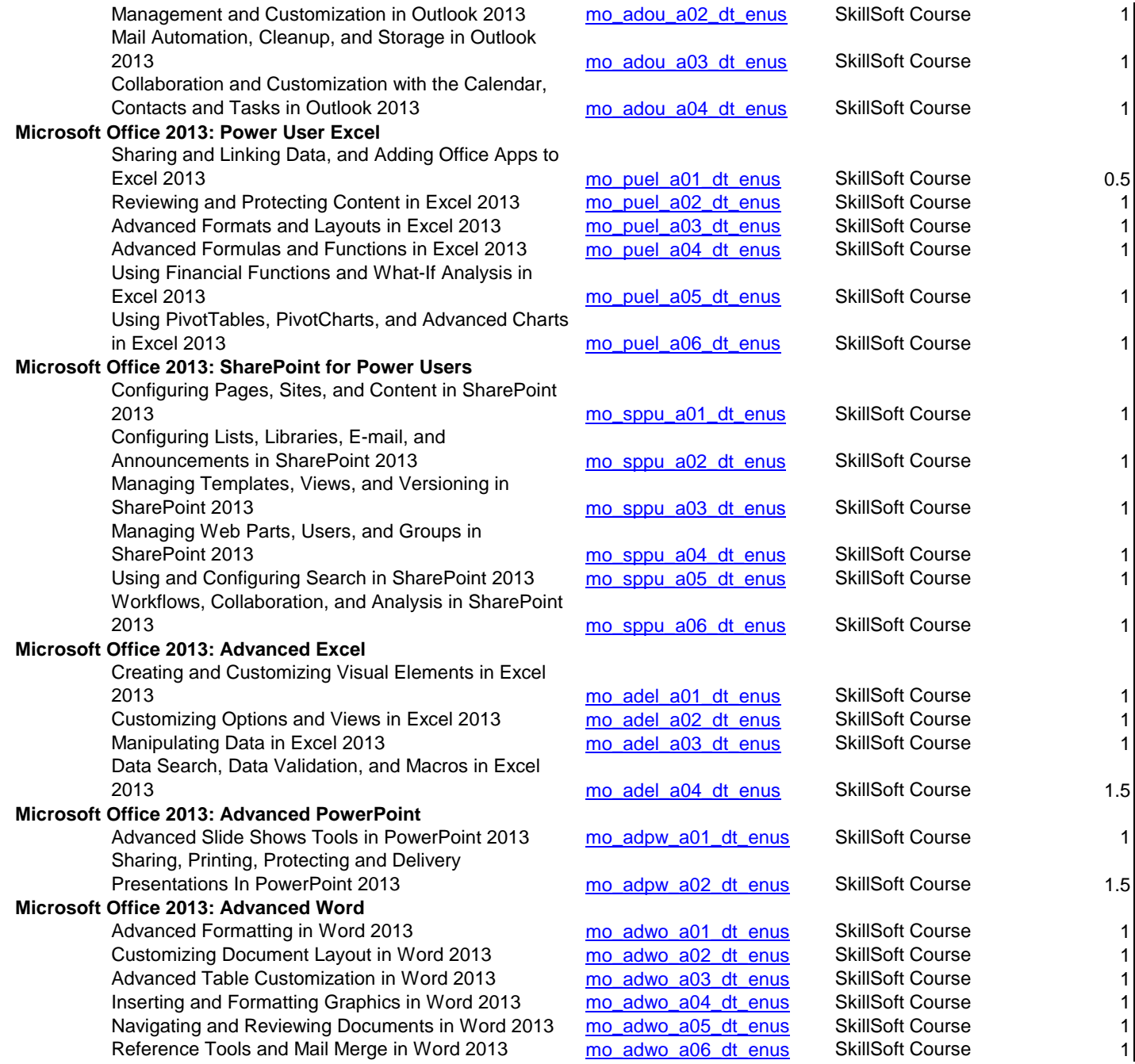

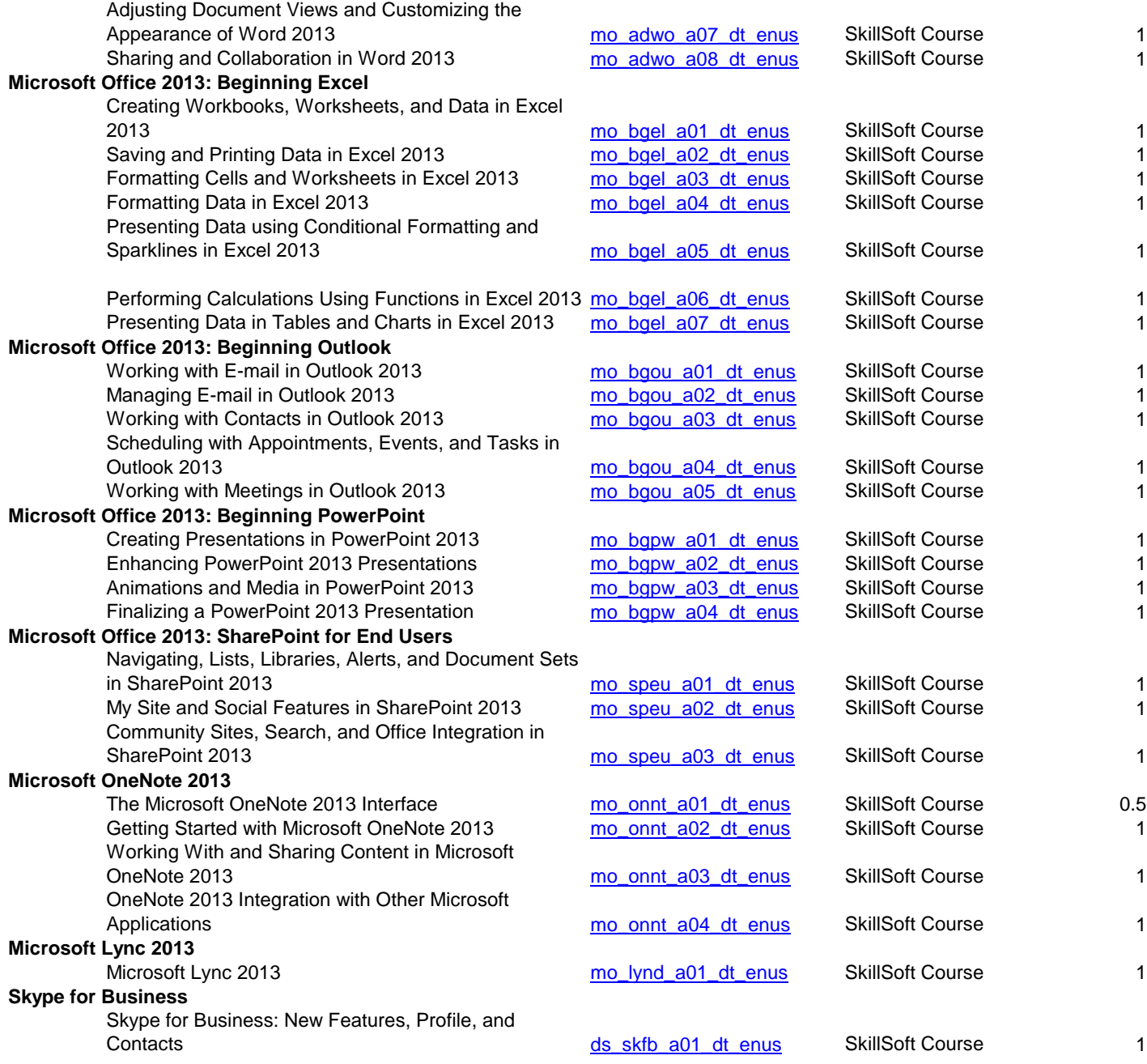

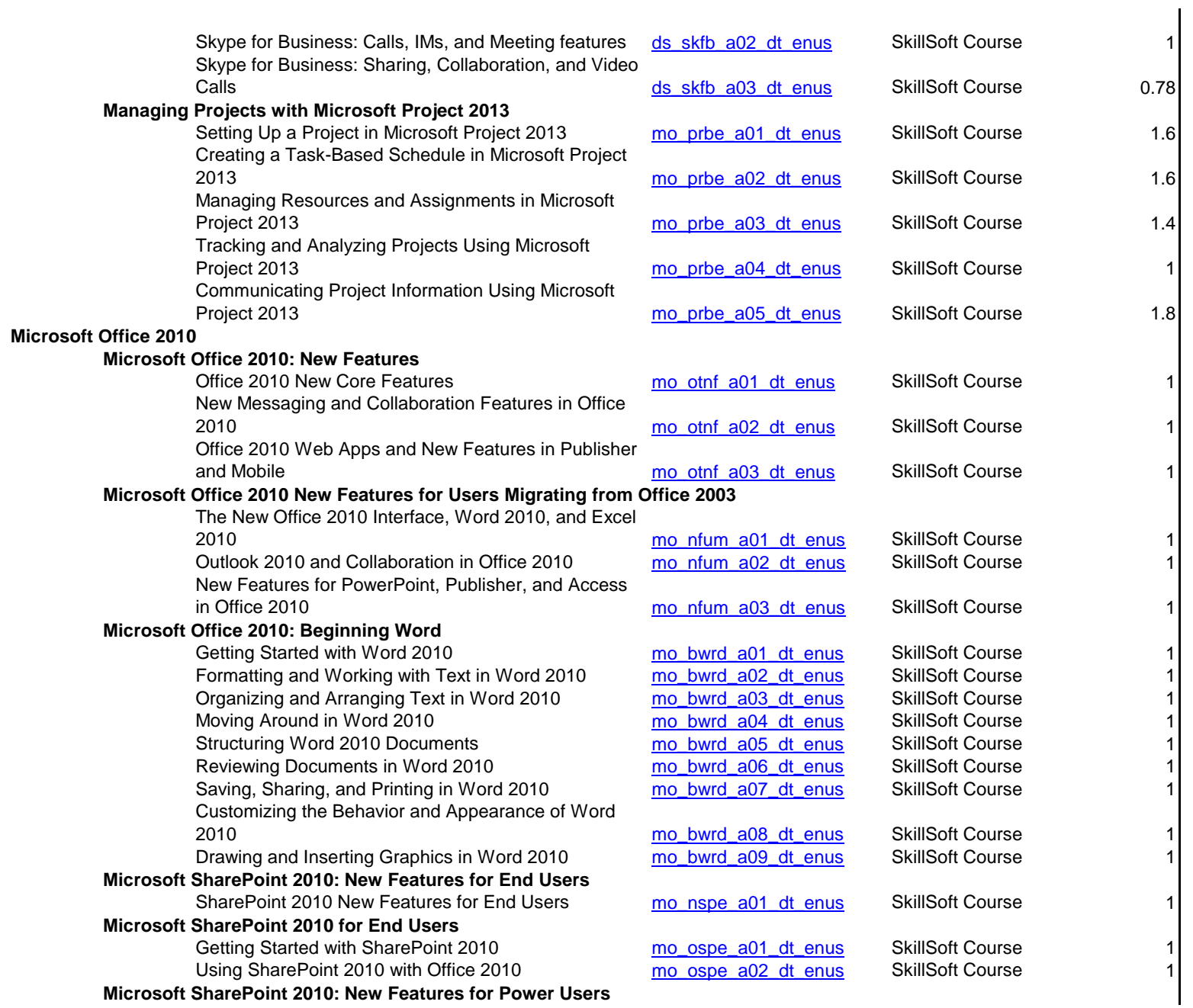

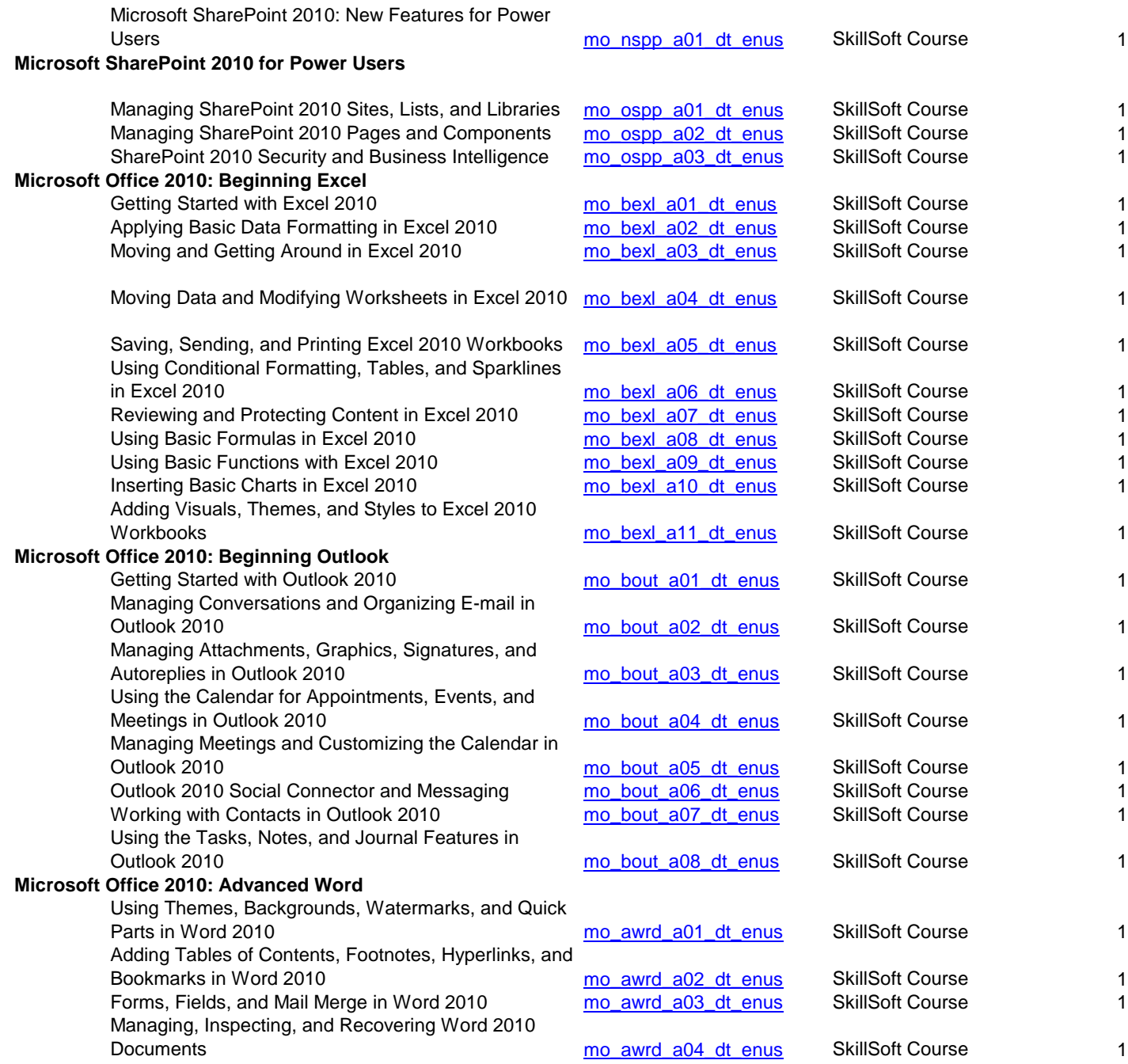

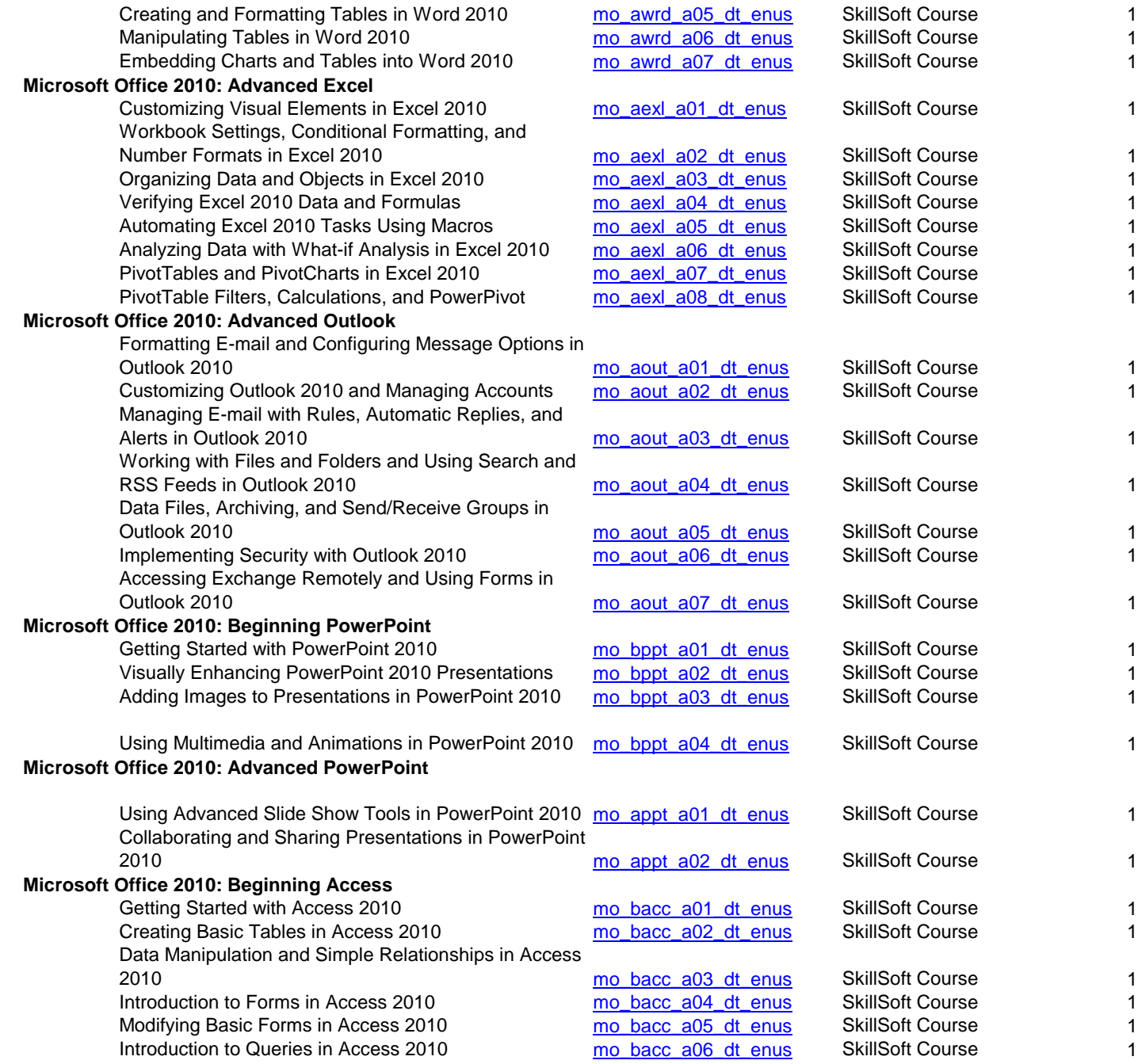

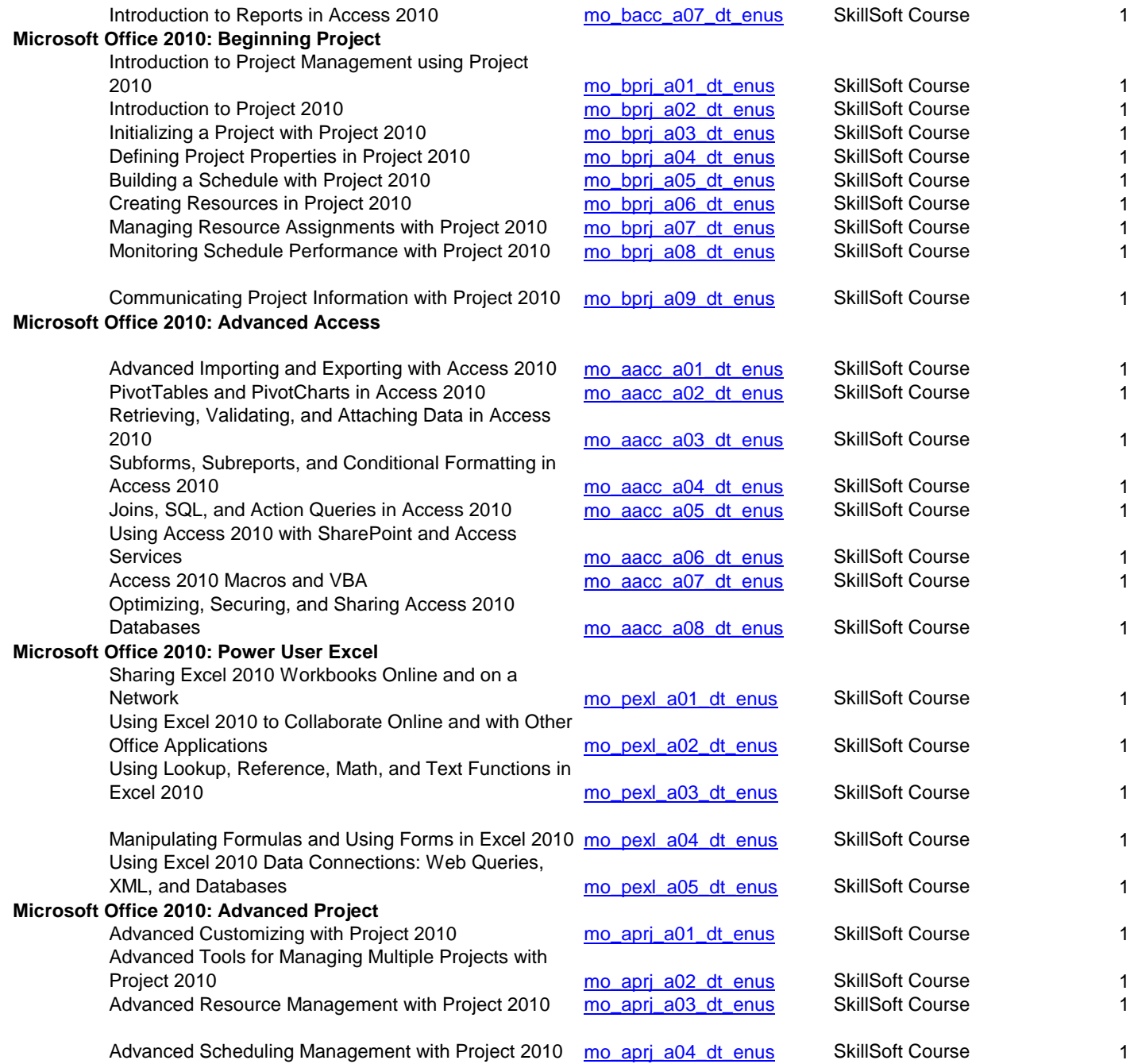
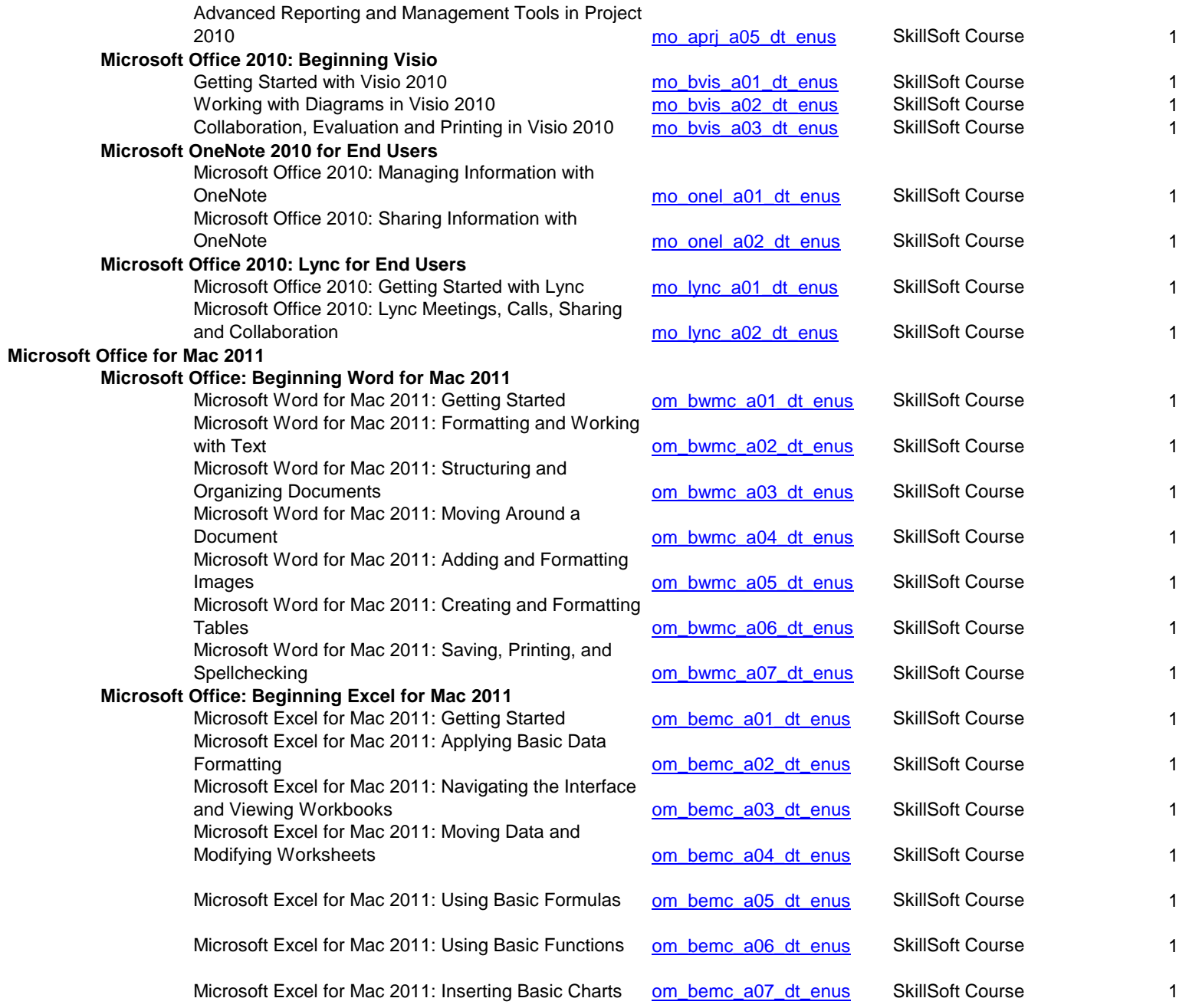

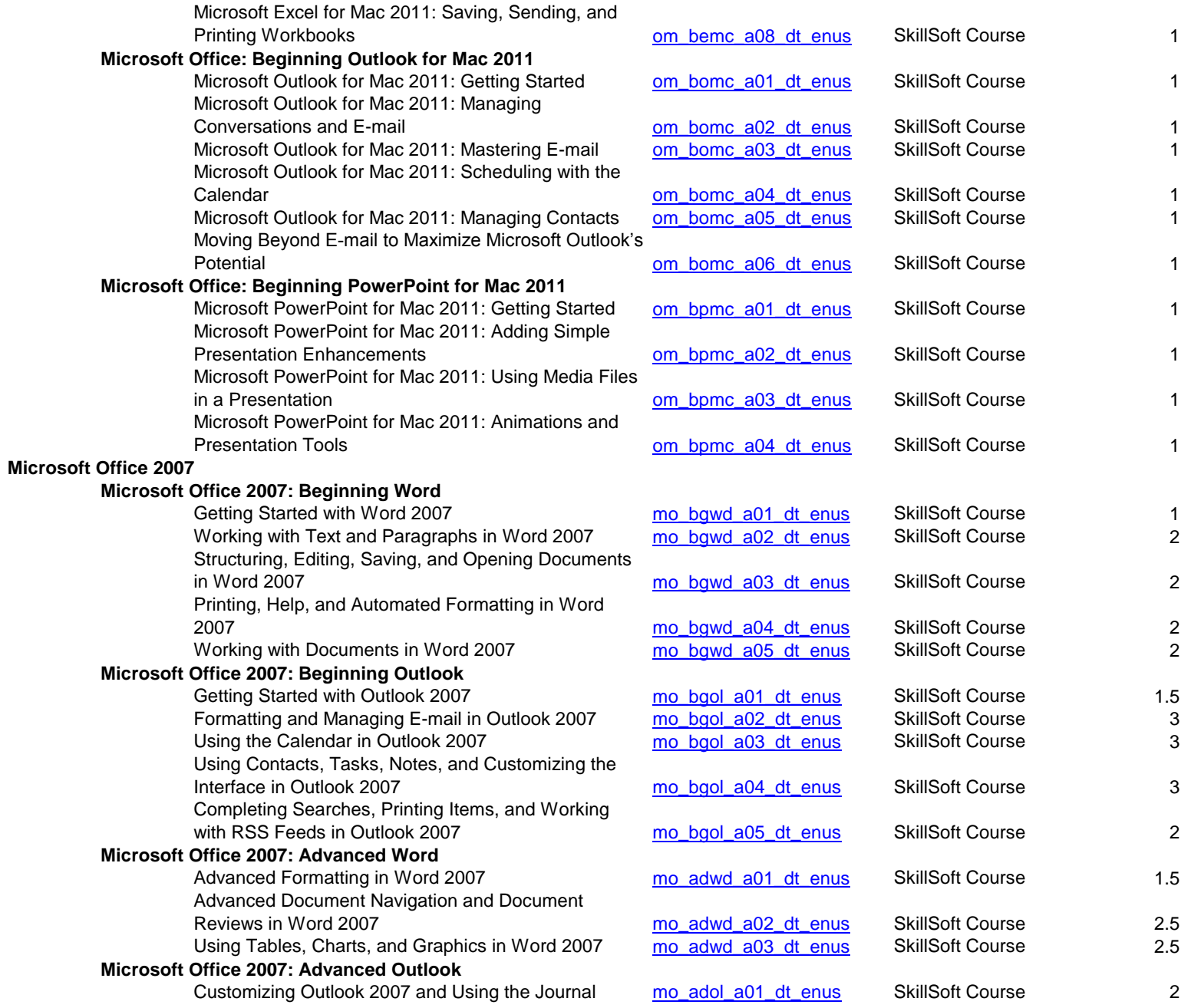

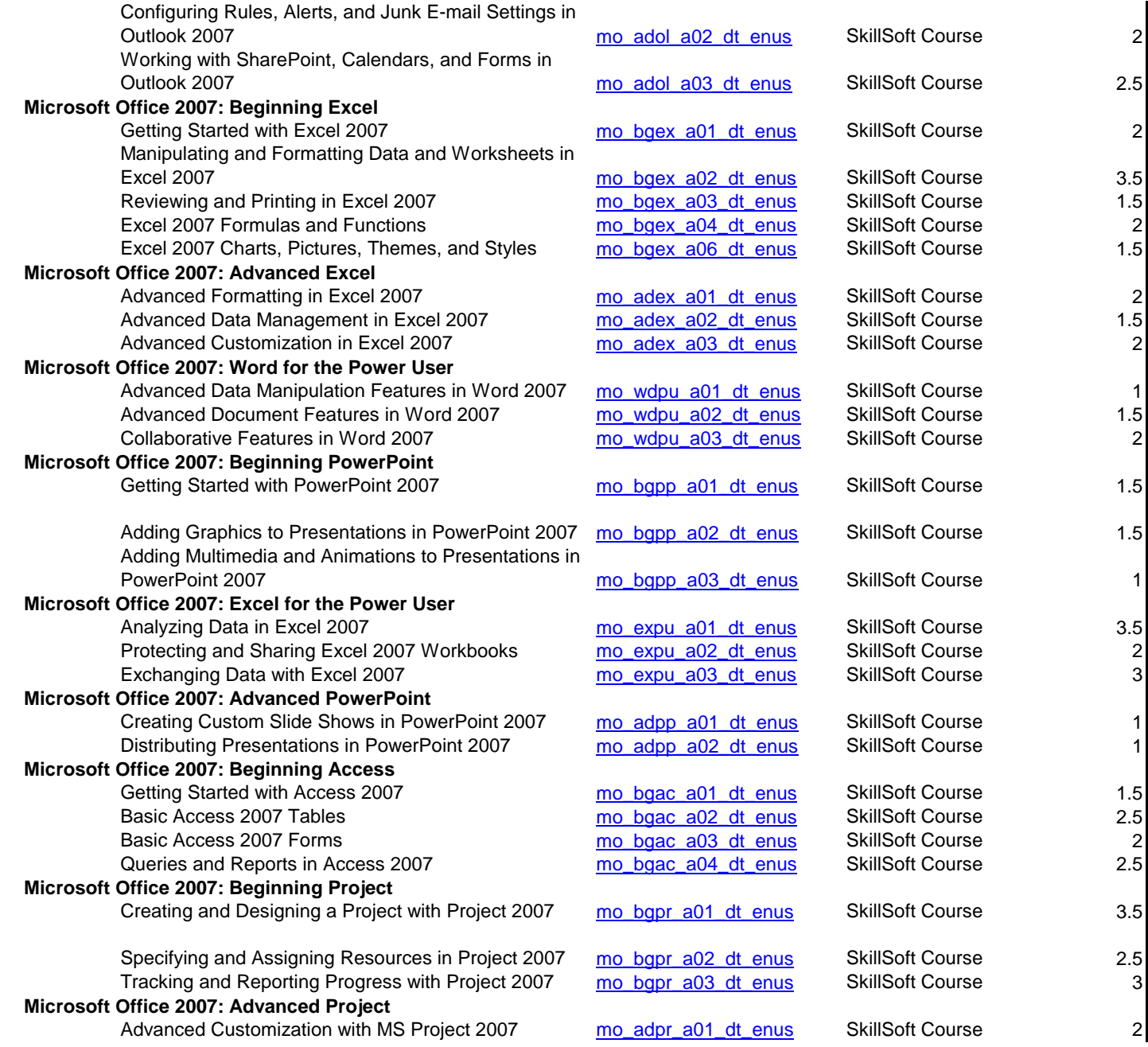

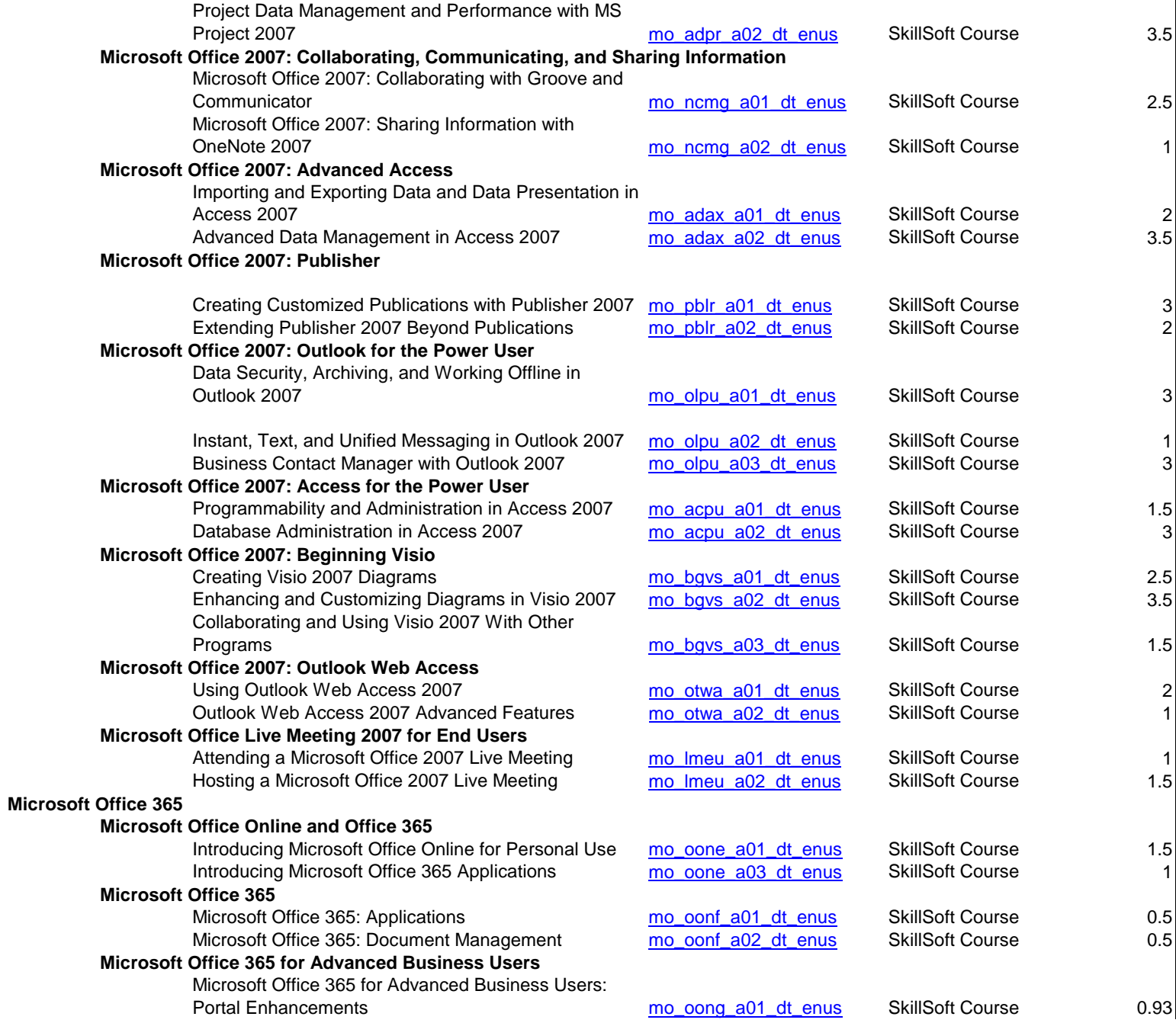

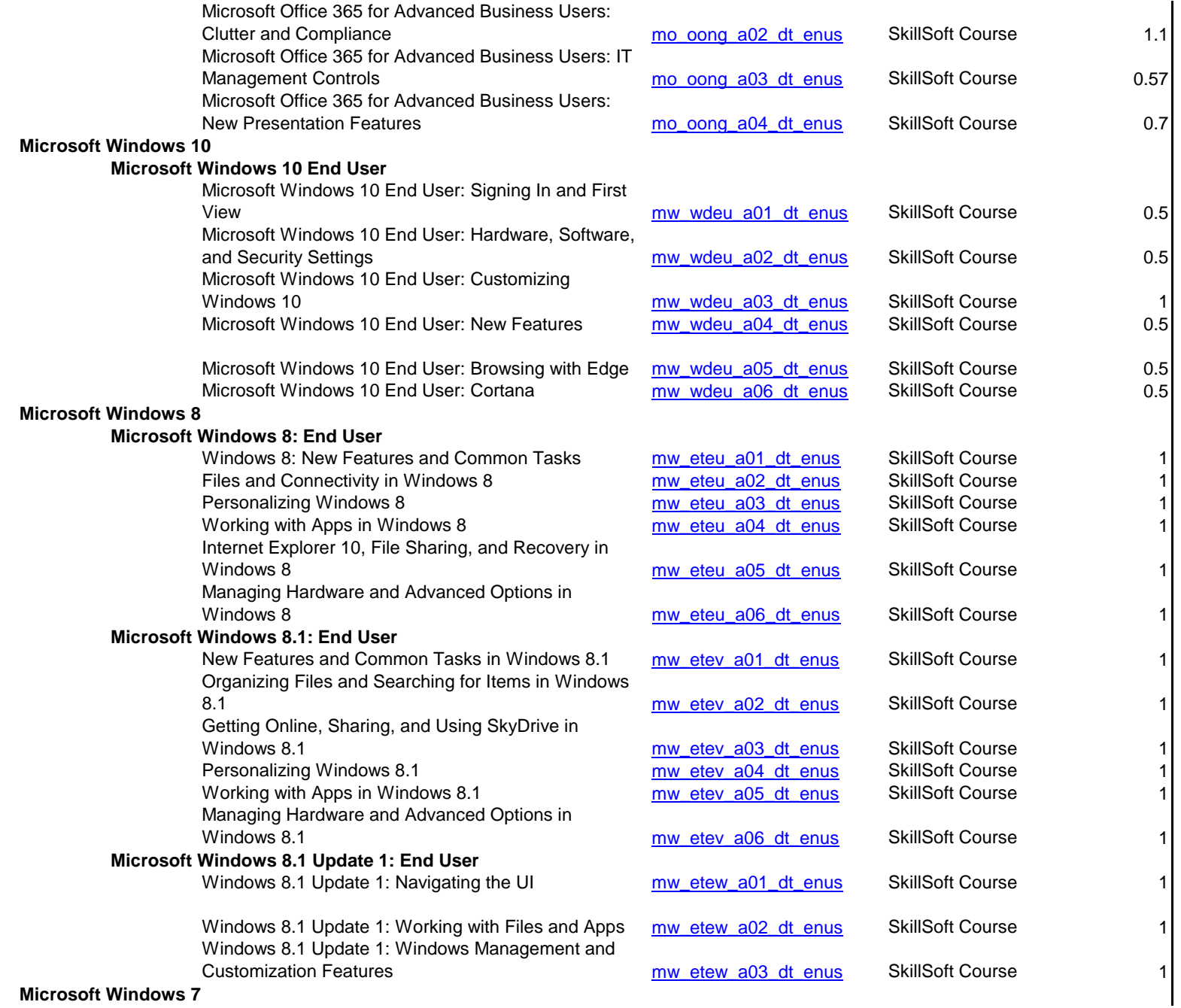

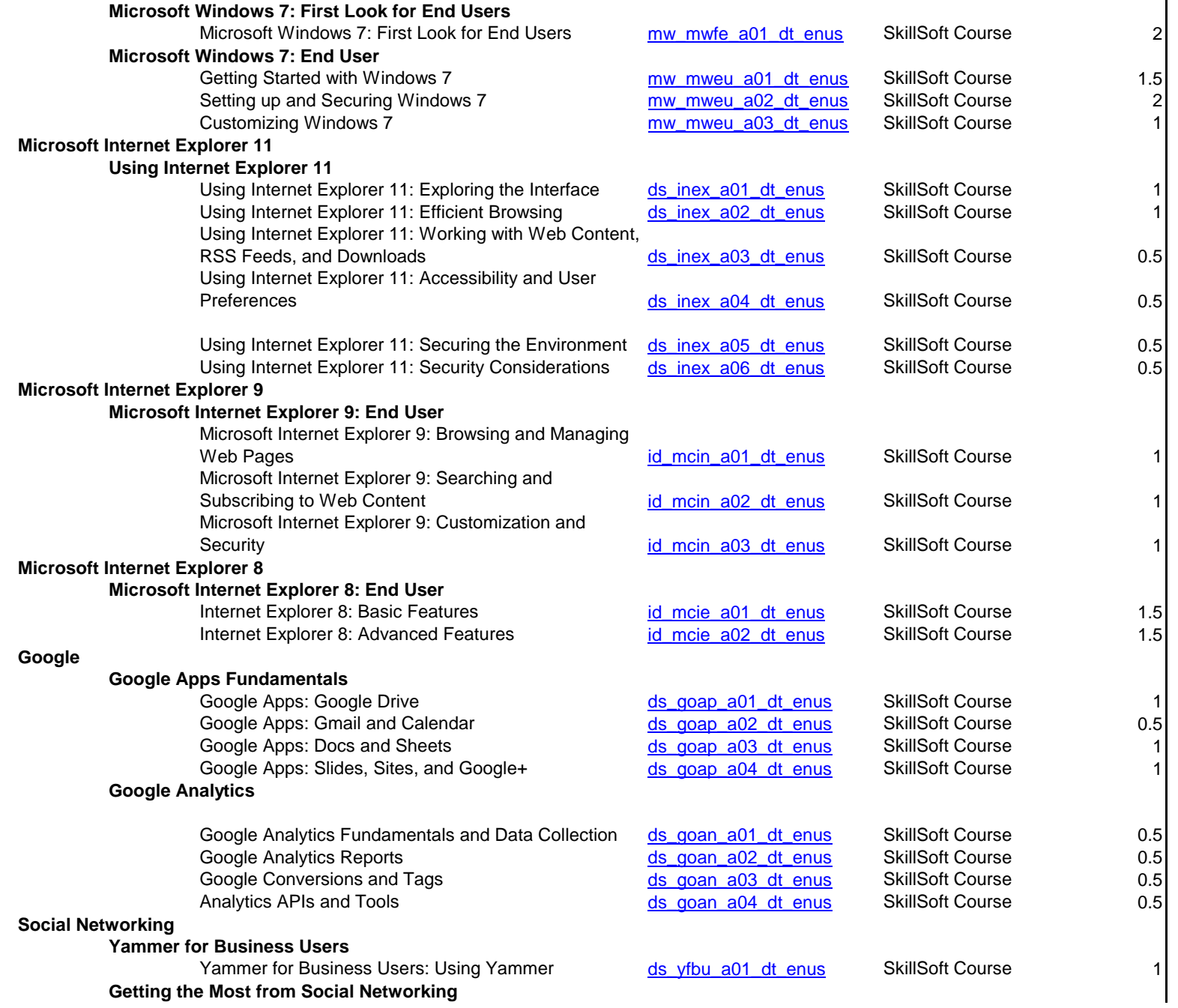

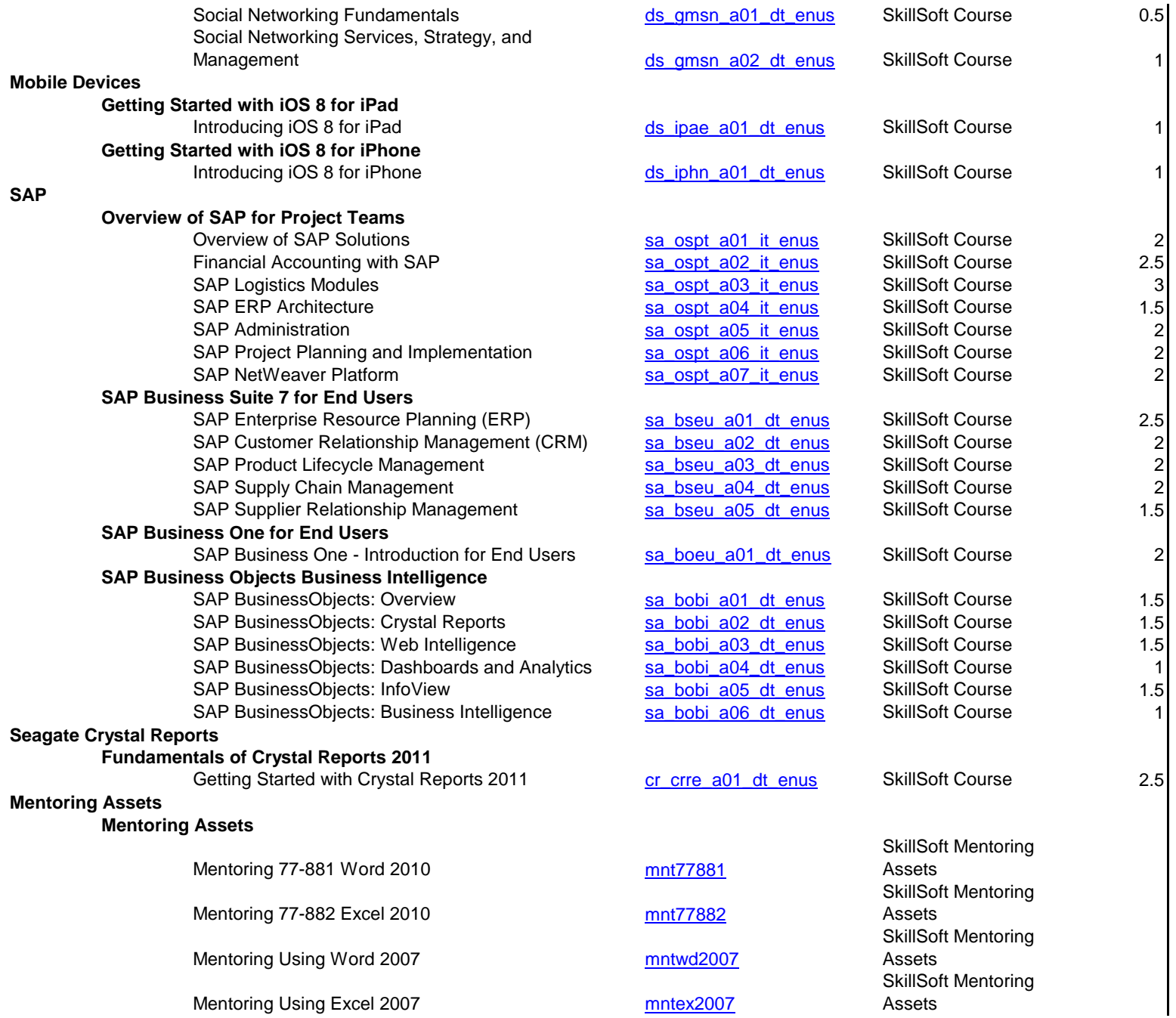

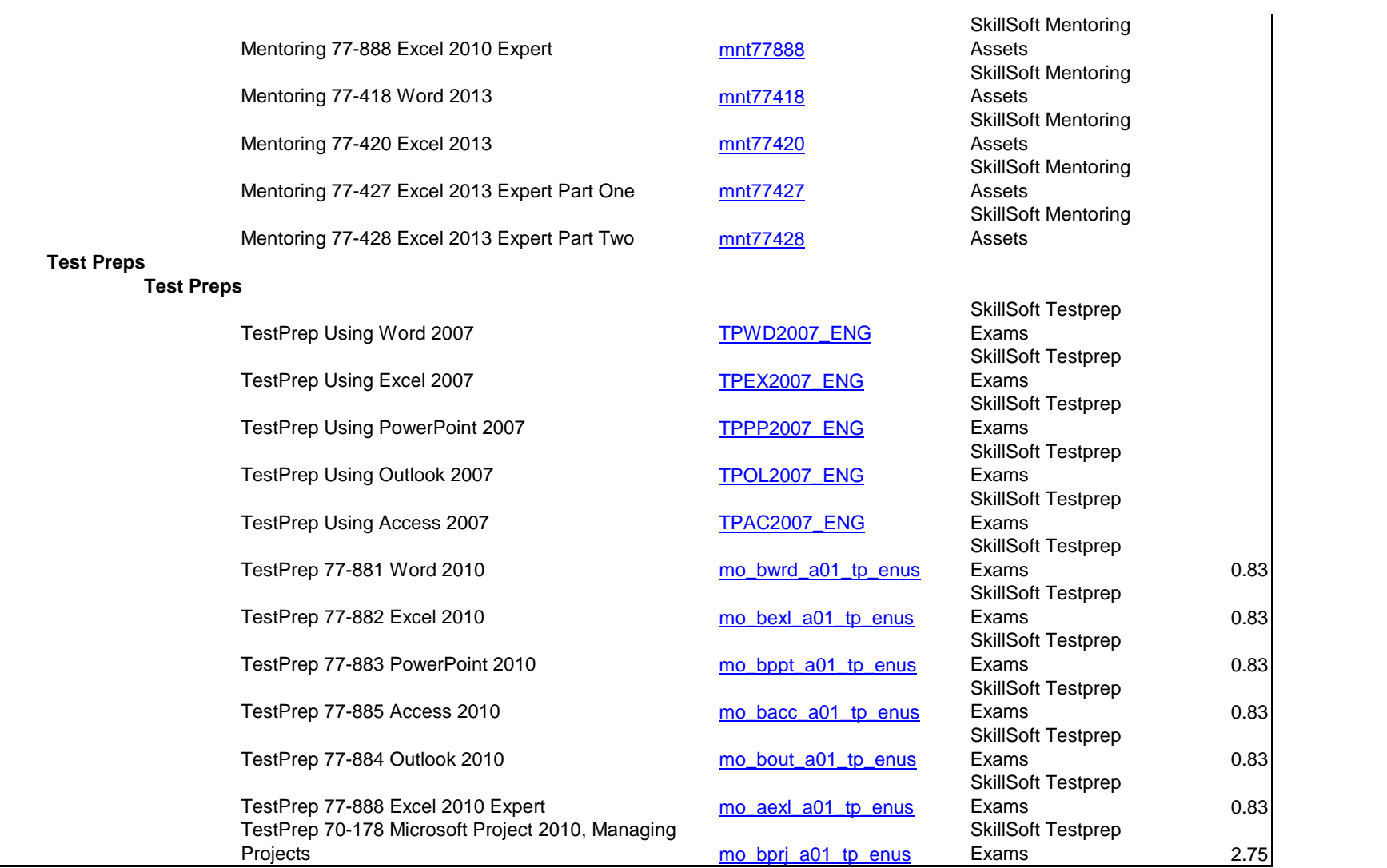

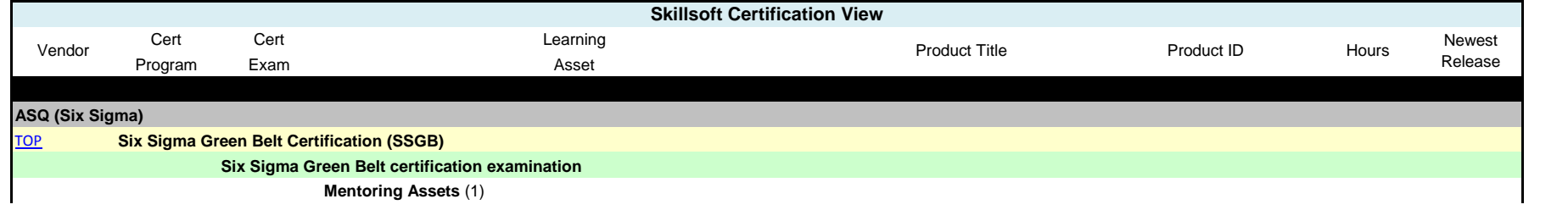

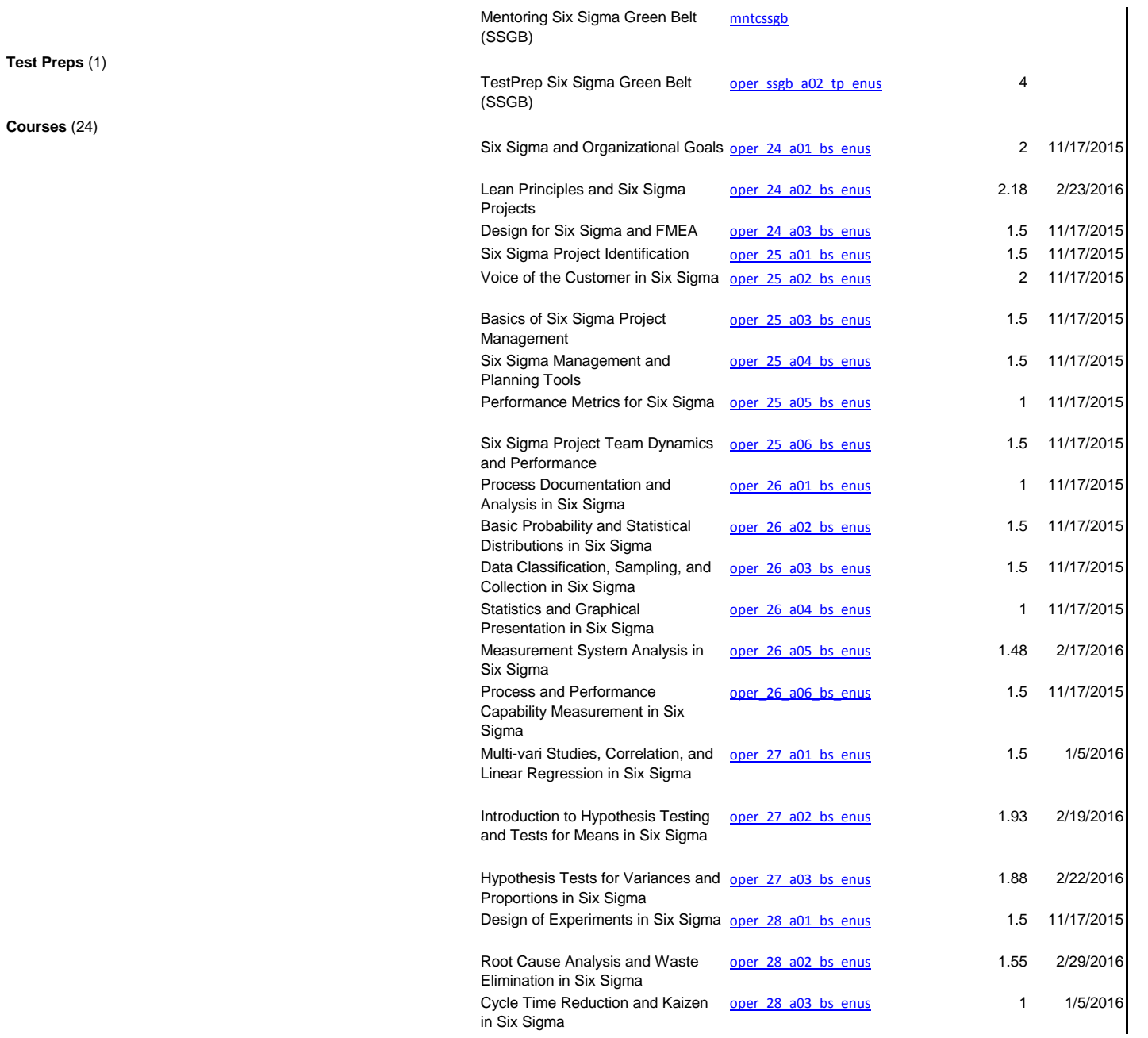

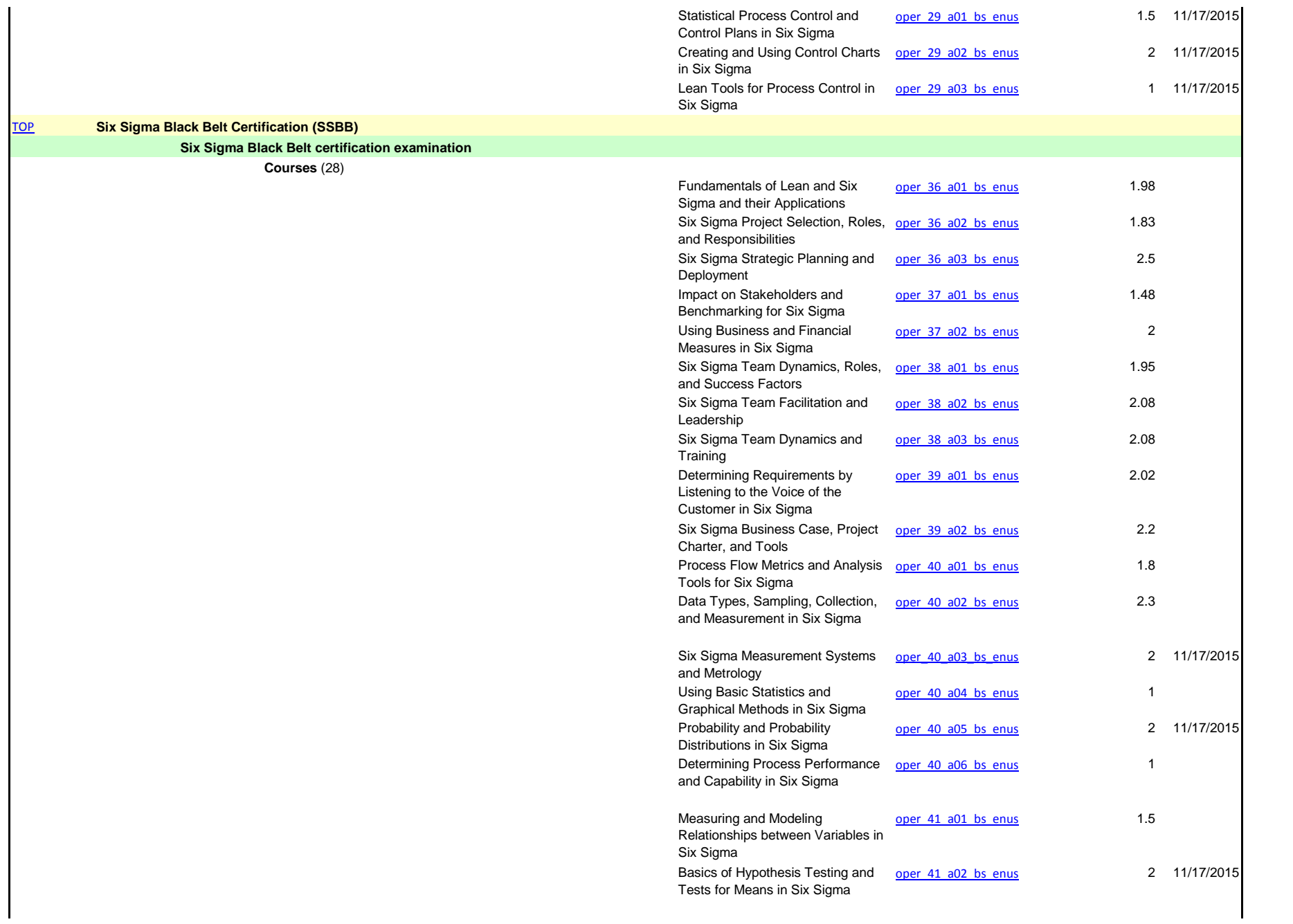

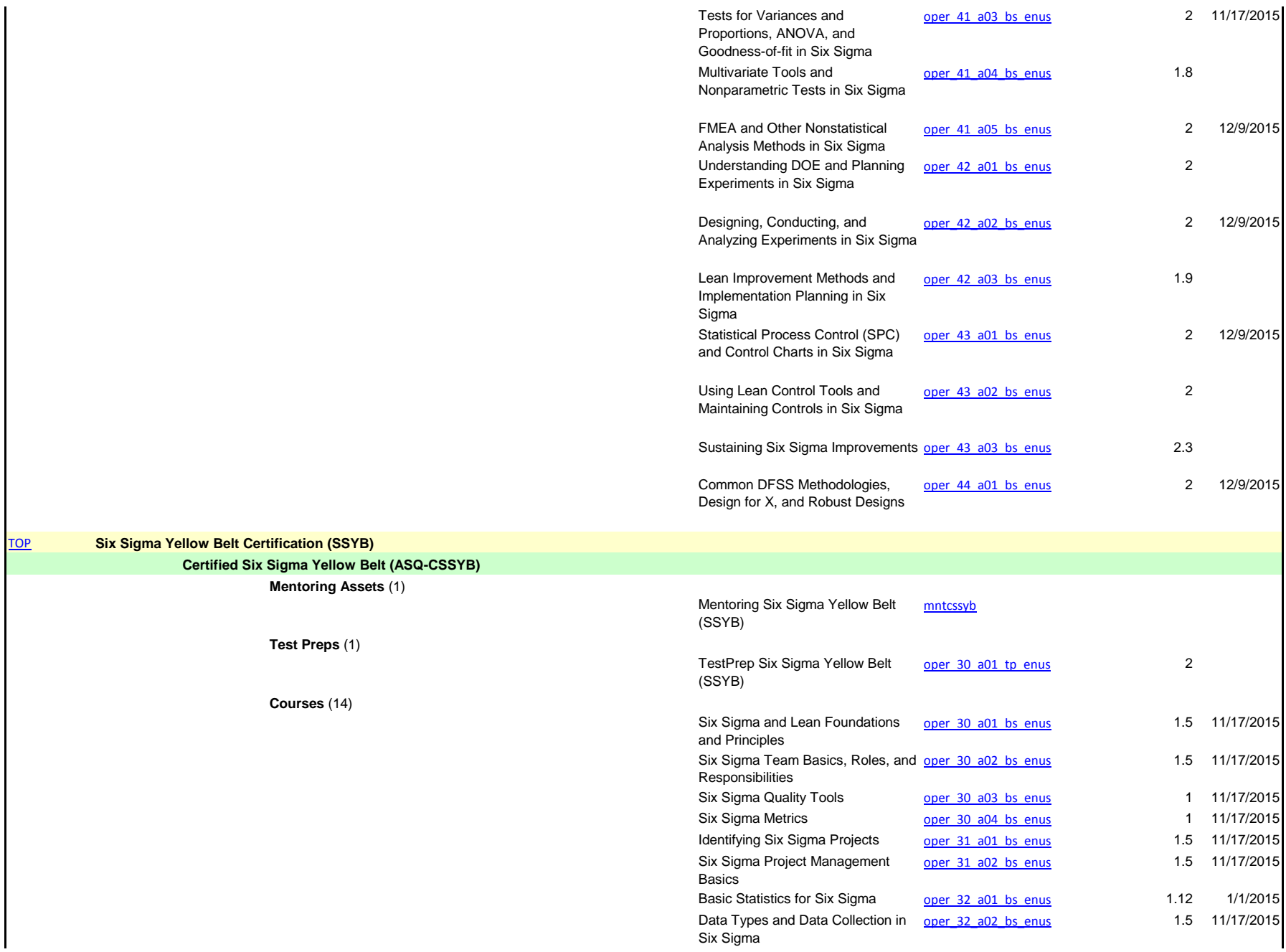

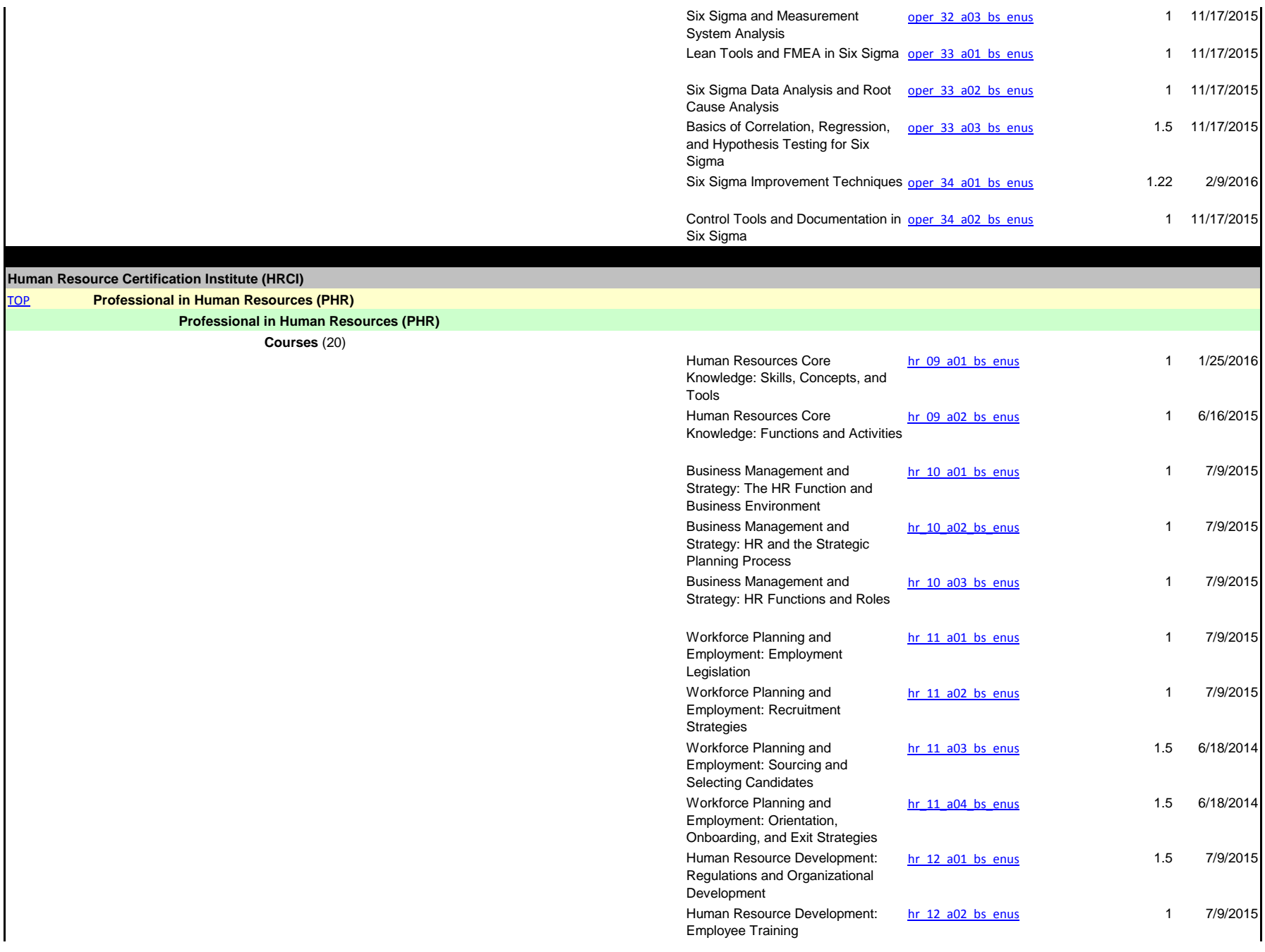

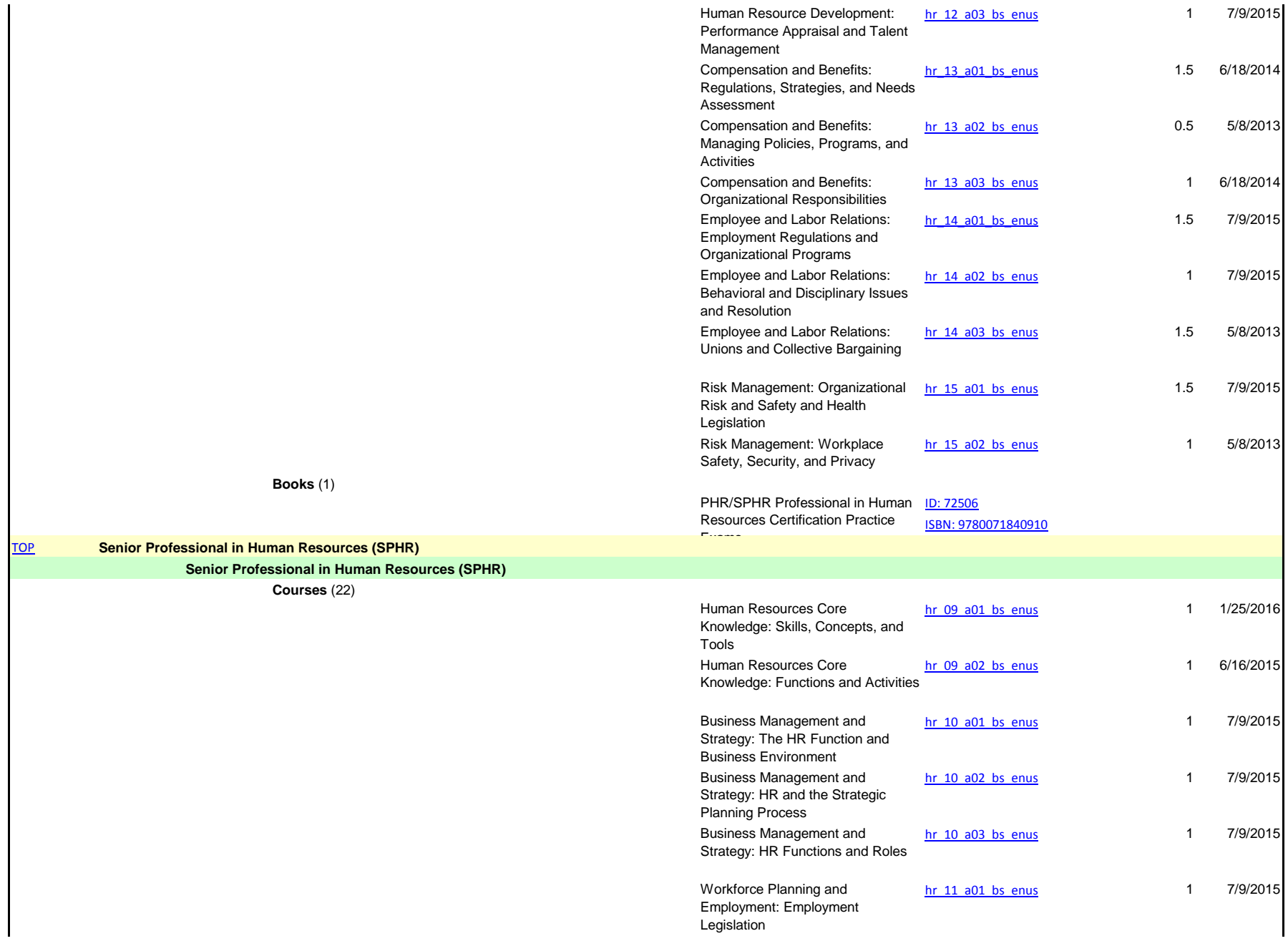

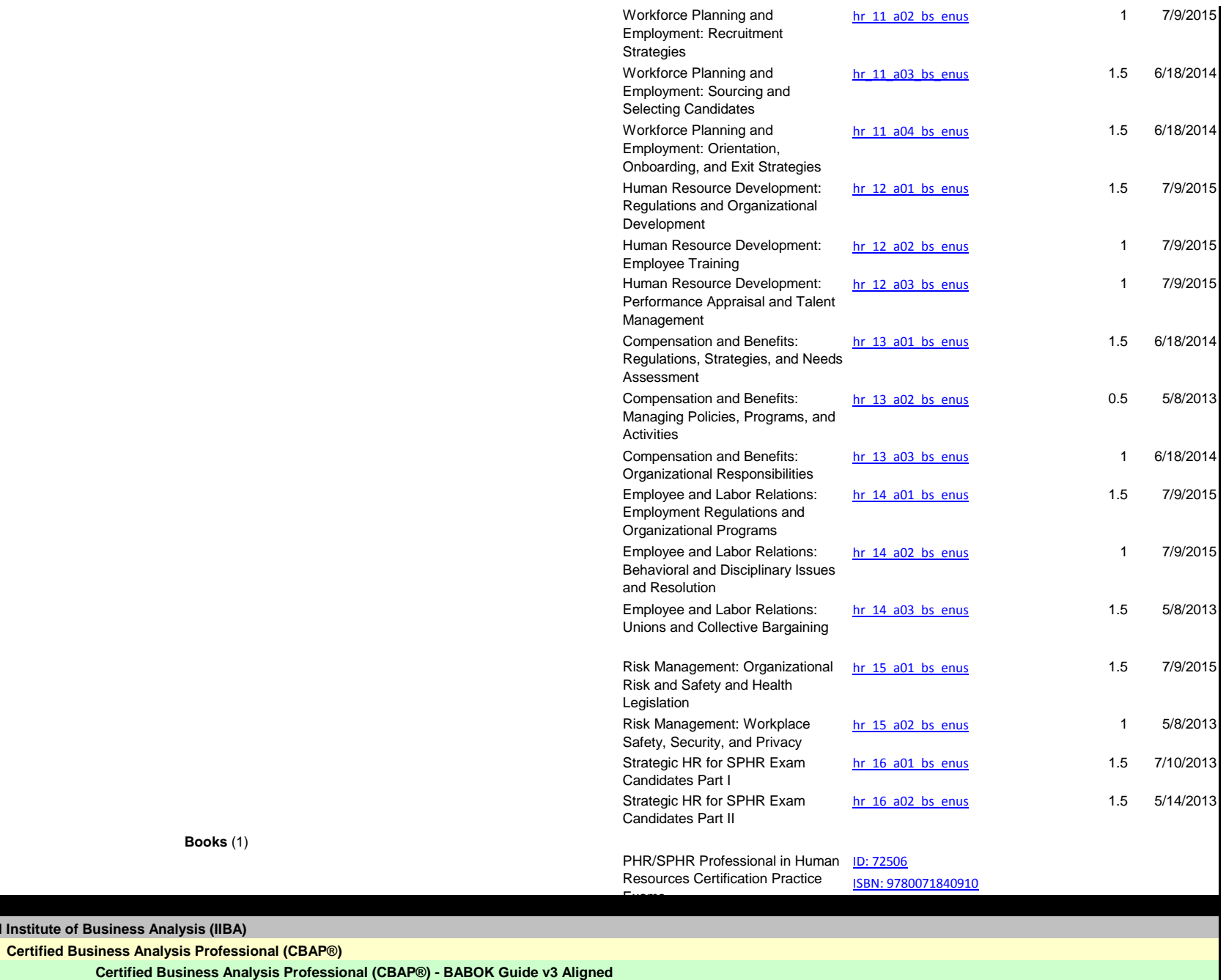

TOP

**International Institute of Business** 

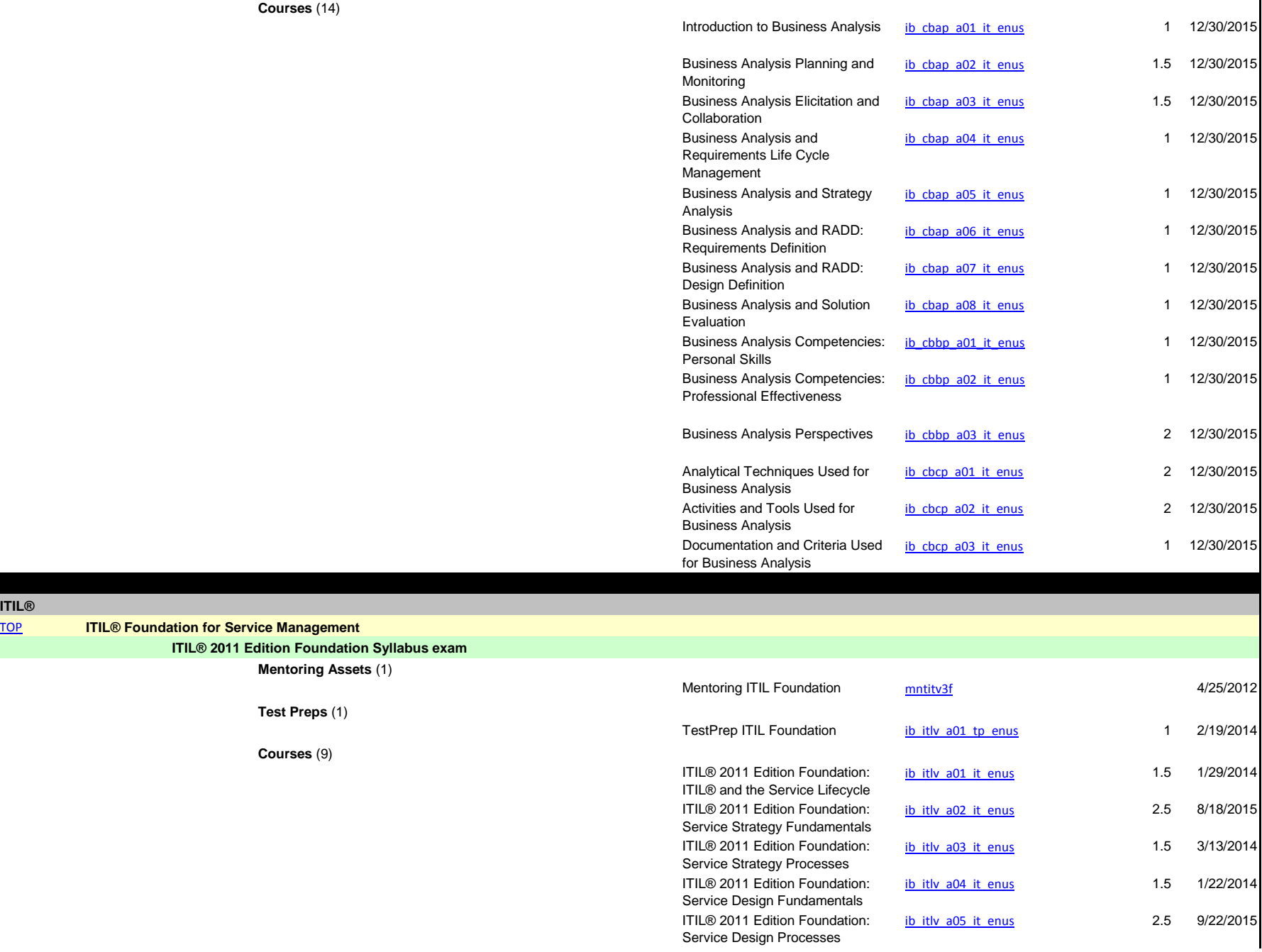

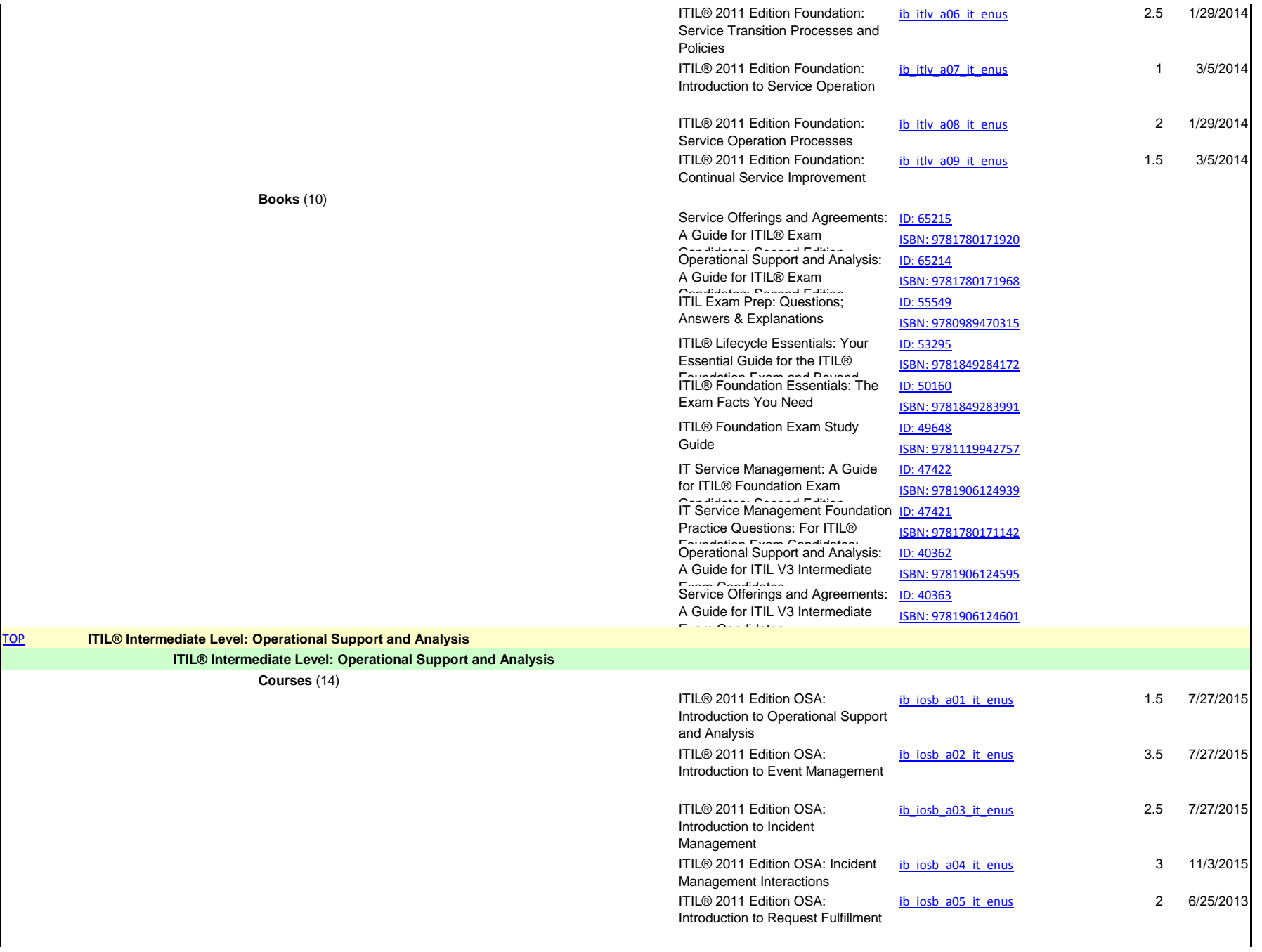

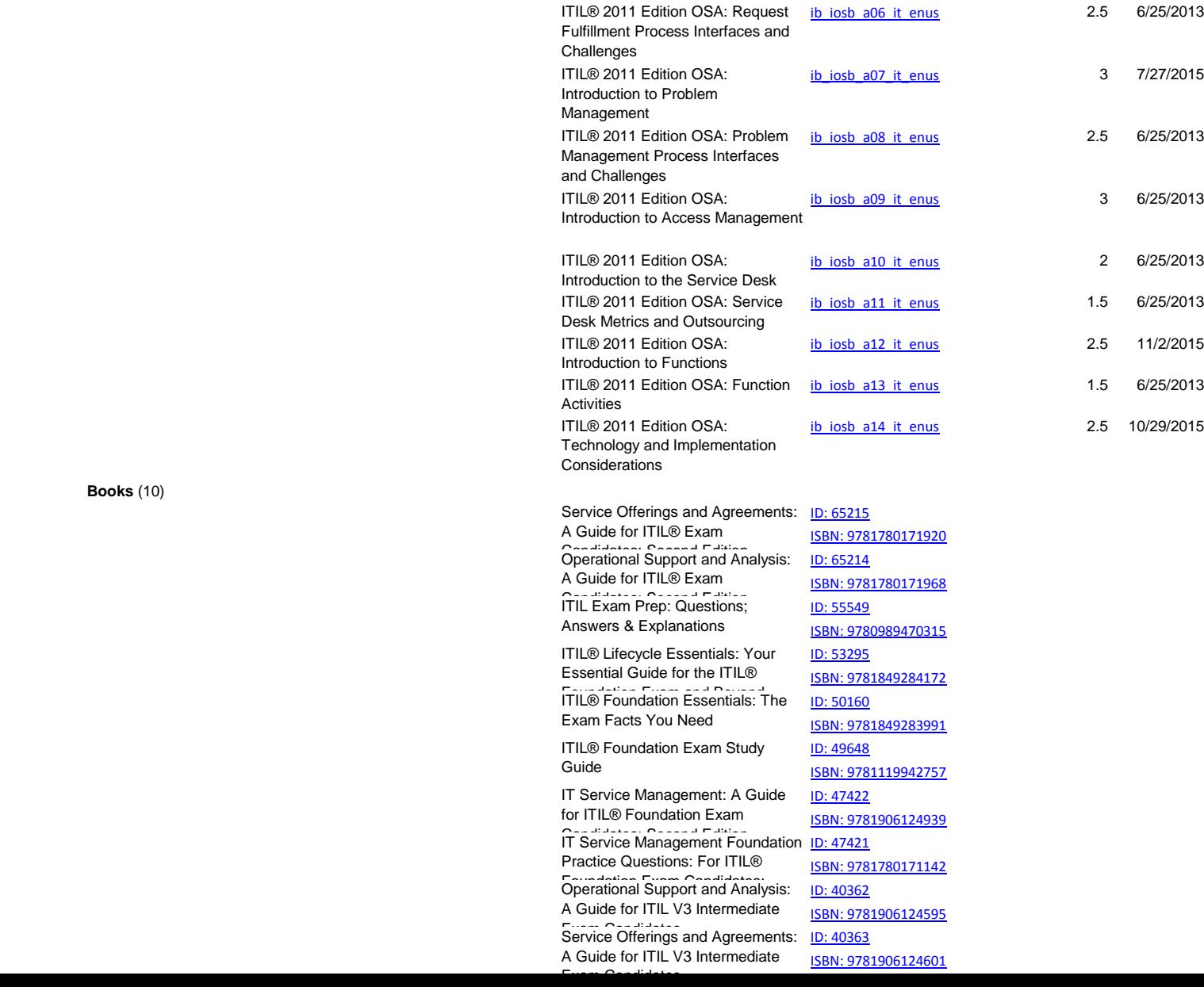

**PRINCE2®**

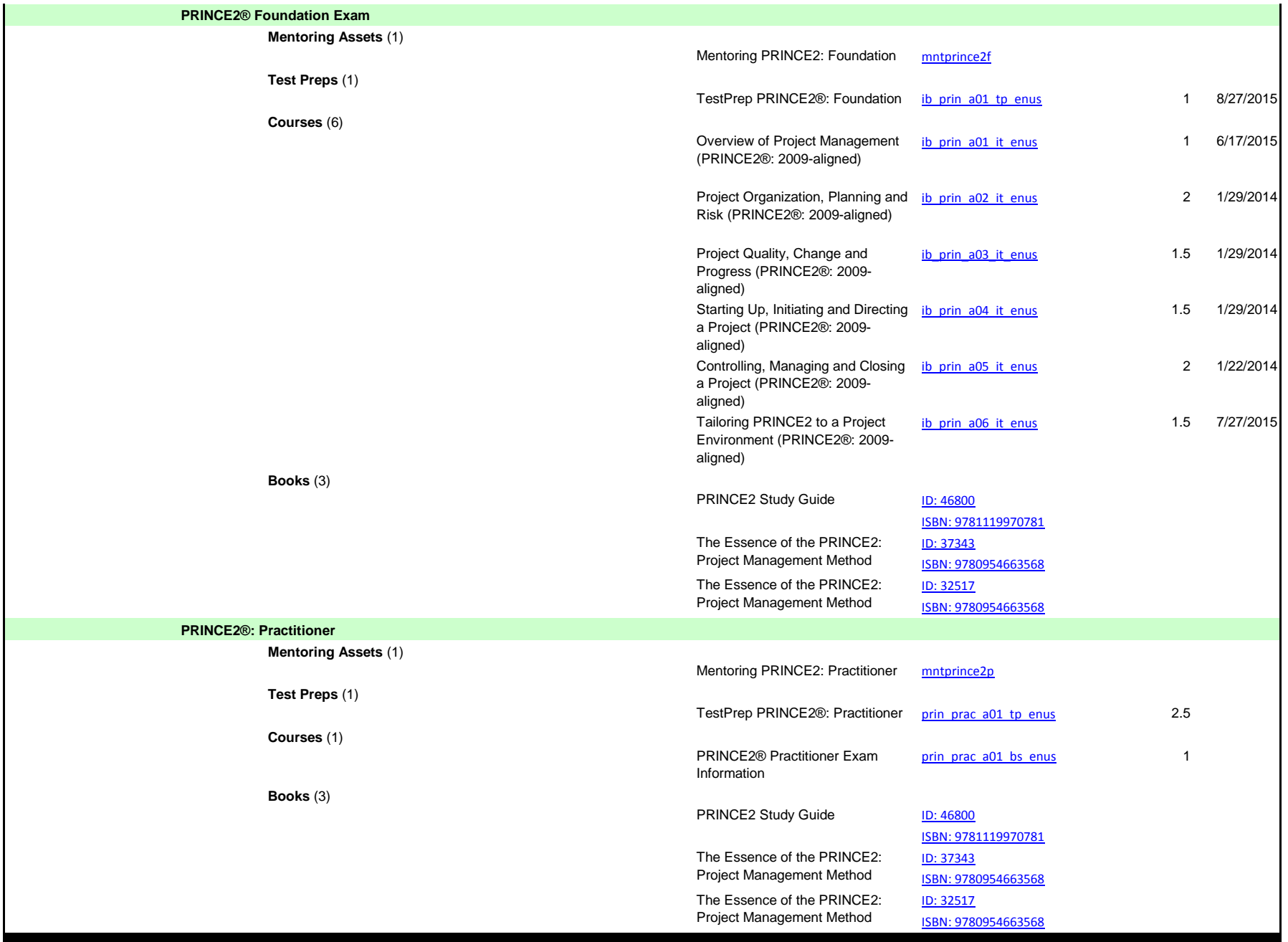

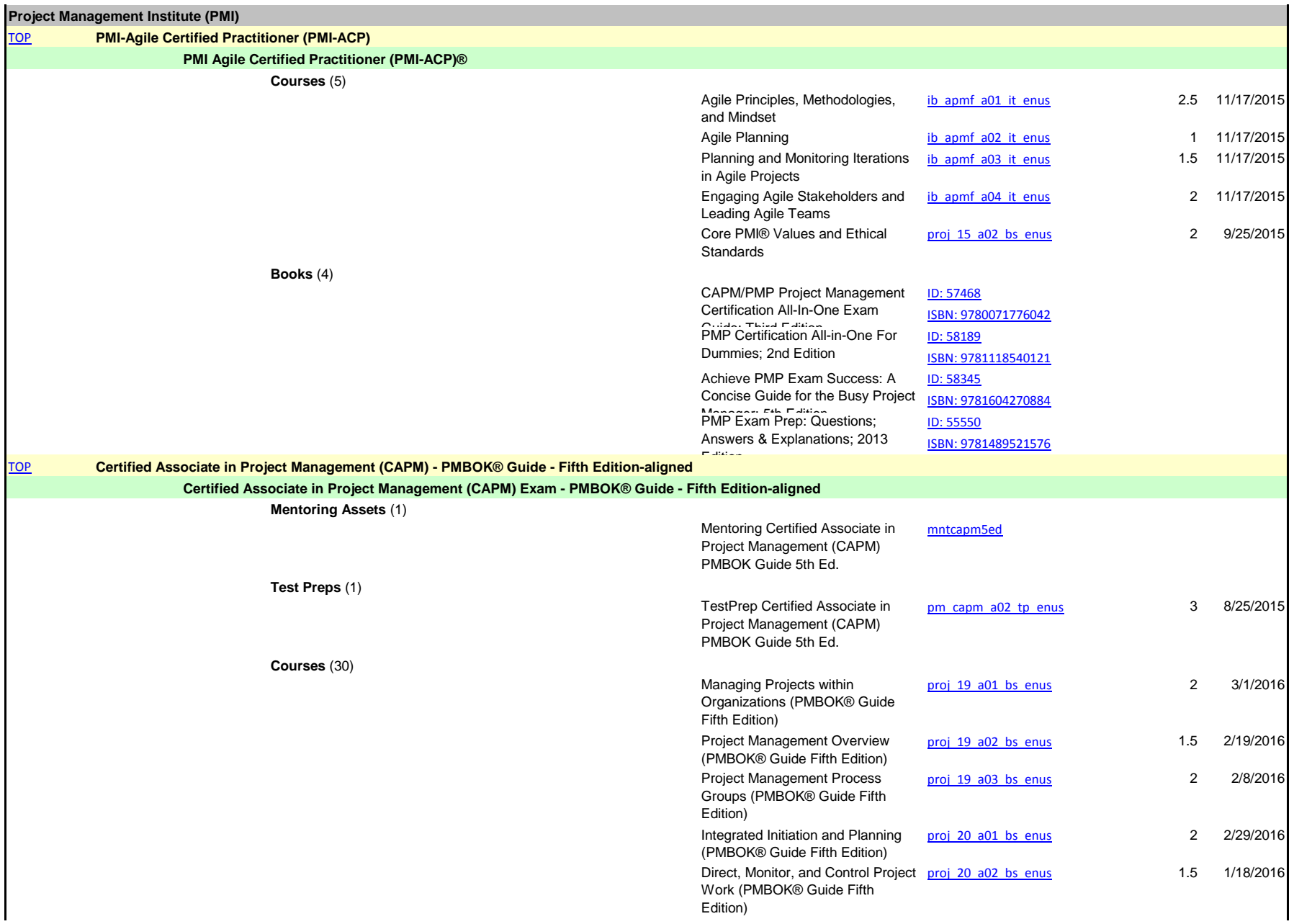

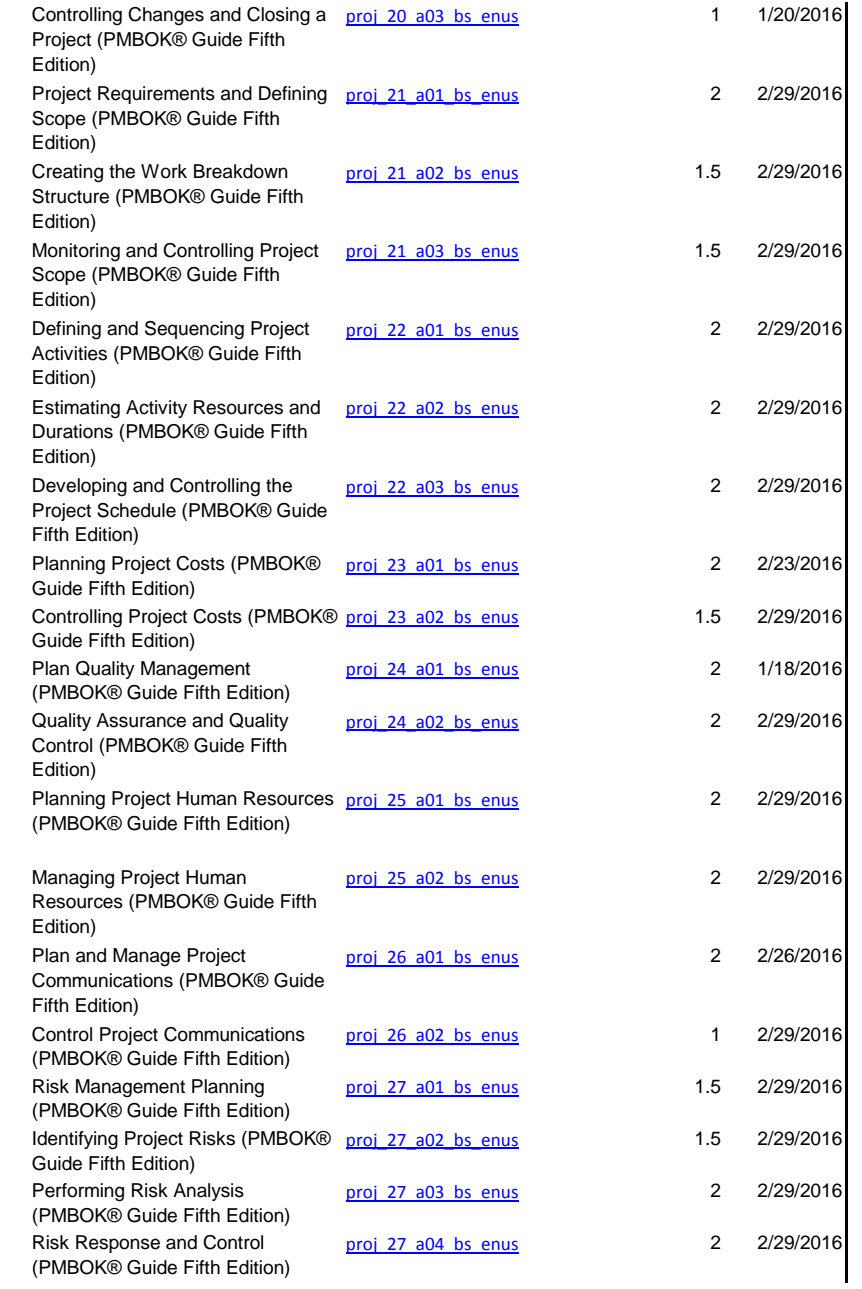

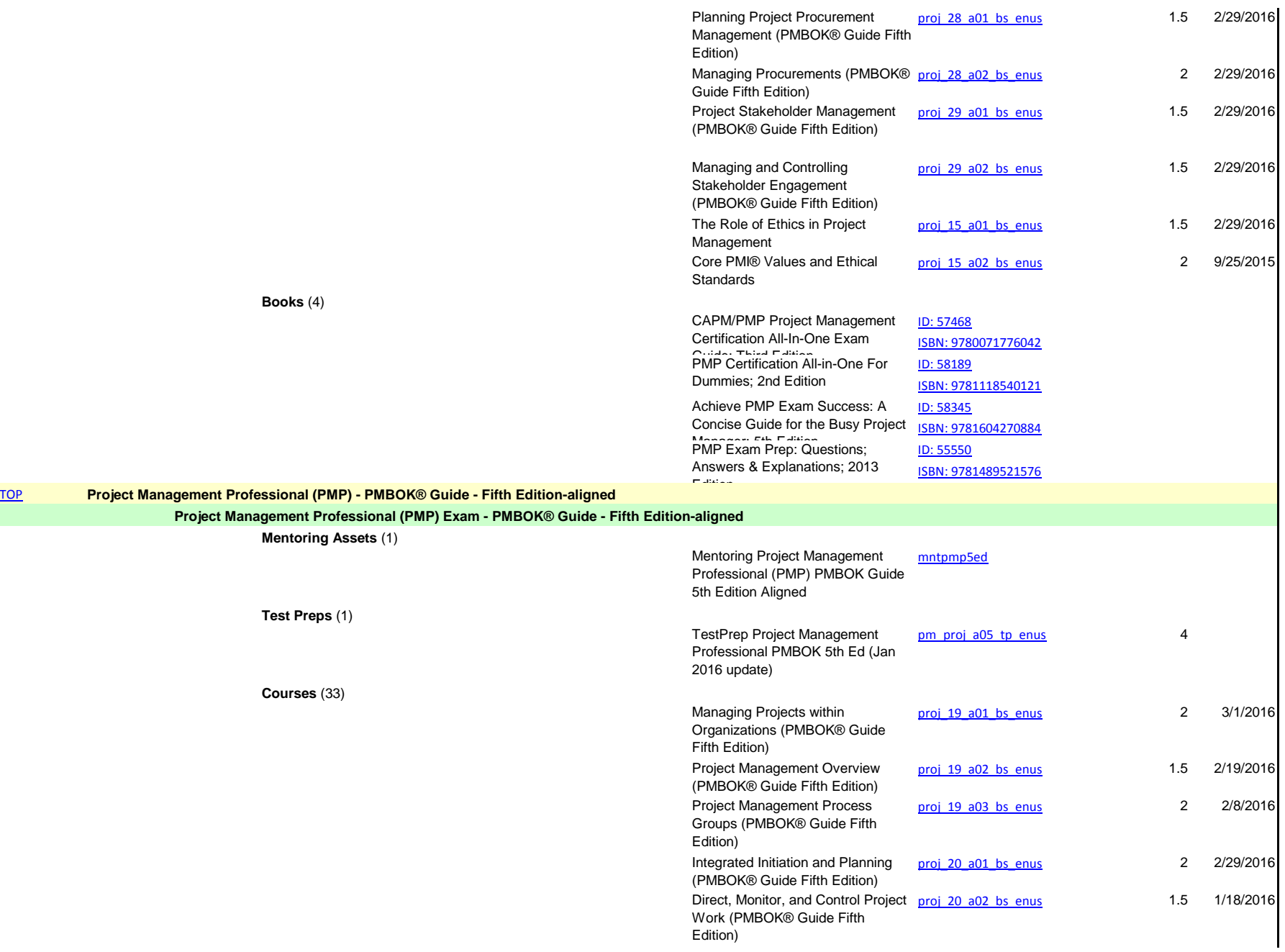

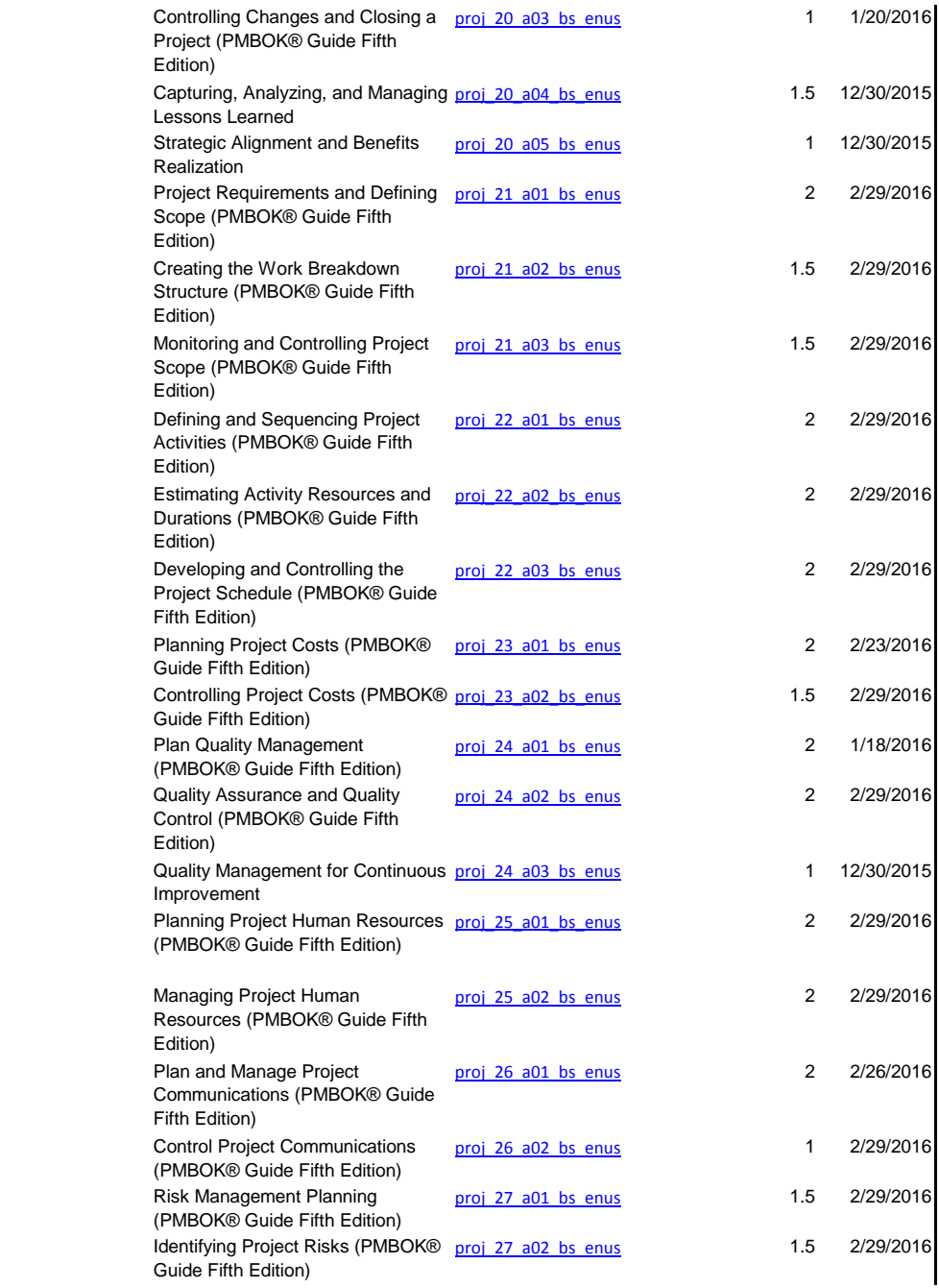

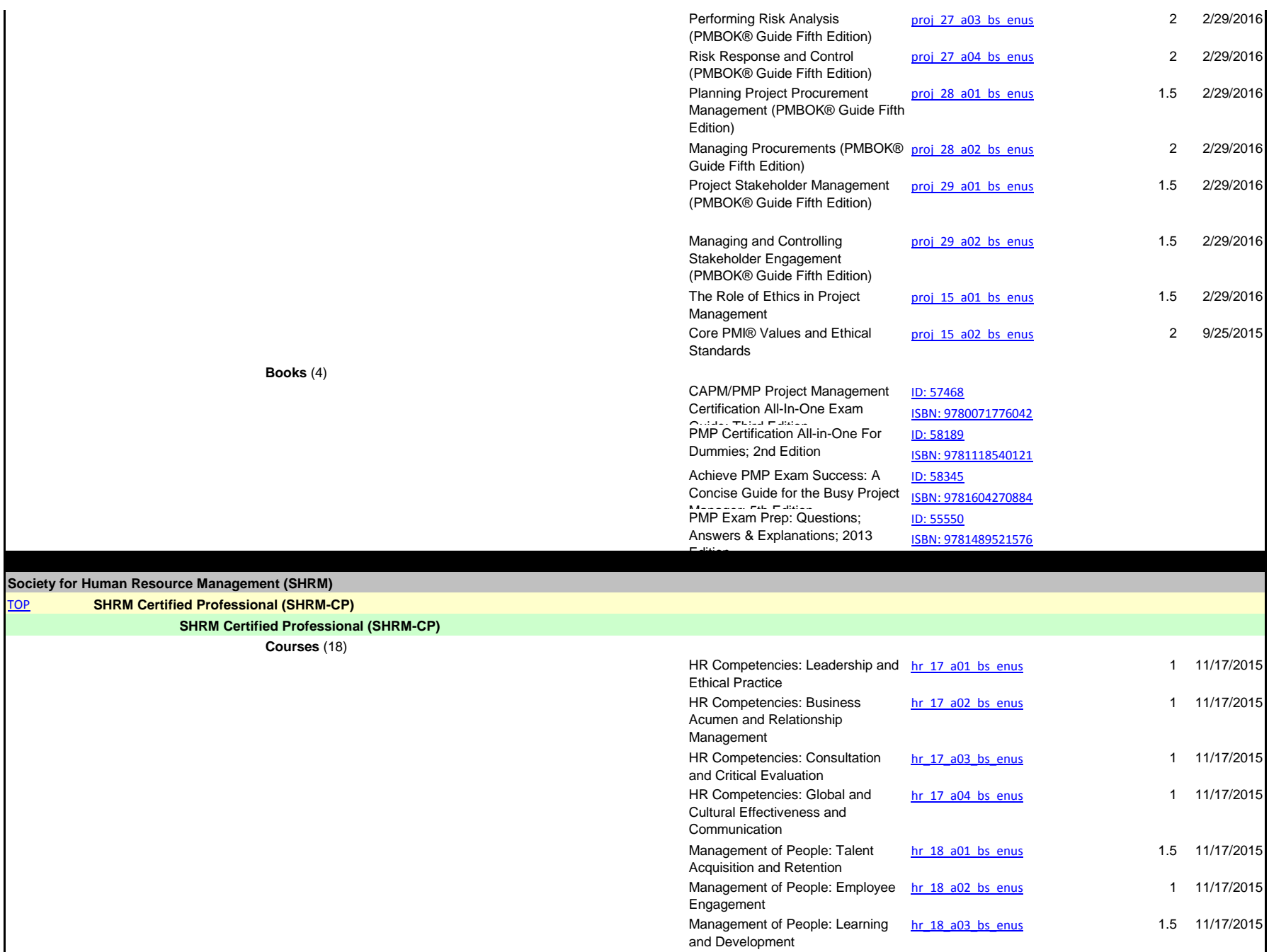

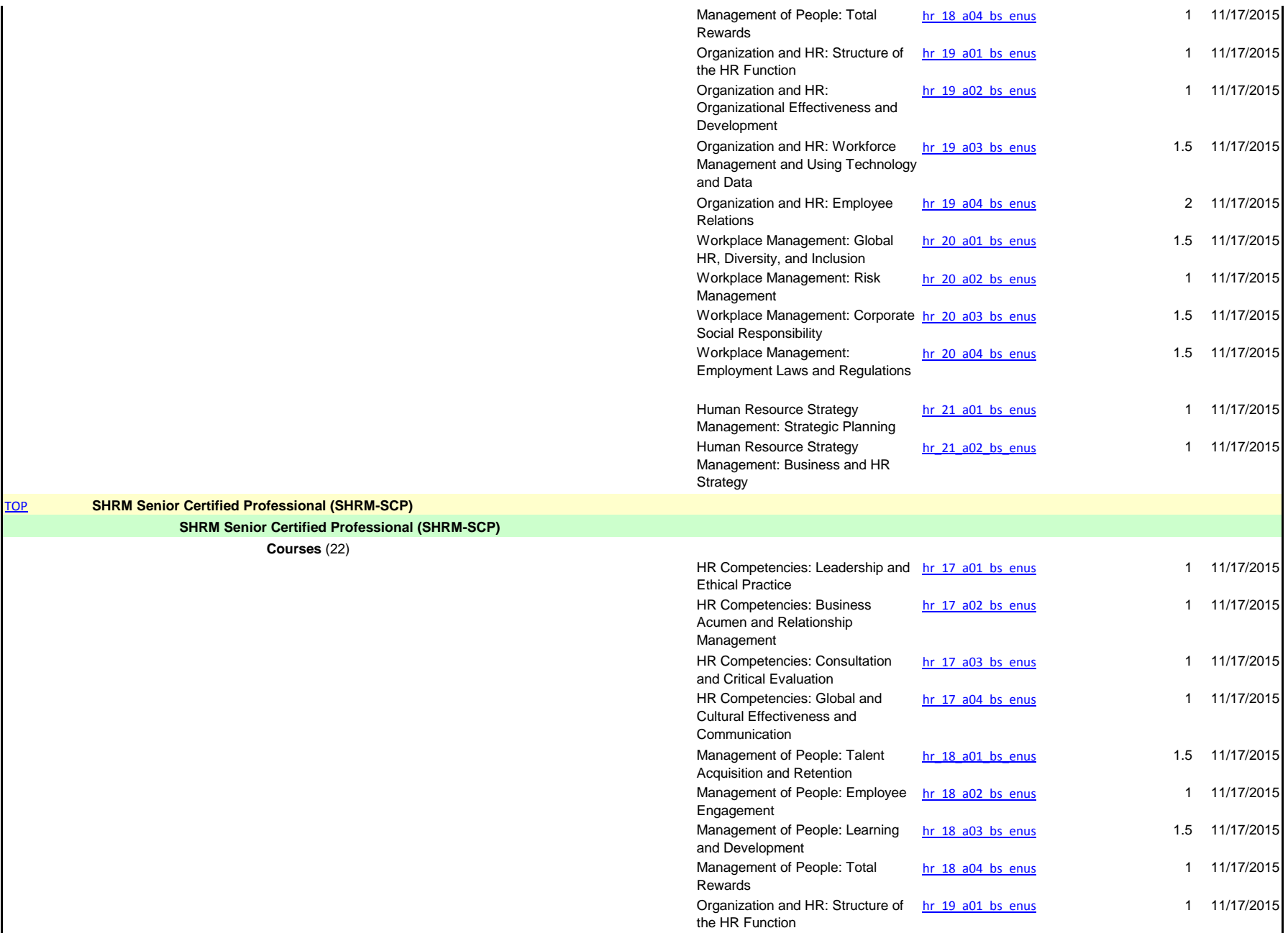

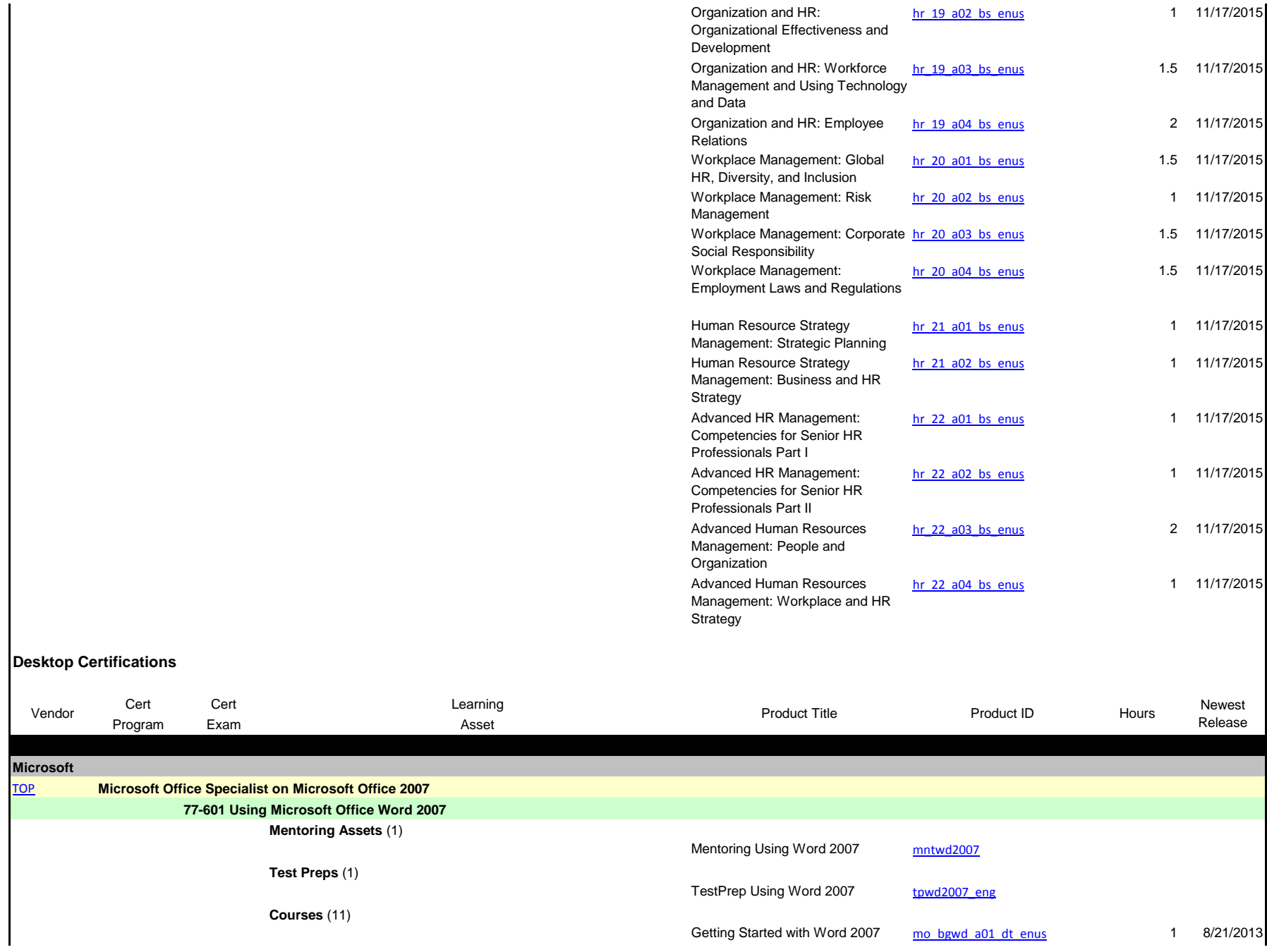

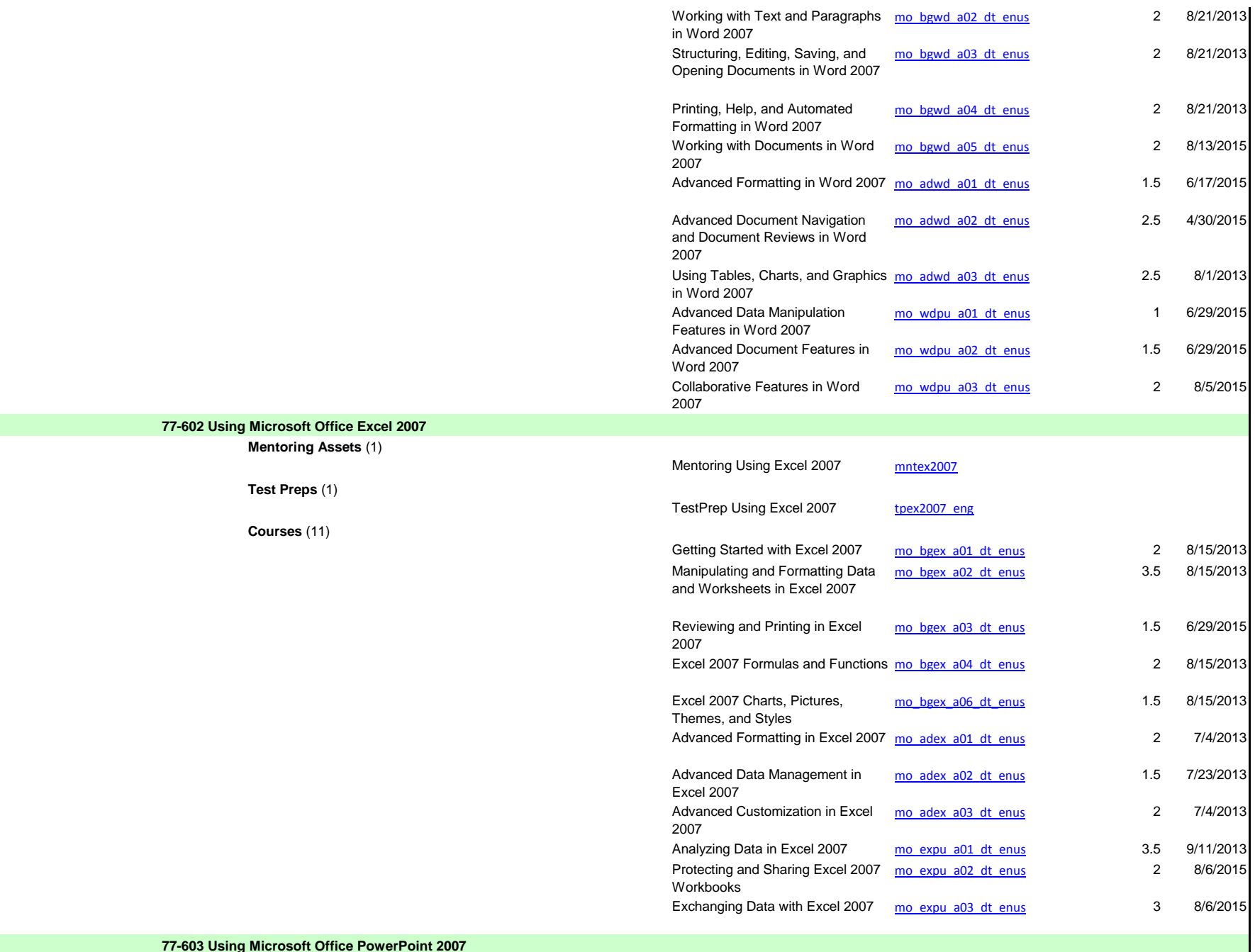

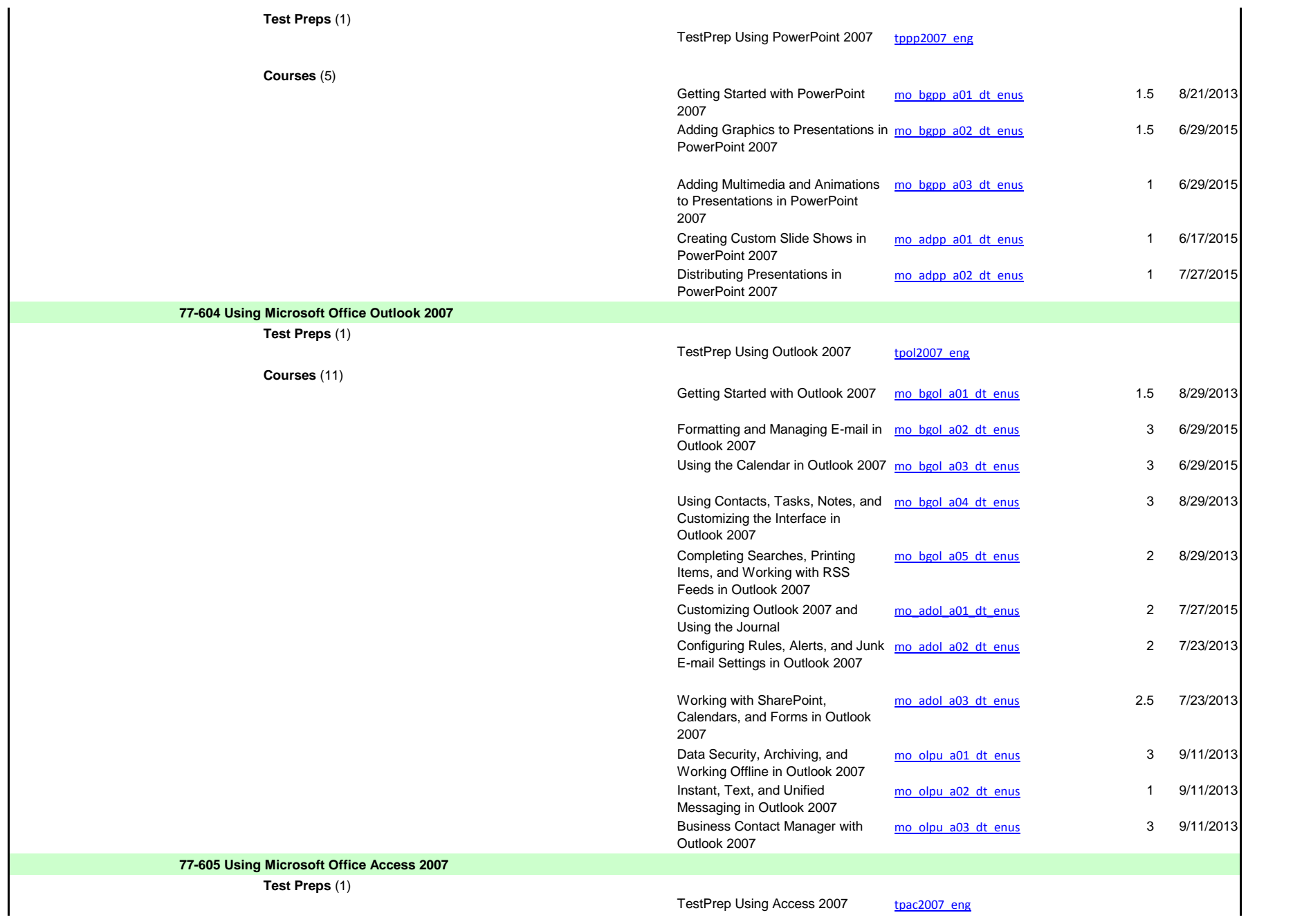

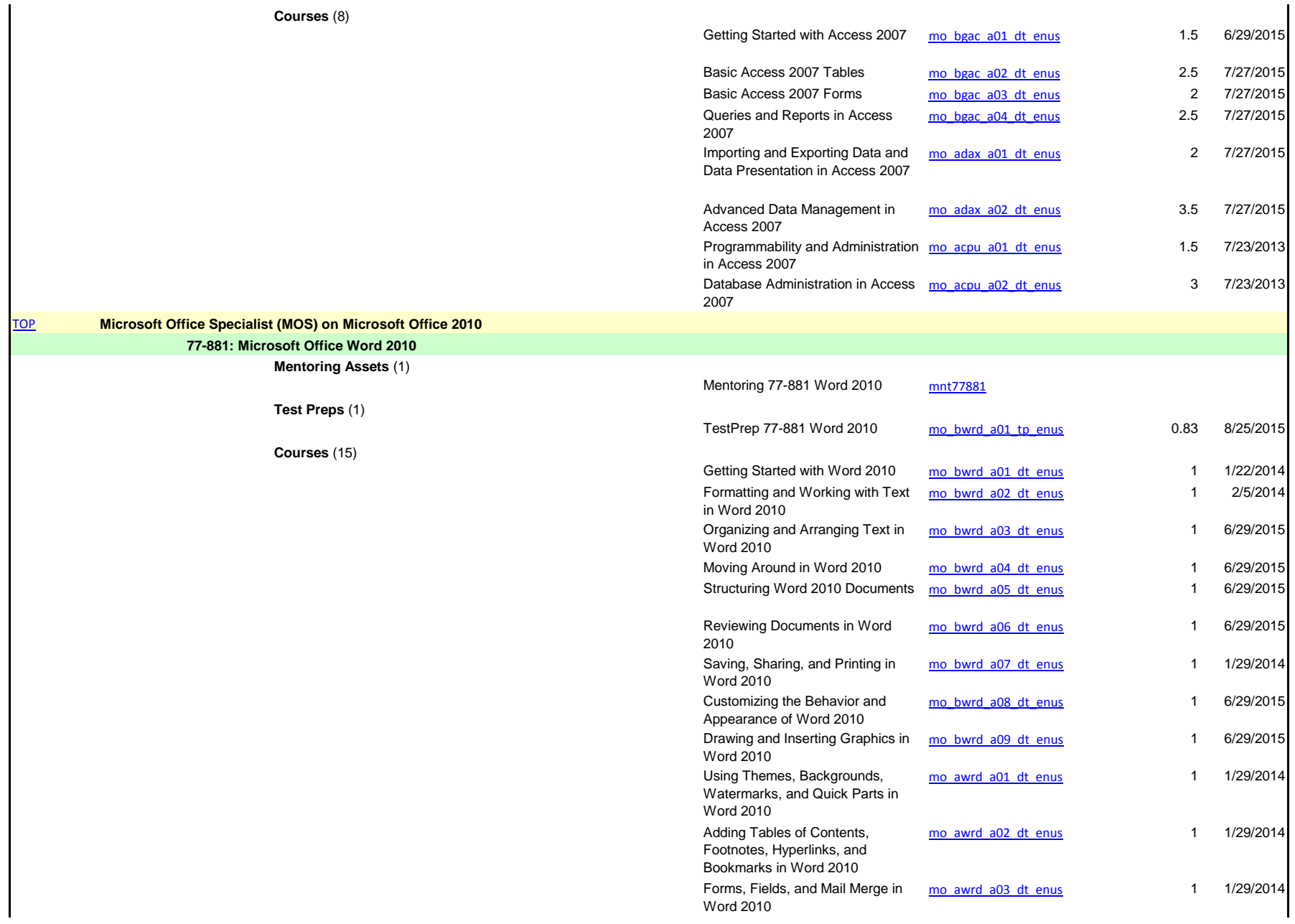

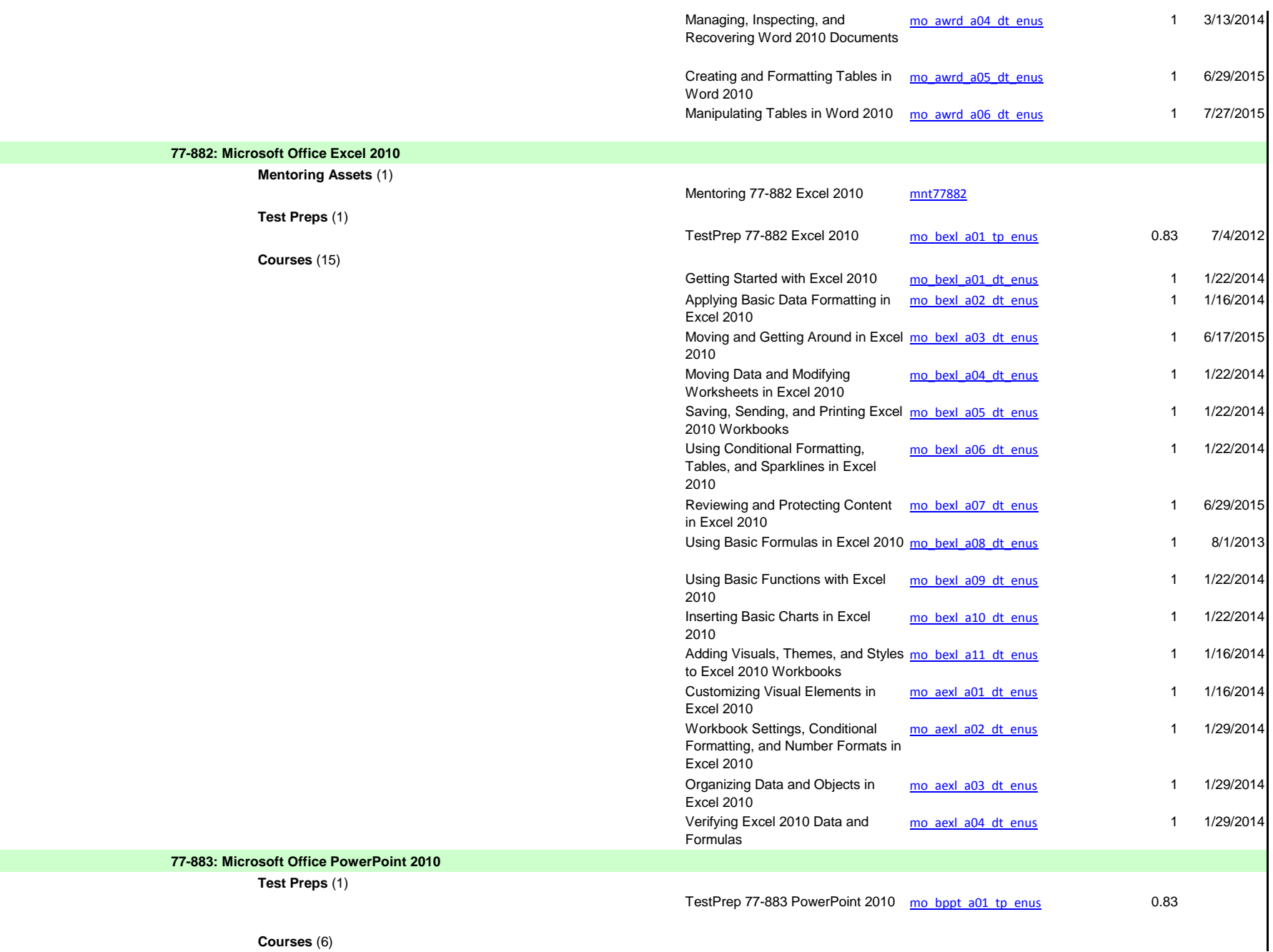

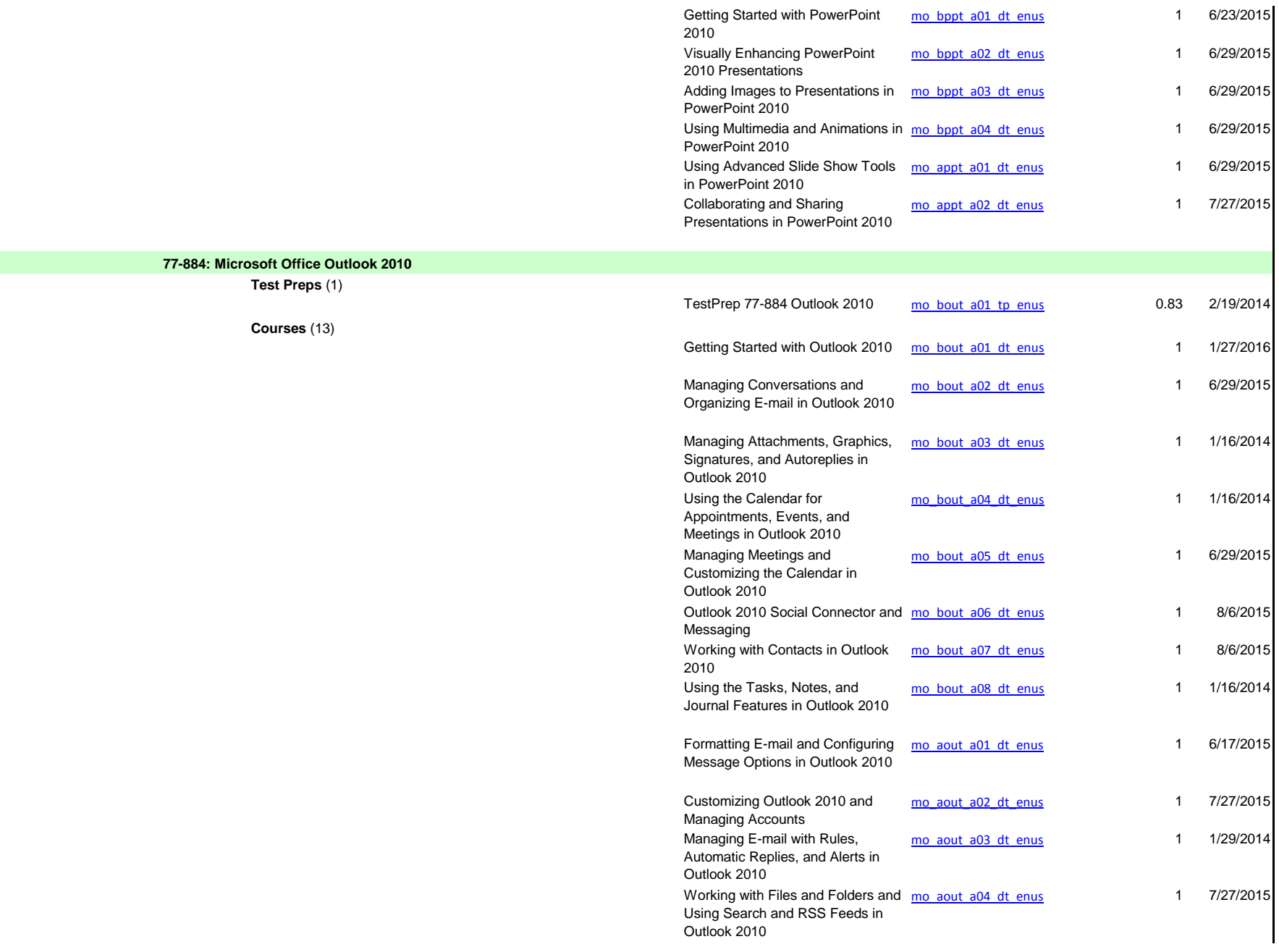

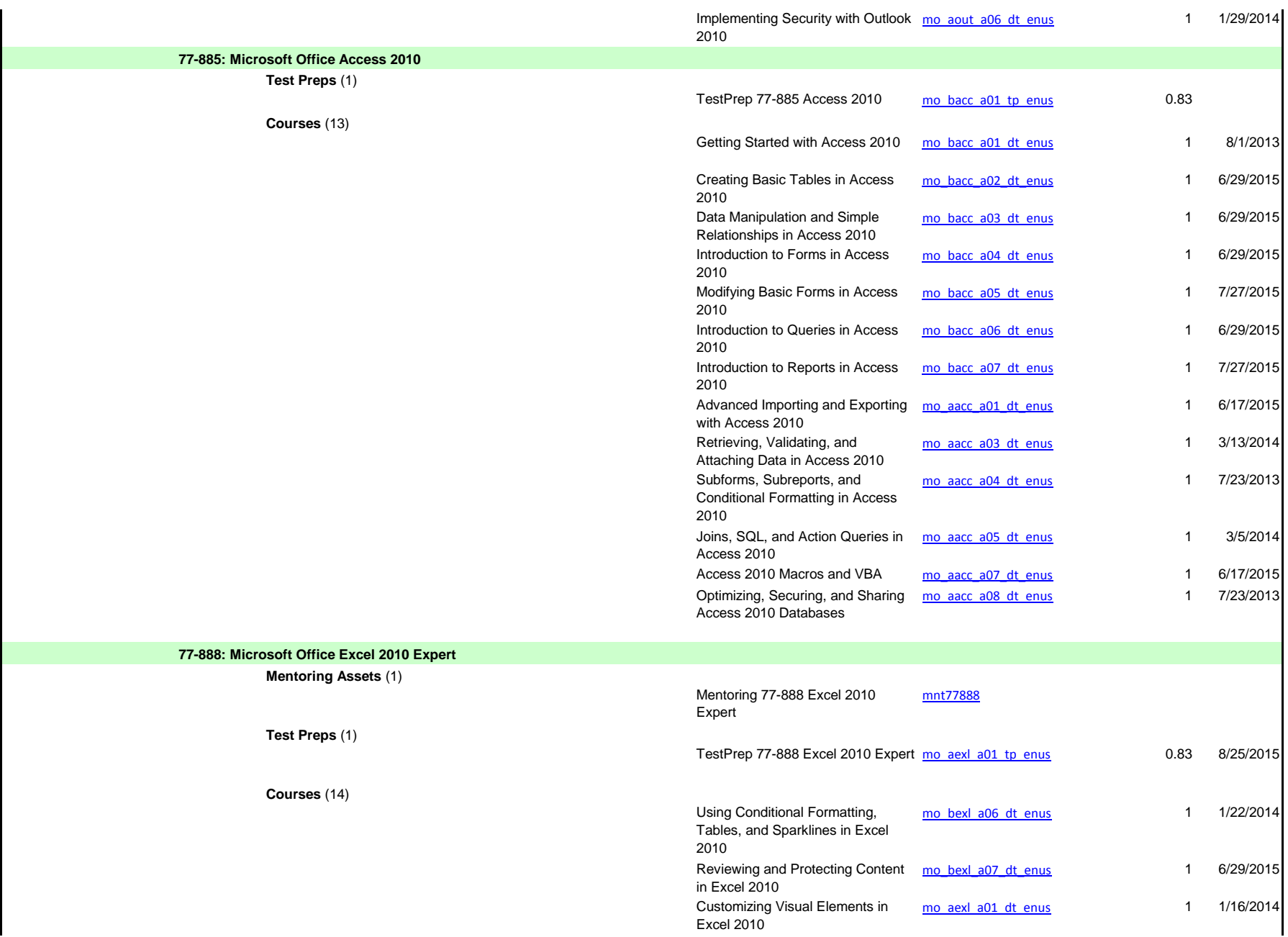

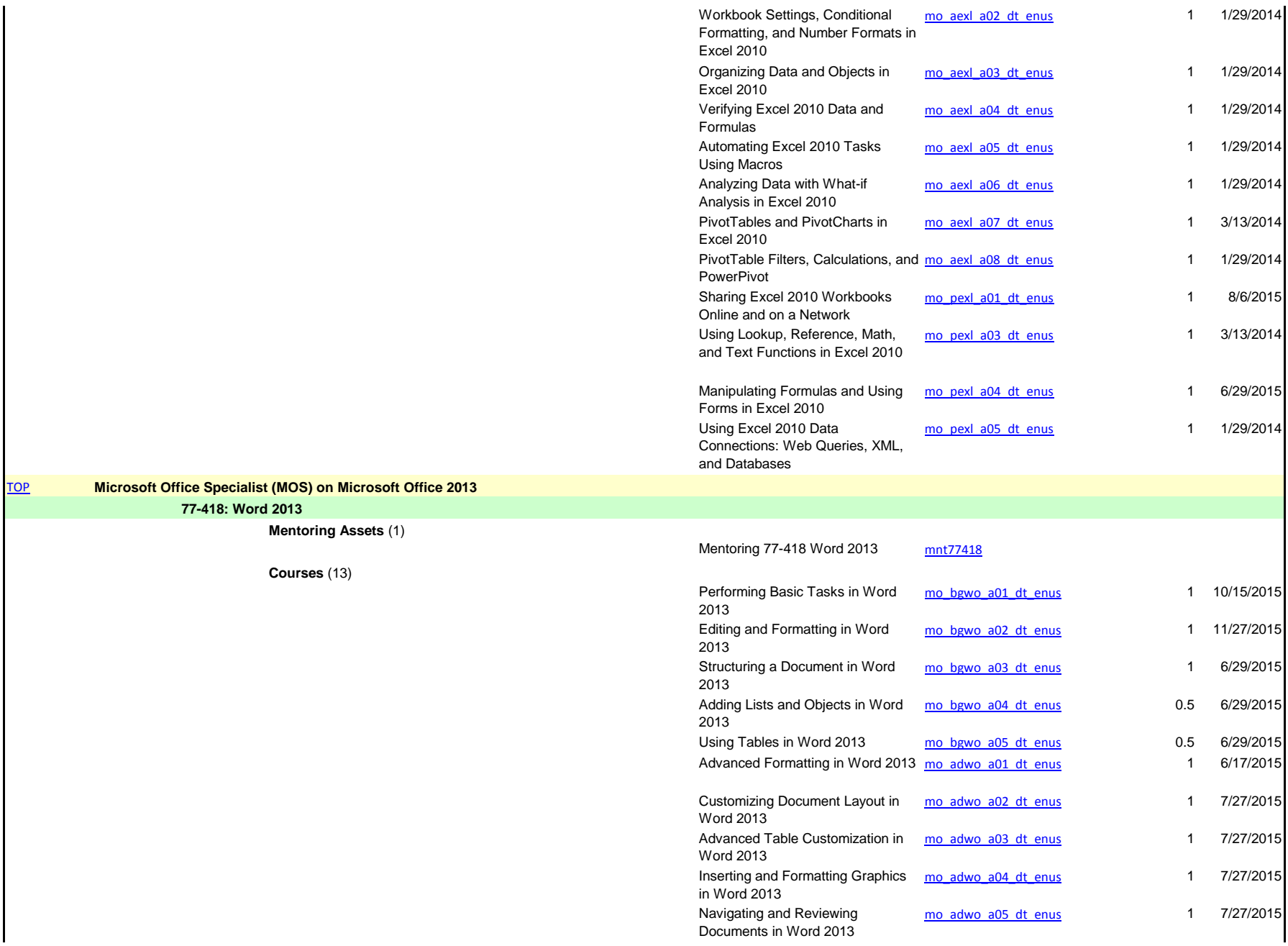

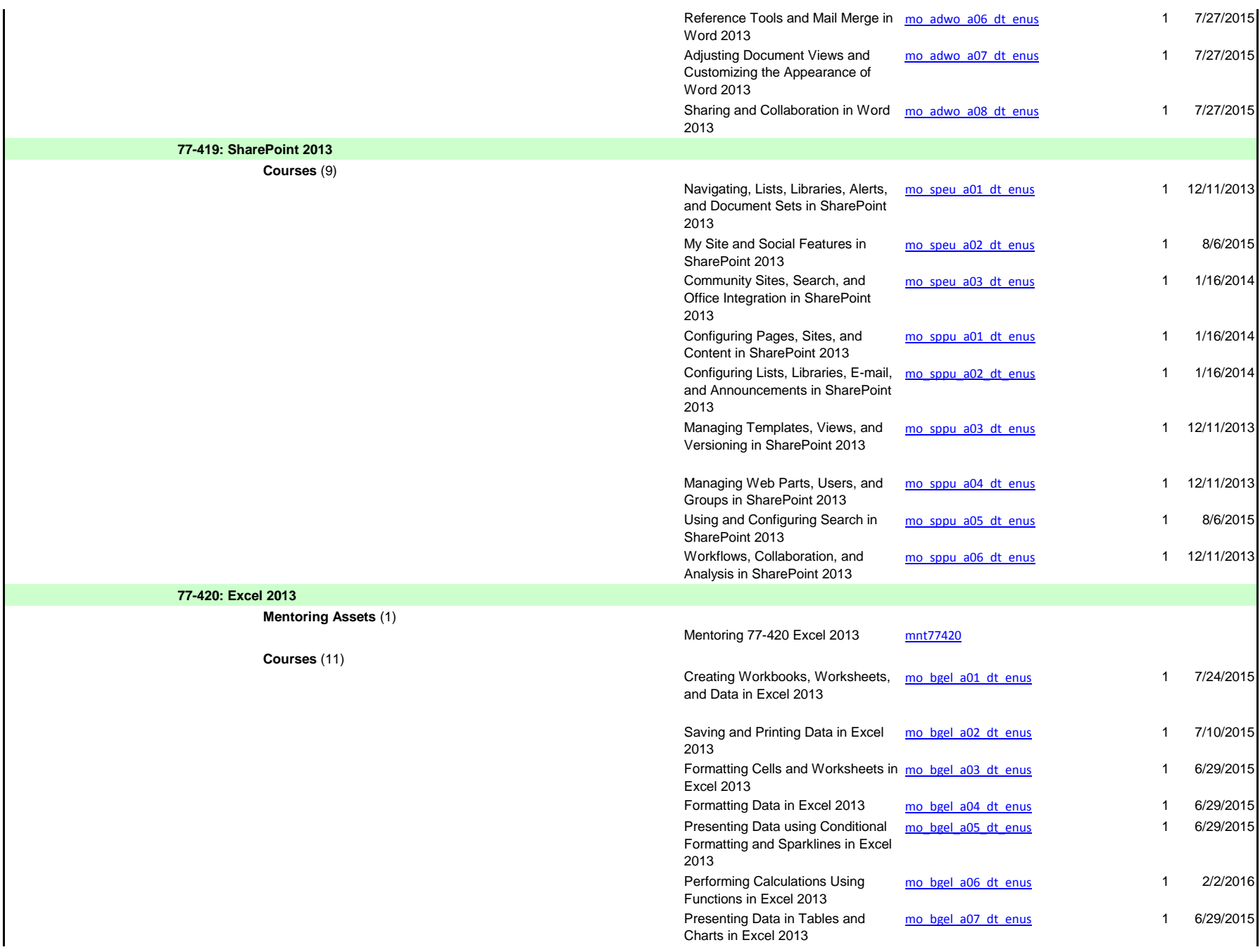

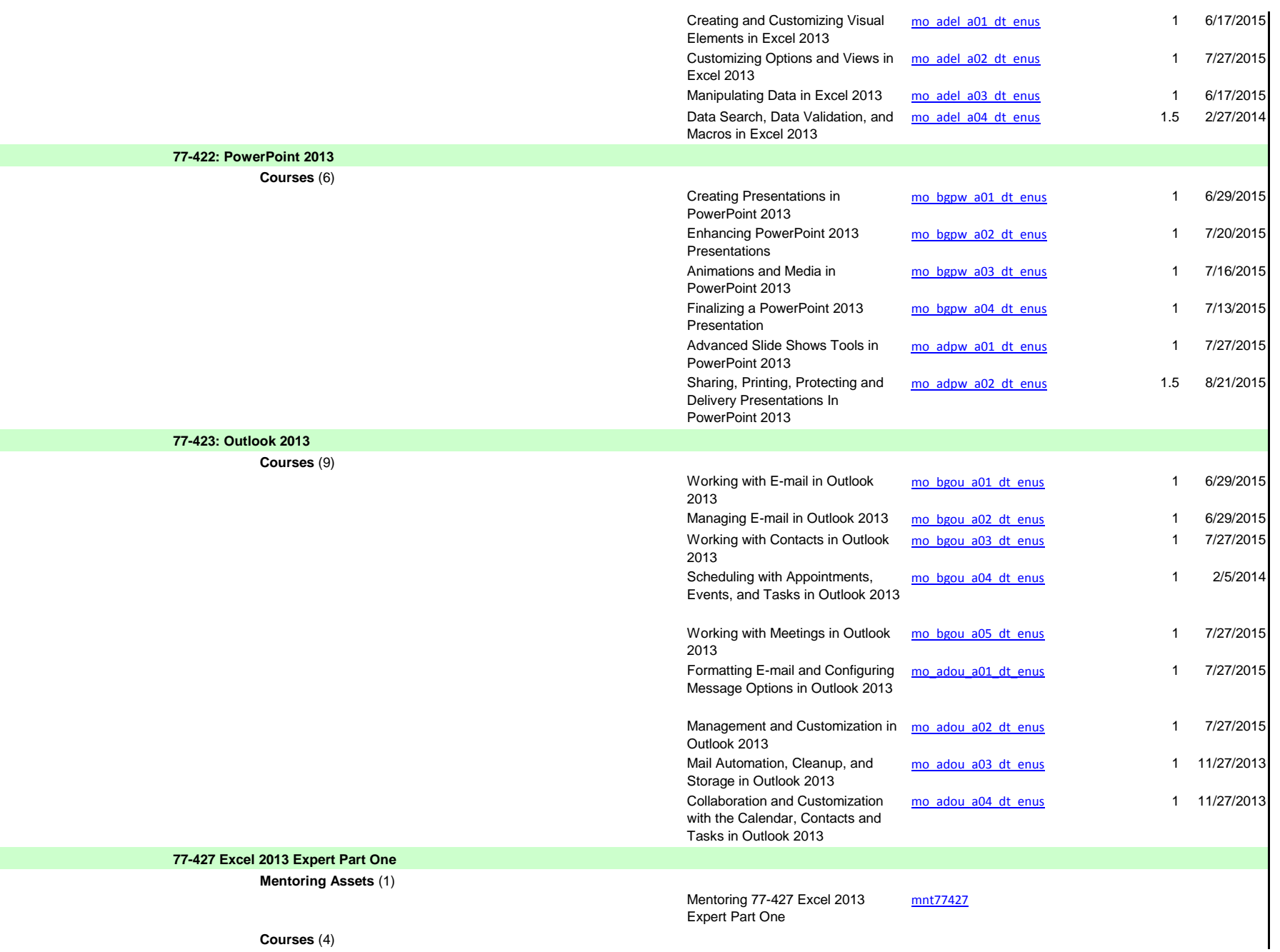

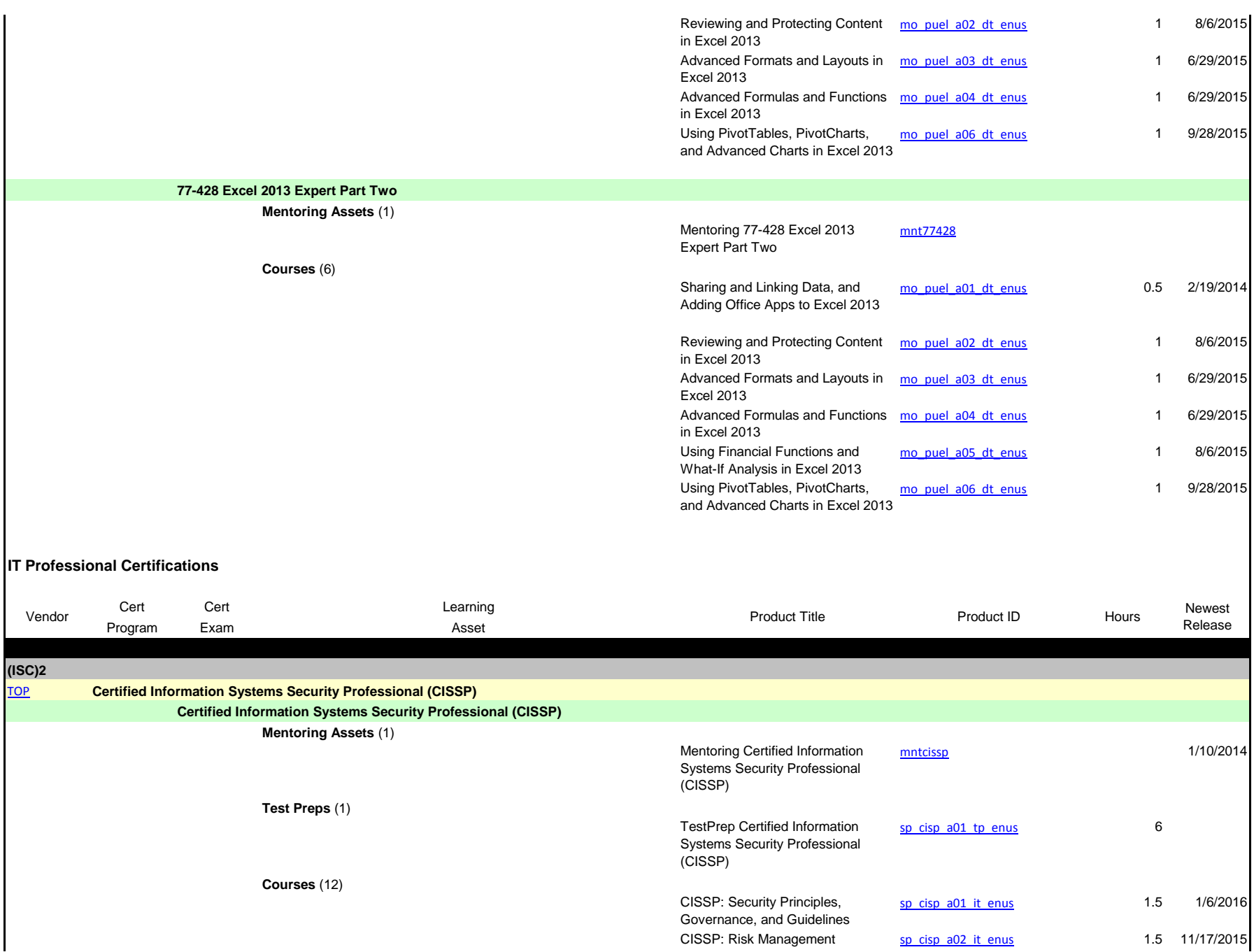

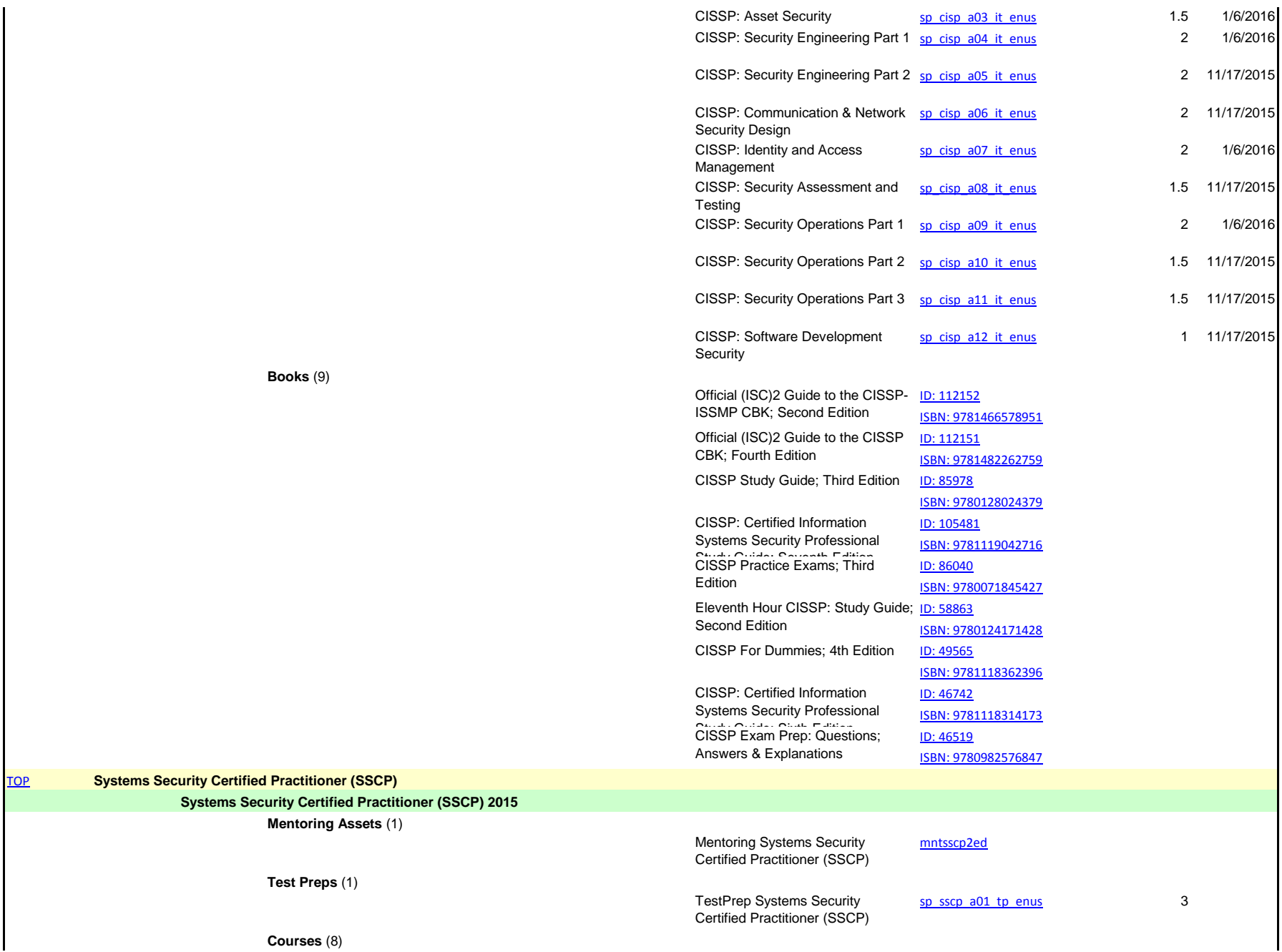
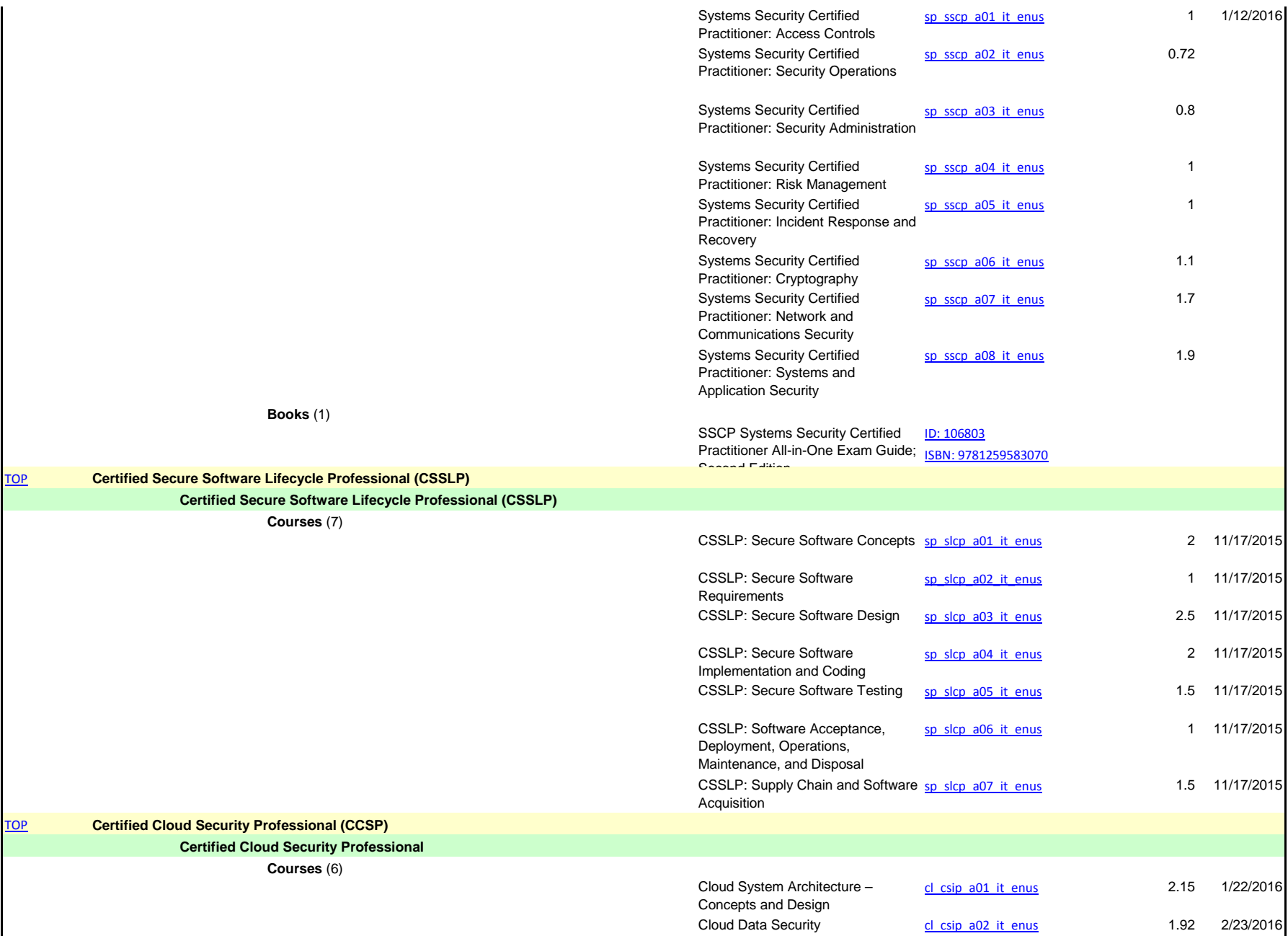

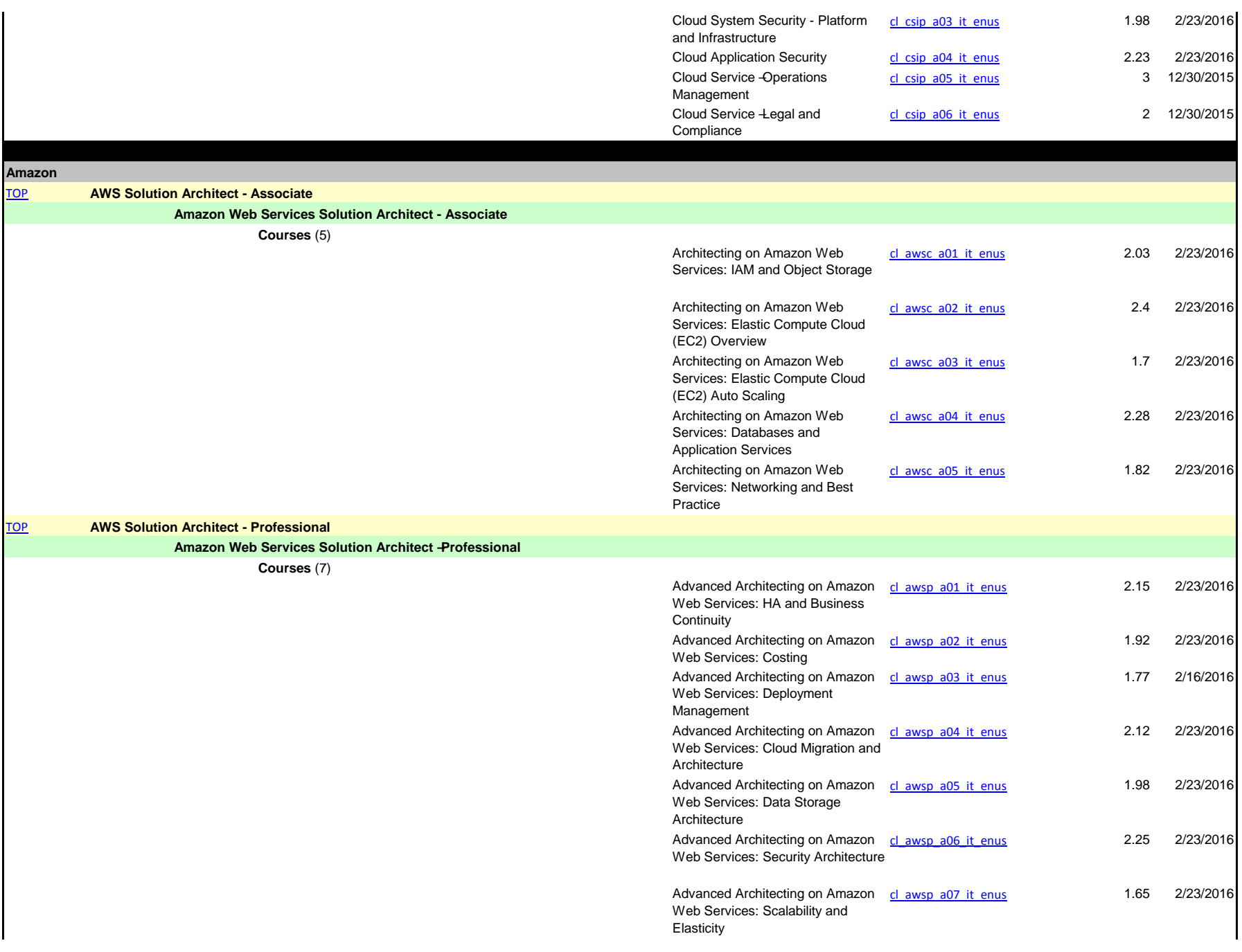

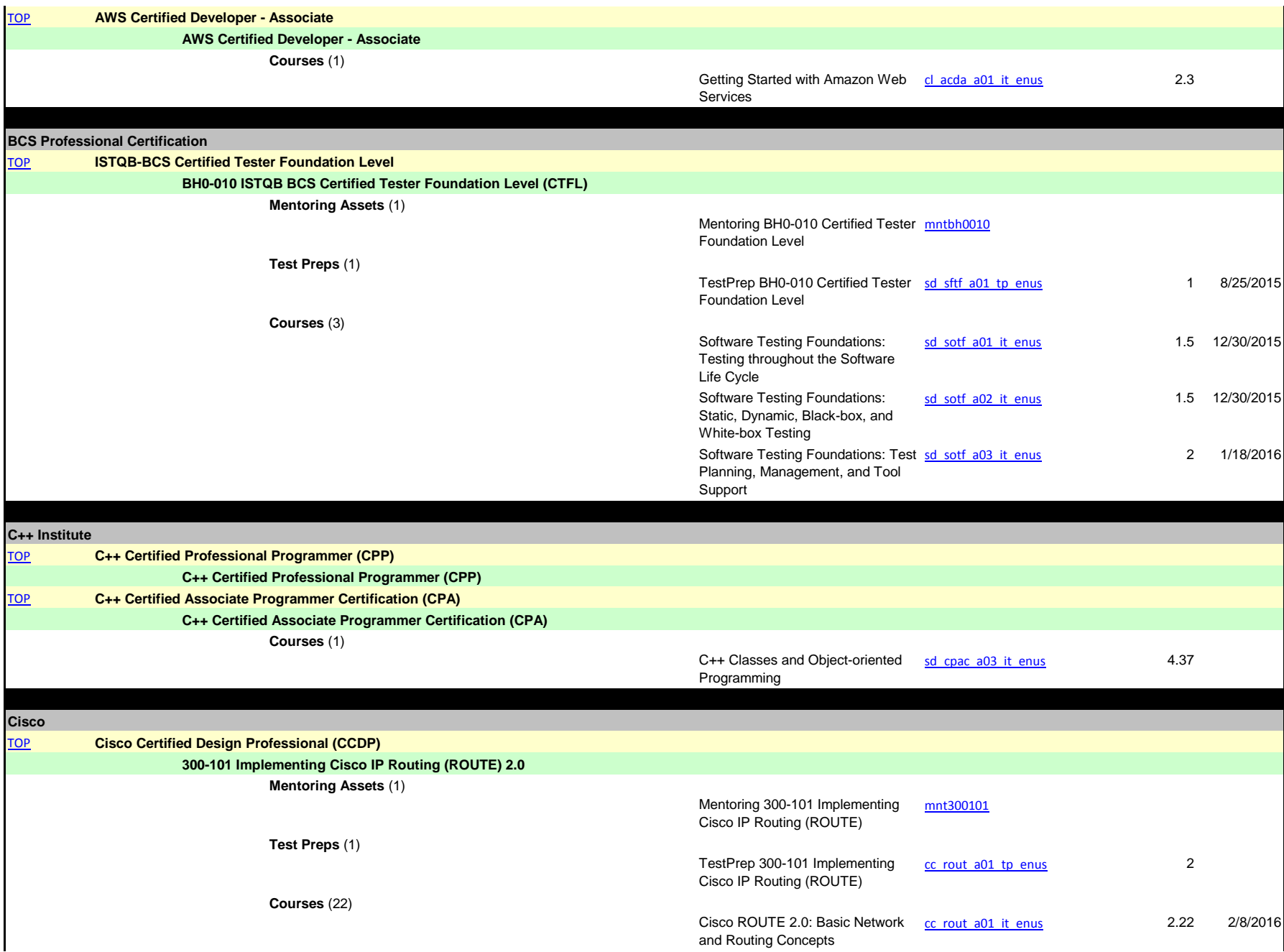

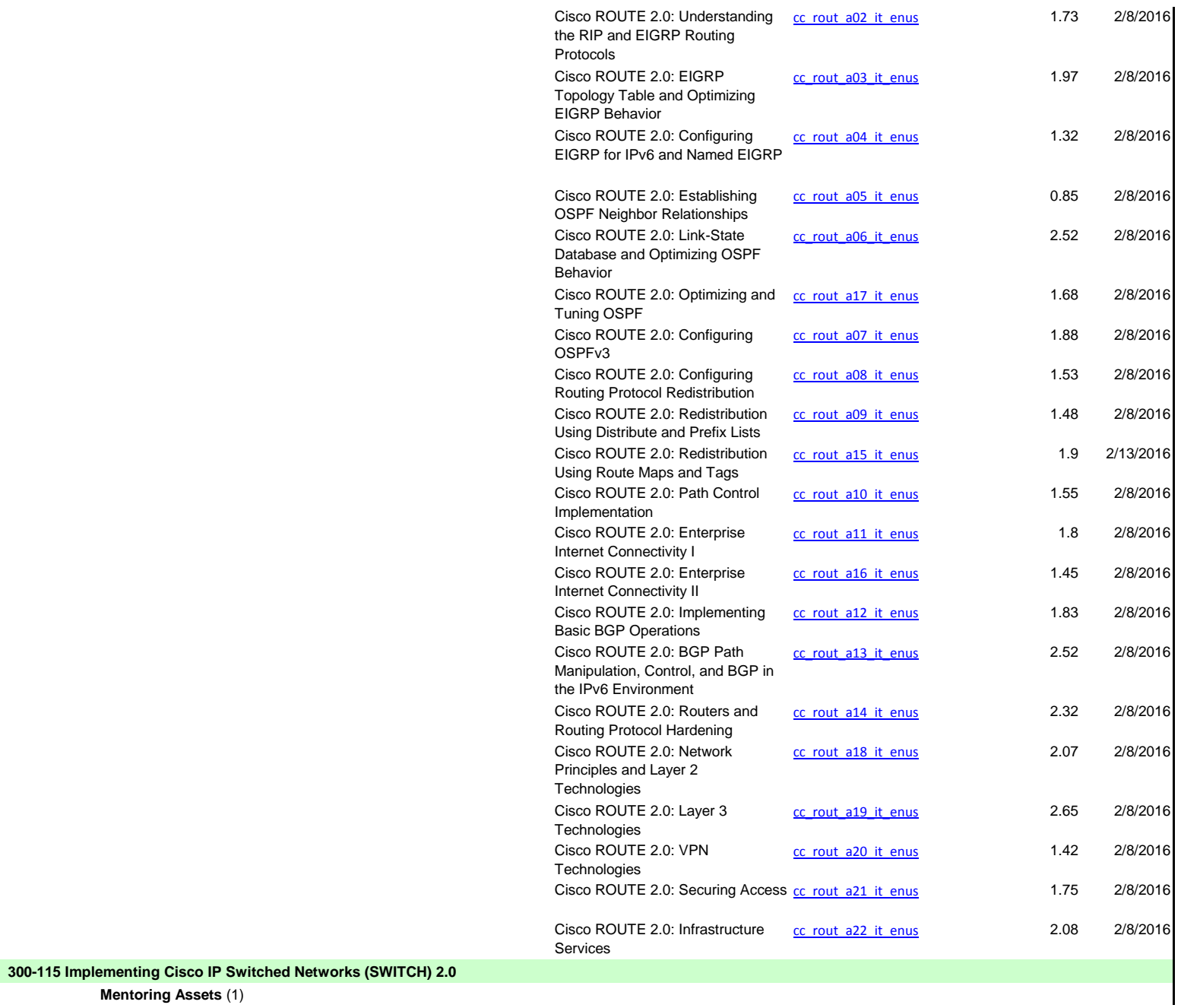

**Mentoring Assets** (1)

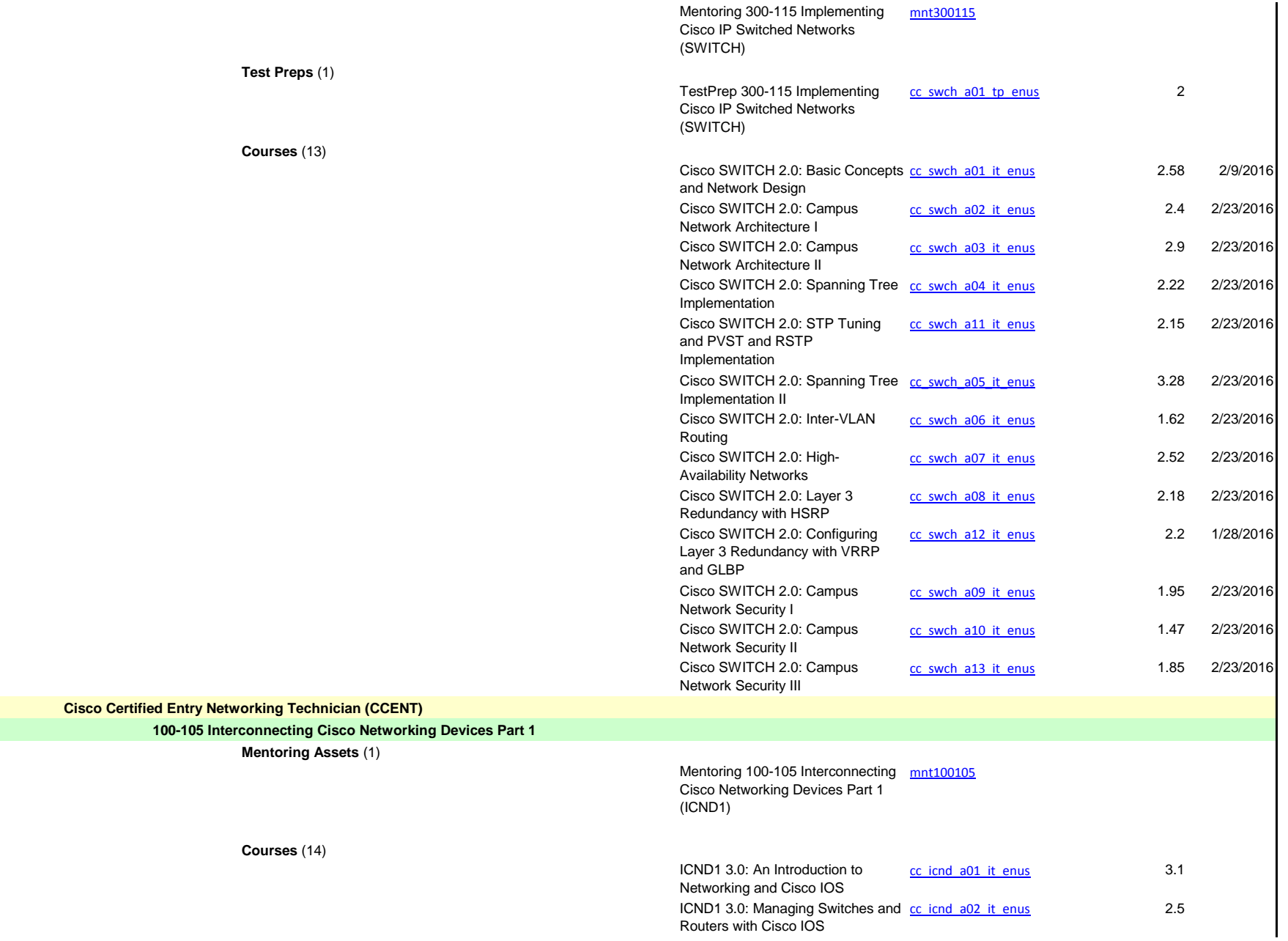

**TOP** 

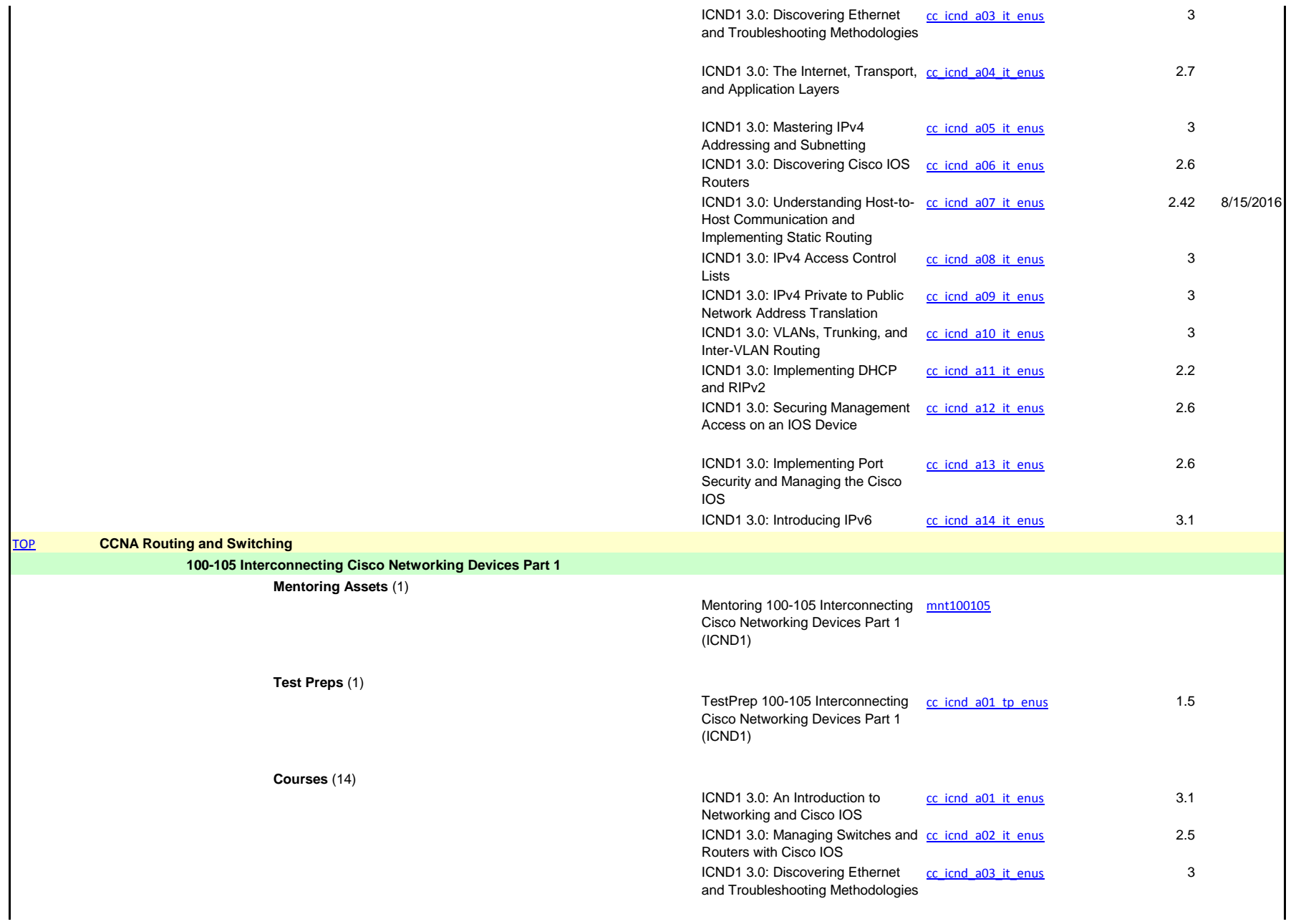

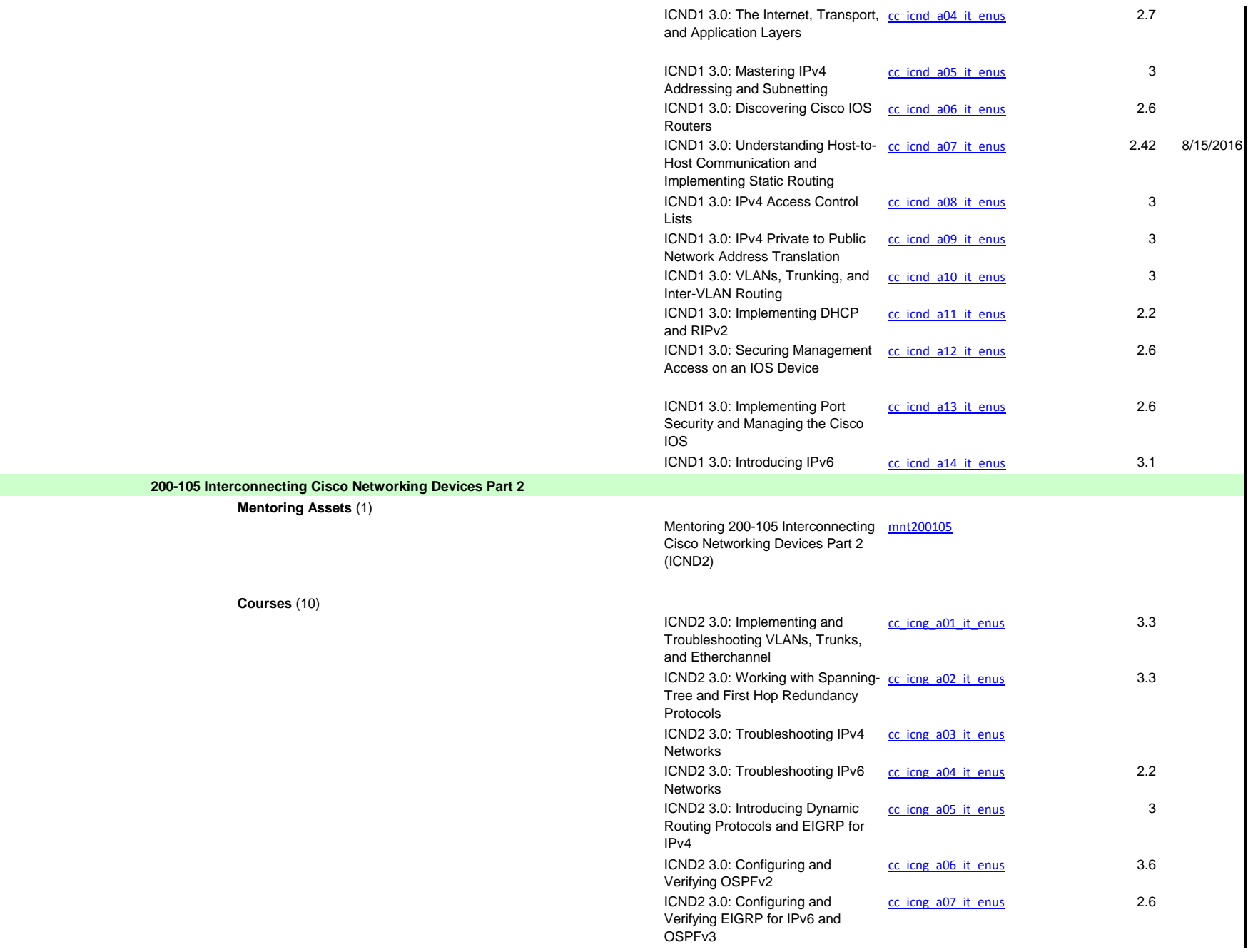

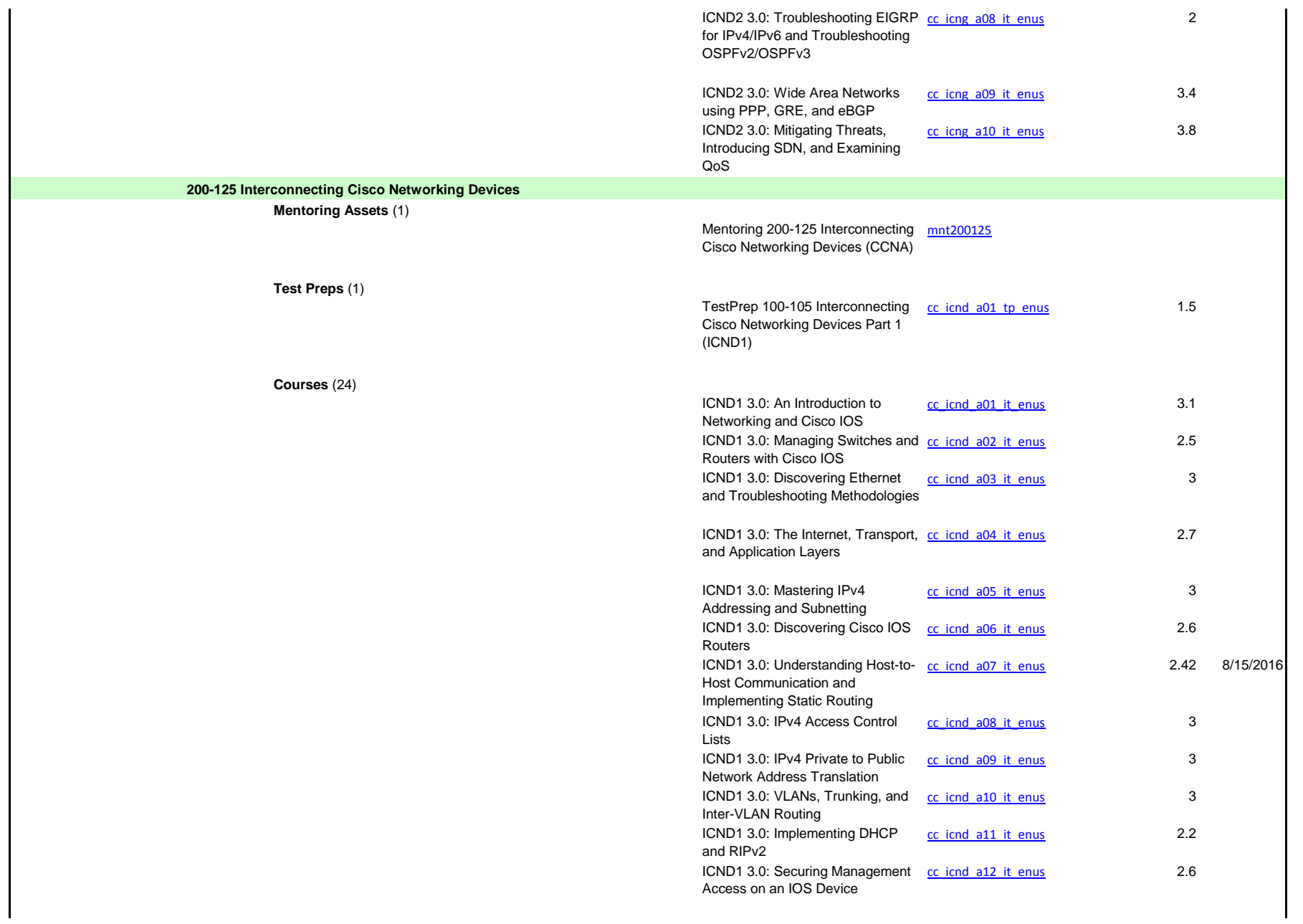

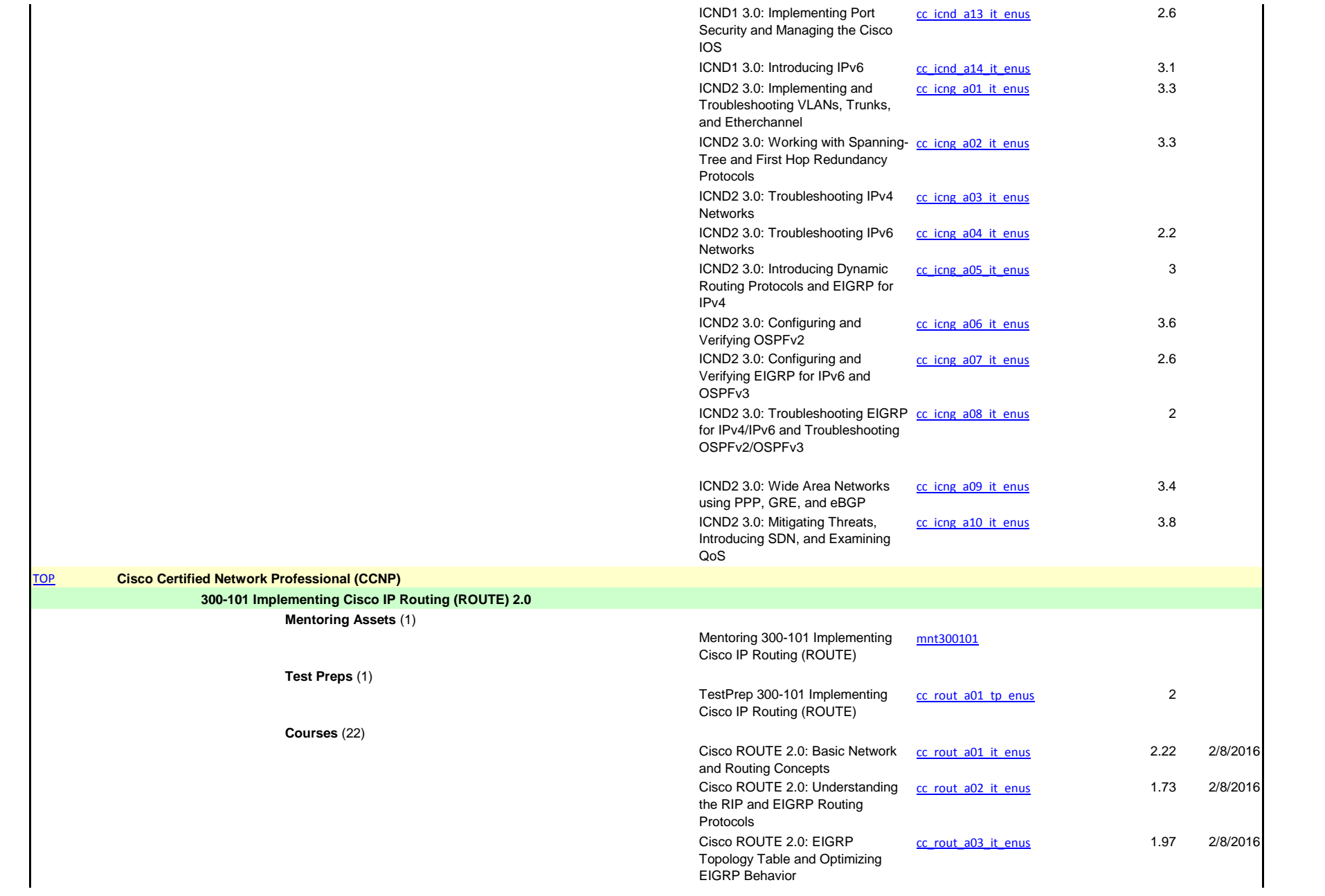

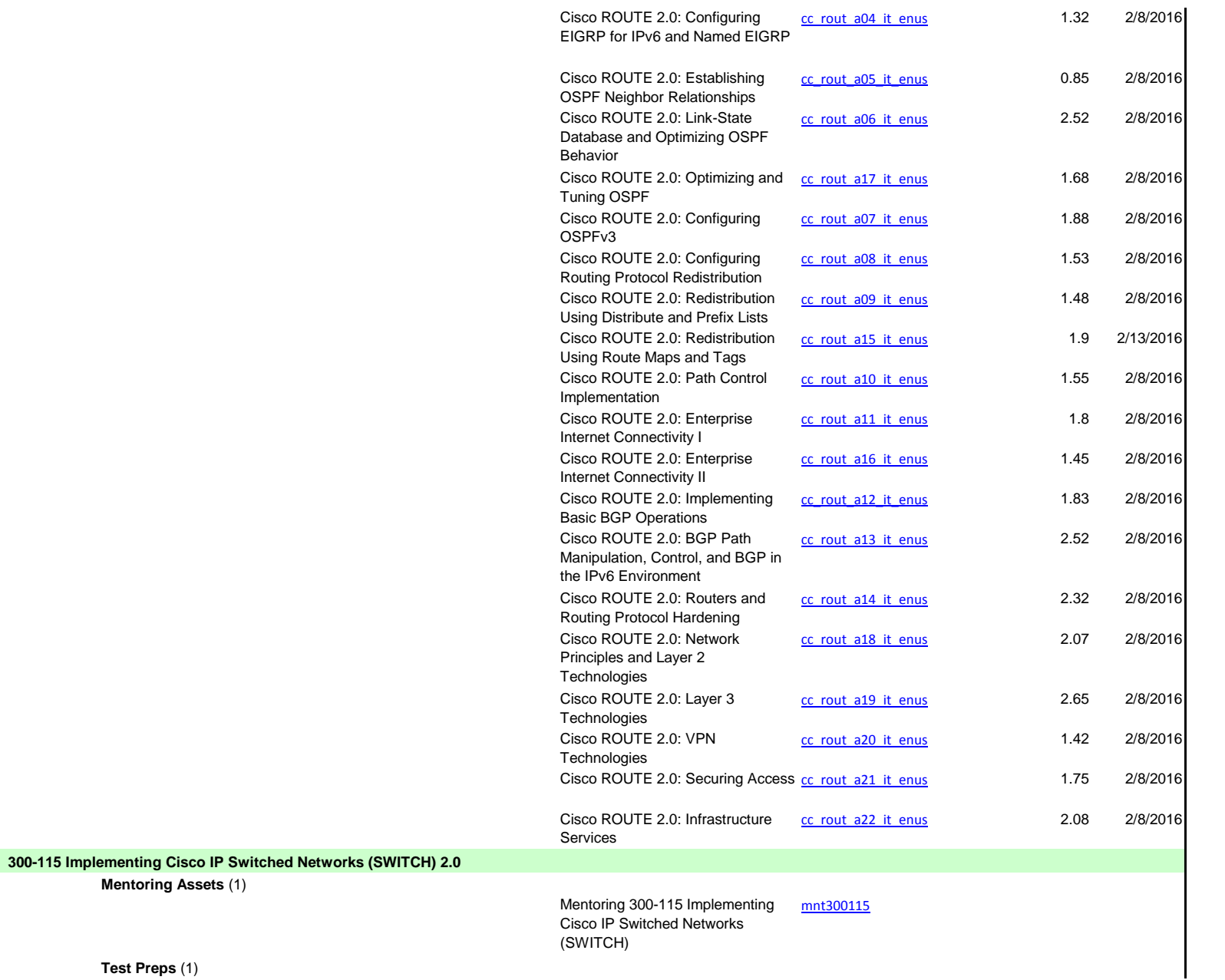

**Test Preps** (1)

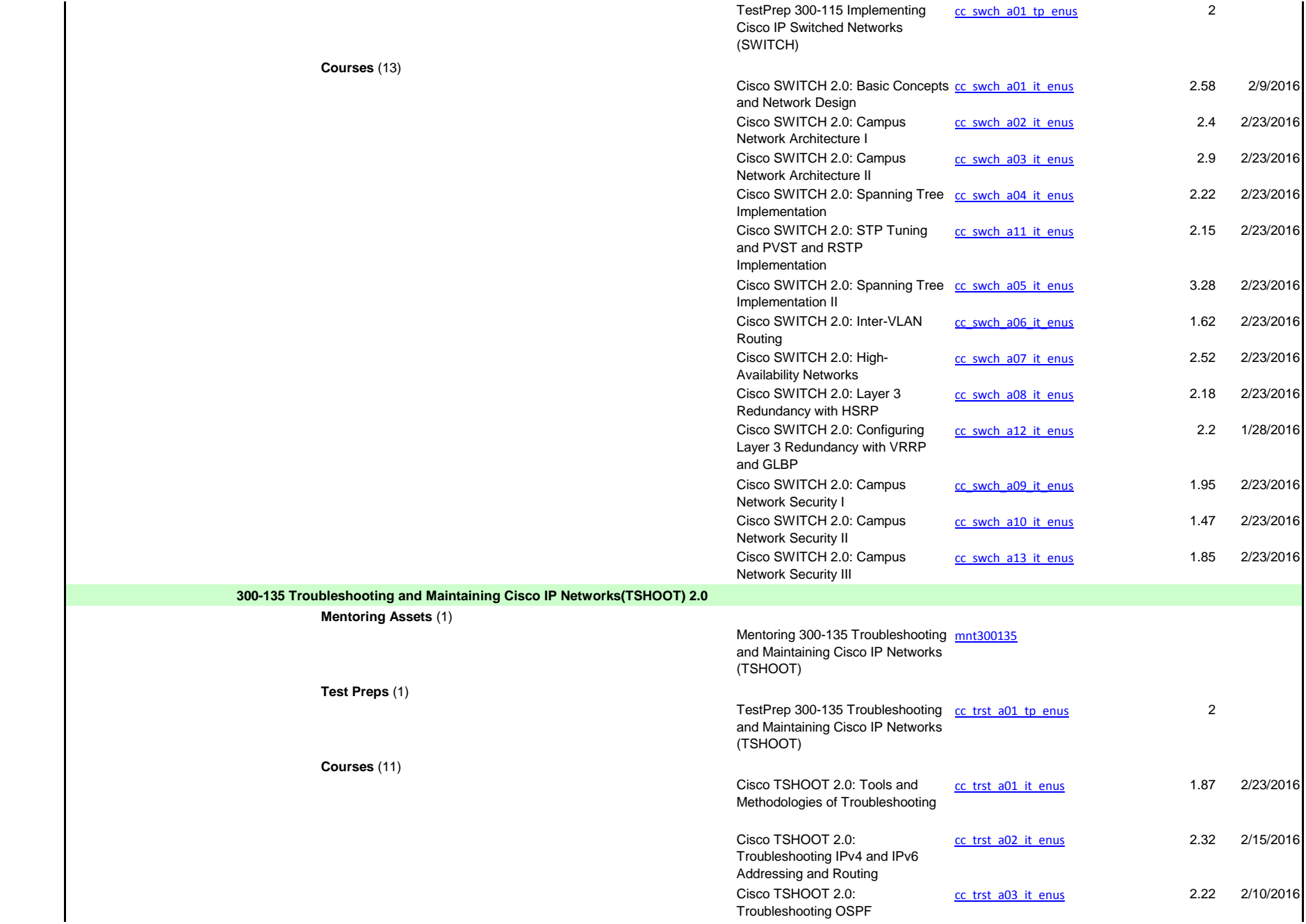

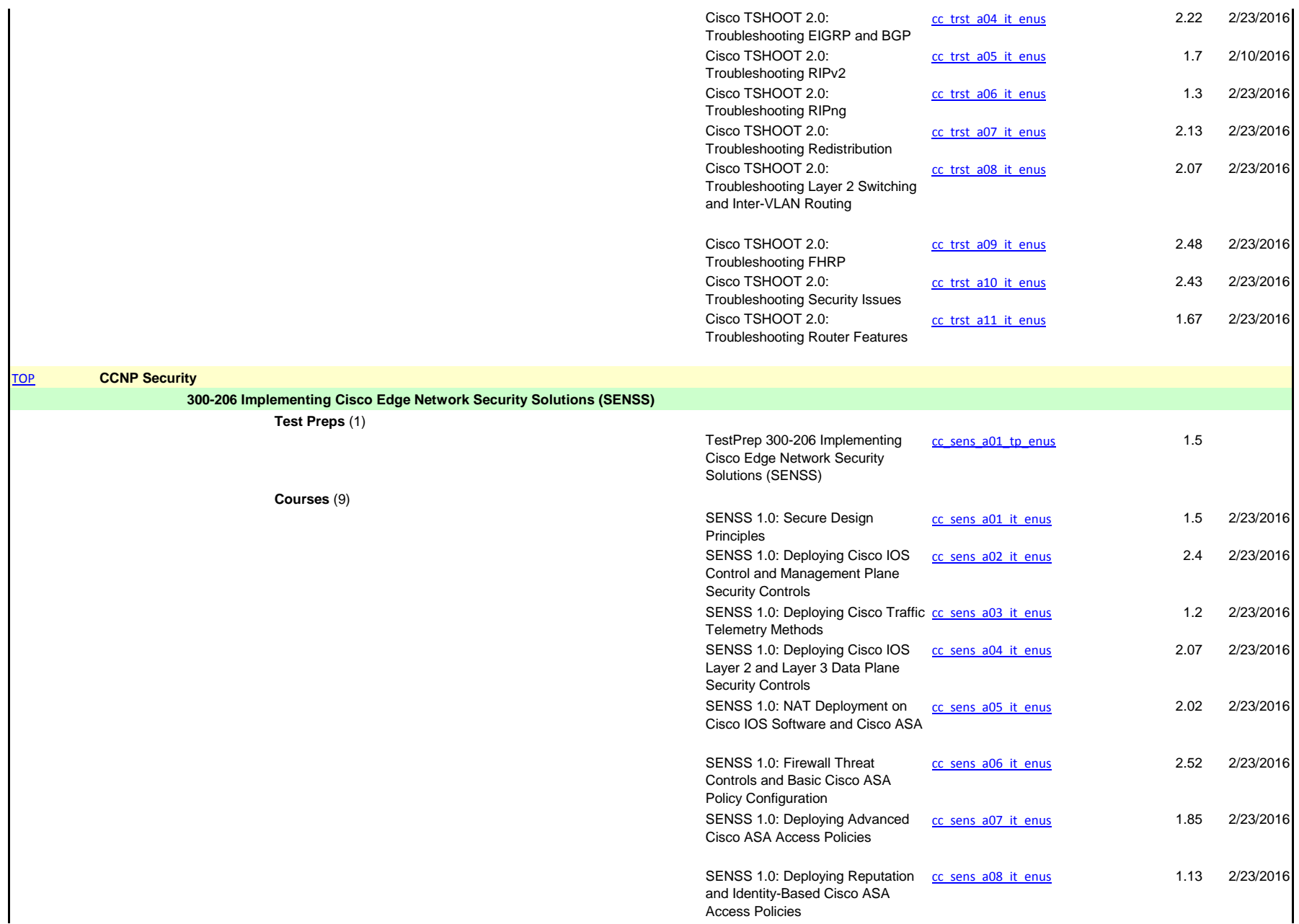

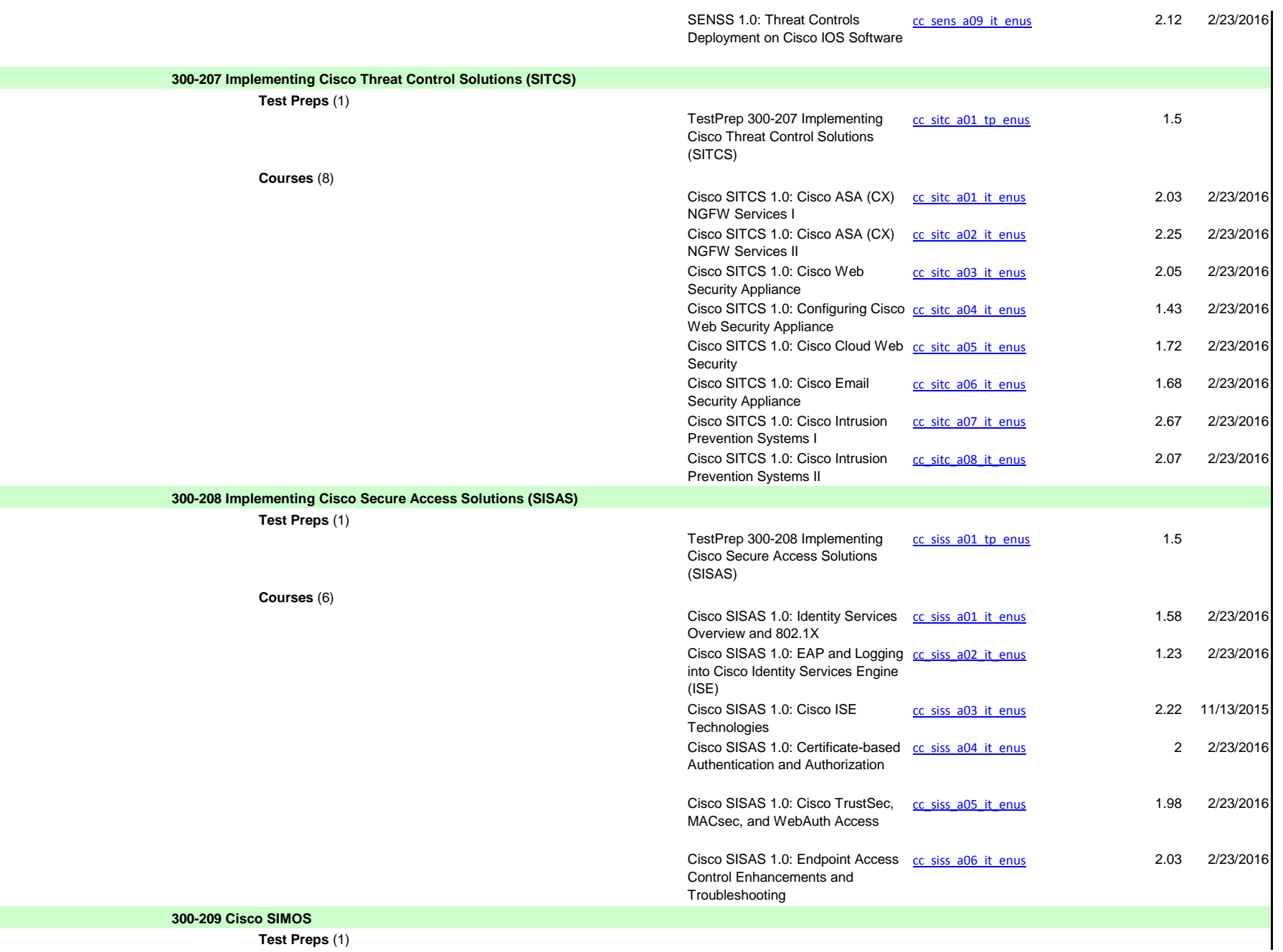

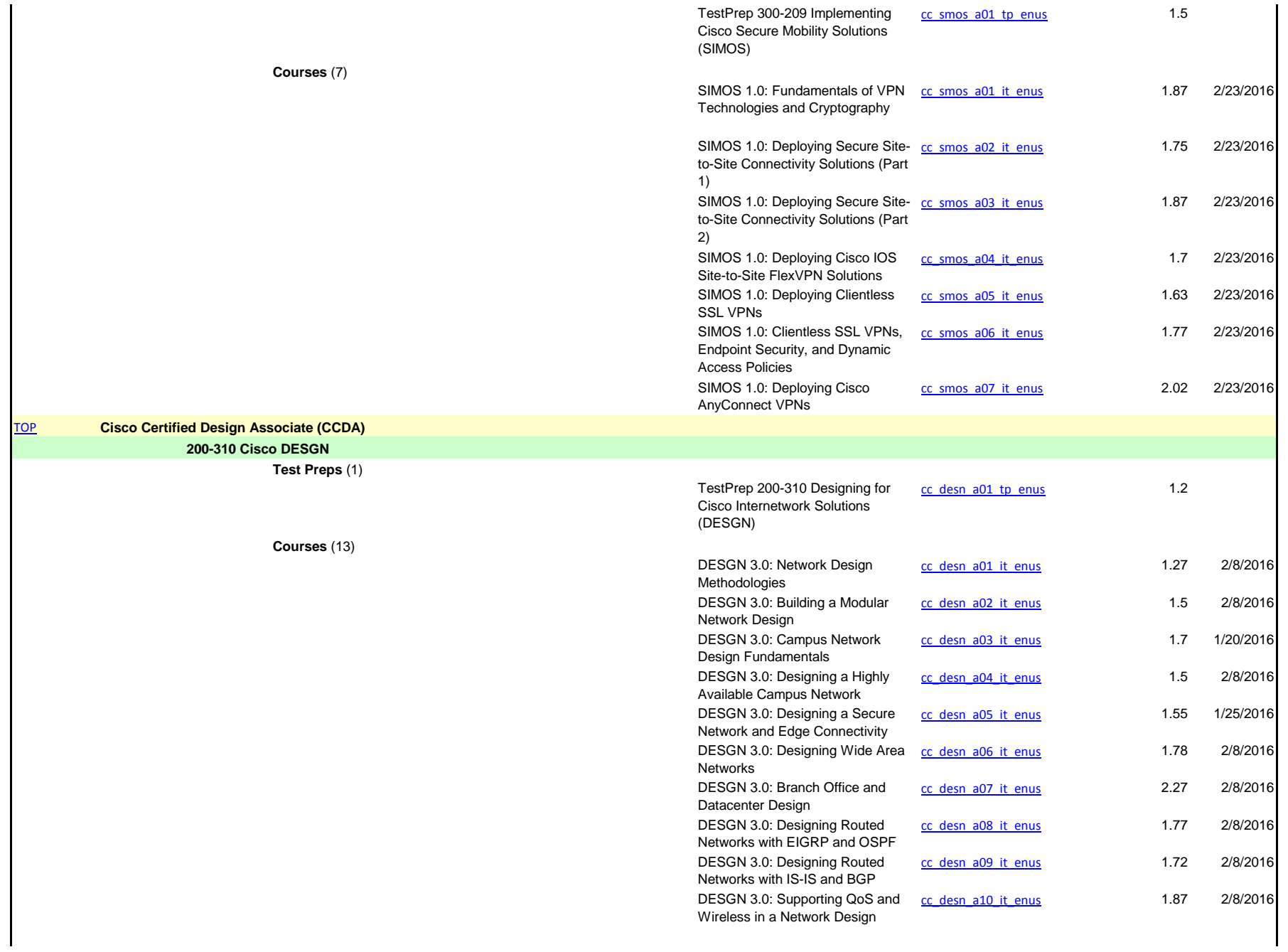

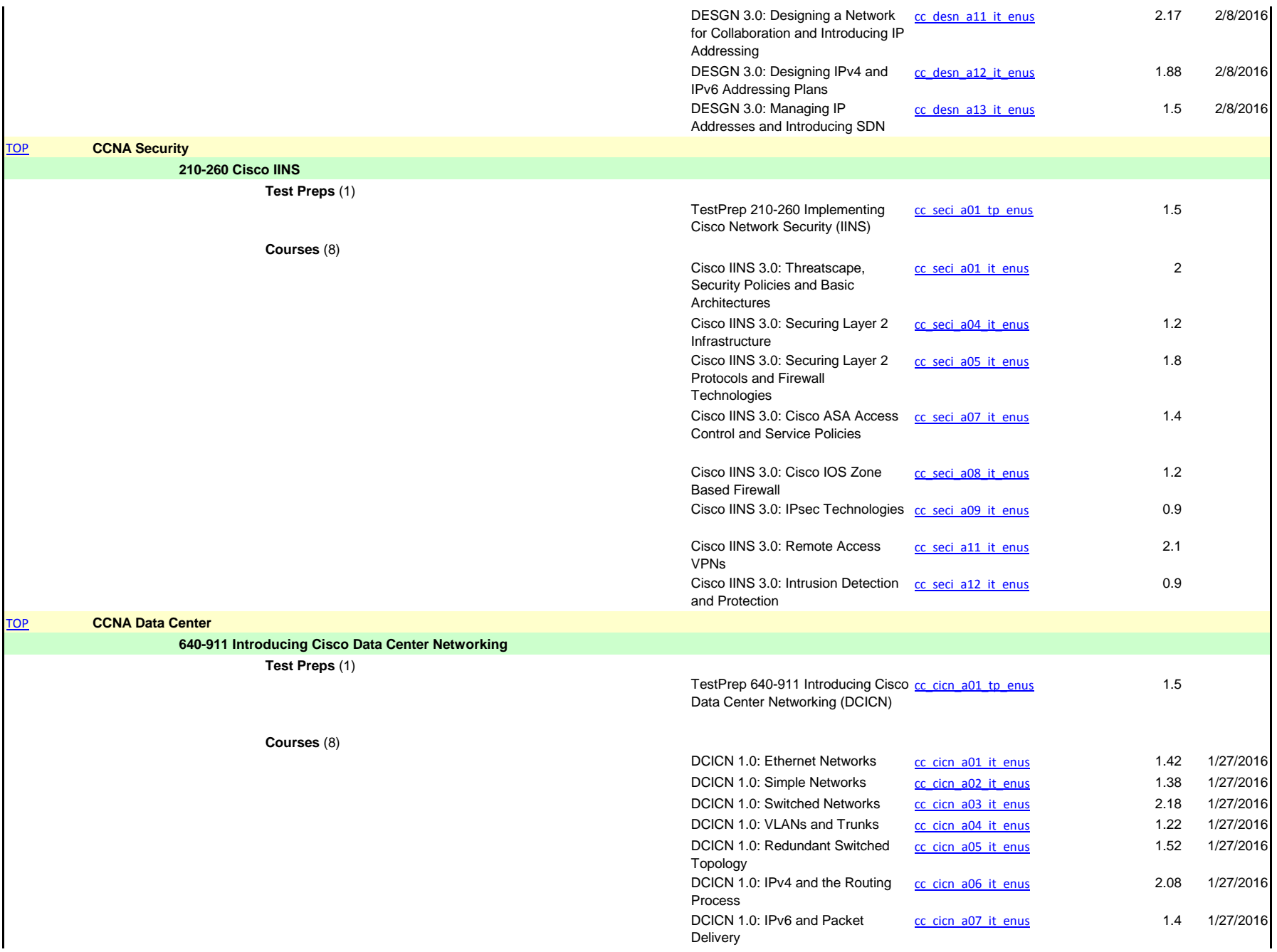

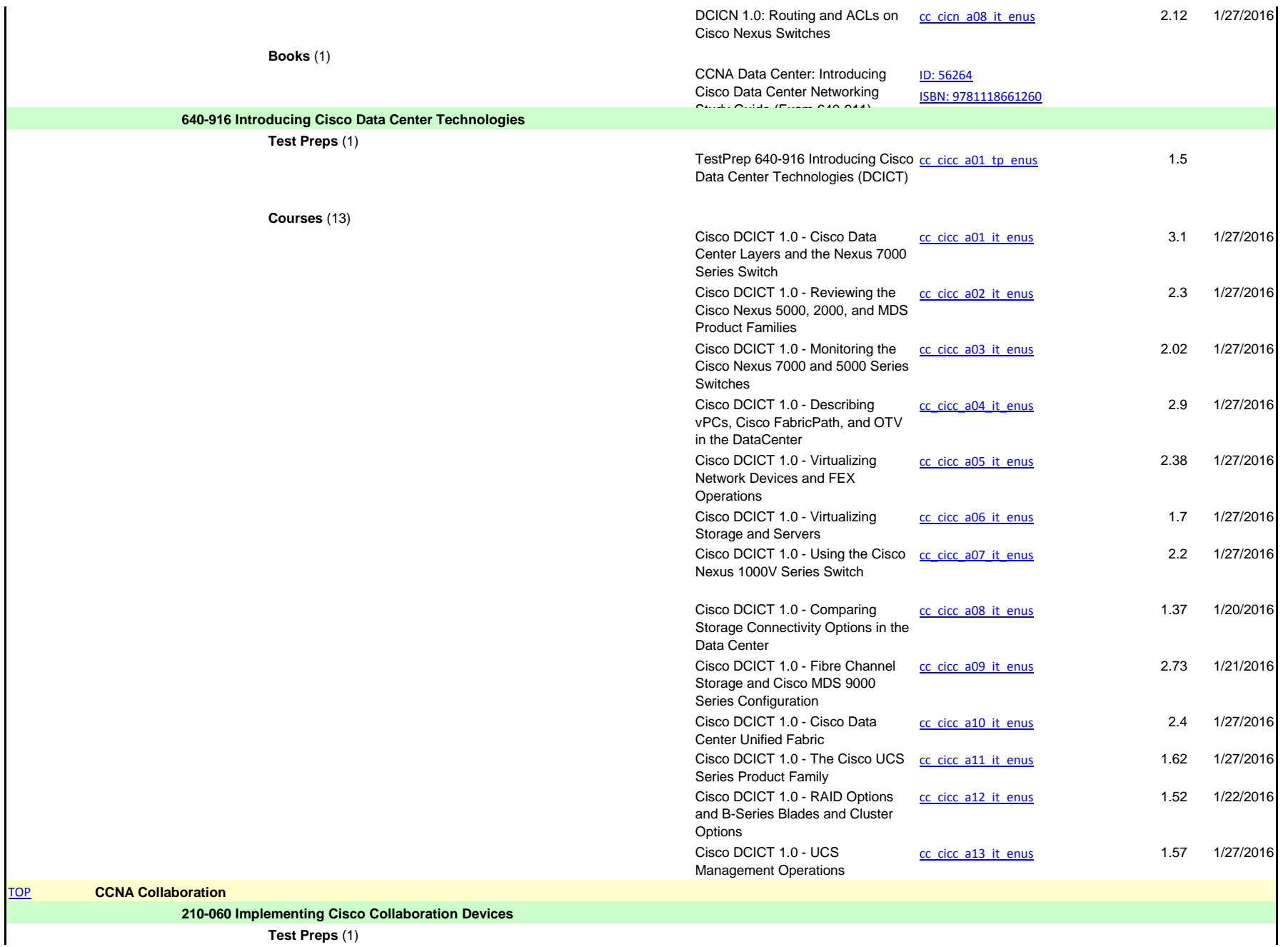

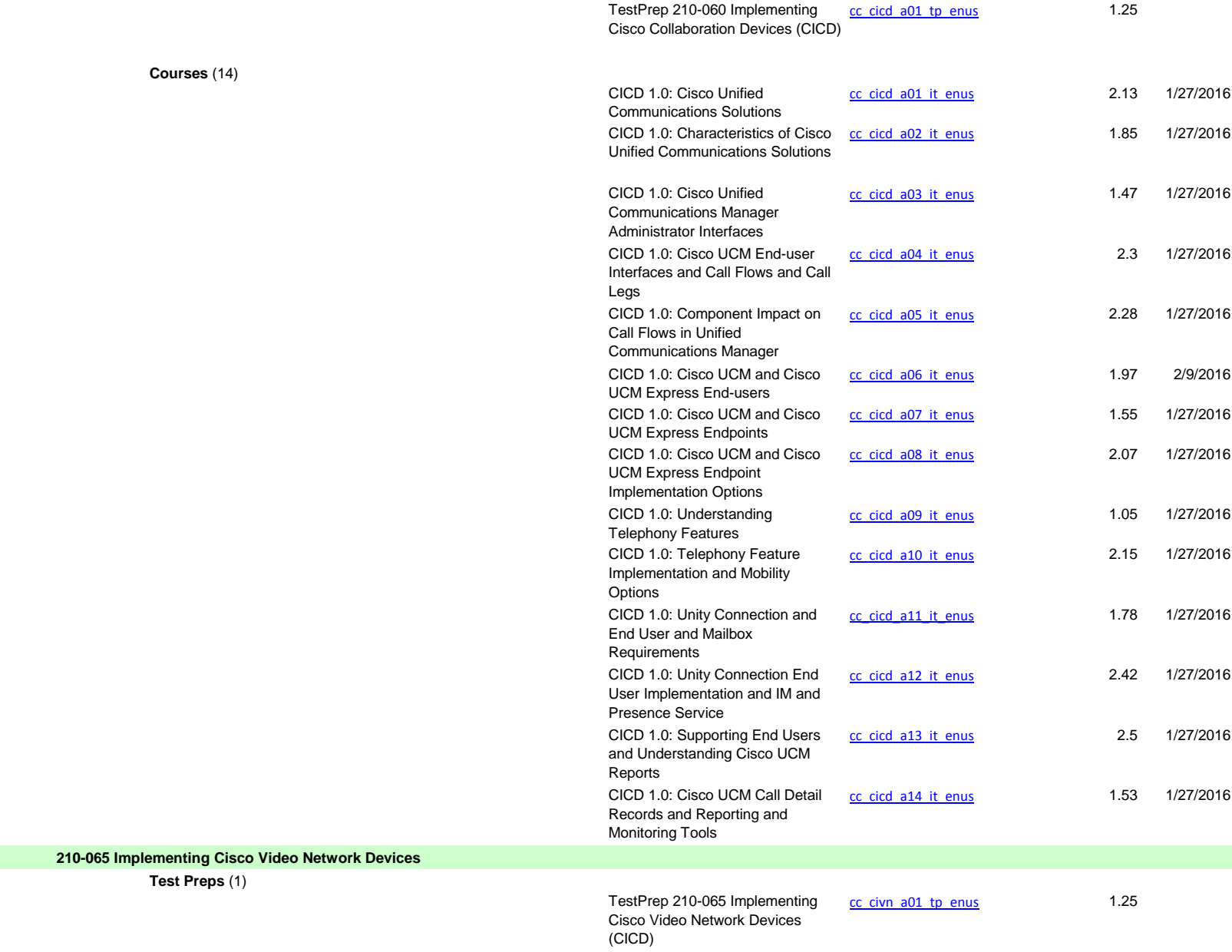

**Courses** (13)

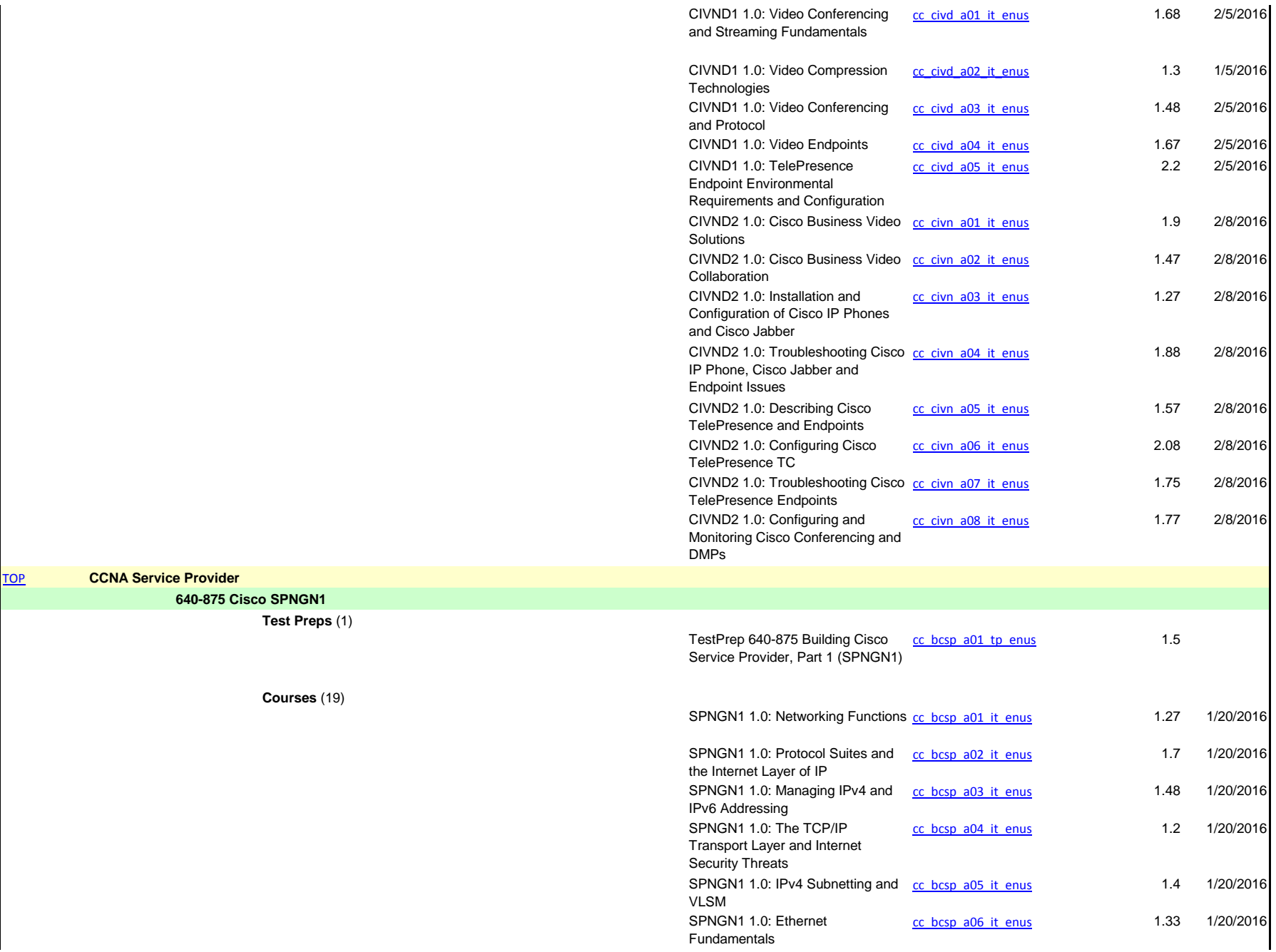

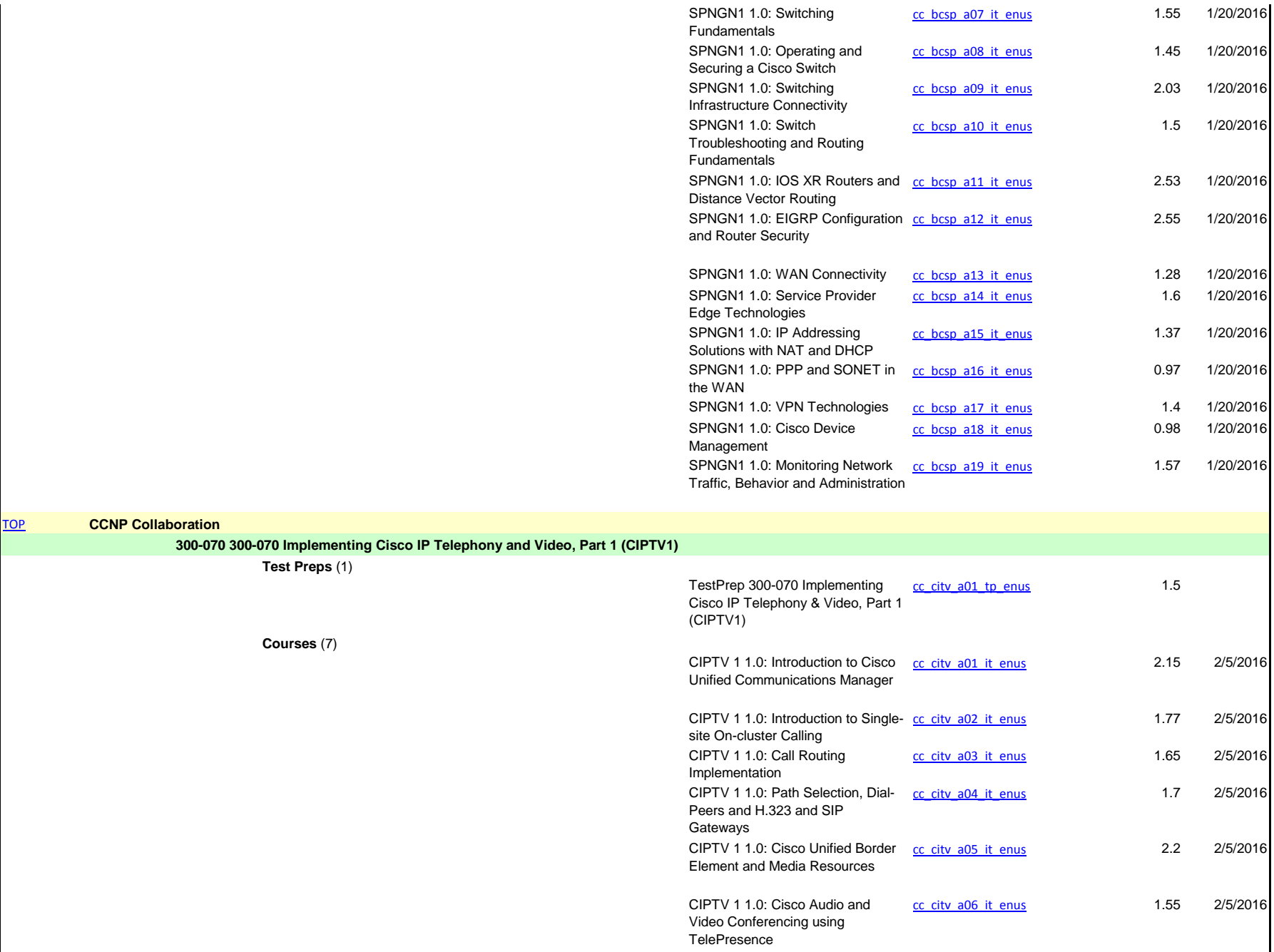

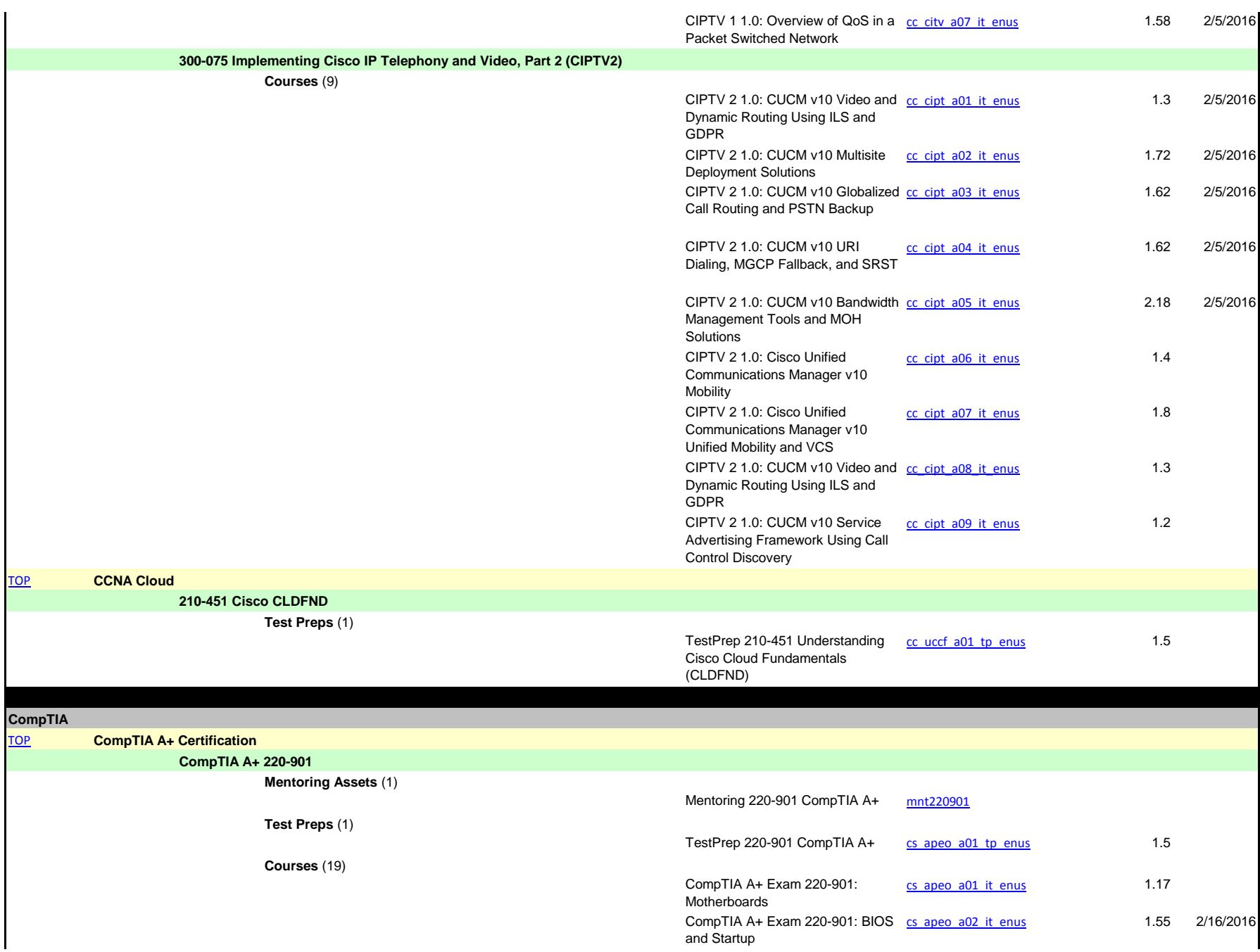

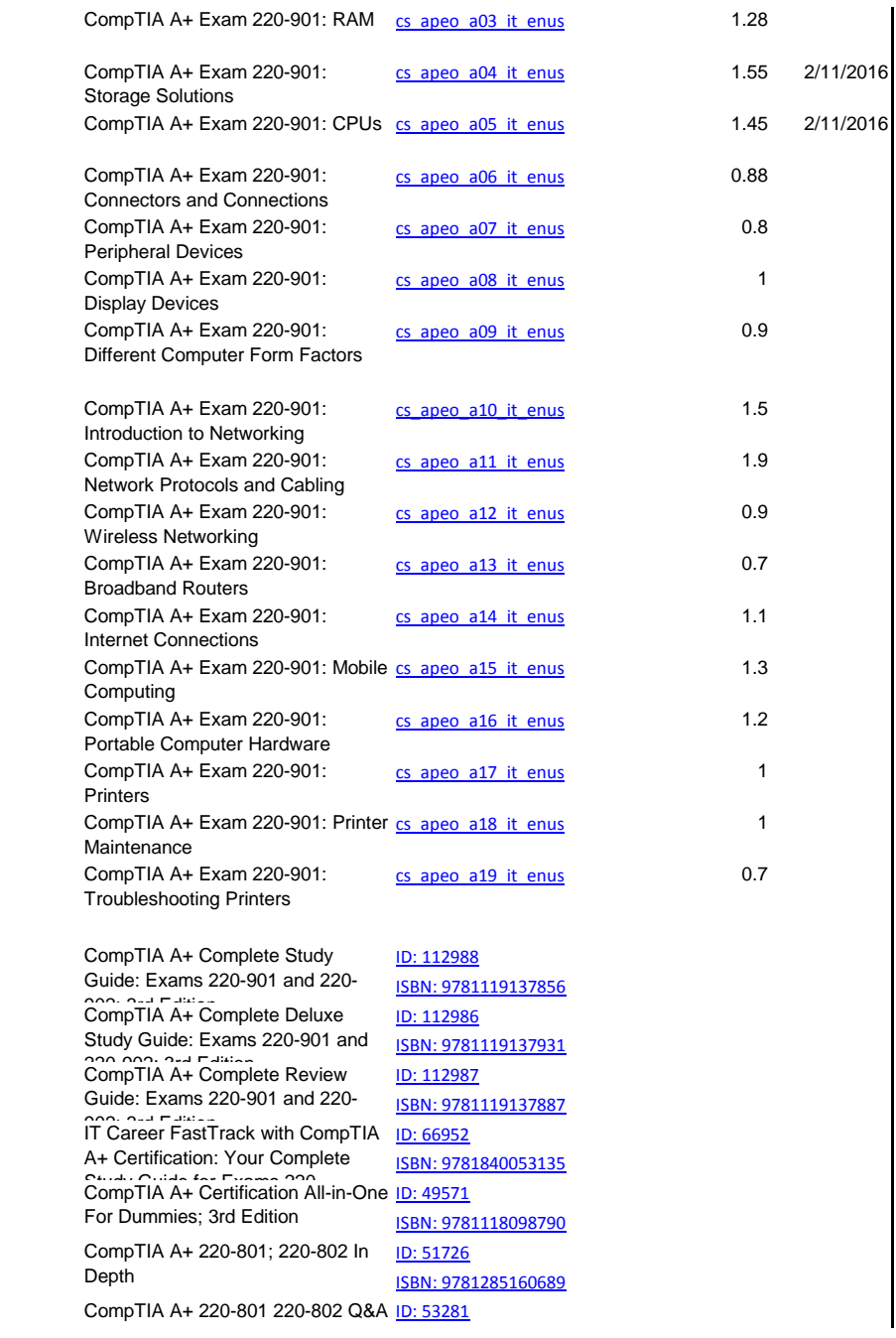

**Books** (12)

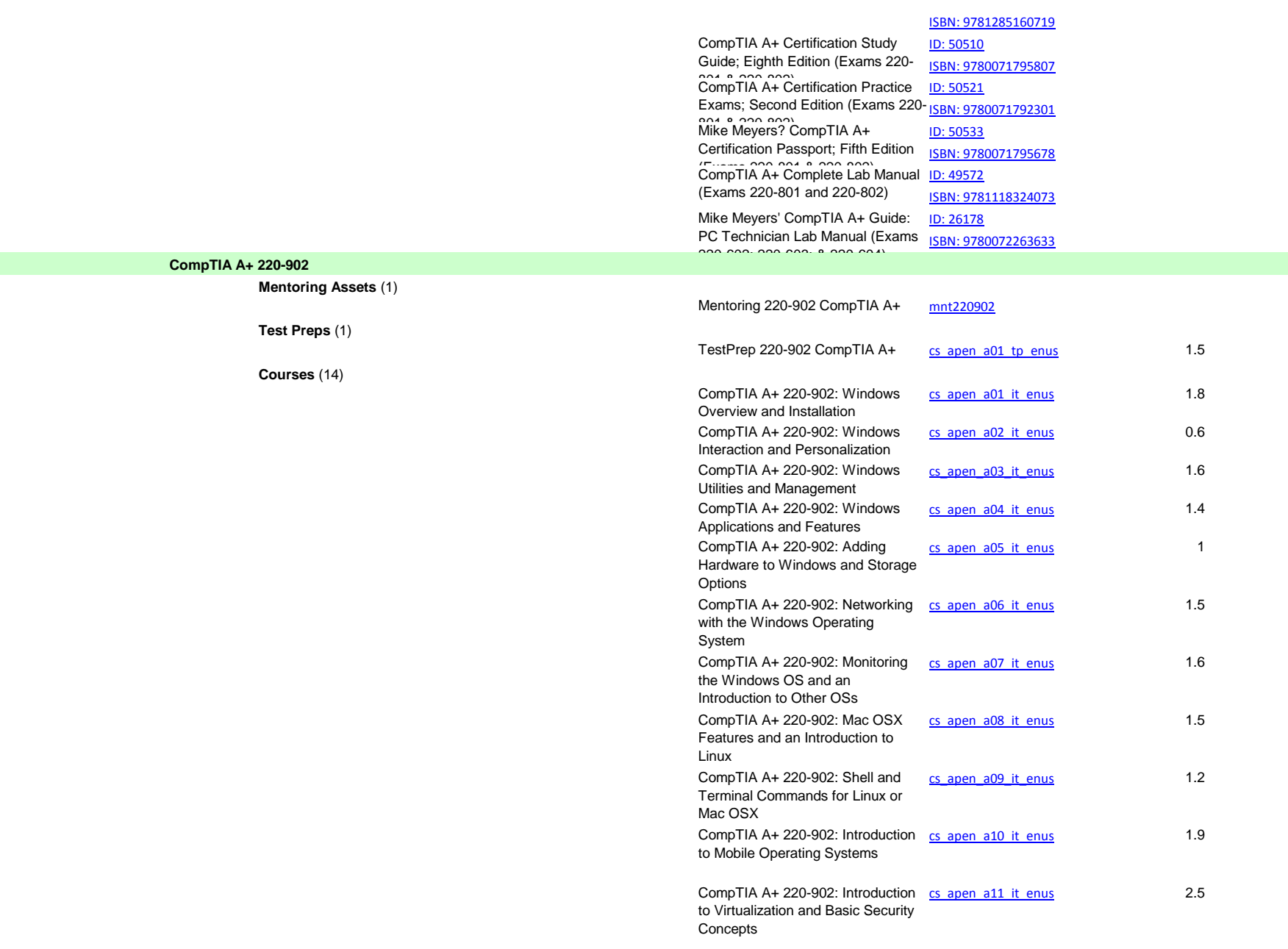

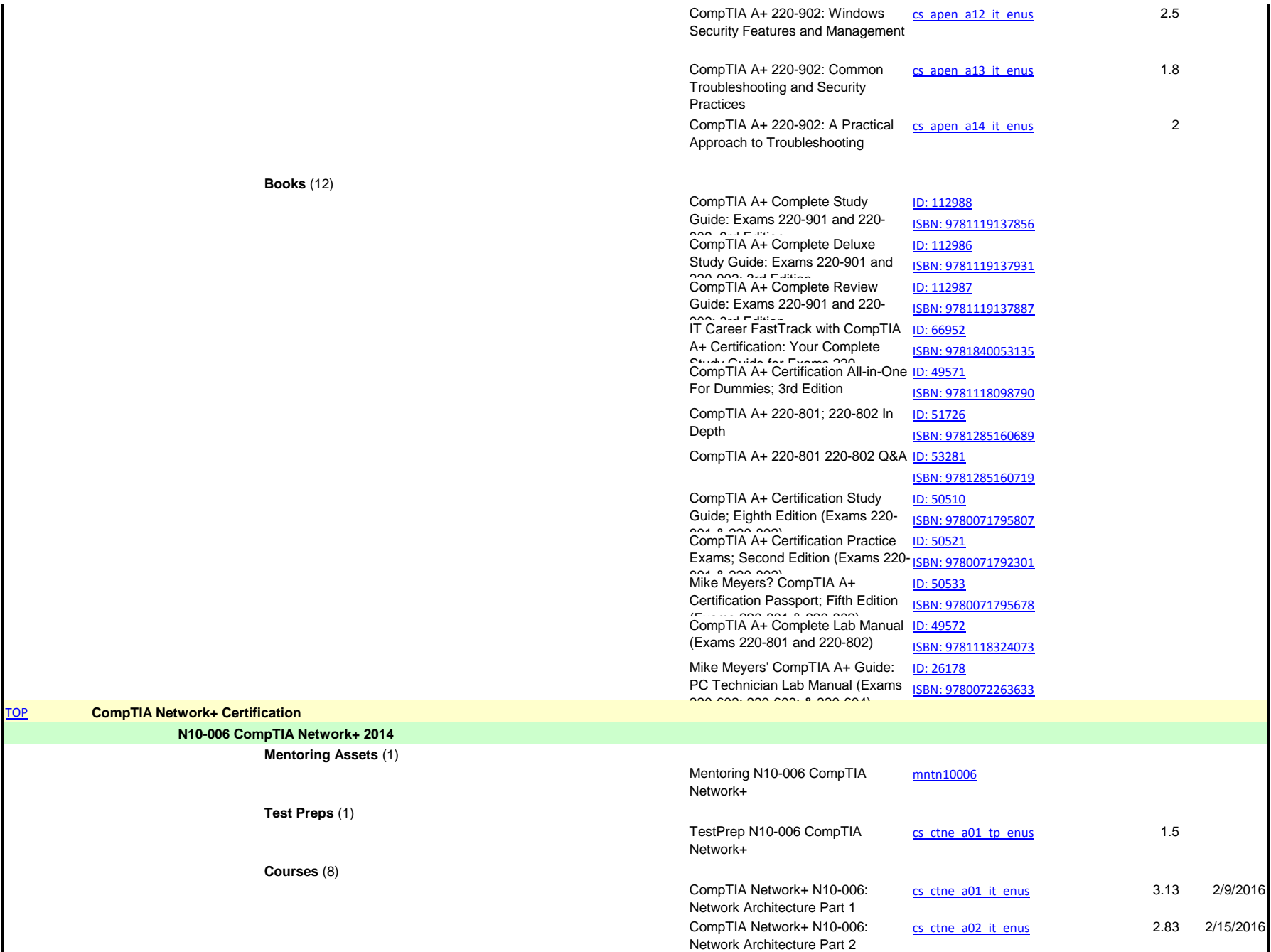

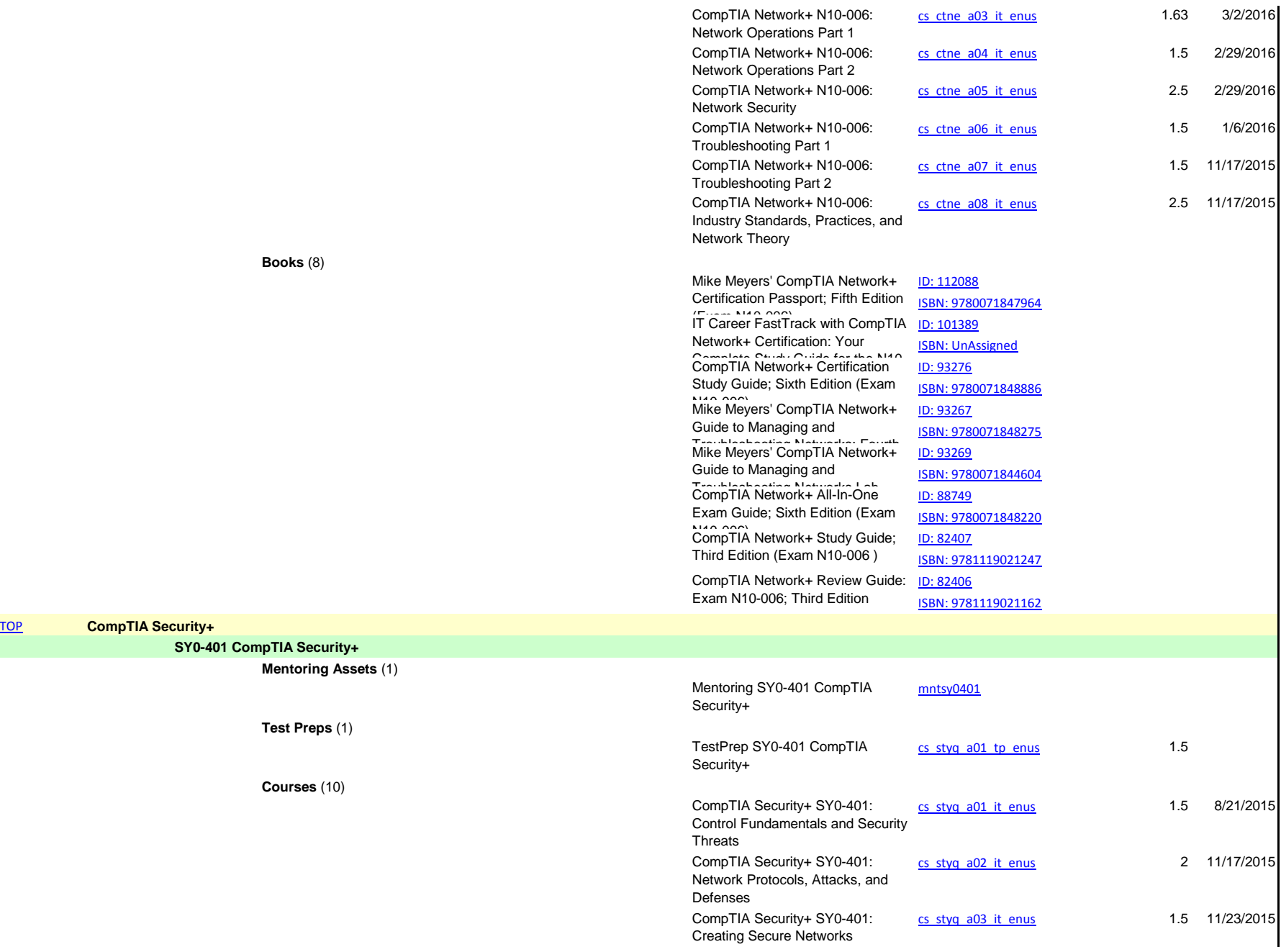

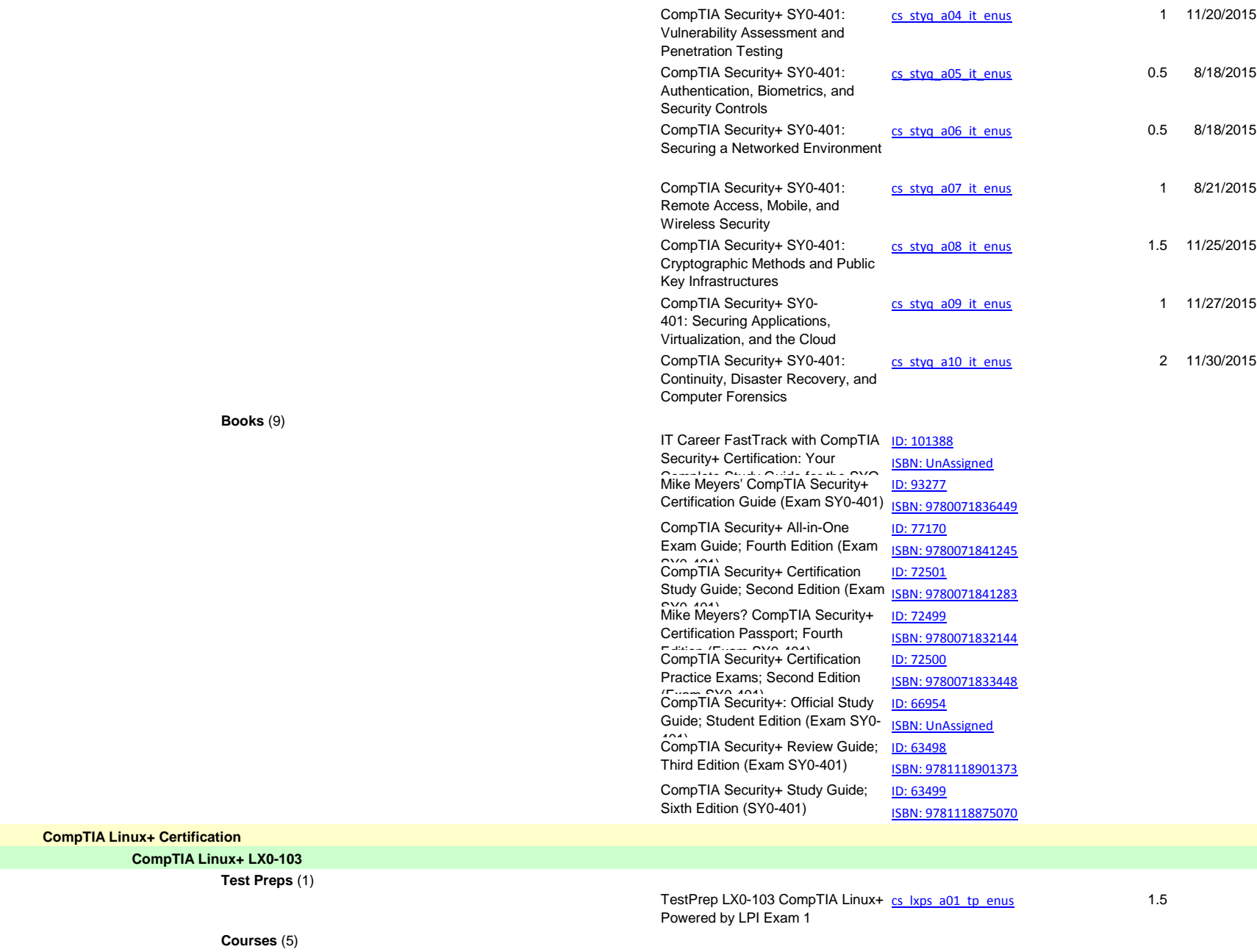

TOP

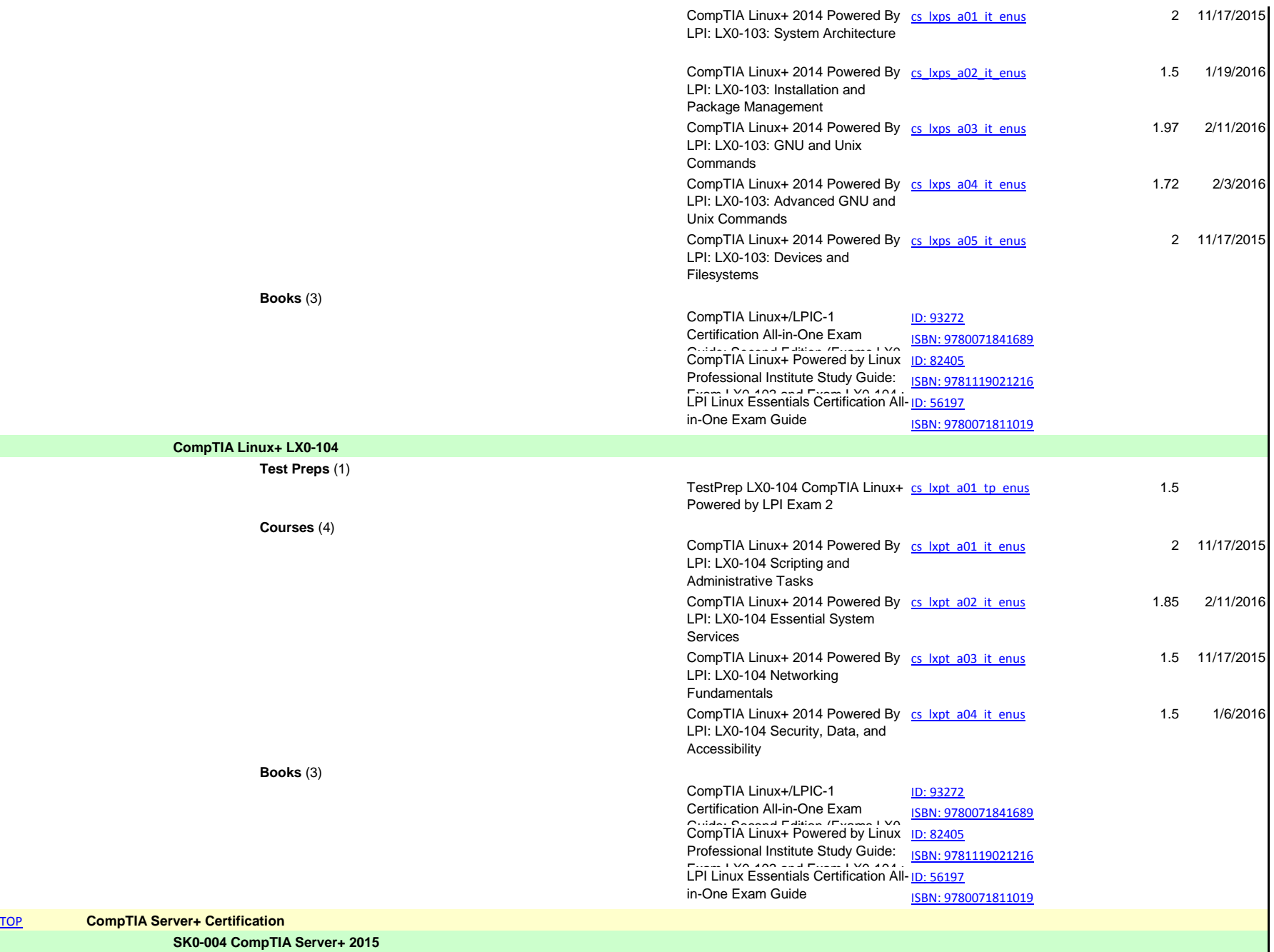

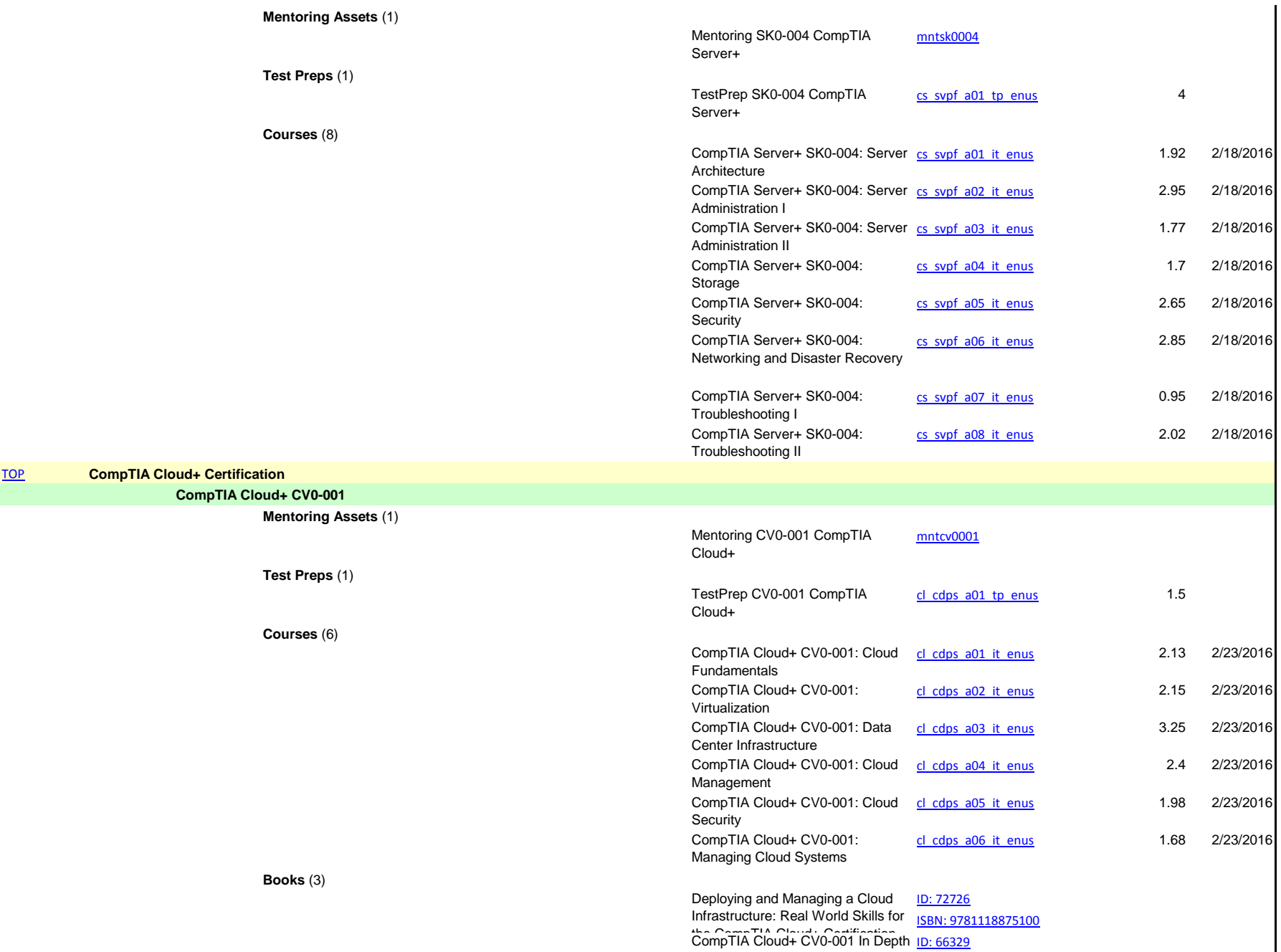

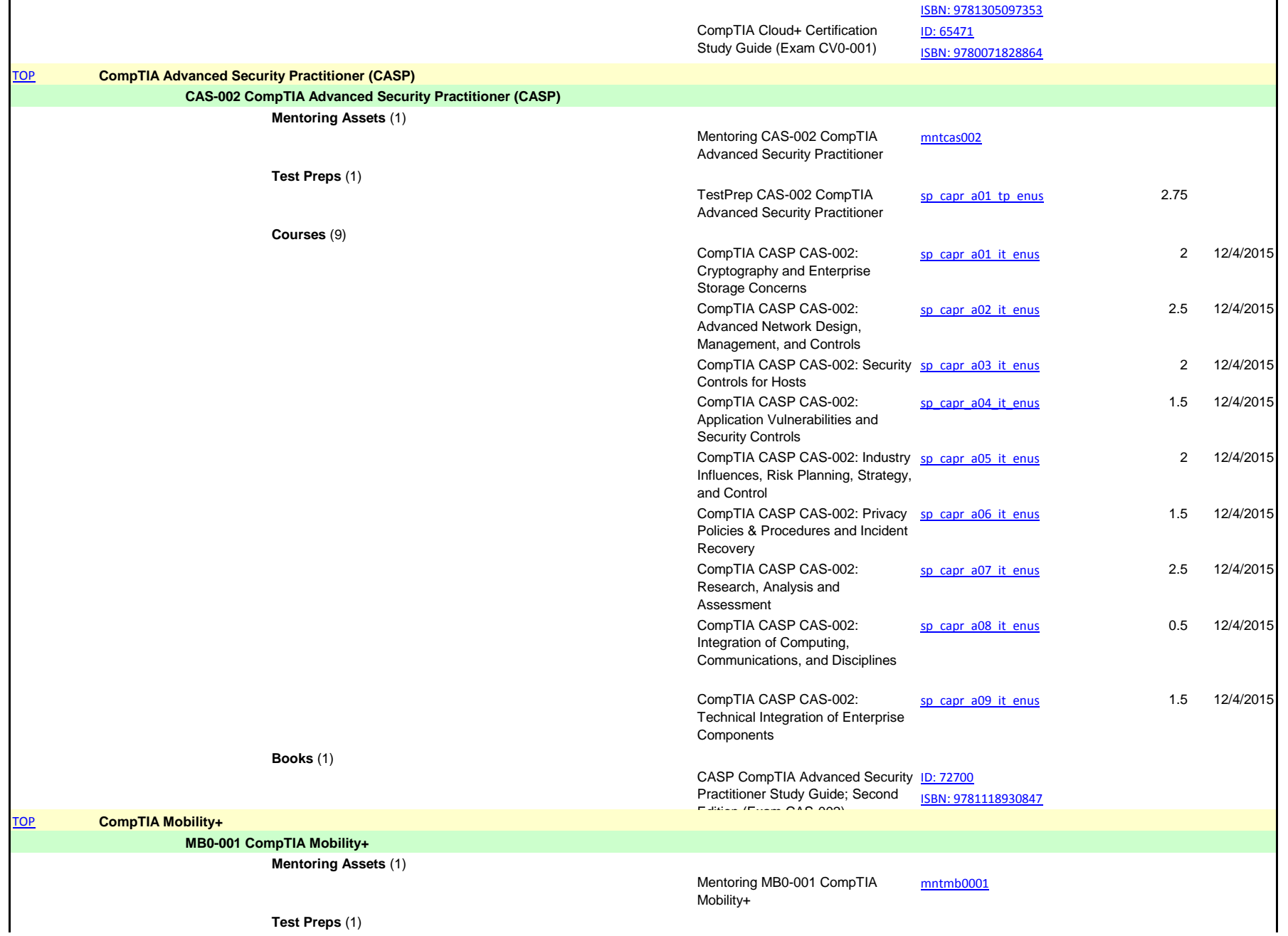

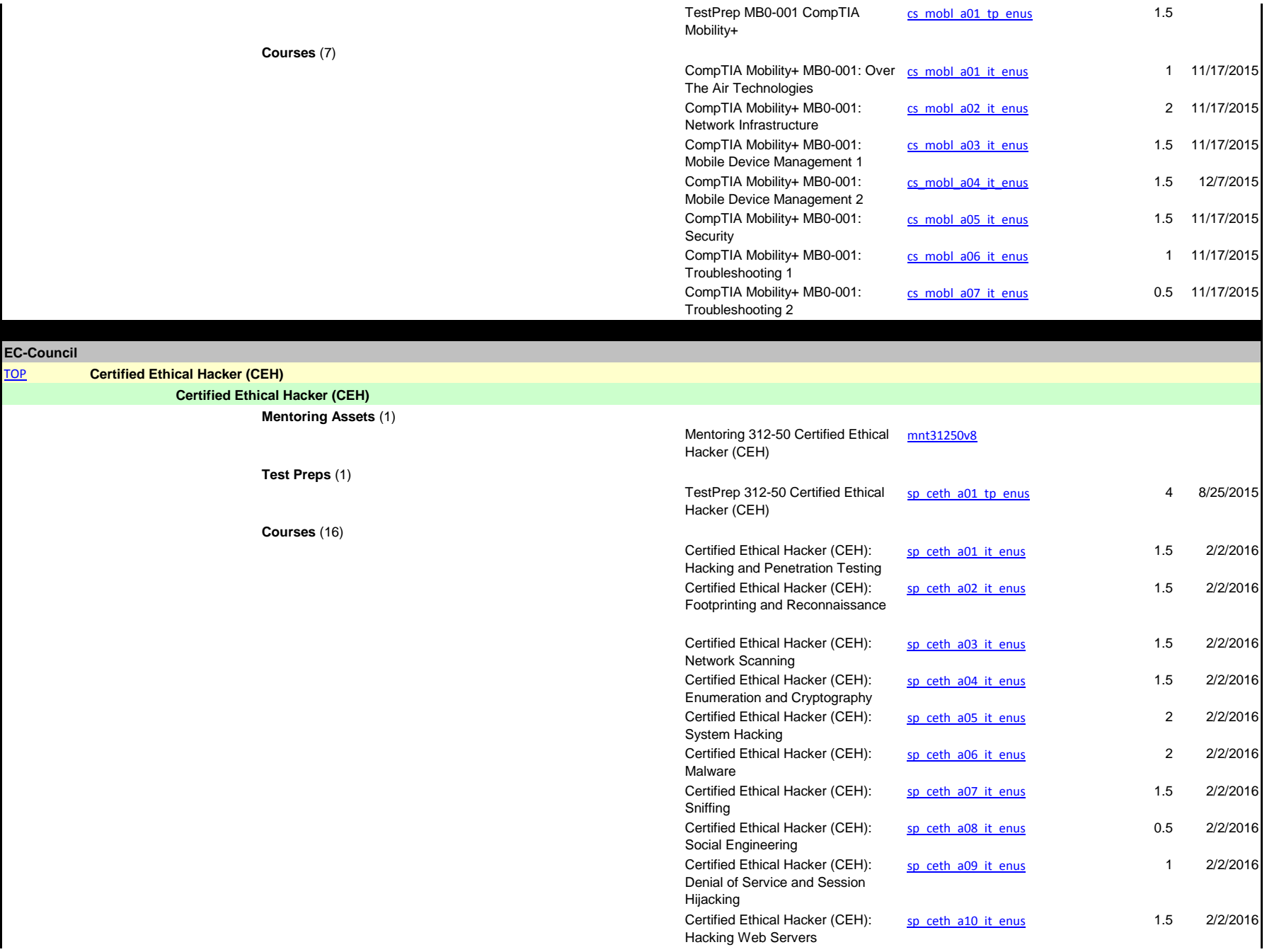

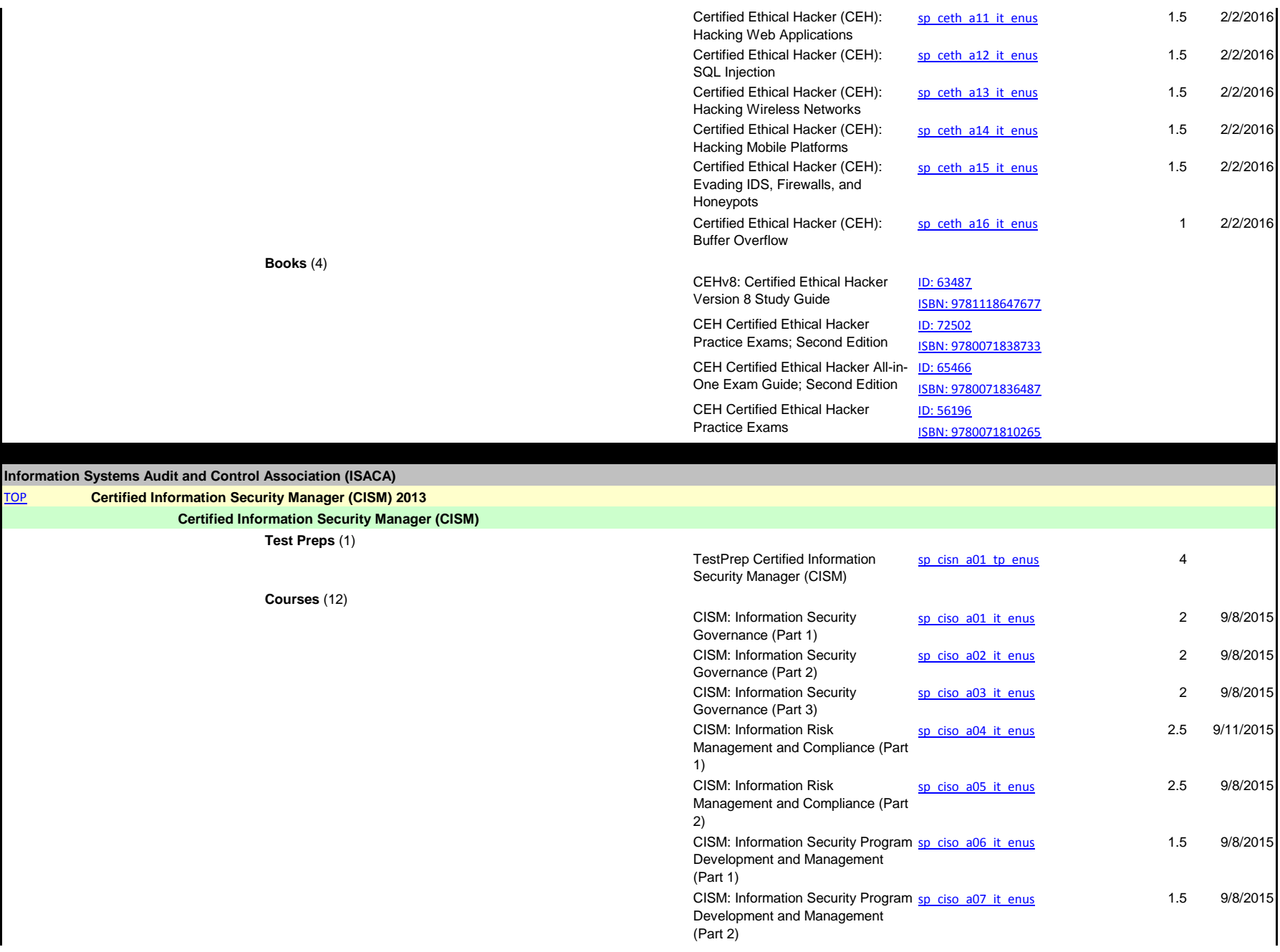

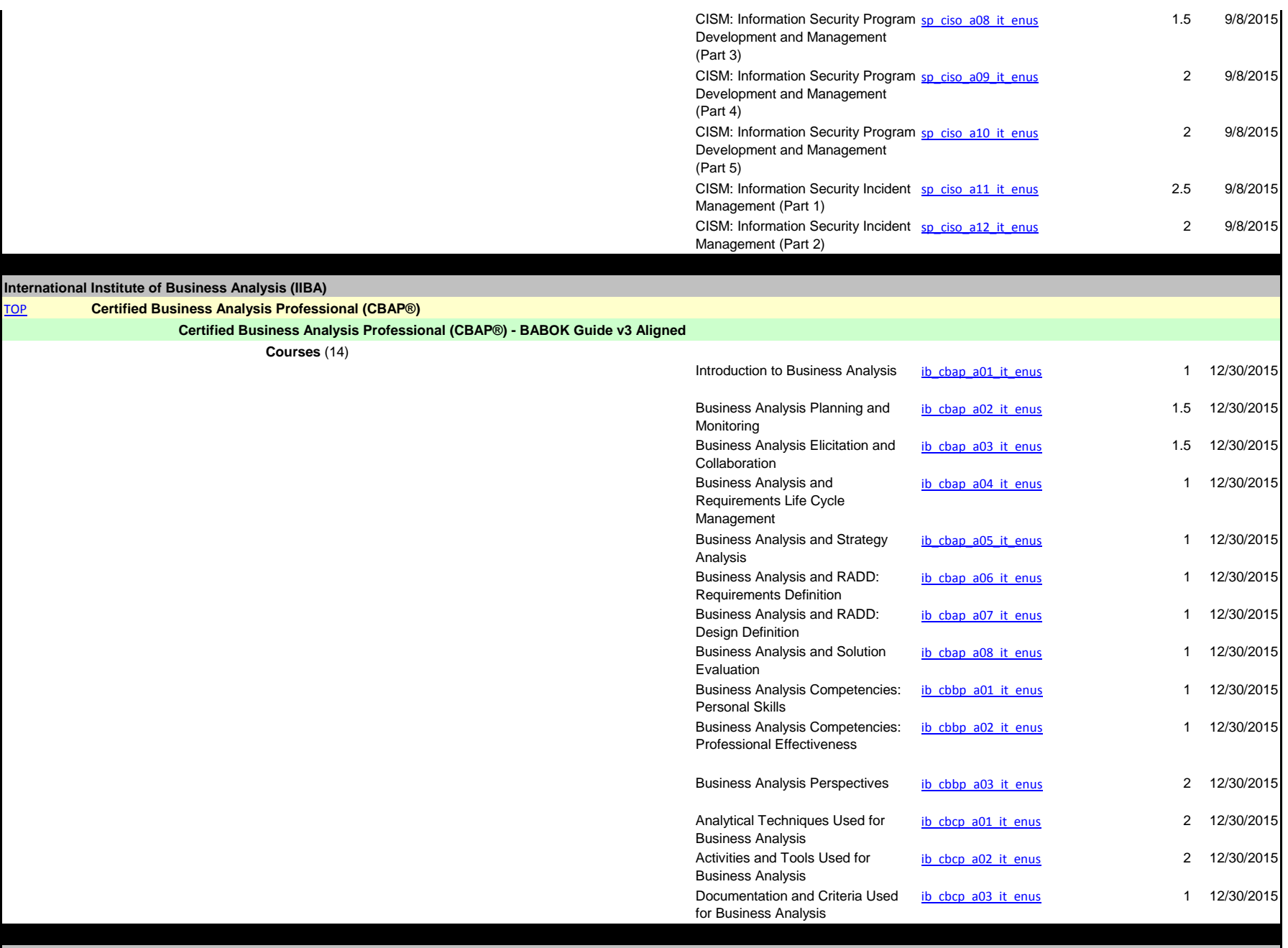

**International Software Testing Qualification Board (ISTQB)**

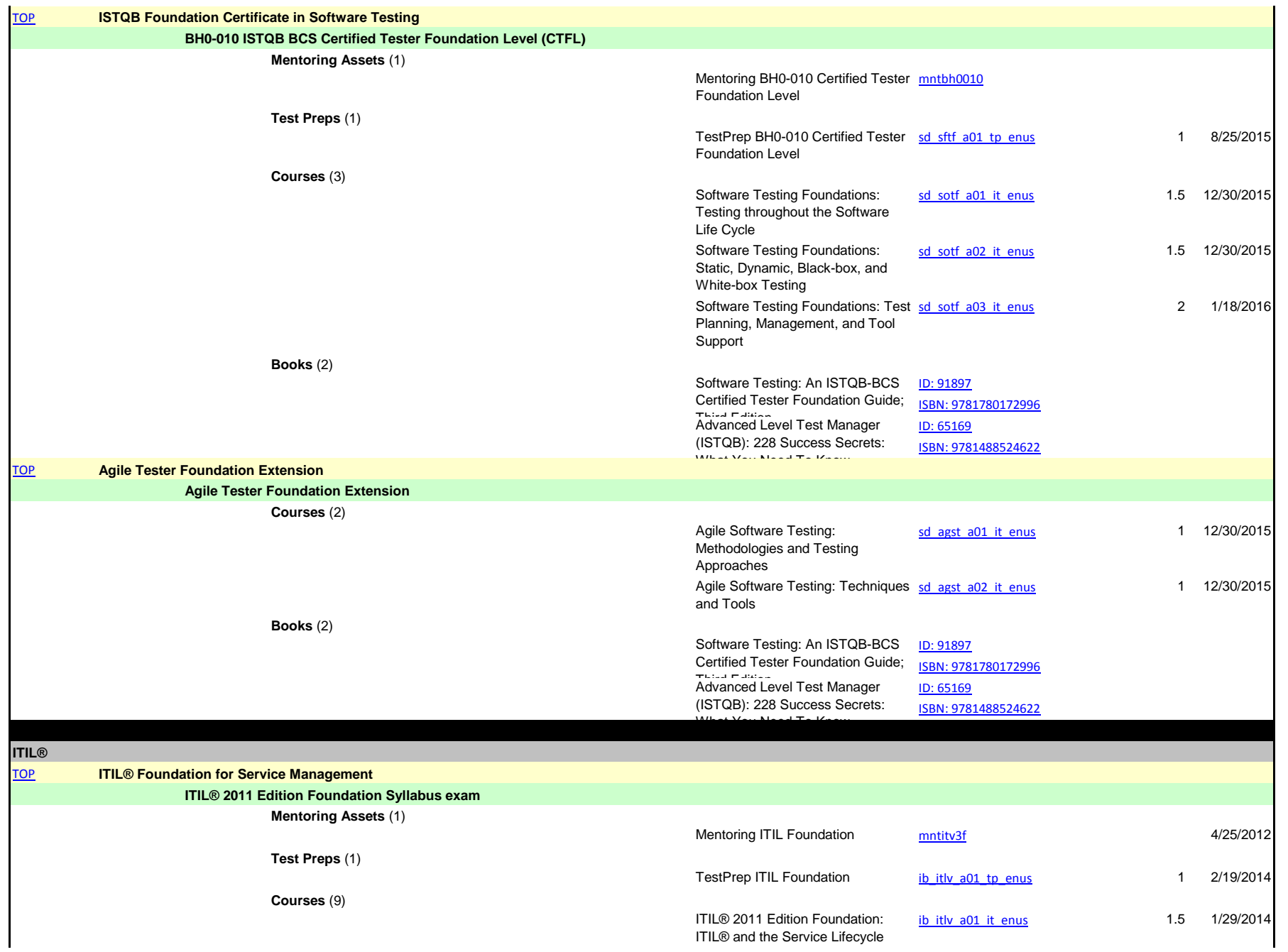

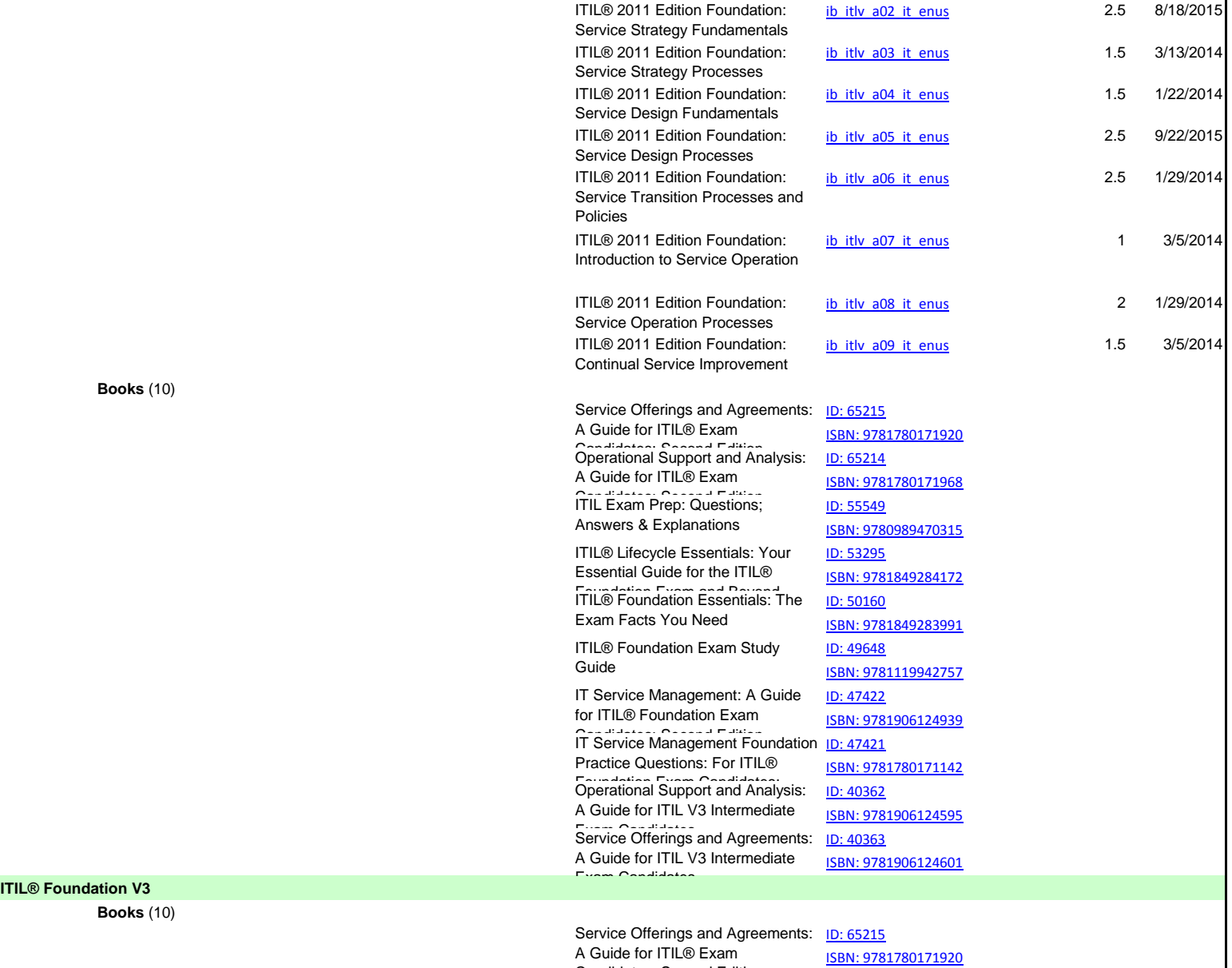

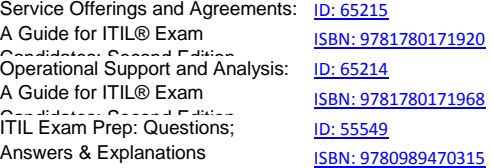

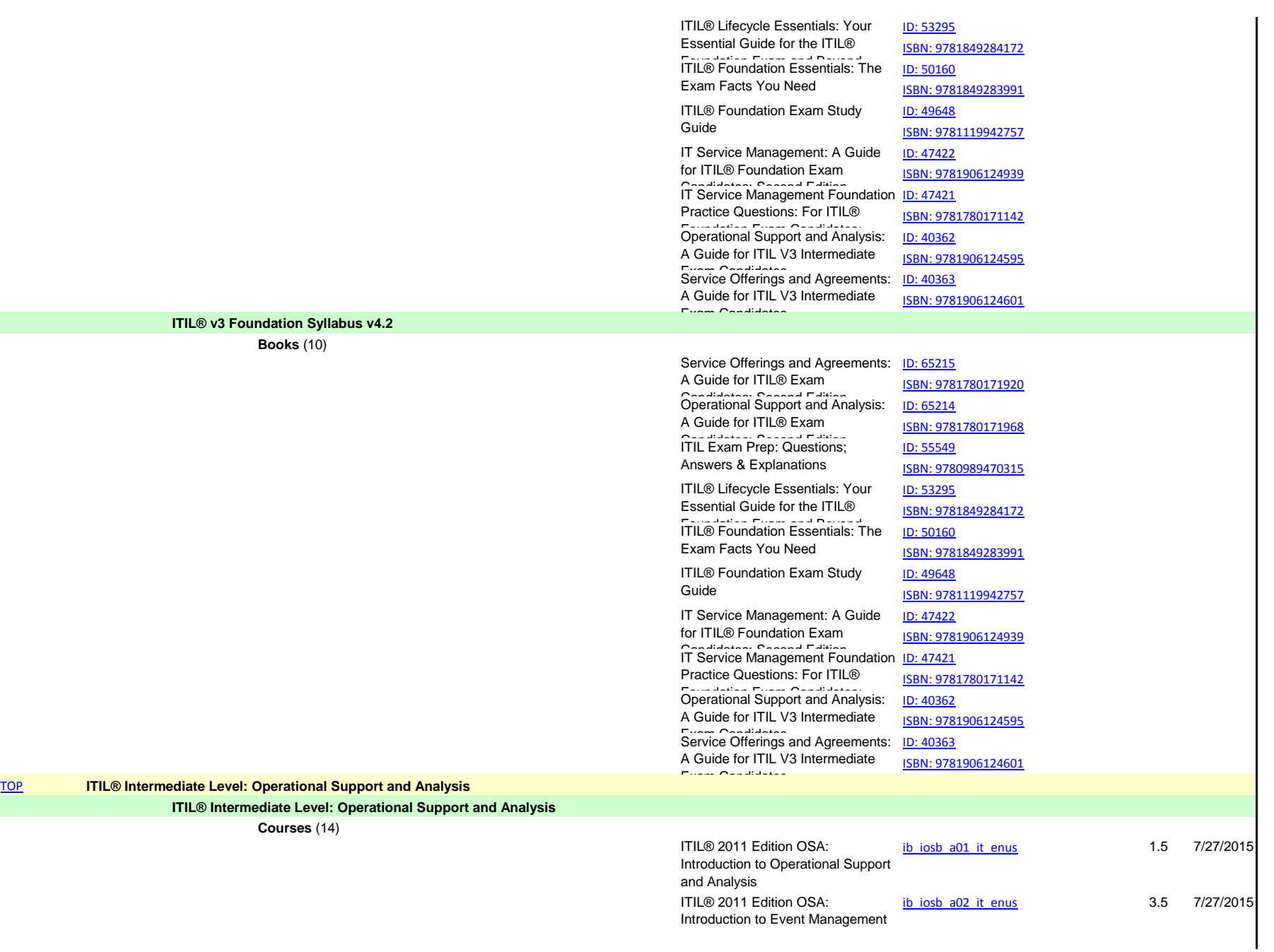

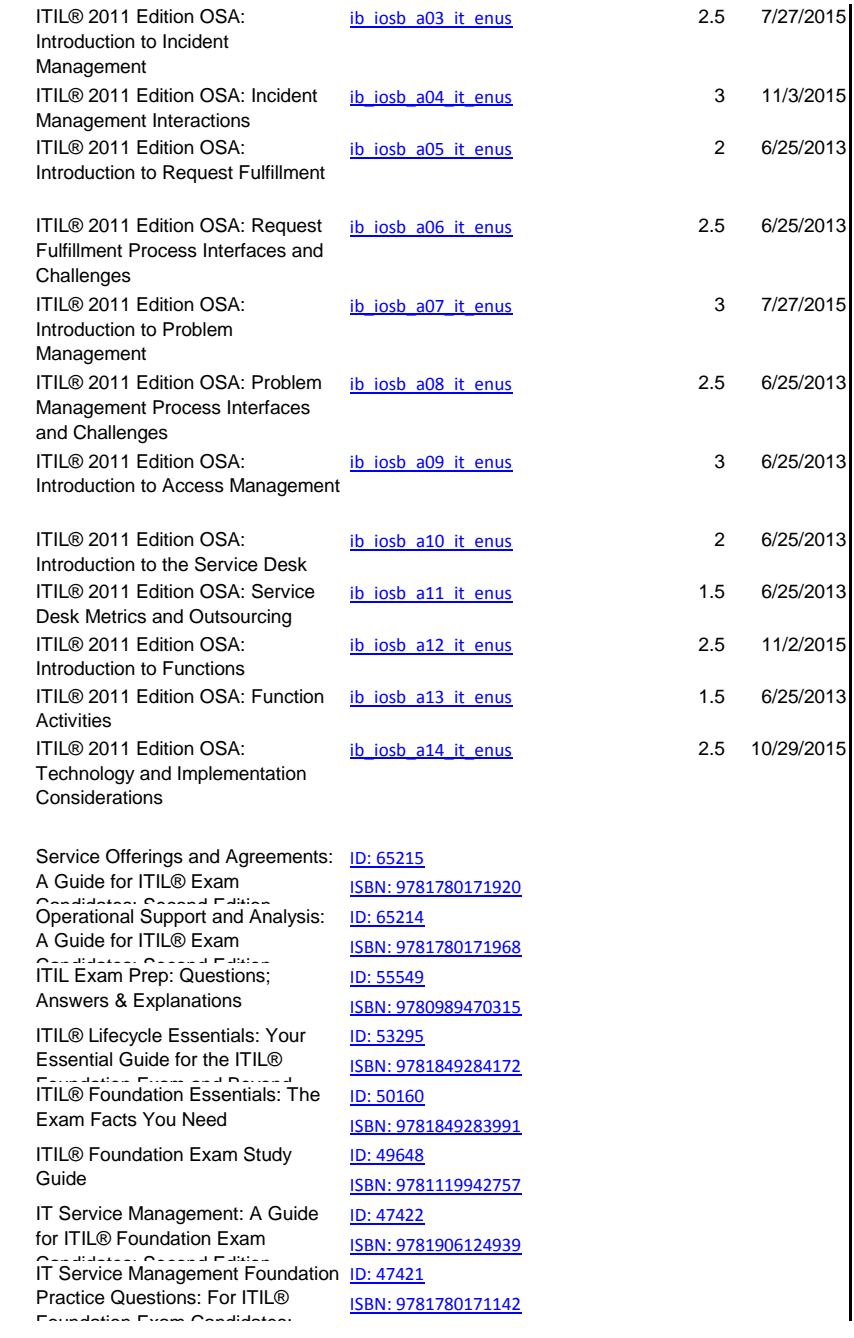

**Books** (10)

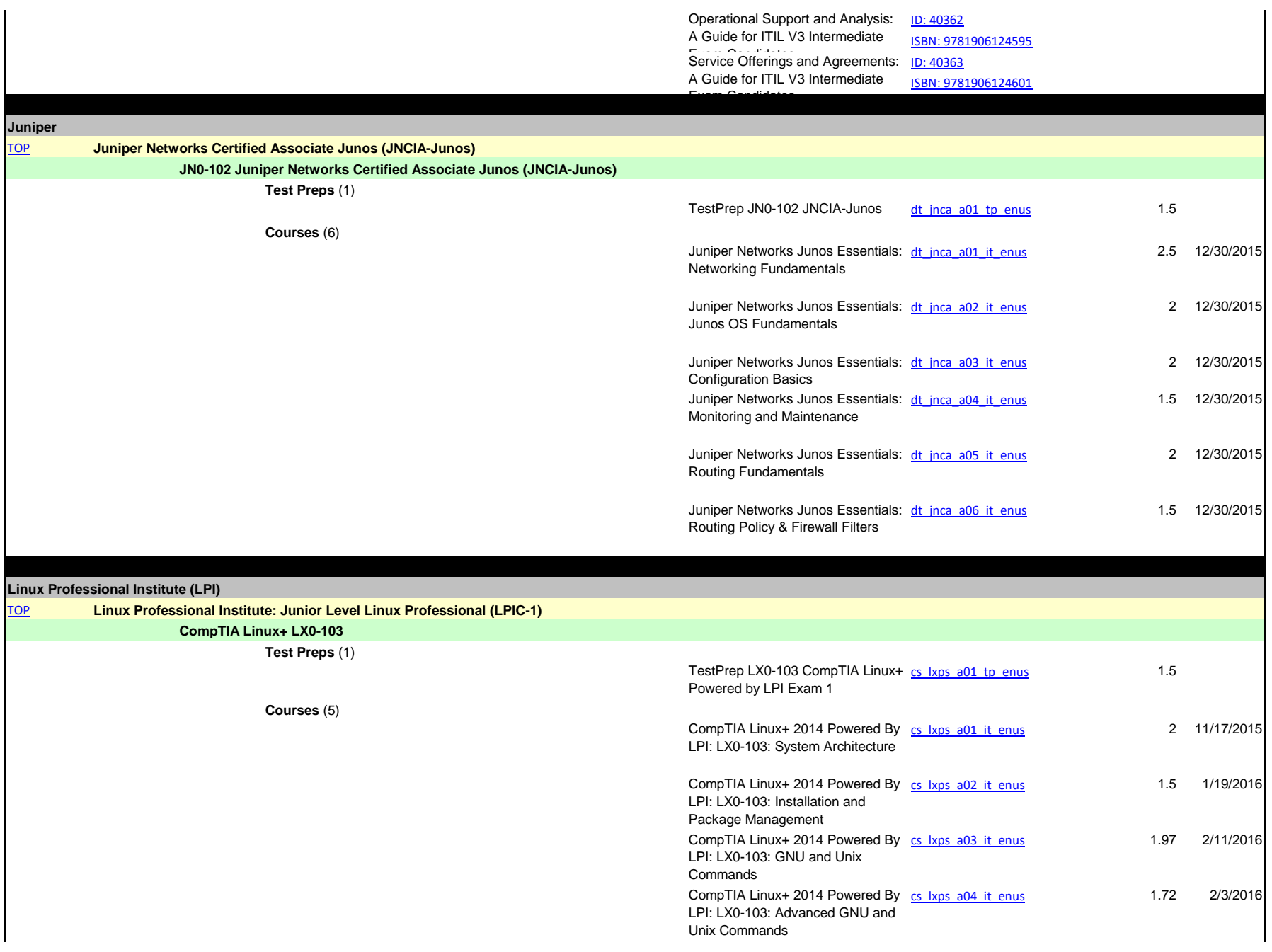
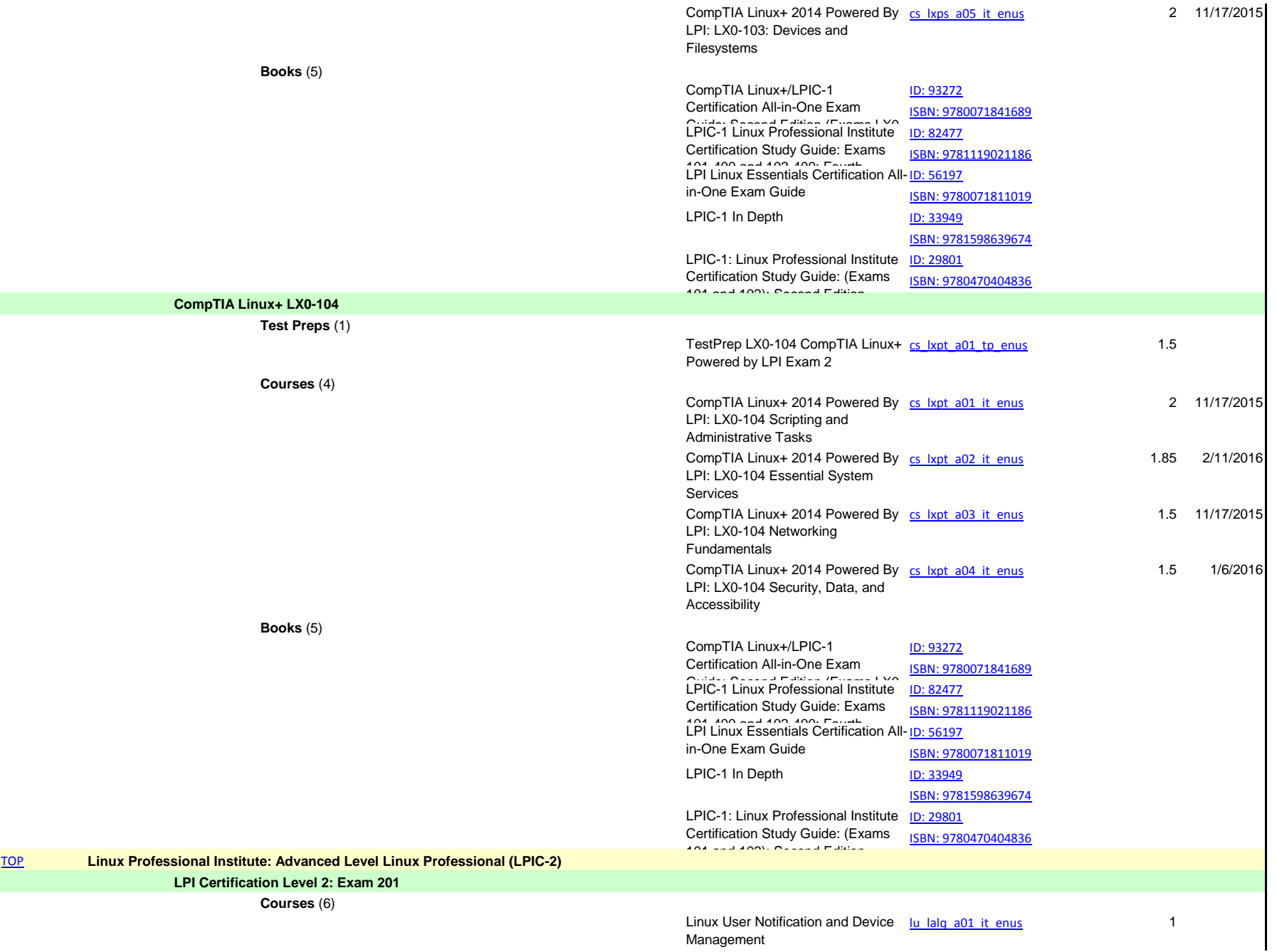

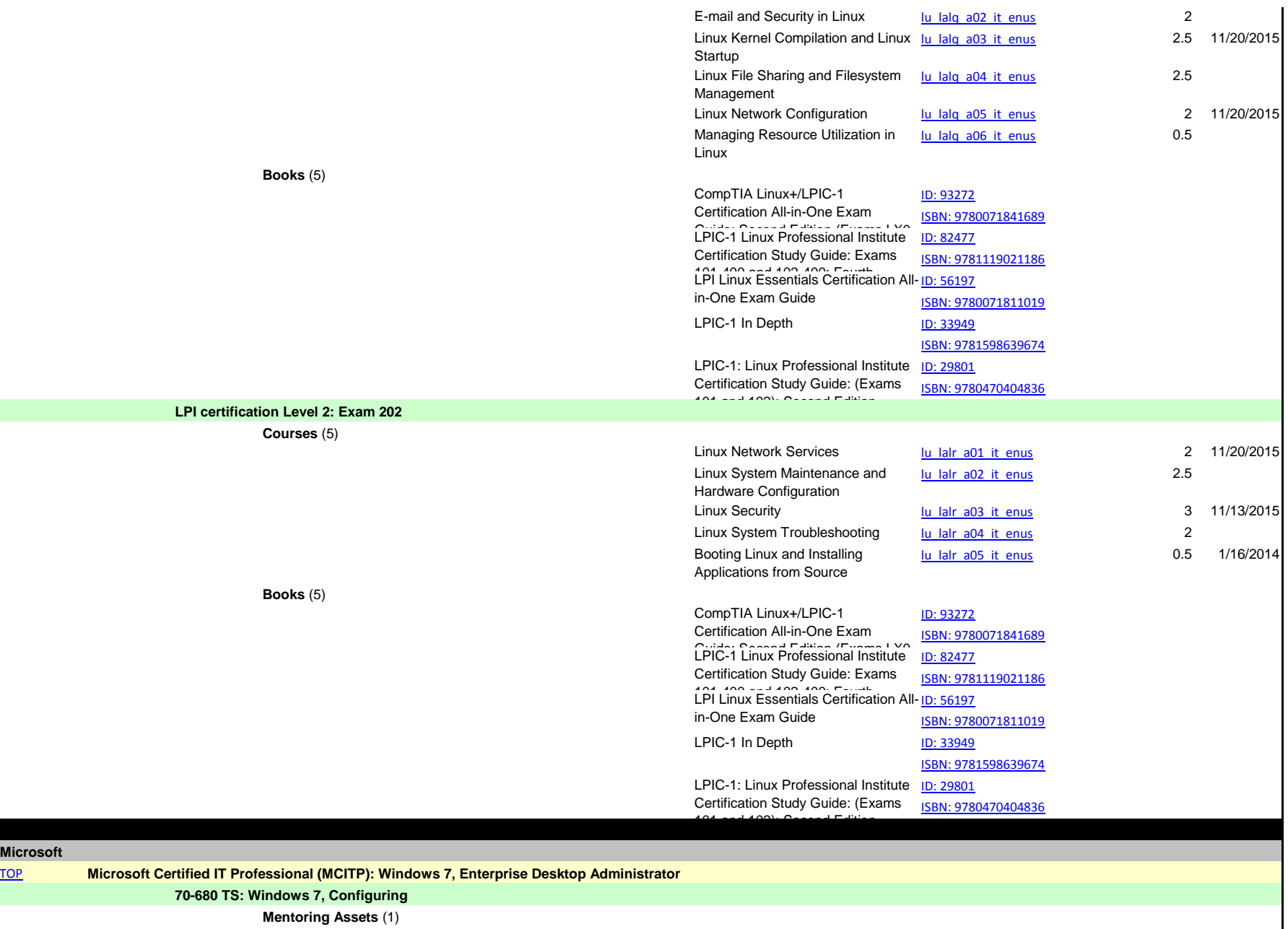

Mentoring 70-680 TS: Windows 7, [mnt70680](http://www.skillsoft.com/catalog/detail.asp?AssetType=_ss_mentor&CourseCode=mnt70680) **Configuring** 

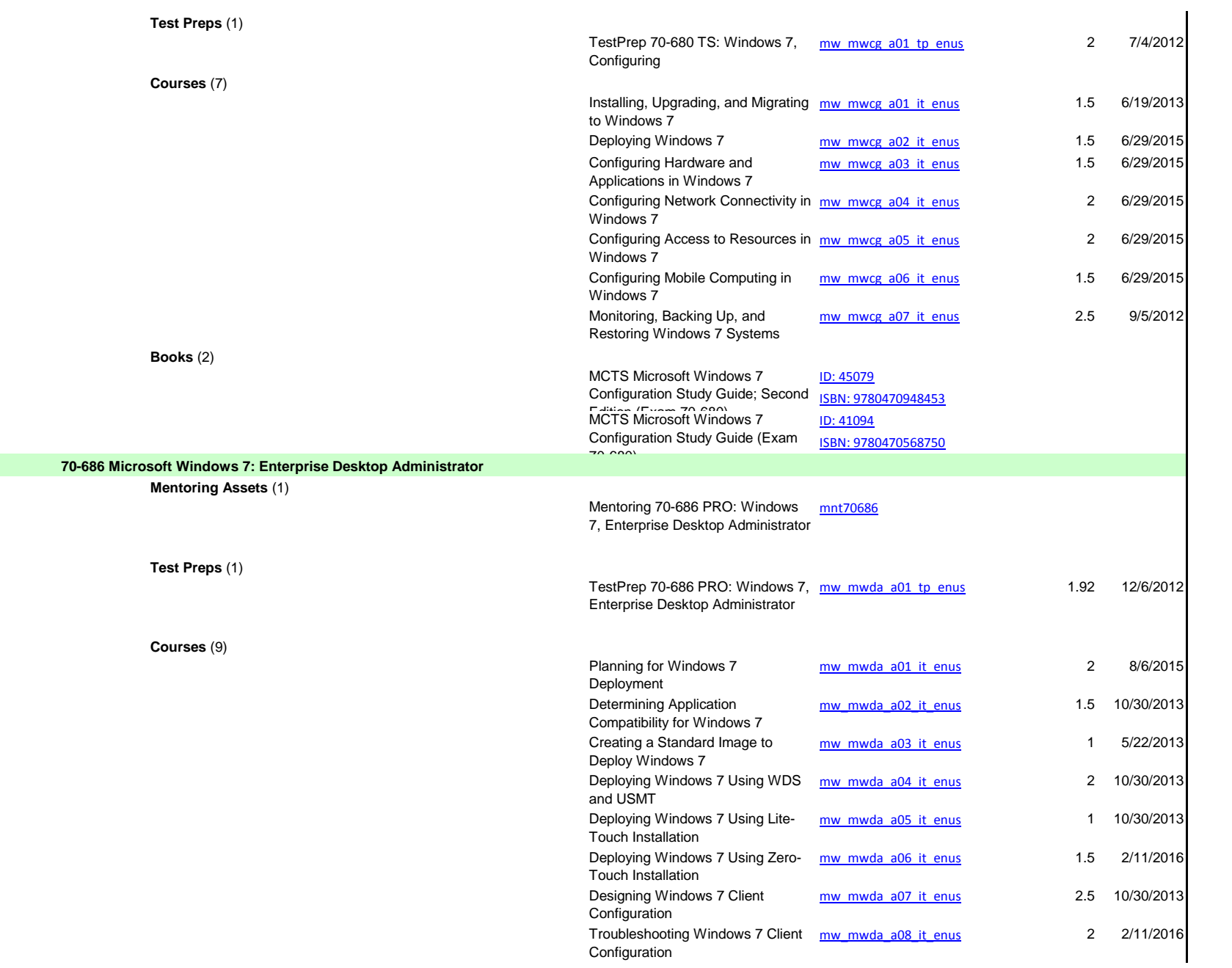

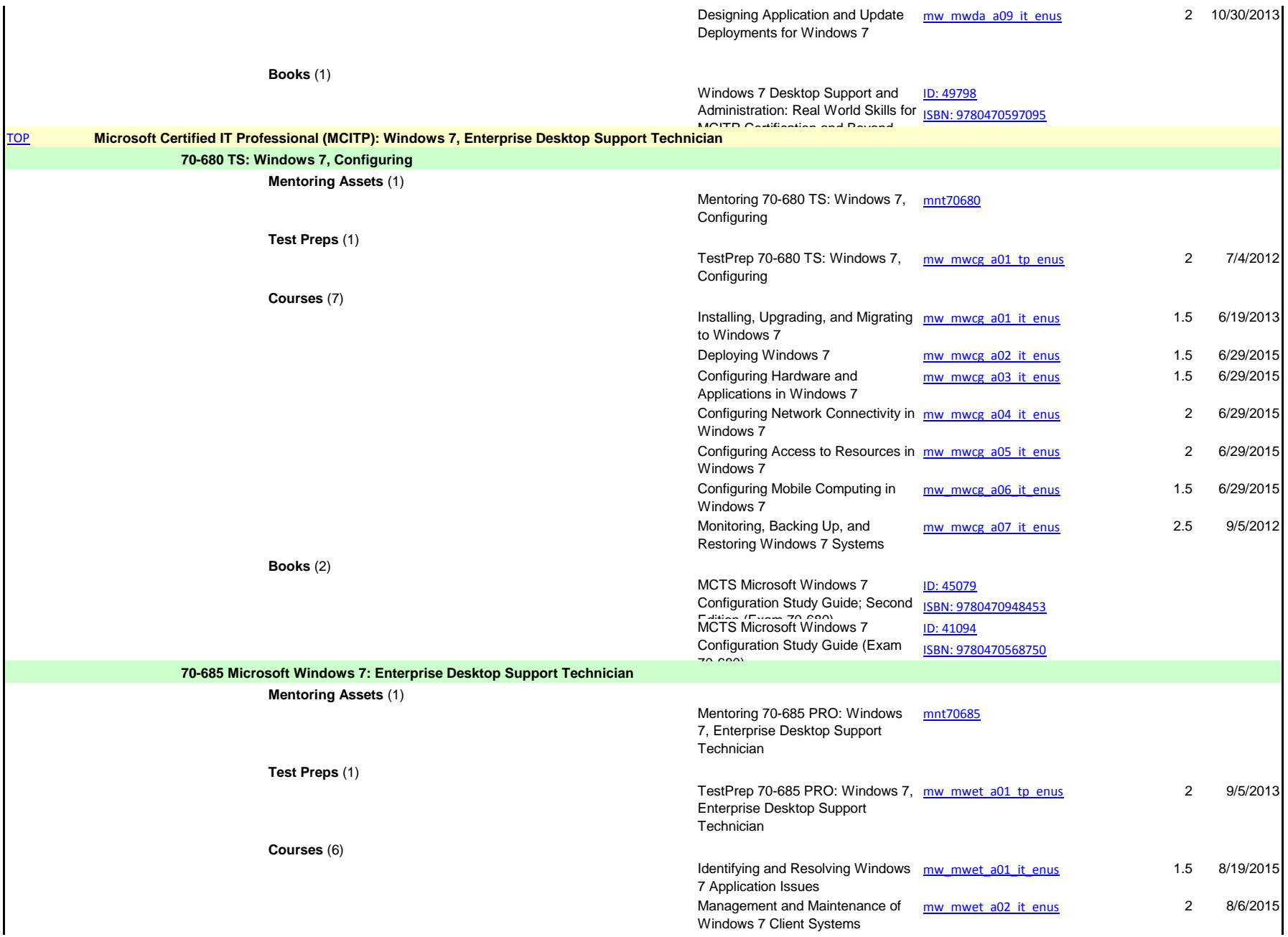

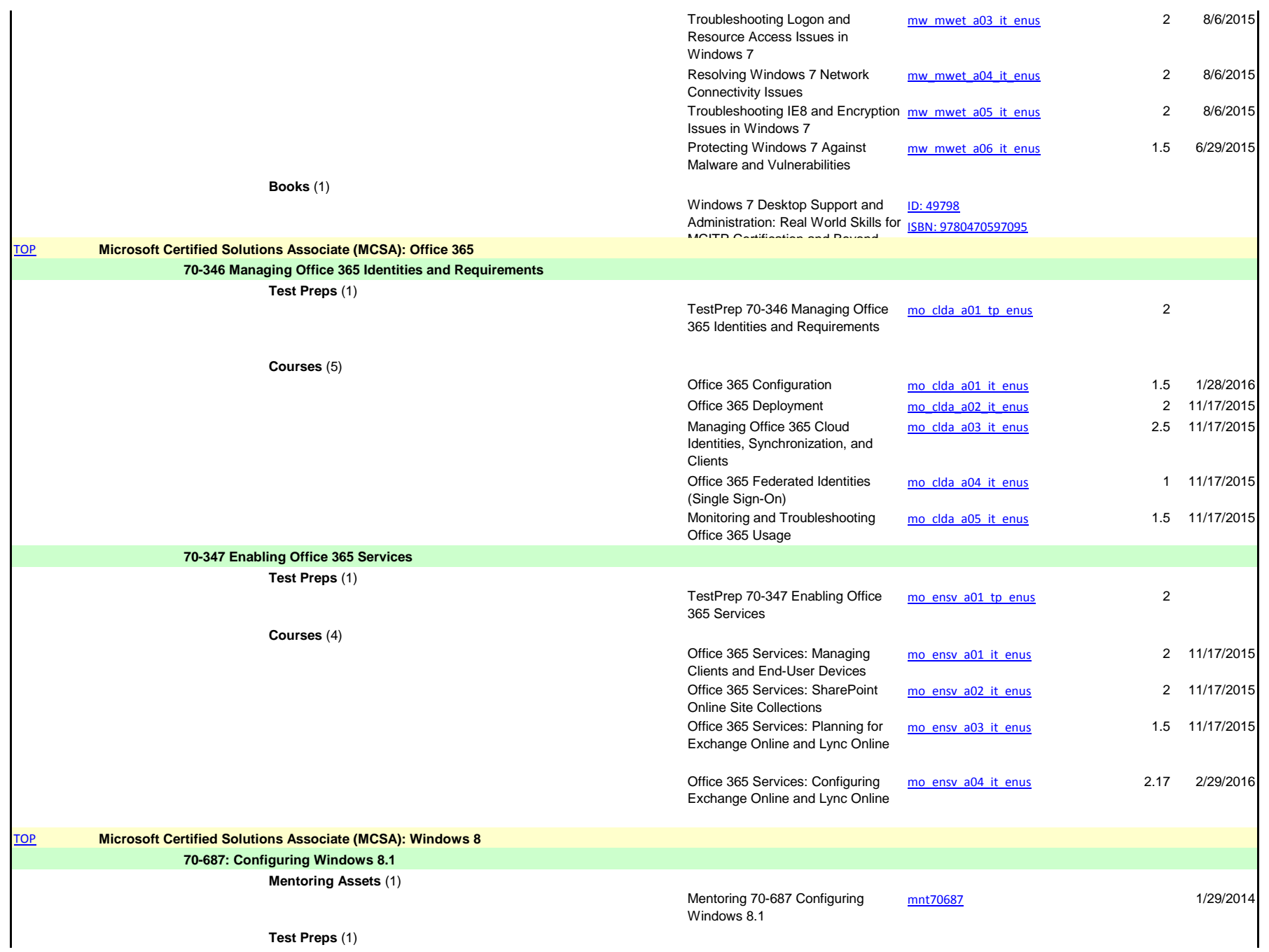

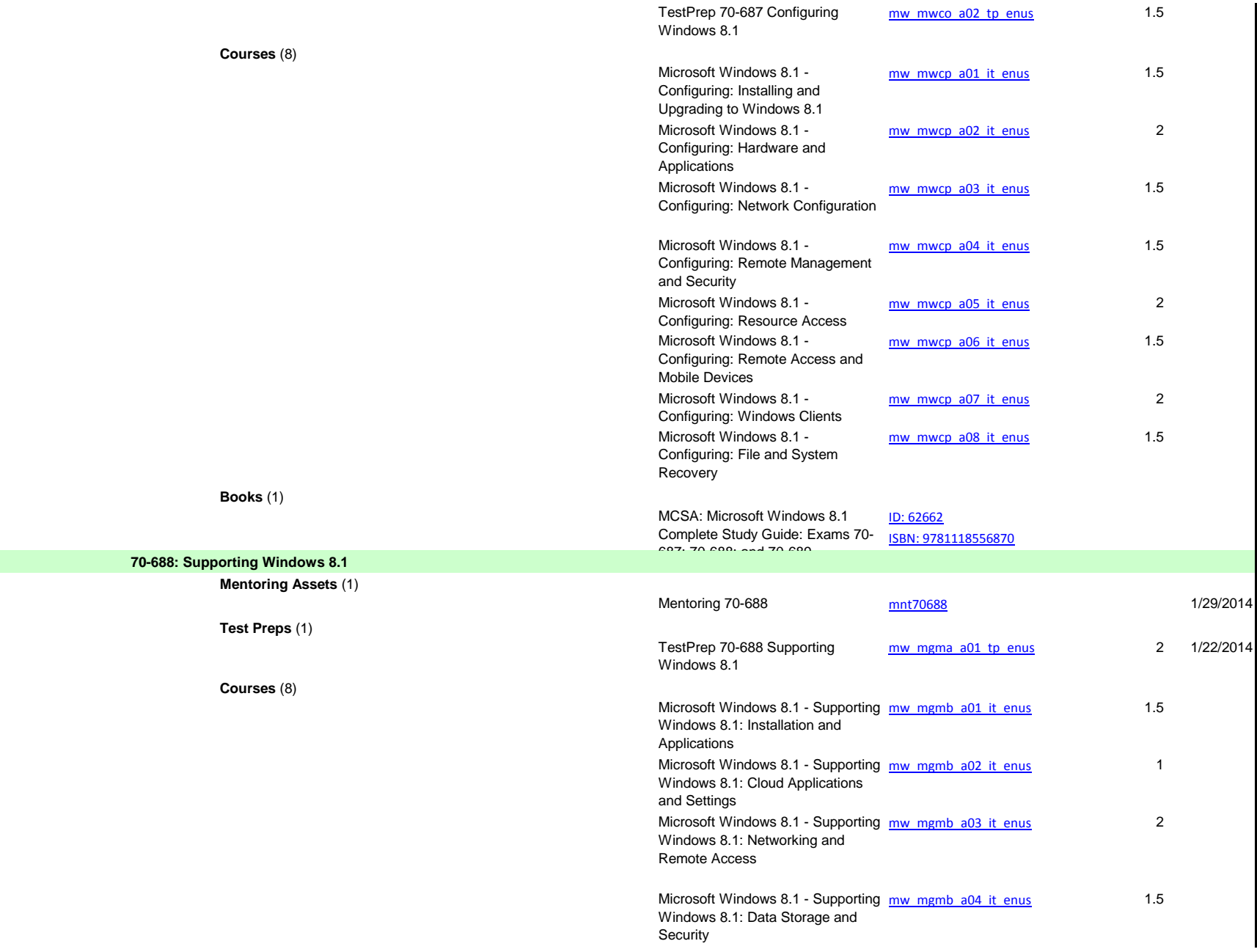

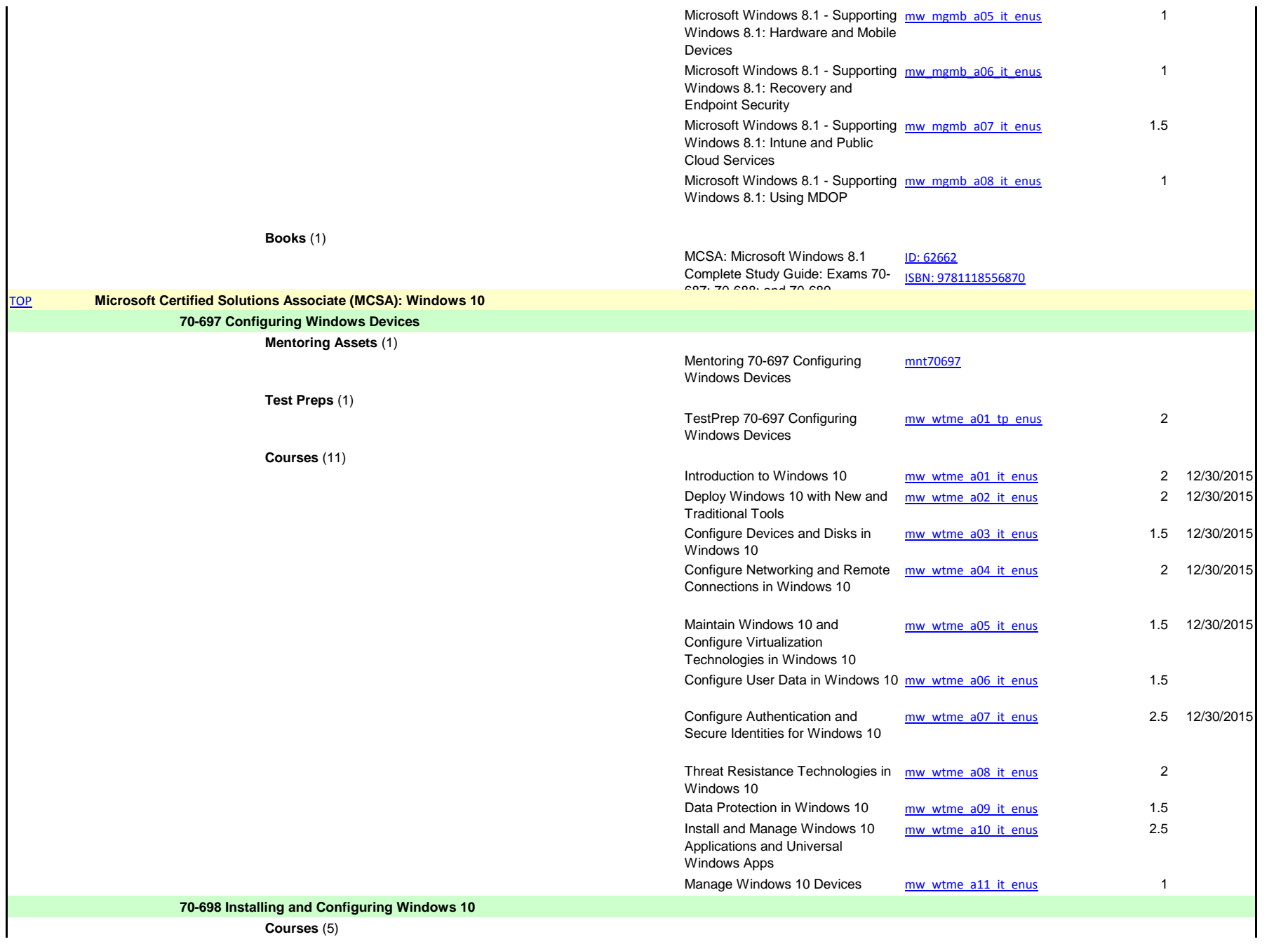

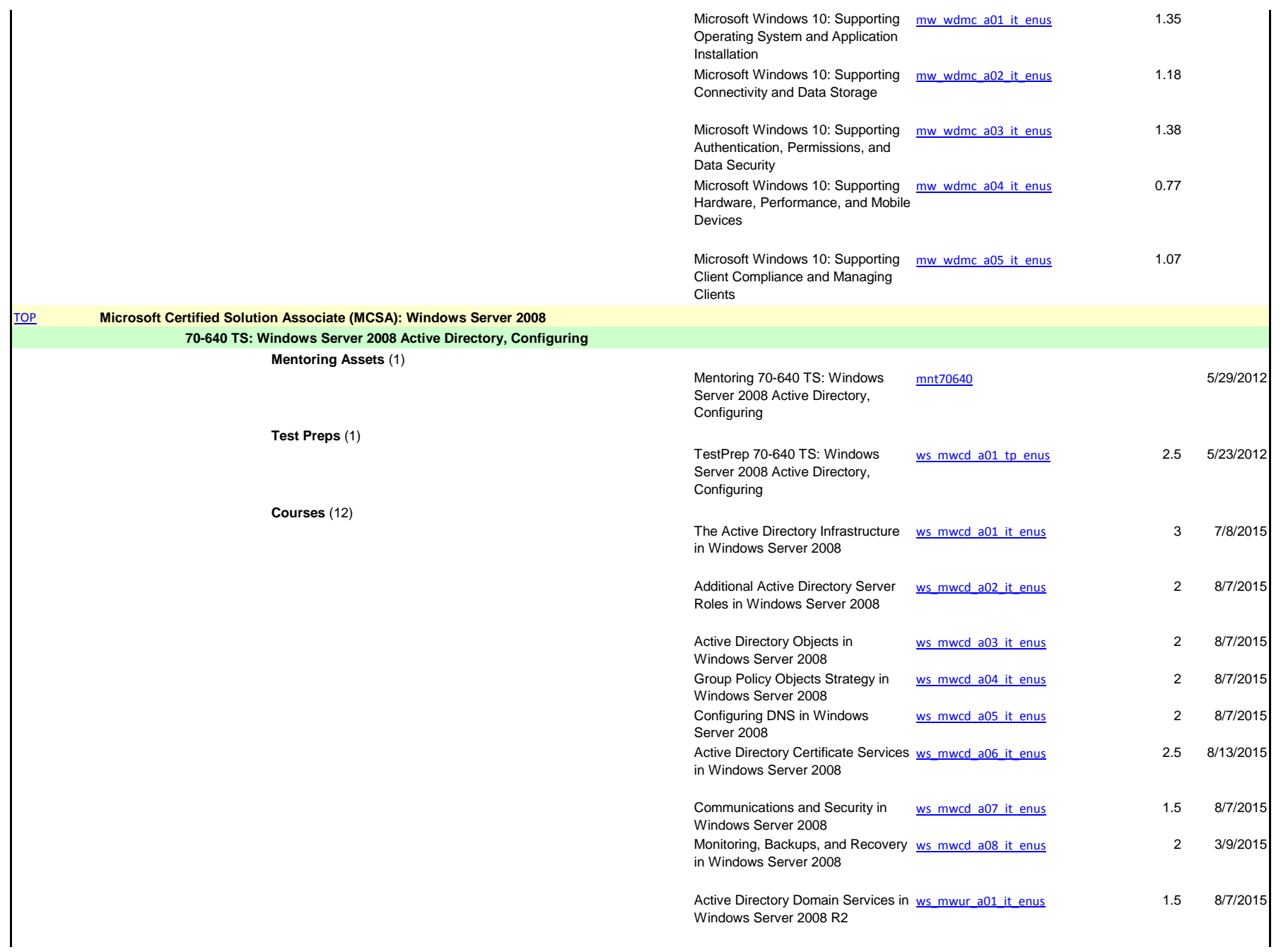

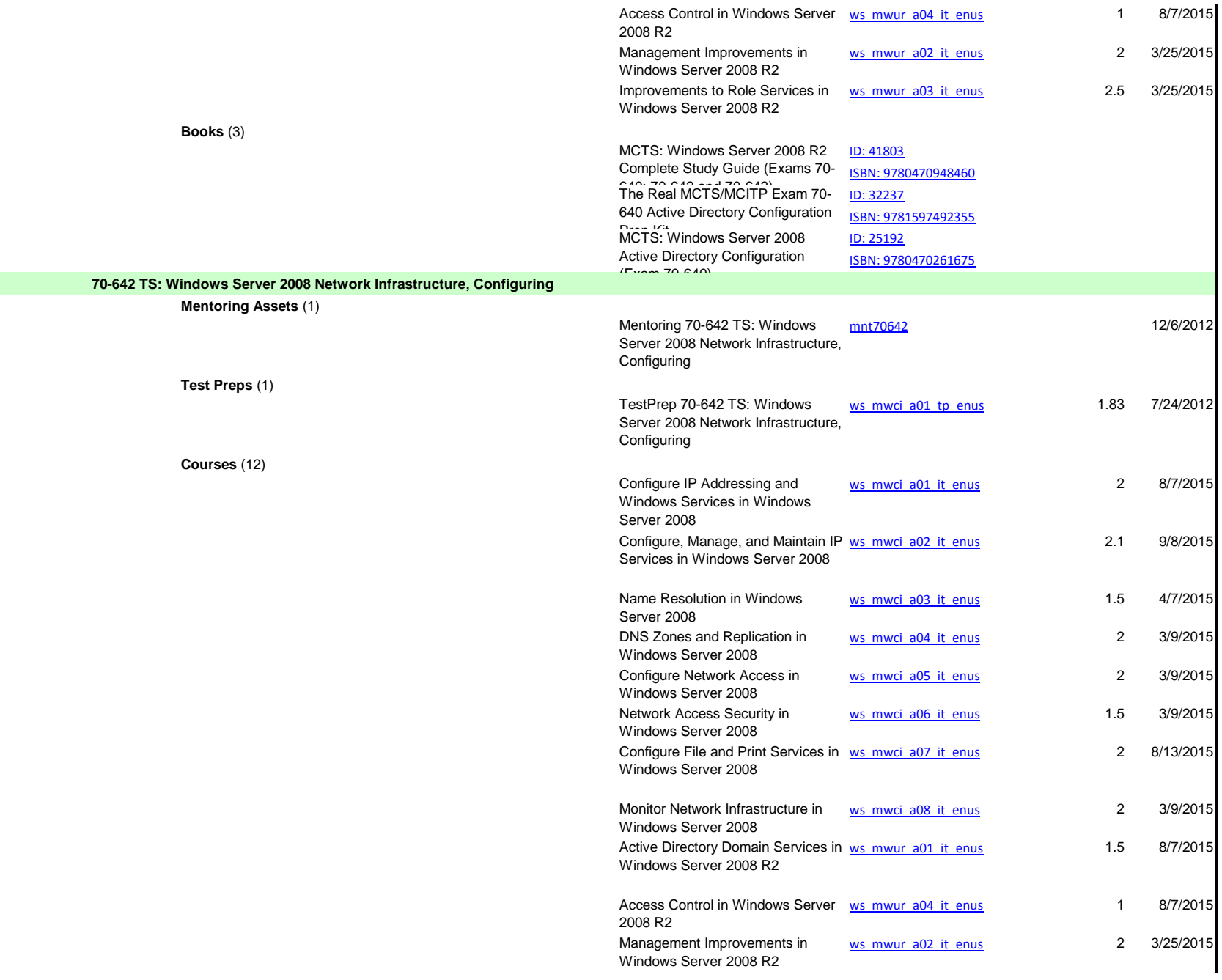

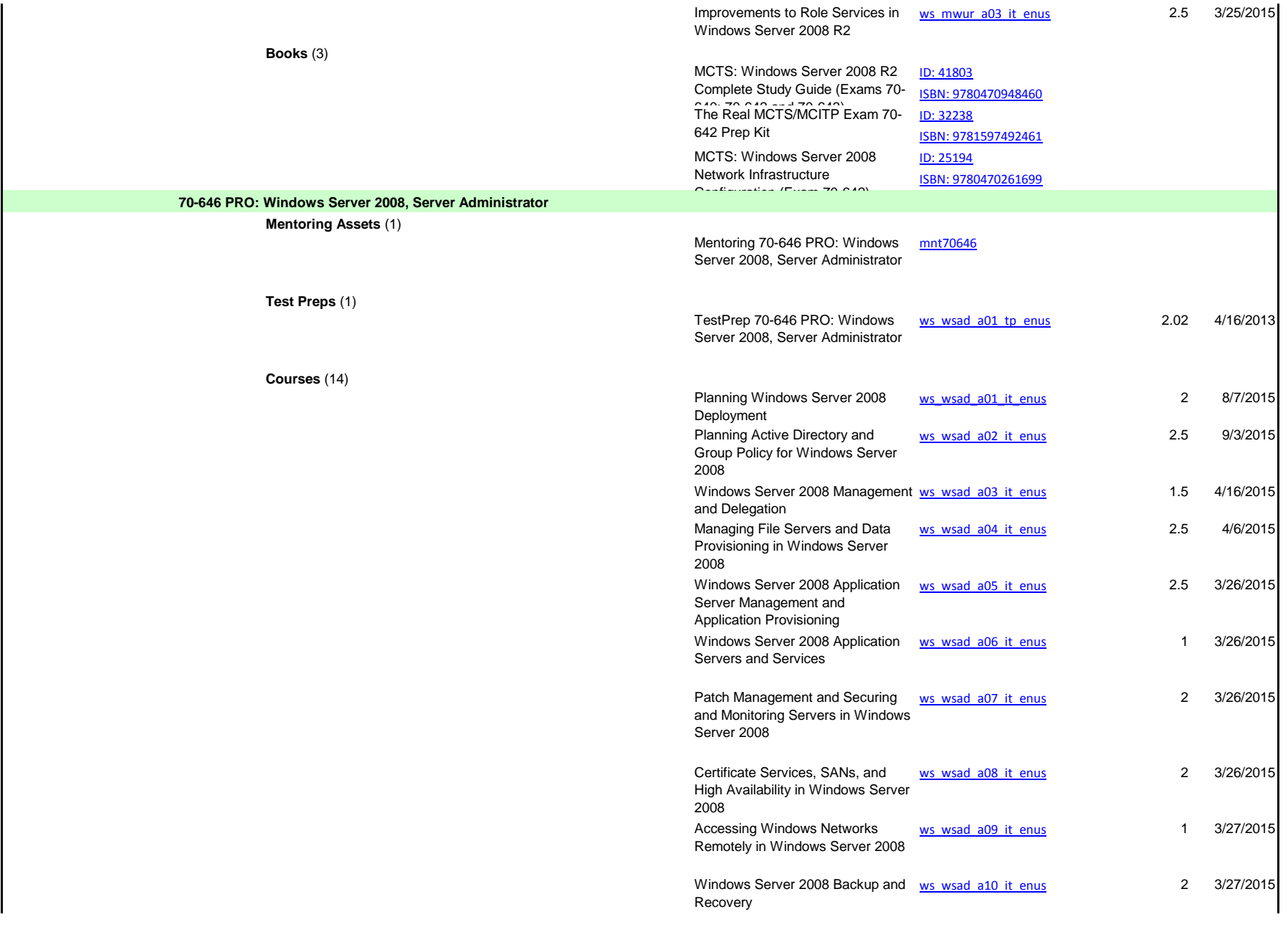

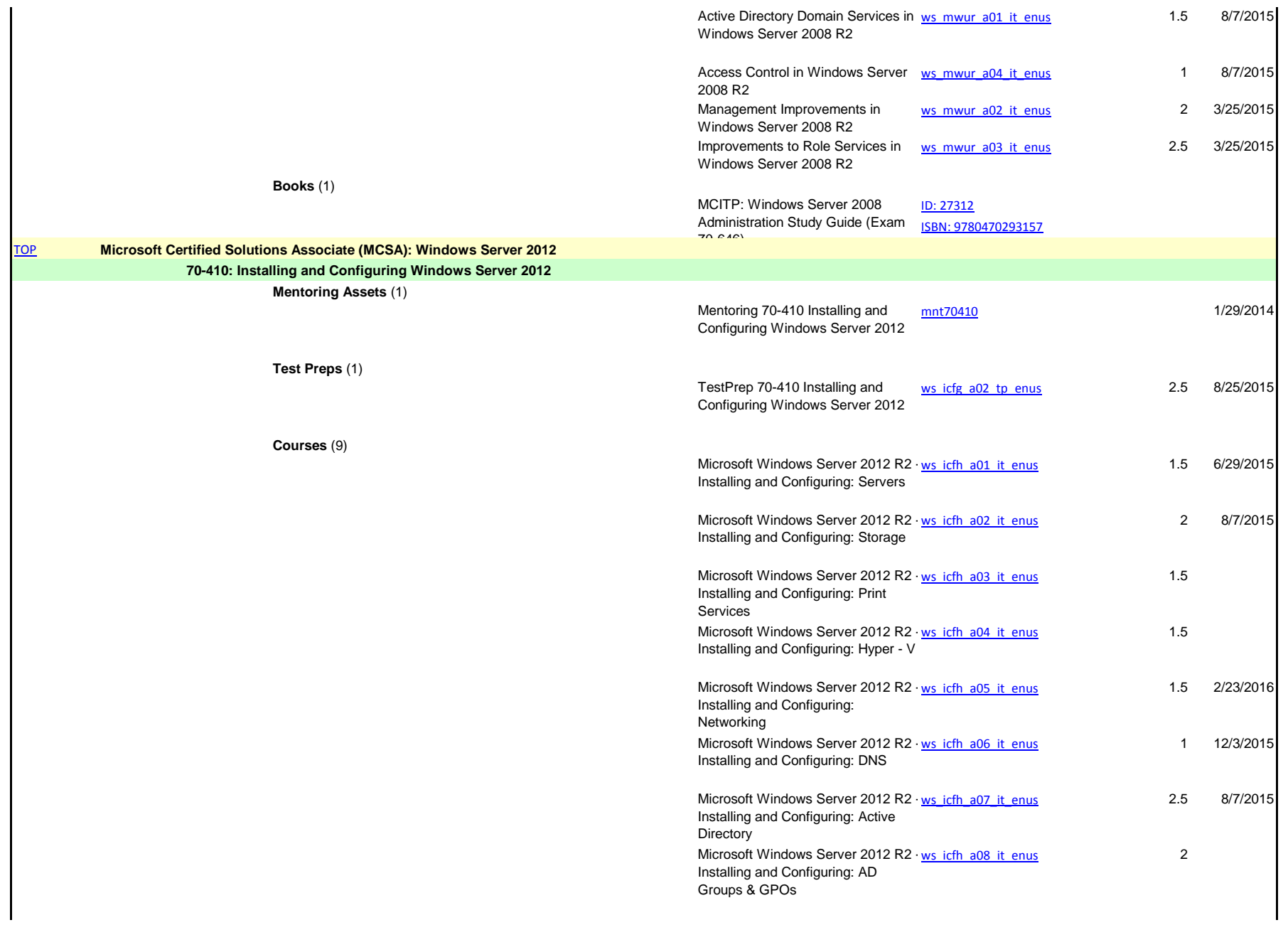

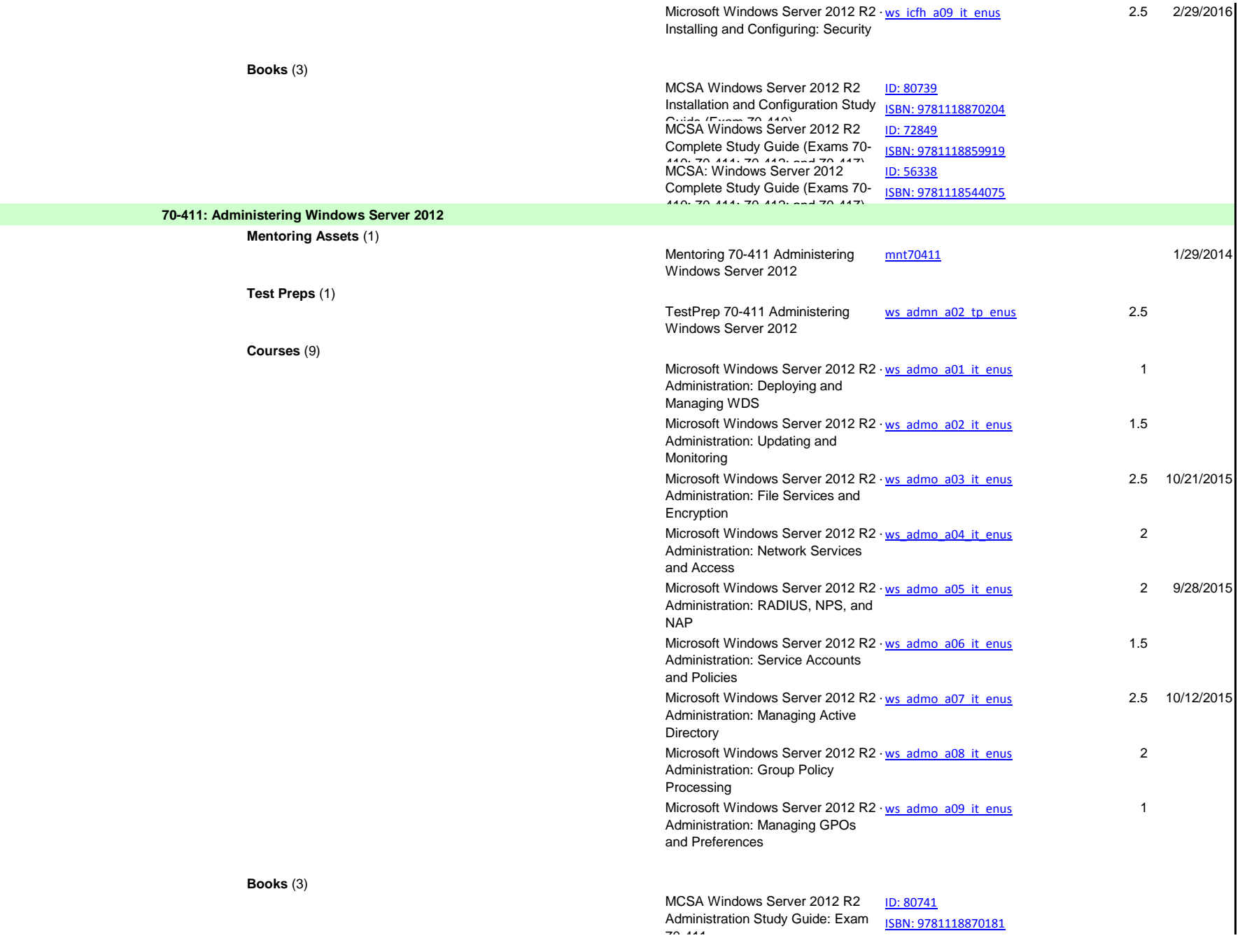

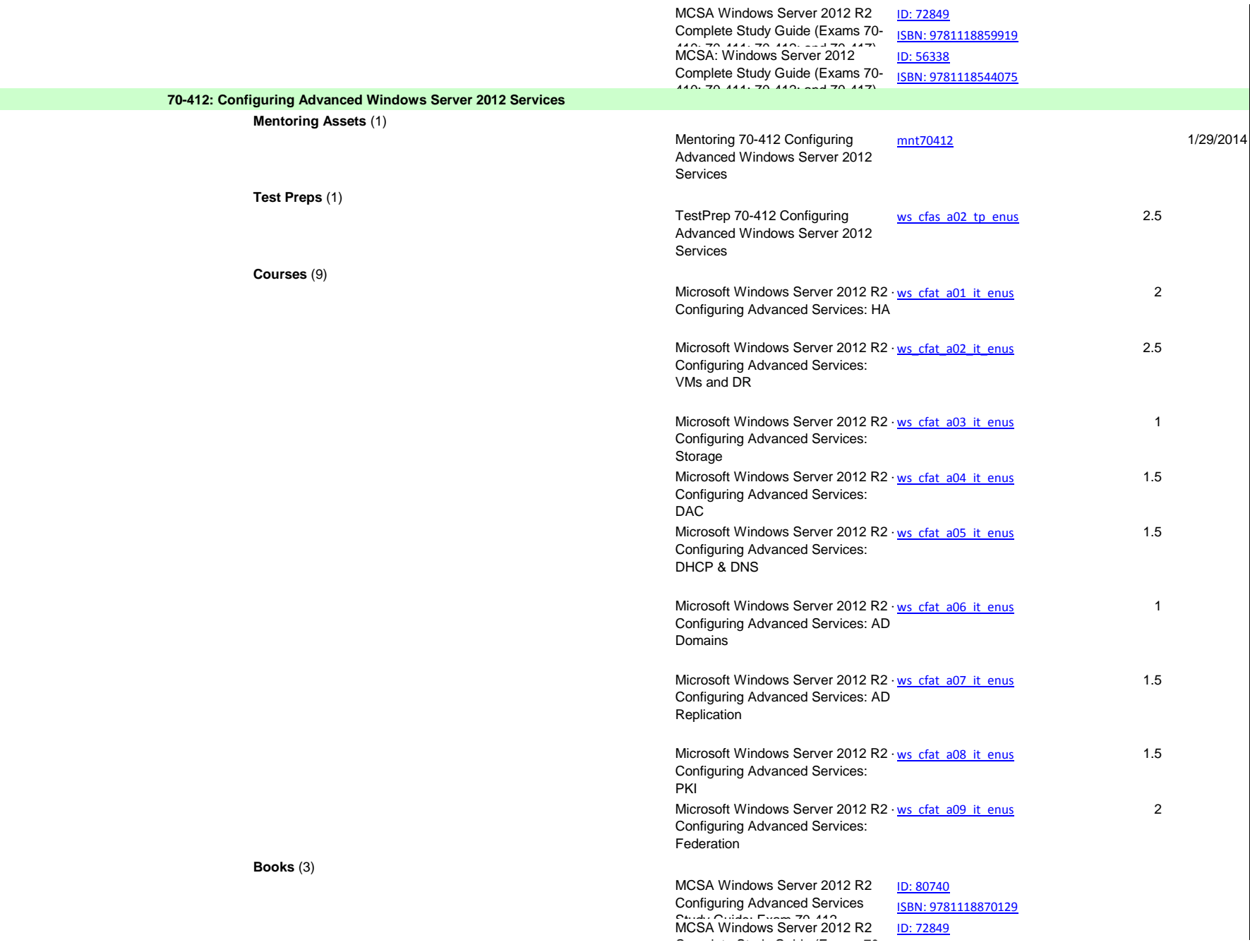

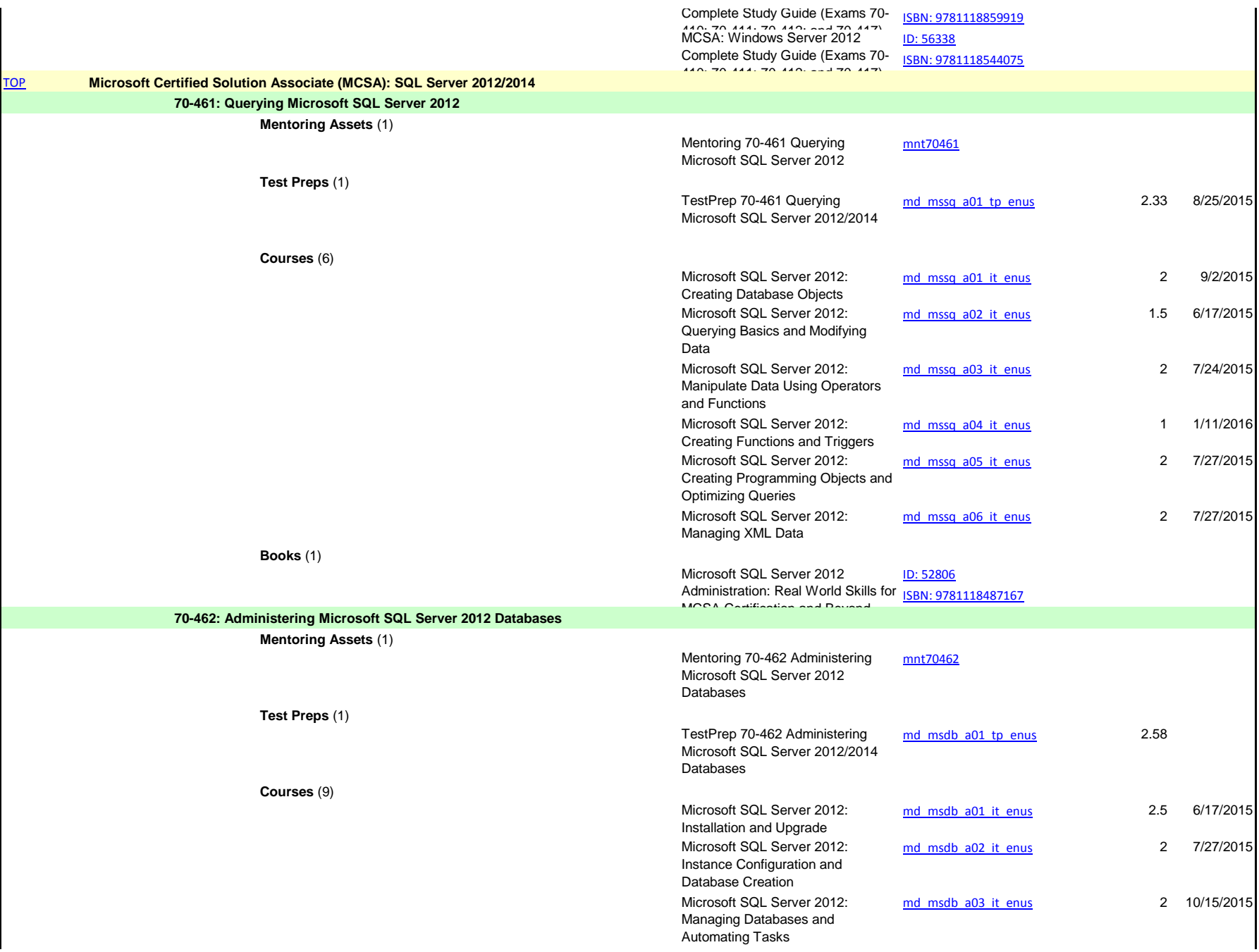

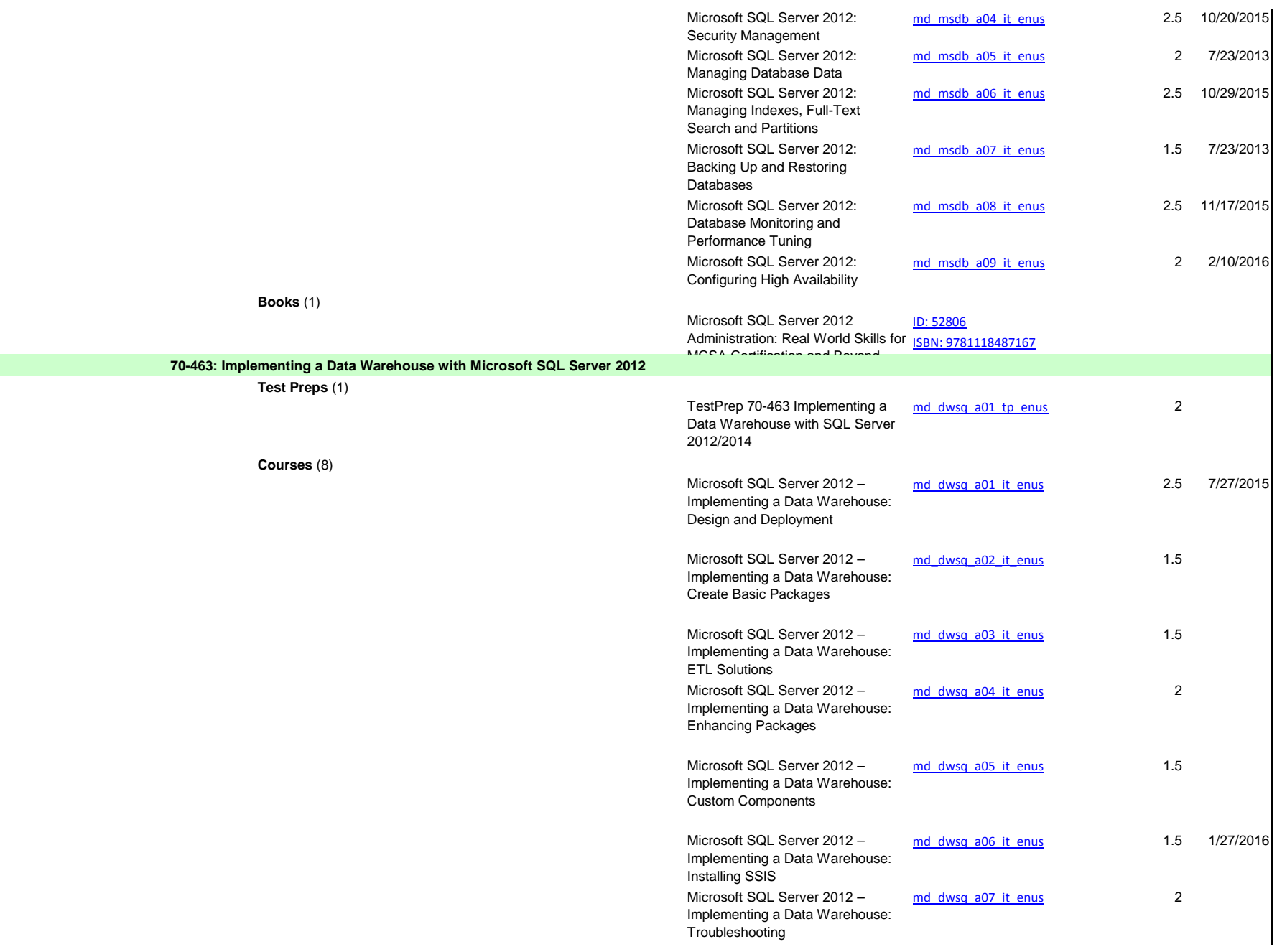

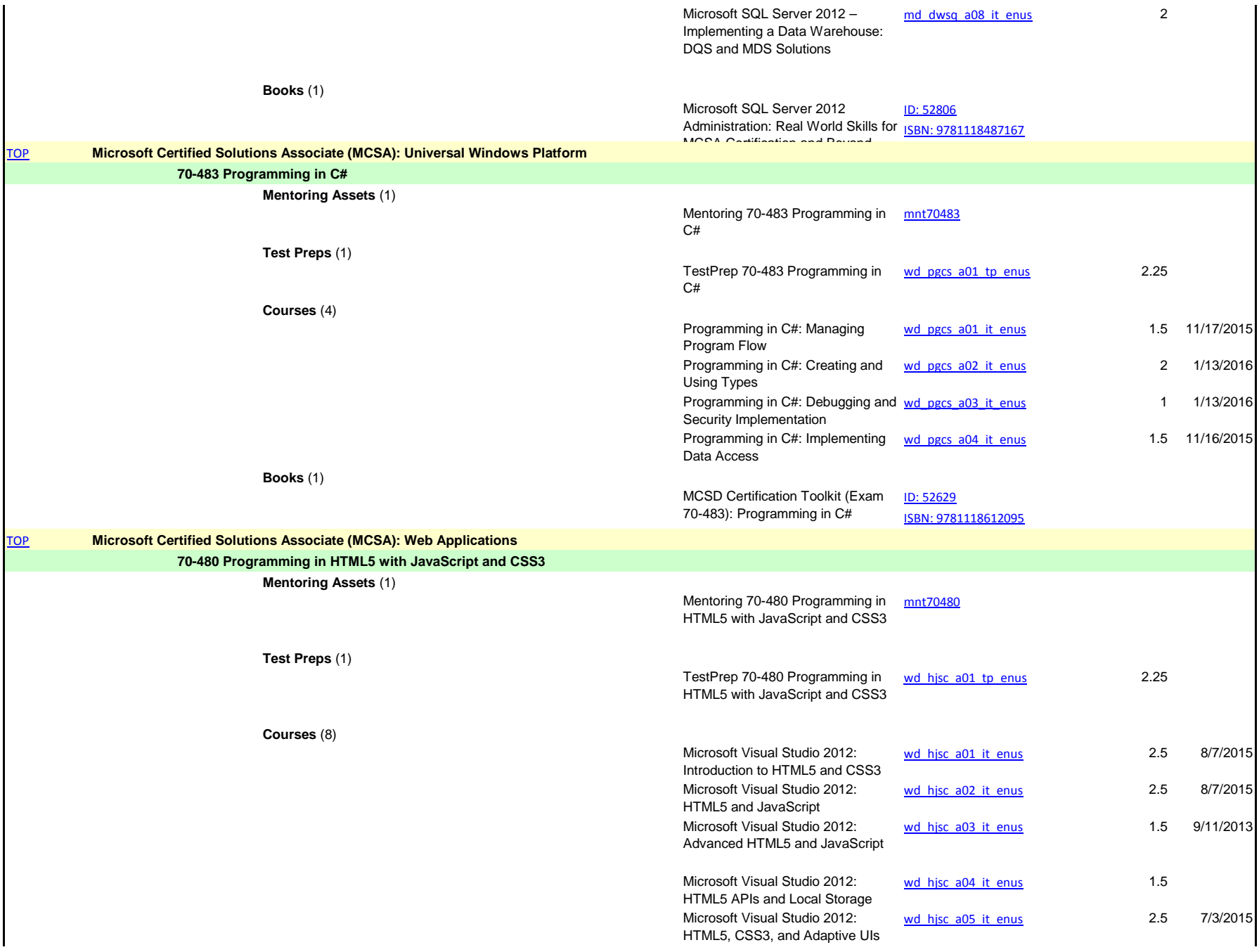

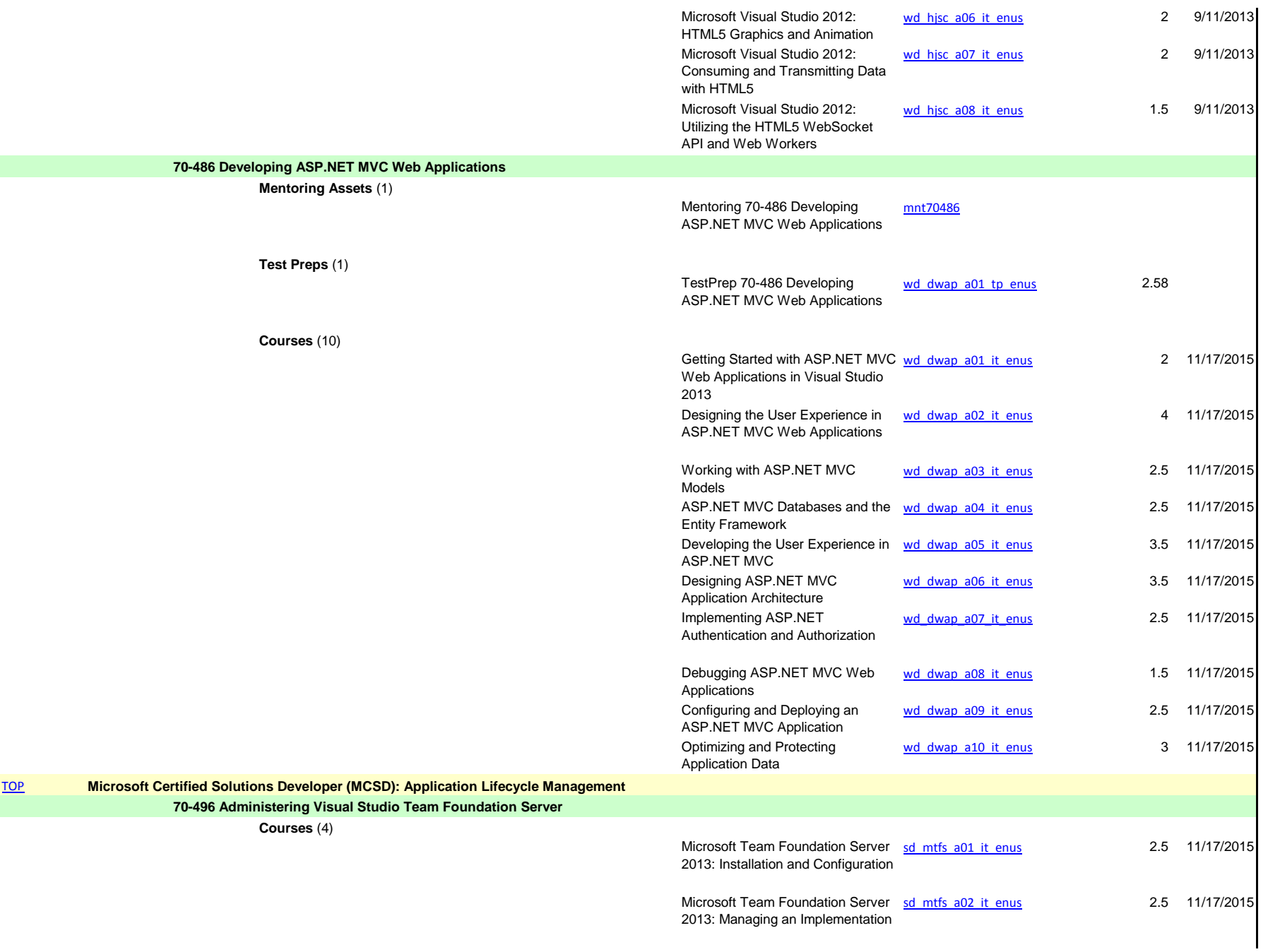

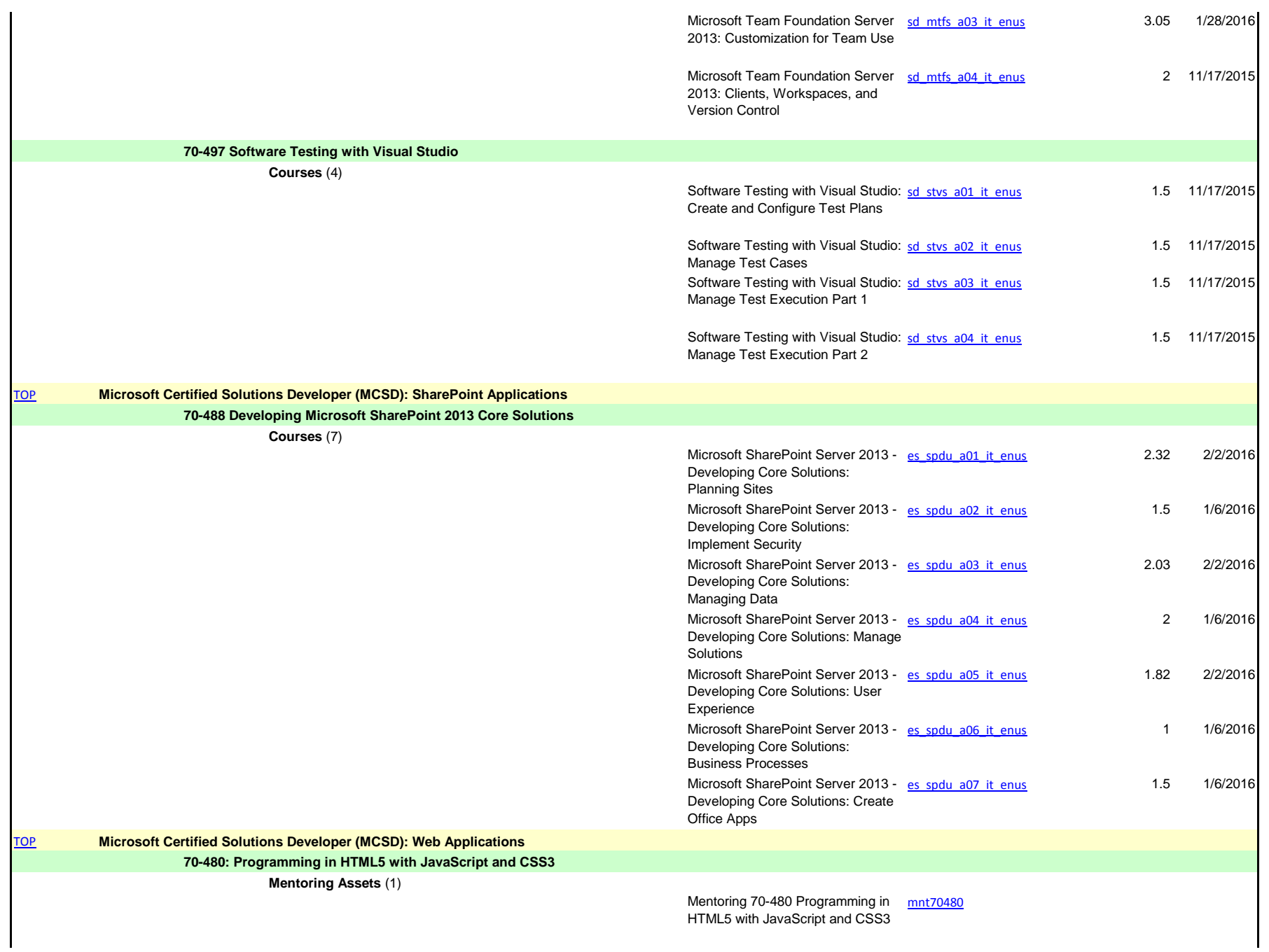

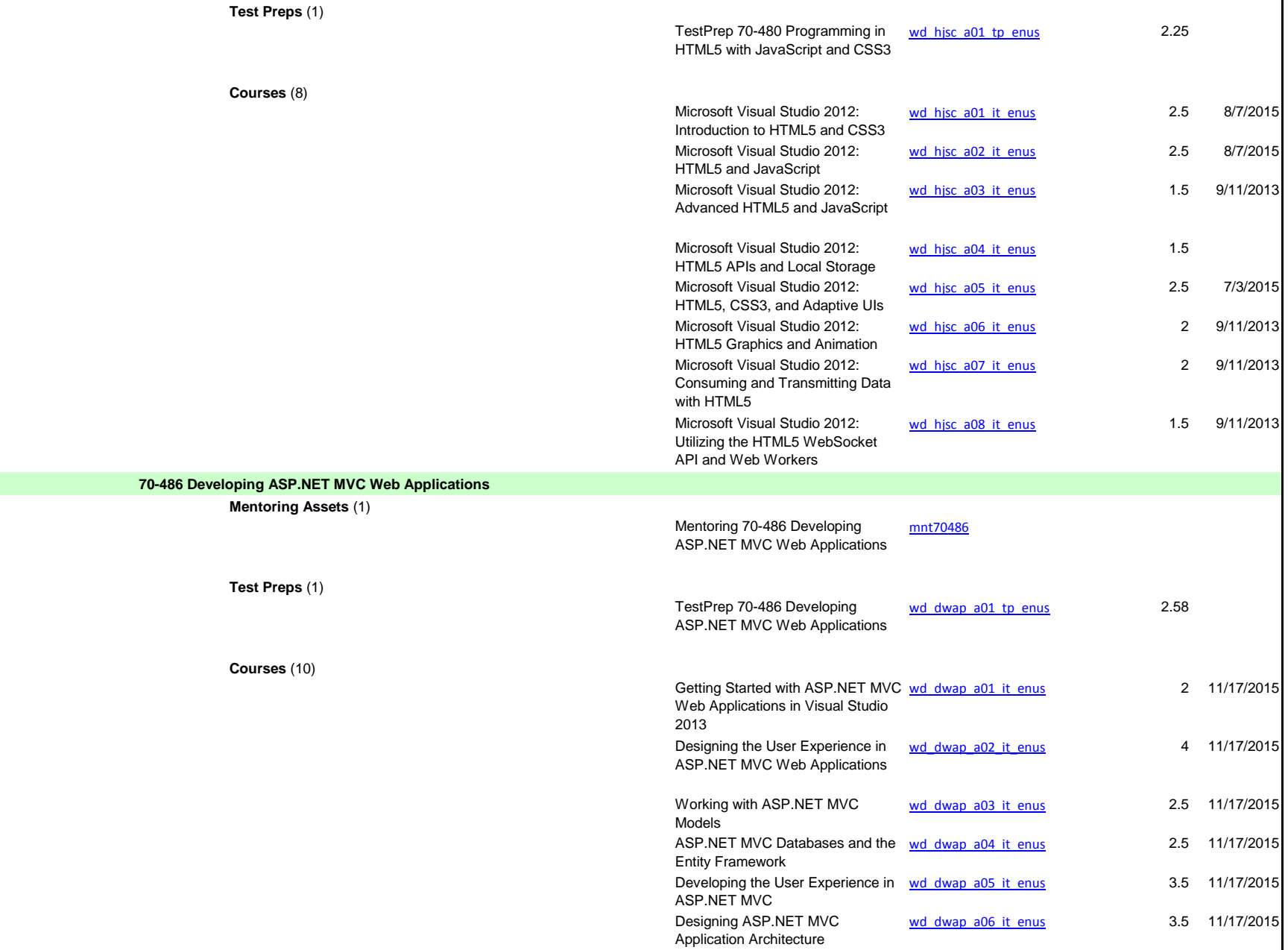

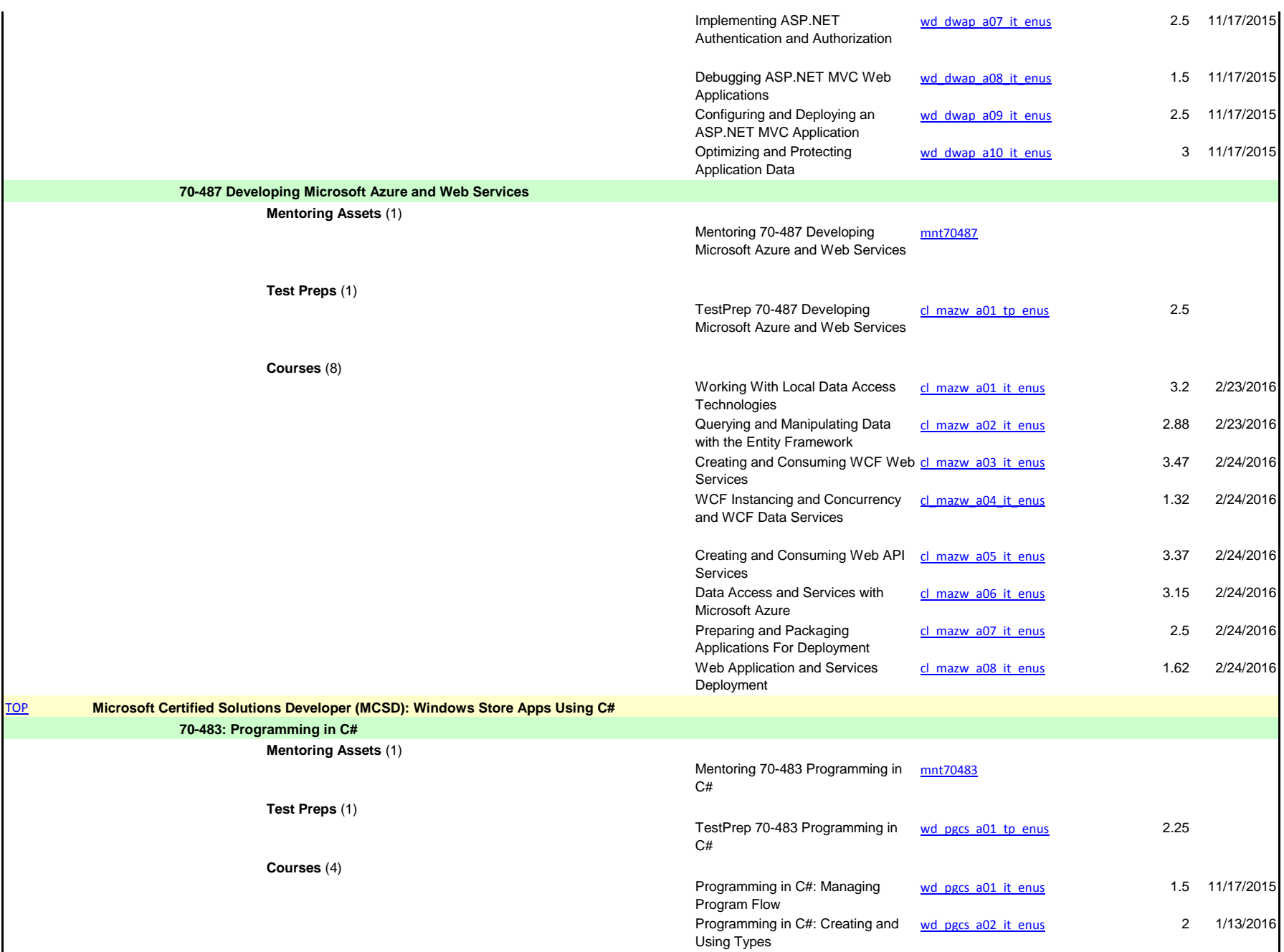

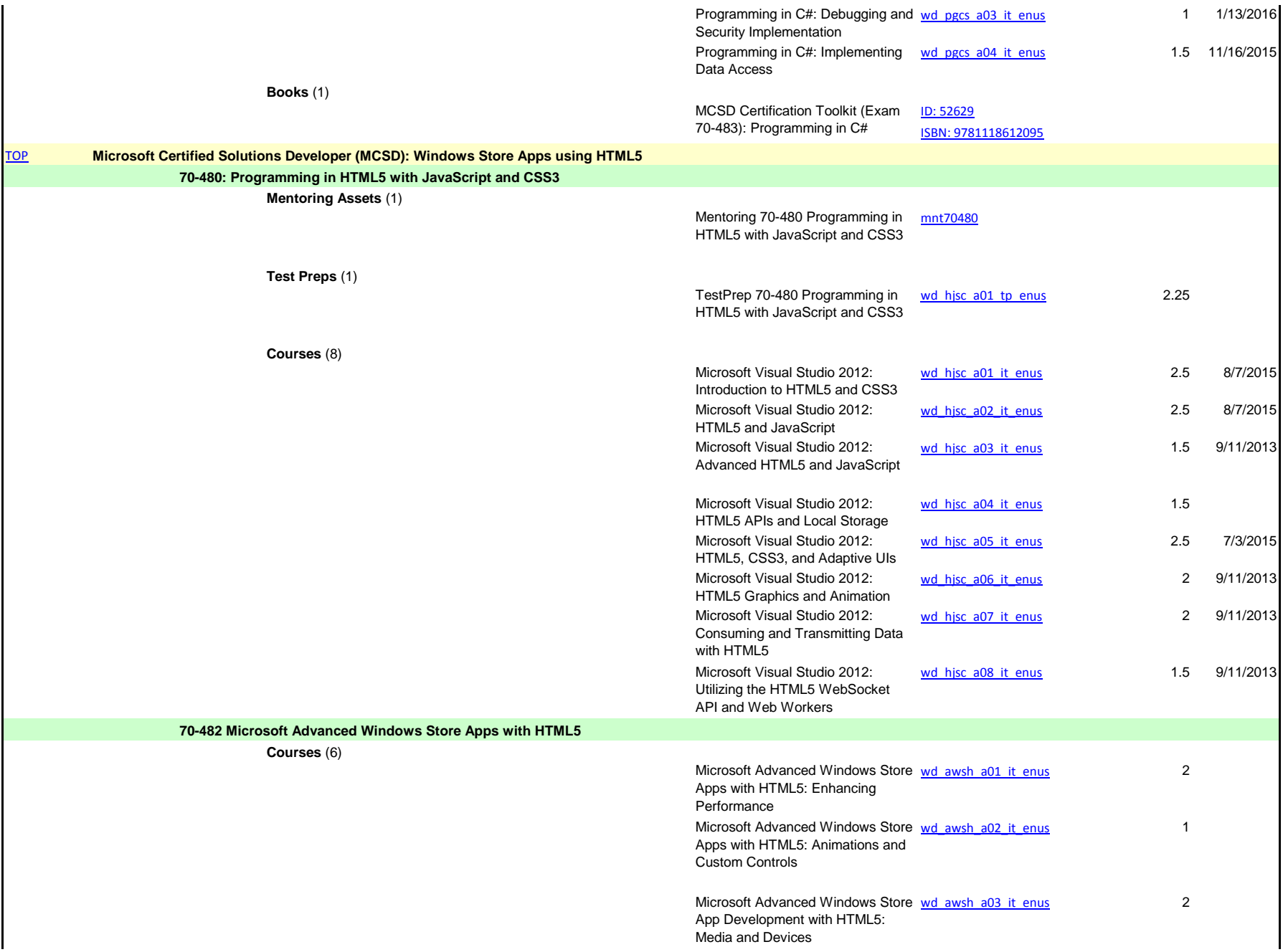

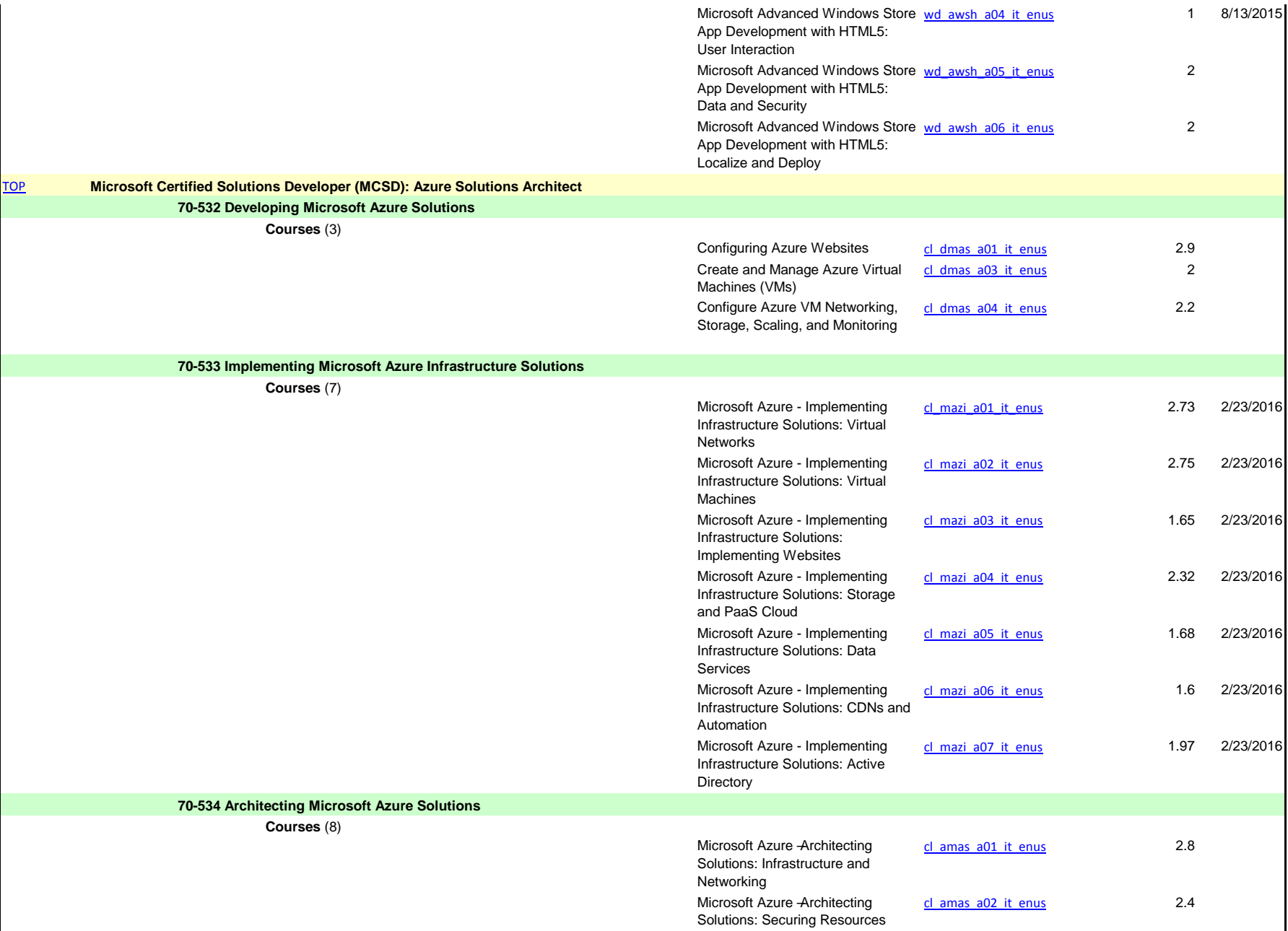

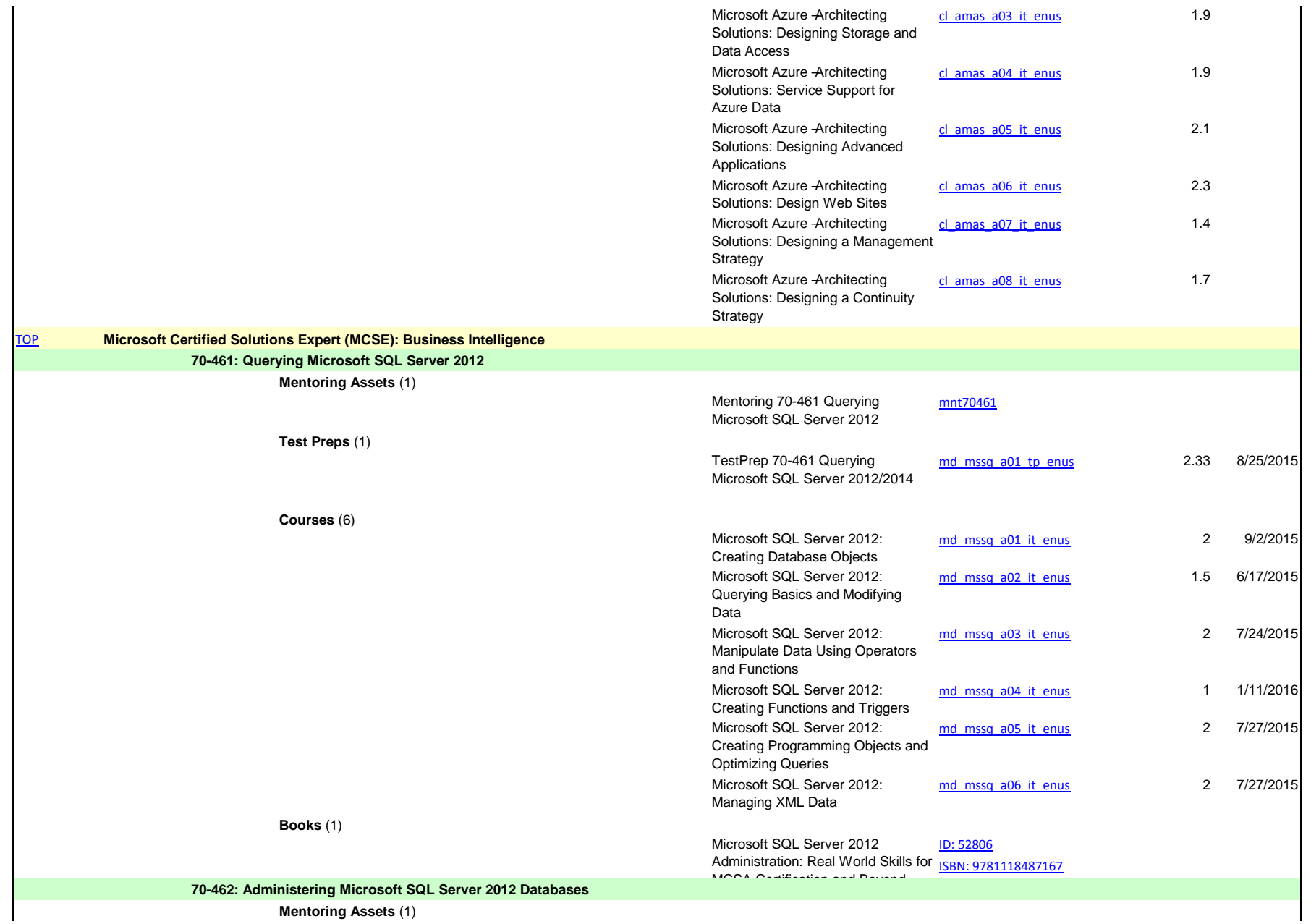

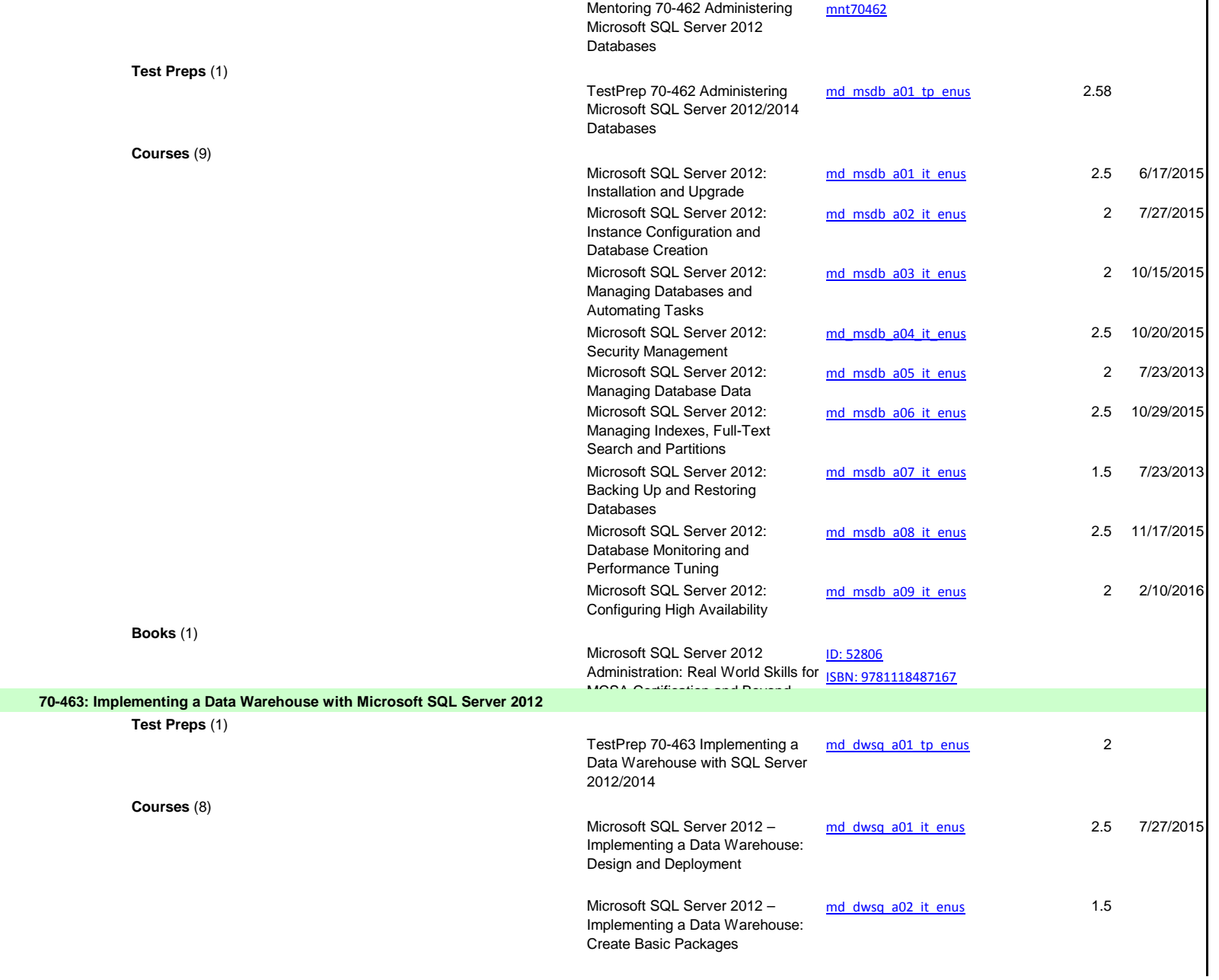

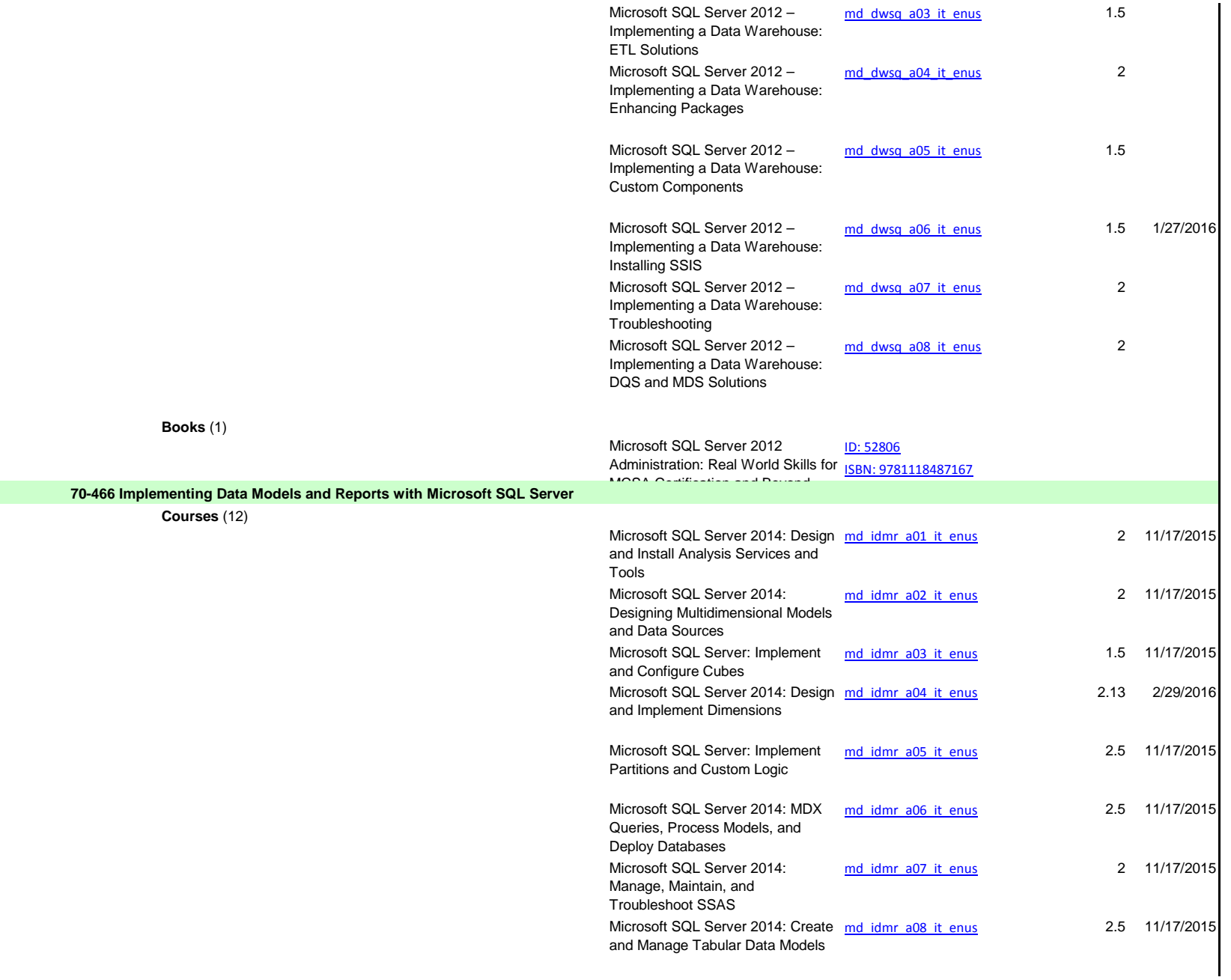

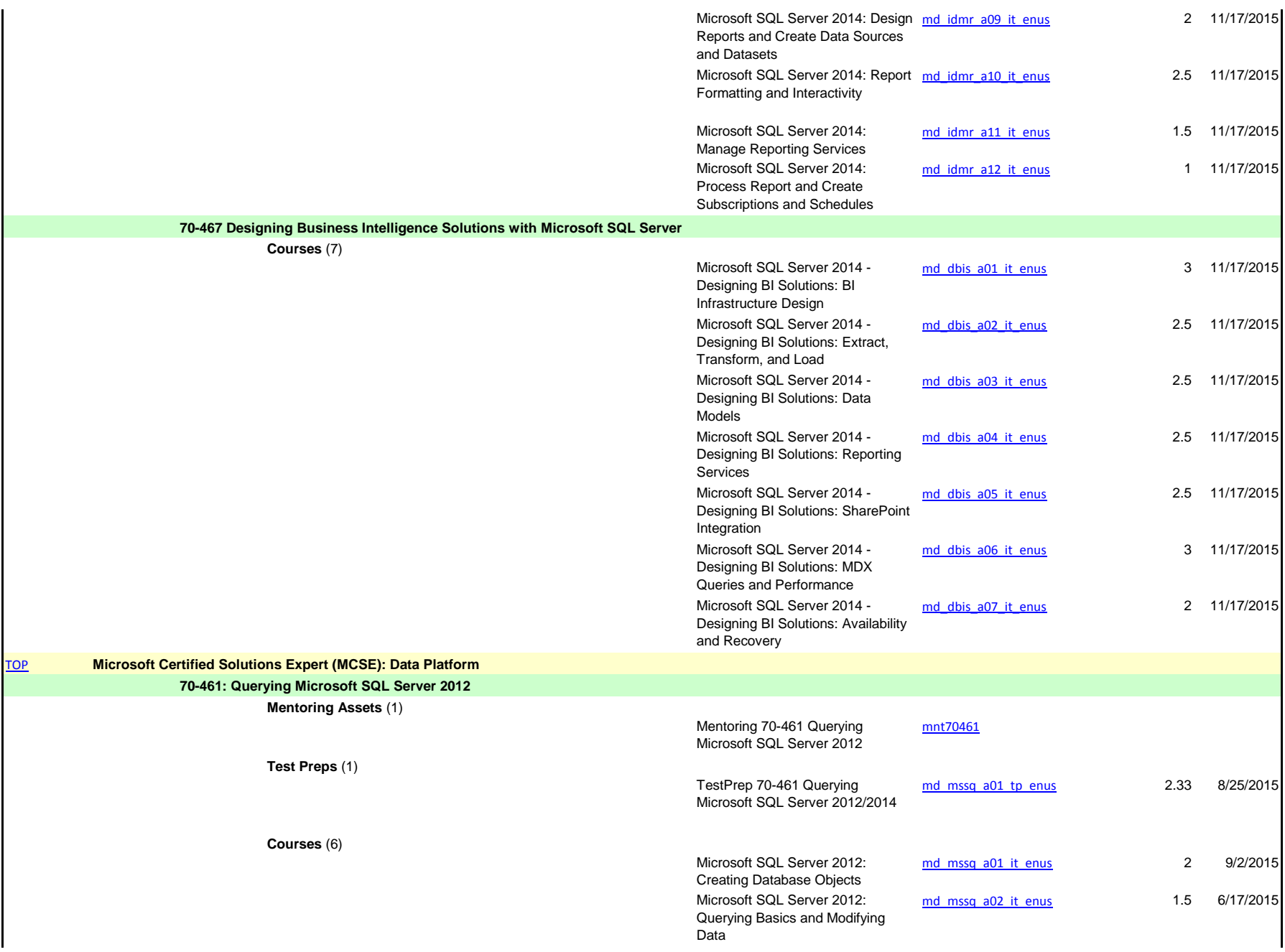

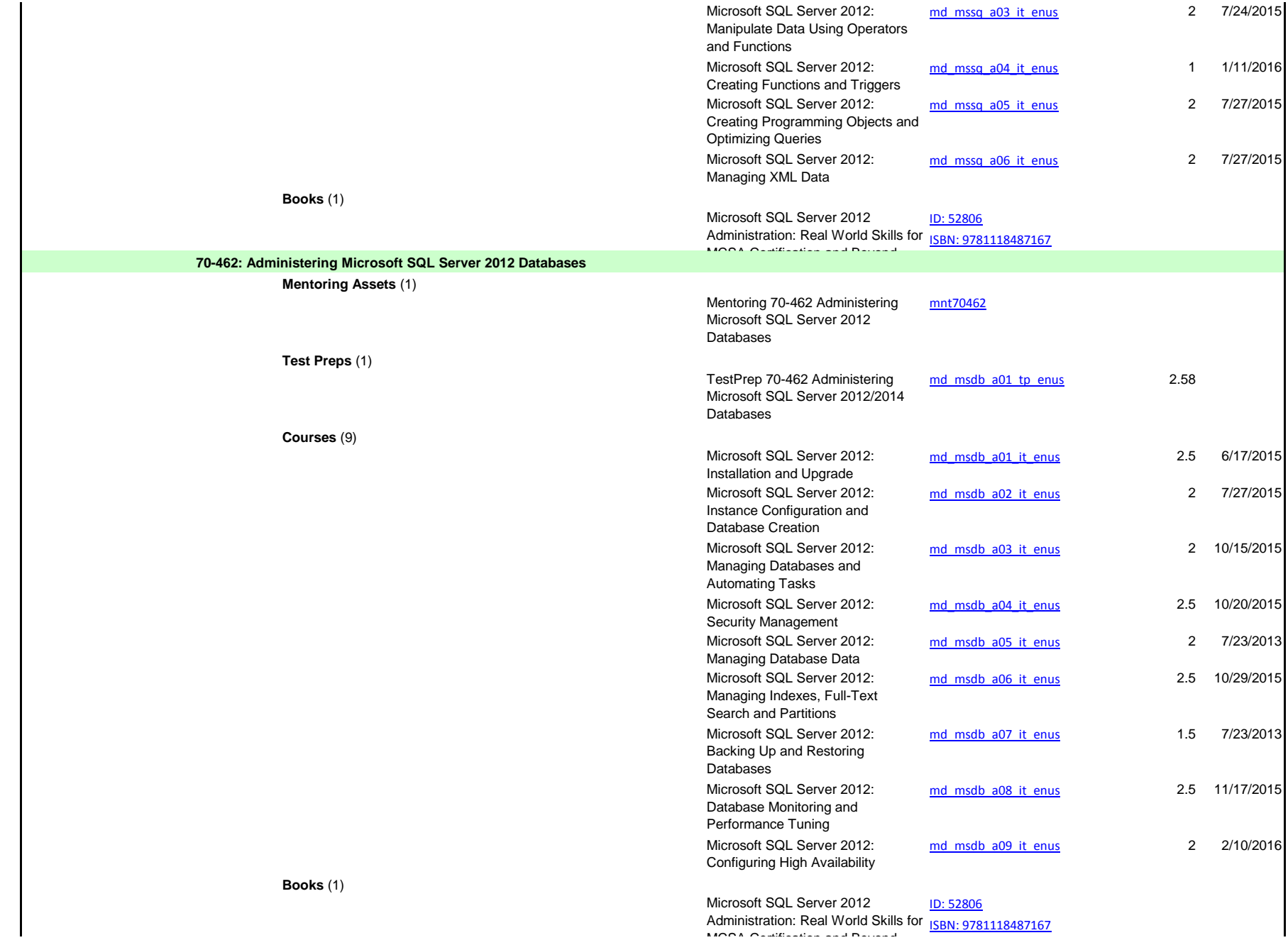

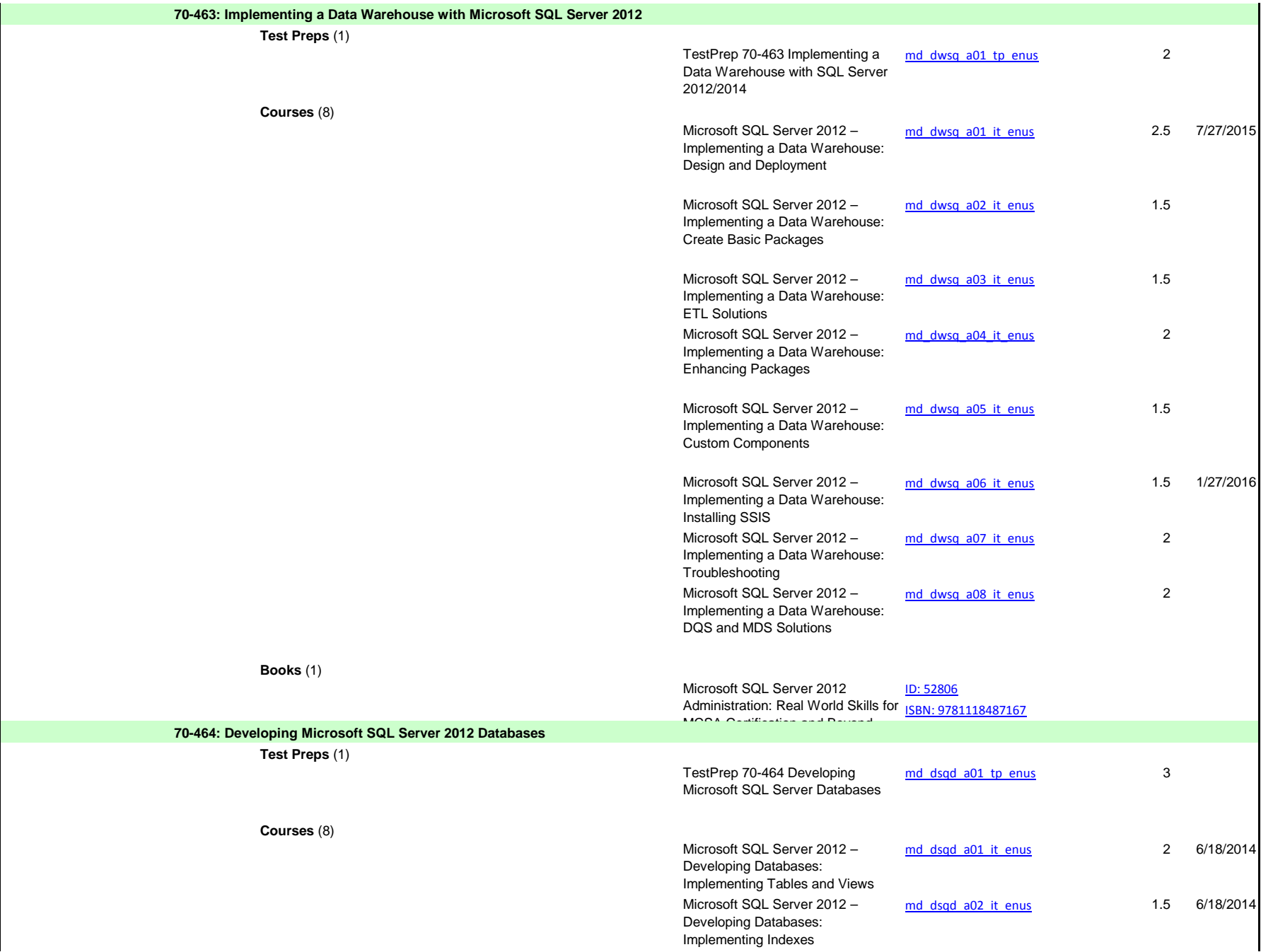

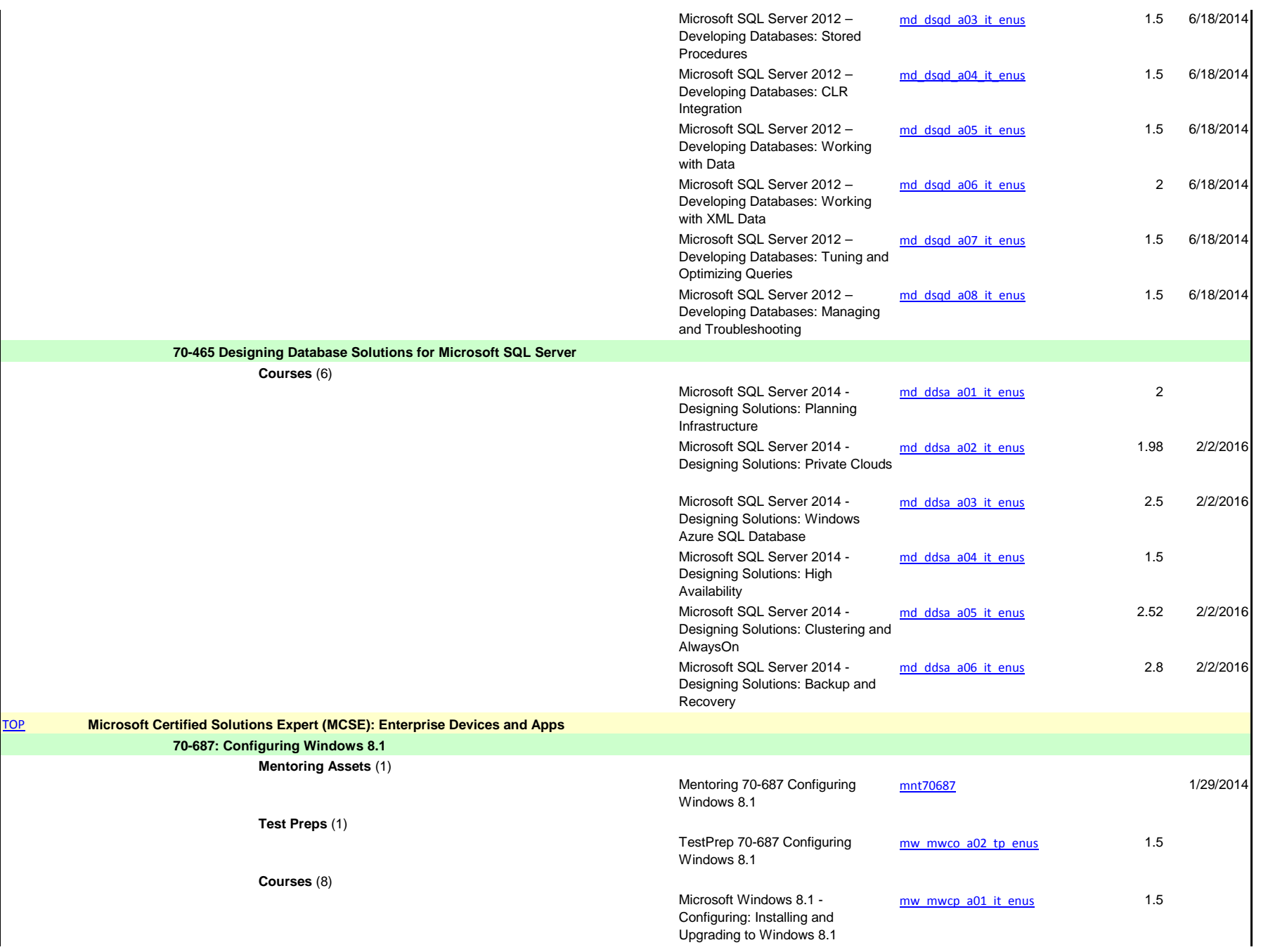

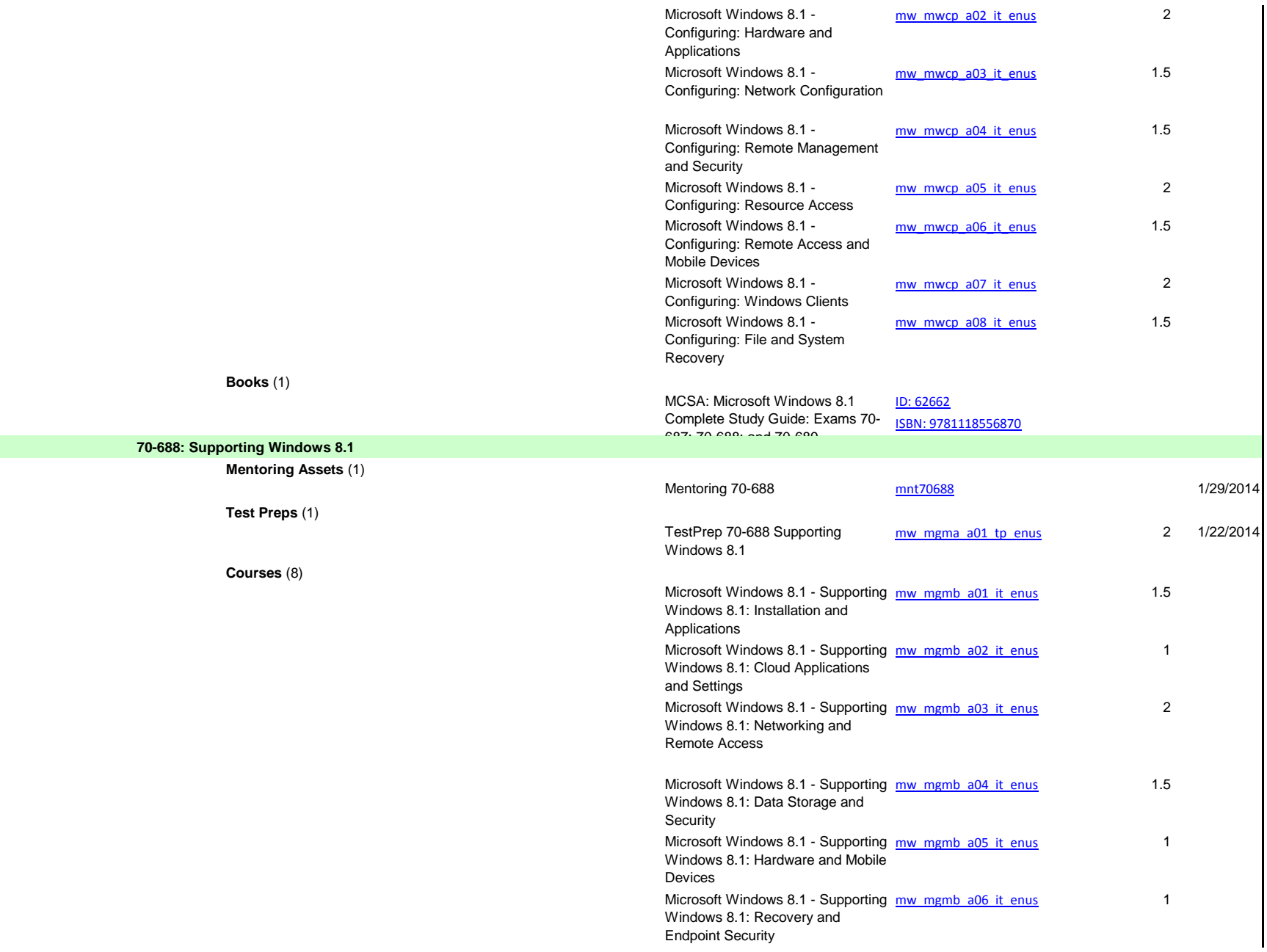

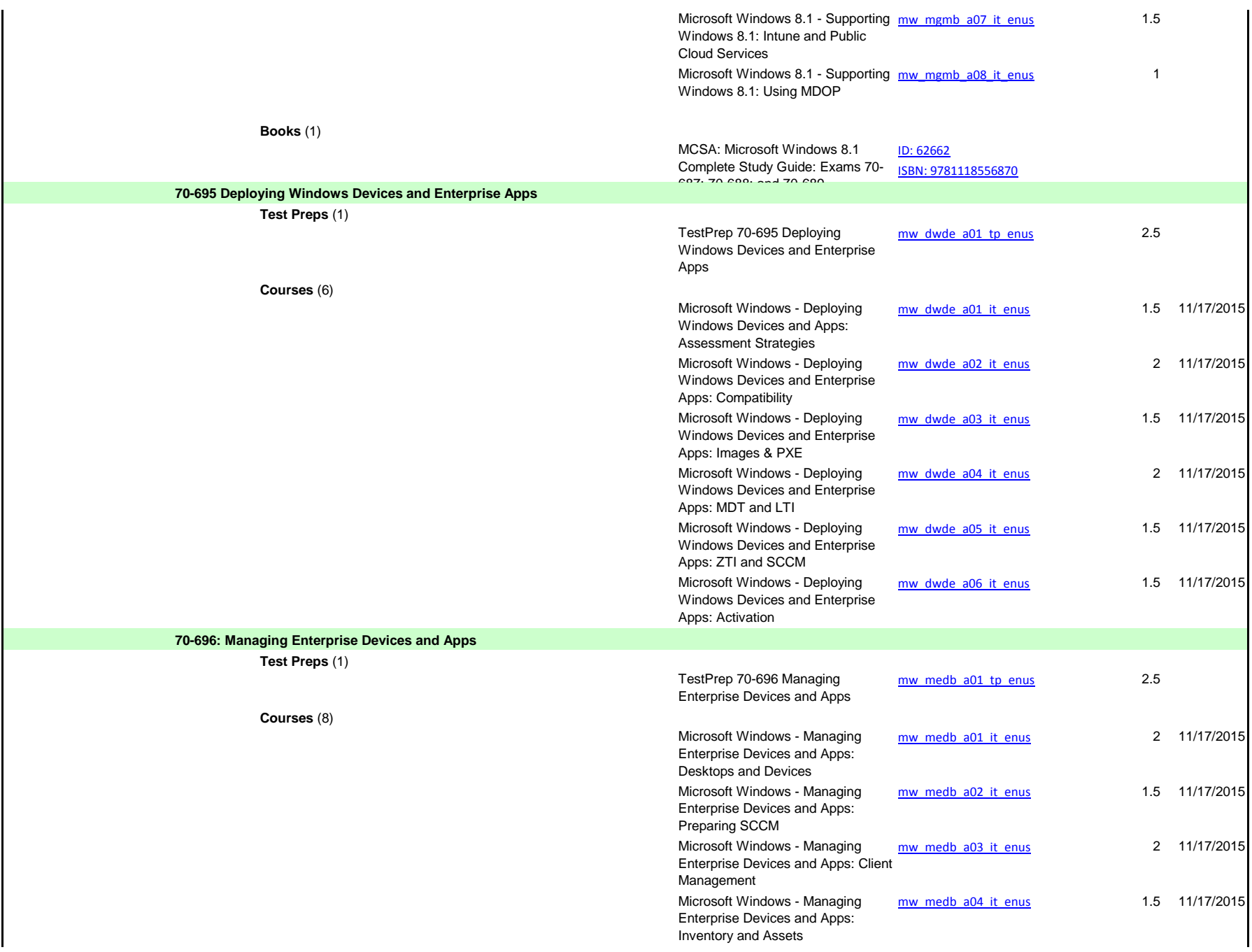

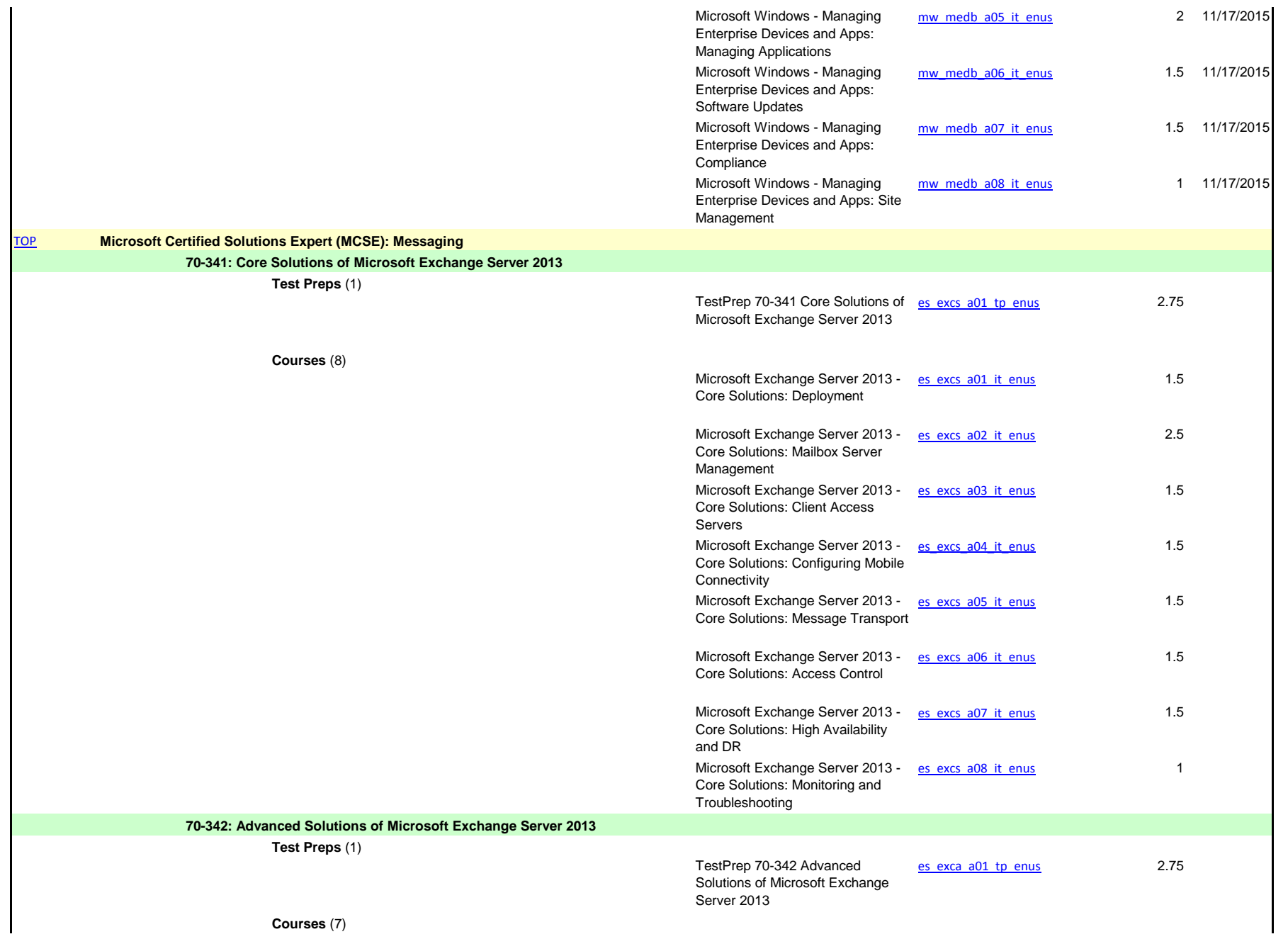

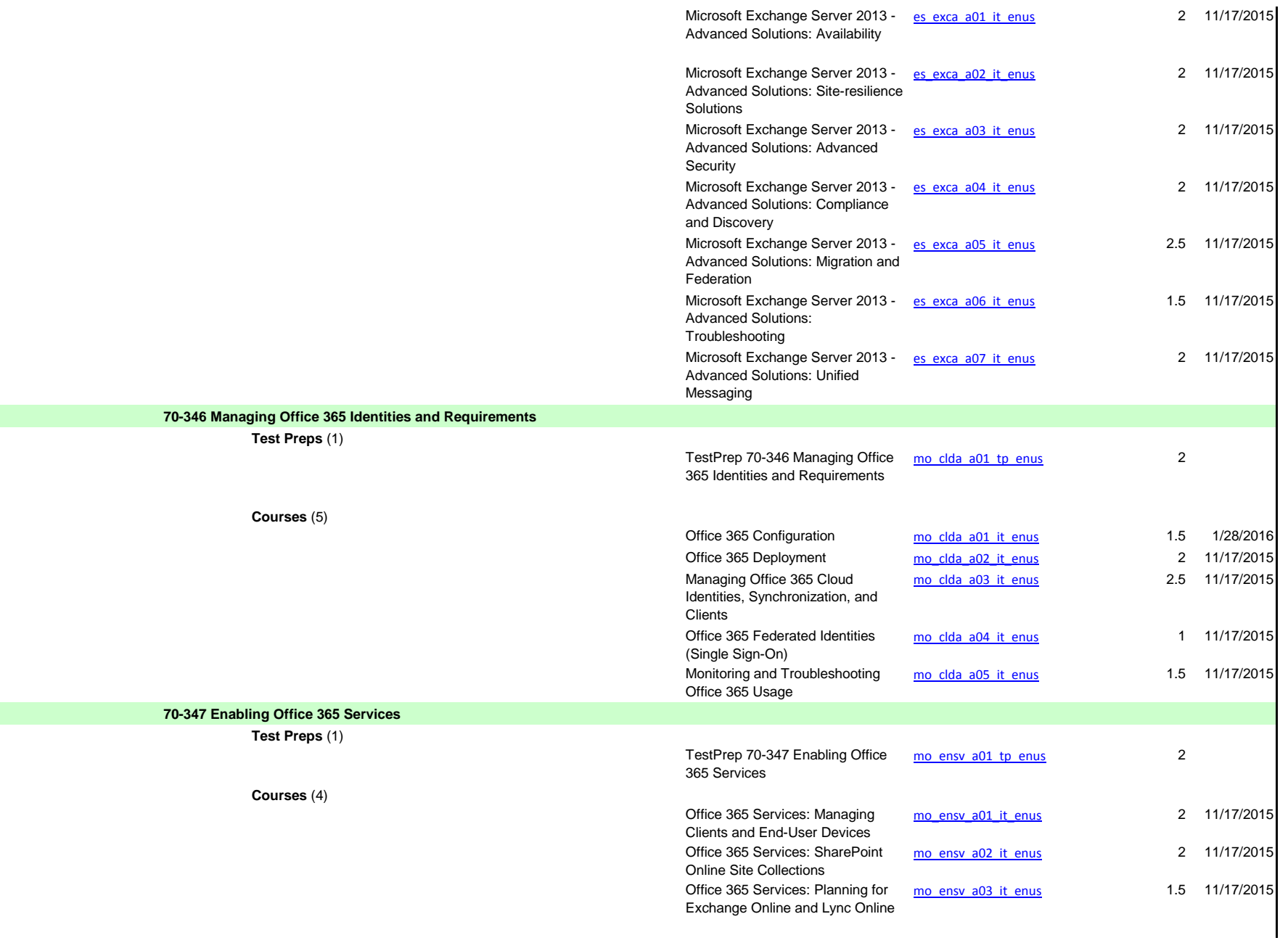

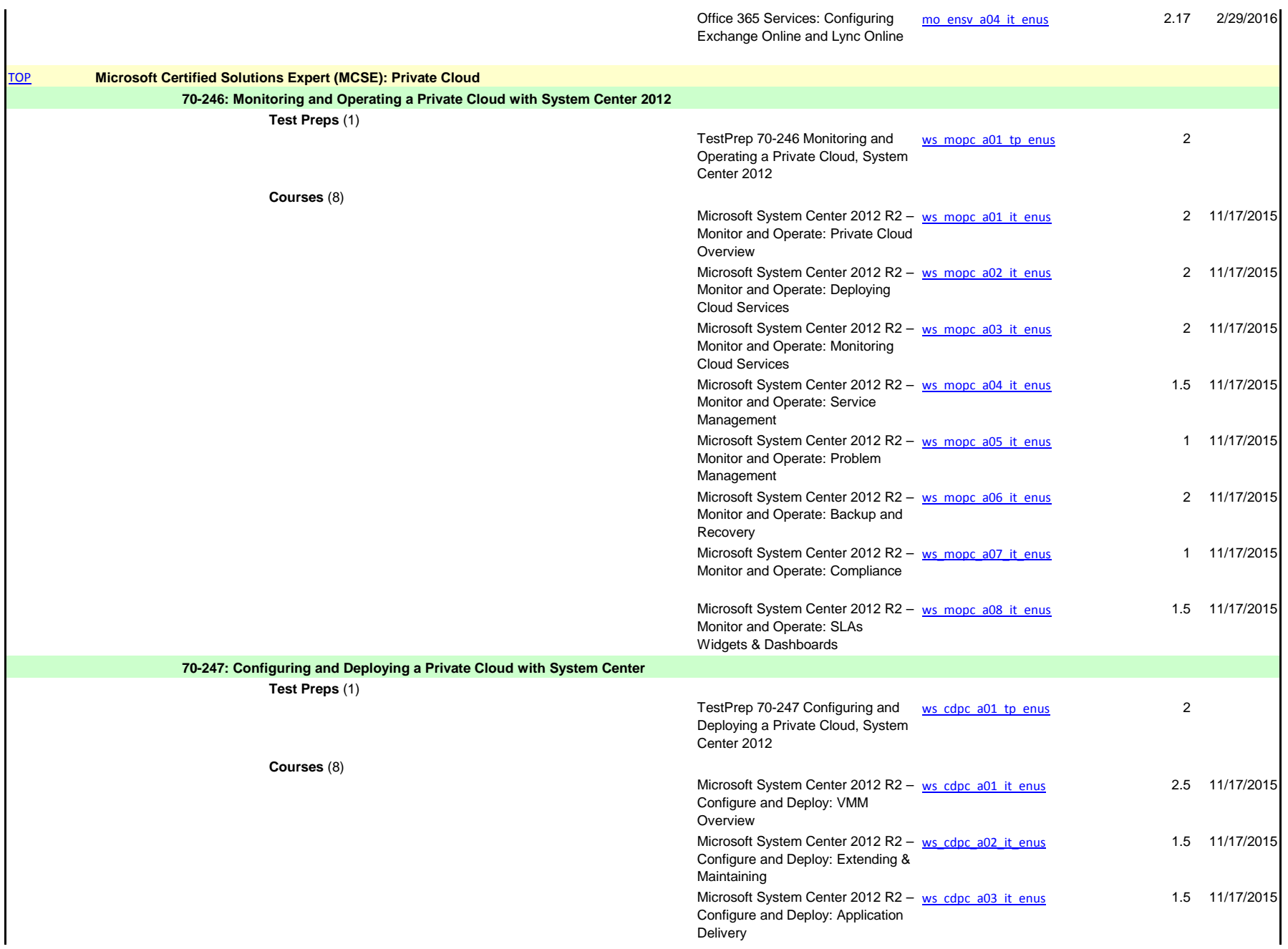

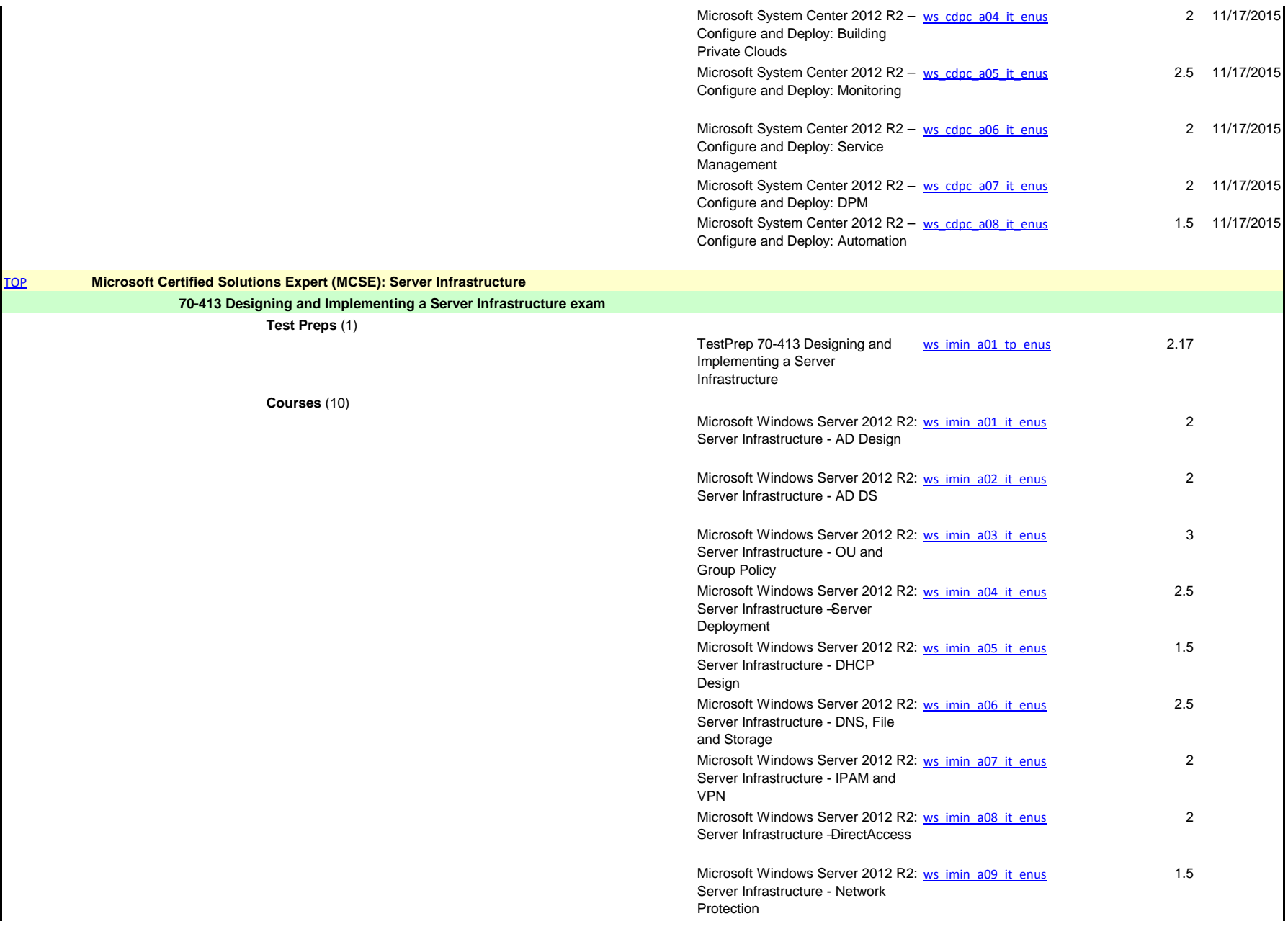

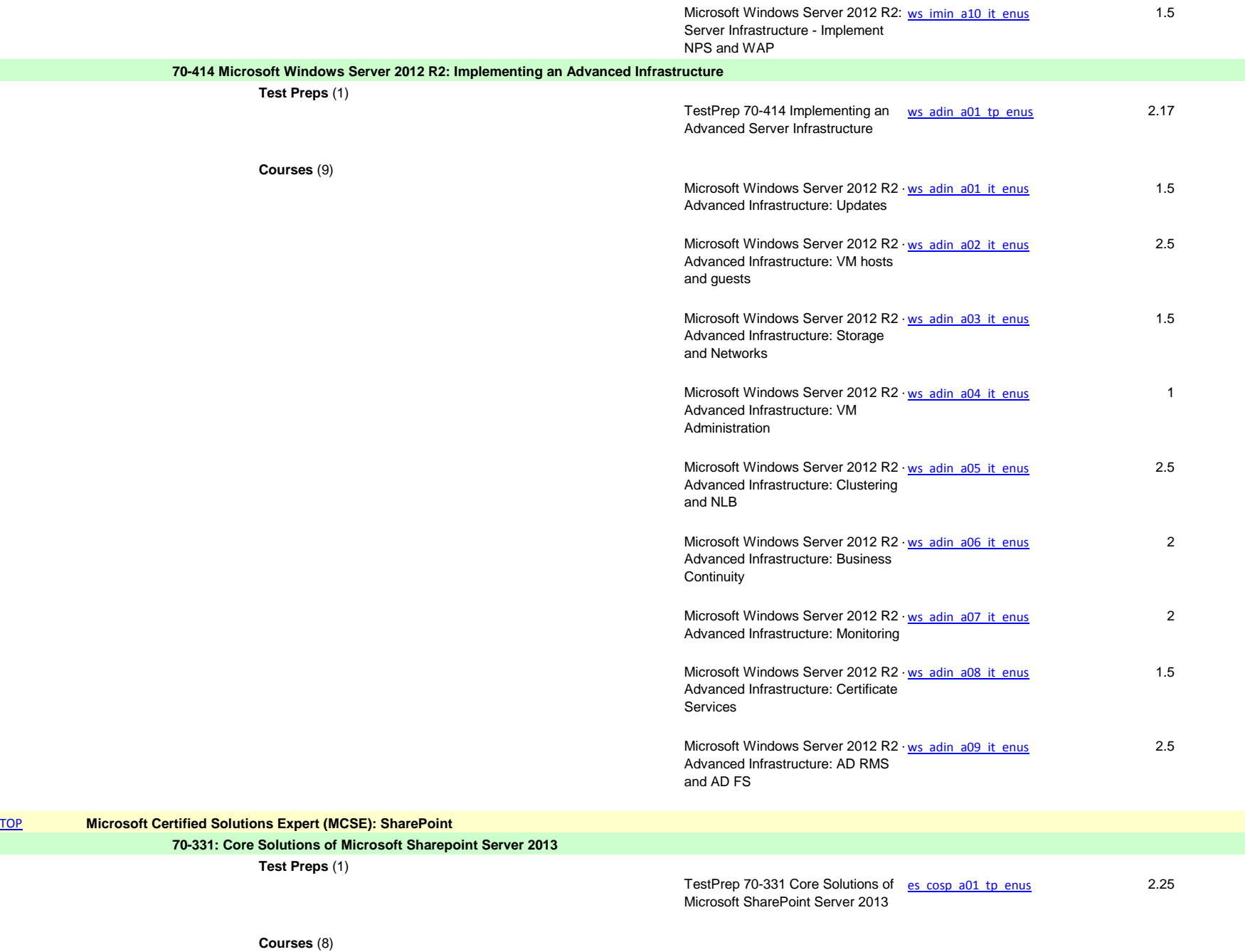
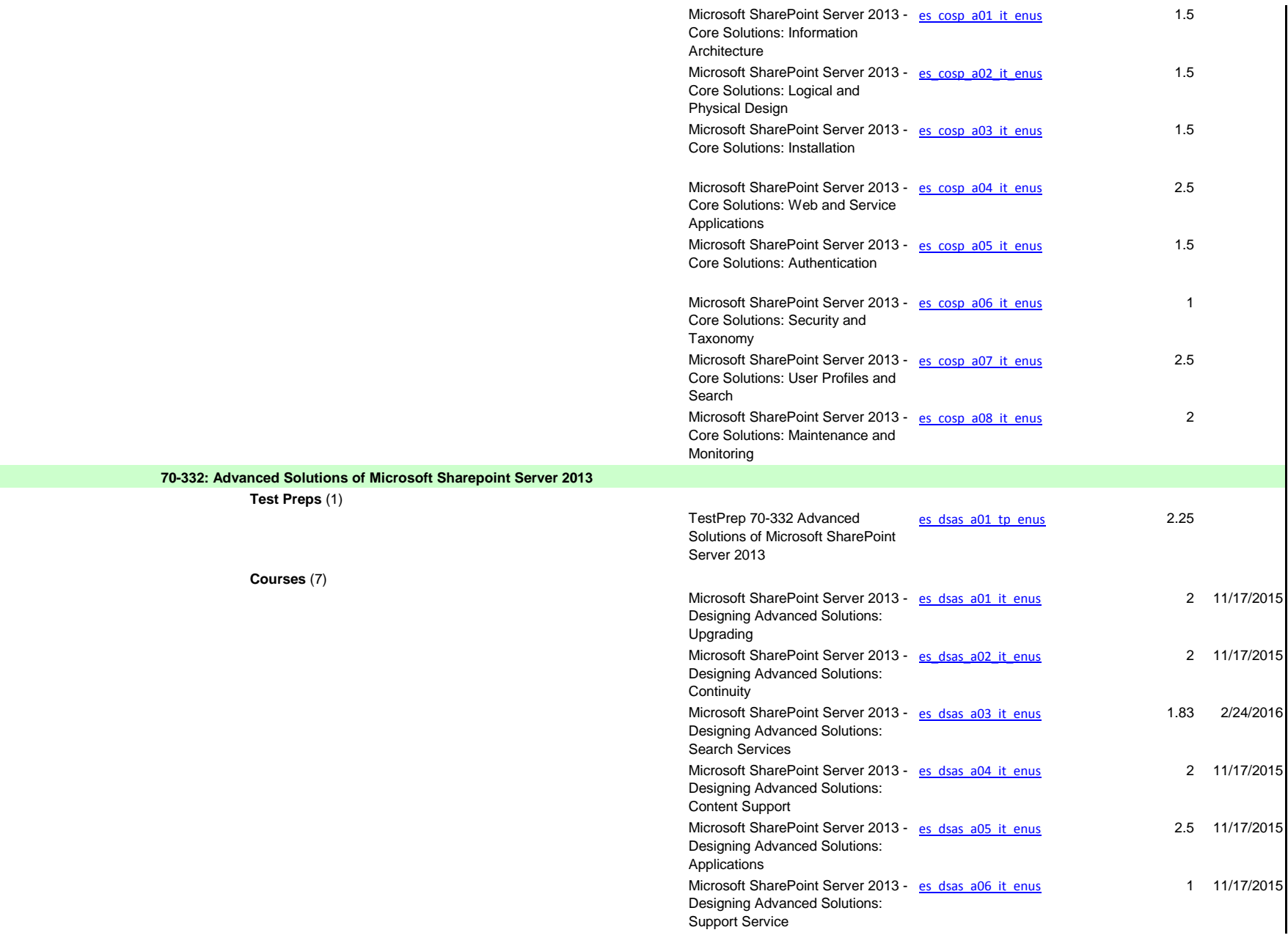

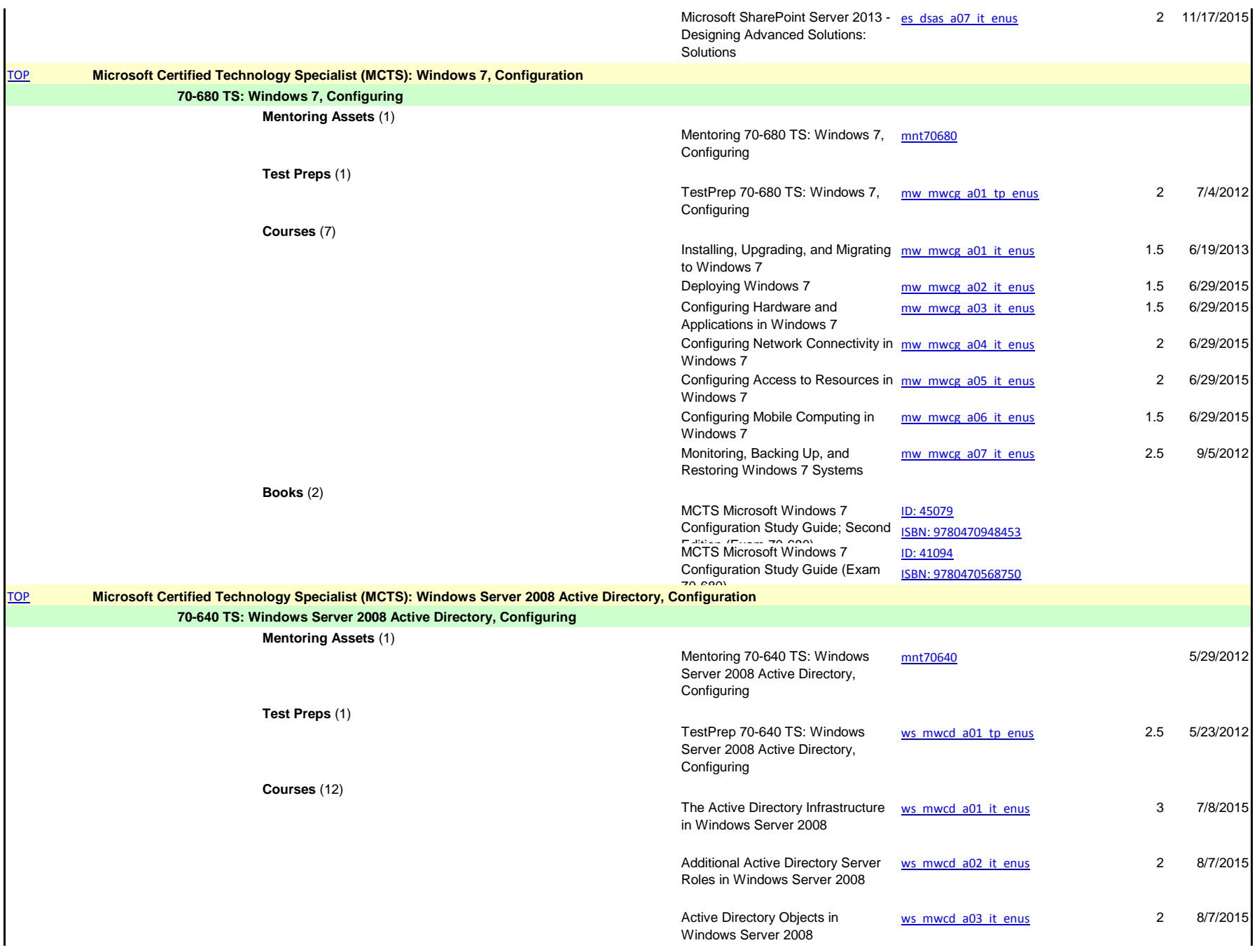

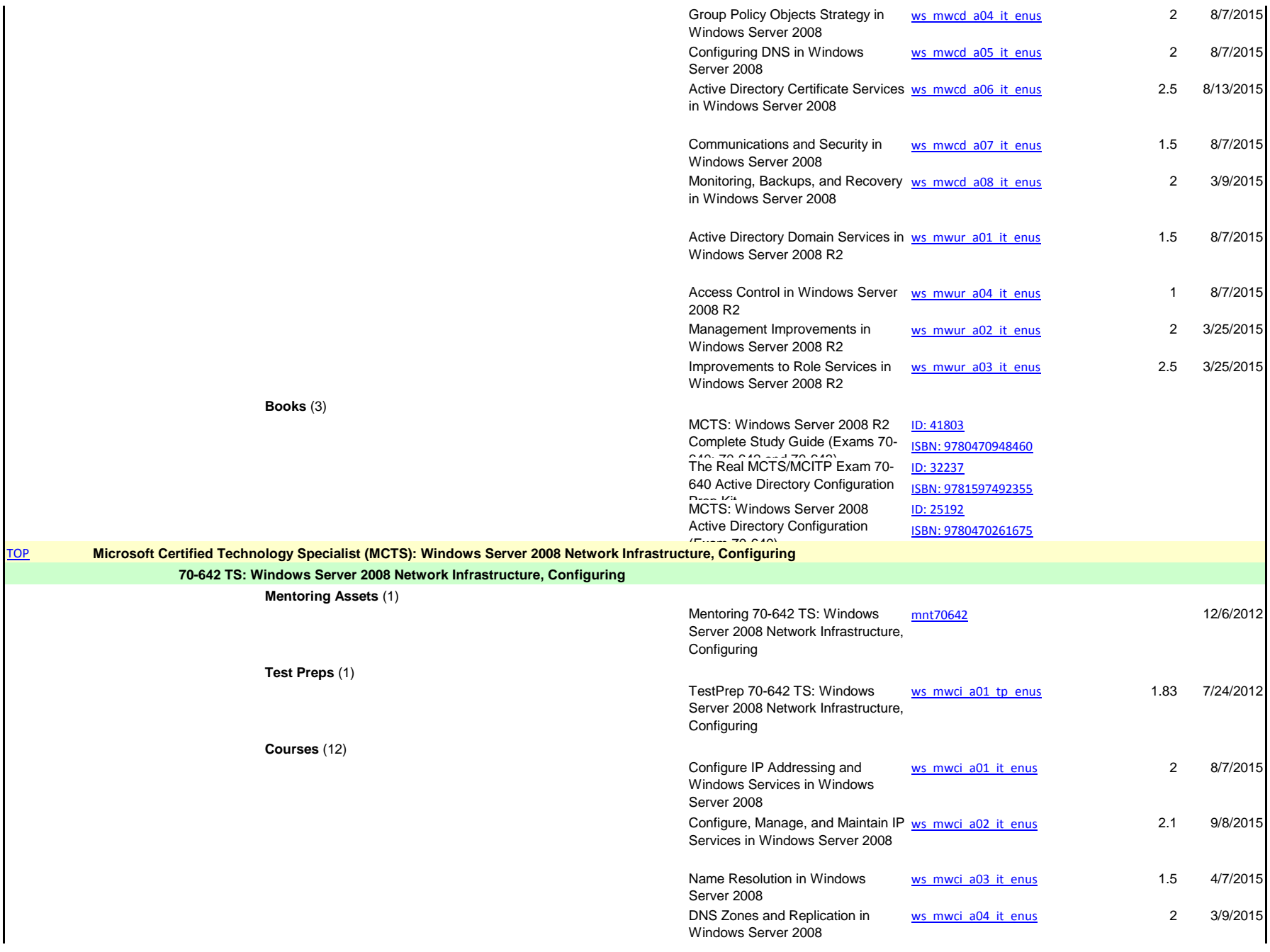

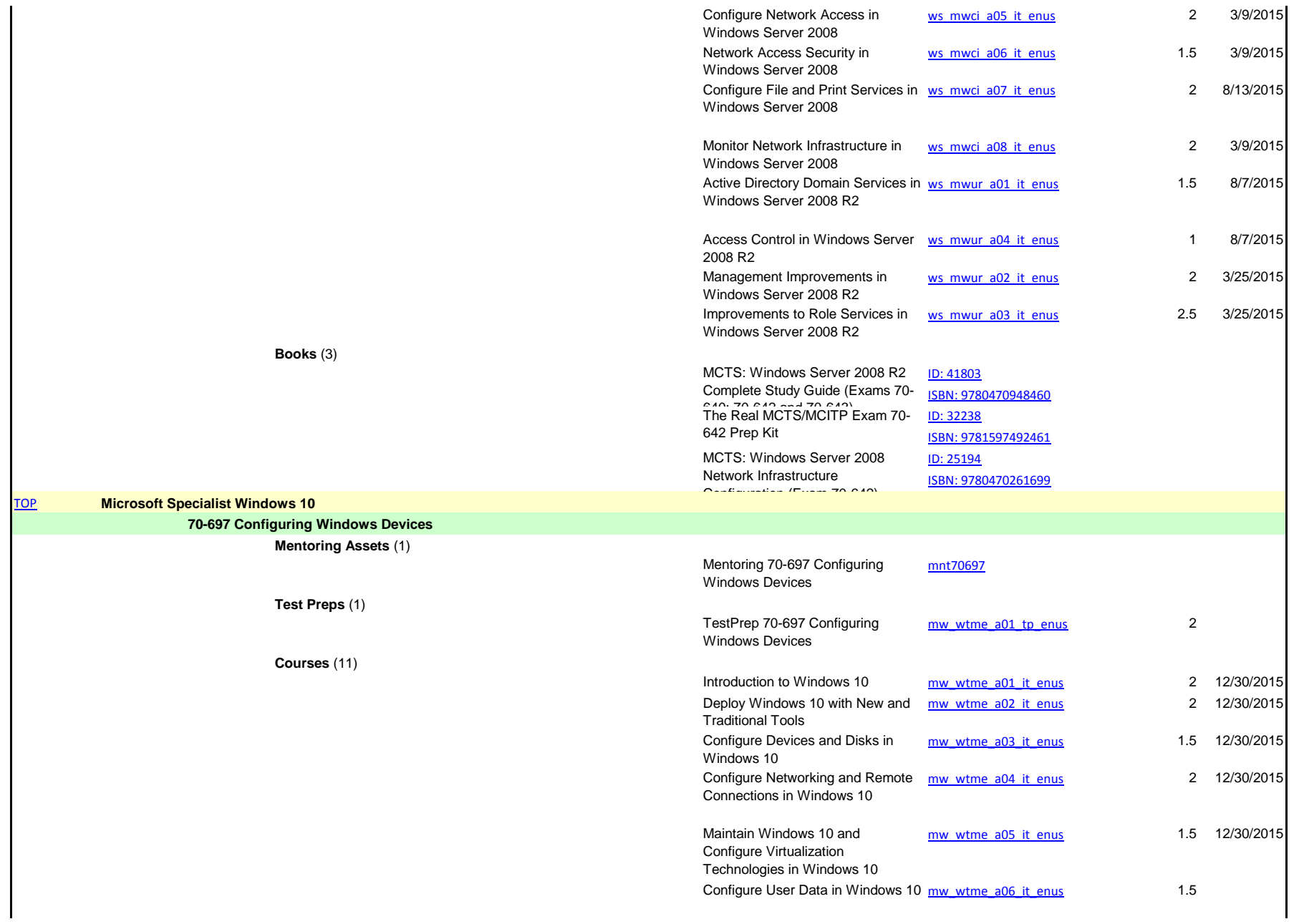

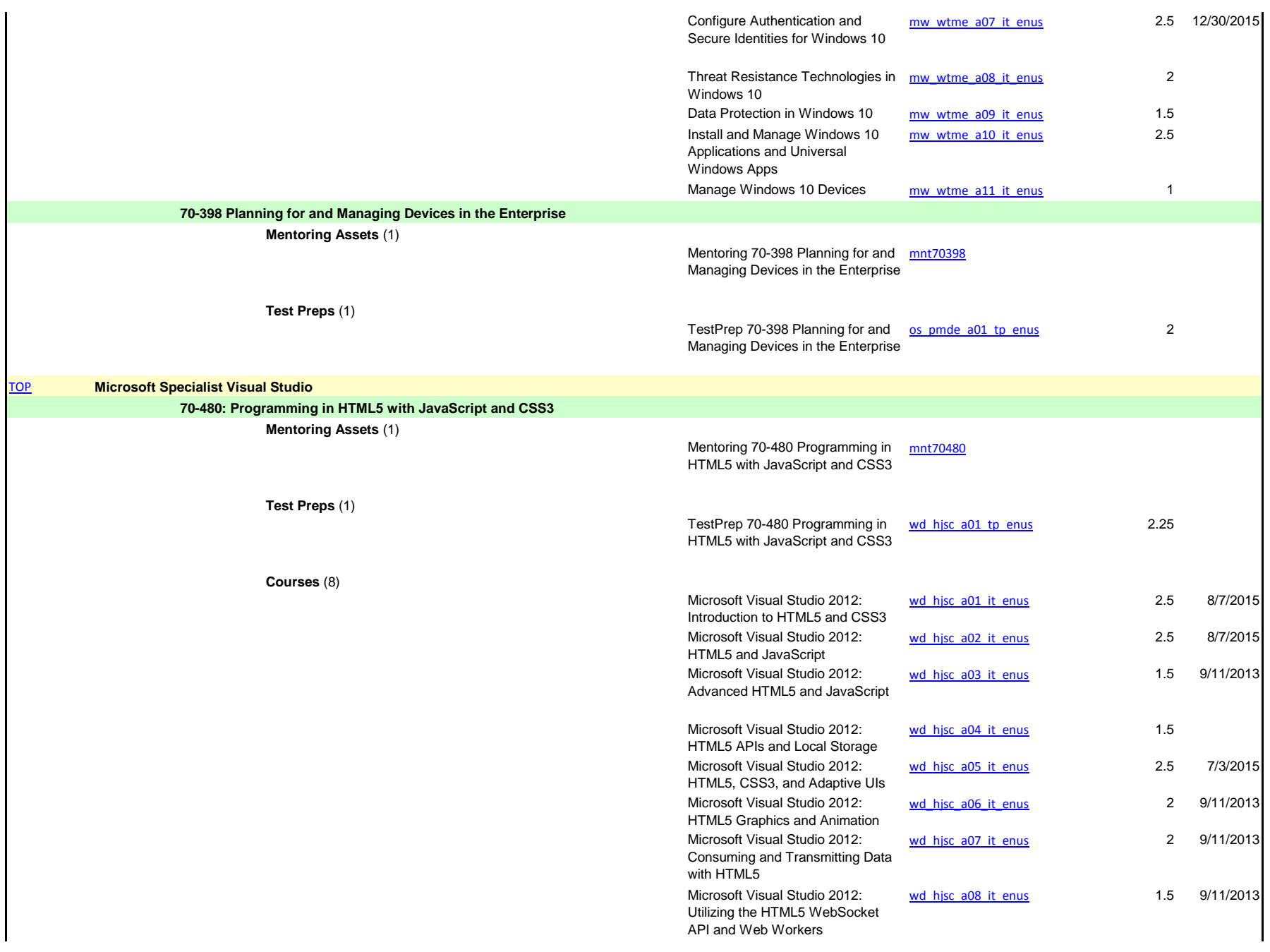

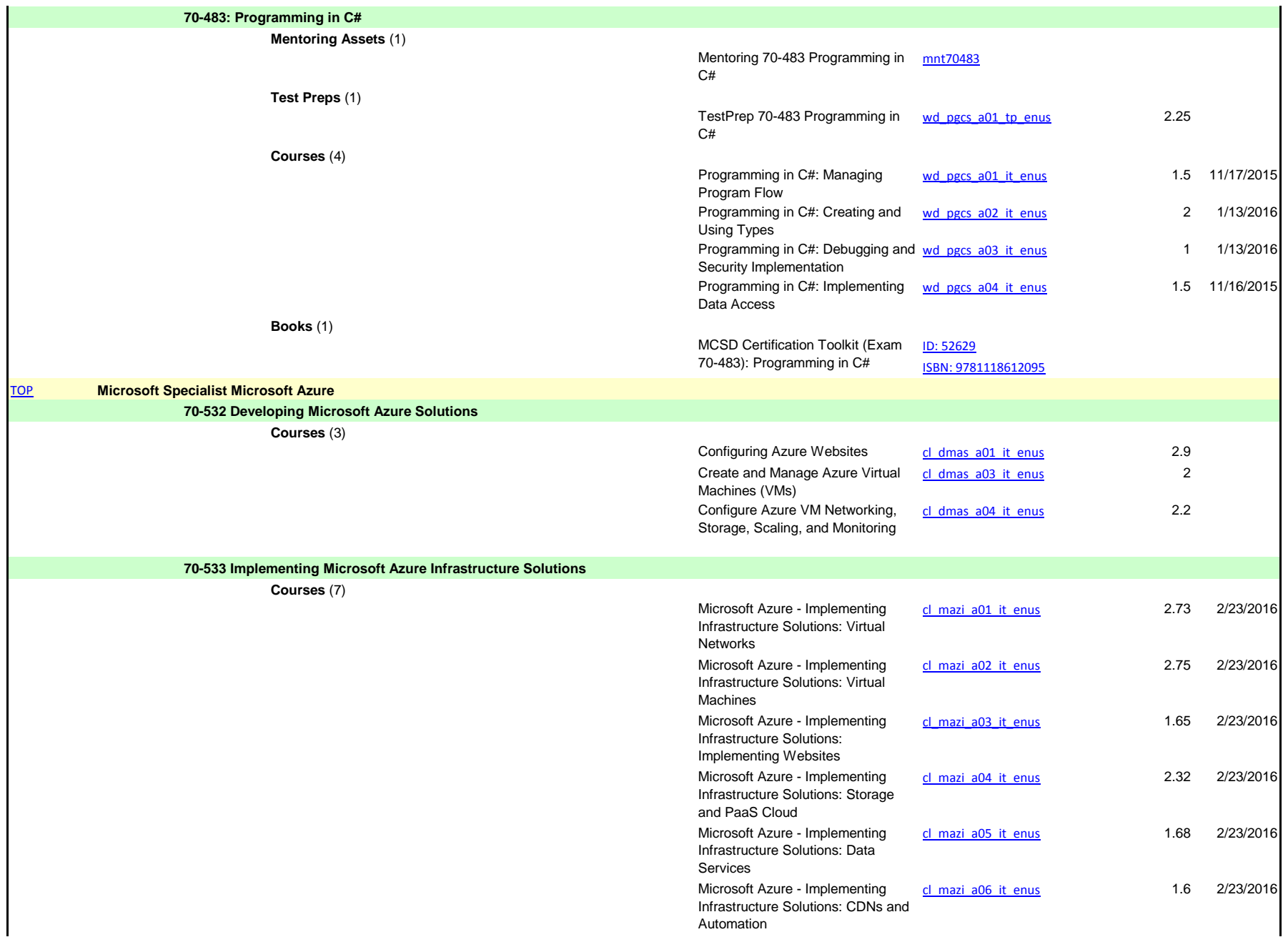

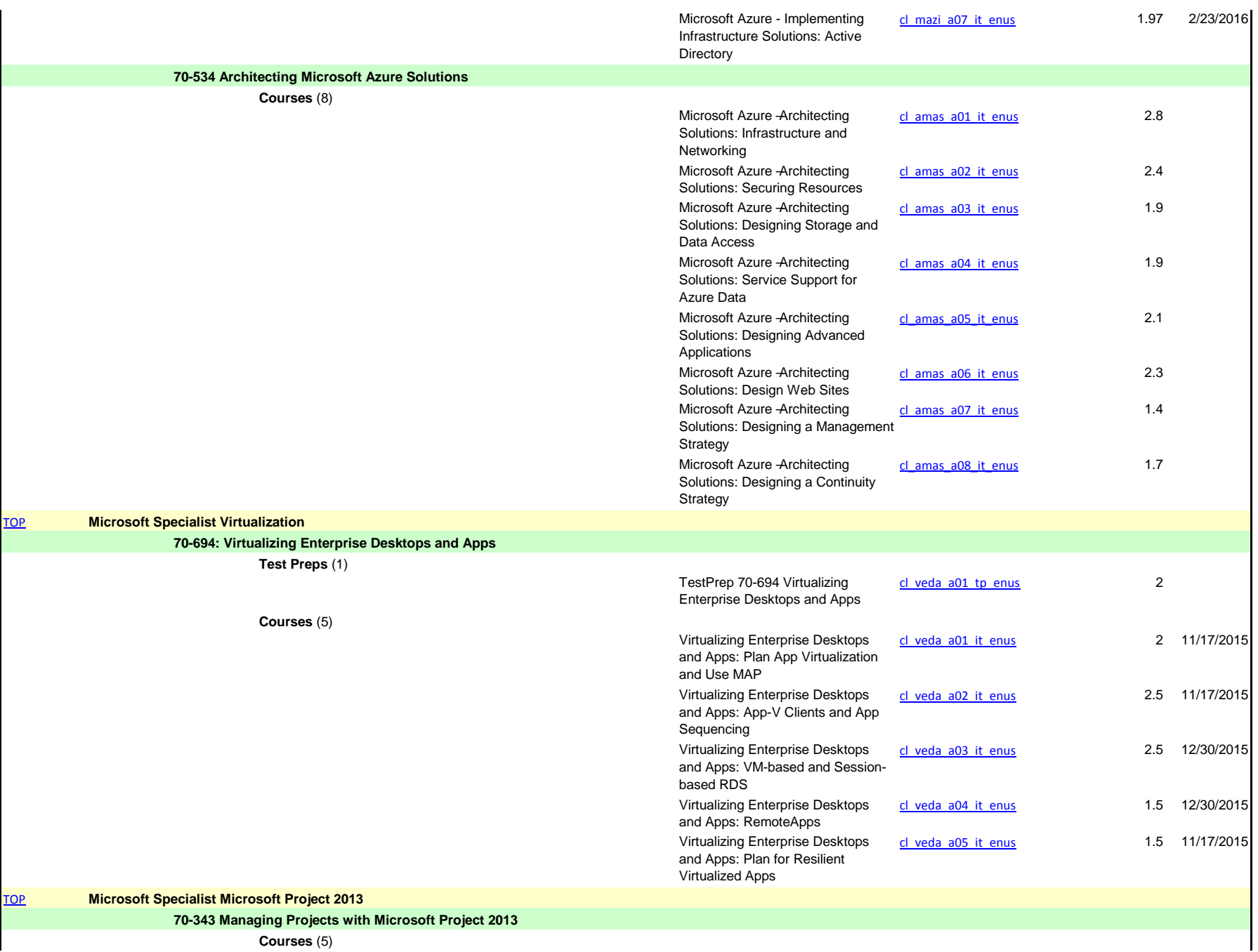

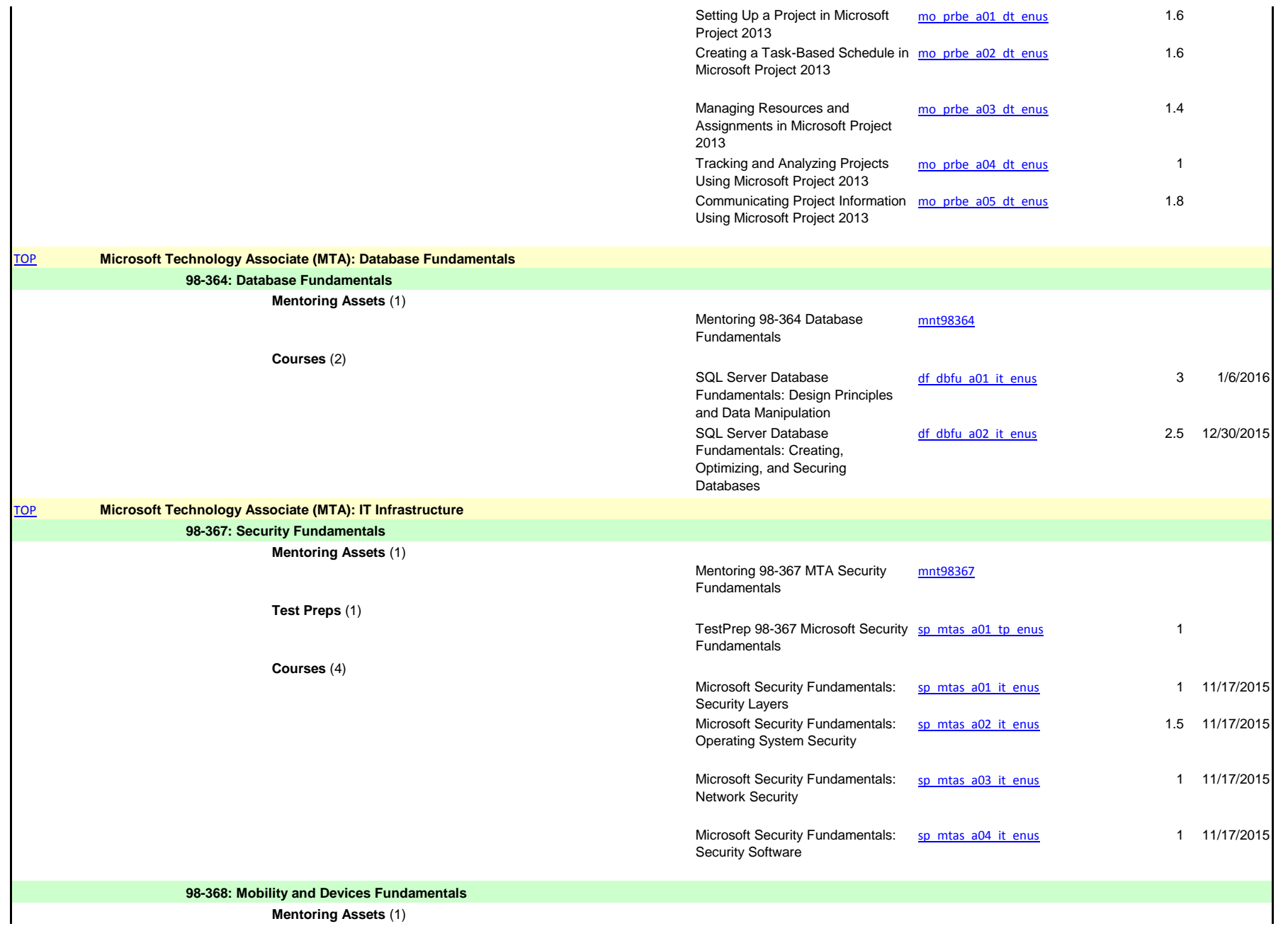

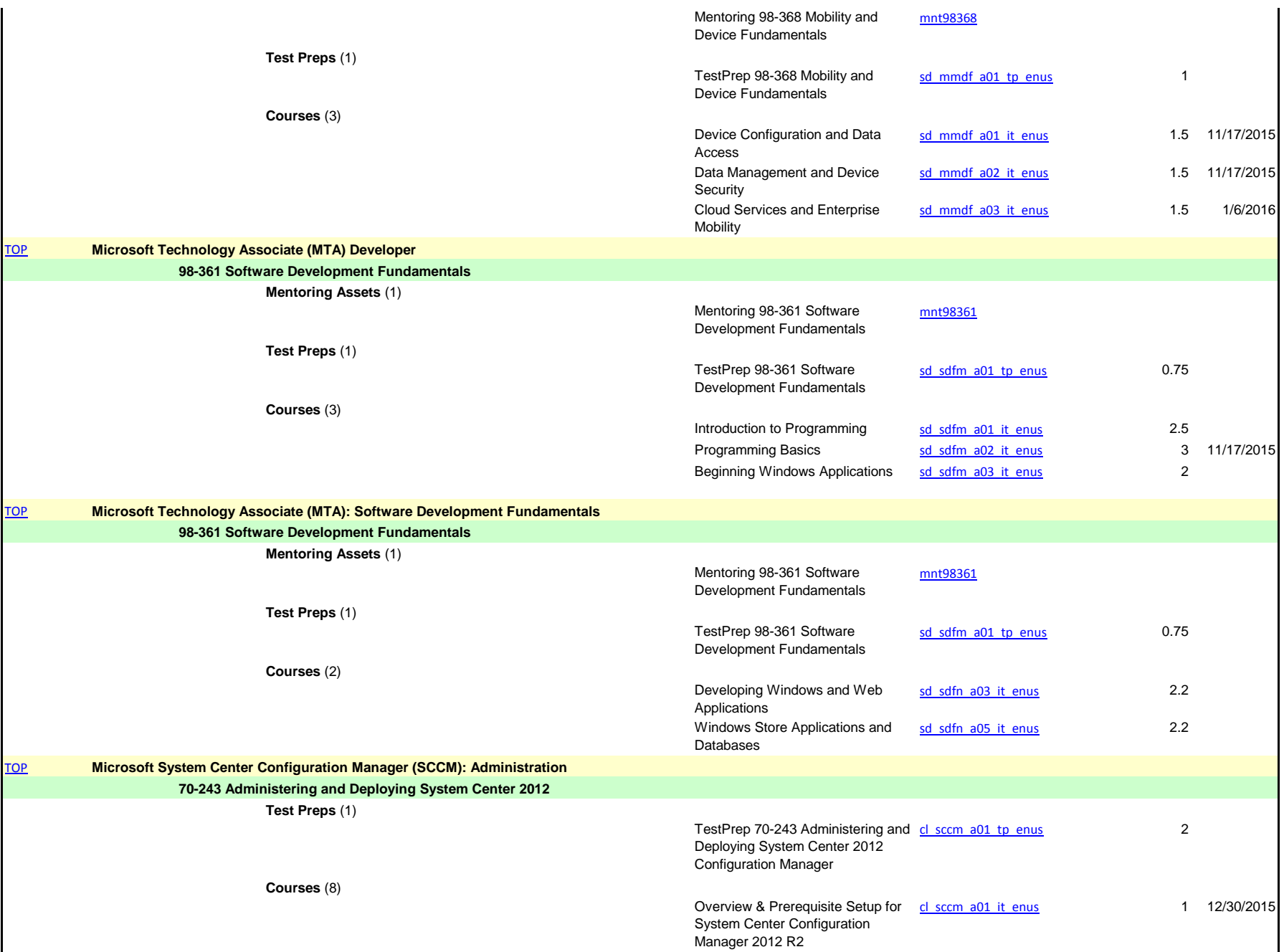

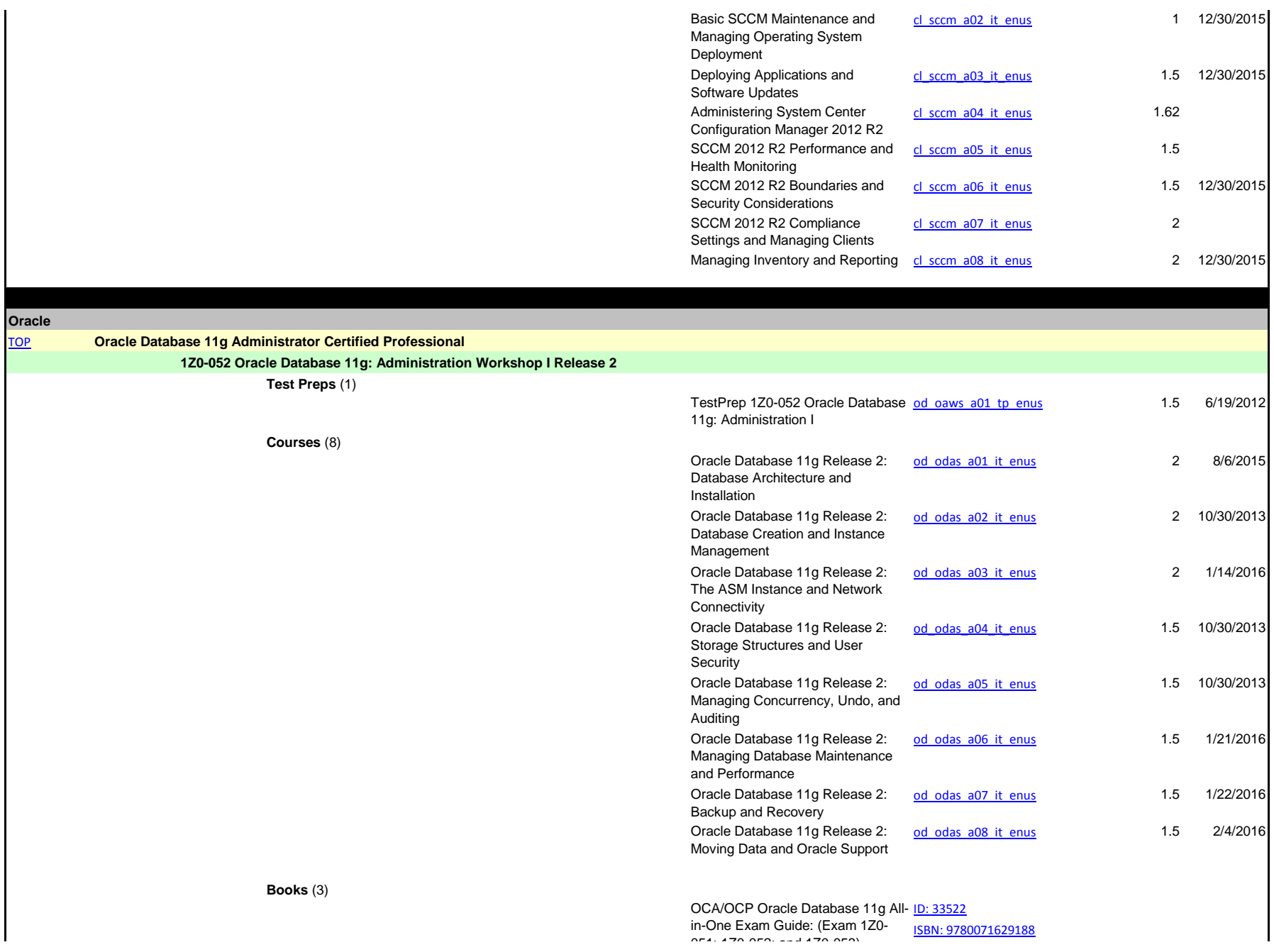

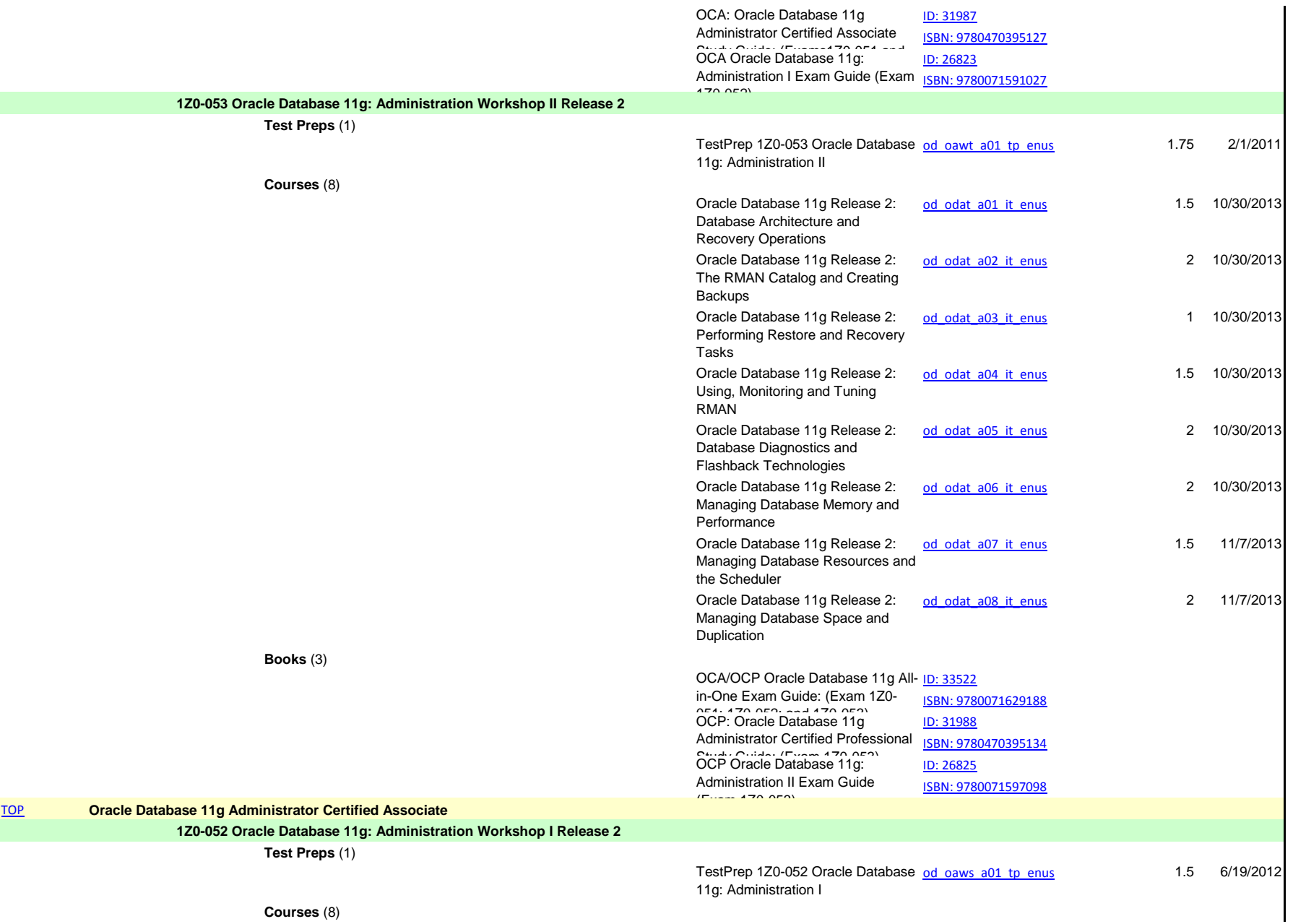

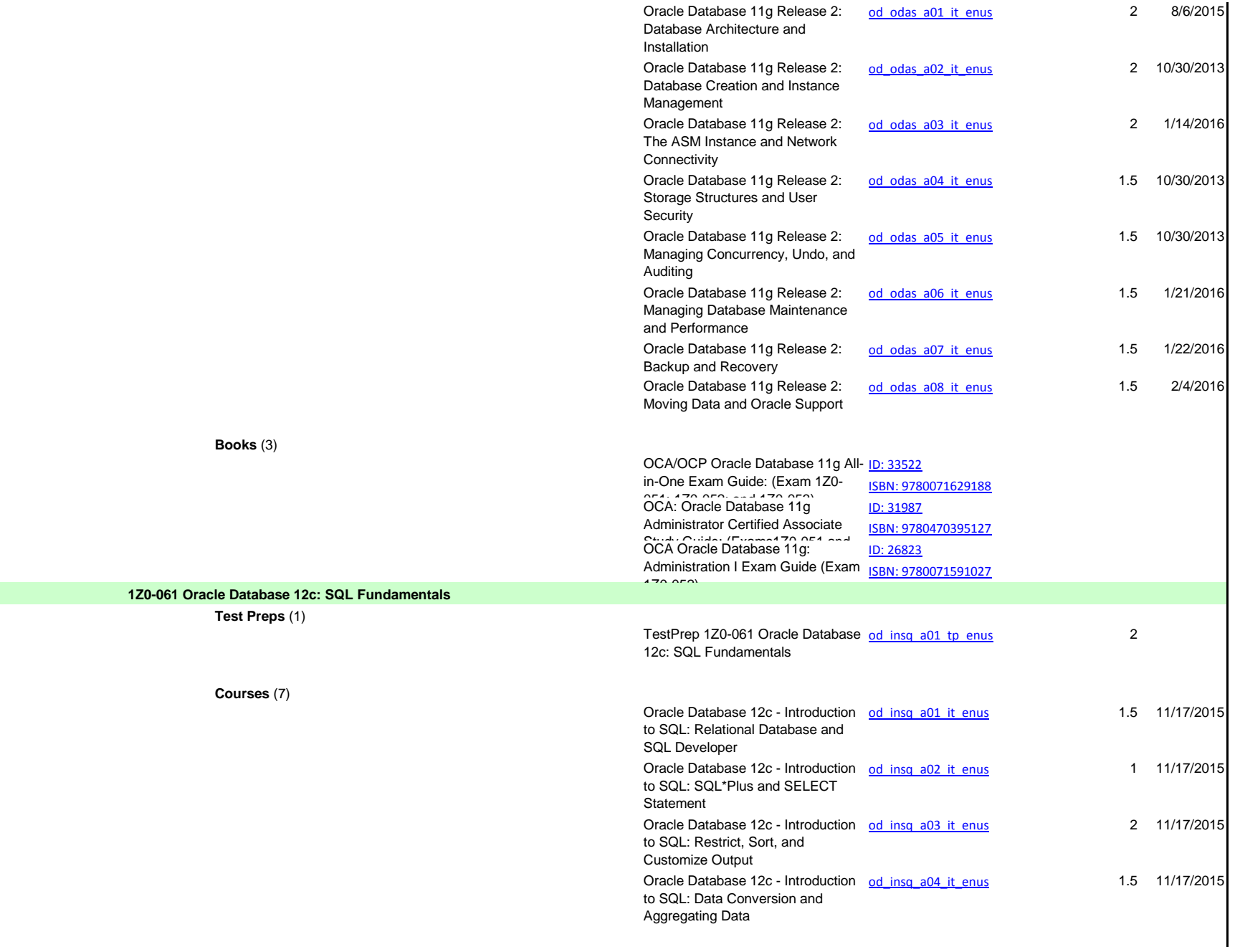

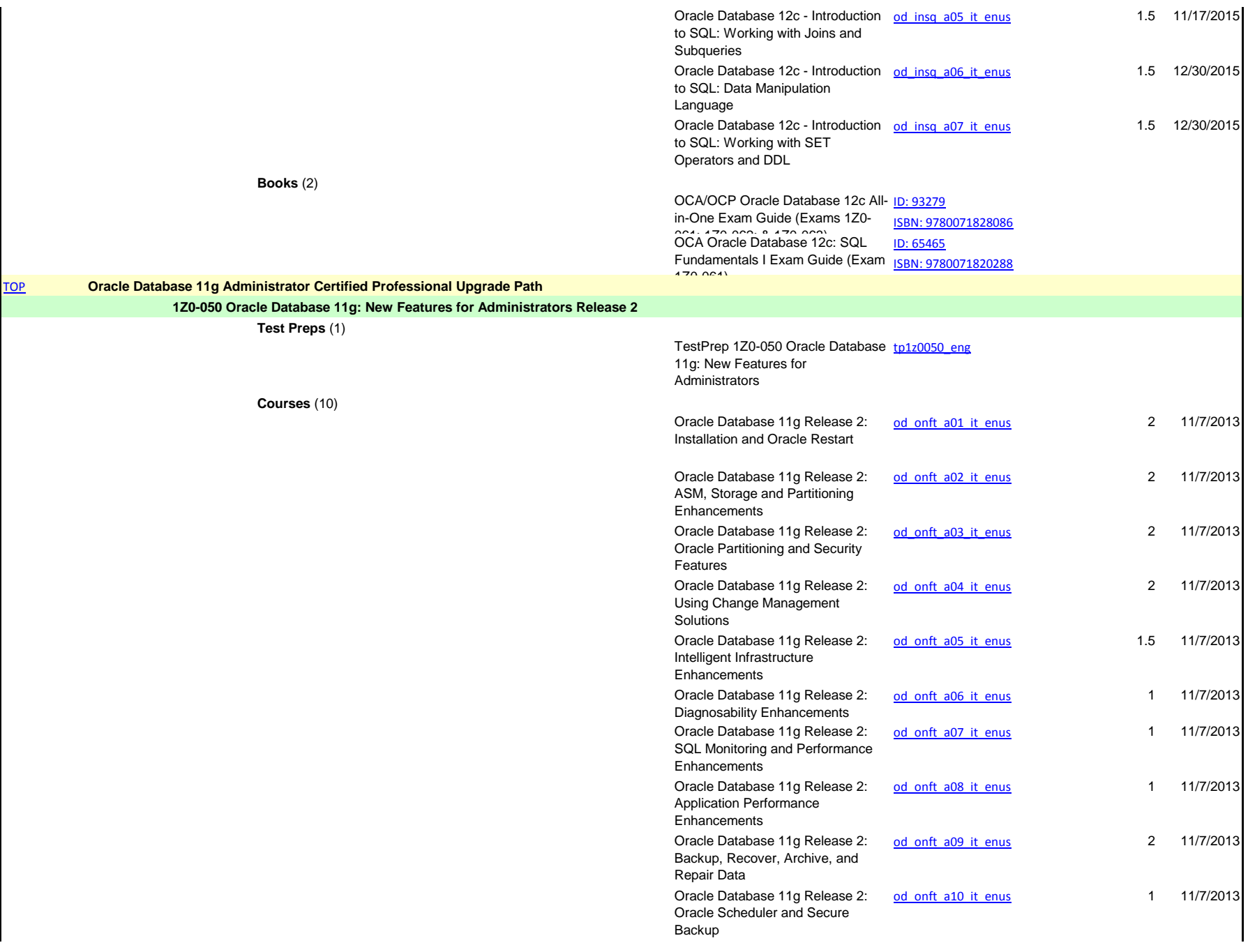

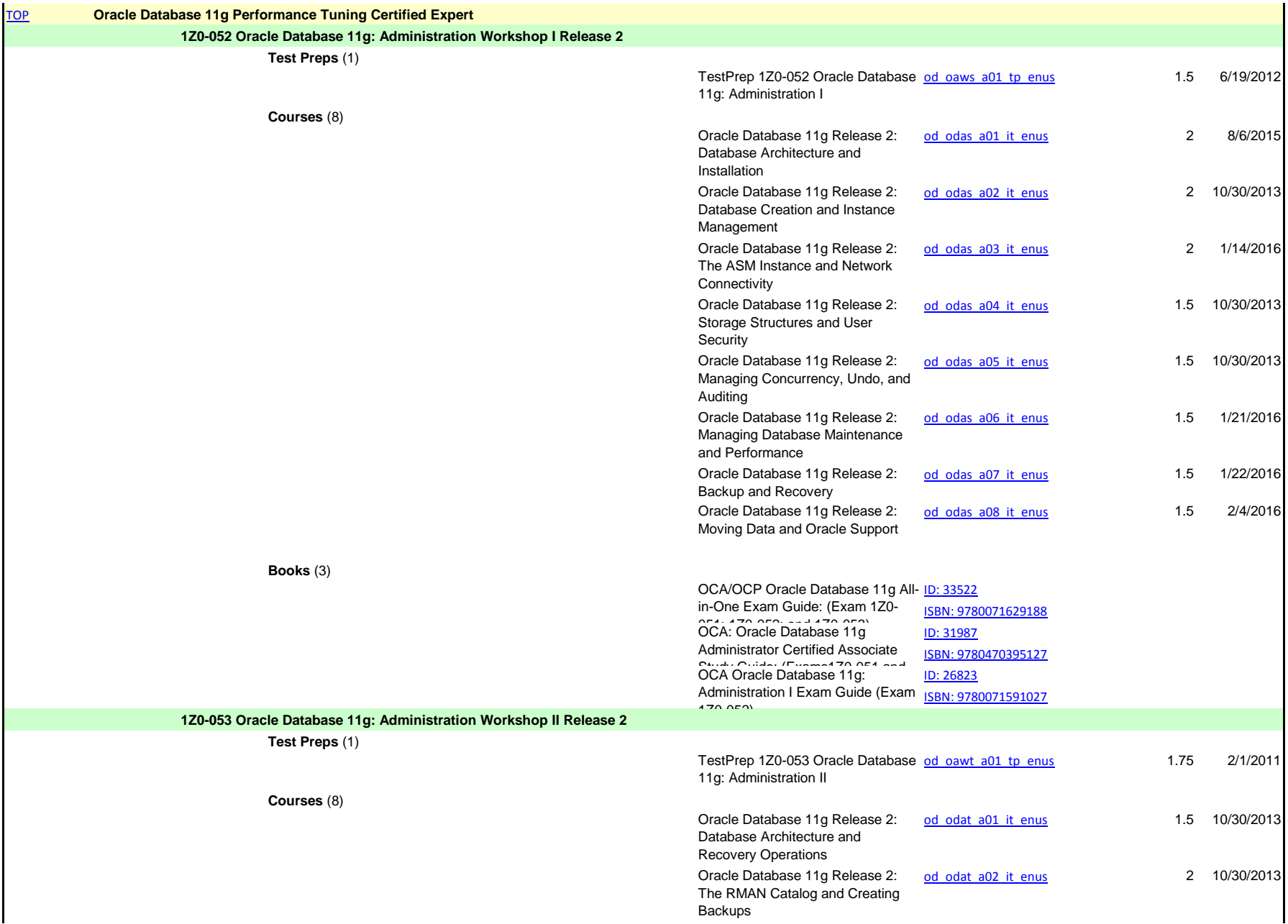

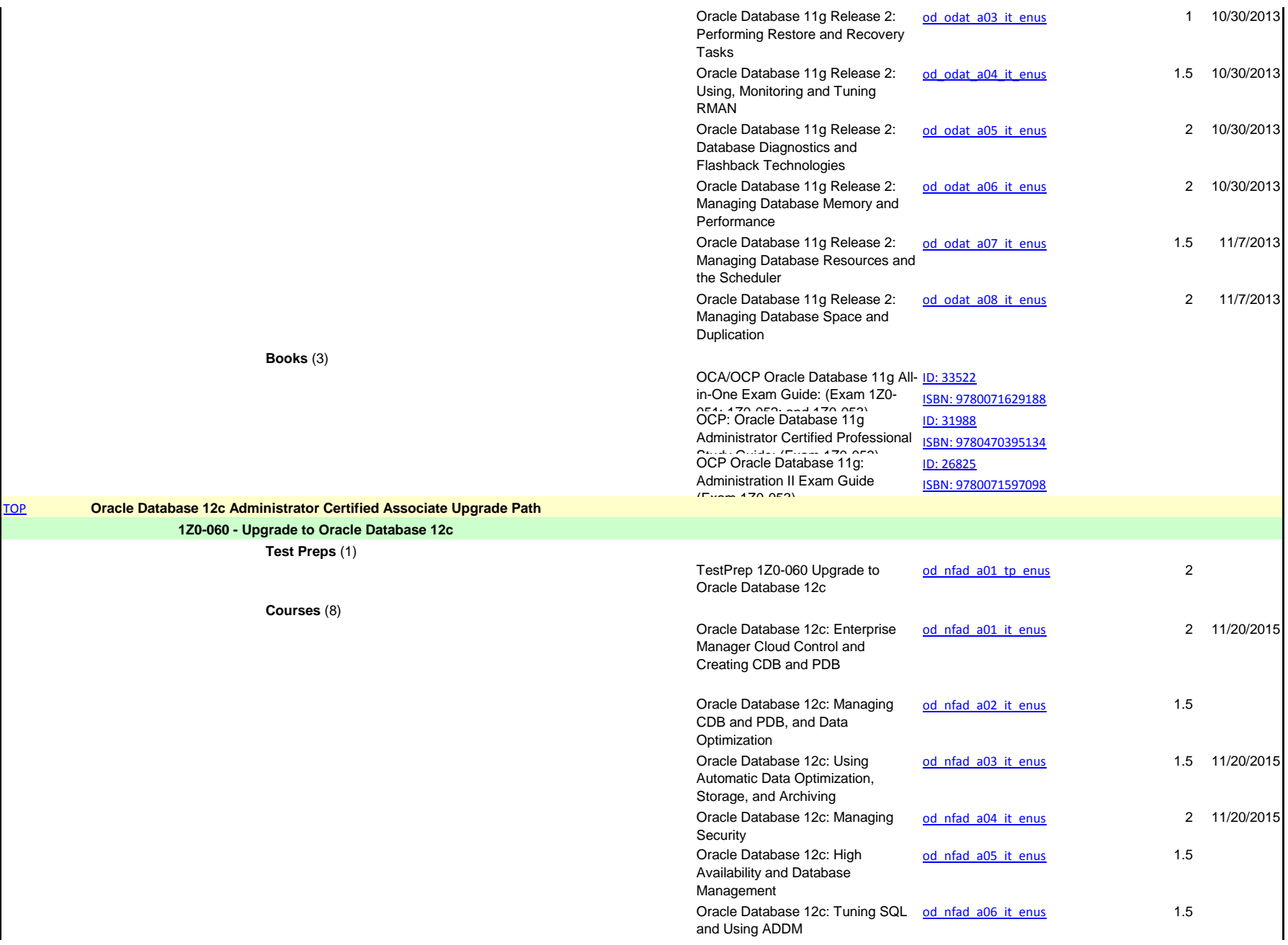

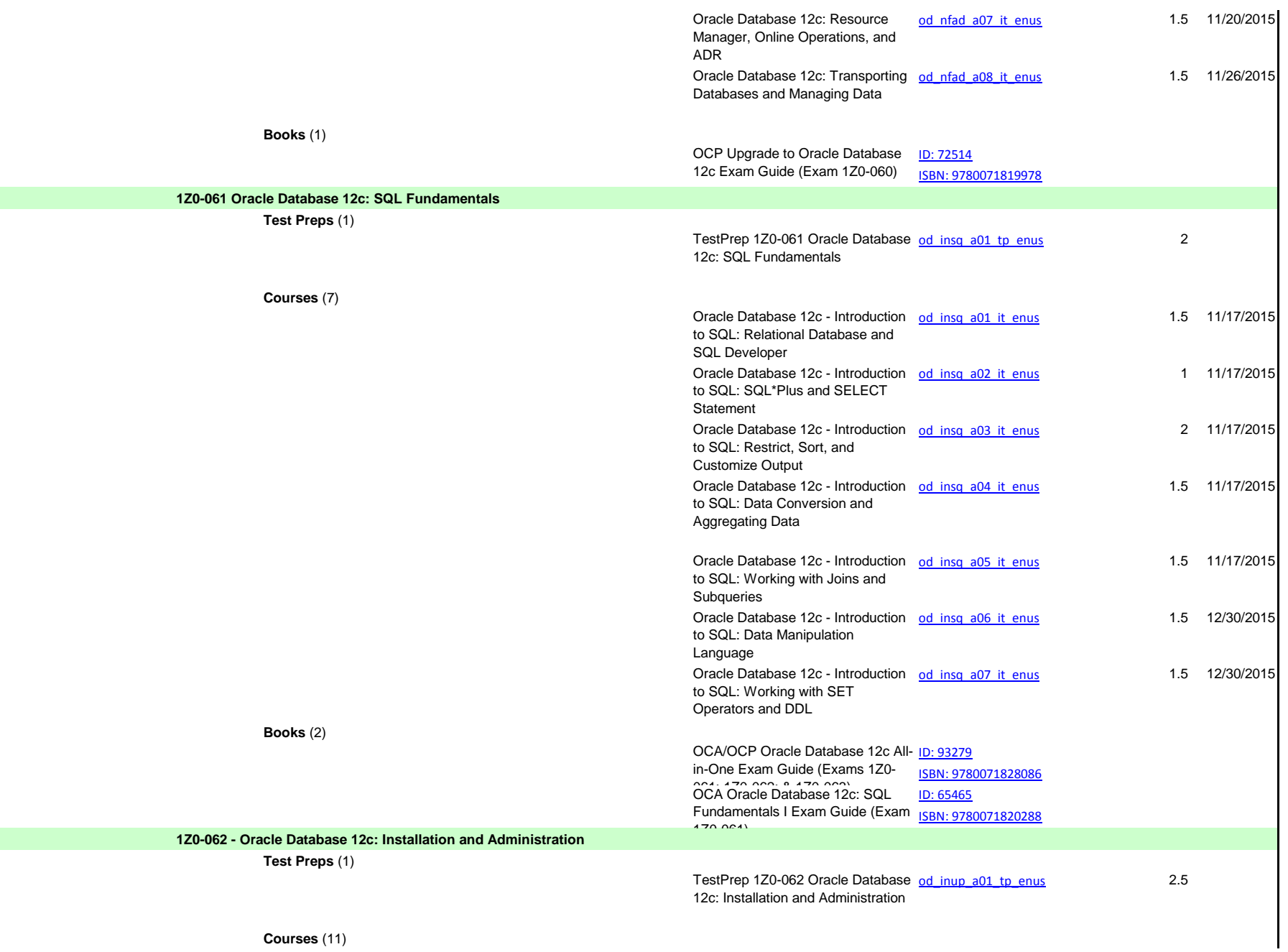

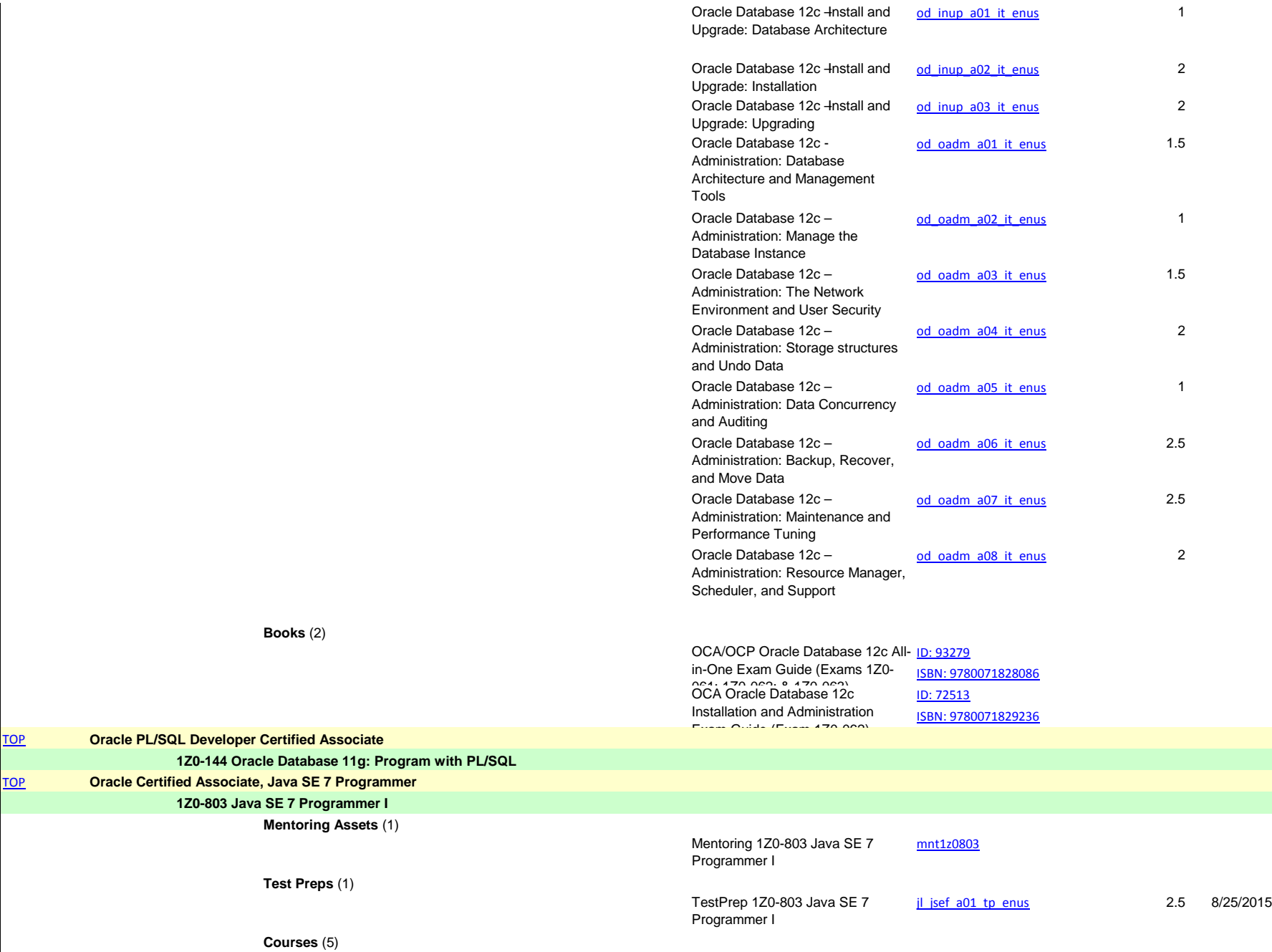

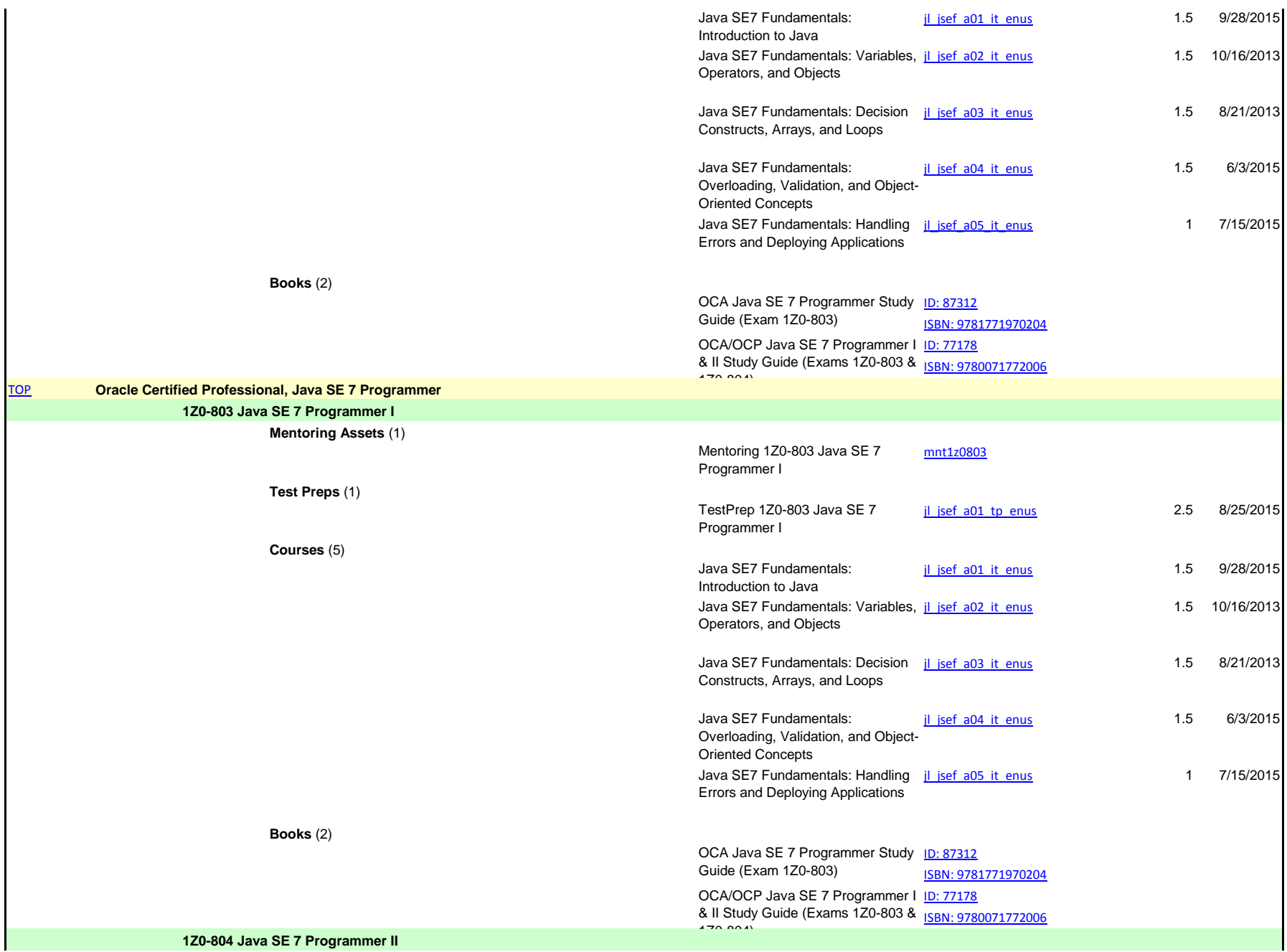

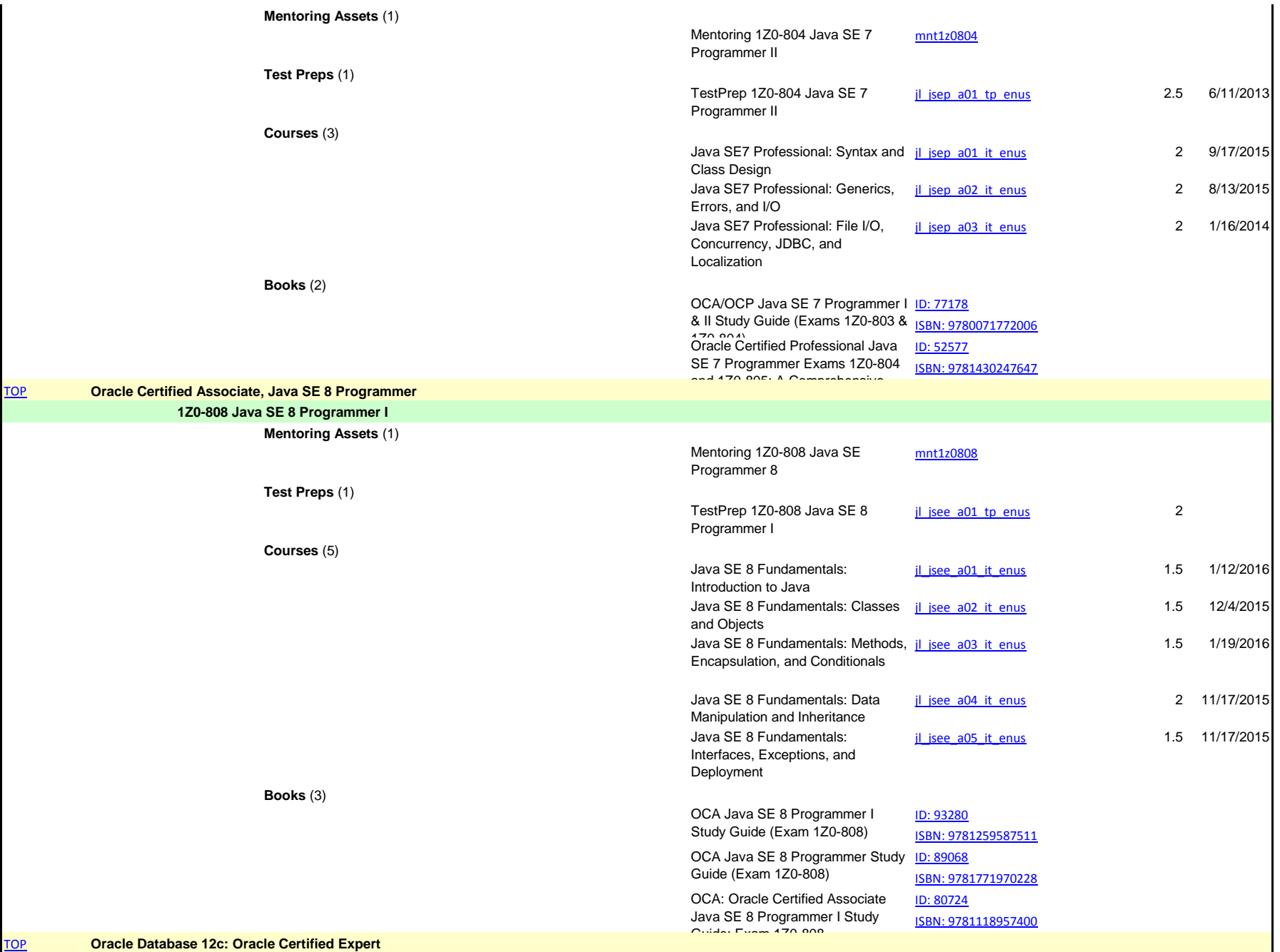

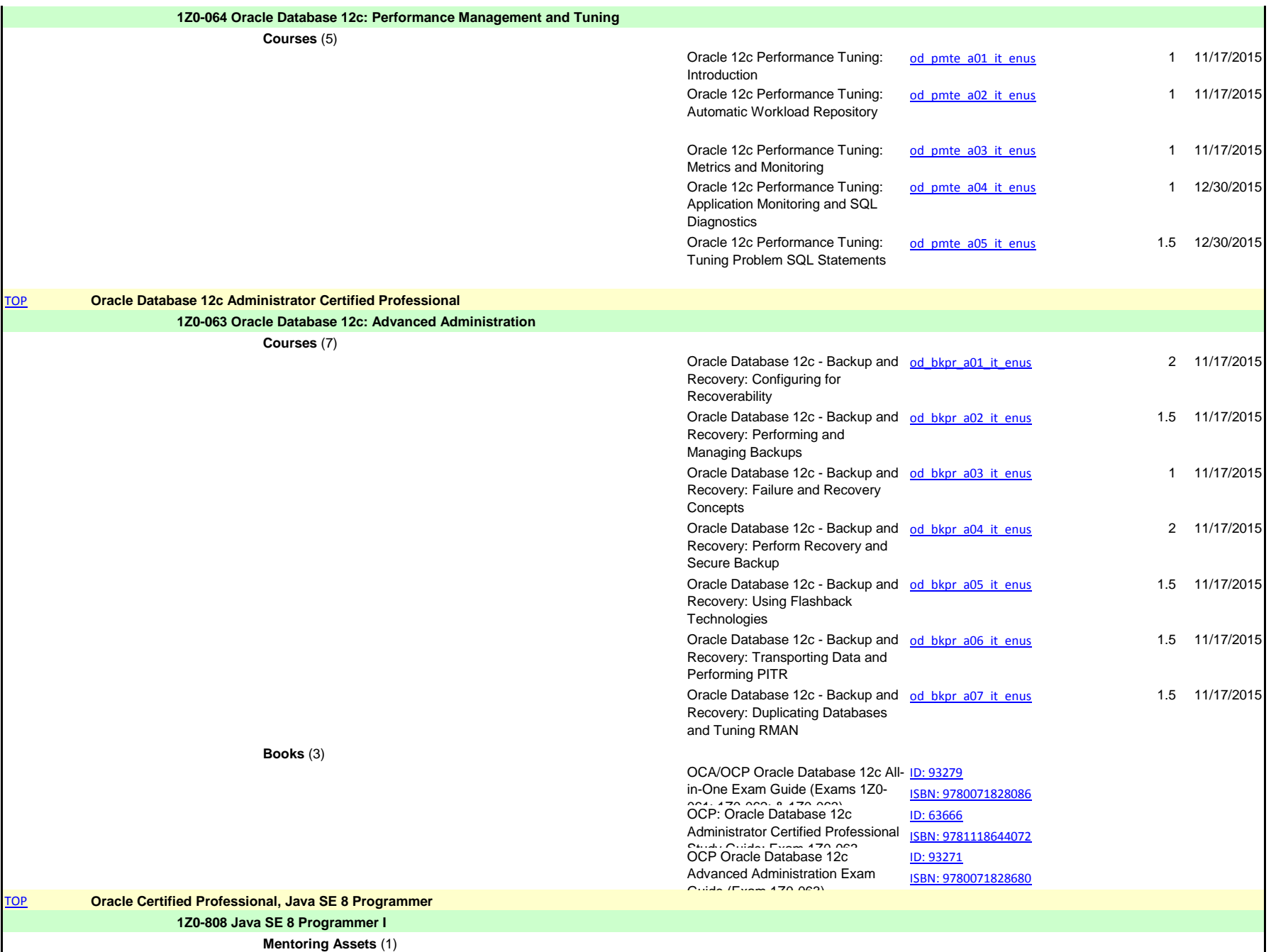

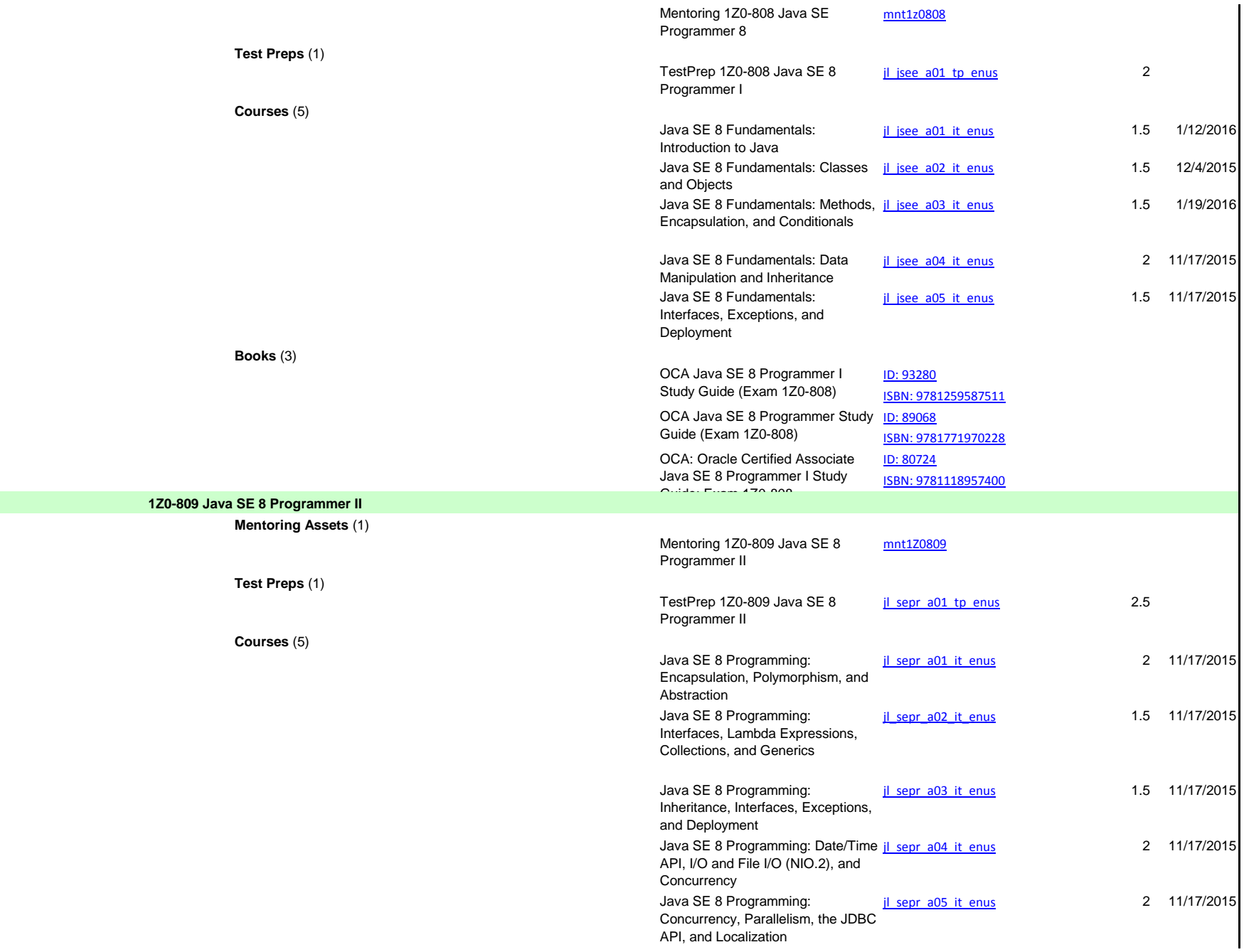

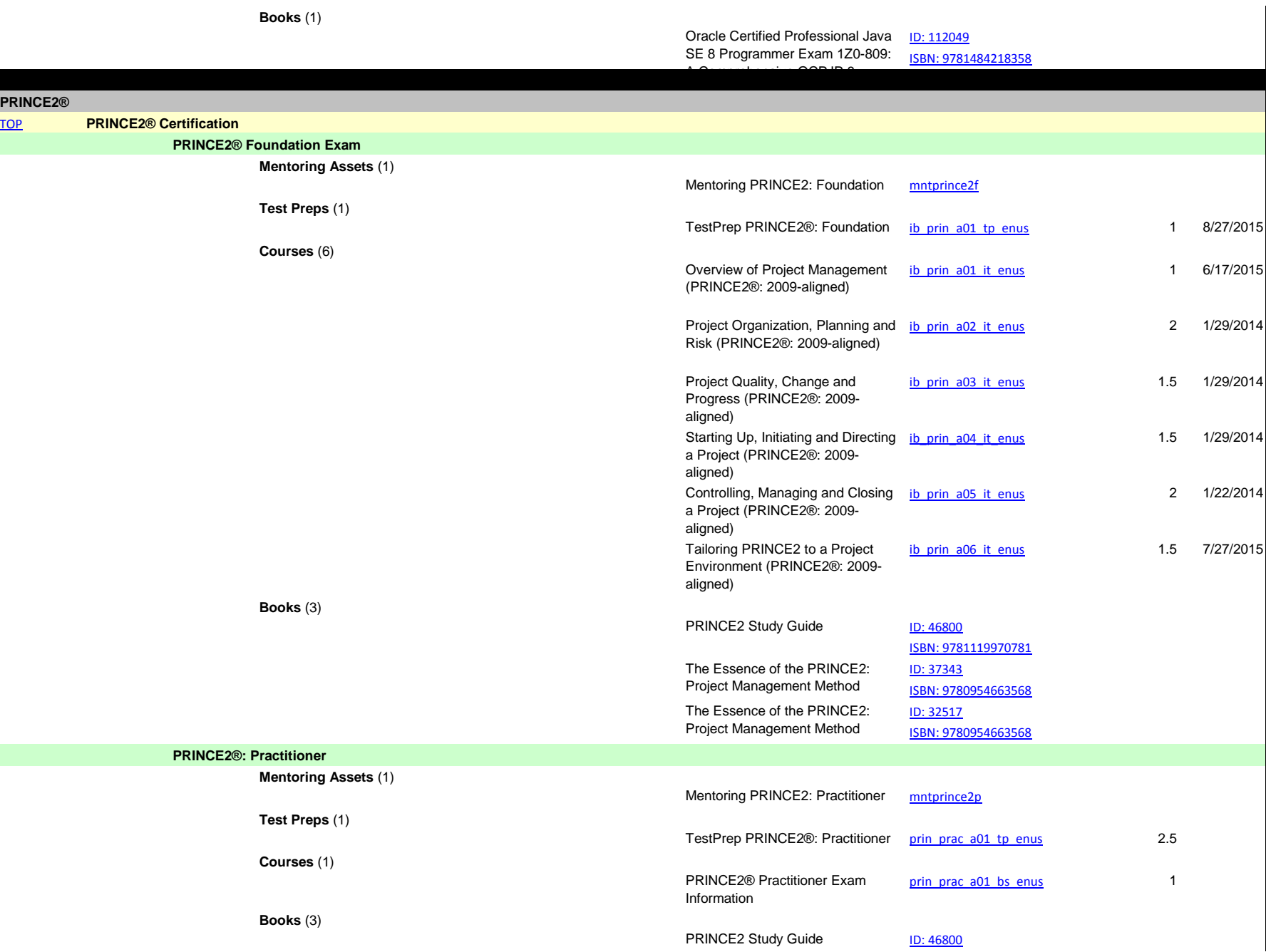

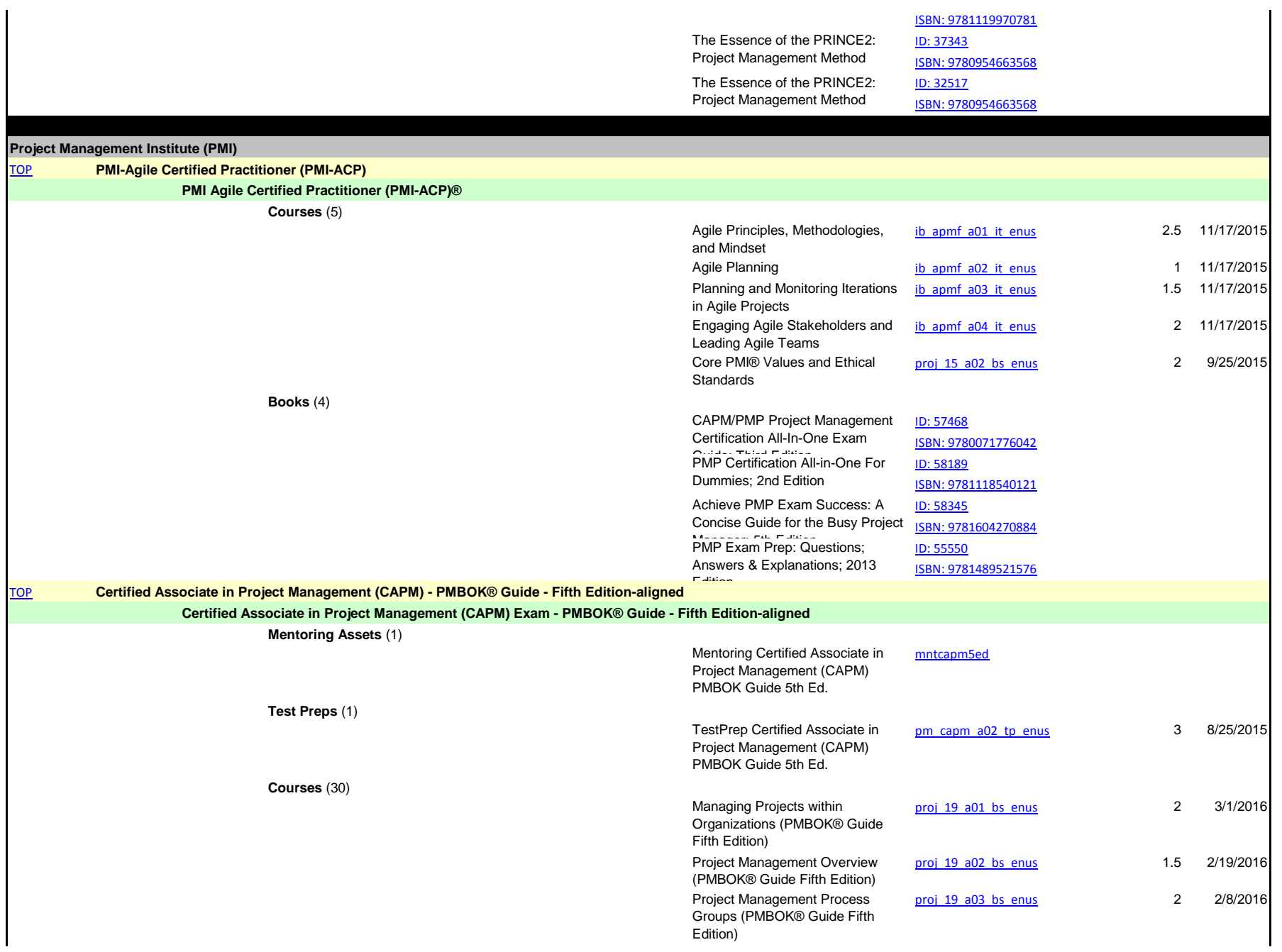

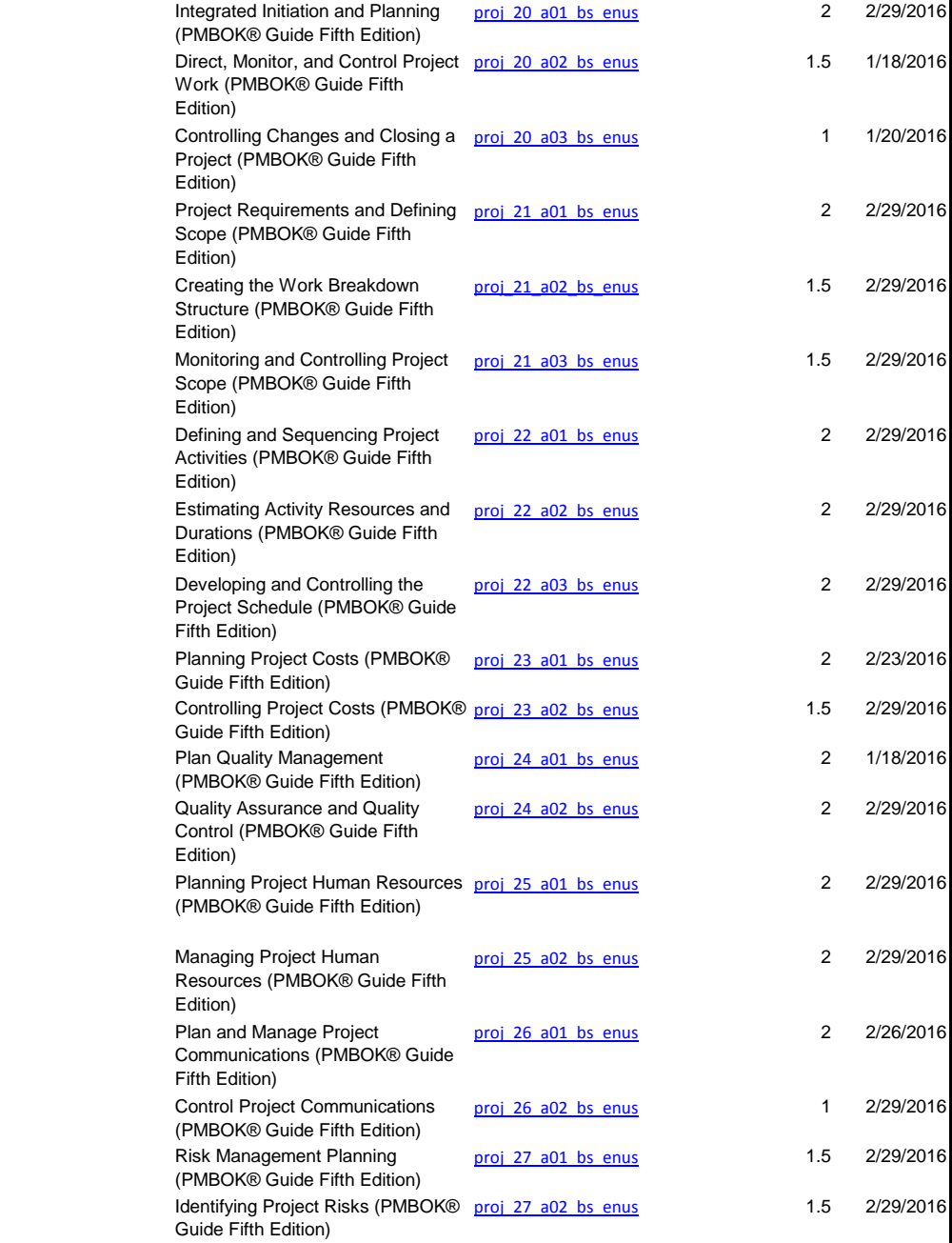

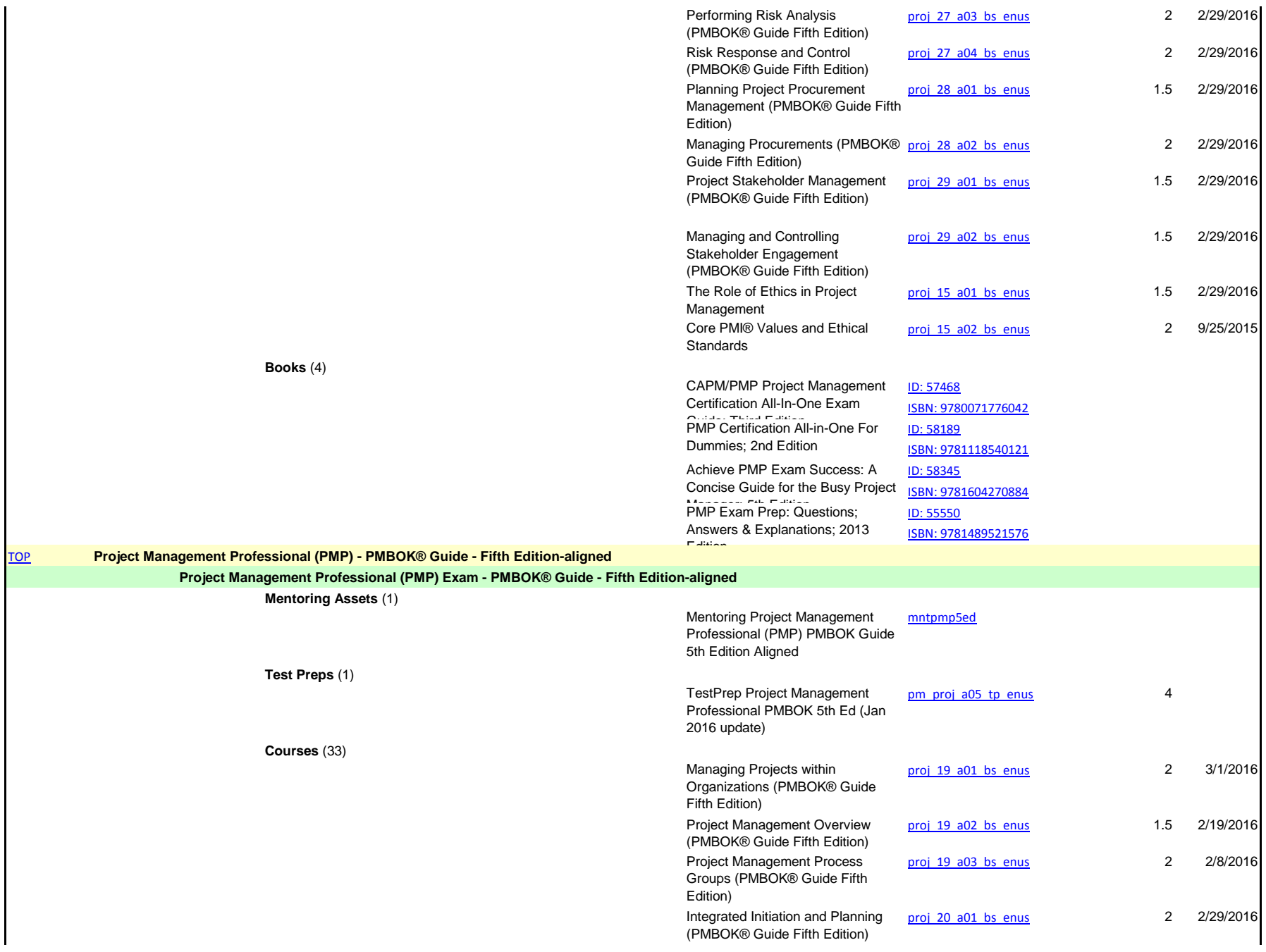

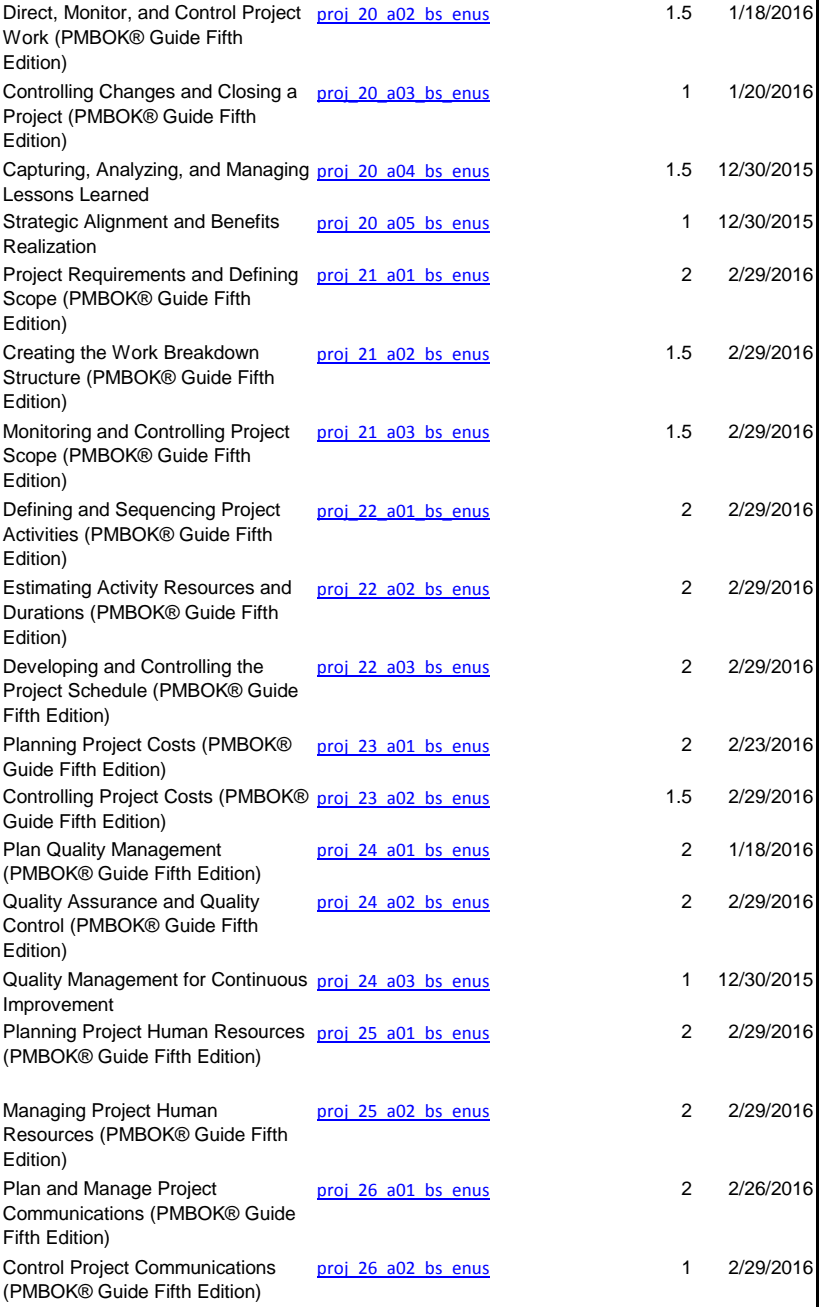

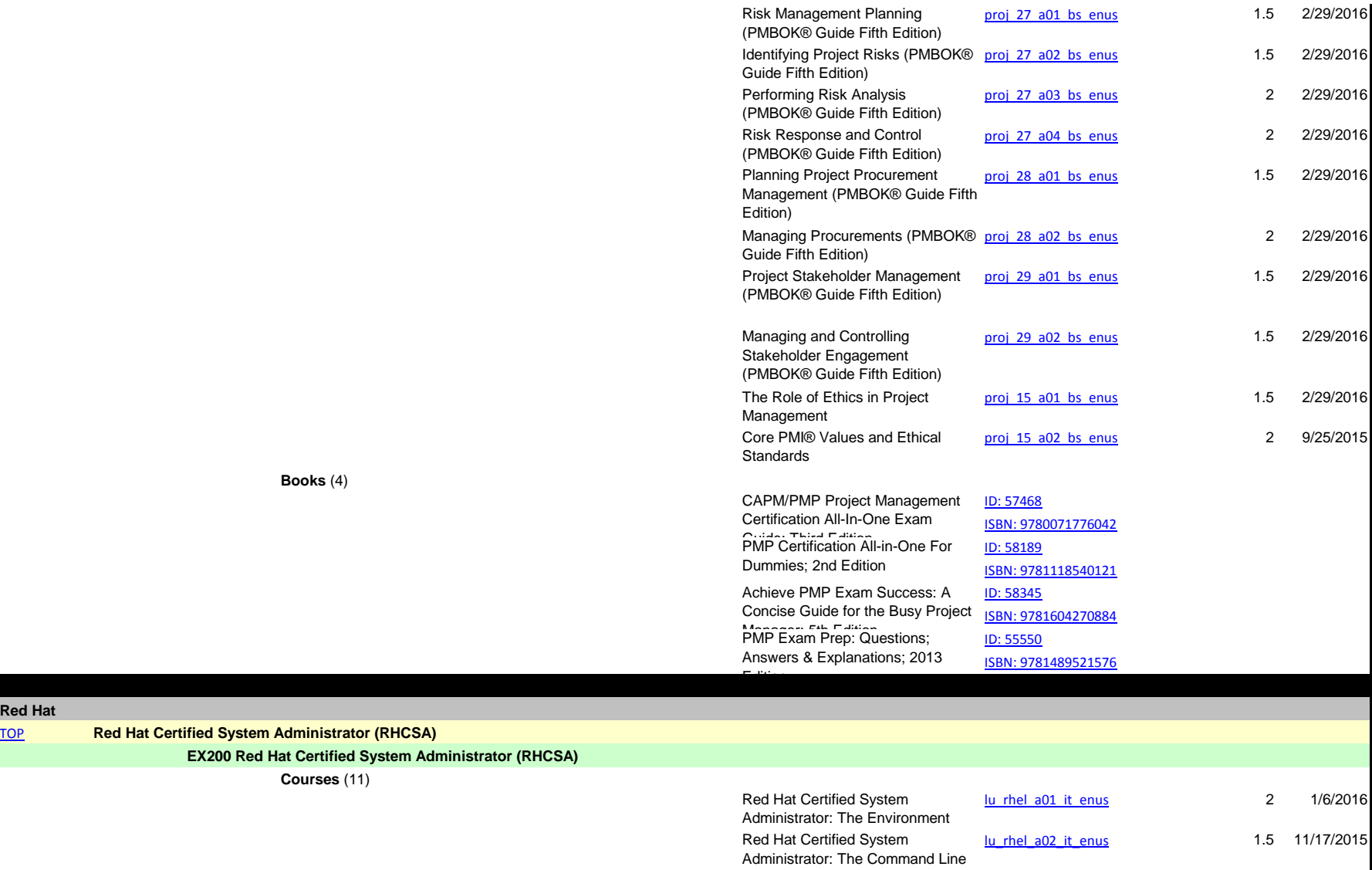

Red Hat Certified System Administrator: Administration and

Red Hat Certified System Administrator: Scripting and [lu\\_rhel\\_a03\\_it\\_enus](http://www.skillsoft.com/catalog/detail.asp?CourseCode=lu_rhel_a03_it_enus) 1.5 11/17/2015

[lu\\_rhel\\_a04\\_it\\_enus](http://www.skillsoft.com/catalog/detail.asp?CourseCode=lu_rhel_a04_it_enus) 2.5 11/17/2015

Permissions

Scheduling

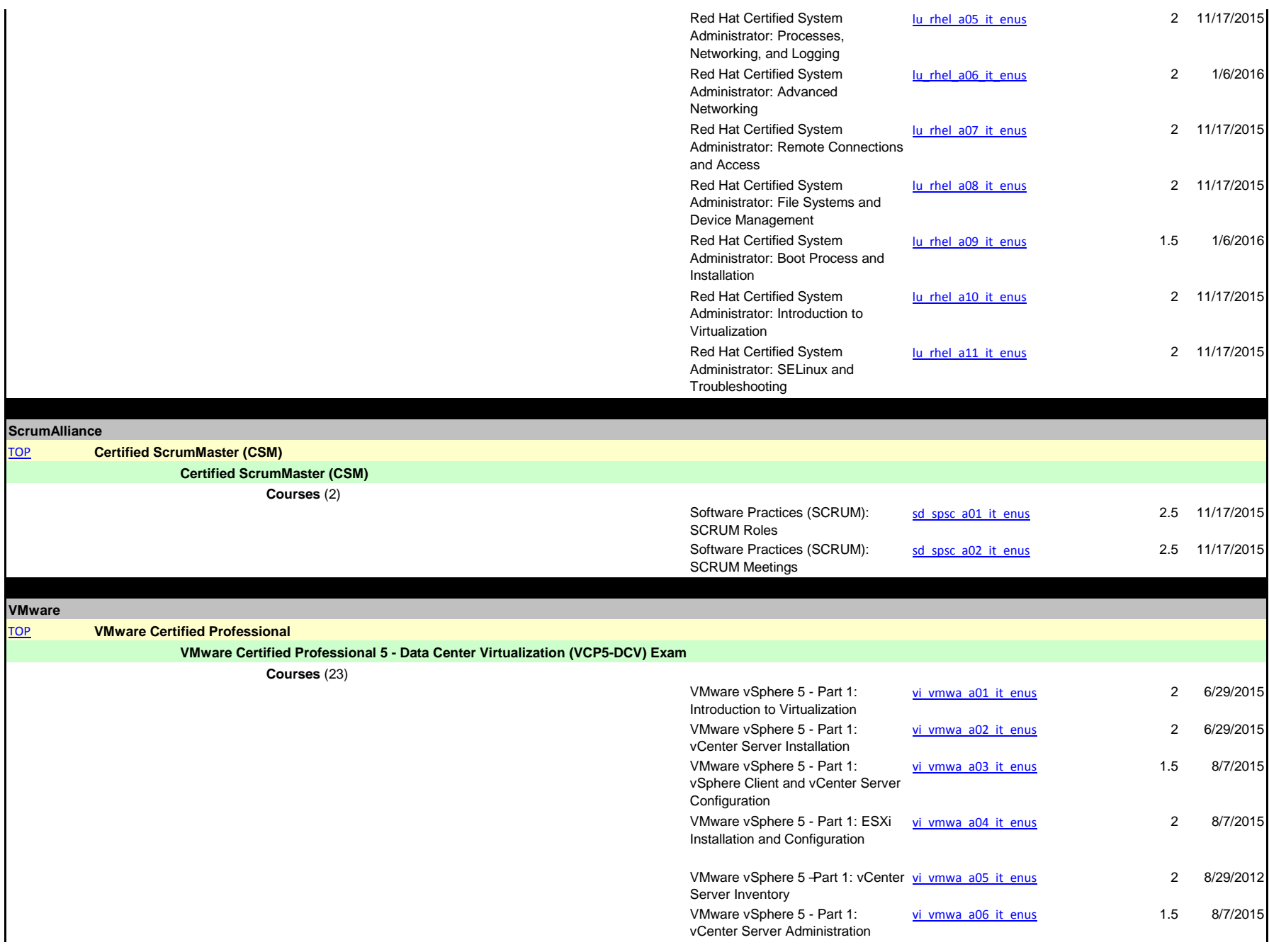

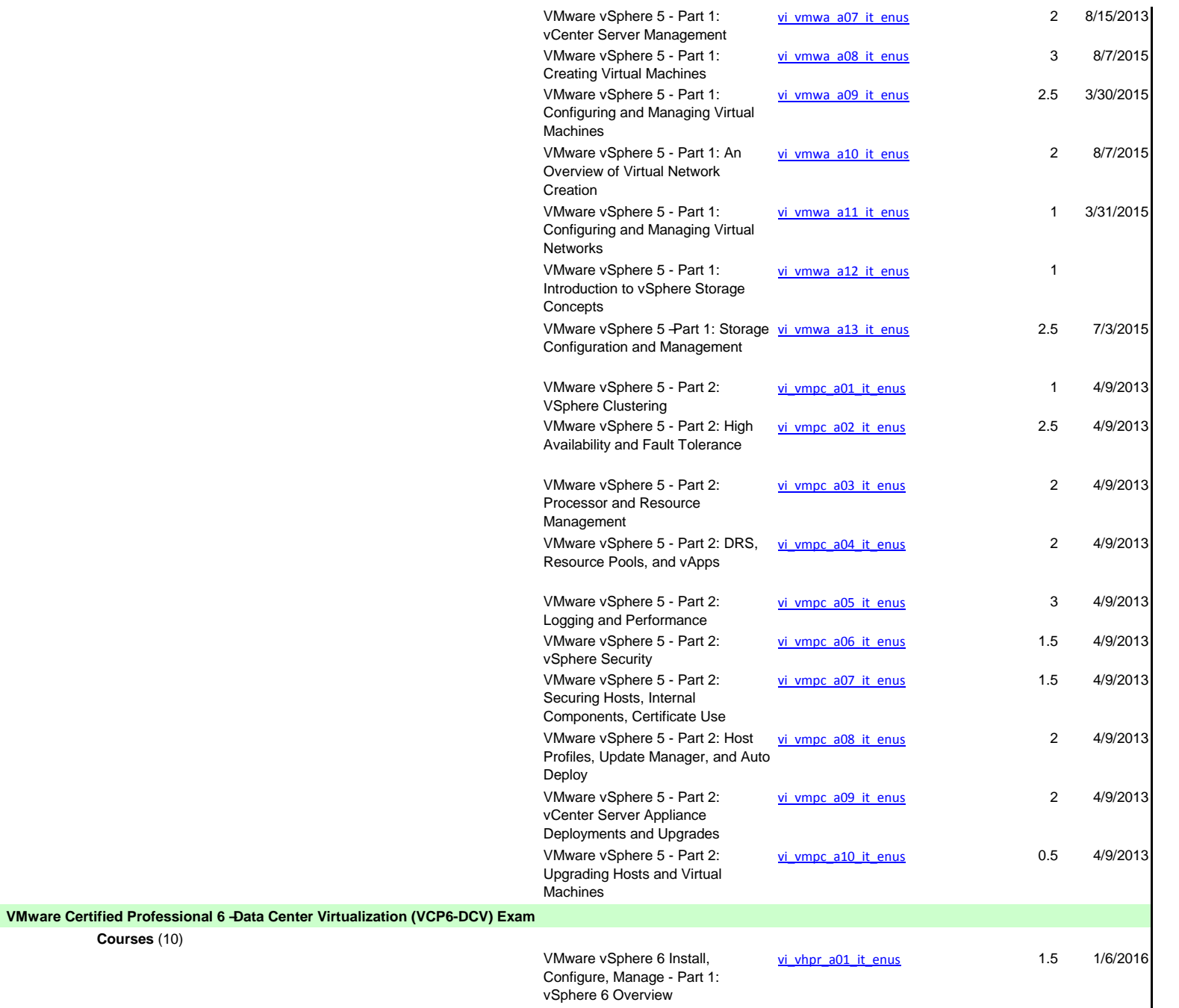

**Courses** (10)

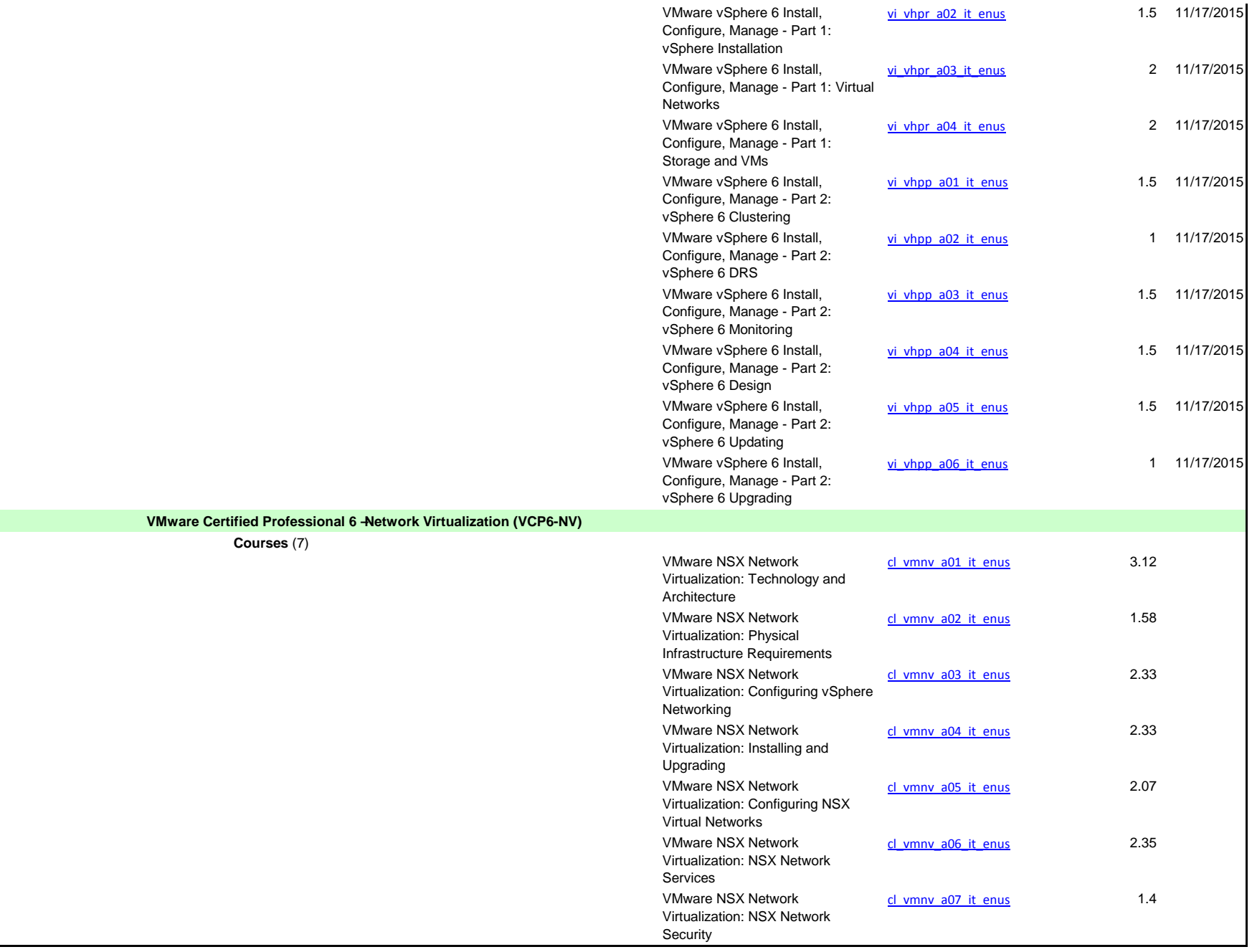